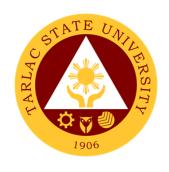

### **TARLAC STATE UNIVERSITY**

CITIZEN'S CHARTER

2019 (1st Edition)

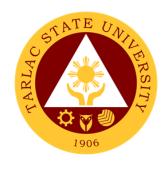

### **TARLAC STATE UNIVERSITY**

CITIZEN'S CHARTER

2019 (1st Edition)

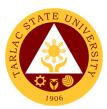

#### I. Mandate:

Republic Act 6764 (October 13, 1989) was passed into law converting Tarlac College of Technology-College of Arts and Trade (TCT-CAT) into a university, now known as Tarlac State University (TSU). This law mandates TSU to expand the technology and agro-industrial projects and programs to advanced instruction in literature, philosophy, the sciences, engineering and the arts to include professional and technical training courses.

TSU is further mandated to expand its programs diametrically its quadruple functions: instruction, research, extension and production in response to national and global needs and demands.

#### II. Vision:

Tarlac State University is envisioned to be a premier University in the Asia Pacific Region.

#### III. Mission:

Tarlac State University commits to promote and sustain the offering of quality and relevant programs in higher and advanced education ensuring equitable access to education for people empowerment, professional development, and global competitiveness.

Towards this end, TSU shall:

- 1. Provide high quality instruction through qualified, competent and adequately trained faculty members and support staff.
- 2. Be a premier research institution by enhancing research undertakings in the fields of technology and sciences and strengthening collaboration with local and international institutions.
- 3. Be a champion in community development by strengthening partnership with public and private organizations and individuals

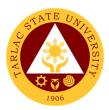

#### IV. Service Pledge:

Pursuant to its mandated mission, the Tarlac State University as a premier institution in the Province of Tarlac, in particular, and in the region, in general shall:

- Continue the curricular offerings of the graduate school, colleges of engineering, architecture and fine arts, technology, education, computer studies, business and accountancy, arts and social sciences, public administration, human kinetics, law, nursing, science and information technology related courses.
- Offer other courses that the Board of Regents may deem necessary.
- Continue to develop TSU into a regional center of excellence in engineering, technological, business and teacher education, research and extension in order to produce graduates who are globally competitive.
- In an environment valuing freedom, excellence and equity, TSU shall provide and maintain relevant instruction, research, extension and production programs effectively to develop responsible members of the society imbued with critical and creative thinking.
- Attend to all applicants or requesting parties who are within the premises of the office prior to the end of official working hours and during lunch break.

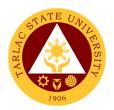

#### **LIST OF SERVICES**

| Office of the University President                                                             | 1               |
|------------------------------------------------------------------------------------------------|-----------------|
| External/Internal Services                                                                     | 1               |
| Action on Contracts and External Agreements                                                    | 2               |
| Personal Meeting with the President (Walk-in)                                                  | 3               |
| Personal Meeting with the President (With Appointment)                                         | 4               |
| Internal Services                                                                              | 6               |
| Action on The Approval of Letters/Communications                                               | _               |
| from Different Colleges/Offices of the University Dissemination of Incoming Communication from | 7               |
| Outside Persons or Agencies                                                                    | 8               |
| Cutolide Forestile of Agentalee                                                                | Ü               |
| Office of the Vice President for Administration and Finance                                    | 10              |
| Internal Services                                                                              |                 |
| Incoming Communication and/or Endorsement                                                      |                 |
| from the Office of the University President to the                                             | 4.4             |
| Office of the VP for Administration and Finance Inter-Office Communication and Transactions    | 11<br>12        |
| inter-Office Communication and Transactions                                                    | 12              |
| Office of the Vice President for Academic Affairs                                              | 13              |
| External Services                                                                              | 13              |
| Travel Order for Students on Local Off-Campus Activities                                       | 14              |
| Internal Complete                                                                              | 46              |
| Internal Services IPCR/DPCR (Faculty Personnel)                                                | <b>16</b><br>17 |
| Payroll/Voucher/Request to Render Overtime/Request                                             | .,              |
| for Funding                                                                                    | 18              |
| Special Order for Lecturers, Part-timers, and Tenured                                          |                 |
| Faculty with Honorarium Classes                                                                | 20              |
| Travel Order for Teaching Personnel                                                            | 21              |
| Office of the Vice President for Research and                                                  | 24              |
| Extension Services                                                                             |                 |
| Internal Services                                                                              | 24              |
| Accomplishment Reports (Transactions from the                                                  | 0.5             |
| Offices of the VP for RES)                                                                     | 25              |

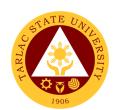

| Approval/Recommending Approval (Inter-office Communication and Transactions)   | 26  |
|--------------------------------------------------------------------------------|-----|
| Authority to Render Overtime/Extended Services/ Request                        |     |
| for Approval of Emergency Overtime/Extended Services                           |     |
| (Transaction from Offices of the VP for RES)                                   | 27  |
| Clearance/Leave Form (Inter-office Communication                               |     |
| and Transactions)                                                              | 29  |
| Correction, Corrective Action Form Report                                      |     |
| (CCAR)/Incident/Accident Report (Transaction of Offices                        | 00  |
| under the VP for RES)                                                          | 30  |
| Daily Time Record/Job Order/Obligation Request and                             |     |
| Status/Special Order/Travel Order (Transaction of Offices                      | 04  |
| of the VP for RES)                                                             | 31  |
| Extension Activity and Budget Request/Evaluation of                            |     |
| Extension Program (Transactions from the University Extension Services Office) | 33  |
| Incoming Communication and/or endorsement from                                 | 33  |
| the Office of the University President to the Office of                        |     |
| the VP for Research and Extension Services                                     | 34  |
| IPCR/DPCR/OPCR (Inter-office Communication and                                 | J-T |
| Transactions)                                                                  | 36  |
| Payroll/Voucher/Checks (Documents coming from the                              | 00  |
| Cashier Office)                                                                | 37  |
| Request for Approval of Activity/ Request for Funding                          | •   |
| (Transactions from the Gender and Development Office)                          | 38  |
| Request for Fund Incentive (Publication/Presentation/Citation)                 |     |
| and University Research Evaluation Committee (UREC)                            |     |
| (Transactions from the University Research Office)                             | 40  |
| Request for Meeting/Papers for Action (Transactions from                       |     |
| the Research Ethics Review Committee)                                          | 42  |
| Request to Serve Meals (Inter-office Communication                             |     |
| and Transactions)                                                              | 43  |
| Reviewing of Pertinent documents such, IMS Registered Forms,                   |     |
| Letters, Memorandum of Agreement, Process Flow, Terminal                       |     |
| Report (Other Transactions)                                                    | 45  |
| Reviewing of Pertinent documents such as, Manual and                           |     |
| Research Proposal/Completed Researches (Other Transactions)                    | 46  |
| Service Request/ Request for Incentive/ Utility Mode/ Inventions/              |     |
| Innovations (Transactions from the Technology Development,                     | 4-  |
| Transfer, and Commercialization Office)                                        | 47  |
|                                                                                |     |
| Offices under Office of the University President                               |     |
| Office of the University Board Secretary                                       | 49  |

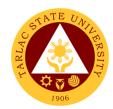

| External Services                                                                                                  | 49       |
|----------------------------------------------------------------------------------------------------|----------|
| Request for Resolution Passed and Approved by the<br>Academic Council, Administrative Council and Board of Regents | 50       |
| Internal Audit Services                                                                                            | 51       |
| Internal Services                                                                                                  | 51       |
| Request for Audit Reports                                                                                          | 52       |
| Special Audit (Assurance and Advisory)                                                                             | 53       |
| Management Information Systems Office                                                                              | 55       |
| External/Internal Services                                                                                         | 55       |
| Cabling for New Network Connection                                                                                 | 56<br>57 |
| Computer Examination Resetting and Creating of User Account (Prisms,                                               | 57       |
| Student Portal, Faculty Portal, Employee Portal)                                                                   | 58       |
| Internal Services                                                                                                  |          |
| Changing of Posted Schedule                                                                                        | 60       |
| Creation of DMS Access                                                                                             | 61       |
| Creation of Email Account System Access/Privilege Training                                                         | 62<br>63 |
| Tagging of Faculty/Room/Schedule                                                                                   | 63       |
| Tagging of Honorarium Classes                                                                                      | 64       |
| Transfer of Students                                                                                               | 65       |
| Hardware Unit                                                                                                    | 66       |
| External/Internal Services                                                                                         | 66       |
| Repair of ICT Equipment                                                                                            | 67       |
| Software Installation                                                                                              | 68       |
| Internal Services                                                                                                  | 70       |
| Inspection for Condemn of ICT Equipment Inspection for New ICT Equipment                                           | 70<br>71 |
| Preventive Maintenance for Desktop Computer Units                                                                  | 72       |
| Network Unit                                                                                                    | 74       |
| External/Internal Services                                                                                         | 74       |
| Wi-Fi Access Registration                                                                                          | 75       |

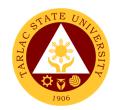

| Creation of Domain Accounts Creation of Office Communicator Accounts New Desktop Connection to TSU Network Reset of Domain Account Reset of Office Communicator Accounts Unblocking of Websites Wi-Fi Setup/Deployment | 77<br>78<br>79<br>79<br>80<br>81<br>82 |
|----------------------------------------------------------------------------------------------------|----------------------------------------|
| Software Development Unit                                                                                                    | 84                                     |
| External/Internal Services Biometrics Registration Blocking and Unblocking of RFID Cards Report Generation                                                                                                    | 84<br>85<br>85<br>86                   |
| Internal Services Create and Update of Website/Webpage Development of New Systems/Programs Unposting of Gradesheets                                                                                                    | 89<br>90<br>91                         |
| Office of Public Affairs                                                                                                    | 92                                     |
| External/Internal Services Publication of News, Articles, etc. online through                                                                                                    | 92                                     |
| the University website Publication of the TSU Bulletin Regulation of Posting and Approval of                                                                                                    | 93<br>94                               |
| Advertisement/Announcements                                                                                                    | 95                                     |
| Office of International Affairs                                                                                                    | 96                                     |
| External Services  Filing of IDIMSS Student Consultation Log                                                                                                    | 96                                     |
| Filing of IDIMSS Student Consultation Log and Assistance Log IDIMSS Application for Membership and Identification Cord                                                                                                 | 97                                     |
| IDIMSS Application for Membership and Identification Card<br>International Student Processing of VISA Conversion                                                                                                    | 98<br>100                              |
| International Student Processing of VISA Extension<br>Processing of Documents for Apsotille                                                                                                    | 102<br>104                             |

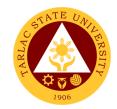

| Processing of CHED Endorsement for Legitimacy of Travel Abroad                                                                                                    | 107                                    |
|----------------------------------------------------------------------------------------------------|----------------------------------------|
| Offices under Vice President for Administration and Finance Administrative Services Unit                                                                                                    | 109                                    |
| External Services Remittance Voucher Preparation Procedure for BIR Remittance Voucher Preparation Procedure for GSIS Remittance Voucher Preparation Procedure for HDMF Remittance Voucher Preparation Procedure for PHIC Utilities' Voucher Preparation Procedure | 109<br>110<br>111<br>112<br>113<br>114 |
| Internal Services Checking of Special Order for Honorarium Classes,                                                                                                    |                                        |
| Lecturers and Part-timers Payroll Preparation for All Personnel Benefits of                                                                                                    | 117                                    |
| Permanent/Temporary/Contractual Employees Payroll Preparation for Overtime/Extended Services                                                                                                    | 118<br>119                             |
| Payroll Preparation for PVP of Permanent and Temporary Teaching Employees Payroll Preparation for Salary of Job Orders                                                                                                    | 121<br>122                             |
| Payroll Preparation for Salary of Lecturers/Part-timers and Faculty with Honorarium  Payroll Preparation for Salary/PERA of                                                                                                    | 124                                    |
| Payroll Preparation for Salary/PERA of Permanent/Temporary/Contractual Employees Payroll Preparation for Salary of Student Assistants Photocopying of Documents Request for Personnel-Related Documents                                                           | 125<br>127<br>128                      |
| Preparation Procedure Ring Binding of Documents                                                                                                    | 129<br>130                             |
| Procurement Unit                                                                                                    | 132                                    |
| External Services Sale of Bidding Documents Canvassing of Request Performance Evaluation of Contractors/Suppliers                                                                                                    | 132<br>133<br>135<br>136               |
| Internal Services Preparation and Submission of Annual Procurement Plan (APP) Processing of Purchase Request / Job Order                                                                                                    | 138<br>141                             |

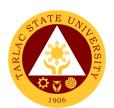

| Civil Security Unit                                                                  | 147               |
|--------------------------------------------------------------------------------------|-------------------|
| External/Internal Services                                                           | 147               |
| Claiming of Lost and Found Items                                                     | 148               |
| Procedure for Action on Complaint                                                    | 149               |
| Procedure for CCTV Review                                                            | 150               |
| Internal Services                                                                    |                   |
| Application for Permit to Stay                                                       | 152               |
| Application for Overnight Parking                                                    | 153               |
| Records and Archives Unit                                                            | 154               |
| External Services                                                                    | 154               |
| Receiving of Documents (External)                                                    | 155               |
| Request/Access of Information                                                        | 156               |
| Internal Services                                                                    |                   |
| Receiving and Control (Internal)                                                     | 158               |
| Request for Disposal of Records or Use of Storage                                    | 160               |
| Supply and Property Management Unit                                                  | 162               |
|                                                                                      | 162               |
| External Services Disposal of Used/Unserviceable Supplies, Materials                 | -                 |
| and Equipment                                                                        | 163               |
| Receipt of Deliveries of Supplies, Materials and Equipment                           | 164               |
| Internal Services                                                                    |                   |
| Issuance of Supplies, Materials and Equipment                                        | 167               |
| Human Resource Development and Management Office                                     | 168               |
| ·                                                                                    |                   |
| External/Internal Services Request for Other Personnel-Related Documents and Reports | <b>168</b><br>169 |
| Recruitment, Selection and Promotion Unit                                            |                   |
| External/Internal Services                                                           | 170               |
| Hiring of Temporary/Contractual                                                      | 171               |
| External Services                                                                    | 174               |
| Hiring of Job Order Personnel                                                        | 175               |
| Receiving of Application                                                             | 177               |

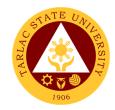

| Change of Status from Temporary to Permanent Hiring of Contractual/Permanent Non-Teaching Personnel Hiring of Full-time/Part-time Lecturer Issuance of DBP Certification Issuance of I.D. Request Slip                                                                                                    | 180<br>181<br>184<br>187<br>188                                                  |
|----------------------------------------------------------------------------------------------------|----------------------------------------------------------------------------------|
| Training and Organizational Development Unit                                                                                                    | 189                                                                              |
| External/Internal Services Filing of Cases and Complaints Sending of Participants to Outside Trainings/Seminars                                                                                                    | <b>189</b><br>190<br>191                                                         |
| Internal Services Employee Counseling Exit Interview Issuance of Certificate of Compliance New Employee Orientation Plantilla Upgrading Request for Training or Seminar Processing of Scholarship Requests Reinstatement from Study Leave Request for Scholarship Extension Scholarship Application Thesis/Dissertation Financial Assistance Sabbatical Leave | 196<br>197<br>198<br>199<br>201<br>202<br>203<br>205<br>206<br>207<br>209<br>210 |
| Performance Management Unit                                                                                                    | 212                                                                              |
| External/Internal Services Receiving and Submission of NBC Documents                                                                                                    | <b>212</b> 213                                                                   |
| External Services Conduct of TSU Automated Faculty Evaluation                                                                                                    | 215                                                                              |
| via Student Portal                                                                                                    | 216                                                                              |
| Internal Services  Monitoring of Tardiness and Absenteeism  Performance Appraisal by Supervisors for                                                                                                    | <b>218</b><br>219                                                                |
| Non-Plantilla Item Non-Teaching Staff Strategic Performance Management System (SPMS) Process Monitoring                                                                                                    | 220<br>221                                                                       |
| •                                                                                                    |                                                                                  |

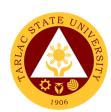

| Employee Welfare Unit                                                                                           | 224                      |
|----------------------------------------------------------------------------------------------------|--------------------------|
| External/Internal Services Requesting and Issuance of Certifications Verification of Employment Request Service | <b>212</b><br>225<br>226 |
| verification of Employment Nequest Service                                                                      | 220                      |
| Internal Services Application for Leave                                                                         | <b>228</b><br>229        |
| Printing of Daily Time Records (DTR) for Overtime/Extended Services                                             | 230                      |
| Requesting and Issuance of Authority to Travel Abroad                                                           | 231                      |
| Motorpool Unit                                                                                                  | 233                      |
| Internal Services                                                                                               |                          |
| Scheduling of Travel                                                                                            | 234                      |
| Units under Finance Office                                                                                      |                          |
| Accounting Unit                                                                                                 | 235                      |
| External/Internal Services                                                                                      | 235                      |
| Assessment of Fees for Other Payors Pre-audit of Payroll/Disbursement Vouchers                                  | 236<br>236               |
| The dual of Fayron Diobarcomone vouchere                                                                        | 200                      |
| External Services                                                                                               | 238                      |
| Re-Assessment/Adjustment of Student Fees and Checking of Student Account Balances                               | 239                      |
|                                                                                                    |                          |
| Internal Services Pre-audit of Liquidation Reports                                                              | 241                      |
| The dual of Enquirement (opens)                                                                                 |                          |
| Budget Management Unit                                                                                          | 242                      |
| Internal Services                                                                                               | 242                      |
| Certification of Allocation of Fund                                                                             | 243                      |
| Processing of Payroll/Vouchers  Queries/Assistance on Certification on Allocation of Fund                       | 244                      |
| Quenes/Assistance on Certification on Allocation of Fund                                                        | 245                      |
| Cashiering Unit                                                                                                 | 247                      |
| External/Internal Services                                                                                      | 247                      |
|                                                                                                    |                          |

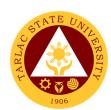

| Claiming of Checks Payment Thru Advice to Debit Account (ADA) Payment Thru Petty Cash Payment Thru Checks                                                              | 248<br>249<br>250<br>251        |
|----------------------------------------------------------------------------------------------------|---------------------------------|
| External Services Claiming of Cash Benefits Over the Counter Payment of Fees Request for Certificate of Payment for Lost Official Receipt Signing of Student Clearance | 253<br>254<br>254<br>255<br>256 |
| Unit under Facilities Development and Management Office                                                                                                    |                                 |
| Facilities and Maintenance Unit                                                                                                    | 257                             |
| External/Internal Services Request for Various Repair Works                                                                                                    | <b>257</b> 258                  |
| Business Affairs and Auxiliary Services Office                                                                                                    | 261                             |
| External Services                                                                                                    | 261                             |
| Digital Studio RFID Processing – For Alumni IDs                                                                                                    | 262                             |
| Issuance of Uniforms Print Shop Processing (Tarpaulin, Sticker, Heat Press)                                                                                            | 263<br>264                      |
| External/Internal Services                                                                                                    | 266                             |
| Application for Gate Pass                                                                                                    | 267                             |
| Digital Studio RFID Processing – Lost ID                                                                                                    | 268                             |
| Digital Studio RFID Processing –Re-ID/Worn-out IDs                                                                                                    | 269                             |
| Photocopying Services/Documents Printing Purchasing of Merchandise (Books, Bags, ID Holder,                                                                            | 270                             |
| Souvenir Items, Etc.)                                                                                                    | 272                             |
| Request to Use the University Facilities                                                                                                    | 273                             |
| Internal Services                                                                                                    | 275                             |
| Digital Studio RFID Processing – For Employee ID                                                                                                    | 276                             |
| Print Shop Processing (Tarpaulin, Sticker, Heat Press)                                                                                                    | 077                             |
| For Charged Customers, Offices and Colleges Photocopying Services/Documents Printing                                                                                   | 277                             |
| For Charged Customers, Offices and Colleges                                                                                                    | 278                             |
| Offices under Vice President for Academic Affairs                                                                                                    |                                 |
| College of Architecture and Fine Arts                                                                                                    | 280                             |

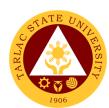

| External Services  Enrollment for Freshmen Students  Enrollment for Old Students – 2 <sup>nd</sup> year to 4 <sup>th</sup> year Students  Enrollment for Old Students with Deficiency/ies  Enrollment for Graduating Students with Deficiency/ies  Enrollment of Transferees, Shifters, Returnees and  Second Courser                                          | 280<br>281<br>282<br>283<br>285                             |
|----------------------------------------------------------------------------------------------------|-------------------------------------------------------------|
| Refund of Overpayment Refund of Tuition Fees                                                                                                    | 288<br>289                                                  |
| College of Arts and Social Sciences                                                                                                    | 291                                                         |
| External Services Enrollment for Freshmen Students Enrollment for Old Students – 2 <sup>nd</sup> year to 4 <sup>th</sup> year Students Enrollment for Old Students with Deficiency/ies Enrollment for Graduating Students with Deficiency/ies Enrollment of Transferees, Shifters, Returnees and Second Courser Refund of Overpayment Refund of Tuition Fees   | 291<br>292<br>293<br>294<br>296<br>297<br>299<br>300        |
| College of Business and Accountancy                                                                                                    | 302                                                         |
| External Services Enrollment for Cross-Enrollees Enrollment for Freshmen Students Enrollment for Graduating Students with Deficiency/ies Enrollment for Old Students – 2 <sup>nd</sup> year to 4 <sup>th</sup> year Students Enrollment for Shifters from Program to Program under CBA Refund of Breakage Deposit Refund of Overpayment Refund of Tuition Fees | 302<br>303<br>304<br>305<br>306<br>307<br>309<br>310<br>311 |
| College of Criminal Justice Education                                                                                                    | 313                                                         |
| External Services Enrollment for 1 <sup>st</sup> year Students Enrollment for Old Students – 2 <sup>nd</sup> year to 4 <sup>th</sup> year Students Refund of Breakage Deposit Refund of Overpayment Refund of Tuition Fees                                                                                                    | 313<br>314<br>315<br>316<br>318<br>319                      |

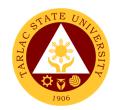

| Transferees, Shifters, Returnees and |     |
|--------------------------------------|-----|
| Second Courser                       | 320 |

| Second Coursei                                                                                                    | 320        |
|----------------------------------------------------------------------------------------------------|------------|
| College of Computer Studies                                                                                                    | 322        |
| External Services                                                                                                    | 322        |
| General Enrollment Procedures for 1st Year Students<br>of BS of Information Technology, BS Information Systems,<br>BS Computer Science                                                                                          | 323        |
| General Enrollment Procedures for 2 <sup>nd</sup> Year to 4 <sup>th</sup> Year Students Transferees, Shifters, Returnees, Second Coursers,                                                                                      | 324        |
| Professional Education Subjects Takers                                                                                                    | 325        |
| Refund of Breakage Deposit                                                                                                    | 326        |
| General Enrollment Procedures for for MIT Students of BS Information Technology, BS Information Systems,                                                                                                    |            |
| BS Computer Science                                                                                                    | 327        |
| Refund of Overpayment (Graduate School, MIT) (Thesis)                                                                                                    | 328        |
| Refund of Tuition Fees (Graduate School)                                                                                                    | 329        |
| College of Engineering and Technology                                                                                                    | 331        |
| External Services                                                                                                    | 331        |
| General Enrollment Procedures for 1st Year Students of the following courses: BS in Civil Engineering, BS in Electrical Engineering, BS in Mechanical Engineering, BS in Electronics Engineering, BS in Industrial Engineering, |            |
| Bachelor of Engineering Technology                                                                                                    | 332        |
| General Enrollment Procedures for 2 <sup>nd</sup> Year to 4 <sup>th</sup> Year Students<br>General Enrollment Procedures for MS Program Students of<br>the following courses: MS in Electrical Engineering and                  | 333        |
| MS in Civil Engineering                                                                                                    | 334        |
| Refund of Breakage Deposit                                                                                                    | 335        |
| Refund of Overpayment (Graduate School, MIT) (Thesis) Refund of Tuition Fees (Graduate School)                                                                                                    | 336<br>337 |
| Transferees, Shifters, Returnees, Second Coursers,                                                                                                    | 331        |
| Professional Education Subjects Takers                                                                                                    | 338        |
| College of Public Administration and Governance                                                                                                    | 340        |
| External Services                                                                                                    | 340        |
| Application for Comprehensive Examination Procedures for Students of Master of Public Administration and Doctor of                                                                                                    |            |
| Public Administration Cross-Enrollees                                                                                                    | 341<br>342 |
| CHUSSELLINGHERS                                                                                                    | .34.7      |

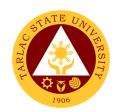

| Master of Public Administration and Doctor of                                  |            |
|--------------------------------------------------------------------------------|------------|
| Public Administration                                                          | 342        |
| Enrolment Procedures for 1st Year Students who                                 | 342        |
| will take Bachelor of Public Administration                                    | 344        |
| Enrolment Procedures for 2 <sup>nd</sup> Year to 4 <sup>th</sup> Year Students | 345        |
| New Students of Master of Public Administration and                            |            |
| Doctor of Public Administration                                                | 346        |
| Old Students                                                                   | 347        |
| Refund of Breakage Deposit                                                     | 348        |
| Refund of Overpayment                                                          | 349        |
| Refund of Tuition Fees                                                         | 350        |
| Transferees, Shifters, Returnees, Second Coursers,                             | 254        |
| Professional Education Subjects Takers                                         | 351        |
| College of Science                                                             | 354        |
|                                                                                | 254        |
| External Services General Enrollment Procedures for 1st Year Students of       | 354        |
| BS Mathematics, BS Environmental Science, BS Chemistry,                        |            |
| BS Food Technology                                                             | 355        |
| General Enrollment Procedures for 1st Year Students                            | 000        |
| of BS Nursing                                                                  | 356        |
| General Enrollment Procedures for 2 <sup>nd</sup> Year to                      |            |
| 4 <sup>th</sup> Year Students                                                  | 357        |
| Refund of Breakage Deposit                                                     | 359        |
| Refund of Overpayment                                                          | 360        |
| Refund of Tuition Fees                                                         | 361        |
| Transferees, Shifters, Returnees, Second Coursers,                             |            |
| Professional Education Subjects Takers                                         | 362        |
| College of Teacher Education                                                   | 364        |
|                                                                                |            |
| External Services                                                              | 364        |
| Cross-Enrollees Enrollment Procedure for New Students                          | 365<br>366 |
| Enrollment Procedure for Old Students - Requesting                             | 300        |
| For Open Subjects                                                              | 367        |
| Enrollment Procedure for Old Students - Requesting                             | 307        |
| For Adding of Subjects                                                         | 367        |
| For Transferees, Shifter, Returnees and Second Courser                         | 368        |
| Refund of Breakage Deposit                                                     | 369        |
| Refund of Overpayment                                                          | 370        |
| Refund of Tuition Fee                                                          | 371        |

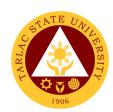

| Internal Services Daily Time Record For Faculty Transactions Special Order (Honorarium)                                                                                                    | <b>373</b> 374 375 377                        |
|----------------------------------------------------------------------------------------------------|-----------------------------------------------|
| School of Law                                                                                                    | 379                                           |
| External/Internal Services Notarial Services External Services Enrolment of Regular Students Pre-enrollment of Incoming First Year                                                                                                    | 379<br>380<br>382<br>383<br>384               |
| National Service Training Program                                                                                                    | 387                                           |
| External Services Application Form (For Choosing a Component) Enrollment Procedure Procedure for Serial Number                                                                                                    | <b>387</b><br>388<br>389<br>390               |
| Internal Services Application for Proposed Seminar, Activity and Orientation                                                                                                    | <b>391</b><br>392                             |
| Admission and Registration Office                                                                                                    | 393                                           |
| External Services Issuance of Admission Slip Issuance of Certificate of Registration/Report Grade Request of Certificate of Transfer Credentials (CTC) Issuance of Notice of Acceptance for Foreign Students Issuance of Application Form for Shifters/Returnees Issuance of Official Transcript of Records (First Copy) Request / Issuance of Transcript of Records (Second Issuance, Undergraduate, drop-outs) and other Academic Documents | 393<br>394<br>395<br>396<br>398<br>400<br>402 |
| Library Management and Services                                                                                                    | 405                                           |
| External/Internal Services Borrowing of Information Materials Clearance Computer and Internet Access Referral Service                                                                                                    | <b>405</b><br>406<br>407<br>408<br>409        |

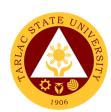

| Renewal Returning of Information Materials Reference Service    | 410<br>411<br>412 |
|-----------------------------------------------------------------|-------------------|
| External Services Visiting Researcher                           | <b>414</b><br>415 |
| Alumni Affairs Office                                           | 416               |
| External Services Requesting for Alumni ID Number/s             | 416               |
| (From year 2016 to present) Requesting for Alumni ID Number/s   | 417               |
| (From year 2015 to downwards)                                   | 418               |
| Student Affairs Services Office                                 | 420               |
| External Services                                               | 420               |
| Budget Hearing                                                  | 421               |
| Monetary Incentives to Board/Bar Examination Placers            | 422               |
| Monetary Incentives to Graduating Students with Honors          | 423               |
| Monetary Incentives to Students                                 | 424               |
| Approval of Student Organization Activities (On and Off Campus) | 425               |
| Releasing of Supply, Material, and Equipment Procedure          | 427               |
| Internal Services                                               | 429               |
| Request for SAS Faculty and/or Equipment Utilization            | 430               |
| Scholarship Unit                                                | 431               |
| External Services                                               | 431               |
| Processing of Student Scholarship Application                   | 432               |
| Medical Health Unit                                             | 434               |
| External/Internal Services                                      | 434               |
| Consultation                                                    | 435               |
| Medical Certificate Issuance                                    | 437               |
| Internal Services                                               | 440               |
| APE and Pre-Employment                                          | 441               |

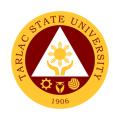

| Dental Health Unit                                                     | 444        |
|------------------------------------------------------------------------|------------|
| External/Internal Services                                             | 444        |
| New Patient                                                            | 445        |
| Regular Patient                                                        | 447        |
| Pre and Post Treatment                                                 | 450        |
| Dental Treatment Dental Certificate                                    | 452<br>454 |
| Dental Certificate                                                     | 404        |
| Guidance and Counseling Services Unit                                  | 456        |
| External Services                                                      | 456        |
| Ecumenical Recollection/ S.A.L.T Activity                              | 457        |
| Group Counseling                                                       | 458        |
| Homeroom Guidance/Classroom Lecture Activity                           | 460        |
| Individual Counseling                                                  | 461        |
| Referral Counseling Service                                            | 463        |
| Seminar on Study Habits                                                | 466        |
| VPI/ RIASEC Examination and Career Counseling                          | 467        |
| Career and Job Placement Services Unit                                 | 470        |
| External Services                                                      | 470        |
| Campus Recruitment Activity/ Career Development                        |            |
| Sessions/Career Fair/Company Campus                                    |            |
| Roadshows/Services Caravan                                             | 471        |
| Company Accreditation                                                  | 473        |
| Graduate Listing                                                       | 476        |
| Job Posting  Referred of Wells In Students and Craduates of University | 478        |
| Referral of Walk-In Students and Graduates of University               | 481        |
| Sports Development and Management Unit                                 | 482        |
| External Services                                                      | 482        |
| Monetary Incentives                                                    | 483        |
| Student Dissipline Unit                                                | 405        |
| Student Discipline Unit                                                | 485        |
| External Services                                                      | 485        |
| Filing of Complaints and Investigation                                 | 486        |
| Procedure for Appeal                                                   | 491        |

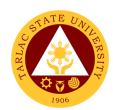

| Student Organization Unit                                       | 493 |
|-----------------------------------------------------------------|-----|
| External Services                                               | 493 |
| Approval of Recognition of Student Organization                 | 494 |
| Approval of Student Organization Activities                     | 495 |
| Approval of Budget Plan and General Plan of Action (GPOA)       | 499 |
| Student Publication Unit                                        | 500 |
| External Services                                               | 500 |
| Procedure for the Approval of Activities of Student Publication | 501 |
| and College Publications Publication's Intent to Operate        | 501 |
| Reading of Student and College Publications' Budget and         | 302 |
| General Plan of Action                                          | 503 |
| Signing of Resolution                                           | 505 |
| Submission of Accomplishment Report                             | 507 |
| Printing and Circulation of the Student and College             | =00 |
| Publication Issues                                              | 508 |
| Office of Culture and the Arts                                  | 511 |
| External Services                                               | 511 |
| Request for any Culture and the Arts Services                   | 512 |
| Offices under Vice President for Research and                   |     |
| Extension Services                                              |     |
| Research Services Unit                                          | 514 |
| External Services                                               | 514 |
| Anti-Plagiarism Scan                                            | 515 |
| Internal Services                                               | 517 |
| Processing of Funding Request for College Research              |     |
| Colloquium                                                      | 518 |
| Processing for Research Proposal                                | 520 |
| Processing of Request for Research Output Incentives            | 521 |
| Processing of Funding Request for Research Paper Presentation   | 524 |
| Processing of Funding Request for Research                      | 524 |
| Publication Fee                                                 | 526 |

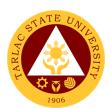

| University Research and Statistical Center                                                                       | 529               |
|----------------------------------------------------------------------------------------------------|-------------------|
| Internal Services Processing of Request for Statistician Appointment                                             | <b>529</b><br>530 |
| Analytical Testing Laboratory and Natural Products Research Center                                               | 531               |
| External/Internal Services Water Analysis and Other Laboratory Services                                          | <b>531</b> 532    |
| University Extension Services Office                                                                             | 539               |
| External/Internal Services Receiving of Extension Service Request and                                            | 539               |
| Other Correspondence                                                                                             | 540<br>542        |
| Request for Extension Documents, Facility and Equipment Service Inquiry and Consultation for Walk-in Clients     | 543               |
| Internal Services                                                                                                | 545               |
| Processing of Extension Proposal with Funding Request                                                            | 546               |
| Processing of Extension Proposal without Funding Request                                                         | 547               |
| Research Ethics and Review Committee                                                                             | 548               |
| External Services                                                                                                | 548               |
| Application for Ethics Review                                                                                    | 549               |
| Process on the Resubmitted Protocols                                                                             | 553               |
| Process on the Final Review of Protocol                                                                          | 555               |
| Research, Accreditation and Records Unit                                                                         | 558               |
| Internal Services                                                                                                | 558               |
| Document Request Service                                                                                         | 559               |
| Quality Assurance Office                                                                                         | 561               |
| External/Internal Services Facilitation on the Conduct of the CHED Certification and                             | 561               |
| Assessment particularly the RQAT, COD/COE and ISA Sending of TSU National Accreditors for Program Accreditations | 562               |
| in SUC's in the Philippines through the AACCUP University Internal Accreditation of the programs scheduled       | 566               |
| to be accredited by AACCUP                                                                                       | 569               |

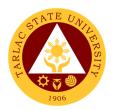

| Facilitating and nominating TSU Faculty to undergo the Accreditors Training Program following the OBQA framework sponsored by the Accrediting Agency of Chartered Colleges and Universities in the Philippines (AACCUP) | 575            |
|----------------------------------------------------------------------------------------------------|----------------|
| Institutional Planning and Development Office                                                                                                    | 579            |
| Internal Services                                                                                                    | 579            |
| Request for Assistance in the Pre-Planning of Offices/Colleges Request for Planning Forms/Documents of Offices/Colleges                                                                                                 | 580<br>581     |
| Institutional Performance Monitoring and Evaluation Office                                                                                                    | 582            |
| Internal Services Review of the Request for Conduct of Planning by                                                                                                    | 582            |
| Offices/Colleges                                                                                                    | 583            |
| Integrated Management System                                                                                                    | 584            |
| External/Internal Services Issuance of IMS Registered Documents for Various Purposes Internal Services                                                                                                    | <b>584</b> 585 |
| Registration of IMS Documents                                                                                                    | 589            |
| Technology Development Transfer and Commercialization Office                                                                                                    | 593            |
| External/Internal Services                                                                                                    | 593            |
| Copyright Deposit Assistance                                                                                                    | 594            |
| Processing of Patent Application                                                                                                    | 595            |
| Trademark Application Assistance                                                                                                    | 597            |

| FEEDBACK AND COMPLAINTS MECHANISM     |                                                                                                    |  |  |
|---------------------------------------|----------------------------------------------------------------------------------------------------|--|--|
| How to send feedback                  | Clients may send their feedback by accomplishing a customer feedback form available at the respective offices and just drop the form in appropriate boxes placed within the concerned office.                                               |  |  |
| How feedbacks are processed           | Feedback forms are collected from their drop box per office by the staff from the respective Vice President supervising the office.                                                                                                    |  |  |
| How to file a complaint               | Pursuant to Rule 3, Section 10 of the 2017 Rules on Administrative Cases in the Civil Services, such must be in writing, subscribed and sworn by the complainant and may be filed at the HRDM Office.  (You may check the citizen's charter |  |  |
|                                       | of the HRDM Office for further details)                                                                                                    |  |  |
| How complaints are processed          | (You may check the citizen's charter of the HRDM Office for further details)                                                                                                    |  |  |
| Contact Information of CCB, PCC, ARTA | ARTA: complaints@arta.gov.ph<br>: 1-ARTA (1-2782)<br>PCC: 8888<br>CCB: 0908-881-6565 (SMS)                                                                                                    |  |  |

| Office                        | Address                              | Contact Information |
|-------------------------------|--------------------------------------|---------------------|
| Accounting Office             | Mezzanine floor, Admin.              | 606-8150            |
|                               | Bldg., TSU Main Campus               |                     |
| Quality Assurance Office      | 1st floor, CPAG Bldg.,               | 606-8124            |
|                               | TSU Main Campus                      |                     |
| Administrative Office         | 2 <sup>nd</sup> floor, Admin. Bldg., | 606-8154            |
|                               | TSU Main Campus                      |                     |
| Alumni Affairs Office         | Alumni Center, Lucinda               | 606-8141            |
|                               | Campus                               |                     |
| <b>Business and Auxiliary</b> | 1st floor Business Center            | 606-8153            |
| Office                        | Bldg., TSU Main Campus               |                     |
| Cashiering Office             | 1 <sup>st</sup> floor, Admin. Bldg., | 606-8167            |
| (Collection)                  | TSU Main Campus                      |                     |

|                         |                                        | \ \ \ \ \ \ \ \ \ \ \ \ \ \ \ \ \ \ \ |
|-------------------------|----------------------------------------|---------------------------------------|
| Cashiering Office       | 1 <sup>st</sup> floor, Admin. Bldg.,   | 606-8152                              |
| (Disbursement)          | TSU Main Campus                        |                                       |
| College of Architecture | CAFA Bldg., TSU San                    | 606-8170                              |
| and Fine Arts           | Isidro Campus                          |                                       |
| College of Arts and     | 2 <sup>nd</sup> floor, Smith Hall, TSU | 606-8171                              |
| Social Sciences         | Main Campus                            |                                       |
| College of Business and | 2 <sup>nd</sup> floor, CBA Bldg., TSU  | 606-8172                              |
| Accountancy             | Main Campus                            |                                       |
| College of Computer     | CCS Bldg., TSU San                     | 606-8173                              |
| Studies                 | Isidro Campus                          |                                       |
| College of Criminal     | CCJE Bldg., TSU                        | -                                     |
| Justice Education       | Lucinda Campus                         |                                       |
| College of Teacher      | 1 <sup>st</sup> floor, (Regional       | 606-8174                              |
| Education               | Institute for Continuing               |                                       |
|                         | Education, RICE Bldg.,                 |                                       |
|                         | TSU Lucinda Campus                     |                                       |
| College of Engineering  | 1st floor, CET Bldg., TSU              | 606-8175                              |
| and Technology          | Main Campus                            |                                       |
| College of Engineering  | CET Bldg., TSU San                     | 606-8179                              |
| and Technology          | Isidro Campus                          |                                       |
| College of Law          | 2 <sup>nd</sup> floor, Multi-purpose   | 606-8176                              |
| _                       | Commercial Bldg., TSU                  |                                       |
|                         | Main Campus                            |                                       |
| College of Public       | 1st floor, CPAG Bldg.,                 | 606-8177                              |
| Administration and      | TSU Main Campus                        |                                       |
| Governance              | ·                                      |                                       |
| College of Science      | 1st floor, COS Bldg., TSU              | 606-8178                              |
|                         | Lucinda Campus                         |                                       |
| Commission on Audit     | Mezzanine floor, Admin.                | 606-8118                              |
|                         | Bldg., TSU Main Campus                 |                                       |
| Culture and Arts        | 1 <sup>st</sup> floor, Multi-purpose   | 606-8133                              |
|                         | Commercial Bldg., TSU                  |                                       |
|                         | Main Campus                            |                                       |
| Dental Clinic           | CET Compound, TSU                      | 606-8137                              |
|                         | Main Campus                            |                                       |
| Endowment Office        | Student Center, TSU                    | 606-8132                              |
|                         | Lucinda Campus                         |                                       |
| Executive Assistant     | 2 <sup>nd</sup> floor, Admin. Bldg.,   | 606-8120                              |
|                         | TSU Main Campus                        |                                       |
| Extension Services      | 2 <sup>nd</sup> floor, RED Bldg., TSU  | 606-8191                              |
| Office                  | Lucinda Campus                         |                                       |

| Gender and                                                                                                    | Gender and                           | 606-8196                              |
|----------------------------------------------------------------------------------------------------|--------------------------------------|---------------------------------------|
| Development                                                                                                    | Development Bldg., TSU               |                                       |
|                                                                                                    | Main Campus                          |                                       |
| Graduate School                                                                                                    | 1 <sup>st</sup> floor, CPAG Bldg.,   | 606-8180                              |
|                                                                                                    | TSU Main Campus                      |                                       |
| Guidance & Counseling                                                                                                    | Student Center, TSU                  | 606-8130                              |
| Office                                                                                                    | Lucinda Campus                       |                                       |
| Human Resource                                                                                                    | Mezzanine floor, Admin.              | 606-8155                              |
| Development                                                                                                    | Bldg., TSU Main Campus               |                                       |
| Management Office                                                                                                    |                                      |                                       |
| Institutional Performance                                                                                                    | 1st floor, Mixed-use Bldg.,          | -                                     |
| Monitoring and                                                                                                    | TSU Main Campus                      |                                       |
| Evaluation Office                                                                                                    | '                                    |                                       |
| Integrated Management                                                                                                    | 1st floor, CET. Bldg., TSU           | 606-8126                              |
| System Office                                                                                                    | Main Campus                          |                                       |
| Facilities Development                                                                                                    | 2 <sup>nd</sup> Floor, Business      | 606-8160                              |
| and Management Office                                                                                                    | Center Bldg., TSU Main               |                                       |
| and management emee                                                                                                    | Campus                               |                                       |
| Internal Audit System                                                                                                    | Mezzanine floor, Admin.              | 606-8122                              |
| mioriai / idaii Oyotom                                                                                                    | Bldg., TSU Main Campus               | 000 0                                 |
| Library - Main                                                                                                    | 3rd floor, CBA Bldg.,                | 606-8138                              |
| in it is a second of the second of the secon | TSU Main Campus                      | 000 0.00                              |
| Library - Lucinda                                                                                                    | Jose V. Yap Library                  | 606-8140                              |
| Library Labinaa                                                                                                    | Bldg., TSU Lucinda                   | 000 01 10                             |
|                                                                                                    | Campus                               |                                       |
| Library - San Isidro                                                                                                    | TSU San Isidro Campus                | 606-8139                              |
| Management Information                                                                                                    | 2 <sup>nd</sup> floor, Mixed-use     | 606-8127                              |
| Systems Office                                                                                                    | Bldg., TSU Main Campus               | 000 0121                              |
| Medical Clinic                                                                                                    | 1 <sup>st</sup> floor, Admin. Bldg., | 606-8136                              |
| Wicaldar Chillic                                                                                                    | TSU Main Campus                      | 000 0100                              |
| NSTP Office                                                                                                    | 1 <sup>st</sup> floor, Multi-purpose | 606-8181                              |
| NOTE CINCE                                                                                                    | Commercial Bldg., TSU                | 000 0101                              |
|                                                                                                    | Main Campus                          |                                       |
| Office of Budget &                                                                                                    | 1 <sup>st</sup> floor, Admin. Bldg., | 606-8151                              |
| Auxiliary Services                                                                                                    | TSU Main Campus                      | 000-0101                              |
| Office of Civil Security                                                                                                    | 1 <sup>st</sup> floor, Admin. Bldg., | 606-8166 (Office)                     |
| (Office)                                                                                                    | TSU Main Campus                      | 606-8163 (Main Gate)                  |
| ` '                                                                                                    | <u> </u>                             | · · · · · · · · · · · · · · · · · · · |
| Office of Property &                                                                                                    | Supply and Management                | 606-8159                              |
| Supply Management                                                                                                    | Office Bldg., TSU Main               |                                       |
| Office of Dublic Affaire                                                                                                    | Campus                               | 606.0400                              |
| Office of Public Affairs                                                                                                    | 1 <sup>st</sup> floor, Admin. Bldg., | 606-8123                              |
| and Information                                                                                                    | TSU Main Campus                      |                                       |

| Office of the University | 2 <sup>nd</sup> floor, Admin. Bldg.,   | 606-8101 |
|--------------------------|----------------------------------------|----------|
| President                | TSU Main Campus                        |          |
| Office of the University | Office of the University               | 606-8182 |
| Registrar                | Registrar Bldg., TSU                   |          |
|                          | Main Campus                            |          |
| Planning and             | 1 <sup>st</sup> floor, CET. Bldg., TSU | 606-8126 |
| Development Office       | Main Campus                            |          |
| Procurement              | 1 <sup>st</sup> floor, Admin. Bldg.,   | 606-8157 |
|                          | TSU Main Campus                        |          |
| Professional             |                                        | 606-8193 |
| Development              |                                        |          |
| Records and Archives     | 1 <sup>st</sup> floor, Admin. Bldg.,   | 606-8156 |
|                          | TSU Main Campus                        |          |
| Research Office          | 2 <sup>nd</sup> floor, RED Bldg., TSU  | 606-8190 |
|                          | Lucinda Campus                         |          |
| Sports Development       | Multi-purpose                          | 606-8134 |
| Management               | Commercial Bldg., TSU                  |          |
|                          | Main Campus                            |          |
| Student Affairs Services | Student Center, TSU                    | 606-8130 |
| Office                   | Lucinda Campus                         |          |
| Student Development      |                                        | 606-8131 |
| Technology               | 2 <sup>nd</sup> floor, RED Bldg., TSU  | 606-8    |
| Development, Transfer    | Lucinda Campus                         |          |
| and Commercialization    |                                        |          |
| University Testing &     | Student Center, TSU                    | 606-8135 |
| Evaluation               | Lucinda Campus                         |          |
| University Board         | 2 <sup>nd</sup> floor, Admin. Bldg.,   | 606-8121 |
| Secretary                | TSU Main Campus                        |          |
| Vice President for       | 2 <sup>nd</sup> floor, Admin. Bldg.,   | 606-8115 |
| Academic Affairs Office  | TSU Main Campus                        |          |
| Vice President for       | 2 <sup>nd</sup> floor, Admin. Bldg.,   | 606-8112 |
| Administration & Finance | TSU Main Campus                        |          |
| Vice President for       | 2 <sup>nd</sup> floor, Admin. Bldg.,   | 606-8111 |
| Research and Extension   | TSU Main Campus                        |          |
| Services                 |                                        |          |
| Vice President for       | 2 <sup>nd</sup> floor, Admin. Bldg.,   | 606-8116 |
| Planning and Quality     | TSU Main Campus                        |          |
| Assurance                |                                        |          |

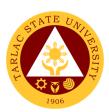

# Office of the University President External/Internal Services

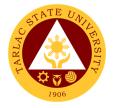

#### 1. Action on Contracts and External Agreements

| Office or Division:                  | Office of the University President      |                              |                    |                        |  |  |
|--------------------------------------|-----------------------------------------|------------------------------|--------------------|------------------------|--|--|
| Classification:                      | Complex                                 |                              |                    |                        |  |  |
| Type of Transaction:                 | G2C - Government to Citizen             |                              |                    |                        |  |  |
|                                      | G2B – Government to Business Entity/ies |                              |                    |                        |  |  |
|                                      | G2G – Government to Government          |                              |                    |                        |  |  |
| Who may avail:                       | University Stakehole                    | ders, Guests                 |                    |                        |  |  |
| CHECKLIST OF RI                      |                                         |                              | WHERE TO S         | ECURE                  |  |  |
| Copy of the contract or              |                                         | Concern Offices or Unit      |                    |                        |  |  |
| Review and comments                  | -                                       | Legal Coun                   | sel                |                        |  |  |
| Legal Counsel and the                |                                         |                              |                    |                        |  |  |
| Revision of the contrac              | •                                       | Concerned                    | Office or Unit     |                        |  |  |
| incorporating the Legal              | Counsel's                               |                              |                    |                        |  |  |
| recommendations.                     | T                                       |                              | 1                  |                        |  |  |
| CLIENT STEPS                         | AGENCY<br>ACTIONS                       | FEES TO<br>BE PAID           | PROCESSING<br>TIME | PERSON<br>RESPONSIBLE  |  |  |
| 1. Submission of                     | Review of the                           | None.                        |                    |                        |  |  |
| pertinent                            | submitted                               | 1 day or less Staff and Pres |                    |                        |  |  |
| documents                            | documents.                              |                              |                    |                        |  |  |
|                                      |                                         |                              |                    | or Representative      |  |  |
|                                      |                                         |                              |                    | OUP                    |  |  |
| 0                                    | 4                                       | Nissa                        |                    |                        |  |  |
| 2. Follow up of                      | 1. Approval or                          | None.                        | 1 dov or loss      | President,             |  |  |
| contract and                         | disapproval of document                 |                              | 1 day or less      | or Officer-in-Charge,  |  |  |
| pertinent<br>document                | or document                             |                              |                    | or Representative      |  |  |
| document                             |                                         |                              |                    | OUP                    |  |  |
| 3. Receipt of                        | 2. Transmittal to                       | None.                        |                    |                        |  |  |
| preliminary                          | Secretary of                            |                              |                    | Staff                  |  |  |
| action on                            | Board of                                |                              | 1 day or less      | OUP                    |  |  |
| Contract or                          | Regents                                 |                              |                    | Poord Socratory        |  |  |
| Agreement                            | (BOR), if the                           |                              |                    | Board Secretary<br>TSU |  |  |
|                                      | latter's action                         |                              |                    | 100                    |  |  |
|                                      | is needed.                              |                              |                    |                        |  |  |
| <ol> <li>Receipt of final</li> </ol> | 3. Board                                | None.                        |                    | Board Secretary        |  |  |
| Action                               | Secretary                               | TSU                          |                    |                        |  |  |
|                                      | includes the                            | 1 day or loss Staff          |                    |                        |  |  |
|                                      | matter in the                           |                              | 1 day or less      | OUP                    |  |  |
|                                      | Agenda of                               |                              |                    | 001                    |  |  |
|                                      | the                                     |                              |                    | Board of Regents       |  |  |
|                                      | Regular/Spec                            |                              |                    | TSU                    |  |  |
|                                      | ial Meeting of                          |                              |                    |                        |  |  |

|         |        |       |           | A A A A A A A A A A A A A A A A A A A |
|---------|--------|-------|-----------|---------------------------------------|
| the Box | ard of |       |           | 1906                                  |
| Regen   | ts;    |       |           | 1900                                  |
| BOR a   |        |       |           |                                       |
| the cor | ntract |       |           |                                       |
| or      |        |       |           |                                       |
| agreen  | nent.  |       |           |                                       |
| Т       | OTAL:  | None. | 4 days, 0 |                                       |
|         |        |       | hour/s, 0 |                                       |
|         |        |       | minute/s  |                                       |

#### 2. Personal Meeting with the President (Walk-in)

| Office or Division:        | Office of the University President |              |                    |              |  |  |
|----------------------------|------------------------------------|--------------|--------------------|--------------|--|--|
| Classification:            | Simple                             |              |                    |              |  |  |
| Type of Transaction:       | G2C - Government to Citizen        |              |                    |              |  |  |
|                            | G2B – Government                   |              | •                  |              |  |  |
|                            | G2G – Government                   | to Governm   | ent                |              |  |  |
| Who may avail:             | University Stakehol                | ders, Guests |                    |              |  |  |
| CHECKLIST OF RE            |                                    |              | WHERE TO S         |              |  |  |
| Valid Identification Card  |                                    |              | rs, Guest, Visitor |              |  |  |
| Letter of purpose of train |                                    | Stakeholde   | rs, Guest Visitors | 5            |  |  |
| with the University Pres   |                                    |              | T                  |              |  |  |
| CLIENT STEPS               | AGENCY                             | FEES TO      | PROCESSING         | PERSON       |  |  |
|                            | ACTIONS                            | BE PAID      | TIME               | RESPONSIBLE  |  |  |
| Present the                | 1. Staff                           | None.        | Less than 1        | C/a#         |  |  |
| identification             | acknowledges                       |              | minute             | Staff<br>OUP |  |  |
| card.                      | the valid                          |              |                    | OUF          |  |  |
|                            | identification                     |              |                    |              |  |  |
|                            | card.                              |              |                    |              |  |  |
| 2. Show letter of          | 2. Staff reads                     | None.        | 5 minutes          |              |  |  |
| purpose (if any).          | letter of                          |              |                    | Staff        |  |  |
| Mention the                | purpose or                         | Starr OUP    |                    |              |  |  |
| purpose of the             | listens to                         | OUP OUP      |                    |              |  |  |
| transaction or             | verbal                             |              |                    |              |  |  |
| visit                      | answer.                            |              |                    |              |  |  |
|                            | Informs the                        |              |                    |              |  |  |
|                            | President, or                      |              |                    |              |  |  |

|                       |                                                                                                    |       |                                                                                    | E TO TO                                                         |
|-----------------------|----------------------------------------------------------------------------------------------------|-------|------------------------------------------------------------------------------------|-----------------------------------------------------------------|
|                       | Officer-in-<br>Charge, or<br>Representativ<br>e about the<br>visitor and<br>purpose.                                                                |       |                                                                                    | 1906                                                            |
| 3. Meet the President | 3. President or Officer-in- Charge meets the visitor. Staff checks availability of the President or Representativ e. Set appointment date and time. | None. | 15 minutes<br>more or less<br>depending on<br>the nature of<br>concern             | President,<br>or Officer-in-Charge,<br>or Representative<br>OUP |
|                       | TOTAL:                                                                                                    | None. | 0 day/s, 0<br>hour/s, ≥20<br>minutes<br>(depending<br>on the nature<br>of concern) |                                                                 |

#### 3. Personal Meeting with the President (With Appointment)

| Office or Division:       | Office of the University President                |                    |                    |                       |  |
|---------------------------|---------------------------------------------------|--------------------|--------------------|-----------------------|--|
| Classification:           | Simple                                            |                    |                    |                       |  |
| Type of Transaction:      | G2C - Government to Citizen                       |                    |                    |                       |  |
|                           | G2B – Government                                  | to Business        | Entity/ies         |                       |  |
|                           | G2G – Government                                  | to Governme        | ent                |                       |  |
| Who may avail:            | University Stakeholders, Guests, and Visitors     |                    |                    |                       |  |
| CHECKLIST OF RE           | REQUIREMENTS WHERE TO SECURE                      |                    |                    | ECURE                 |  |
| Valid Identification Card | ntification Card Stakeholders, Guest and Visitors |                    |                    | sitors                |  |
| Letter of Appointment     | Stakeholders, Guest and Visitors                  |                    |                    | sitors                |  |
| Notice of Acceptance      | Stakeholders, Guest and Visitors                  |                    |                    | sitors                |  |
| CLIENT STEPS              | AGENCY<br>ACTIONS                                 | FEES TO<br>BE PAID | PROCESSING<br>TIME | PERSON<br>RESPONSIBLE |  |

|                                          |                       |                                                                                                    |       |                                                                                    | Y TO AMERICAN                                                   |
|------------------------------------------|-----------------------|----------------------------------------------------------------------------------------------------|-------|------------------------------------------------------------------------------------|-----------------------------------------------------------------|
| Presen identific card.                   |                       | 3. Staff acknowledges the valid identification card.                                                                                                    | None. | Less than 1 minute                                                                 | Staff<br>OUP                                                    |
| 4. Show appoint letter. evidence accepta | ment<br>Show<br>ce of | 2. Staff verifies Notice of Acceptance of appointment.                                                                                                    | None. | 1 minute                                                                           | Staff<br>OUP                                                    |
| 3. Meet the Preside Officer-             | ne 5                  | 5. Staff notifies President, or Officer-in- Charge or Representativ e of presence of University stakeholder. President or Officer-in- Charge meets the guest or visitor. | None. | 15 minutes                                                                         | President,<br>or Officer-in-Charge,<br>or Representative<br>OUP |
|                                          |                       | TOTAL                                                                                                    | None. | 0 day/s, 0<br>hour/s, ≥20<br>minutes<br>(depending<br>on the nature<br>of concern) |                                                                 |

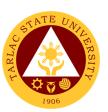

# Office of The University President Internal Services

## 1. Action on The Approval of Letters/Communications from Different Colleges/Offices of the University

| Office or Division:                                                        | Office of the University President                                                                                                    |                                   |                    |                                                                  |  |
|----------------------------------------------------------------------------|----------------------------------------------------------------------------------------------------|-----------------------------------|--------------------|------------------------------------------------------------------|--|
| Classification:                                                            | Simple                                                                                                    |                                   |                    |                                                                  |  |
| Type of Transaction:                                                       | G2G - Government to Government                                                                                                    |                                   |                    |                                                                  |  |
| Who may avail:                                                             | Offices/Colleges of the University                                                                                                    |                                   |                    |                                                                  |  |
| CHECKLIST OF                                                               | REQUIREMENTS                                                                                                    |                                   | WHERE TO S         | ECURE                                                            |  |
| Request letter for approval                                                |                                                                                                    | Concern Offices or Unit, Students |                    |                                                                  |  |
| CLIENT STEPS                                                               | AGENCY ACTIONS                                                                                                    | FEES TO<br>BE PAID                | PROCESSING<br>TIME | PERSON<br>RESPONSIBLE                                            |  |
| 1. Forward letter/communic ation in the Office of the University President | 2. Staff receives letters/communicat ions for approval from the various colleges/offices, of the University for approval of the President. 2.1 Staff checks completeness of letters/communi cations, and of the documents being submitted. Staff remands to the colleges/offices if the documents are not complete. 2.2 If documents are complete, Staff forwards letters/communi cations to the President, or Officer-in- | None.                             | 10 minutes         | Staff and President, or Officer-in-Charge, or Representative OUP |  |

|                                       |                                                                                                    |       |                                  | E TO THE TOTAL TOTAL TOT |
|---------------------------------------|----------------------------------------------------------------------------------------------------|-------|----------------------------------|----------------------------------------------------------------------------------------------------|
|                                       | Charge for appropriate action.                                                                                                    |       |                                  | 1906                                                                                                    |
| 2.                                    | 2. The President approves or endorses to the Vice Presidents/appropr iate officials concerned, or to sender/filer for revision or action. | None. | 5 minutes<br>or less             | President,<br>or Officer-in-Charge,<br>or Representative<br>OUP                                                                                                    |
| 3. Client receives action on request. | 3. Staff records the letters/communicati ons in the logbook and forwards approved letter/communication to the Records Management Unit.    | None. | 1 day or less                    | Staff<br>OUP                                                                                                    |
|                                       | TOTAL:                                                                                                    | None. | 1 day, 0<br>hour/s 15<br>minutes |                                                                                                    |

### 2. Dissemination of Incoming Communication from Outside Persons or Agencies

| Office or Division:                                                                      | Office of the University Preside          | ent                              |  |  |  |
|------------------------------------------------------------------------------------------|-------------------------------------------|----------------------------------|--|--|--|
| Classification:                                                                          | Simple                                    |                                  |  |  |  |
| Type of Transaction:                                                                     | G2G – Government to Government            |                                  |  |  |  |
| Who may avail:                                                                           | TSU Employees                             |                                  |  |  |  |
| CHECKLIS                                                                                 | CHECKLIST OF REQUIREMENTS WHERE TO SECURE |                                  |  |  |  |
| Letters/communications from Outside Persons or Agencies Stakeholders, Guest and Visitors |                                           |                                  |  |  |  |
| Endorsed Letters/c<br>Persons or Agencie                                                 | ommunications from Outside<br>es          | Stakeholders, Guest and Visitors |  |  |  |

|                                              |                                                                                                    |                    |                                     | Y W W                                                           |
|----------------------------------------------|----------------------------------------------------------------------------------------------------|--------------------|-------------------------------------|-----------------------------------------------------------------|
| CLIENT STEPS                                 | AGENCY ACTIONS                                                                                                    | FEES TO<br>BE PAID | PROCESSIN<br>G TIME                 | PERSON<br>RESPONSIBLE                                           |
| Forward     letter to     Records            | Records and Archives     Unit logs and maintains     a copy of received                                                                                                    | None.              | 5 minutes or less                   | Clerk<br>Records and<br>Archives Unit                           |
| Manageme<br>nt Unit                          | letters/communication and forwards such to the Office of the University President.  1.1 Staff logs the letters/communicatio n in the logbook upon receipt of the letters/communicatio n.  1.2 Forward letters/communicatio n to the President or Officer-in-Charge for action and endorsement. | None.              | 5 minutes<br>or less                | Staff<br>OUP                                                    |
| 2.                                           | 2. Forward letters/communication to the President or Officer-in-Charge for action and endorsement.                                                                                                    | None.              | 5 minutes<br>or less                | President,<br>or Officer-in-Charge,<br>or Representative<br>OUP |
| 3. Receive endorse ment or action on request | 3. Staff logs letter/communications acted upon by the President or Officer- in-Charge and forwards the endorsed letter/communication to the concerned office for dissemination or information.                                                                                                 | None.              | 5 minutes<br>or less                | Staff<br>OUP                                                    |
|                                              | TOTAL:                                                                                                    | None.              | 0 day/s, 0<br>hour/s, 20<br>minutes |                                                                 |

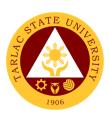

## Office of the Vice President for Administration and Finance

### 1. Incoming Communication and/or endorsement from the Office of the University President to the Office of the VP for Administration and Finance.

Letters are written or printed documents that are used to deliver important or specific information, to serve as documentation of an event or decision, and/or to ask for permission to a certain request within an organization.

The Office of the University President devised an Endorsement/Action Form which is used for the letter of invitation, request of data, extension services, reservation of facilities, etc. of the different agency and organizations in the national or international wherein the letter must be reviewed/recorded by the Records and Archives Unit. The President endorses the letter of communication to the concerned personnel to help and/or take charge in the decision making and let the undersigned know the status of specific request/project.

| Office/Division: | •          | Office of the Vice President for Administration and Finance |     |       |                  |             |
|------------------|------------|-------------------------------------------------------------|-----|-------|------------------|-------------|
| Classification:  |            | Simple                                                      |     |       |                  |             |
| Type of Transa   | ction:     | G2G – Governm                                               | ent | to Go | vernment         |             |
| Who may avail:   |            | All                                                         |     |       |                  |             |
| CHECKLIS         | T OF RE    | QUIREMENTS                                                  |     |       | WHERE TO S       | SECURE      |
| Endorsement an   | nd/or atta | achments                                                    |     | Staff | of OUP Office    |             |
| CLIENT           | AGEI       | NCY ACTIONS                                                 | FI  | EES   | PROCESSING       | PERSON      |
| STEPS            |            |                                                             | TC  | ) BE  | TIME             | RESPONSIBLE |
|                  |            |                                                             | P   | AID   |                  |             |
| 1. Sign in the   | 1. Red     | ceive and Log-in                                            | No  | ne.   | 2 minutes        | Staff/Clerk |
| Client           | of i       | ncoming                                                     |     |       |                  | VPAF        |
| Logbook          | con        | nmunication                                                 |     |       |                  |             |
|                  | and        | d/or                                                        |     |       |                  |             |
|                  |            | dorsement                                                   |     |       |                  |             |
|                  |            | dorsement of the                                            | No  | ne.   | 1 day            | Staff/Clerk |
|                  | VP         |                                                             |     |       |                  | VPAF        |
|                  |            | ministration and                                            |     |       |                  |             |
|                  |            | ance to the                                                 |     |       |                  |             |
|                  |            | ncerned                                                     |     |       |                  |             |
|                  |            | ector/s, Faculty,                                           |     |       |                  |             |
|                  |            | Staff                                                       |     |       |                  | 0. ".0      |
|                  |            | g-out of outgoing                                           | No  | ne.   | 2 minutes        | Staff/Clerk |
|                  |            | nmunication                                                 |     |       |                  | VPAF        |
|                  | and        |                                                             |     |       |                  |             |
|                  | enc        | dorsement                                                   | NI- |       | 4 day 0 bay:/-   |             |
|                  |            | TOTAL:                                                      | INC | ne.   | 1 day, 0 hour/s, |             |
|                  |            |                                                             |     |       | 4 minutes        |             |

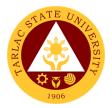

#### 2. Inter-Office Communication and Transactions

Inter-Office Communication/Transactions is a form of communication that occurs amongst the top management and its employees within the university. It is integral to the efficiency and operations of an office.

| Office/Division:                          |     | Office of the Vice President for Administration and Finance |        |       |                     |             |
|-------------------------------------------|-----|-------------------------------------------------------------|--------|-------|---------------------|-------------|
| Classification: Simple                    |     |                                                             |        |       |                     |             |
| <b>Type of Transaction:</b> G2C – Governm |     | ent                                                         | to Cit | izen  |                     |             |
|                                           |     | G2G – Governm                                               | ent    | to Go | vernment            |             |
| Who may avail:                            |     | All                                                         |        |       |                     |             |
|                                           |     | EQUIREMENTS                                                 |        |       | WHERE TO S          | SECURE      |
| Documents and/o                           |     |                                                             |        | The   | Client will provide |             |
| (Letter, Purchase                         |     |                                                             |        |       |                     |             |
| Job Order, and Pa                         |     |                                                             | 1      |       |                     |             |
| CLIENT STEPS                              | AGE | NCY ACTIONS                                                 |        | EES   | PROCESSING          | PERSON      |
|                                           |     |                                                             |        | ) BE  | TIME                | RESPONSIBLE |
|                                           |     |                                                             |        | AID   |                     |             |
| 1. Sign in the                            |     | eceive and Log-                                             | No     | ne.   | 2 minutes           | Staff/Clerk |
| Client                                    |     | of incoming                                                 |        |       |                     | VPAF        |
| Logbook                                   |     | ommunication                                                |        |       |                     |             |
|                                           |     | nd/or transaction                                           |        |       |                     |             |
|                                           |     | om another                                                  |        |       |                     |             |
|                                           |     | fice (e.g. Letter,                                          |        |       |                     |             |
|                                           | 1   | urchase                                                     |        |       |                     |             |
|                                           |     | equest, Work                                                |        |       |                     |             |
|                                           | ar  | rder, Job Order,                                            |        |       |                     |             |
|                                           |     | ayroll/Voucher)                                             |        |       |                     |             |
|                                           |     | gning, or action                                            | Nic    | ne.   | 1 day               | Staff/Clerk |
|                                           |     | the inter-office                                            | INC    | nic.  | luay                | VPAF        |
|                                           |     | mmunication                                                 |        |       |                     | VIII        |
|                                           |     | nd/or transaction                                           |        |       |                     |             |
|                                           |     | og-out of                                                   | No     | ne.   | 2 minutes           | Staff/Clerk |
|                                           |     | utgoing                                                     |        |       |                     | VPAF        |
|                                           |     | mmunication                                                 |        |       |                     |             |
|                                           |     | nd/or transaction                                           |        |       |                     |             |
|                                           | fro | om another                                                  |        |       |                     |             |
|                                           | of  | fice                                                        |        |       |                     |             |
|                                           |     | TOTAL:                                                      | No     | ne.   | 1 day, 0 hour/s,    |             |
|                                           |     |                                                             |        |       | 4 minutes           |             |

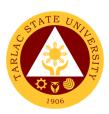

# Office of the Vice President for Academic Affairs

**External Services** 

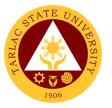

#### 1. Travel Order for Students on Local Off-Campus Activities

This reiterated the needed documents spelled out in CHED Memo 63 s. 2017 (Policies and Guidelines on Local Off-Campus Activities) and the processes in sanctioning official travel/business of students who will be engaged on local off-campus activities such as educational trip, students' fora, academic and allied competitions.

| Office or Division:   | Vice President for Academic Affairs |                                                                        |                    |               |
|-----------------------|-------------------------------------|------------------------------------------------------------------------|--------------------|---------------|
| Classification:       | Simple                              |                                                                        |                    |               |
| Type of               | G2C - Government to Citiz           | 700                                                                    |                    |               |
| Transaction:          | G2C - Government to Citiz           | zen                                                                    |                    |               |
|                       | Students                            |                                                                        |                    |               |
|                       | OF REQUIREMENTS                     |                                                                        | WHERE TO S         | FCURF         |
| Letter of Invitation  | OI REGUITEMENTO                     | Office of the                                                          | College Dean       | LOURL         |
| Endorsement           |                                     |                                                                        | College Dean       |               |
|                       | o Attend and Participate in         |                                                                        | College Dean       |               |
| the Activity          |                                     |                                                                        | 3                  |               |
| Photocopy of Stude    | ent's ID                            | The student                                                            | will provide.      |               |
| Certificate of Regis  | tration                             | Office of the                                                          | College Dean / St  | tudent Portal |
| Medical Clearance     | Issued by the University            | University Me                                                          | edical Clinic      |               |
| Medical Clinic        |                                     |                                                                        |                    |               |
|                       | ned Consent Form by                 | Office of Stu                                                          | dent Affairs and S | ervices       |
| Parent / Guardian     |                                     |                                                                        |                    |               |
| Course Syllabus       |                                     | Office of the College Dean / Department Chairperson                    |                    |               |
| 10 CO T :             | / A .:                              | / Program Coordinator                                                  |                    |               |
|                       | / Activity with Minutes of          | Secretariat of the Student Organization / Student                      |                    |               |
| the Meeting of the G  |                                     | Organization Adviser Secretariat of the Student Organization / Student |                    |               |
| (If Financial Collect |                                     | Organization Adviser                                                   |                    |               |
| `                     | ,                                   | Secretariat of the Student Organization / Student                      |                    |               |
| Minutes of Meeting    | with Parents or Guardians           | Organization Adviser / Office of the College Dean                      |                    |               |
| <b>-</b> 1            |                                     | Secretariat of the Student Organization / Student                      |                    |               |
| First Aid Kit         |                                     | Organization Adviser                                                   |                    |               |
| Insurance             |                                     | Office of Student Affairs and Services                                 |                    |               |
| Transportation for t  | he Activity                         |                                                                        |                    |               |
|                       | s available, the following          |                                                                        |                    |               |
|                       | d insurance of the vehicle,         | TSU Motor pool                                                         |                    |               |
|                       | d condition of the vehicle,         | (transportation provider)                                              |                    |               |
|                       | e driver has acceptable             |                                                                        |                    |               |
| driving record)       |                                     |                                                                        |                    |               |
|                       | d Make-up form of the               | 000                                                                    | 0 11 5             |               |
|                       | / personnel in-charge               | Office of the College Dean                                             |                    |               |
| (faculty-student rati | io is 1:30)                         | FEES TO                                                                | PROCESSING         | PERSON        |
| CLIENT STEPS          | <b>AGENCY ACTIONS</b>               | BE PAID                                                                | TIME               | RESPONSIBLE   |

|                                                                |                                                                                                    |       |                                   | A THE                   |
|----------------------------------------------------------------|----------------------------------------------------------------------------------------------------|-------|-----------------------------------|-------------------------|
| Lodging of     Travel     Order and     attached     Documents | 1.The Client will present<br>the correct travel<br>order form and its<br>attached documents<br>to the VPAA staff                   | None. | 1 minute                          | Clerk OVPAA             |
| 2.                                                             | 2. The staff will check the document attached.  Document with incomplete attachment will be returned to the client for completion. | None. | 10 minutes                        | Clerk<br>OVPAA          |
| 3.                                                             | 3. Document with complete requirements will be recorded by the staff.  For returned document, rechecking will be utilized.         | None. | 1 minute                          | Clerk<br>OVPAA          |
| 4.                                                             | 4. The Vice President will evaluate and act on the document.                                                                       | None. | 1 hour                            | Vice President<br>OVPAA |
| 5.                                                             | 5. After the evaluation, the document will be issued/released either back to the client or to the office of the next signatory.    | None. | 5 minutes                         | Clerk<br>OVPAA          |
|                                                                | TOTAL:                                                                                                    | None. | 0 day/s, 1<br>hour, 17<br>minutes |                         |

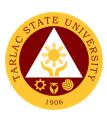

# Office of the Vice President for Academic Affairs

**Internal Services** 

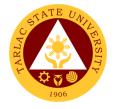

#### 1. IPCR / DPCR (Faculty Personnel)

The Office of the Vice President for Academic Affairs verifies and confirms the IPCR of faculty members and the DPCR of the department chairpersons and college deans.

| Office or Division:                                        | Vice President for Academic Affairs                                                                                                |                       |                    |                       |  |
|------------------------------------------------------------|----------------------------------------------------------------------------------------------------|-----------------------|--------------------|-----------------------|--|
| Classification:                                            | Simple                                                                                                    |                       |                    |                       |  |
| Type of Transaction:                                       | G2G - Government to Government                                                                                                    |                       |                    |                       |  |
| Who may avail:                                             | Faculty                                                                                                    |                       |                    |                       |  |
| CHECKLIST OF F                                             | REQUIREMENTS                                                                                                    |                       | WHERE TO           |                       |  |
| IPCR with Supporting Do                                    |                                                                                                    |                       | y member will pro  |                       |  |
| DPCR with Supporting D                                     | ocuments                                                                                                    |                       | nt Chairpersons /  | College Deans         |  |
| CLIENT STEPS                                               | AGENCY ACTIONS                                                                                                    | FEES<br>TO BE<br>PAID | PROCESSING<br>TIME | PERSON<br>RESPONSIBLE |  |
| Lodging of Travel     Order and     attached     Documents | The Client will present the correct travel order form and its attached documents to the VPAA staff                                 | None.                 | 1 minute           | Clerk<br>OVPAA        |  |
| 2.                                                         | 2. The staff will check the document attached.  Document with incomplete attachment will be returned to the client for completion. | None.                 | 10 minutes         | Clerk<br>OVPAA        |  |
| 3.                                                         | 3. Document with complete requirements will be recorded by the staff.  For returned document, rechecking will be utilized.         | None.                 | 1 minute           | Clerk<br>OVPAA        |  |

|    |                                                                                                    |       |                     | E W W                   |
|----|----------------------------------------------------------------------------------------------------|-------|---------------------|-------------------------|
| 4. | 4. The Vice President will evaluate and act on the document.                                                                    | None. | 1 hour              | Vice President<br>OVPAA |
| 5. | 5. After the evaluation, the document will be issued/released either back to the client or to the office of the next signatory. | None. | 5 minutes           | Clerk<br>OVPAA          |
|    | TOTAL:                                                                                                    | None. | 0 day/s, 1          |                         |
|    |                                                                                                    |       | hour, 17<br>minutes |                         |
|    |                                                                                                    |       | minutes             |                         |

#### 2. Payroll / Voucher / Request to Render Overtime/ Request for Funding

The Vice President for Academic Affairs being the recommendatory personnel, verifies the accuracy of the amount by looking into the approved letter of request, supporting documents and the expenses as for funding.

| Office or Division:  | Vice President for Academic Affairs |               |                     |                  |  |
|----------------------|-------------------------------------|---------------|---------------------|------------------|--|
| Classification:      | Simple                              | Simple        |                     |                  |  |
| Type of              | G2G - Government to C               | Sovernment    |                     |                  |  |
| Transaction:         |                                     |               |                     |                  |  |
| Who may avail:       | Student Assistants                  |               |                     |                  |  |
|                      | Faculty                             |               |                     |                  |  |
|                      | Non-Teaching Staff                  |               |                     |                  |  |
| CHECKLIST O          | FREQUIREMENTS                       |               | WHERE TO S          | ECURE            |  |
| Letter to Request to | Render Overtime                     | https://www.t | tsu.edu.ph/downlo   | ads/faculty-and- |  |
|                      |                                     | personnel/    |                     |                  |  |
|                      |                                     |               | F-02-Authority to F |                  |  |
| Approved Request L   | etter                               | Office of the | College Dean / Ui   | nit Director     |  |
| Approved SO and D    | TR                                  | Office of the | College Dean / U    | nit Director     |  |
| CLIENT STEPS         | AGENCY ACTIONS                      | FEES TO       | PROCESSING          | PERSON           |  |
| OLILIAI OILI O       | AGENCT ACTIONS                      | BE PAID       | TIME                | RESPONSIBLE      |  |
| 1. Lodging of        | 1. The Client will                  | None.         | 1 minute            | Clerk            |  |
| Travel Order         | present the correct OVPAA           |               |                     |                  |  |
| and attached         | travel order form                   |               |                     |                  |  |
| Documents            | and its attached                    |               |                     |                  |  |

|    |                                                                                                    |       |                                   | ALI                     |
|----|----------------------------------------------------------------------------------------------------|-------|-----------------------------------|-------------------------|
|    | documents to the VPAA staff.                                                                                                    |       |                                   | 1906                    |
| 2. | 2. The staff will check the document attached.  Document with incomplete attachment will be returned to the client for completion. | None. | 10 minutes                        | Clerk<br>OVPAA          |
| 3. | 3. Document with complete requirements will be recorded by the staff.  For returned document, rechecking will be utilized.         | None. | 1 minute                          | Clerk<br>OVPAA          |
| 4. | 4. The Vice President will evaluate and act on the document.                                                                       | None. | 1 hour                            | Vice President<br>OVPAA |
| 5. | 5. After the evaluation, the document will be issued/released either back to the client or to the office of the next signatory.    | None. | 5 minutes                         | Clerk<br>OVPAA          |
|    | TOTAL:                                                                                                    | None. | 0 day/s, 1<br>hour, 17<br>minutes |                         |

#### 3. Special Order for Lecturers, Part-timers, and Tenured Faculty with Honorarium Classes

A Special Order is issued to appointed lecturers, part-timers and tenured faculty members teaching honorarium classes. The Vice President for Academic Affairs being one of the signatories, confirms the veracity of the teaching load (30 units for lecturers, 6-12 units for part-timers and not more than 12 units for honorarium classes for tenured faculty).

| Office or Division:                                    | Vice President for Academic Affairs                                                                                                |                    |                    |                       |  |  |
|--------------------------------------------------------|----------------------------------------------------------------------------------------------------|--------------------|--------------------|-----------------------|--|--|
| Classification:                                        | Simple                                                                                                    |                    |                    |                       |  |  |
| Type of Transaction:                                   | G2G - Government to Government                                                                                                    |                    |                    |                       |  |  |
| Who may avail:                                         | Faculty                                                                                                    | Faculty            |                    |                       |  |  |
| CHECKLIST OF R                                         |                                                                                                    |                    | WHERE TO SI        |                       |  |  |
| Faculty Loading with spe students                      |                                                                                                    |                    |                    | epartment Chairperson |  |  |
| CLIENT STEPS                                           | AGENCY<br>ACTIONS                                                                                                    | FEES TO<br>BE PAID | PROCESSING<br>TIME | PERSON<br>RESPONSIBLE |  |  |
| Lodging of Travel     Order and attached     Documents | The Client will present the correct travel order form and its attached documents to the VPAA staff                                 | None.              | 1 minute           | Clerk<br>OVPAA        |  |  |
| 2.                                                     | 2. The staff will check the document attached.  Document with incomplete attachment will be returned to the client for completion. | None.              | 10 minutes         | Clerk<br>OVPAA        |  |  |
| 3.                                                     | 3. Document with complete requirements will be recorded by the staff.  For returned document,                                      | None.              | 1 minute           | Clerk<br>OVPAA        |  |  |

|    |                                                                                                    |       |                                   | A Y                     |
|----|----------------------------------------------------------------------------------------------------|-------|-----------------------------------|-------------------------|
|    | rechecking will<br>be utilized.                                                                                                 |       |                                   | 1906                    |
| 4. | 4. The Vice President will evaluate and act on the document.                                                                    | None. | 1 hour                            | Vice President<br>OVPAA |
| 5. | 5. After the evaluation, the document will be issued/released either back to the client or to the office of the next signatory. | None. | 5 minutes                         | Clerk<br>OVPAA          |
|    | TOTAL:                                                                                                    | None. | 0 day/s, 1<br>hour, 17<br>minutes |                         |

#### 4. Travel Order for Teaching Personnel

This spell out the needed document and processes in sanctioning official travel/business of teaching personnel of the University.

| Office or Division:                                              | Vice President for Academic Affairs |                                  |                    |                       |  |
|------------------------------------------------------------------|-------------------------------------|----------------------------------|--------------------|-----------------------|--|
| Classification:                                                  | Simple                              | Simple                           |                    |                       |  |
| Type of Transaction:                                             | G2G - Governmen                     | G2G - Government to Government   |                    |                       |  |
| Who may avail:                                                   | Faculty                             |                                  |                    |                       |  |
|                                                                  | Non-Teaching Staff                  |                                  |                    |                       |  |
| CHECKLIST OF RE                                                  | QUIREMENTS                          | WHERE TO SECURE                  |                    |                       |  |
| Invitation Letter                                                |                                     | The faculty member will provide. |                    |                       |  |
| Endorsement                                                      |                                     | Office of the College Dean       |                    |                       |  |
| Faculty Loading                                                  |                                     | Respective College               |                    |                       |  |
| Signed make-up class form (for weekday official travel/business) |                                     | Respective College               |                    |                       |  |
| CLIENT STEPS                                                     | AGENCY<br>ACTIONS                   | FEES TO<br>BE PAID               | PROCESSING<br>TIME | PERSON<br>RESPONSIBLE |  |

|                                                        |                                                                                                    |       |            | ALIS                    |
|--------------------------------------------------------|----------------------------------------------------------------------------------------------------|-------|------------|-------------------------|
| Lodging of Travel     Order and attached     Documents | 1. The Client will present the correct travel order form and its attached documents to the VPAA staff                              | None. | 1 minute   | Clerk<br>OVPAA          |
| 2.                                                     | 2. The staff will check the document attached.  Document with incomplete attachment will be returned to the client for completion. | None. | 10 minutes | Clerk<br>OVPAA          |
| 3.                                                     | 3. Document with complete requirements will be recorded by the staff.  For returned document, rechecking will be utilized.         | None. | 1 minute   | <i>Clerk</i><br>OVPAA   |
| 4.                                                     | 4. The Vice President will evaluate and act on the document.                                                                       | None. | 1 hour     | Vice President<br>OVPAA |
| 5.                                                     | 5. After the evaluation, the document will be issued/release d either back to the client or to                                     | None. | 5 minutes  | <i>Clerk</i><br>OVPAA   |

|                                   |       |                        | A P P P |
|-----------------------------------|-------|------------------------|---------|
| the office of the next signatory. |       |                        | 1906    |
| TOTAL:                            | None. | 0 day/s, 1<br>hour, 17 |         |
|                                   |       | minutes                |         |

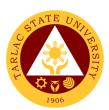

### Office of the Vice President for Research and Extension Services

**Internal Services** 

### 1. Accomplishment Reports (Transactions from the Offices of the VP for RES)

In compliance with the TSU Memorandum Order No. 58, s. 2019, that was issued on September 18, 2019. The Vice President for Research and Extension Services along with its offices prepare monthly and quarterly accomplishment reports that will be submitted to the Institutional Performance Monitoring and Evaluation Office (IPMEO) to ensure a higher level of performance.

| Office or Division:                                                               | Vice President for Research                                                                                                    | Vice President for Research and Extension Services |                                         |                       |
|-----------------------------------------------------------------------------------|----------------------------------------------------------------------------------------------------|----------------------------------------------------|-----------------------------------------|-----------------------|
| Classification:                                                                   | Simple                                                                                                    |                                                    |                                         |                       |
| Type of Transaction                                                               |                                                                                                    | overnment                                          |                                         |                       |
| Who may avail:                                                                    | Offices of the VPRES                                                                                                    |                                                    |                                         |                       |
|                                                                                   | F REQUIREMENTS                                                                                                    |                                                    | WHERE TO SEC                            | URE                   |
| Monthly Accomplishn                                                               | nent Report Format                                                                                                    | IPMEO                                              |                                         |                       |
|                                                                                   |                                                                                                    |                                                    | T = = = = = = = = = = = = = = = = = = = |                       |
| CLIENT STEPS                                                                      | AGENCY ACTIONS                                                                                                    | FEES TO<br>BE PAID                                 | PROCESSING<br>TIME                      | PERSON<br>RESPONSIBLE |
| Log-in of incoming communication and/or endorsement from the Offices under VPRES. | 1) Receive submitted document/s                                                                                                    | None.                                              | 1 minute                                | Clerk<br>VPRES Office |
| 2)                                                                                | 2) The staff will check the document attached and whether the document is signed by the director.  Note: Document with incomplete attachment will be returned to the client for completion | None.                                              | 3 minutes                               | Clerk<br>VPRES Office |
| 3)                                                                                | Document with complete requirements will be recorded by the staff.                                                                                                    | None                                               | 3 minutes                               | Clerk<br>VPRES Office |

|    |                                                                                                    |       |                                     | A A A A A A A A A A A A A A A A A A A |
|----|----------------------------------------------------------------------------------------------------|-------|-------------------------------------|---------------------------------------|
| 4) | 4) The Vice President will evaluate and act on the document.                                                                      | None. | 10 minutes                          | Vice President<br>RES Office          |
| 5) | 5) Log-out of outgoing communication and/or endorsement from the Office of the Vice President for Research and Extension Services | None. | 2 minutes                           | Clerk<br>VPRES Office                 |
|    | TOTAL:                                                                                                    | None. | 0 day/s, 0<br>hour/s, 19<br>minutes |                                       |

### 2. Approval/Recommending Approval (Inter-office Communication and Transactions)

The Vice President for Research and Extension Services being the recommendatory personnel, verifies the accuracy and check if all requirements are met and evaluate whether the request should be approved.

| Office or Division:                                                | Vice President for Resear                         | ch and Ext            | ension Services    |                       |
|--------------------------------------------------------------------|---------------------------------------------------|-----------------------|--------------------|-----------------------|
| Classification:                                                    | Simple                                            |                       |                    |                       |
| Type of Transaction                                                | : G2G - Government to Gov                         | /ernment              |                    |                       |
| Who may avail:                                                     | Faculty Non-Teaching Staff                        |                       |                    |                       |
| CHECKLIST                                                          | OF REQUIREMENTS                                   |                       | WHERE TO SE        | CURE                  |
|                                                                    |                                                   |                       |                    |                       |
| CLIENT STEPS                                                       | AGENCY ACTIONS                                    | FEES<br>TO BE<br>PAID | PROCESSING<br>TIME | PERSON<br>RESPONSIBLE |
| Log-in of incoming communication and/or endorsement other offices. | 1) Receive submitted document/s                   | None.                 | 1 minute           | Clerk<br>VPRES Office |
| 2)                                                                 | 2) The staff will check the document attached and | None.                 | 3 minutes          | Clerk<br>VPRES Office |

|    |                                                                                                    |       |                                     | A TOTAL TOTAL TOTA |
|----|----------------------------------------------------------------------------------------------------|-------|-------------------------------------|----------------------------------------------------------------------------------------------------|
|    | whether the document is signed by the proper signatories.  Document with incomplete attachment will be returned to the client for completion |       |                                     | 1906                                                                                                    |
| 3) | 3) Document with complete requirements will be recorded by the staff.                                                                        | None. | 3 minutes                           | Clerk<br>VPRES Office                                                                                                    |
| 4) | 4) The Vice President will evaluate and act on the document.                                                                                 | None. | 10 minutes                          | Vice President<br>RES Office                                                                                                    |
| 5) | 5) Log-out of outgoing communication and/or endorsement from the Office of the Vice President for Research and Extension Services            | None. | 2 minutes                           | Clerk<br>VPRES Office                                                                                                    |
|    | TOTAL:                                                                                                    | None. | 0 day/s, 0<br>hour/s, 19<br>minutes |                                                                                                    |

## 3. Authority to Render Overtime/Extended Services/ Request for Approval of Emergency Overtime/Extended Services (Transaction from Offices of the VP for RES)

The Vice President for Research and Extension Services being the recommendatory personnel, verifies the accuracy and check if all requirements are met and evaluate whether request should be approved.

| Office or Division:                       | Vice President for Research and Extension Services |                 |  |
|-------------------------------------------|----------------------------------------------------|-----------------|--|
| Classification:                           | Simple                                             |                 |  |
| Type of Transaction:                      | G2G - Government to Government                     |                 |  |
| Who may avail:                            | Faculty                                            |                 |  |
|                                           | Non-Teaching Staff                                 |                 |  |
| CHECKLIST OF REQUIREMENTS WHERE TO SECURE |                                                    | WHERE TO SECURE |  |

|                                                                                                    |                                                                                                    |                                                                                                    |                                      | ALIS                         |
|----------------------------------------------------------------------------------------------------|----------------------------------------------------------------------------------------------------|----------------------------------------------------------------------------------------------------|--------------------------------------|------------------------------|
| TSU-ASU-SF-02 to 07 TSU-ASU-SF-31                                                                      |                                                                                                    | Administrative Services Office or Download at: https://www.tsu.edu.ph/downloads/faculty-and-personnel/ |                                      |                              |
| CLIENT STEPS                                                                                           | AGENCY ACTIONS                                                                                                    | FEES<br>TO BE<br>PAID                                                                                  | PROCESSING<br>TIME                   | PERSON<br>RESPONSIBLE        |
| 1) Log-in of incoming communication and/or endorsement from faculties/non-teaching personnel/offic es. | 1) Receive submitted document/s                                                                                                    | None.                                                                                                  | 2 minutes                            | Clerk<br>VPRES Office        |
| 2)                                                                                                    | 2) The staff will check the document attached and whether the document is signed by the proper signatories.  Note: Document with incomplete attachment will be returned to the client for completion | None.                                                                                                  | 5 minutes                            | Clerk<br>VPRES Office        |
| 3)                                                                                                    | Document with complete requirements will be recorded by the staff.                                                                                                    | None.                                                                                                  | 2 minutes                            | Clerk<br>VPRES Office        |
| 4)                                                                                                    | The Vice President will evaluate and act on the document.                                                                                                    | None.                                                                                                  | 20 minutes                           | Vice President<br>RES Office |
| 5)                                                                                                    | 5) Log-out of outgoing communication and/or endorsement from the Office of the Vice President for Research and Extension Services                                                                    | None.                                                                                                  | 2 minutes                            | Clerk<br>VPRES Office        |
|                                                                                                    | TOTAL:                                                                                                    | None.                                                                                                  | 0 day/s, 01<br>hour/s, 31<br>minutes |                              |

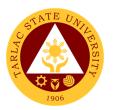

### 4. Clearance/Leave Form (Inter-office Communication and Transactions)

The Vice President for Research and Extension Services being the recommendatory personnel, verifies the accuracy and check if all requirements are met and evaluate whether request should be approved.

| Office or Division:                                                     | Vice President for Research                                                                                                    | Vice President for Research and Extension Services |                                        |                                         |
|-------------------------------------------------------------------------|----------------------------------------------------------------------------------------------------|----------------------------------------------------|----------------------------------------|-----------------------------------------|
| Classification:                                                         | Simple                                                                                                    |                                                    |                                        |                                         |
| Type of Transaction                                                     | G2G - Government to Gov                                                                                                    | G2G - Government to Government                     |                                        |                                         |
| Who may avail:                                                          | Faculty                                                                                                    |                                                    |                                        |                                         |
|                                                                         | Non-Teaching Staff                                                                                                    |                                                    |                                        |                                         |
| CHECKLIST (                                                             | OF REQUIREMENTS                                                                                                    |                                                    | WHERE TO SE                            | CURE                                    |
| TSU-HRD-SF-45                                                           |                                                                                                    |                                                    | esources Develo                        |                                         |
| TSU-HRD-SF-46                                                           |                                                                                                    | _                                                  | nent Office or Do<br>vw.tsu.edu.ph/dov |                                         |
|                                                                         |                                                                                                    | and-perso                                          |                                        | ,,,,,,,,,,,,,,,,,,,,,,,,,,,,,,,,,,,,,,, |
| CLIENT STEPS                                                            | AGENCY ACTIONS                                                                                                    | FEES<br>TO BE<br>PAID                              | PROCESSING<br>TIME                     | PERSON<br>RESPONSIBLE                   |
| Log-in of incoming communication and/or endorsement from other offices. | Receive submitted document/s                                                                                                    | None.                                              | 1 minute                               | Clerk<br>VPRES Office                   |
| 2)                                                                      | 2) The staff will check the document attached and whether the document is signed by the proper signatories.  Note: Document with incomplete attachment will be returned to the client for completion | None.                                              | 3 minutes                              | Clerk<br>VPRES Office                   |
| 3)                                                                      | 3) Document with complete requirements will be recorded by the staff.                                                                                                    | None.                                              | 3 minutes                              | Clerk<br>VPRES Office                   |
| 4)                                                                      | 4) The Vice President will evaluate and act on the document.                                                                                                    | None.                                              | 10 minutes                             | Vice President<br>RES Office            |

|    |                                                                                                    |       |                                    | A P          |
|----|----------------------------------------------------------------------------------------------------|-------|------------------------------------|--------------|
| 5) | 5) Log-out of outgoing communication and/or endorsement from the Office of the Vice President for Research and Extension Services | None. | 2 minutes                          | VPRES Office |
|    | TOTAL:                                                                                                    | None. | 0 day/s, 0<br>hour/s,19<br>minutes |              |

#### 5. Correction, Corrective Action Form Report (CCAR)/Incident/Accident Report (Transaction of Offices under the VP for RES)

The Vice President for Research and Extension Services being the recommendatory personnel, verifies the accuracy of the report particularly if it is a CCAR/Incident/Accident Report that needs to be evaluated to meet the appropriate action for the said incident.

Office or Division:

| Classification:                                                         |       | Simple                                        |                       |                    |                       |
|-------------------------------------------------------------------------|-------|-----------------------------------------------|-----------------------|--------------------|-----------------------|
| Type of Transact                                                        | ion:  | G2G - Government to Government                |                       |                    |                       |
| Who may avail:                                                          |       | Faculty                                       |                       |                    |                       |
|                                                                         |       | Non-Teaching Staff                            |                       |                    |                       |
| CHECKLIS                                                                | ST OF | REQUIREMENTS                                  |                       | WHERE TO SE        | CURE                  |
| TSU-IMS-SF-11                                                           |       |                                               | Integrated            | d Management S     | ystem Office or       |
|                                                                         |       |                                               | Download              | d at:              |                       |
| TSU-IMS-SF-50                                                           |       |                                               |                       | vw.tsu.edu.ph/dov  | wnloads/faculty-      |
|                                                                         | ı     |                                               | and-perso             | onnel/             |                       |
| CLIENT STEPS                                                            |       | AGENCY ACTIONS                                | FEES<br>TO BE<br>PAID | PROCESSING<br>TIME | PERSON<br>RESPONSIBLE |
| Log-in of incoming communicati on and/or endorsement from other offices | d     | eceive submitted<br>locument/s                | None.                 | 1 minute           | Clerk<br>VPRES Office |
| 2)                                                                      | ,     | ne staff will check the locument attached and | None.                 | 5 minutes          | Clerk<br>VPRES Office |

Vice President for Research and Extension Services

|    |                                                                                                    |       |                                     | Y Y                          |
|----|----------------------------------------------------------------------------------------------------|-------|-------------------------------------|------------------------------|
|    | whether the document is signed by the proper signatories.                                                                         |       |                                     | 1906                         |
|    | Document with incomplete attachment will be returned to the client for completion                                                 |       |                                     |                              |
| 3) | Document with complete     requirements will be     recorded by the staff.                                                        | None. | 3 minutes                           | Clerk<br>VPRES Office        |
| 4) | <ol> <li>The Vice President will<br/>evaluate and act on the<br/>document.</li> </ol>                                             | None. | 20 minutes                          | Vice President<br>RES Office |
| 5) | 5) Log-out of outgoing communication and/or endorsement from the Office of the Vice President for Research and Extension Services | None. | 2 minutes                           | Clerk<br>VPRES Office        |
|    | TOTAL:                                                                                                    | None. | 0 day/s, 0<br>hour/s, 31<br>minutes |                              |

## 6. Daily Time Record/Job Order/Obligation Request and Status/Special Order/Travel Order (Transaction of Offices of the VP for RES)

The Vice President for Research and Extension Services verifies the accuracy of the Daily Time Record of the employees under its offices by reviewing whether it's signed by its respective directors. A Special Order is issued to appointed faculty members, and unit heads for project undertakings. The VPRES being one of the signatories, confirms the veracity of the special order through the attached document/s. Lastly, travel order for teaching and non-teaching personnel spell out the needed document and processes in availing official travel/business of the personnel of the University.

| Office or Division:       | Vice President for Research and Extension Services |                 |  |
|---------------------------|----------------------------------------------------|-----------------|--|
| Classification:           | Simple                                             |                 |  |
| Type of Transaction:      | G2G - Government to Government                     |                 |  |
| Who may avail:            | Faculty                                            |                 |  |
|                           | Non-Teaching Staff                                 |                 |  |
| CHECKLIST OF REQUIREMENTS |                                                    | WHERE TO SECURE |  |

|                                                                             |                                                                                                    |                                                      |                                     | ALIIS                        |
|-----------------------------------------------------------------------------|----------------------------------------------------------------------------------------------------|------------------------------------------------------|-------------------------------------|------------------------------|
| TSU-ASU-SF-1                                                                | TSU-ASU-SF-11 (Daily Time Record)                                                                                                    |                                                      | rative Services Of                  | ffice or Download            |
| TSU-ASU-SF-23 (Travel Order)                                                |                                                                                                    | https://www.tsu.edu.ph/downloads/faculand-personnel/ |                                     | wnloads/faculty-             |
| CLIENT<br>STEPS                                                             | AGENCY ACTIONS                                                                                                    | FEES<br>TO BE<br>PAID                                | PROCESSING<br>TIME                  | PERSON<br>RESPONSIBLE        |
| 1) Log-in of incoming communicati on and/or endorsemen t from other offices | Receive submitted document/s                                                                                                    | None.                                                | 1 minute                            | Clerk<br>VPRES Office        |
| 2)                                                                          | 2) The staff will check the document attached and whether the document is signed by the proper signatories.  Note: Document with incomplete attachment will be returned to the client for completion | None.                                                | 5 minutes                           | Clerk<br>VPRES Office        |
| 3)                                                                          | 3) Document with complete requirements will be recorded by the staff.  Note: For returned document, rechecking will be utilized for further clarification.                                           | None.                                                | 3 minutes                           | Clerk<br>VPRES Office        |
| 4)                                                                          | 4) The Vice President will evaluate and act on the document.                                                                                                    | None.                                                | 10 minutes                          | Vice President<br>RES Office |
| 5)                                                                          | 5) Log-out of outgoing communication and/or endorsement from the Office of the Vice President for Research and Extension Services                                                                    | None.                                                | 2 minutes                           | Clerk<br>VPRES Office        |
|                                                                             | TOTAL:                                                                                                    | None.                                                | 0 day/s, 0<br>hour/s, 21<br>minutes |                              |

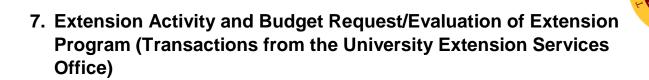

The Vice President for Research and Extension Services being the recommendatory personnel, verifies and confirms the request of its offices. This is to evaluate the significance and appropriateness of the proposed activity and keep track of the amount of funds needed/used for this request.

| Office or Division:               | Vice President for Research and Extension Services |        |              |                   |                       |  |  |
|-----------------------------------|----------------------------------------------------|--------|--------------|-------------------|-----------------------|--|--|
| Classification:                   | Simple                                             | Simple |              |                   |                       |  |  |
| Type of Transaction:              | G2G - Government to Government                     |        |              |                   |                       |  |  |
| Who may avail:                    | Faculty                                            |        |              |                   |                       |  |  |
|                                   | Non-Teaching Pers                                  | onn    | el           |                   |                       |  |  |
| CHECKLIST OF RE                   | QUIREMENTS                                         |        |              | WHERE TO SEC      | URE                   |  |  |
|                                   |                                                    | Ur     | niversity Ex | xtension Services | Office or             |  |  |
| TSU-ESO-SF-38-01 (Jui             | ne 28 2018)                                        |        | wnload at    |                   |                       |  |  |
| 130-230-31-36-01 (30)             | 116 20, 2010)                                      | htt    | ps://www.    | tsu.edu.ph/downlo | ads/faculty-and-      |  |  |
|                                   |                                                    | ре     | rsonnel/     |                   |                       |  |  |
|                                   |                                                    |        | FEES         | PROCESSING        | PERSON                |  |  |
| CLIENT STEPS                      | AGENCY ACTION                                      | S      | TO BE        | TIME              | RESPONSIBLE           |  |  |
|                                   | 4) 5                                               |        | PAID         |                   |                       |  |  |
| 1) Log-in of incoming             | 1) Receive submitte                                | ed     | None.        | 1 minute          | Clerk<br>VPRES Office |  |  |
| communication                     | document/s                                         |        |              |                   | VENES Office          |  |  |
| and/or endorsement                |                                                    |        |              |                   |                       |  |  |
| from the University               |                                                    |        |              |                   |                       |  |  |
| Extension Services Office (UESO). |                                                    |        |              |                   |                       |  |  |
| 2)                                | 2) The staff will che                              | ck     | None.        | 3 minutes         | Clerk                 |  |  |
| 2)                                | the document                                       | CK     | NONG.        | 3 minutes         | VPRES Office          |  |  |
|                                   | attached and                                       |        |              |                   |                       |  |  |
|                                   | whether the                                        |        |              |                   |                       |  |  |
|                                   | document is                                        |        |              |                   |                       |  |  |
|                                   | signed by the                                      |        |              |                   |                       |  |  |
|                                   | director.                                          |        |              |                   |                       |  |  |
|                                   |                                                    |        |              |                   |                       |  |  |
| Document with                     |                                                    |        |              |                   |                       |  |  |
|                                   | incomplete                                         |        |              |                   |                       |  |  |
|                                   | attachment will b                                  | ре     |              |                   |                       |  |  |
|                                   | returned to the                                    |        |              |                   |                       |  |  |
|                                   | client for                                         |        |              |                   |                       |  |  |
|                                   | completion                                         |        |              |                   |                       |  |  |
| 3)                                | 3) Document with                                   |        | None         | 3 minutes         | Clerk                 |  |  |
|                                   | complete                                           |        |              |                   | VPRES Office          |  |  |

|                                                                                                    |                                                                                                    |                                                                                                    | A P                                                                                                    |
|----------------------------------------------------------------------------------------------------|----------------------------------------------------------------------------------------------------|----------------------------------------------------------------------------------------------------|----------------------------------------------------------------------------------------------------|
| requirements will be recorded by the staff.                                                                                       |                                                                                                    |                                                                                                    | 1906                                                                                                    |
| 4) The Vice President will evaluate and act on the document.                                                                      | None.                                                                                                    | 3 days                                                                                                    | Vice President<br>RES Office                                                                                                    |
| 5) Log-out of outgoing communication and/or endorsement from the Office of the Vice President for Research and Extension Services | None.                                                                                                    | 2 minutes                                                                                                    | Clerk<br>VPRES Office                                                                                                    |
| TOTAL:                                                                                                    | None.                                                                                                    | 3 days, 0                                                                                                    |                                                                                                    |
|                                                                                                    |                                                                                                    | -                                                                                                    |                                                                                                    |
|                                                                                                    | be recorded by the staff.  4) The Vice President will evaluate and act on the document.  5) Log-out of outgoing communication and/or endorsement from the Office of the Vice President for Research and Extension Services | be recorded by the staff.  4) The Vice President will evaluate and act on the document.  5) Log-out of outgoing communication and/or endorsement from the Office of the Vice President for Research and Extension Services | be recorded by the staff.  4) The Vice President will evaluate and act on the document.  5) Log-out of outgoing communication and/or endorsement from the Office of the Vice President for Research and Extension Services  None.  2 minutes  2 minutes |

## 8. Incoming Communication and/or endorsement from the Office of the University President to the Office of the VP for Research and Extension Services

This service allows a smooth and clear communication and transaction with the Office of the University President since all communication are done in writing.

| CLIENT STEPS AGENCY ACTIONS                      |                                                    | FEES<br>TO BE<br>PAID                     | PROCESSING<br>TIME | PERSON<br>RESPONSIBLE |  |  |
|--------------------------------------------------|----------------------------------------------------|-------------------------------------------|--------------------|-----------------------|--|--|
| TSU-OUP-SF-01 Revision No. 01 (October 03, 2017) |                                                    | Office of                                 | the University Pre | esident               |  |  |
| CHECKLIST (                                      | WHERE TO SECURE                                    |                                           |                    |                       |  |  |
| Who may avail:                                   | Office of the President and                        | Office of the President and other offices |                    |                       |  |  |
| <b>Type of Transaction</b>                       | G2G - Government to Gov                            | ernment                                   |                    |                       |  |  |
| <b>Classification:</b>                           | Simple                                             | Simple                                    |                    |                       |  |  |
| Office or Division:                              | Vice President for Research and Extension Services |                                           |                    |                       |  |  |

|                                                                                                    |                                                                                                    |       |                               | Y - 111 7                    |
|----------------------------------------------------------------------------------------------------|----------------------------------------------------------------------------------------------------|-------|-------------------------------|------------------------------|
| 1) Log-in of incoming communication and/or endorsement from the Office of the University President (OUP) | Receive submitted document/s                                                                                                    | None. | 2 minutes                     | VPRES Office                 |
| 2)                                                                                                    | 2)The staff will check the document attached.                                                                                                    | None. | 3 minutes                     | Clerk<br>VPRES Office        |
| 3)                                                                                                    | 3)The Vice President will evaluate and act on the document. She will endorse the document to the concerned Director/s, Faculty, or Staff for:  3.1) For one's action or responsibility  3.2) For one's study and recommendation | None. | 1 day                         | Vice President<br>RES Office |
| 4)                                                                                                    | 4) Log-out of outgoing communication and/or endorsement from the Office of the Vice President for Research and Extension Services                                                                                               | None. | 2 minutes                     | Clerk<br>VPRES Office        |
|                                                                                                    | TOTAL:                                                                                                    | None. | 1 day, 0 hour/s,<br>7 minutes |                              |

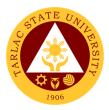

#### 9. IPCR/DPCR/OPCR (Inter-office Communication and Transactions)

The Vice President for Research and Extension Services being the designated Chairperson of the PMT, verifies and confirms the IPCR/DPCR/OPCR to evaluate the performance of individual faculties, departments, and offices to keep up with the PBB Targets.

| Office or Division:                                                                    | Vice President for Research and Extension Services                                                                                                    |                       |                     |                       |  |  |
|----------------------------------------------------------------------------------------|----------------------------------------------------------------------------------------------------|-----------------------|---------------------|-----------------------|--|--|
| Classification:                                                                        | Simple                                                                                                    |                       |                     |                       |  |  |
| Type of Transaction:                                                                   | G2G - Government to Government                                                                                                    |                       |                     |                       |  |  |
| Who may avail:                                                                         | Faculty                                                                                                    |                       |                     |                       |  |  |
|                                                                                        | Non-Teaching Staff                                                                                                    | •                     |                     |                       |  |  |
| CHECKLIST O                                                                            | F REQUIREMENTS                                                                                                    |                       | WHERE TO S          | ECURE                 |  |  |
|                                                                                        |                                                                                                    |                       | T                   | T                     |  |  |
| CLIENT STEPS                                                                           | AGENCY ACTIONS                                                                                                    | FEES<br>TO BE<br>PAID | PROCESSIN<br>G TIME | PERSON<br>RESPONSIBLE |  |  |
| Log-in of incoming communication and/or endorsement from faculties/directors/off ices. | Receive submitted document/s                                                                                                    | None.                 | 1 minute            | Clerk<br>VPRES Office |  |  |
| 2)                                                                                     | 2) The staff will check the document attached and whether the document is signed by the proper signatories.  Note: Document with incomplete attachment will be returned to the client for completion | None.                 | 5 minutes           | Clerk<br>VPRES Office |  |  |
| 3)                                                                                     | 3) Document with complete requirements will be recorded by the staff.  Note: For returned document, rechecking                                                                                       | None.                 | 3 minutes           | Clerk<br>VPRES Office |  |  |

|    |                                                                                                    |       |                       | F The The T                  |
|----|----------------------------------------------------------------------------------------------------|-------|-----------------------|------------------------------|
|    | will be utilized for further clarification.                                                                                       |       |                       | 1906                         |
| 4) | The Vice President will evaluate and act on the document.                                                                         | None. | 1 day                 | Vice President<br>RES Office |
| 5) | 5) Log-out of outgoing communication and/or endorsement from the Office of the Vice President for Research and Extension Services | None. | 2 minutes             | Clerk<br>VPRES Office        |
|    | TOTAL:                                                                                                    | None. | 1 day, 0              |                              |
|    |                                                                                                    |       | hour/s, 11<br>minutes |                              |

### 10. Payroll/Voucher/Checks (Documents coming from the Cashier Office)

The Vice President for Research and Extension Services being one of the signatories, verifies and confirms the request from other offices.

Office or Division: Vice President for Research and Extension Services

| Classification:                                                                 | Simple                       | Simple            |                       |                    |                       |  |
|---------------------------------------------------------------------------------|------------------------------|-------------------|-----------------------|--------------------|-----------------------|--|
| Type of Transacti                                                               | on: G2G - Go                 | vernment to Gover | rnment                |                    |                       |  |
| Who may avail:                                                                  | Faculty                      |                   |                       |                    |                       |  |
|                                                                                 | Non-Teac                     | hing Staff        |                       |                    |                       |  |
| CHECKLIS                                                                        | ST OF REQUIR                 | <b>EMENTS</b>     |                       | WHERE TO SI        | ECURE                 |  |
| CLIENT STEPS                                                                    | AGENC                        | ACTIONS           | FEES<br>TO BE<br>PAID | PROCESSING<br>TIME | PERSON<br>RESPONSIBLE |  |
| 1) Log-in of incoming communicati on and/or endorsement from the Cashier Office | 1) Receive sub<br>document/s |                   | None.                 | 1 minute           | Clerk<br>VPRES Office |  |
| 2)                                                                              | 2) The staff wi document a   |                   | None.                 | 5 minutes          | Clerk<br>VPRES Office |  |

|    |                                                                                                    |       |                                     | Y W                          |
|----|----------------------------------------------------------------------------------------------------|-------|-------------------------------------|------------------------------|
|    | whether the document is signed by the proper signatories.  Note: Document with incomplete attachment will be returned to the client for |       |                                     | 1906                         |
|    | completion                                                                                                    |       |                                     |                              |
| 3) | Document with complete requirements will be recorded by the staff.                                                                      | None. | 3 minutes                           | Clerk<br>VPRES Office        |
|    | Note: For returned document, rechecking will be utilized for further clarification.                                                     |       |                                     |                              |
| 4) | 4) The Vice President will evaluate and act on the document.                                                                            | None. | 20 minutes                          | Vice President<br>RES Office |
| 5) | 5) Log-out of outgoing communication and/or endorsement from the Office of the Vice President for Research and Extension Services       | None. | 2 minutes                           | Clerk<br>VPRES Office        |
|    | TOTAL:                                                                                                    | None. | 0 day/s, 0<br>hour/s, 31<br>minutes |                              |

### 11. Request for Approval of Activity/ Request for Funding (Transactions from the Gender and Development Office)

The Vice President for Research and Extension Services being the recommendatory personnel, verifies and confirms the request of its offices. This is to evaluate the significance and appropriateness of the proposed activity and keep track of the amount of funds needed/used for this request.

| Office or Division:  | Vice President for Research and Extension Services |
|----------------------|----------------------------------------------------|
| Classification:      | Simple                                             |
| Type of Transaction: | G2G - Government to Government                     |

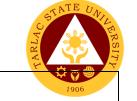

Who may avail: Faculty

Faculty
Non-Teaching Personnel

| CHECKLIST OF REQUIREMENTS | WHERE TO SECURE                                                                                      |
|---------------------------|----------------------------------------------------------------------------------------------------|
| TSU-GAD-SF-03             | Gender and Development Office or download at https://www.tsu.edu.ph/downloads/faculty-and-personnel/ |
|                           | personner                                                                                            |

|                                                                                                    | l be                                                                                                    | rsonnei/              | T                   | Г                            |
|----------------------------------------------------------------------------------------------------|----------------------------------------------------------------------------------------------------|-----------------------|---------------------|------------------------------|
| CLIENT STEPS                                                                                                    | AGENCY ACTIONS                                                                                                    | FEES<br>TO BE<br>PAID | PROCESSIN<br>G TIME | PERSON<br>RESPONSIBLE        |
| Log-in of incoming<br>communication<br>and/or endorsement<br>from the Gender<br>and Development<br>Office (GAD) | Receive submitted document/s                                                                                                    | None.                 | 1 minute            | Clerk<br>VPRES Office        |
| 2)                                                                                                    | 2) The staff will check the document attached and whether the document is signed by the director.  Note: Document with incomplete attachment will be returned to the client for completion | None.                 | 3 minutes           | Clerk<br>VPRES Office        |
| 3)                                                                                                    | 3) Document with complete requirements will be recorded by the staff.                                                                                                    | None                  | 3 minutes           | Clerk<br>VPRES Office        |
| 4)                                                                                                    | 4) The Vice President will evaluate and act on the document.                                                                                                    | None.                 | 3 days              | Vice President<br>RES Office |
| 5)                                                                                                    | 5) Log-out of outgoing communication and/or endorsement from the Office of the Vice President for                                                                                          | None.                 | 2 minutes           | Clerk<br>VPRES Office        |

|              |       |                     | A P  |
|--------------|-------|---------------------|------|
| Research and |       |                     | 1906 |
| Extension    |       |                     | 1301 |
| Services     |       |                     |      |
| TOTAL:       | None. | 3 days, 0           |      |
|              |       | 3 days, 0 hour/s, 9 |      |
|              |       | minutes             |      |

## 12. Request for Fund Incentive (Publication/Presentation/Citation) and University Research Evaluation Committee (UREC) (Transactions from the University Research Office)

The University Research Office needs the approval of the Vice President since (URO) is under the Vice President for Research and Extension Services. This is to review the accuracy of the request and if the request is eligible for fund incentive/proposal.

| Office or Division:      | Vice President for Research and Extension Services |                                                                                                   |                 |                       |  |
|--------------------------|----------------------------------------------------|---------------------------------------------------------------------------------------------------|-----------------|-----------------------|--|
| Classification:          | Simple                                             |                                                                                                   |                 |                       |  |
| Type of Transaction:     | G2G - Government                                   | to Governmen                                                                                      | nt              |                       |  |
| Who may avail:           | Faculty                                            |                                                                                                   |                 |                       |  |
|                          | Non-Teaching Person                                | onnel                                                                                             |                 |                       |  |
| CHECKLIST OF RE          | QUIREMENTS                                         | WHERE TO                                                                                          | SECURE          |                       |  |
| TSU-URO-SF-01 Capsu      | le Proposal Form                                   |                                                                                                   |                 |                       |  |
| TSU-URO-SF-04 Reque      | st for Incentive of                                |                                                                                                   |                 |                       |  |
| Research Output          |                                                    |                                                                                                   |                 |                       |  |
| TSU-URO-SF-19 Reque      | st of Fund for                                     |                                                                                                   |                 |                       |  |
| Research Related Activit | ty                                                 | University Research Office or download at https://www.tsu.edu.ph/downloads/faculty-and-personnel/ |                 |                       |  |
| TSU-URO-SF-41 Reque      | st for Funding of                                  |                                                                                                   |                 |                       |  |
| Paper Publication        |                                                    |                                                                                                   |                 |                       |  |
| TSU-URO-SF-42 Reque      | st for Funding of                                  | persorniei/                                                                                       |                 |                       |  |
| Paper Presentation       |                                                    |                                                                                                   |                 |                       |  |
| TSU-URO-SF-02 College    | e Research                                         |                                                                                                   |                 |                       |  |
| Evaluation Committee Fo  | ,                                                  |                                                                                                   |                 |                       |  |
| TSU-URO-SF-26 College    |                                                    |                                                                                                   |                 |                       |  |
| Evaluation Committee Fo  | orm (SocSci)                                       |                                                                                                   |                 |                       |  |
| CLIENT STEPS             | AGENCY ACTIONS                                     | FEES TO<br>BE PAID                                                                                | PROCESSING TIME | PERSON<br>RESPONSIBLE |  |
| 1) Log-in of incoming    | 1) Receive                                         | None.                                                                                             | 1 minute        | Clerk                 |  |
| communication            | submitted                                          |                                                                                                   |                 | VPRES Office          |  |
| and/or endorsement       | document/s                                         |                                                                                                   |                 |                       |  |

|                                                  |                                                                                                    |       |                                   | TAY TO THE TAY OF THE TAY OF THE |
|--------------------------------------------------|----------------------------------------------------------------------------------------------------|-------|-----------------------------------|----------------------------------------------------------------------------------------------------|
| from the University<br>Research Office<br>(URO). |                                                                                                    |       |                                   | 1906                                                                                                    |
| 2)                                               | 2) The staff will check the document attached and whether the document is signed by the director.  Document with incomplete attachment will be returned to the client for completion | None. | 3 minutes                         | Clerk<br>VPRES Office                                                                                                    |
| 3)                                               | 3) Document with complete requirements will be recorded by the staff.                                                                                                    | None  | 3 minutes                         | Clerk<br>VPRES Office                                                                                                    |
| 4)                                               | 4) The Vice President will evaluate and act on the document.                                                                                                    | None. | 3 days                            | Vice President<br>RES Office                                                                                                    |
| 5)                                               | 5) Log-out of outgoing communication and/or endorsement from the Office of the Vice President for Research and Extension Services                                                    | None. | 2 minutes                         | Clerk<br>VPRES Office                                                                                                    |
|                                                  | TOTAL:                                                                                                    | None. | 3 days, 0<br>hour/s, 9<br>minutes |                                                                                                    |

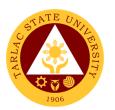

### 13. Request for Meeting/Papers for Action (Transactions from the Research Ethics Review Committee)

This service allows a smooth and clear communication and transaction with the Research Ethics Review Committee (RERC) since all communication are done in writing.

| Office or Division:                                                                                  | Vice President for Research and Extension Services                                                                                                    |                       |                    |                       |  |
|----------------------------------------------------------------------------------------------------|----------------------------------------------------------------------------------------------------|-----------------------|--------------------|-----------------------|--|
| Classification:                                                                                      | Simple                                                                                                    |                       |                    |                       |  |
| Type of Transaction:                                                                                 | G2G - Government to Government                                                                                                    |                       |                    |                       |  |
| Who may avail:                                                                                       | Faculty                                                                                                    |                       |                    |                       |  |
|                                                                                                    | Non-Teaching Personr                                                                                                    | nel                   |                    |                       |  |
| CHECKLIST OF RE                                                                                      | QUIREMENTS                                                                                                    |                       | WHERE TO SEC       | URE                   |  |
|                                                                                                    |                                                                                                    |                       |                    |                       |  |
|                                                                                                    | <u> </u>                                                                                                    |                       | T                  | Т                     |  |
| CLIENT STEPS                                                                                         | AGENCY ACTIONS                                                                                                    | FEES<br>TO BE<br>PAID | PROCESSING<br>TIME | PERSON<br>RESPONSIBLE |  |
| Log-in of incoming communication and/or endorsement from the Research Ethics Review Committee (RERC) | Receive submitted document/s                                                                                                    | None.                 | 1 minute           | Clerk<br>VPRES Office |  |
| 2)                                                                                                   | 2) The staff will check the document attached and whether the document is signed by the director.  Document with incomplete attachment will be returned to the client for completion | None.                 | 3 minutes          | Clerk<br>VPRES Office |  |
| 3)                                                                                                   | 3) Document with complete requirements will be recorded by the staff.                                                                                                    | None                  | 3 minutes          | Clerk<br>VPRES Office |  |

| 4) | 4) The Vice President will evaluate and act on the document.                                                                      | None. | 3 days                      | Vice President<br>RES Office |
|----|----------------------------------------------------------------------------------------------------|-------|-----------------------------|------------------------------|
| 5) | 5) Log-out of outgoing communication and/or endorsement from the Office of the Vice President for Research and Extension Services | None. | 2 minutes                   | Clerk<br>VPRES Office        |
|    | TOTAL:                                                                                                    | None. | 3 days, 0 hour/s, 9 minutes |                              |

#### 14. Request to Serve Meals (Inter-office Communication and Transactions)

The Vice President for Research and Extension Services being the approving officer, verifies and confirms the request from other offices to serve meal for a meeting, or an event in the University. This is to evaluate and keep track of the amount of funds needed/used for this request.

| Office or Division:        | Vice President for Research    | Vice President for Research and Extension Services                                                                    |                    |                       |  |  |
|----------------------------|--------------------------------|----------------------------------------------------------------------------------------------------|--------------------|-----------------------|--|--|
| Classification:            | Simple                         | Simple                                                                                                    |                    |                       |  |  |
| <b>Type of Transaction</b> | : G2G - Government to G        | overnment                                                                                                    |                    |                       |  |  |
| Who may avail:             | Faculty                        |                                                                                                    |                    |                       |  |  |
|                            | Non-Teaching Staff             | Non-Teaching Staff                                                                                                    |                    |                       |  |  |
| CHECKLIST O                | F REQUIREMENTS WHERE TO SECURE |                                                                                                    |                    | URE                   |  |  |
| Request to Serve Me        | al and Snacks                  | Vice President for Administration and Finance or Download at: https://www.tsu.edu.ph/downloads/faculty-and-personnel/ |                    |                       |  |  |
| CLIENT STEPS               | AGENCY ACTIONS                 | FEES TO<br>BE PAID                                                                                                    | PROCESSING<br>TIME | PERSON<br>RESPONSIBLE |  |  |

|                                                                        |                                                                                                    |       |                                     | Y - 111 7                    |
|------------------------------------------------------------------------|----------------------------------------------------------------------------------------------------|-------|-------------------------------------|------------------------------|
| Log-in of incoming communication and/or endorsement from other offices | Receive submitted document/s                                                                                                    | None. | 1 minute                            | VPRES Office                 |
| 2)                                                                     | 2) The staff will check the document attached and whether the document is signed by the proper signatories.  Note: Document with incomplete attachment will be returned to the client for completion | None. | 5 minutes                           | Clerk<br>VPRES Office        |
| 3)                                                                     | Document with complete requirements will be recorded by the staff.                                                                                                    | None. | 3 minutes                           | Clerk<br>VPRES Office        |
| 4)                                                                     | 4) The Vice President will evaluate and act on the document.                                                                                                    | None. | 5 minutes                           | Vice President<br>RES Office |
| 5)                                                                     | 5) Log-out of outgoing communication and/or endorsement from the Office of the Vice President for Research and Extension Services                                                                    | None. | 2 minutes                           | Clerk<br>VPRES Office        |
|                                                                        | TOTAL:                                                                                                    | None. | 0 day/s, 0<br>hour/s, 16<br>minutes |                              |

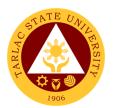

## 15. Reviewing of Pertinent documents such, IMS Registered Forms, Letters, Memorandum of Agreement, Process Flow, Terminal Report (Other Transactions)

In order to achieve the Tarlac State University's vision on becoming a premier university in the Asia-Pacific Region, the Vice President for Research and Extension Services needs to have a clear communication on achieving its targets with the unit directors, external collaborators, and more. Thus, communication should be put in writing to ensure open and transparent communications. A final assessment and evaluation need to be done before the releasing of documents.

| Office or Division:                                                          | Vice President for Research                                                                                      | Vice President for Research and Extension Services |                    |                                        |  |  |
|------------------------------------------------------------------------------|----------------------------------------------------------------------------------------------------|----------------------------------------------------|--------------------|----------------------------------------|--|--|
| Classification:                                                              |                                                                                                    | Simple                                             |                    |                                        |  |  |
| <b>Type of Transaction</b>                                                   |                                                                                                    | G2G - Government to Government                     |                    |                                        |  |  |
| Who may avail:                                                               | Faculty                                                                                                    |                                                    |                    |                                        |  |  |
|                                                                              | Non-teaching staff                                                                                               |                                                    |                    |                                        |  |  |
| CHECKLIST (                                                                  | OF REQUIREMENTS                                                                                                  |                                                    | WHERE TO SE        | CURE                                   |  |  |
|                                                                              |                                                                                                    |                                                    |                    |                                        |  |  |
| CLIENT STEPS                                                                 | AGENCY ACTIONS                                                                                                   | FEES<br>TO BE<br>PAID                              | PROCESSING<br>TIME | PERSON<br>RESPONSIBLE                  |  |  |
| Log-in of incoming communication and/or endorsement from a different office. | Receive submitted document/s                                                                                     | None.                                              | 1 minute           | Clerk<br>VPRES Office                  |  |  |
| 2)                                                                           | 2) The staff will review and edit (if needed) the document, and whether it provides a clear and concise message. | None.                                              | 3 days             | Technical<br>Assistant<br>VPRES Office |  |  |
| 3)                                                                           | 3) The Vice President will have a final review of the document.                                                  | None.                                              | 10 minutes         | Vice President<br>RES Office           |  |  |
| 4)                                                                           | Log-out of outgoing communication and/or endorsement from the Office of the Vice                                 | None.                                              | 2 minutes          | Clerk<br>VPRES Office                  |  |  |

|   |                        |       |                      | Y X Y |
|---|------------------------|-------|----------------------|-------|
|   | President for Research |       |                      | 1906  |
|   | and Extension Services |       |                      | 1900  |
| Ī | TOTAL:                 | None. | 3 days, 0            |       |
|   |                        |       | 3 days, 0 hour/s, 13 |       |
|   |                        |       | minutes              |       |

## 16. Reviewing of Pertinent documents such as, Manual and Research Proposal/Completed Researches (Other Transactions)

Office or Division:

The Vice President for Research and Extension Services needs to review pertinent documents such as Manuals and Research Proposals. This is to ensure updated and accurate information.

| Classification:                                                                | Simple                                                                                                    | Simple                         |                    |                                        |  |
|--------------------------------------------------------------------------------|----------------------------------------------------------------------------------------------------|--------------------------------|--------------------|----------------------------------------|--|
| <b>Type of Transaction</b>                                                     | G2G - Government to Gov                                                                                          | G2G - Government to Government |                    |                                        |  |
| Who may avail:                                                                 | Faculty Non-teaching staff                                                                                       | f                              |                    |                                        |  |
| CHECKLIST (                                                                    | OF REQUIREMENTS                                                                                                  |                                | WHERE TO SE        | CURE                                   |  |
|                                                                                |                                                                                                    | _                              |                    |                                        |  |
| CLIENT STEPS                                                                   | AGENCY ACTIONS                                                                                                   | FEES<br>TO BE<br>PAID          | PROCESSING<br>TIME | PERSON<br>RESPONSIBLE                  |  |
| 1) Log-in of incoming communication and/or endorsement from a different office | Receive submitted document/s                                                                                     | None.                          | 1 minute           | Clerk<br>VPRES Office                  |  |
| 2)                                                                             | 2) The staff will review and edit (if needed) the document, and whether it provides a clear and concise message. | None.                          | 6 days             | Technical<br>Assistant<br>VPRES Office |  |
| 3)                                                                             | 3) The Vice President will have a final review of the document.                                                  | None.                          | 1 day              | Vice President<br>RES Office           |  |

Vice President for Research and Extension Services

|    |                                                                                                    |       |                             | A P          |
|----|----------------------------------------------------------------------------------------------------|-------|-----------------------------|--------------|
| 4) | 4) Log-out of outgoing communication and/or endorsement from the Office of the Vice President for Research and Extension Services | None. | 2 minutes                   | VPRES Office |
|    | TOTAL:                                                                                                    | None. | 7 days, 0 hour/s, 3 minutes |              |

## 17. Service Request/ Request for Incentive/ Utility Mode/ Inventions/ Innovations (Transactions from the Technology Development, Transfer, and Commercialization Office)

The Vice President for Research and Extension Services being the recommendatory personnel, verifies and confirms the request of its offices. This is to evaluate and keep track of the amount of funds needed/used for this request.

| Office or Division:                                                                                                    | Vice President for R                                                            | Vice President for Research and Extension Services |                    |                       |  |  |
|----------------------------------------------------------------------------------------------------|---------------------------------------------------------------------------------|----------------------------------------------------|--------------------|-----------------------|--|--|
| Classification:                                                                                                    | Simple                                                                          | Simple                                             |                    |                       |  |  |
| Type of Transaction:                                                                                                    | G2G - Government t                                                              | o Governmer                                        | nt                 |                       |  |  |
| Who may avail:                                                                                                    | Faculty                                                                         |                                                    |                    |                       |  |  |
|                                                                                                    | Non-Teaching Perso                                                              | nnel                                               |                    |                       |  |  |
| CHECKLIST OF R                                                                                                    | EQUIREMENTS                                                                     |                                                    | WHERE TO SEC       | URE                   |  |  |
| TSU-TTO-SF-01                                                                                                    |                                                                                 | Technology                                         | Development, Tra   | nsfer, and            |  |  |
| TSU-TTO-SF-02                                                                                                    | Commercialization Office or download at https://www.tsu.edu.ph/tdtco/downloads/ |                                                    |                    |                       |  |  |
| CLIENT STEPS                                                                                                    | AGENCY ACTIONS                                                                  | FEES<br>TO BE<br>PAID                              | PROCESSING<br>TIME | PERSON<br>RESPONSIBLE |  |  |
| 1) Log-in of incoming communication and/or endorsement from the Technology Development, Transfer, and Commercialization Office (TDTCO) | 1) Receive submitted document/s                                                 | d None.                                            | 1 Minute           | Clerk<br>VPRES Office |  |  |

|    |                                                                                                    |       |                                   | Y TO THE TOTAL PROPERTY OF THE PROPERTY OF THE |
|----|----------------------------------------------------------------------------------------------------|-------|-----------------------------------|----------------------------------------------------------------------------------------------------|
| 2) | 2) The staff will check the document attached and whether the document is signed by the director.  Document with incomplete attachment will be returned to the client for completion | None. | 3 Minutes                         | VPRES Office                                                                                                    |
| 3) | 3) Document with complete requirements will be recorded by the staff.                                                                                                    | None  | 3 Minutes                         | Clerk<br>VPRES Office                                                                                                    |
| 4) | 4) The Vice President will evaluate and act on the document.                                                                                                    | None. | 3 Days                            | Vice President<br>RES Office                                                                                                    |
| 5) | 5) Log-out of outgoing communication and/or endorsement from the Office of the Vice President for Research and Extension Services                                                    | None. | 2 Minutes                         | Clerk<br>VPRES Office                                                                                                    |
|    | TOTAL:                                                                                                    | None. | 3 Days, 0<br>Hour/s, 9<br>Minutes |                                                                                                    |

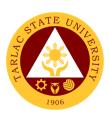

#### Office of the Board Secretary

**External Services** 

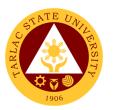

### 1. Request for Resolution Passed and Approved by the Academic Council, Administrative Council and Board of Regents

The service allows to request documents.

| Office or Division:                | University/Board Secretary Office                                                                 |                        |                                   |                                        |
|------------------------------------|---------------------------------------------------------------------------------------------------|------------------------|-----------------------------------|----------------------------------------|
| Classification:                    | Simple                                                                                            |                        |                                   |                                        |
| Type of Transaction:               | G2C – Government to 0                                                                             | Citizen                |                                   |                                        |
| Who may avail:                     | All                                                                                               |                        |                                   |                                        |
| CHECKLIST OF                       | REQUIREMENTS                                                                                      |                        | WHERE TO SE                       | CURE                                   |
| Request Form                       |                                                                                                   | University will provid | /Board Secretary<br>e.            | y Office                               |
| CLIENT STEPS                       | AGENCY ACTIONS                                                                                    | FEES TO<br>BE PAID     | PROCESSING<br>TIME                | PERSON<br>RESPONSIBLE                  |
| Submit request form to the Clerk . | Pre-assessment of the request                                                                     | None.                  | 1 minute                          | Clerk<br>Board Sec. Office             |
|                                    | 2. Preparation of the requested resolutions (either Academic, Administrative or Board Resolution) | None.                  | 1-3 days                          | Clerk<br>University/Board<br>Secretary |
|                                    | Release of requested document                                                                     | None.                  | 2 minutes                         | Clerk<br>University/Board<br>Secretary |
|                                    | TOTAL:                                                                                            | None.                  | 3 days, 0<br>hour/s, 5<br>minutes |                                        |

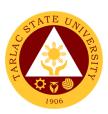

#### **Internal Audit Service**

**Internal Services** 

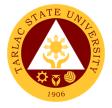

#### 1. Request for Audit Reports

This service is intended to address specific needs of the Commission on Audit and heads of Offices/Units/Colleges of the University.

| Office or Division:                                                            | Operations Audit Ur                                                                  | nit and Mana       | gement Audit Ur                  | nit                                               |
|--------------------------------------------------------------------------------|--------------------------------------------------------------------------------------|--------------------|----------------------------------|---------------------------------------------------|
| Classification:                                                                | Simple                                                                               |                    |                                  |                                                   |
| Type of Transaction:                                                           | G2G - Government to Government                                                       |                    |                                  |                                                   |
| Who may avail:                                                                 | Commission on Aud                                                                    | dit and Collec     |                                  |                                                   |
| CHECKLIST OF RI                                                                |                                                                                      |                    | WHERE TO S                       |                                                   |
| Approved request letter to report.                                             |                                                                                      |                    | fice of the Univers              | •                                                 |
| CLIENT STEPS                                                                   | AGENCY<br>ACTIONS                                                                    | FEES TO<br>BE PAID | PROCESSING<br>TIME               | PERSON<br>RESPONSIBLE                             |
| Send request letter to the Office of the University     President for approval | Receives     approved     request letter     and records it in     the logbook       | None.              | 1 minute                         | Clerk<br>Internal Audit Services                  |
| 2.                                                                             | 2. Internal Audit Service Clerk send the approved request letter to the IAS Director | None.              | 1 minute                         | IAS Director and Clerk<br>Internal Audit Services |
| 3.                                                                             | 3. Locates needed report and reproduce it                                            | None.              | 1 hour                           | Clerk<br>Internal Audit Services                  |
| 4.                                                                             | 4. Records the distribution of the requested report                                  | None.              | 1 minute                         | Clerk<br>Internal Audit Services                  |
| 5. Receive the requested report                                                | 5. Send the requested report to the recipient                                        | None.              | 1 minute                         | Clerk<br>Internal Audit Services                  |
|                                                                                | TOTAL:                                                                               | None.              | 0 day/s,<br>1 hour, 4<br>minutes |                                                   |

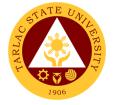

#### 2. Special Audit (Assurance and Advisory)

The special Audit is requested by University President whenever necessary. It is intended to address current issues on governance, risk assessment and control processes of the University.

| Office or Division:                                                     | Operations Audit U                                                                                                   | Operations Audit Unit and Management Audit Unit |                     |                                                                                                    |  |
|-------------------------------------------------------------------------|----------------------------------------------------------------------------------------------------|-------------------------------------------------|---------------------|----------------------------------------------------------------------------------------------------|--|
| Classification:                                                         | Highly Technical                                                                                                    |                                                 |                     |                                                                                                    |  |
| Type of Transaction:                                                    | G2G - Government                                                                                                    | to Governme                                     | ent                 |                                                                                                    |  |
| Who may avail:                                                          | University Presiden                                                                                                  | t                                               |                     |                                                                                                    |  |
| CHECKLIST OF R                                                          |                                                                                                    |                                                 | WHERE TO S          |                                                                                                    |  |
| A request letter from the to conduct special audit                      | University President                                                                                                 | From the Of                                     | fice of the Univers | ity President                                                                                                 |  |
| CLIENT STEPS                                                            | AGENCY<br>ACTIONS                                                                                                    | FEES TO<br>BE PAID                              | PROCESSING<br>TIME  | PERSON<br>RESPONSIBLE                                                                                         |  |
| University     President sends     request letter for     special audit | 1. Clerk receives and records the request letter and sends it to the IAS Director                                    | None.                                           | 3 minutes           | Clerk Office of the University President  Clerk Internal Audit Service                                        |  |
| 2.                                                                      | 2. IAS Director evaluates the request and assigns the audit assignment to the audit team leader                      | None.                                           | 1 hour              | Director and<br>Audit Team Leader<br>Internal Audit Services                                                  |  |
| 3.                                                                      | 3. Audit Team Leader prepares the Audit Program and sends it to IAS Director for Approval                            | None.                                           | 3 hours             | Audit Team Leader IAS Director Internal Audit Services                                                        |  |
| 4.                                                                      | 4. IAS Director prepares and sends Notice of Audit to University President for Approval and communication to Auditee | None.                                           | 1 hour              | IAS Director Internal Audit Services  Clerk Office of the University President  Clerk Internal Audit Services |  |

|                                                       |                                                                                                    | 1     | 1                                            |                                                                                                    |
|-------------------------------------------------------|----------------------------------------------------------------------------------------------------|-------|----------------------------------------------|----------------------------------------------------------------------------------------------------|
| 5.                                                    | 5. Perform<br>appropriate<br>auditing<br>fieldwork                                                              | None. | 30 working days                              | Audit Team Legger<br>and<br>Audit Staff<br>Internal Audit Services                                                           |
| 6.                                                    | Preparation     and approval     of audit report                                                                | None. | 1 working day                                | Audit Team Leader, Audit Staff and IAS Director Internal Audit Services                                                      |
| 7.                                                    | 7. Submission of the Audit Report to the Office of the University President                                     | None. | 3 minutes                                    | Clerk Office of the University President  Clerk Internal Audit Services                                                      |
| 8. University President schedules the Exit Conference | 8. Discussion of the Audit Findings with the University President, Auditee, IAS Director and Audit Team Leader. | None. | 1 hour                                       | University President Office of the University President  Auditee  IAS Director and Audit Team Leader Internal Audit Services |
|                                                       | TOTAL:                                                                                                    | None. | 31 working<br>days, 6<br>hours, 6<br>minutes |                                                                                                    |

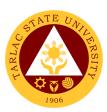

#### **Management Information Systems Office**

**External/Internal Services** 

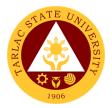

#### 1. Cabling for New Network Connection

The service allows the installation of cables for a new network connection.

| Office or Division:                                     | Network Unit/Hardware Unit - Management Information Systems Office                                                                              |                    |                                                                      |                                               |
|---------------------------------------------------------|----------------------------------------------------------------------------------------------------|--------------------|----------------------------------------------------------------------|-----------------------------------------------|
| Classification:                                         | Simple to Complex                                                                                                    |                    |                                                                      |                                               |
| Type of Transaction:                                    | G2C - Government to Citizen; G2G – Government to Government                                                                                     |                    |                                                                      | nt to Government                              |
| Who may avail:                                          | All TSU Employees; Student Organizations                                                                                                    |                    |                                                                      |                                               |
| CHECKLIST OF R                                          |                                                                                                    |                    | WHERE TO S                                                           | ECURE                                         |
| Cabling Request Form                                    |                                                                                                    |                    | at MIS Office                                                        |                                               |
| CLIENT STEPS                                            | AGENCY<br>ACTIONS                                                                                                    | FEES TO<br>BE PAID | PROCESSING TIME                                                      | PERSON<br>RESPONSIBLE                         |
| Get Cabling     Request Form and     fill out properly. | Give Cabling     Request Form     to the client.                                                                                                | None.              | 1 – 3 minutes                                                        | Network/ Computer<br>Technician<br>MIS Office |
| 2) Give filled out form to a Network Unit Staff.        | 2) The Network Technician will schedule the request and check if there are available supplies.                                                  | None.              | 1 – 2 hours                                                          | Network/ Computer<br>Technician<br>MIS Office |
| 3) Wait for the notification of network technician.     | 3) The Network / Computer Technician will perform the request if there are available supplies and will notify clients if request has been done. | None.              | 1 hour - 2<br>days<br>(depending<br>on the<br>cabling to be<br>done) | Network/ Computer<br>Technician<br>MIS Office |
|                                                         | TOTAL:                                                                                                    | None.              | 2 days, 2<br>hours, 3<br>minutes                                     |                                               |

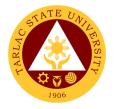

#### 2. Computer Examination

The service allows the assessment of applicant technical skills through the set of outputs gathered from the examination.

| Office or Division:                                                                          | Management Information Systems Office                                               |                    |                                   |                         |
|----------------------------------------------------------------------------------------------|-------------------------------------------------------------------------------------|--------------------|-----------------------------------|-------------------------|
| Classification:                                                                              | Simple                                                                              | •                  |                                   |                         |
| Type of Transaction:                                                                         | G2C - Government                                                                    | to Citizen; G      | 2G - Governmen                    | t to Government         |
| Who may avail:                                                                               | All Applicants                                                                      |                    |                                   |                         |
| CHECKLIST OF R                                                                               |                                                                                     |                    | WHERE TO SE                       | CURE                    |
| Computer Examination                                                                         | Log                                                                                 | Front Desk         | at MIS Office                     |                         |
| CLIENT STEPS                                                                                 | AGENCY<br>ACTIONS                                                                   | FEES TO<br>BE PAID | PROCESSING<br>TIME                | PERSON<br>RESPONSIBLE   |
| Present the     Request for     Computer     Examination Form     given by the HR     Staff. | 1) Receive the HR Form and give the Computer Examination log to the client.         | None.              | 3 minutes                         | Clerk<br>MIS Office     |
| 2) Fill out the Computer Examination Log 2.1 Await further Instructions from MIS Clerk.      | 2) Get the form and give instructions for examination proper.                       | None.              | 5 minutes                         | Clerk<br>MIS Office     |
| Take the Examination.                                                                        | MIS Clerk will monitor the client.                                                  | None.              | 1 Hour and<br>30 minutes          | Clerk<br>MIS Office     |
| 4) Wait for the Results.                                                                     | 4) MIS Staff will rate the client's output. 4.1 Give the Computer Exam Rating Form. | None.              | 10 minutes                        | MIS Staff<br>MIS Office |
|                                                                                              | TOTAL:                                                                              | None.              | 0 day/s, 1<br>hour, 48<br>minutes |                         |

## 3. Resetting and Creating of User Account (Prisms, Student Portal, Faculty Portal, Employee Portal)

The service allows the resetting of the user's password to change it and secure the account.

| Office or Division:                                                          | Management Information Systems Office                                    |                    |                                     |                                            |
|------------------------------------------------------------------------------|--------------------------------------------------------------------------|--------------------|-------------------------------------|--------------------------------------------|
| Classification:                                                              | Simple                                                                   |                    |                                     |                                            |
| Type of Transaction:                                                         | G2C - Government                                                         | to Citizen; G      | 2G – Governmer                      | nt to Government                           |
| Who may avail:                                                               | Any TSU student or                                                       | employee           |                                     |                                            |
| CHECKLIST OF R                                                               | CHECKLIST OF REQUIREMENTS WHERE TO SECURE                                |                    |                                     |                                            |
| Request to Create / Re<br>Form                                               | set User Account                                                         | Front Desk         | at MIS Office                       |                                            |
| CLIENT STEPS                                                                 | AGENCY<br>ACTIONS                                                        | FEES TO<br>BE PAID | PROCESSING TIME                     | PERSON<br>RESPONSIBLE                      |
| Get the Request to Create / Reset User Account Form and Fill it out properly | 1) Give the Request to Create / Reset User Account Form to the client    | None.              | 3 minutes                           | Software Unit<br>Staff/Clerk<br>MIS Office |
| 2) Give the filled-out form to the Software Unit staff/Clerk                 | 2) Get the Request to Create / Reset User Account Form from the client   | None.              | 3 minutes                           | Software Unit<br>Staff/Clerk<br>MIS Office |
| 3) Wait for the Software Unit staff/Clerk to perform the request             | 3) The Software Unit staff/Clerk will give to you the data you requested | None.              | 5 minutes                           | Software Unit<br>Staff/Clerk<br>MIS Office |
|                                                                              | TOTAL:                                                                   | None.              | 0 day/s, 0<br>hour/s, 11<br>minutes |                                            |

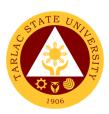

# Management Information Systems Office Internal Services

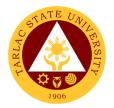

#### 1. Changing of Posted Schedule

The service allows the official rectification of posted class schedules.

| Office or Division:                                                     | Management Information Systems Office                                                                                |                    |                                     |                            |
|-------------------------------------------------------------------------|----------------------------------------------------------------------------------------------------|--------------------|-------------------------------------|----------------------------|
| Classification:                                                         | Simple                                                                                                    |                    |                                     |                            |
| Type of Transaction:                                                    | G2G - Government                                                                                                    | to Governme        | ent                                 |                            |
| Who may avail:                                                          | All Faculty and Coll                                                                                                 | ege Clerks         |                                     |                            |
| CHECKLIST OF R                                                          | EQUIREMENTS                                                                                                    |                    | WHERE TO S                          | ECURE                      |
| Request to Change Po Form                                               | sted Schedule                                                                                                    | Front Desk         | at MIS Office                       |                            |
| CLIENT STEPS                                                            | AGENCY<br>ACTIONS                                                                                                    | FEES TO<br>BE PAID | PROCESSING TIME                     | PERSON<br>RESPONSIBLE      |
| Get the Request to Change Posted Schedule Form and fill it out properly | 1) Give the Request to Change Posted Schedule to the client                                                          | None.              | 3 minutes                           | Clerk<br>MIS Office        |
| Give the filled-out form to the MIS     Clerk                           | 2) Get the Request to Change Posted Schedule from the client                                                         | None.              | 3 minutes                           | <i>Clerk</i><br>MIS Office |
| 3) Wait for the MIS Clerk to perform the request                        | 3) The MIS Clerk will change the posted schedule as requested and will notify you if your request has been finished. | None.              | 5 minutes                           | Clerk<br>MIS Office        |
|                                                                         | TOTAL:                                                                                                    | None.              | 0 day/s, 0<br>hour/s, 11<br>minutes |                            |

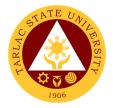

#### 2. Creation of DMS Access

The service allows the establishment of employees' access to Data Management System which is the primary means of information dissemination in the university.

| Office or Division:                                                                    | Network Unit/Hardware Unit - Management Information Systems Office                                        |                    |                                     |                                               |
|----------------------------------------------------------------------------------------|----------------------------------------------------------------------------------------------------|--------------------|-------------------------------------|-----------------------------------------------|
| Classification:                                                                        | Simple                                                                                                    |                    |                                     |                                               |
| Type of Transaction:                                                                   | G2G - Government                                                                                          | to Governm         | ent                                 |                                               |
| Who may avail:                                                                         | All TSU Employees                                                                                         |                    |                                     |                                               |
| CHECKLIST OF R                                                                         | REQUIREMENTS WHERE TO SECURE                                                                              |                    |                                     |                                               |
| Request to Create / Re Form                                                            | set User Account                                                                                          | Front Desk         | at MIS Office                       |                                               |
| CLIENT STEPS                                                                           | AGENCY<br>ACTIONS                                                                                         | FEES TO<br>BE PAID | PROCESSING TIME                     | PERSON<br>RESPONSIBLE                         |
| Get Request to     Create / Reset     User Account     Form and fill out     properly. | 1) Give Request to Create / Reset User Account Form to client.                                            | None.              | 1 – 3 minutes                       | Network/ Computer<br>Technician<br>MIS Office |
| Give filled out form to a Network Unit Staff.                                          | Give DMS     Access to the users.                                                                         | None.              | 1 – 3 minutes                       | Network/ Computer<br>Technician<br>MIS Office |
| 3) Wait for the DMS access to be created.                                              | 3) After access is created, Network Unit Staff will notify the client if they can already access the DMS. | None.              | 3 – 5 minutes                       | Network/ Computer<br>Technician<br>MIS Office |
|                                                                                        | TOTAL:                                                                                                    | None.              | 0 day/s, 0<br>hour/s, 11<br>minutes |                                               |

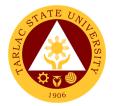

#### 3. Creation of Email Account

The service allows the creation of an official university email account.

| Office or Division:                                                                    | Network Unit/Software Development Unit - Management Information Systems Office                                                        |                    |                                     |                                                             |
|----------------------------------------------------------------------------------------|----------------------------------------------------------------------------------------------------|--------------------|-------------------------------------|-------------------------------------------------------------|
| Classification:                                                                        | Simple                                                                                                    |                    |                                     |                                                             |
| Type of Transaction:                                                                   | G2G - Government                                                                                                    | to Governm         | ent                                 |                                                             |
| Who may avail:                                                                         | All TSU Employees                                                                                                    |                    |                                     |                                                             |
| CHECKLIST OF RI                                                                        | EQUIREMENTS                                                                                                    |                    | WHERE TO S                          | ECURE                                                       |
| Request to Create / Re Form                                                            | set User Account                                                                                                    | Front Desk         | at MIS Office                       |                                                             |
| CLIENT STEPS                                                                           | AGENCY<br>ACTIONS                                                                                                    | FEES TO<br>BE PAID | PROCESSING TIME                     | PERSON<br>RESPONSIBLE                                       |
| Get Request to     Create / Reset     User Account     Form and fill out     properly. | 1) Give Request to Create / Reset User Account Form to client.                                                                        | None.              | 1 - 3 minutes                       | Network Technician/<br>Computer<br>Programmer<br>MIS Office |
| Give filled out form to a MISO     Technical Staff.                                    | 2) Email account will be created by a Network Unit Staff.                                                                             | None.              | 2 – 5 minutes                       | Network Technician/<br>Computer<br>Programmer<br>MIS Office |
| 3) Wait for the Email account to be created.                                           | 3) After account is created, MISO Technical Staff will give the user credentials needed to be able to use the Email Account from TSU. | None.              | 1 - 3 minutes                       | Network Technician/<br>Computer<br>Programmer<br>MIS Office |
|                                                                                        | TOTAL:                                                                                                    | None.              | 0 day/s, 0<br>hour/s, 11<br>minutes |                                                             |

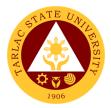

#### 4. System Access/Privilege Tagging

The service provides employees with specific system access and/or privilege that is needed and relevant to their work.

| Office or Division:                                                       | Management Information Systems Office                              |                    |                                     |                       |
|---------------------------------------------------------------------------|--------------------------------------------------------------------|--------------------|-------------------------------------|-----------------------|
| Classification:                                                           | Simple                                                             |                    |                                     |                       |
| Type of Transaction:                                                      | G2G - Government to                                                | Governmen          | it                                  |                       |
| Who may avail:                                                            | All TSU Employees                                                  |                    |                                     |                       |
| CHECKLIST OF R                                                            | REQUIREMENTS WHERE TO SECURE                                       |                    |                                     |                       |
| System Access/Privileg                                                    | je Form                                                            | Front Desk         | at MIS Office                       |                       |
| CLIENT STEPS                                                              | AGENCY ACTIONS                                                     | FEES TO<br>BE PAID | PROCESSING<br>TIME                  | PERSON<br>RESPONSIBLE |
| Get the System     Access/Privilege     Form and fill it out     properly | Give the System     Access/Privilege     Form to the     client    | None.              | 3 minutes                           | Clerk<br>MIS Office   |
| Give the filled-out form to the MIS     Clerk                             | 2) Get the System Access/Privilege Form from the client            | None.              | 3 minutes                           | Clerk<br>MIS Office   |
| 3) Wait for the MIS Clerk to perform the request                          | 3) The MIS Clerk will notify you if your request has been finished | None.              | 5 minutes                           | Clerk<br>MIS Office   |
| TOTAL:                                                                    |                                                                    | None.              | 0 day/s, 0<br>hour/s, 11<br>minutes |                       |

#### 5. Tagging of Faculty/Room/Schedule

The service allows the tagging of faculty, room, and schedule to respective classes.

| Office or Division:    | Management Information Systems Office |                    |                    |                       |
|------------------------|---------------------------------------|--------------------|--------------------|-----------------------|
| Classification:        | Simple                                |                    |                    |                       |
| Type of Transaction:   | G2G - Government to Government        |                    |                    |                       |
| Who may avail:         | All Faculty and College Clerks        |                    |                    |                       |
| CHECKLIST OF RI        | EQUIREMENTS WHERE TO SECURE           |                    |                    |                       |
| Request to Tag Faculty | //Room/Schedule                       | Front Desk         | Desk at MIS Office |                       |
| form                   |                                       |                    |                    |                       |
| CLIENT STEPS           | AGENCY<br>ACTIONS                     | FEES TO<br>BE PAID | PROCESSING<br>TIME | PERSON<br>RESPONSIBLE |
| 1) Get the Request     | 1) Give the                           | None.              | 3 minutes          | Clerk                 |
| to Tag                 | Request to MIS Office                 |                    |                    |                       |
| Faculty/Room/Sch       | Tag                                   |                    |                    |                       |

|                                                     |    |                                                                                                    |       |                                     | Y THE THE           |
|-----------------------------------------------------|----|----------------------------------------------------------------------------------------------------|-------|-------------------------------------|---------------------|
| edule Form and fill it out properly                 |    | Faculty/Room/<br>Schedule<br>Form to the<br>client                                                                                      |       |                                     | 1906                |
| Give the filled-out<br>form to the MIS<br>Clerk     | 2) | Get the Request to Tag Faculty/Room/ Schedule from the client                                                                           | None. | 3 minutes                           | Clerk<br>MIS Office |
| Wait for the MIS<br>Clerk to perform<br>the request | 3) | The MIS Clerk will encode the Request to Tag Faculty/Rooms /Schedule as requested and will notify you if your request has been finished | None. | 5 minutes                           | Clerk<br>MIS Office |
|                                                     | •  | TOTAL:                                                                                                    | None. | 0 day/s, 0<br>hour/s, 11<br>minutes |                     |

#### **6. Tagging of Honorarium Classes**

The service allows the tagging of honorarium classes to faculty.

| Office or Division:                                                  | Management Information Systems Office                             |                          |                    |                       |
|----------------------------------------------------------------------|-------------------------------------------------------------------|--------------------------|--------------------|-----------------------|
| Classification:                                                      | Simple                                                            |                          |                    |                       |
| Type of Transaction:                                                 | G2G - Government to Government                                    |                          |                    |                       |
| Who may avail:                                                       | All Faculty and College Clerks                                    |                          |                    |                       |
| CHECKLIST OF RI                                                      | REQUIREMENTS WHERE TO SECURE                                      |                          |                    |                       |
| Tagging of Honorarium                                                | Form                                                              | Front Desk at MIS Office |                    |                       |
| CLIENT STEPS                                                         | AGENCY<br>ACTIONS                                                 | FEES TO<br>BE PAID       | PROCESSING<br>TIME | PERSON<br>RESPONSIBLE |
| Get the Tagging of<br>Honorarium Form<br>and Fill it out<br>properly | Give the     Tagging of     Honorarium     Form to the     client | None.                    | 3 minutes          | Clerk<br>MIS Office   |
| Give the filled-out form to the MIS     Clerk                        | Get the     Tagging of     Honorarium                             | None.                    | 3 minutes          | Clerk<br>MIS Office   |

| Form from the client                                               |                                                                           |                                                                            | 1906                                                                                                    |
|--------------------------------------------------------------------|---------------------------------------------------------------------------|----------------------------------------------------------------------------|----------------------------------------------------------------------------------------------------|
| 3) The MIS Clerk will notify you if your request has been finished | None.                                                                     | 5 minutes                                                                  | Clerk<br>MIS Office                                                                                                    |
| TOTAL:                                                             |                                                                           | 0 day/s, 0 hour/s, 11                                                      |                                                                                                    |
|                                                                    | client 3) The MIS Clerk will notify you if your request has been finished | client  3) The MIS Clerk will notify you if your request has been finished | client  3) The MIS Clerk will notify you if your request has been finished  TOTAL: None.  5 minutes  5 minutes  0 day/s, 0 |

#### 7. Transfer of Students

The service allows the official transfer of students from one section to another.

| Office or Division:                                                    | Management Information Systems Office                              |                                       |                                     |                            |  |
|------------------------------------------------------------------------|--------------------------------------------------------------------|---------------------------------------|-------------------------------------|----------------------------|--|
| Classification:                                                        | Simple                                                             | · · · · · · · · · · · · · · · · · · · | ·                                   |                            |  |
| Type of Transaction:                                                   | G2G - Government                                                   | to Governme                           | ent                                 |                            |  |
| Who may avail:                                                         | All Faculty and Colle                                              | ege Clerks                            |                                     |                            |  |
| CHECKLIST OF RI                                                        | EQUIREMENTS                                                        |                                       | WHERE TO S                          | ECURE                      |  |
| Transfer of Students Fo                                                | orm                                                                | Front Desk                            | at MIS Office                       |                            |  |
| CLIENT STEPS                                                           | AGENCY<br>ACTIONS                                                  | FEES TO<br>BE PAID                    | PROCESSING<br>TIME                  | PERSON<br>RESPONSIBLE      |  |
| Get the Transfer     of Students form     and fill it out     properly | Give the     Transfer of     Students Form     to the client       | None.                                 | 3 minutes                           | Clerk<br>MIS Office        |  |
| Give the filled-out form to the MIS     Clerk                          | 2) Get Transfer of Students Form from the client                   | None.                                 | 3 minutes                           | Clerk<br>MIS Office        |  |
| Wait for the MIS     Clerk to perform     the request                  | 3) The MIS Clerk will notify you if your request has been finished | None.                                 | 5 minutes                           | <i>Clerk</i><br>MIS Office |  |
|                                                                        | TOTAL:                                                             | None.                                 | 0 day/s, 0<br>hour/s, 11<br>minutes |                            |  |

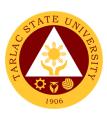

#### **Hardware Unit**

#### **External/Internal Services**

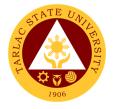

#### 1. Repair of ICT Equipment

The service allows the troubleshooting and repair of the ICT equipment of end-users.

| Office or Division:                                                                                           | Hardware Unit - Management Information Systems Office                                                      |                    |                                                                                                    |                                          |
|----------------------------------------------------------------------------------------------------|----------------------------------------------------------------------------------------------------|--------------------|----------------------------------------------------------------------------------------------------|------------------------------------------|
| Classification:                                                                                               | Simple                                                                                                    |                    | -                                                                                                  |                                          |
| Type of Transaction:                                                                                          | G2C - Government                                                                                           | to Citizen; G      | 2G - Governmer                                                                                     | nt to Government                         |
| Who may avail:                                                                                                | All TSU Employees                                                                                          | ; Student Org      | ganizations                                                                                        |                                          |
| CHECKLIST OF R                                                                                                | EQUIREMENTS                                                                                                |                    | WHERE TO S                                                                                         | ECURE                                    |
| Service Request Form                                                                                          |                                                                                                    |                    | at MIS Office                                                                                      |                                          |
| CLIENT STEPS                                                                                                  | AGENCY<br>ACTIONS                                                                                          | FEES TO<br>BE PAID | PROCESSING<br>TIME                                                                                 | PERSON<br>RESPONSIBLE                    |
| 1) Client will proceed to MIS Office or call the MIS Clerk regarding the problem encountered on the hardware. | 1) The MIS Technician will go to the client's office to assess the problem encountered with the equipment. | None.              | 3 to 10 minutes  *depending on the availability of technician                                      | MIS Hardware<br>Technician<br>MIS Office |
| 2) Wait for the equipment to be repaired and delivered (if pull out)                                          | 2) MIS Technician will perform the necessary steps/actions.                                                | None.              | 15 minutes to<br>10 working<br>hours<br>*depending<br>on the<br>assessment<br>of the<br>technician | MIS Hardware<br>Technician<br>MIS Office |
| 3) Sign the Service Request Form to be presented by the technician.                                           | 3) Get the signed form.                                                                                    | None.              | 1 - 3 minutes                                                                                      | MIS Hardware<br>Technician<br>MIS Office |
|                                                                                                    | TOTAL:                                                                                                    | None.              | 0 day/s, 10<br>hour, 13<br>minutes                                                                 |                                          |

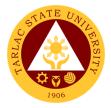

#### 2. Software Installation

The service allows the installation of various software applications needed by endusers.

| Office or Division:                                                                                                    | Hardware Unit - Management Information Systems Office                                                     |                    |                                                                            |                                          |
|----------------------------------------------------------------------------------------------------|----------------------------------------------------------------------------------------------------|--------------------|----------------------------------------------------------------------------|------------------------------------------|
| Classification:                                                                                                    | Simple                                                                                                    |                    |                                                                            |                                          |
| Type of Transaction:                                                                                                    | G2C - Government                                                                                          | to Citizen; G      | 2G - Governmer                                                             | nt to Government                         |
| Who may avail:                                                                                                    | All TSU Employees; Student Organizations                                                                  |                    |                                                                            |                                          |
| CHECKLIST OF RI                                                                                                    | EQUIREMENTS                                                                                               |                    | WHERE TO S                                                                 | ECURE                                    |
| Service Request Form                                                                                                    | <del>,</del>                                                                                              |                    | at MIS Office                                                              |                                          |
| CLIENT STEPS                                                                                                    | AGENCY<br>ACTIONS                                                                                         | FEES TO<br>BE PAID | PROCESSING<br>TIME                                                         | PERSON<br>RESPONSIBLE                    |
| 1) Client will call the MIS Clerk regarding the request of software installation.  1.1 Wait for the software installation to be completed. | 1) The MIS Hardware Technician will proceed to the client's office and perform the software installation. | None.              | 3 to 30<br>minutes<br>*depending<br>on what<br>software to<br>be installed | MIS Hardware<br>Technician<br>MIS Office |
| 2) Sign the Service Request Form to be presented by the MIS Hardware Technician.                                                           | 2) Get the service request form from the client.                                                          | None.              | 1 - 3 minutes                                                              | MIS Hardware<br>Technician<br>MIS Office |
|                                                                                                    | TOTAL:                                                                                                    | None.              | 0 day/s, 0<br>hour/s, 30<br>minutes                                        |                                          |

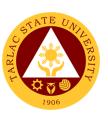

#### **Hardware Unit**

#### **Internal Services**

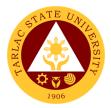

#### 1. Inspection for Condemn of ICT Equipment

The service allows the condemn of unserviceable ICT equipment for disposal.

| Office or Division:                                                                                                    | Hardware Unit - Ma                                                                                                    | nagement In        | formation Syster                                     | ns Office                                                          |
|----------------------------------------------------------------------------------------------------|----------------------------------------------------------------------------------------------------|--------------------|------------------------------------------------------|--------------------------------------------------------------------|
| Classification:                                                                                                    | Complex                                                                                                    |                    |                                                      |                                                                    |
| Type of Transaction:                                                                                                    | G2G - Government                                                                                                    | to Governme        | ent                                                  |                                                                    |
| Who may avail:                                                                                                    | All Permanent Emp                                                                                                    |                    |                                                      |                                                                    |
| CHECKLIST OF R                                                                                                    |                                                                                                    |                    | WHERE TO S                                           | ECURE                                                              |
| Pre-Repair / Inspection                                                                                                    | Form                                                                                                    | Front Desk         | at MIS Office                                        |                                                                    |
| Property Acknowledge                                                                                                    | ment Receipt                                                                                                    | Front Desk<br>Unit | at Supply and P                                      | roperty Management                                                 |
| Inventory and Inspection                                                                                                    | •                                                                                                    | Front Desk         | at Supply and P                                      | roperty Management                                                 |
| Unserviceable Property                                                                                                    | / Form                                                                                                    | Unit               |                                                      |                                                                    |
| Service Request Form                                                                                                    | T                                                                                                    |                    | at MIS Office                                        |                                                                    |
| CLIENT STEPS                                                                                                    | AGENCY<br>ACTIONS                                                                                                    | FEES TO<br>BE PAID | PROCESSING<br>TIME                                   | PERSON<br>RESPONSIBLE                                              |
| 1) Client will call MIS Office to request the technical inspection officer for the inspection of the ICT device.  2) Client will sign the following: Request for Pre-Repair / Pre-inspection Form and Service Request Form. | 1) The inspection officer will assess the ICT device based from the Property Acknowledge ment Receipt  2) The inspection officer will present the Pre-inspection Form and Service Request form to the client to be signed by the accountable personnel. | None.              | Minimum of 30 minutes  Maximum of 3 hours  5 minutes | Clerk Inspection Officer MIS Office  Inspection Officer MIS Office |
| 3) Client will present the Pre-Repair/Inspection form to the Supply & Property Management Unit (SPMU) to prepare the Inventory and Inspection Report                                                                        | 3) The Supply & Property Management Unit Staff in charge will prepare the Inventory and Inspection Report of                                                                                                    | None.              | 5 minutes                                            | SPMU Staff in<br>charge of INI                                     |

|                                                                                                    |                                              |       |                   | Y 7                                               |
|----------------------------------------------------------------------------------------------------|----------------------------------------------|-------|-------------------|---------------------------------------------------|
| of Unserviceable<br>Property (INI)                                                                                  | Unserviceable<br>Property (INI)              |       |                   | 1906                                              |
| 4) SPMU Staff in charge will give the INI form to the inspection officer in charge. To be sign by the MISO director | 4) The MISO Director will sign the INI form. | None  | 5 minutes         | Director of MISO<br>Inspection Officer of<br>MISO |
| 5) The inspection officer will return the INI form to the SPMU                                                      | 5) The SPMU will receive the INI form        | None  | 5 minutes         | SPMU Staff in charge of INI                       |
|                                                                                                    | TOTAL:                                       | None. | 0 day/s, 3        |                                                   |
|                                                                                                    |                                              |       | hours, 20 minutes |                                                   |

#### 2. Inspection of New ICT Equipment

The service allows the inspection of new ICT equipment delivered to the university.

| Office or Division:                                                                                    | Hardware Unit - Management Information Systems Office                                           |                    |                                                           |                               |
|----------------------------------------------------------------------------------------------------|-------------------------------------------------------------------------------------------------|--------------------|-----------------------------------------------------------|-------------------------------|
| Classification:                                                                                        | Simple                                                                                          |                    |                                                           |                               |
| Type of Transaction:                                                                                   | G2G - Government to Government                                                                  |                    |                                                           |                               |
| Who may avail:                                                                                         | All Permanent Employees                                                                         |                    |                                                           |                               |
| CHECKLIST OF R                                                                                         | REQUIREMENTS WHERE TO SECURE                                                                    |                    |                                                           |                               |
| Inspection and Accepta                                                                                 | ance Report Form                                                                                | Supply and         | <b>Property Manag</b>                                     | jement Unit                   |
| Request for Inspection                                                                                 | Form                                                                                            | Supply and         | Property Manag                                            | jement Unit                   |
| Service Request Form                                                                                   |                                                                                                 | Front Desk         | at MIS Office                                             |                               |
| CLIENT STEPS                                                                                           | AGENCY<br>ACTIONS                                                                               | FEES TO<br>BE PAID | PROCESSING<br>TIME                                        | PERSON<br>RESPONSIBLE         |
| SPMU staff will request inspection of new ICT devices to the inspection officer.                       | 1) The inspection officer will proceed with the inspection of the equipment.                    | None.              | Minimum of<br>30 minutes<br>and<br>Maximum of<br>3 hours. | Inspection Officer MIS Office |
| 2) SPMU staff will present the Request for Inspection form and Inspection and Acceptance Report to the | 3) The inspection officer will fill out the Request for Inspection form and sign the Inspection | None.              | 10 minutes                                                | Inspection Officer MIS Office |

| inspection officer<br>to be fill out                                                  | and<br>Acceptance<br>Report                                                       |                                    |           | 1906                          |
|---------------------------------------------------------------------------------------|-----------------------------------------------------------------------------------|------------------------------------|-----------|-------------------------------|
| 4) SPMU staff will sign the service request form presented by the inspection officer. | 2) The inspection officer will present the Service Request Form to the SPMU staff | None.                              | 5 minutes | Inspection Officer MIS Office |
|                                                                                       | None.                                                                             | 0 day/s, 3<br>hours, 15<br>minutes |           |                               |

#### 3. Preventive Maintenance for Desktop Computer Units

The service allows the monthly scheduled maintenance of computer units to address issues and alleviate its future reoccurrence for the benefit of the end-user.

| Office or Division:                                              | Management Information Systems Office                                                          |                    |                                                   |                                          |  |
|------------------------------------------------------------------|------------------------------------------------------------------------------------------------|--------------------|---------------------------------------------------|------------------------------------------|--|
| Classification:                                                  | Complex                                                                                        |                    |                                                   |                                          |  |
| Type of Transaction:                                             | G2G - Government                                                                               | to Governme        | ent                                               |                                          |  |
| Who may avail:                                                   | All TSU Employees                                                                              |                    |                                                   |                                          |  |
| CHECKLIST OF R                                                   | EQUIREMENTS                                                                                    |                    | WHERE TO S                                        | ECURE                                    |  |
| Preventive Maintenand                                            | ce Form                                                                                        | Front Desk         | at MIS Office                                     |                                          |  |
| Service Request Form                                             |                                                                                                |                    | at MIS Office                                     |                                          |  |
| CLIENT STEPS                                                     | AGENCY<br>ACTIONS                                                                              | FEES TO<br>BE PAID | PROCESSING<br>TIME                                | PERSON<br>RESPONSIBLE                    |  |
| Wait for the notification from the MIS Staff.                    | 1) MIS Hardware Technician will notify client/s scheduled for computer preventive maintenance. | None.              | 5 minutes                                         | MIS Hardware<br>Technician<br>MIS Office |  |
| 2) Wait for the preventive maintenance to be completed.          | 2) MIS Hardware<br>Technician will<br>proceed to the<br>client/s office.                       | None.              | Minimum of 1<br>hour and<br>maximum of<br>3 hours | MIS Hardware<br>Technician<br>MIS Office |  |
| 3) Sign the Preventive Maintenance Form and Service Request Form | 3) Get the<br>Preventive<br>Maintenance<br>Form and                                            | None               | 5 minutes                                         | MIS Hardware<br>Technician<br>MIS Office |  |

| presented by the<br>MIS Hardware<br>Technician. | Service<br>Request Form. |       |                                    | 1906 |
|-------------------------------------------------|--------------------------|-------|------------------------------------|------|
| reciriliciari.                                  | TOTAL:                   | None. | 0 day/s, 3<br>hours, 10<br>minutes |      |

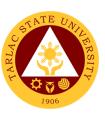

#### **Network Unit**

#### **External/Internal Services**

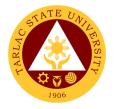

#### 1. Wi-Fi Access Registration

The service provides employees and students Wi-Fi access inside the university premises.

| Office or Division:                                                                                                    | Network Unit - Managen                                                                                                    | ont Inform  | ation Systems O                     | ffico                               |
|----------------------------------------------------------------------------------------------------|----------------------------------------------------------------------------------------------------|-------------|-------------------------------------|-------------------------------------|
| Classification:                                                                                                    | Simple                                                                                                    | ient mionii | alion Systems O                     | IIICE                               |
| Type of Transaction:                                                                                                    | G2C - Government to Ci                                                                                                    | tizon: C2C  | Government to                       | Covernment                          |
| Who may avail:                                                                                                    |                                                                                                    |             | - Government to                     | Government                          |
| <u> </u>                                                                                                    | All TSU Employees and REQUIREMENTS                                                                                                    | Students    | WHERE TO SE                         | CLIDE                               |
|                                                                                                    |                                                                                                    | Front Dog   | k at MIS Office                     | CUKE                                |
| Wi-Fi Access Registrati                                                                                                    |                                                                                                    | FEES TO     | PROCESSING                          | PERSON                              |
| CLIENT STEPS                                                                                                    | AGENCY ACTIONS                                                                                                    | BE PAID     | TIME                                | RESPONSIBLE                         |
| Get Wi-Fi Access     Registration Form     and fill out     properly.                                                                                                    | Give the Wi-Fi     Access Registration     Form.                                                                                                    | None.       | 1 - 3 minutes                       | Network<br>Technician<br>MIS Office |
| 2) Give filled out form to a Network Unit Staff.                                                                                                    | 2) Network Technician will register the equipment if client is an employee. If the client is a student, he/she will be given an access voucher instead. | None.       | 1 - 5 minutes                       | Network<br>Technician<br>MIS Office |
| 3) Once equipment is registered, they will already have access to the Wi-Fi facilities of the university. For students they will just use their received voucher as an access to the captive portal page to be able to use the Wi-Fi facilities of the university. | 3) Notify the client of they are already registered and/or guide them to login on the captive portal.                                                   | None.       | 1 - 3 minutes                       | Network<br>Technician<br>MIS Office |
|                                                                                                    | TOTAL:                                                                                                    | None.       | 0 day/s, 0<br>hour/s, 11<br>minutes |                                     |

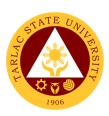

#### **Network Unit**

**Internal Services** 

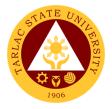

#### 1. Creation of Domain Accounts

The service allows the creation of an account to access the TSU Network.

| Office or Division:                                                       | Network Unit - Management Information Systems Office                                                                        |                    |                                     |                                  |
|---------------------------------------------------------------------------|----------------------------------------------------------------------------------------------------|--------------------|-------------------------------------|----------------------------------|
| Classification:                                                           | Simple                                                                                                    |                    | •                                   |                                  |
| Type of Transaction:                                                      | G2G – Government                                                                                                    | to Governm         | ent                                 |                                  |
| Who may avail:                                                            | All TSU Employees                                                                                                    |                    |                                     |                                  |
| CHECKLIST OF R                                                            | EQUIREMENTS                                                                                                    |                    | WHERE TO S                          | ECURE                            |
| Request to Create / Re                                                    | eset User Account                                                                                                    | Front Desk         | at MIS Office                       |                                  |
| Form                                                                      | AOFNOV                                                                                                    | FFF0 TO            | DD 00E00INO                         | DEDOON                           |
| CLIENT STEPS                                                              | AGENCY<br>ACTIONS                                                                                                    | FEES TO<br>BE PAID | PROCESSING<br>TIME                  | PERSON<br>RESPONSIBLE            |
| 1) Get Request to Create / Reset User Account Form and fill out properly. | 1) Give Request to Create / Reset User Account Form to client.                                                              | None.              | 1 - 3 minutes                       | Network Unit Staff<br>MIS Office |
| 2) Give filled out form to a Network Unit Staff.                          | 2) Domain account will be created by a Network Unit Staff.                                                                  | None.              | 2 – 5 minutes                       | Network Unit Staff<br>MIS Office |
| 3) Wait for the account to be created.                                    | 3) After account is created, Network Unit Staff will give the user credentials needed to be able to log in the TSU Network. | None.              | 1 – 3 minutes                       | Network Unit Staff<br>MIS Office |
|                                                                           | TOTAL:                                                                                                    | None.              | 0 day/s, 0<br>hour/s, 10<br>minutes |                                  |

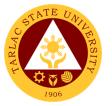

#### 2. Creation of Office Communicator Accounts

The service allows the creation of Office Communicator accounts which serves as the medium of communication for employees within the TSU Network.

| Office or Division:                                                                    | Network Unit - Management Information Systems Office                                                                                                    |                    |                                     |                                  |
|----------------------------------------------------------------------------------------|----------------------------------------------------------------------------------------------------|--------------------|-------------------------------------|----------------------------------|
| Classification:                                                                        | Simple                                                                                                    |                    | · ·                                 |                                  |
| Type of Transaction:                                                                   | G2G – Government                                                                                                    | to Governm         | ent                                 |                                  |
| Who may avail:                                                                         | All TSU Employees                                                                                                    |                    |                                     |                                  |
| CHECKLIST OF R                                                                         | EQUIREMENTS                                                                                                    |                    | WHERE TO S                          | ECURE                            |
| Request to Create / Re<br>Form                                                         | set User Account                                                                                                    | Front Desk         | at MIS Office                       |                                  |
| CLIENT STEPS                                                                           | AGENCY<br>ACTIONS                                                                                                    | FEES TO<br>BE PAID | PROCESSING<br>TIME                  | PERSON<br>RESPONSIBLE            |
| Get Request to     Create / Reset     User Account     Form and fill out     properly. | Give the     Request to     Create / Reset     User Account     Form to client.                                                                                                    | None.              | 1 - 3 minutes                       | Network Unit Staff<br>MIS Office |
| 2) Give filled out form to a Network Unit Staff.                                       | 2) OC account will be created by a Network Unit Staff.                                                                                                    | None.              | 2 – 5 minutes                       | Network Unit Staff<br>MIS Office |
| 3) Wait for the Office Communicator account to be created.                             | 3) The MIS Clerk will notify you if your request has been After account is created, Network Unit Staff will give the user credentials needed to be able to use the Office Communicator | None.              | 1 – 3 minutes                       | Network Unit Staff<br>MIS Office |
|                                                                                        | TOTAL:                                                                                                    | None.              | 0 day/s, 0<br>hour/s, 10<br>minutes |                                  |

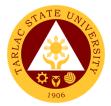

#### 3. New Desktop Connection to TSU Network

The service allows the establishment of new desktop connection to the university's network.

| Office or Division:                                        | n: Network Unit - Management Information Systems Office                                  |                    |                                     |                                  |
|------------------------------------------------------------|------------------------------------------------------------------------------------------|--------------------|-------------------------------------|----------------------------------|
| Classification:                                            | Simple                                                                                   |                    |                                     |                                  |
| Type of Transaction:                                       | G2G - Government                                                                         | to Governme        | ent                                 |                                  |
| Who may avail:                                             | All TSU Employees                                                                        |                    |                                     |                                  |
| CHECKLIST OF R                                             | EQUIREMENTS                                                                              |                    | WHERE TO S                          | ECURE                            |
| LAN Access Form                                            | 1                                                                                        |                    | at MIS Office                       |                                  |
| CLIENT STEPS                                               | AGENCY<br>ACTIONS                                                                        | FEES TO<br>BE PAID | PROCESSING<br>TIME                  | PERSON<br>RESPONSIBLE            |
| Get LAN Access     Form and fill it out     properly       | Give LAN     Access Form     to the client.                                              | None.              | 1 – 3 minutes                       | Network Technician<br>MIS Office |
| 2) Give filled out form to a Network Unit Staff.           | 2) Network unit staff will register the device to be able to connect to the TSU network. | None.              | 5 – 10<br>minutes                   | Network Technician<br>MIS Office |
| 3) Wait for the Network Technician to perform the request. | 3) Network Technician will notify you if your request has been done already.             | None.              | 1 – 3 minutes                       | Network Technician<br>MIS Office |
|                                                            | TOTAL:                                                                                   | None.              | 0 day/s, 0<br>hour/s, 16<br>minutes |                                  |

#### 4. Reset of Domain Accounts

The service allows the resetting of domain account password in case of locked account or forgotten password.

| Office or Division:                    | Network Unit - Management Information Systems Office |                          |  |
|----------------------------------------|------------------------------------------------------|--------------------------|--|
| Classification:                        | Simple                                               |                          |  |
| Type of Transaction:                   | G2G - Government to Government                       |                          |  |
| Who may avail:                         | All TSU Employees                                    |                          |  |
| CHECKLIST OF REQUIREMENTS              |                                                      | WHERE TO SECURE          |  |
| Request to Create / Reset User Account |                                                      | Front Desk at MIS Office |  |
| Form                                   |                                                      |                          |  |

|    | CLIENT STEPS                                                                       |        | AGENCY<br>ACTIONS                                                                                                    | FEES TO<br>BE PAID                  | PROCESSING<br>TIME | PERSON RESPONSIBLE               |
|----|------------------------------------------------------------------------------------|--------|----------------------------------------------------------------------------------------------------|-------------------------------------|--------------------|----------------------------------|
| 1) | Get Request to<br>Create / Reset<br>User Account<br>Form and fill out<br>properly. | 1)     | Give Request<br>to Create /<br>Reset User<br>Account Form<br>to clients.                                               | None.                               | 1 – 3 minutes      | Network Unit Staff<br>MIS Office |
| 2) | Give filled out form to a Network Unit Staff.                                      | 2)     | Network unit<br>staff will reset<br>the domain<br>account of the<br>client.                                            | None.                               | 5 – 10<br>minutes  | Network Unit Staff<br>MIS Office |
| 3) | Wait for the account to be reset.                                                  | 3)     | After account is reset, Network Unit Staff will give the user credentials needed to be able to log in the TSU Network. | None.                               | 1 – 3 minutes      | Network Unit Staff<br>MIS Office |
|    |                                                                                    | TOTAL: | None.                                                                                                    | 0 day/s, 0<br>hour/s, 16<br>minutes |                    |                                  |

#### **5. Reset of Office Communicator Accounts**

The service allows the resetting of Office Communicator accounts in case of locked account or forgotten password.

| Office or Division:                                | Network Unit - Management Information Systems Office |                          |                    |                                  |  |  |
|----------------------------------------------------|------------------------------------------------------|--------------------------|--------------------|----------------------------------|--|--|
| Classification:                                    | Simple                                               | Simple                   |                    |                                  |  |  |
| Type of Transaction:                               | G2G - Government to Government                       |                          |                    |                                  |  |  |
| Who may avail:                                     | All TSU Employees                                    |                          |                    |                                  |  |  |
| CHECKLIST OF R                                     | EQUIREMENTS WHERE TO SECURE                          |                          |                    |                                  |  |  |
| Request to Create / Re                             | set User Account                                     | Front Desk at MIS Office |                    |                                  |  |  |
| Form                                               |                                                      |                          |                    |                                  |  |  |
| CLIENT STEPS                                       | AGENCY<br>ACTIONS                                    | FEES TO<br>BE PAID       | PROCESSING<br>TIME | PERSON<br>RESPONSIBLE            |  |  |
| Get Request to     Create / Reset     User Account | 1) Give the Request to Create/Reset User Account     | None.                    | 1 – 3 minutes      | Network Unit Staff<br>MIS Office |  |  |

|        |                                                                |    |                                                                                                    |                                     |               | K * - 111 A                      |
|--------|----------------------------------------------------------------|----|----------------------------------------------------------------------------------------------------|-------------------------------------|---------------|----------------------------------|
|        | Form and fill out properly.                                    |    | Form to the client.                                                                                                    |                                     |               | 1906                             |
| 2)     | Give filled out form to a Network Unit Staff.                  | 2) | Network unit<br>staff will reset<br>the OC<br>account of the<br>client.                                                    | None.                               | 3 – 5 minutes | Network Unit Staff<br>MIS Office |
| 3)     | Wait for the Office<br>Communicator<br>account to be<br>reset. | 3) | After account is reset, Network Unit Staff will give the user credentials needed to be able to use the Office Communicator | None.                               | 1 – 3 minutes | Network Unit Staff<br>MIS Office |
| TOTAL: |                                                                |    | None.                                                                                                    | 0 day/s, 0<br>hour/s, 11<br>minutes |               |                                  |

#### 6. Unblocking of Websites

The service grants the access of personnel to websites that are blocked in the university network.

| Office or Division:                                     | Network Unit – Management Information Systems Office                   |                       |                   |                                  |  |
|---------------------------------------------------------|------------------------------------------------------------------------|-----------------------|-------------------|----------------------------------|--|
| Classification:                                         | Simple                                                                 |                       |                   |                                  |  |
| Type of Transaction:                                    | G2G - Government                                                       | to Governme           | ent               |                                  |  |
| Who may avail:                                          | All TSU Employees                                                      |                       |                   |                                  |  |
| CHECKLIST OF RI                                         | REQUIREMENTS WHERE TO SECURE                                           |                       |                   |                                  |  |
| Unblock Website Form                                    |                                                                        | Front Desk            | at MIS Office     |                                  |  |
| CLIENT STEPS                                            | AGENCY<br>ACTIONS                                                      | PERSON<br>RESPONSIBLE |                   |                                  |  |
| Get Unblock     Website Form and     fill out properly. | 1) Give the Unblock Website Form to the client.                        | None.                 | 1 - 3 minutes     | Network Technician<br>MIS Office |  |
| 2) Give duly filled out form to a Network Unit Staff.   | 2) Network Unit Staff will unblock the websites requested for the user | None.                 | 1 - 15<br>minutes | Network Technician<br>MIS Office |  |

|                                            |                                                  |       |                                     | E TO TO                          |
|--------------------------------------------|--------------------------------------------------|-------|-------------------------------------|----------------------------------|
|                                            | indicated on the form.                           |       |                                     | 1906                             |
| Wait for their request to be accomplished. | 3) Notify the client that their request is done. | None. | 1 - 3 minutes                       | Network Technician<br>MIS Office |
| TOTAL:                                     |                                                  | None. | 0 day/s, 0<br>hour/s, 15<br>minutes |                                  |

#### 7. Wi-Fi Setup/Deployment

The service allows the temporary deployment of Wi-Fi facility on areas that needs Wi-Fi service within the university.

|                         | Office or Division:                                                                                                    | Network Unit - Management Information Systems Office                                                                                                    |                          |                    |                                  |  |  |
|-------------------------|----------------------------------------------------------------------------------------------------|----------------------------------------------------------------------------------------------------|--------------------------|--------------------|----------------------------------|--|--|
|                         | Classification:                                                                                                    | Simple                                                                                                    |                          |                    |                                  |  |  |
|                         | Type of Transaction:                                                                                                    | G2G - Government to Government                                                                                                    |                          |                    |                                  |  |  |
|                         | Who may avail:                                                                                                    | il: All TSU Employees                                                                                                    |                          |                    |                                  |  |  |
|                         | CHECKLIST OF R                                                                                                    | EQUIREMENTS                                                                                                    |                          | WHERE TO S         | ECURE                            |  |  |
| Request for Wi-fi Setup |                                                                                                    | /Deployment Form                                                                                                    | Front Desk at MIS Office |                    |                                  |  |  |
|                         | CLIENT STEPS                                                                                                    | AGENCY<br>ACTIONS                                                                                                    | FEES TO<br>BE PAID       | PROCESSING<br>TIME | PERSON<br>RESPONSIBLE            |  |  |
|                         | <ol> <li>Get Request for<br/>Wi-fi<br/>Setup/Deployment<br/>Form and fill out<br/>properly.</li> </ol>                                                                                           | 1) Give the Request for Wi-fi Setup/Deploy ment Form to the client.                                                                                                    | None.                    | 1 – 3 minutes      | Network Technician<br>MIS Office |  |  |
|                         | 2) Give filled out form to a Network Unit Staff. If request is given less than a week before the event the client needs to fill out the reason why the request was only given on a short notice. | 2) After processing of form, the request is upon the availability of equipment. If equipment is available, it will be configured and deployed before the event.  However, if there are no | None.                    | 1 – 4 days         | Network Technician<br>MIS Office |  |  |

|                                                 |                                                                                                    |       |                            | A A A A A A A A A A A A A A A A A A A                             |
|-------------------------------------------------|----------------------------------------------------------------------------------------------------|-------|----------------------------|-------------------------------------------------------------------|
|                                                 | equipment available the client will be informed of the matter.                                                               |       |                            | 1906                                                              |
| 3) The client will wait for the notification.   | 3) Once equipment is configured it will be deployed to the location of the request and will notify the client once deployed. | None. | 5 minutes – 2<br>hours     | Network<br>Technician/MIS<br>Hardware<br>Technician<br>MIS Office |
| 4) Inform MIS Staff that the event is finished. | 4) Once event is done the equipment will be retrieved by MIS technical staff.                                                | None. | 5 minutes – 1<br>hour      | Network<br>Technician/MIS<br>Hardware<br>Technician<br>MIS Office |
|                                                 | TOTAL:                                                                                                    | None. | 4 days, 3 hours, 3 minutes |                                                                   |

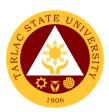

# **Software Development Unit**

**External/Internal Services** 

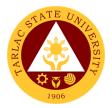

#### 1. Biometrics Registration

The service allows the collection of bio-information via fingerprinting which enables the registrants to record time and attendance through biometric system.

| Office or Division:                                                      | Software Development Unit - Management Information Systems Office  |                    |                                  |                                   |  |
|--------------------------------------------------------------------------|--------------------------------------------------------------------|--------------------|----------------------------------|-----------------------------------|--|
| Classification:                                                          | Simple                                                             |                    |                                  |                                   |  |
| Type of Transaction:                                                     | G2C - Government                                                   | to Citizen; G      | 2G - Governmer                   | nt to Government                  |  |
| Who may avail:                                                           |                                                                    |                    |                                  | ent Trainees (at TSU              |  |
|                                                                          | Hotel)                                                             |                    |                                  |                                   |  |
| CHECKLIST OF R                                                           | EQUIREMENTS                                                        |                    | WHERE TO S                       | ECURE                             |  |
| Biometrics Registration                                                  | n Log                                                              | Front Desk         | at MIS Office                    |                                   |  |
| CLIENT STEPS                                                             | AGENCY<br>ACTIONS                                                  | FEES TO<br>BE PAID | PROCESSING<br>TIME               | PERSON<br>RESPONSIBLE             |  |
| Get the Biometrics     Registration Log     and fill it out     properly | Give the     Biometrics     Registration     Log to the     client | None.              | 3 minutes                        | Software Unit Staff<br>MIS Office |  |
| Give the filled-out form to the Computer Programmer                      | 2) Get the Biometrics Registration Log from the client             | None.              | 3 minutes                        | Software Unit Staff<br>MIS Office |  |
| 3) Wait for the Computer Programmer to perform the request               | 3) The MIS Clerk will notify you if your request has been finished | None.              | 10 minutes                       | Software Unit Staff<br>MIS Office |  |
|                                                                          | TOTAL:                                                             | None.              | 0 day/s, 0<br>hour/s, 16<br>mins |                                   |  |

#### 2. Blocking and Unblocking of RFID Cards

The service allows the blocking and unblocking of lost RFID to avoid misuse and unblocking of blocked RFID.

| Office or Division: | Software Development Unit - Management Information Systems Office |
|---------------------|-------------------------------------------------------------------|
| Classification:     | Simple                                                            |

| Type of Transaction:                                                      | G2C - Government                                                                      |                                  |                    | 1908                                       |
|---------------------------------------------------------------------------|---------------------------------------------------------------------------------------|----------------------------------|--------------------|--------------------------------------------|
| Who may avail:                                                            | All student and emp                                                                   | loyee RFID                       | card holders may   | y go to the MIS Office                     |
|                                                                           | to request for the blocking or unblocking of their RFID Cards                         |                                  |                    |                                            |
| CHECKLIST OF RI                                                           | EQUIREMENTS                                                                           |                                  | WHERE TO S         | ECURE                                      |
| Request to Block/Unblo                                                    | ock Form                                                                              | Front Desk                       | at MIS Office      |                                            |
| CLIENT STEPS                                                              | AGENCY<br>ACTIONS                                                                     | FEES TO<br>BE PAID               | PROCESSING<br>TIME | PERSON<br>RESPONSIBLE                      |
| Get the Request<br>to Block/Unblock<br>Form and Fill it out<br>properly   | 1) Give the Request to Block/Unblock form to the client                               | None.                            | 3 minutes          | Clerk/Software Unit<br>Staff<br>MIS Office |
| Give the filled-out form to the Software Unit staff                       | Get the filled-<br>out form from<br>the client                                        | None.                            | 3 minutes          | Software Unit Staff<br>MIS Office          |
| 3) Wait for the<br>Software Unit staff<br>to block or unblock<br>the RFID | 3) The Software Unit staff will notify you if your RFID has been Blocked or Unblocked | None.                            | 3 – 10<br>minutes  | Software Unit Staff<br>MIS Office          |
|                                                                           | None.                                                                                 | 0 day/s, 0<br>hour/s, 16<br>mins |                    |                                            |

#### 3. Report Generation

The service allows the clients to request information coming from the different systems used by the university to aid decision making.

| Office or Division:   | Software Development Unit - Management Information Systems |                                                    |                |                  |  |
|-----------------------|------------------------------------------------------------|----------------------------------------------------|----------------|------------------|--|
|                       | Office                                                     |                                                    |                |                  |  |
| Classification:       | Highly Technical                                           |                                                    |                |                  |  |
| Type of Transaction:  | G2C - Government                                           | to Citizen; G                                      | 2G – Governmei | nt to Government |  |
| Who may avail:        | All                                                        |                                                    |                |                  |  |
| CHECKLIST OF RI       | REQUIREMENTS WHERE TO SECURE                               |                                                    |                |                  |  |
| Request for Data Form |                                                            | Front Desk                                         | at MIS Office  |                  |  |
| CLIENT STEPS          | AGENCY<br>ACTIONS                                          | FEES TO PROCESSING PERSON BE PAID TIME RESPONSIBLE |                |                  |  |
| 1) Get the Request    | 1) Give the filled-                                        | None. 3 minutes Clerk/Software Ur                  |                |                  |  |
| for data form and     | out form to the                                            | Staff                                              |                |                  |  |
| fill it out properly  | client                                                     |                                                    |                | MIS Office       |  |

|    |                     |                    |         |              | E Z                 |
|----|---------------------|--------------------|---------|--------------|---------------------|
| 2) | Give the filled-out | 2) Get the filled- | None.   | 3 minutes    | Software Unit Staff |
|    | form to the         | out form to the    |         |              | MIS Office          |
|    | Software Unit staff | client             |         |              |                     |
| 3) | Wait for the        | 3) The Software    | None.   | Minimum of 1 | Software Unit Staff |
|    | Software Unit staff | Unit staff will    |         | day and      | MIS Office          |
|    | to perform the      | give to you the    |         | maximum of   |                     |
|    | request             | data you           |         | 5 days       |                     |
|    |                     | requested          |         |              |                     |
|    | TOTAL:              |                    | None.   | 5 day/s, 0   |                     |
|    |                     |                    | hour, 6 |              |                     |
|    |                     |                    |         | minutes      |                     |

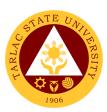

# **Software Development Unit**

#### **Internal Services**

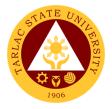

#### 1. Create and Update of Website/Webpage

The service allows client post new content to the university website or update outdated information to avoid mis information and confusion.

| Office or Division:                                                        | Software Development Unit - Management Information Systems Office                    |                                |                                                 |                                            |  |  |
|----------------------------------------------------------------------------|--------------------------------------------------------------------------------------|--------------------------------|-------------------------------------------------|--------------------------------------------|--|--|
| Classification:                                                            | Complex                                                                              |                                |                                                 |                                            |  |  |
| Type of Transaction:                                                       | G2G – Government                                                                     | G2G – Government to Government |                                                 |                                            |  |  |
| Who may avail:                                                             | Any TSU employee                                                                     | , both Non-T                   | eaching and Fac                                 | culty with permanent,                      |  |  |
|                                                                            | temporary, lecturer, and job order may go to the MIS Office to request               |                                |                                                 |                                            |  |  |
|                                                                            |                                                                                      | or website/webpage update      |                                                 |                                            |  |  |
| CHECKLIST OF R                                                             | EQUIREMENTS                                                                          |                                | WHERE TO S                                      | ECURE                                      |  |  |
| Request for Website / Form                                                 | Webpage Update                                                                       | Front Desk                     | at MIS Office                                   |                                            |  |  |
| CLIENT STEPS                                                               | AGENCY<br>ACTIONS                                                                    | FEES TO<br>BE PAID             | PROCESSING<br>TIME                              | PERSON<br>RESPONSIBLE                      |  |  |
| Get the Request for website / webpage update form and Fill it out properly | 1) Give the website / webpage update form to the client                              | None.                          | 3 minutes                                       | Clerk/Software Unit<br>Staff<br>MIS Office |  |  |
| Give the filled-out form to the Software Unit staff                        | 2) Get the website / webpage update form from the client                             | None.                          | Software Unit Staff<br>MIS Office               |                                            |  |  |
| 3) Wait for the Software Unit staff to perform the request                 | 3) The Software Unit staff will notify you if your website/webpa ge has been updated | None.                          | Minimum of 1<br>day and<br>maximum of<br>5 days | Software Unit Staff<br>MIS Office          |  |  |
| TOTAL:                                                                     |                                                                                      | None.                          | 5 days, 0<br>hour/s, 6<br>minutes               |                                            |  |  |

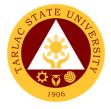

#### 2. Development of New Systems/Programs

The service allows clients to request for a new Information System to aid in the ease of doing business, to be developed in-house by the software development unit.

| Office or Division:                                                                                  | Software Development Unit – Management Information Systems                                                                                                 |                    |                                                                          |                                            |
|----------------------------------------------------------------------------------------------------|----------------------------------------------------------------------------------------------------|--------------------|--------------------------------------------------------------------------|--------------------------------------------|
|                                                                                                    | Office                                                                                                    |                    |                                                                          |                                            |
| Classification:                                                                                      | Highly Technical                                                                                                    |                    |                                                                          |                                            |
| Type of Transaction:                                                                                 | G2G – Government                                                                                                    |                    | ent                                                                      |                                            |
| Who may avail:                                                                                       | All TSU Employees                                                                                                    |                    |                                                                          |                                            |
| CHECKLIST OF RE                                                                                      |                                                                                                    | WHERE TO SECURE    |                                                                          |                                            |
| System/Program Maint                                                                                 | enance and                                                                                                    | Front Desk         | at MIS Office                                                            |                                            |
| Development Form                                                                                     | AOFNOV                                                                                                    | FFF0 TO            | DD 00 F 00 IN 0                                                          | DEDOON                                     |
| CLIENT STEPS                                                                                         | AGENCY<br>ACTIONS                                                                                                    | FEES TO<br>BE PAID | PROCESSING<br>TIME                                                       | PERSON<br>RESPONSIBLE                      |
| Get the     System/Program     Maintenance and     Development     Form and Fill it out     properly | 1) Give the System/ Program Maintenance and Development Form to the client                                                                                 | None.              | 3 minutes                                                                | Clerk/Software Unit<br>Staff<br>MIS Office |
| 2) Give the filled-out form to the Software Unit staff                                               | 2) The Software Unit staff will perform the request. The staff may request meetings to get more information regarding the system / program to be developed | None.              | *It depends<br>on the<br>system /<br>program<br>request*                 | Software Unit Staff<br>MIS Office          |
|                                                                                                    | TOTAL:                                                                                                    | None.              | It depends on<br>the system /<br>program<br>requested by<br>the end-user |                                            |

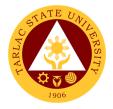

#### 3. Unposting of Gradesheets

The service allows the unposting of uploaded grades in the system that are needed to be rectified.

| Office or Division:                                                          | Software Development Unit - Management Information Systems                            |                                |                                     |                                            |  |
|------------------------------------------------------------------------------|---------------------------------------------------------------------------------------|--------------------------------|-------------------------------------|--------------------------------------------|--|
|                                                                              | Office                                                                                |                                |                                     |                                            |  |
| Classification:                                                              | Simple                                                                                |                                |                                     |                                            |  |
| Type of Transaction:                                                         | G2G - Government                                                                      | G2G - Government to Government |                                     |                                            |  |
| Who may avail:                                                               | All Faculty                                                                           |                                |                                     |                                            |  |
| CHECKLIST OF R                                                               | EQUIREMENTS                                                                           |                                | WHERE TO S                          | ECURE                                      |  |
| Request to Unpost Gra                                                        | desheet                                                                               | Front Desk                     | at MIS Office                       |                                            |  |
| CLIENT STEPS                                                                 | AGENCY<br>ACTIONS                                                                     | FEES TO<br>BE PAID             | PROCESSING<br>TIME                  | PERSON<br>RESPONSIBLE                      |  |
| Get the Request for Unpost Gradesheet form and fill it out properly          | 1) Give the Request to Unpost Gradesheet to the client                                | None.                          | 3 minutes                           | Clerk/Software Unit<br>Staff<br>MIS Office |  |
| Give the filled-out form to the Software Unit staff/Clerk                    | 2) Get the Request to Unpost Gradesheet from the client                               | None.                          | 3 minutes                           | Software Unit<br>Staff/Clerk<br>MIS Office |  |
| 3) Wait for the<br>Software Unit<br>staff/Clerk to<br>perform the<br>request | 3) The Software Unit staff/Clerk will notify you if your gradesheet has been unposted | None.                          | 5 minutes                           | Software Unit<br>Staff/Clerk<br>MIS Office |  |
|                                                                              | TOTAL:                                                                                | None.                          | 0 day/s, 0<br>hour/s, 11<br>minutes |                                            |  |

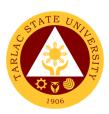

### **Office of Public Affairs**

**External/Internal Services** 

#### 1. Publication of News, Articles, etc. online through the University website

The service allows the posting of news articles and announcements through the TSU website.

| Office or Division:                                                                                                    | Office of Public Affairs                                                  |                    |                                                                                    |                                            |
|----------------------------------------------------------------------------------------------------|---------------------------------------------------------------------------|--------------------|------------------------------------------------------------------------------------|--------------------------------------------|
| Classification:                                                                                                    | Highly Technical                                                          |                    |                                                                                    |                                            |
| Type of Transaction:                                                                                                    | G2C – Government to C                                                     | Citizen or G20     | G Government to                                                                    | Government                                 |
|                                                                                                    | or G2B - Government to                                                    | Business E         | ntity/ies                                                                          |                                            |
| Who may avail:                                                                                                    | All                                                                       |                    |                                                                                    |                                            |
| CHECKLIST OF                                                                                                    | REQUIREMENTS                                                              |                    | WHERE TO SEC                                                                       | URE                                        |
| Materials to be approve                                                                                                    | ed                                                                        | The client v       | vill provide.                                                                      |                                            |
| CLIENT STEPS                                                                                                    | AGENCY ACTIONS                                                            | FEES TO<br>BE PAID | PROCESSING<br>TIME                                                                 | PERSON<br>RESPONSIBLE                      |
| 1) Submit the article to OPA staff or notify OPA Director / Staff on event coverage; Submit request letter with attachments, if any. | 1) Receive submitted articles 1.1) Deployment of staff for event coverage | None.              | 30 minutes -<br>1 hour (but<br>may also take<br>days<br>depending on<br>the event) | Technical Staff<br>PA Office               |
| 2)                                                                                                    | 2)Proofread the contributed article/s; announcement/s                     | None.              | 1-3 hours                                                                          | Director /<br>Technical Staff<br>PA Office |
| 3)                                                                                                    | 3) Upload the article/s /announcement/s to TSU website                    | None.              | 20 minutes                                                                         | Technical Staff<br>PA Office               |
|                                                                                                    | TOTAL:                                                                    | None.              | 0 days, 4<br>hour/s, 20<br>minutes<br>(minimum)                                    |                                            |

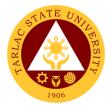

#### 2. Publication of the TSU Bulletin

The service allows citizens to have a copy of TSU Bulletin, the official publication of Tarlac State University.

| Office or Division:      | Office of Public Affairs                                                                   |                    |                    |                                             |
|--------------------------|--------------------------------------------------------------------------------------------|--------------------|--------------------|---------------------------------------------|
| Classification:          | Highly Technical                                                                           |                    |                    |                                             |
| Type of Transaction:     | G2C – Government to 0                                                                      | Citizen or G       | 2G – Governmer     | nt to                                       |
|                          | Government or G2B - G                                                                      | Sovernment         | to Business Enti   | ty/ies                                      |
| Who may avail:           | All                                                                                        |                    |                    |                                             |
| CHECKLIST OF F           |                                                                                            |                    | WHERE TO SEC       | URE                                         |
| News, stories, and artic |                                                                                            | The client         | will provide.      |                                             |
| included in TSU Bulleti  | n publication                                                                              |                    |                    |                                             |
| CLIENT STEPS             | AGENCY ACTIONS                                                                             | FEES TO<br>BE PAID | PROCESSING<br>TIME | PERSON<br>RESPONSIBLE                       |
| 1) Submit the article to | 1) Receive submitted                                                                       | None.              | 1 day (but         | Director/                                   |
| OPA staff or notify      | articles                                                                                   |                    | may also take      | Technical Staff                             |
| OPA Director / Staff     | 1.1) Deployment                                                                            |                    | more days          | PA Office                                   |
| on event coverage        | of staff for                                                                               |                    | depending on       |                                             |
|                          | event                                                                                      |                    | the event)         |                                             |
|                          | coverage                                                                                   |                    |                    |                                             |
| 2)                       | Proofread the contributed articles                                                         | None.              | 3 hours            | Technical Staff PA Office                   |
| 3)                       | Review the articles for production                                                         | None.              | 1-3 days           | Director<br>PA Office                       |
| 4)                       | 4) Inform the TSU Business Center for production of TSU Bulletin                           | None.              | 1 day              | Technical Staff PA Office Staff BAAS Office |
| 5)                       | 5) Distribute the copies of TSU Bulletin to offices 5.1) Provide copies for client request | None               | 1-3 days           | Technical Staff<br>PA Office                |
|                          | TOTAL:                                                                                     | None.              | 8 days, 3          |                                             |
|                          |                                                                                            |                    | hour/s, 0          |                                             |
|                          |                                                                                            |                    | minutes            |                                             |
|                          |                                                                                            |                    | (minimum)          |                                             |

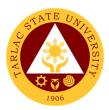

#### 3. Regulation of Posting and Approval of Advertisement/Announcements

The service allows the review and approval of posters, tarpaulins or other advertising/announcement materials to be posted inside the university campus.

| Office or Division:                                                                   | Office of Public Affairs                                                                          |                    |                                   |                              |
|---------------------------------------------------------------------------------------|---------------------------------------------------------------------------------------------------|--------------------|-----------------------------------|------------------------------|
| Classification:                                                                       | Simple                                                                                            |                    |                                   |                              |
| Type of Transaction:                                                                  | G2C – Government to C                                                                             | Citizen or G20     | G Government to                   | Government Control           |
|                                                                                       | or G2B - Government to                                                                            | Business E         | ntity/ies                         |                              |
| Who may avail:                                                                        | All                                                                                               |                    |                                   |                              |
|                                                                                       | REQUIREMENTS                                                                                      |                    | WHERE TO SEC                      | URE                          |
| Materials to be approve                                                               | ed                                                                                                | The client v       |                                   | T                            |
| CLIENT STEPS                                                                          | AGENCY ACTIONS                                                                                    | FEES TO<br>BE PAID | PROCESSING<br>TIME                | PERSON<br>RESPONSIBLE        |
| Present material subject to approval; Submit request letter with attachments, if any. | 1) Receive<br>submitted<br>material/s                                                             | None.              | 1 minute                          | Technical Staff<br>PA Office |
| 2)                                                                                    | 2) Review submitted material/s 2.1 After reviewing, staff will sign on the material for approval. | None.              | 1-3 minutes                       | Technical Staff<br>PA Office |
| 3)                                                                                    | Release the approved material/s                                                                   | None.              | 1 minute                          | Technical Staff<br>PA Office |
|                                                                                       | TOTAL:                                                                                            | None.              | 0 days, 0<br>hour/s, 5<br>minutes |                              |

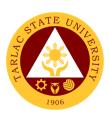

# Office of International Affairs External Services

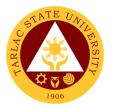

#### 1. Filing of IDIMSS Student Consultation Log and Assistance Log

The main purpose of the IDIMSS Section is to represent the Marginalized or Under Represented Students. Assistance and being always open for consultation is one important key to perform this purpose or duty.

| Off | ice or Division:                                                                                                 | International, Differently-Abled, Indigenous, Marginalized Student Services                                                           |                    |                  |                       |
|-----|----------------------------------------------------------------------------------------------------|----------------------------------------------------------------------------------------------------|--------------------|------------------|-----------------------|
| Cla | ssification:                                                                                                    | Simple                                                                                                    |                    |                  |                       |
| Тур | pe of Transaction:                                                                                               | G2C - Government                                                                                                    | to Citizen         |                  |                       |
| Wh  | o may avail:                                                                                                    | Marginalized or Und                                                                                                    | der-Represer       |                  |                       |
|     | CHECKLIST OF RI                                                                                                  | EQUIREMENTS                                                                                                    |                    | WHERE TO SEC     | CURE                  |
|     | <b>IDIMSS</b> Identification                                                                                     | n Card                                                                                                    |                    |                  |                       |
|     | Consultation and As (TSU-IDI-SF-06)                                                                              | ssistance Log Form                                                                                                    | IDIMSS Off         | ice (Student Cer | nter)                 |
|     | CLIENT STEPS                                                                                                    | AGENCY<br>ACTIONS                                                                                                    | FEES TO<br>BE PAID | PROCESSING TIME  | PERSON<br>RESPONSIBLE |
| 1.  | The Marginalized or Under Represented Student shall present his/her IDIMSS Identification Card for verification. | The office     shall verify the     Student and     Identification     Card                                                           | None.              | 1 minute         | Staff<br>IDIMSS       |
|     | The student shall fill out the IDIMSS Student Consultation and Assistance Log Form.                              | 2. IDIMSS shall check the filled-out Student Consultation and Assistance Log. IDIMSS shall assess to what assistance the client needs | None.              | 2 to 5 minutes   | Staff<br>IDIMSS       |
|     | The client shall<br>explain the<br>concerns to the<br>IDIMS Staff                                                | 3. The office shall assess the conversation what type of assistance the Marginalized or Underrepresen                                 | None.              | 10 minutes       | Staff<br>IDIMSS       |

|                                                                                                    |       |                                     | A P  |
|----------------------------------------------------------------------------------------------------|-------|-------------------------------------|------|
| ted student needs. The office shall advise or endorse the student to concerned office/individua I. |       |                                     | 1906 |
| TOTAL:                                                                                             | None. | 0 day/s, 0<br>hour/s, 16<br>minutes |      |

#### 2. IDIMSS Application for Membership and Identification Card

The main purpose of the IDIMSS section is to give extended services to Marginalized or under-represented students. May it be a referral to a certain office or give them access to help them with their specific needs and concerns. The IDIMSS section also promotes and organize specific programs for the to improve and level the status of under-represented students.

| Office or Division:                    | International, Differently-Abled, Indigenous, Marginalized Student |                                              |                    |                       |
|----------------------------------------|--------------------------------------------------------------------|----------------------------------------------|--------------------|-----------------------|
|                                        | Services                                                           |                                              |                    |                       |
| Classification:                        | Simple                                                             |                                              |                    |                       |
| Type of                                | G2C – Government to                                                | Citizen                                      |                    |                       |
| Transaction:                           |                                                                    |                                              |                    |                       |
| Who may avail:                         | Marginalized or Under-                                             | Represented                                  | d Students         |                       |
| CHECKLIST OF                           | REQUIREMENTS                                                       |                                              | WHERE TO SEC       | CURE                  |
| For Indigenous Pe                      | ople – Certificate of                                              |                                              |                    |                       |
| Tribe Membership                       |                                                                    |                                              |                    |                       |
| For Solo Parent - Solo Parent I.D.     |                                                                    | The student will provide                     |                    |                       |
| For Persons with disability – PWD I.D. |                                                                    |                                              |                    |                       |
| For Indigent – 4P's                    | I.D. of the immediate                                              | The student will provide.                    |                    |                       |
| family member or (                     | Certificate of                                                     |                                              |                    |                       |
| Indigency, and BIR                     | Certification of Tax                                               |                                              |                    |                       |
| Exemption                              |                                                                    |                                              |                    |                       |
| IDIMSS Membersh                        | nip Application form                                               |                                              |                    |                       |
| (TSU-IDI-SF-05)                        |                                                                    | IDIMOO Office (Office of October Devileting) |                    | stor Duilding)        |
| IDIMSS Marginalized Student            |                                                                    | IDIMSS Office (Student Center Building)      |                    | iter buildirig)       |
| Information sheet (                    |                                                                    |                                              |                    |                       |
| Two (2) pieces u                       | Two (2) pieces updated 2 x 2 picture                               |                                              |                    |                       |
| CLIENT STEPS                           | AGENCY ACTIONS                                                     | FEES TO<br>BE PAID                           | PROCESSING<br>TIME | PERSON<br>RESPONSIBLE |

| 1. | The client will present his/her pertinent documents.                             |    | Review and evaluate the submitted documents. If the documents are sufficient, the student may proceed to next step.                                              | None. | 2 minutes                           | Staff<br>IDIMSS |
|----|----------------------------------------------------------------------------------|----|----------------------------------------------------------------------------------------------------|-------|-------------------------------------|-----------------|
| 2. | The client shall fill out the IDIMSS Application Form (TSU-IDI-SF-05)            | 2. | Review and evaluate the submitted Application form (TSU-IDI-SF-O5).                                                                                              | None. | 2 minutes                           | Staff<br>IDIMSS |
| 3. | The client shall fill out Marginalized Student Information Sheet (TSU-IDI-SF-03) | 3. | Review and<br>evaluate the<br>submitted<br>Student<br>Information Sheet<br>(TSU-IDI-SF-03)                                                                       | None. | 5 minutes                           | Staff<br>IDIMSS |
| 4. | IDIMSS Section shall issue IDIMS Identification Card                             | 4. | If all pertinent documents and forms has been settled, IDIMS shall file and list the documents submitted by the client and will issue IDIMSS Identification Card | None. | 10 minutes                          | Staff<br>IDIMSS |
|    |                                                                                  |    | TOTAL:                                                                                                    | None. | 0 day/s, 0<br>hour/s, 19<br>Minutes |                 |

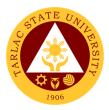

#### 3. International Student Processing of VISA Conversion

International Students are some of the Marginalized or Underrepresented students in TSU. The IDIMSS staff, concurrently acting as Liaison Officer of the university to the Bureau of Immigration and Department of Foreign Affairs – oversees the VISA Conversion of TSU's International Students.

| Office or Division:                          | International, Differently-Abled, Indigenous, Marginalized Student Services |                    |                                          |                       |
|----------------------------------------------|-----------------------------------------------------------------------------|--------------------|------------------------------------------|-----------------------|
| Classification:                              | Highly Technical                                                            |                    |                                          |                       |
| Type of Transaction:                         | G2C – Government                                                            | to Citizen         |                                          |                       |
| Who may avail:                               | Marginalized or Und                                                         | der-Represer       | nted Students                            |                       |
|                                              | (International Stud                                                         |                    |                                          |                       |
| CHECKLIST OF RE                              |                                                                             |                    | WHERE TO SEC                             | URE                   |
| Duly Accomplished Co<br>Application Form (CG |                                                                             | Bureau of Ir       | mmigration                               |                       |
| Photocopy of Passpor                         | rt Bio Page, Latest                                                         | Student's P        | assport                                  |                       |
| Arrival stamp, and val                       | id authorized stay                                                          |                    |                                          |                       |
| (VISA) and Bureau of                         | Quarantine Stamp                                                            |                    |                                          |                       |
| NBI Clearance (if six (                      | (6) months or more                                                          | National Bu        | reau of Investiga                        | ation                 |
| from the date of arrival in the Philippines) |                                                                             |                    |                                          |                       |
| Endorsement address                          | sed to the                                                                  | Prepared by        | y the IDIMSS Sta                         | aff and Liaison       |
| commissioner from TS                         | SU for the                                                                  | Officer            |                                          |                       |
| conversion of the app                        | licant's status,                                                            |                    |                                          |                       |
| signed by the School                         | Registrar.                                                                  |                    |                                          |                       |
| Joint letter request to                      | the commissioner                                                            | Prepared by        | y the IDIMSS Sta                         | aff and Liaison       |
| of BI by the Liaison O                       | fficer and the                                                              | Officer            | •                                        |                       |
| International Student                        |                                                                             |                    |                                          |                       |
| Official Stamp.                              | . <b>.</b>                                                                  |                    |                                          |                       |
|                                              |                                                                             |                    |                                          |                       |
| Photocopy of the I.D.                        | of the BI Liaison                                                           | Prepared by        | y the BI Liaison (                       | Officer               |
| Officer.                                     |                                                                             |                    |                                          |                       |
| Travel Order (TSU-AS                         | Travel Order (TSU-ASU-SF-23)                                                |                    | Downloadable at the TSU official website |                       |
|                                              |                                                                             | -                  | w.tsu.edu.ph/do                          | wnloads/facul         |
|                                              |                                                                             | ty-and-pers        |                                          |                       |
| CLIENT STEPS                                 | AGENCY<br>ACTIONS                                                           | FEES TO<br>BE PAID | PROCESSING<br>TIME                       | PERSON<br>RESPONSIBLE |

|                                                                                                    |                                                                                                    |       |            | E E                                    |
|----------------------------------------------------------------------------------------------------|----------------------------------------------------------------------------------------------------|-------|------------|----------------------------------------|
| The International Student shall submit his/her documents for the Liaison Officer and IDIMSS Staff to process.  Note: submission of documents must be two (2) weeks before the expiration of visa. | Review and evaluate if the submitted documents are complete.                                                                               | None. | 5 minutes  | Staff and<br>Liaison Officer<br>IDIMSS |
| 2.                                                                                                    | 2. Prepare the pertinent documents for the conversion of VISA of the Student. Documents must be filed and fastened in a long white folder. | None. | 5 minutes  | Staff and<br>Liaison Officer<br>IDIMSS |
|                                                                                                    | 2.1 Schedule a travel to the Bureau of Immigratio n Student's Desk                                                                         | None. | 30 minutes | Staff and<br>Liaison Officer<br>IDIMSS |
| 3. International student should go with the liaison officer in processing the conversion of visa                                                                                                  | 3. Process the conversion of visa at the Student's Desk, Bureau of Immigration                                                             | None. | 1 day      | Liaison Officer<br>IDIMSS              |
| 4. The international student shall be notified by the liaison officer regarding the status of their visa                                                                                          | 4. The Liaison Officer and IDIMSS Staff shall inform the International Student regarding the                                               | None. | 5 minutes  | Staff and<br>Liaison Officer<br>IDIMSS |

|                                    |       |                                   | 4 7 7 |
|------------------------------------|-------|-----------------------------------|-------|
| approved<br>schedule of<br>travel. |       |                                   | 1906  |
| TOTAL:                             | None. | 1 day, 0<br>hour/s, 45<br>minutes |       |

#### 4. International Student Processing of VISA Extension

International Students are some of the Marginalized or Underrepresented students in TSU. The IDIMSS staff, concurrently acting as Liaison Officer of the university to the Bureau of Immigration and Department of Foreign Affairs –oversees the VISA Extension of TSU's International Students.

| Office or Division:                                                                                                    | International, Differently-Abled, Indigenous, Marginalized Student Services |                                                     |  |  |
|----------------------------------------------------------------------------------------------------|-----------------------------------------------------------------------------|-----------------------------------------------------|--|--|
| Classification:                                                                                                    | Simple                                                                      |                                                     |  |  |
| Type of Transaction:                                                                                                    | G2C – Government to Citizen                                                 |                                                     |  |  |
| Who may avail:                                                                                                    | Marginalized or Under-Represented Students (International Students)         |                                                     |  |  |
| CHECKLIST OF RE                                                                                                    | EQUIREMENTS                                                                 | WHERE TO SECURE                                     |  |  |
| Duly Accomplished<br>Application Form (C                                                                                               |                                                                             | Bureau of Immigration                               |  |  |
| Photocopy of Passp                                                                                                    | ort Bio Page,                                                               | Student's Passport                                  |  |  |
| Latest Arrival stamp                                                                                                    | , and valid                                                                 |                                                     |  |  |
| authorized stay (VIS                                                                                                    | SA) and Bureau of                                                           |                                                     |  |  |
| Quarantine Stamp                                                                                                    | ,                                                                           |                                                     |  |  |
| Copy of Latest Tran                                                                                                    | script of Records                                                           | TSU Registrar                                       |  |  |
| from two (2) previou                                                                                                    | s semesters.                                                                |                                                     |  |  |
| Honorable Dismissa                                                                                                    | I or Certificate of                                                         | Previous school attended                            |  |  |
| Transfer from previous school                                                                                                    |                                                                             |                                                     |  |  |
| Joint letter request to the commissioner of BI by the Liaison Officer and the International Student with Signature and Official Stamp. |                                                                             | Prepared by the IDIMSS Staff and Liaison<br>Officer |  |  |

|                                                                                                    |                                                                                                    |                    |                                    | A P                                    |  |
|----------------------------------------------------------------------------------------------------|----------------------------------------------------------------------------------------------------|--------------------|------------------------------------|----------------------------------------|--|
|                                                                                                    | Photocopy of the I.D. of the BI Liaison Officer.                                                                                           |                    | Prepared by the BI Liaison Officer |                                        |  |
|                                                                                                    |                                                                                                    |                    |                                    |                                        |  |
| Travel Order (TSU-                                                                                               | Travel Order (TSU-ASU-SF-23)                                                                                                    |                    | ble at the TSU o                   | fficial website.                       |  |
| CLIENT STEPS                                                                                                    | AGENCY<br>ACTIONS                                                                                                    | FEES TO<br>BE PAID | PROCESSING<br>TIME                 | PERSON<br>RESPONSIBLE                  |  |
| 1. The International Student shall submit his/her documents for the Liaison Officer and IDIMSS Staff to process. | Review and     evaluate if the     submitted     documents are     complete.                                                               | None.              | 5 minutes                          | Staff and<br>Liaison Officer<br>IDIMSS |  |
| Note: submission of documents must be two (2) weeks before the expiration of visa.                               |                                                                                                    |                    |                                    |                                        |  |
| 2.                                                                                                    | 2. Prepare the pertinent documents for the conversion of VISA of the Student. Documents must be filed and fastened in a long white folder. | None.              | 5 minutes                          | Staff and<br>Liaison Officer<br>IDIMSS |  |
| 3.                                                                                                    | 3. Schedule a travel to the Bureau of Immigration Student's Desk                                                                           | None.              | 30 minutes                         | Staff and<br>Liaison Officer<br>IDIMSS |  |
| 4. International student should go with the liaison officer in processing the conversion of visa                 | 4. Process the conversion of visa at the Student's Desk, Bureau of Immigration                                                             | None.              | 1 day                              | Liaison Officer<br>IDIMSS              |  |
| 5. The international student shall be                                                                            | 5. The Liaison<br>Officer and                                                                                                    | None.              | 5 minutes                          | Staff and<br>Liaison Officer<br>IDIMSS |  |

| notified by the      | IDIMSS Staff  |       |            | 1906 |
|----------------------|---------------|-------|------------|------|
| liaison officer      | shall inform  |       |            |      |
| regarding the        | the           |       |            |      |
| status of their visa | International |       |            |      |
|                      | Student       |       |            |      |
|                      | regarding the |       |            |      |
|                      | approved      |       |            |      |
|                      | schedule of   |       |            |      |
|                      | travel.       |       |            |      |
|                      | TOTAL:        | None. | 1 day, 0   |      |
|                      |               |       | hour/s, 45 |      |
|                      |               |       | minutes    |      |

#### 5. Processing of Documents for Apsotille

The Liaison Officer of the university shall transact, process and provide reportorial requirements to the Bureau of Immigration and Department of Foreign Affairs. The liaison officers primarily process certification, authentication and verification (Apostille) of Memorandum of Agreement, Memorandum of Understanding and other pertinent documents of the University.

| Office or Division:                    | International Affairs                                |                                          |                    |                       |
|----------------------------------------|------------------------------------------------------|------------------------------------------|--------------------|-----------------------|
| Classification:                        | Highly Technical                                     |                                          |                    |                       |
| Type of Transaction:                   | G2G – Government t                                   | o Governme                               | nt                 |                       |
|                                        | G2C – Government t                                   | o Citizens                               |                    |                       |
| Who may avail:                         | Offices of the University and International Students |                                          |                    |                       |
| CHECKLIST OF F                         | CHECKLIST OF REQUIREMENTS WHERE TO SECURE            |                                          |                    |                       |
| Memorandum of A                        | greement                                             | Signed by t                              | he Office of the F | President and         |
| Memorandum of U                        | endorsed to the Office of International Affairs      |                                          |                    |                       |
| Diploma/Certificate of Completion from |                                                      | Extended assistance to the International |                    |                       |
| Schooling; and oth                     | ners.                                                | Students if                              | necessary          |                       |
| CLIENT STEPS                           | AGENCY ACTIONS                                       | FEES TO<br>BE PAID                       | PROCESSING<br>TIME | PERSON<br>RESPONSIBLE |
| 1. Offices of the                      | 1. The International                                 | None.                                    | 2 to 5             | Staff                 |
| University shall                       | Affairs and                                          |                                          | minutes            | IDIMSS                |
| endorse signed                         | IDIMSS Staff                                         |                                          |                    | Cto#                  |
| MOU / MOA or                           | shall receive                                        |                                          |                    | Staff                 |
|                                        | final and original                                   |                                          |                    |                       |

| othar nartinant                                   |                                                                       |       |              |                 |
|---------------------------------------------------|-----------------------------------------------------------------------|-------|--------------|-----------------|
| other pertinent                                   | document(s) for                                                       |       |              | Office of 1906  |
| documents                                         | assessment and                                                        |       |              | International   |
|                                                   | checking.                                                             |       |              | Affairs         |
| 2.                                                | 1. The                                                                | None. | 1 day        | Staff           |
|                                                   | International                                                         |       |              | IDIMSS          |
|                                                   | Affairs Staff                                                         |       |              |                 |
|                                                   | shall process                                                         |       |              | Staff           |
|                                                   | the documents                                                         |       |              | Office of       |
|                                                   | for notary of                                                         |       |              | International   |
|                                                   | MOAs or MOUs                                                          |       |              | Affairs         |
|                                                   | and Certificate                                                       |       |              |                 |
|                                                   |                                                                       |       |              |                 |
|                                                   | of Authority for<br>a Notarial Act                                    |       |              |                 |
|                                                   |                                                                       |       |              |                 |
|                                                   | (CANA) for                                                            |       |              |                 |
| _                                                 | MOAs or MOUs                                                          | None  | O dovo       | Ctoff           |
|                                                   | 2.1 The Liaison                                                       | None. | 2 days       | Staff<br>IDIMSS |
|                                                   | Officer and                                                           |       | (1 day for   | IDIIVIOO        |
|                                                   | IDIMSS                                                                |       | travel and 1 | Liaison Officer |
|                                                   | Staff shall                                                           |       | day for      | IDIMSS          |
|                                                   | schedule a                                                            |       | release)     | 15111166        |
|                                                   | travel to the                                                         |       |              |                 |
|                                                   | Department                                                            |       |              |                 |
|                                                   | of Foreign                                                            |       |              |                 |
|                                                   | Affairs and                                                           |       |              |                 |
|                                                   | shall pick up                                                         |       |              |                 |
|                                                   | the                                                                   |       |              |                 |
|                                                   | Apostilled                                                            |       |              |                 |
|                                                   | Document                                                              |       |              |                 |
|                                                   | (based on                                                             |       |              |                 |
|                                                   | the date                                                              |       |              |                 |
|                                                   | issued on                                                             |       |              |                 |
|                                                   | the claim                                                             |       |              |                 |
|                                                   | stub)                                                                 |       |              |                 |
|                                                   | 3. Notify the status                                                  |       |              |                 |
| 2. Client shall be                                |                                                                       |       |              |                 |
| notified on the                                   | and will take a                                                       |       |              |                 |
| status of their                                   | copy after                                                            | None. | 10 minutes   |                 |
|                                                   | . ,                                                                   |       |              |                 |
| official travel.                                  | · ·                                                                   |       |              |                 |
|                                                   | to the client                                                         |       |              |                 |
| L                                                 |                                                                       | None. | 3 days. 0    |                 |
|                                                   |                                                                       |       | hour/s, 15   |                 |
|                                                   |                                                                       |       | minutes      |                 |
| notified on the status of their request after the | of the request and will take a copy after handing the apostilled copy |       | 3 days, 0    |                 |

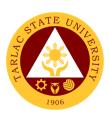

# Office of International Affairs Internal Services

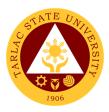

#### 1. Processing of CHED Endorsement for Legitimacy of Travel Abroad

The Office of International Affairs shall transact and process CHED Endorsement for Legitimacy of Travel Abroad as requirement for all official travel of faculty, non-teaching personnel and officials abroad.

| Of | ffice or Division:                                                                                                    | Office of the International Affairs - Vice President for International                                                                   |                       |                                          |                                                                                 |  |
|----|----------------------------------------------------------------------------------------------------|----------------------------------------------------------------------------------------------------|-----------------------|------------------------------------------|---------------------------------------------------------------------------------|--|
|    | !6'('                                                                                                    | Linkages and External Affairs                                                                                                    |                       |                                          |                                                                                 |  |
| _  | assification:                                                                                                    | Highly Technical                                                                                                    |                       |                                          |                                                                                 |  |
| _  | pe of Transaction:                                                                                                    | G2G – Government to                                                                                                    |                       | ent                                      |                                                                                 |  |
| W  | ho may avail:                                                                                                    | Offices of the University                                                                                                    | У                     |                                          |                                                                                 |  |
|    |                                                                                                    | REQUIREMENTS                                                                                                    | 0:                    | WHERE TO SI                              |                                                                                 |  |
|    | Endorsement from t<br>President                                                                                                    | the University                                                                                                    | endorse               | oy the Office of t<br>d to the Office of | he President and functional                                                     |  |
|    | Invitation letter, Pro                                                                                                    | gram and other                                                                                                    | Affairs               |                                          |                                                                                 |  |
|    | pertinent attachmen                                                                                                    | ts regarding travel                                                                                                    |                       |                                          |                                                                                 |  |
|    | abroad                                                                                                    | 0 0                                                                                                    |                       |                                          |                                                                                 |  |
|    |                                                                                                    |                                                                                                    |                       |                                          |                                                                                 |  |
|    | CLIENT STEPS                                                                                                    | AGENCY ACTIONS                                                                                                    | FEES<br>TO BE<br>PAID | PROCESSING<br>TIME                       | PERSON<br>RESPONSIBLE                                                           |  |
| 3. | Respective offices of the University shall endorse/submit documents to the Office of International Affairs regarding travel abroad | Receive the documents submitted.     Review and evaluate the documents.     Advise the client if the documents submitted is insufficient | None                  | 2 to 5<br>minutes                        | Staff Office of International Affairs                                           |  |
| 2. |                                                                                                    | 2. The liaison officer shall prepare all the documents and forms to be submitted to CHED International Affairs and Services              | None                  | 5 to 10 minutes                          | Staff Office of International Affairs  Clerk Office of the University President |  |

| 3.                                                                                    | 3. The Liaison Officer shall schedule a travel to the Commission on Higher Education, Central Office and shall submit all pertinent documents | None | 16 days<br>(1 day for<br>travel ang 15<br>working days<br>for release) | Office of 1906<br>International Affairs |
|---------------------------------------------------------------------------------------|----------------------------------------------------------------------------------------------------|------|------------------------------------------------------------------------|-----------------------------------------|
| 4. Client shall be notified on the status of their request after the official travel. | 4. Notify the status of the request and will take a copy after handing the apostilled copy to the client                                      | None | 10 minutes                                                             | Office of<br>International<br>Affairs   |
|                                                                                       | TOTAL:                                                                                                    | None | 16 days, 0<br>hour/s, 25<br>minutes                                    |                                         |

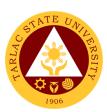

### **Administrative Services Unit**

#### **External Services**

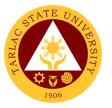

#### 1. Remittance Voucher Preparation Procedure for BIR

This procedure applies to preparation of remittance voucher of withholding taxes of Permanent/Temporary/Contractual Employees, Job Orders, Lecturers/Part-timers.

| Office or Division:    | Administrative Services Unit – Payroll and Remittance Section          |                                     |                     |                                                                       |
|------------------------|------------------------------------------------------------------------|-------------------------------------|---------------------|-----------------------------------------------------------------------|
| Classification:        | Simple                                                                 |                                     |                     |                                                                       |
| Type of Transaction:   | G2G - Government to Government                                         |                                     |                     |                                                                       |
| Who may avail:         | BIR                                                                    |                                     |                     |                                                                       |
| CHECKLIST OF F         | REQUIREMENTS                                                           |                                     | HERE TO SECUR       |                                                                       |
| 1) Remittance List (or | iginal copy)                                                           | From Administra<br>Remittance Staff | tive Services Unit  | t – Payroll and                                                       |
| 2)Disbursement Vouc    | her [three (3) copies)                                                 | From Administra<br>Remittance Staff | tive Services Unit  | : – Payroll and                                                       |
| 3)Obligation Request   | [four (4) copies]                                                      | From Administra<br>Remittance Staff | tive Services Unit  | t – Payroll and                                                       |
| CLIENT STEPS           | AGENCY ACTIONS                                                         | FEES TO BE<br>PAID                  | *PROCESSING<br>TIME | PERSON<br>RESPONSIBLE                                                 |
| 1)                     | Prepares     Monthly     Remittance List.                              | None.                               | 2 days              | Payroll and/or<br>Remittance Staff<br>Administrative<br>Services Unit |
| 2)                     | 2) Reviews remittance list including checking of figures entered.      | None.                               | 10 minutes          | Payroll and/or<br>Remittance Staff<br>Administrative<br>Services Unit |
| 3)                     | 3) Prints<br>Remittance List.                                          | None.                               | 10 minutes          | Payroll and/or<br>Remittance Staff<br>Administrative<br>Services Unit |
| 4)                     | 4) Prepares Obligation Request and Disbursement Voucher                | None.                               | 2 minutes           | Payroll and/or<br>Remittance Staff<br>Administrative<br>Services Unit |
| 5)                     | 5) Signs Remittance List, Obligation Request and Disbursement Voucher. | None.                               | 3 minutes           | Head<br>Administrative<br>Services Unit                               |
| 6)                     | 6) Logs documents and forwards to the next office concerned.           | None.                               | 2 minutes           | Receiving/Relea<br>sing Staff<br>Administrative<br>Services Unit      |

| ALISAR |
|--------|
| 1906   |

|        |       |                                   | E TO THE STATE OF THE STATE OF |
|--------|-------|-----------------------------------|----------------------------------------------------------------------------------------------------|
| TOTAL: | None. | 2 days, 0<br>hour/s<br>27 minutes | 1906                                                                                                    |

<sup>\*</sup>under normal circumstances

#### 2. Remittance Voucher Preparation Procedure for GSIS

This procedure applies to preparation of remittance voucher of premiums and/or loans of Permanent/Temporary/Contractual Employees.

| Office or Division:    | Administrative Services Unit – Payroll and Remittance Section  |                     |                                                            |                                                                          |  |
|------------------------|----------------------------------------------------------------|---------------------|------------------------------------------------------------|--------------------------------------------------------------------------|--|
| Classification:        | Complex                                                        |                     |                                                            |                                                                          |  |
| Type of Transaction:   | G2G - Government to Government                                 |                     |                                                            |                                                                          |  |
| Who may avail:         | GSIS                                                           |                     |                                                            |                                                                          |  |
| CHECKLIST C            | FREQUIREMENTS                                                  |                     | WHERE TO SEC                                               | URE                                                                      |  |
| 1) Remittance List (or | iginal copy)                                                   | and Remitt          |                                                            | •                                                                        |  |
| 2)Disbursement Vouc    | her [three (3) copies)                                         | From Adm and Remitt | inistrative Service<br>ance Staff                          | es Unit – Payroll                                                        |  |
| 3)Obligation Request   | [four (4) copies]                                              | From Adm and Remitt | inistrative Service<br>ance Staff                          | es Unit – Payroll                                                        |  |
| CLIENT STEPS           | AGENCY ACTIONS                                                 | FEES TO<br>BE PAID  | *PROCESSING<br>TIME                                        | PERSON<br>RESPONSIBLE                                                    |  |
| 1)                     | Prepares Monthly     Remittance List.                          | None.               | 4 to 6 days<br>(depending on<br>the status of<br>employee) | Payroll and/or Remittance Staff Administrative Services Unit             |  |
| 2)                     | Reviews remittance list including checking of figures entered. | None.               | 10 minutes                                                 | Payroll and/or<br>Remittance<br>Staff<br>Administrative<br>Services Unit |  |
| 3)                     | 3) Prints Remittance List.                                     | None.               | 10 minutes                                                 | Payroll and/or<br>Remittance<br>Staff<br>Administrative<br>Services Unit |  |
| 4)                     | 4) Prepares Obligation<br>Request and<br>Disbursement Voucher  | None.               | 2 minutes                                                  | Payroll and/or<br>Remittance<br>Staff<br>Administrative<br>Services Unit |  |
| 5)                     | 5) Signs Remittance List,<br>Obligation Request                | None.               | 10 minutes                                                 | Head                                                                     |  |

<sup>\*</sup>per remittance list

|    | and Disbursement<br>Voucher.                                 |       |                                    | Administrative<br>Services Unit                                  |
|----|--------------------------------------------------------------|-------|------------------------------------|------------------------------------------------------------------|
| 6) | 6) Logs documents and forwards to the next office concerned. | None. | 2 minutes                          | Receiving/Rele<br>asing Staff<br>Administrative<br>Services Unit |
|    | TOTAL:                                                       | None. | ≤6 days, 0<br>hour/s<br>34 minutes |                                                                  |

<sup>\*</sup>under normal circumstances

#### 3. Remittance Voucher Preparation Procedure for HDMF

This procedure applies to preparation of remittance voucher of premiums and/or loans of Permanent/Temporary/Contractual Employees, Job Orders, Lecturers/Parttimers.

| Office or Division:         | Administrative Services Unit – Payroll and Remittance Section  |                                                                  |                                    |                                                                          |  |
|-----------------------------|----------------------------------------------------------------|------------------------------------------------------------------|------------------------------------|--------------------------------------------------------------------------|--|
| Classification:             | Simple                                                         |                                                                  |                                    |                                                                          |  |
| <b>Type of Transaction:</b> | G2G - Government to Government                                 |                                                                  |                                    |                                                                          |  |
| Who may avail:              | HDMF                                                           |                                                                  |                                    |                                                                          |  |
| CHECKLIST (                 | OF REQUIREMENTS                                                |                                                                  | WHERE TO SEC                       | URE                                                                      |  |
| 1) Remittance List (or      | iginal copy)                                                   | From Adm and Remit                                               | inistrative Service<br>tance Staff | es Unit – Payroll                                                        |  |
| 2)Disbursement Vouc         | ther [three (3) copies)                                        | From Adm and Remit                                               | inistrative Service<br>ance Staff  | es Unit – Payroll                                                        |  |
| 3)Obligation Request        | [four (4) copies]                                              | From Administrative Services Unit – Payroll and Remittance Staff |                                    |                                                                          |  |
| CLIENT STEPS                | AGENCY ACTIONS                                                 | FEES TO<br>BE PAID                                               | *PROCESSING<br>TIME                | PERSON<br>RESPONSIBLE                                                    |  |
| 1)                          | 1) Prepares Monthly Remittance List.                           | None.                                                            | 2 days                             | Payroll and/or Remittance Staff Administrative Services Unit             |  |
| 2)                          | Reviews remittance list including checking of figures entered. | None.                                                            | 10 minutes                         | Payroll and/or<br>Remittance<br>Staff<br>Administrative<br>Services Unit |  |
| 3)                          | 3) Prints Remittance List.                                     | None.                                                            | 10 minutes                         | Payroll and/or<br>Remittance<br>Staff                                    |  |

<sup>\*</sup>per remittance list

| Г  |                                                                              |       |                                    |                                                                          |
|----|------------------------------------------------------------------------------|-------|------------------------------------|--------------------------------------------------------------------------|
|    |                                                                              |       |                                    | Administrative<br>Services Unit                                          |
| 4) | 4) Prepares Obligation<br>Request and<br>Disbursement Voucher                | None. | 2 minutes                          | Payroll and/or<br>Remittance<br>Staff<br>Administrative<br>Services Unit |
| 5) | 5) Signs Remittance List,<br>Obligation Request and<br>Disbursement Voucher. | None. | 3 minutes                          | Head Administrative Services Unit                                        |
| 6) | 6) Logs documents and forwards to the next office concerned.                 | None. | 2 minutes                          | Receiving/Rele<br>asing Staff<br>Administrative<br>Services Unit         |
|    | TOTAL:                                                                       | None. | 2 days, 0<br>hour/s,<br>27 minutes |                                                                          |

<sup>\*</sup>under normal circumstances

#### 4. Remittance Voucher Preparation Procedure for PHIC

This procedure applies to preparation of remittance voucher of premiums of Permanent/Temporary/Contractual Employees and Job Orders.

| Office or Division:      | Administrative Services Unit – Payroll and Remittance Section |                                                                  |                                                                  |                                                              |  |
|--------------------------|---------------------------------------------------------------|------------------------------------------------------------------|------------------------------------------------------------------|--------------------------------------------------------------|--|
| Classification:          | Complex                                                       |                                                                  |                                                                  |                                                              |  |
| Type of Transaction:     | G2G - Government to Gov                                       | /ernment                                                         |                                                                  |                                                              |  |
| Who may avail:           | PHIC                                                          |                                                                  |                                                                  |                                                              |  |
| CHECKLIST O              | F REQUIREMENTS                                                |                                                                  | WHERE TO SEC                                                     | URE                                                          |  |
| 1) Remittance List (orig | ginal copy)                                                   | _                                                                | ninistrative Servic<br>d Remittance Sta                          |                                                              |  |
| 2)Disbursement Vouch     | 2)Disbursement Voucher [three (3) copies)                     |                                                                  | From Administrative Services Unit – Payroll and Remittance Staff |                                                              |  |
| 3)Obligation Request [   | four (4) copies]                                              | From Administrative Services Unit – Payroll and Remittance Staff |                                                                  |                                                              |  |
| CLIENT STEPS             | AGENCY ACTIONS                                                | FEES TO<br>BE PAID                                               | *PROCESSING<br>TIME                                              | PERSON<br>RESPONSIBLE                                        |  |
| 1)                       | Prepares Monthly     Remittance List.                         | None.                                                            | 4 days                                                           | Payroll and/or Remittance Staff Administrative Services Unit |  |

<sup>\*</sup>per remittance list

| 2) | 2) Davious remittenes                     | None    | 10 minutos     | Payrokers                                   |
|----|-------------------------------------------|---------|----------------|---------------------------------------------|
| 2) | 2) Reviews remittance                     | None.   | 10 minutes     | Pa <mark>yroli ame</mark> /or<br>Remittance |
|    | list including checking                   |         |                | Staff                                       |
|    | of figures entered.                       |         |                | Administrative                              |
|    |                                           |         |                | Services Unit                               |
| 3) | 3) Prints Remittance List.                | None.   | 10 minutes     | Payroll and/or                              |
| 0) | o) i iiiilo i toiiiillaiioo <u>L</u> ioti | 1101101 | 10 11111111111 | Remittance                                  |
|    |                                           |         |                | Staff                                       |
|    |                                           |         |                | Administrative                              |
|    |                                           |         |                | Services Unit                               |
| 4) | 4) Prepares Obligation                    | None.   | 2 minutes      | Payroll and/or                              |
|    | Request and                               |         |                | Remittance                                  |
|    | Disbursement                              |         |                | Staff                                       |
|    | Voucher                                   |         |                | Administrative                              |
|    |                                           |         |                | Services Unit                               |
| 5) | 5) Signs Remittance List,                 | None.   | 5 minutes      | Head                                        |
|    | Obligation Request                        |         |                | Administrative                              |
|    | and Disbursement                          |         |                | Services Unit                               |
|    | Voucher.                                  |         |                |                                             |
| 6) | 6) Logs documents and                     | None.   | 2 minutes      | Receiving/Rele                              |
| ,  | forwards to the next                      |         |                | asing Staff                                 |
|    | office concerned.                         |         |                | Administrative                              |
|    |                                           |         |                | Services Unit                               |
|    | TOTAL:                                    | None.   | 4 days, 0      |                                             |
|    |                                           |         | hour/s 29      |                                             |
|    |                                           |         | minutes        |                                             |

<sup>\*</sup>under normal circumstances

#### 5. Utilities' Voucher Preparation Procedure

This procedure applies to preparation of payment voucher of utilities - Electric (Tarlac Electric Inc.), Water (Primewater), Telephone (PLDT), and Internet (Converge/PLDT).

| Office or Division:                      | Administrative Services Unit – Remittance Section |                                         |  |  |
|------------------------------------------|---------------------------------------------------|-----------------------------------------|--|--|
| Classification:                          | Simple                                            |                                         |  |  |
| Type of Transaction:                     | G2B – Government to Bus                           | G2B – Government to Business Entity/ies |  |  |
| Who may avail:                           | TEI, Primewater, PLDT/Converge                    |                                         |  |  |
| CHECKLIST O                              | T OF REQUIREMENTS WHERE TO SECURE                 |                                         |  |  |
| 1)Statement of Accounts (SOA)            |                                                   | From TelCos (PLDT and                   |  |  |
|                                          | Converge)/Company                                 |                                         |  |  |
| 2)Disbursement Voucher [four (4) copies] |                                                   | From Administrative Services Unit –     |  |  |
|                                          | - · · · · · ·                                     | Remittance Staff                        |  |  |

<sup>\*</sup>per remittance list

| 3)Ohligation Reguest [f                                    | four (4) copies                                                    | From Administrative Services Unit |                                     |                                                                                   |  |
|------------------------------------------------------------|--------------------------------------------------------------------|-----------------------------------|-------------------------------------|-----------------------------------------------------------------------------------|--|
| 3)Obligation Request [four (4) copies]                     |                                                                    | Remittance Staff                  |                                     |                                                                                   |  |
| CLIENT STEPS                                               | AGENCY ACTIONS                                                     | FEES TO<br>BE PAID                | *PROCESSING<br>TIME                 | PERSON<br>RESPONSIBLE                                                             |  |
| Submits monthly     SOA through email     or by a courier. | Receives monthly     Statement of Account     (SOA)/billing.       | None.                             | 2 minutes                           | Remittance<br>Staff<br>Administrative<br>Services Unit                            |  |
| 2)                                                         | 2) Reviews and checks SOA.                                         | None.                             | 5 minutes                           | Remittance Staff Administrative Services Unit TelCos (PLDT and Converge) /Company |  |
| 3)                                                         | 3) Prepares monthly summary.                                       | None.                             | 5 minutes                           | Remittance<br>Staff<br>Administrative<br>Services Unit                            |  |
| 4)                                                         | 4) Computes Withholding Taxes.                                     | None.                             | 3 minutes                           | Remittance<br>Staff<br>Administrative<br>Services Unit                            |  |
| 5)                                                         | 5) Encodes figures to disbursement voucher and obligation request. | None.                             | 5 minutes                           | Remittance<br>Staff<br>Administrative<br>Services Unit                            |  |
| 6)                                                         | 6) Prints Disbursement<br>Voucher and<br>Obligation Request        | None.                             | 3 minutes                           | Remittance<br>Staff<br>Administrative<br>Services Unit                            |  |
| 7)                                                         | 7) Signs Disbursement Voucher and Obligation Request.              | None.                             | 5 minutes                           | Head Administrative Services Unit                                                 |  |
| 8)                                                         | 8) Logs documents and forwards to the next office concerned.       | None.                             | 2 minutes                           | Receiving/Rele<br>asing Staff<br>Administrative<br>Services Unit                  |  |
| under nermal circumete                                     | TOTAL:                                                             | None.                             | 0 day/s, 0<br>hour/s, 30<br>minutes |                                                                                   |  |

<sup>\*</sup>under normal circumstances

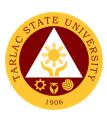

## **Administrative Services Unit**

**Internal Services** 

# 1. Checking of Special Order for Honorarium Classes, Lecturers and Part-timers

This procedure applies to checking of Special Orders.

| Office or Division:                            | Administrative Services Unit – Payroll Section                       |                   |                   |                            |  |  |
|------------------------------------------------|----------------------------------------------------------------------|-------------------|-------------------|----------------------------|--|--|
| Classification:                                | Simple                                                               |                   |                   |                            |  |  |
| Type of Transaction:                           | G2C – Government to Citiz                                            | zen               |                   |                            |  |  |
| Who may avail:                                 | All TSU lecturers, part-timers & plantilla personnel with honorarium |                   |                   |                            |  |  |
|                                                | classes                                                              |                   |                   |                            |  |  |
| CHECKLIST OF                                   | F REQUIREMENTS                                                       | WHERE TO SECURE   |                   |                            |  |  |
| 1)Unapproved Special Order                     |                                                                      | From the College. |                   |                            |  |  |
| 2)Individual Faculty Loading                   |                                                                      | From the College. |                   |                            |  |  |
| 3)College Summary of Faculty Loading           |                                                                      | From the College. |                   |                            |  |  |
| 4)Approved Justification Letter (if necessary) |                                                                      | From the College. |                   |                            |  |  |
| 5)Any Legal Basis (if necessary)               |                                                                      | From the College. |                   |                            |  |  |
| 6)Approved Request Letter (if necessary)       |                                                                      | From the College. |                   |                            |  |  |
| 7)Rotation Plan (if appl                       | 7)Rotation Plan (if applicable)                                      |                   | From the College. |                            |  |  |
| CLIENT STEPS                                   | AGENCY ACTIONS                                                       | FEES TO           | *PROCESSING       | PERSON                     |  |  |
| 1) 0 1 1 0                                     |                                                                      | BE PAID           | TIME              | RESPONSIBLE                |  |  |
| 1) Submits Special                             | 1) Receives S.O. and                                                 | None.             | 1 minute          | Receiving/Rele             |  |  |
| Order (S.O.) signed                            | attached documentary                                                 |                   |                   | asing Staff Administrative |  |  |
| by the faculty and                             | requirements (S.O. not                                               |                   |                   | Services Unit              |  |  |
| Dean and all                                   | signed by the                                                        |                   |                   | 30171000 01111             |  |  |
| documentary requirements.                      | concerned faculty<br>and/or Dean shall not                           |                   |                   |                            |  |  |
| requirements.                                  | be accepted).                                                        |                   |                   |                            |  |  |
| 2)                                             | 2) Checks S.O. based on                                              | None.             | 10 minutes        | Administrative             |  |  |
| 2)                                             | the set guidelines and                                               | INOTIC.           | 10 minutes        | Staff                      |  |  |
|                                                | including                                                            |                   |                   | Administrative             |  |  |
|                                                | completeness of                                                      |                   |                   | Services Unit              |  |  |
|                                                | supporting documents                                                 |                   |                   |                            |  |  |
| 3)                                             | 3) Reviews and signs                                                 | None.             | 15 minutes        | Head                       |  |  |
| -/                                             | S.O.                                                                 |                   |                   | Administrative             |  |  |
|                                                |                                                                      |                   |                   | Services Unit              |  |  |
| 4)                                             | 4) Logs S.O. and                                                     | None.             | 1 minute          | Receiving/Rele             |  |  |
|                                                | forwards to the next                                                 |                   |                   | asing Staff                |  |  |
|                                                | office concerned.                                                    |                   |                   | Administrative             |  |  |
|                                                | TOTAL -                                                              | None              | 27 minutes        | Services Unit              |  |  |
| TOTAL: None. 27 minutes                        |                                                                      |                   |                   |                            |  |  |

<sup>\*</sup>under normal circumstances

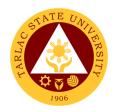

# 2. Payroll Preparation for All Personnel Benefits of Permanent/Temporary/Contractual Employees

This procedure applies to payroll preparation for All Personnel Benefits of Regular/Temporary/Contractual employees (determination of personnel entitled and/or qualified to such benefit is not included in this procedure).

| Office or Division:                                                                              | Administrative Services Unit – Payroll Section                                                   |                                                         |                     |                                            |  |  |
|--------------------------------------------------------------------------------------------------|--------------------------------------------------------------------------------------------------|---------------------------------------------------------|---------------------|--------------------------------------------|--|--|
| Classification:                                                                                  | Simple                                                                                           |                                                         |                     |                                            |  |  |
| Type of Transaction:                                                                             | G2C – Government to Citi                                                                         | G2C – Government to Citizen                             |                     |                                            |  |  |
| Who may avail:                                                                                   | All TSU personnel entitled to benefits                                                           |                                                         |                     |                                            |  |  |
| CHECKLIST O                                                                                      | WHERE TO SECURE                                                                                  |                                                         |                     |                                            |  |  |
|                                                                                                  | pro-rated benefit/s and                                                                          | From Administrative Services Unit –                     |                     |                                            |  |  |
| not entitled to receive such benefit/s. [one (1) copy]                                           |                                                                                                  | Payroll Staff/HRDMO (if necessary)                      |                     |                                            |  |  |
| 2)Payroll [three (3) copies]                                                                     |                                                                                                  | From Administrative Services Unit – Payroll Staff       |                     |                                            |  |  |
| 3)Obligation Request [four (4) copies]                                                           |                                                                                                  | From Administrative Services Unit –<br>Payroll Staff    |                     |                                            |  |  |
| 4)Disbursement Vouch                                                                             | er [three (3) copies]                                                                            |                                                         |                     |                                            |  |  |
| 5)Prooflist [two (2) copies]                                                                     |                                                                                                  | From Administrative Services Unit – Prooflist in-charge |                     |                                            |  |  |
| 6)For single payee: three (3) copies Disbursement Voucher and four (4) copies Obligation Request |                                                                                                  | From Administrative Services Unit –<br>Payroll Staff    |                     |                                            |  |  |
| CLIENT STEPS                                                                                     | AGENCY ACTIONS                                                                                   | FEES TO<br>BE PAID                                      | *PROCESSING<br>TIME | PERSON<br>RESPONSIBLE                      |  |  |
| 1)                                                                                               | Prepares list of     personnel entitled to     the benefits.                                     | None.                                                   | 1 hour              | Payroll Staff Administrative Services Unit |  |  |
| 2)                                                                                               | Prepares     payroll/disbursement     voucher (including     encoding of     deductions if any). | None.                                                   | 3 hours             | Payroll Staff Administrative Services Unit |  |  |
| 3)                                                                                               | Checks figures entered in the payroll/disbursement voucher.                                      | None.                                                   | 1 hour              | Payroll Staff Administrative Services Unit |  |  |
| 4)                                                                                               | Prints     Payroll/disbursement     voucher.                                                     | None.                                                   | 30 minutes          | Payroll Staff Administrative Services Unit |  |  |
| 5)                                                                                               | 5) Prepares Obligation<br>Request.                                                               | None.                                                   | 2 minutes           | Payroll Staff Administrative Services Unit |  |  |

| 6) | 6) Prepares proof list (not applicable if single          | None. | 1 hour                             | Proof ist in-<br>charge                                 |
|----|-----------------------------------------------------------|-------|------------------------------------|---------------------------------------------------------|
|    | payee).                                                   |       |                                    | Administrative<br>Services Unit                         |
| 7) | 7) Signs payroll and Prooflist.                           | None. | 10 minutes                         | Head Administrative Services Unit                       |
| 8) | Logs documents and forwards to the next office concerned. | None. | 2 minutes                          | Receiving/Rele asing Staff Administrative Services Unit |
|    | TOTAL:                                                    | None. | 0 day/s, 6<br>hours, 44<br>minutes |                                                         |

<sup>\*</sup>under normal circumstances

## 3. Payroll Preparation for Overtime/Extended Services

This procedure applies to payroll preparation for Overtime/Extended Services.

| Administrative Services Unit – Payroll Section |                                                                                                    |  |  |
|------------------------------------------------|----------------------------------------------------------------------------------------------------|--|--|
| Simple                                         |                                                                                                    |  |  |
| G2C - Government to Citize                     | en                                                                                                    |  |  |
|                                                |                                                                                                    |  |  |
| All TSU personnel with app                     | roved authority to render overtime and                                                                                                    |  |  |
| extended services.                             |                                                                                                    |  |  |
| OF REQUIREMENTS                                | WHERE TO SECURE                                                                                                    |  |  |
| y to render                                    | From the employee/s claiming their payment                                                                                                    |  |  |
| Services [two (2) xerox                        | for the Overtime/Extended Services they                                                                                                    |  |  |
|                                                | rendered.                                                                                                    |  |  |
| e/Extended Services                            | From the employee/s claiming their payment                                                                                                    |  |  |
| erox copies]                                   | for the Overtime/Extended Services they                                                                                                    |  |  |
|                                                | rendered.                                                                                                    |  |  |
| time/Extended Services                         | From the employee/s claiming their payment                                                                                                    |  |  |
| <b>s</b> ]                                     | for the Overtime/Extended Services they                                                                                                    |  |  |
|                                                | rendered.                                                                                                    |  |  |
| Reports [two (2) xerox                         | From the employee/s claiming their payment                                                                                                    |  |  |
|                                                | for the Overtime/Extended Services they                                                                                                    |  |  |
|                                                | rendered.                                                                                                    |  |  |
| [two (2) xerox copies]                         | From the employee/s claiming their payment                                                                                                    |  |  |
| - · · · · · · · ·                              | for the Overtime/Extended Services they                                                                                                    |  |  |
|                                                | rendered.                                                                                                    |  |  |
| opies]                                         | From Administrative Services Unit – Payroll                                                                                                    |  |  |
| •                                              | Staff                                                                                                    |  |  |
|                                                | Simple G2C – Government to Citize All TSU personnel with app extended services.  OF REQUIREMENTS  / to render Services [two (2) xerox  e/Extended Services erox copies]  time/Extended Services 6]  Reports [two (2) xerox |  |  |

|                                                                                           |                                                                                          |                                                         |                                                                        | A LI                                                        |
|-------------------------------------------------------------------------------------------|------------------------------------------------------------------------------------------|---------------------------------------------------------|------------------------------------------------------------------------|-------------------------------------------------------------|
| 7)Obligation Request [four (4) copies]                                                    |                                                                                          | From Administrative Services Unit - Payroll Staff       |                                                                        |                                                             |
| 8)Prooflist [two (2) copies]                                                              |                                                                                          | From Administrative Services Unit – Prooflist in-charge |                                                                        |                                                             |
| For single payee: the Disbursement Vouc Obligation Request                                | ree (3) copies<br>her and four (4) copies                                                | From Administrative Services Unit – Payroll Staff       |                                                                        |                                                             |
| CLIENT STEPS                                                                              | AGENCY ACTIONS                                                                           | FEES TO<br>BE PAID                                      | *PROCESSING<br>TIME                                                    | PERSON<br>RESPONSIBLE                                       |
| 1)Submits signed<br>DTR and all<br>documentary<br>requirements<br>(items 1 to 5<br>only). | Receives DTR and attached documentary requirements (unsigned DTR shall not be accepted). | None.                                                   | 2 minutes                                                              | Payroll Staff Administrative Services Unit                  |
| 2)                                                                                        | 2) Checks DTR and submitted documents.                                                   | None.                                                   | 3 to 30<br>minutes<br>depending on<br>the bulk of<br>DTRs<br>received. | Payroll Staff Administrative Services Unit                  |
| 3)                                                                                        | 3) Computes total/allowable number of hours rendered.                                    | None.                                                   | 5 to 50 minutes depending on the number of dtr received.               | Payroll Staff Administrative Services Unit                  |
| 4)                                                                                        | 4) Encodes total/allowable number of hours rendered (including deductions, if any).      | None.                                                   | 10 minutes<br>per DTR                                                  | Payroll Staff Administrative Services Unit                  |
| 5)                                                                                        | 5) Checks figures entered in the payroll/disbursement voucher.                           | None.                                                   | 1 minute                                                               | Payroll Staff Administrative Services Unit                  |
| 6)                                                                                        | 6) Prints payroll/disbursement voucher.                                                  | None.                                                   | 2 minutes                                                              | Payroll Staff Administrative Services Unit                  |
| 7)                                                                                        | 7) Prepares Obligation Request.                                                          | None.                                                   | 1 minute                                                               | Payroll Staff Administrative Services Unit                  |
| 8)                                                                                        | 8) Prepares prooflist (not applicable to single payee).                                  | None.                                                   | 5 minutes                                                              | Proof list in-<br>charge<br>Administrative<br>Services Unit |
| 9)                                                                                        | 9) Counter signs payroll/disbursement                                                    | None.                                                   | 5 minutes                                                              | Head Administrative Services Unit                           |

|     | voucher and signs prooflist.                                  |       |                                    | 1906                                                             |
|-----|---------------------------------------------------------------|-------|------------------------------------|------------------------------------------------------------------|
| 10) | 10) Logs documents and forwards to the next office concerned. | None. | 2 minutes                          | Receiving/<br>Releasing Staff<br>Administrative<br>Services Unit |
|     | TOTAL:                                                        | None. | 0 day/s, ≤1<br>hour, 48<br>minutes |                                                                  |

<sup>\*</sup>under normal circumstances

# 4. Payroll Preparation for PVP of Permanent and Temporary Teaching Employees

This procedure applies to payroll preparation for PVP of Permanent and Temporary Teaching Employees.

| Office or Division:                                                                              | Administrative Services Unit – Payroll Section                                                                                       |                                                         |                                                                            |                                            |
|--------------------------------------------------------------------------------------------------|----------------------------------------------------------------------------------------------------|---------------------------------------------------------|----------------------------------------------------------------------------|--------------------------------------------|
| Classification:                                                                                  | Complex                                                                                                    |                                                         |                                                                            |                                            |
| Type of Transaction:                                                                             | G2C – Government to Citiz                                                                                                    | zen                                                     |                                                                            |                                            |
| Who may avail:                                                                                   | Permanent and Temporary                                                                                                    | y Teaching                                              | Employee                                                                   |                                            |
| CHECKLIST O                                                                                      | F REQUIREMENTS                                                                                                    |                                                         | WHERE TO SEC                                                               | URE                                        |
| 1)Payroll [three (3) cop                                                                         | ies]                                                                                                    | From Adn<br>Payroll St                                  | ninistrative Servic<br>aff                                                 | es Unit –                                  |
| 2)Obligation Request [four (4) copies]                                                           |                                                                                                    | From Adn<br>Payroll St                                  | ninistrative Servic<br>aff                                                 | es Unit –                                  |
| 3)Disbursement Vouch                                                                             | er [three (3) copies]                                                                                                    |                                                         |                                                                            |                                            |
| 4)Prooflist [two (2) copi                                                                        | es]                                                                                                    | From Administrative Services Unit – Prooflist in-charge |                                                                            |                                            |
| 5)For single payee: three (3) copies Disbursement Voucher and four (4) copies Obligation Request |                                                                                                    | From Administrative Services Unit – Payroll Staff       |                                                                            | es Unit –                                  |
| CLIENT STEPS                                                                                     | AGENCY ACTIONS                                                                                                    | FEES TO<br>BE PAID                                      | *PROCESSING<br>TIME                                                        | PERSON<br>RESPONSIBLE                      |
| 1)                                                                                               | 1) Prepares computation of Proportional Vacation Pay (PVP) of each employee as to the number of days and the corresponding amount to | None.                                                   | 3 to 5 days<br>(depending on<br>the availability<br>of data from<br>hrdmo) | Payroll Staff Administrative Services Unit |

<sup>\*</sup>maximum of ten (10) persons per payroll

|    |                                                                        |       |                                  | E 20 10 10                                                       |
|----|------------------------------------------------------------------------|-------|----------------------------------|------------------------------------------------------------------|
|    | be received by each employee.                                          |       |                                  | 1906                                                             |
| 2) | <ol> <li>Prepares payroll including encoding of deductions.</li> </ol> | None. | 1 day                            | Payroll Staff Administrative Services Unit                       |
| 3) | 3) Checks figures entered in the payroll/disbursement voucher.         | None. | 1 hour                           | Payroll Staff Administrative Services Unit                       |
| 4) | 4) Prints payroll/disbursement voucher.                                | None. | 30 minutes                       | Payroll Staff Administrative Services Unit                       |
| 5) | 5) Prepares Obligation Request.                                        | None. | 2 minutes                        | Payroll Staff Administrative Services Unit                       |
| 6) | 6) Prepares prooflist (not applicable to single payee).                | None. | 10 minutes                       | Proof list in-<br>charge<br>Administrative<br>Services Unit      |
| 7) | 7) Signs payroll/disbursement voucher and prooflist.                   | None. | 10 minutes                       | Head Administrative Services Unit                                |
| 8) | 8) Logs documents and forwards to next office concerned.               | None. | 2 minutes                        | Receiving/<br>Releasing Staff<br>Administrative<br>Services Unit |
|    | TOTAL:                                                                 | None. | ≤6 days<br>1 hour, 54<br>minutes |                                                                  |

<sup>\*</sup>under normal circumstances

### 5. Payroll Preparation for Salary of Job Orders

This procedure applies to payroll processing for Salary of Job Orders.

| Office or Division:                        | Administrative Services Unit – Payroll Section                    |                                     |  |  |
|--------------------------------------------|-------------------------------------------------------------------|-------------------------------------|--|--|
| Classification:                            | Complex                                                           |                                     |  |  |
| Type of Transaction:                       | G2C – Government to Citi                                          | G2C – Government to Citizen         |  |  |
| Who may avail:                             | TSU Job Orders                                                    |                                     |  |  |
| CHECKLIST O                                | LIST OF REQUIREMENTS WHERE TO SECURE                              |                                     |  |  |
| 1)Daily Time Record (D                     | 1)Daily Time Record (DTR) [two (2) original From the Job Order/s. |                                     |  |  |
| copies] signed by the immediate supervisor |                                                                   |                                     |  |  |
| 2)Payroll [three (3) copies]               |                                                                   | From Administrative Services Unit – |  |  |
| Payroll Staff                              |                                                                   |                                     |  |  |

|                                                                |                                                                                               |                                                 |                                                                            | A P P                                                       |  |
|----------------------------------------------------------------|-----------------------------------------------------------------------------------------------|-------------------------------------------------|----------------------------------------------------------------------------|-------------------------------------------------------------|--|
| 3)Obligation Request [four (4) copies]                         |                                                                                               | From Administrative Services Unit Payroll Staff |                                                                            |                                                             |  |
| 4)Prooflist [two (2) cop                                       | 4)Prooflist [two (2) copies]                                                                  |                                                 | From Administrative Services Unit – Prooflist in-charge                    |                                                             |  |
| 5)For single payee: the Disbursement Vouche Obligation Request |                                                                                               |                                                 | From Administrative Services Unit – Payroll Staff                          |                                                             |  |
| CLIENT STEPS                                                   | AGENCY ACTIONS                                                                                | FEES TO<br>BE PAID                              | *PROCESSING<br>TIME                                                        | PERSON<br>RESPONSIBLE                                       |  |
| 1)                                                             | 1) Prints DTRs.                                                                               | None.                                           | 2 hours                                                                    | Payroll Staff Administrative Services Unit                  |  |
| 2) Receives DTR.                                               | 2) Distributes Job<br>Orders' DTRs.                                                           | None.                                           | 4 hours to 1 day (depending on the availability of job order)              | Payroll Staff Administrative Services Unit                  |  |
| 3) Submits DTR signed by the immediate supervisors.            | 3) Receives DTR (unsigned DTR shall not be accepted).                                         | None.                                           | 1 minute to 1.5 hours (depending on the bulk of dtrs to be received)       | Payroll Staff Administrative Services Unit                  |  |
| 4)                                                             | 4) Computes actual number of hours rendered.                                                  | None.                                           | 1 minute to 6<br>hours<br>(depending on<br>the number of<br>dtrs received) | Payroll Staff Administrative Services Unit                  |  |
| 5)                                                             | 5) Encodes total number of hours rendered (including deductions). Reviews the figures encoded | None.                                           | 4 hours                                                                    | Payroll Staff Administrative Services Unit                  |  |
| 6)                                                             | 6) Prints payroll/disbursement voucher and Obligation Request.                                | None.                                           | 8 minutes                                                                  | Payroll Staff Administrative Services Unit                  |  |
| 7)                                                             | 7) Prepares prooflist (not applicable if single payee).                                       | None.                                           | 1 hour                                                                     | Proof list in-<br>charge<br>Administrative<br>Services Unit |  |
| 8)                                                             | 8) Signs payroll and prooflist and counter signs disbursement voucher.                        | None.                                           | 5 minutes                                                                  | Head<br>Administrative<br>Services Unit                     |  |

| 9) | 9) Logs documents and forwards to the next office concerned. | None. | 2 minutes                          | Receiving Releasing Staff Administrative Services Unit |
|----|--------------------------------------------------------------|-------|------------------------------------|--------------------------------------------------------|
|    | TOTAL:                                                       | None. | ≤2 days,<br>6 hours,<br>45 minutes |                                                        |

<sup>\*</sup>under normal circumstances

# 6. Payroll Preparation for Salary of Lecturers/Part-timers and Faculty with Honorarium

This procedure applies to payroll preparation for Salary of Lecturers/Part-timers and plantilla personnel with honorarium class.

| Office or Division:       | Administrative Services Unit – Payroll Section |                                     |                     |                       |
|---------------------------|------------------------------------------------|-------------------------------------|---------------------|-----------------------|
| Classification:           | Simple                                         |                                     |                     |                       |
| Type of Transaction:      | G2C – Government to Citi                       | zen                                 |                     |                       |
| Who may avail:            | All TSU lecturers, part-time                   | ers and plai                        | ntilla personnel w  | ith honorarium        |
|                           | class                                          |                                     |                     |                       |
| CHECKLIST OF              | FREQUIREMENTS                                  |                                     | WHERE TO SEC        | URE                   |
| 1)Daily Time Record (D    | OTR) [one (1) original                         | From the                            | College.            |                       |
| copy] signed by the imr   | •                                              |                                     |                     |                       |
| 2)Summary of hours re     | ndered [one (1) original                       | From the                            | College.            |                       |
| copy and one (1) xerox    |                                                |                                     |                     |                       |
| College clerk and Dear    |                                                |                                     |                     |                       |
| 3)Approved Special Or     | der (SO) [one (1) xerox                        | From the                            | College.            |                       |
| copy]                     |                                                |                                     |                     |                       |
| 4)Payroll [three (3) cop  | ies]                                           | From Administrative Services Unit – |                     |                       |
|                           |                                                | Payroll Staff                       |                     |                       |
| 5)Obligation Request [f   | our (4) copies]                                |                                     | ninistrative Servic | es Unit –             |
|                           |                                                | Payroll Staff                       |                     |                       |
| 6)Prooflist [two (2) copi | es]                                            | From Administrative Services Unit – |                     |                       |
|                           |                                                | Prooflist in-charge                 |                     |                       |
| 7)For single payee: thre  | • •                                            | From Administrative Services Unit – |                     |                       |
| Disbursement Voucher      | and four (4) copies                            | Payroll Staff                       |                     |                       |
| Obligation Request        |                                                |                                     | T                   |                       |
| CLIENT STEPS              | AGENCY ACTIONS                                 | FEES TO<br>BE PAID                  | *PROCESSING<br>TIME | PERSON<br>RESPONSIBLE |
| 1) Submits signed         | 1) Receives documents                          | None.                               | 1 minute to 10      | Receiving/            |
| DTR, Summary of           | (unsigned DTR and/or                           | 1 10110.                            | minutes             | Releasing Staff       |
| Hours Rendered            | incomplete                                     |                                     | (depending on       | Administrative        |
| and Special Order.        | attachments shall not                          |                                     | the bulk of         | Services Unit         |
| and openial orden         | be accepted).                                  |                                     | and bank of         |                       |

|    |                                                                    |       |                                                                                   | Y                                                                |
|----|--------------------------------------------------------------------|-------|-----------------------------------------------------------------------------------|------------------------------------------------------------------|
|    |                                                                    |       | DTRs to be received)                                                              | 1906                                                             |
| 2) | 2) Checks DTRs and computes total number of hours rendered.        | None. | 5 minutes to<br>50 minutes<br>(depending on<br>the number of<br>DTRs<br>received) | Payroll Staff<br>Administrative<br>Services Unit                 |
| 3) | 3) Prepares payroll (including encoding of deductions, if any).    | None. | 10 minutes                                                                        | Payroll Staff Administrative Services Unit                       |
| 4) | 4) Prints payroll/disbursement voucher and Obligation Request.     | None. | 2 minutes                                                                         | Payroll Staff Administrative Services Unit                       |
| 5) | 5) Prepares proof list (not applicable to single payee).           | None. | 5 minutes                                                                         | Proof list in-<br>charge<br>Administrative<br>Services Unit      |
| 6) | 6) Counter signs payroll/disbursement voucher and signs prooflist. | None. | 3 minutes                                                                         | Head Administrative Services Unit                                |
| 7) | 7) Logs documents and forwards to the next office concerned.       | None. | 2 minutes                                                                         | Receiving/<br>Releasing Staff<br>Administrative<br>Services Unit |
|    | TOTAL:                                                             | None. | 0 day/s, 1<br>hour, 22<br>minutes                                                 |                                                                  |

<sup>\*</sup>under normal circumstances

#### 7. Payroll Preparation for Salary/PERA of Permanent/Temporary/Contractual Employees

This procedure applies to payroll preparation for Salary/PERA of Permanent/Temporary/Contractual Employees (determination of amount of deductions and adjustments to salary if any, are not included in this procedure).

| Office or Division: | Administrative Services Unit – Payroll Section |
|---------------------|------------------------------------------------|
| Classification:     | Simple                                         |

<sup>\*</sup> maximum of ten (10) faculty per payroll

| Type of Transaction:                                                  | G2C – Government to Citi                                                              | zen                      |                                                   |                                                                  |  |
|-----------------------------------------------------------------------|---------------------------------------------------------------------------------------|--------------------------|---------------------------------------------------|------------------------------------------------------------------|--|
| Who may avail:                                                        | All TSU employee                                                                      |                          |                                                   | 1906                                                             |  |
| <u> </u>                                                              | F REQUIREMENTS                                                                        |                          | WHERE TO SEC                                      | URE                                                              |  |
| 1)Payroll [three (3) cop                                              | 1)Payroll [three (3) copies]                                                          |                          | From Administrative Services Unit – Payroll Staff |                                                                  |  |
| 2)Obligation Request [                                                | four (4) copies]                                                                      | From Adn<br>Payroll St   | ninistrative Servic<br>aff                        | es Unit –                                                        |  |
| 3)Prooflist [two (2) cop                                              | ies]                                                                                  | From Adn<br>Prooflist in | ninistrative Servic<br>n-charge                   | es Unit –                                                        |  |
| 4)For single payee: thr<br>Disbursement Voucher<br>Obligation Request | ` ' •                                                                                 | From Adn<br>Payroll St   | ninistrative Servic<br>aff                        | es Unit –                                                        |  |
| CLIENT STEPS                                                          | AGENCY ACTIONS                                                                        | FEES TO<br>BE PAID       | *PROCESSING<br>TIME                               | PERSON<br>RESPONSIBLE                                            |  |
| 1)                                                                    | Prepares payroll including encoding of all deductions and salary adjustments, if any. | None.                    | 4 hours                                           | Payroll Staff Administrative Services Unit                       |  |
| 2)                                                                    | Checks figures     entered in the     payroll/disbursement     voucher.               | None.                    | 40 minutes                                        | Payroll Staff Administrative Services Unit                       |  |
| 3)                                                                    | 3) Prints Payroll/disbursement voucher.                                               | None.                    | 30 minutes                                        | Payroll Staff Administrative Services Unit                       |  |
| 4)                                                                    | Prepares and prints     Obligation Request.                                           | None.                    | 2 minutes                                         | Payroll Staff Administrative Services Unit                       |  |
| 5)                                                                    | 5) Prepares prooflist (not applicable if single payee).                               | None.                    | 30 minutes                                        | Proof list in-<br>charge<br>Administrative<br>Services Unit      |  |
| 6)                                                                    | 6) Signs prooflist,<br>payroll/disbursement<br>voucher and<br>Obligation Request.     | None.                    | 10 minute                                         | Head Administrative Services Unit                                |  |
| 7)                                                                    | <ol> <li>Logs documents and<br/>forwards to the next<br/>office concerned.</li> </ol> | None.                    | 2 minutes                                         | Receiving/<br>Releasing Staff<br>Administrative<br>Services Unit |  |
|                                                                       | TOTAL:                                                                                | None.                    | 0 day/s, 5<br>hours, 54<br>minutes                |                                                                  |  |

<sup>\*</sup>under normal circumstance

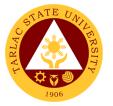

### 8. Payroll Preparation for Salary of Student Assistants

This procedure applies to payroll preparation for Salary of Student Assistants.

| Office or Division:                               | Office or Division: Administrative Services Unit – Payroll Section |                                                                 |                     |                              |
|---------------------------------------------------|--------------------------------------------------------------------|-----------------------------------------------------------------|---------------------|------------------------------|
| Classification:                                   | Simple                                                             |                                                                 |                     |                              |
| Type of Transaction:                              | G2C - Government to Citiz                                          | zen                                                             |                     |                              |
| Who may avail:                                    | All TSU student assistants                                         |                                                                 |                     |                              |
| CHECKLIST OF REQUIREMENTS                         |                                                                    |                                                                 | WHERE TO SEC        | URE                          |
| 1)Daily Time Record (DTR) [two (2) original copy] |                                                                    | From the                                                        | College.            |                              |
| signed by the College [                           | Dean                                                               |                                                                 |                     |                              |
| 2)Approved request let                            | ter [one (1) xerox copy]                                           | From the                                                        | College.            |                              |
| 3)Certificate of Registra copy]                   | ation (COR) [one (1) xerox                                         | From the                                                        | student/College.    |                              |
| 4)Payroll [three (3) cop                          | ies]                                                               | From Adm<br>Payroll Sta                                         | ninistrative Servic | es Unit –                    |
| 5)Obligation Request [f                           | our (4) copies]                                                    | From Adm                                                        | ninistrative Servic | es Unit –                    |
| 6)For single payee: three Disbursement Voucher    |                                                                    | Payroll Staff From Administrative Services Unit – Payroll Staff |                     | es Unit –                    |
| Obligation Request  CLIENT STEPS                  | AGENCY ACTIONS                                                     | FEES TO<br>BE PAID                                              | *PROCESSING<br>TIME | PERSON<br>RESPONSIBLE        |
| 1) Submit signed                                  | 1) Receives DTR,                                                   | None.                                                           | 1 to10 minutes      | Receiving/                   |
| DTR, approved                                     | documents and                                                      | 140110.                                                         | (depending on       | Releasing Staff              |
| request letter and                                | attachments (unsigned                                              |                                                                 | the number of       | Administrative               |
| COR.                                              | DTR shall not be                                                   |                                                                 | DTRs to be          | Services Unit                |
|                                                   | accepted).                                                         |                                                                 | received)           |                              |
| 2)                                                | 2) Checks DTR and                                                  | None.                                                           | 1 minute to 10      | Payroll Staff                |
| ,                                                 | attachments.                                                       |                                                                 | minutes             | Administrative               |
|                                                   |                                                                    |                                                                 | (depending on       | Services Unit                |
|                                                   |                                                                    |                                                                 | the number of       |                              |
|                                                   |                                                                    |                                                                 | DTRs                |                              |
|                                                   |                                                                    |                                                                 | received)           |                              |
| 3)                                                | 3) Computes total                                                  | None.                                                           | 10 minutes          | Payroll Staff                |
|                                                   | number of hours                                                    |                                                                 |                     | Administrative               |
|                                                   | rendered.                                                          |                                                                 |                     | Services Unit                |
| 4)                                                | 4) Encodes total number                                            | None.                                                           | 3 minutes           | Payroll Staff                |
| of hours rendered.                                |                                                                    |                                                                 |                     | Administrative               |
|                                                   |                                                                    |                                                                 | Services Unit       |                              |
| 5)                                                | 5) Checks figures                                                  | None.                                                           | 1 minute            | Payroll Staff Administrative |
|                                                   | entered in the                                                     |                                                                 |                     | Services Unit                |
|                                                   | payroll/disbursement                                               |                                                                 |                     | JOIVIOUS OTHE                |
|                                                   | voucher.                                                           |                                                                 |                     |                              |

|    |                                                                        |       |                                     | E M T                                                            |
|----|------------------------------------------------------------------------|-------|-------------------------------------|------------------------------------------------------------------|
| 6) | 6) Prints payroll/disbursement voucher and Obligation Request.         | None. | 2 minutes                           | Payroif Staff Administrative Services Unit                       |
| 7) | <ol> <li>Countersigns<br/>payroll/disbursement<br/>voucher.</li> </ol> | None. | 5 minutes                           | Head Administrative Services Unit                                |
| 8) | 8) Logs documents and forwards to the next office concerned.           | None. | 2 minutes                           | Receiving/<br>Releasing Staff<br>Administrative<br>Services Unit |
|    | TOTAL:                                                                 | None. | 0 day/s, 0<br>hour/s, 43<br>minutes |                                                                  |

<sup>\*</sup>under normal circumstances

## 9. Photocopying of Documents

This procedure applies to reproduction of various documents of the University.

| Office or Division:                                                                                                   | Administrative Services Unit – Payroll Section                                                  |                                                    |              |                                             |
|----------------------------------------------------------------------------------------------------|-------------------------------------------------------------------------------------------------|----------------------------------------------------|--------------|---------------------------------------------|
| Classification:                                                                                                    | Simple                                                                                          |                                                    |              |                                             |
| Type of Transaction:                                                                                                  | G2C – Government to Citizen                                                                     |                                                    |              |                                             |
| Who may avail:                                                                                                    | All TSU personnel                                                                               |                                                    |              |                                             |
| CHECKLIST O                                                                                                    | F REQUIREMENTS                                                                                  |                                                    | WHERE TO SEC | URE                                         |
| Log Sheet                                                                                                    | From the Business Center – Printing Section                                                     |                                                    |              | <ul><li>Printing</li></ul>                  |
| Document/s to be repro                                                                                                | produced. From the client.                                                                      |                                                    |              |                                             |
| CLIENT STEPS                                                                                                    | AGENCY ACTIONS                                                                                  | FEES TO *PROCESSING PERSON BE PAID TIME RESPONSIBL |              |                                             |
| 1) Gives document/s to be reproduced. Specifies the number of copies, type/size of paper and color of ink to be used. | Verifies/confirms     details of documents     to be reproduced as     specified by the client. | None.                                              | 1 minute     | Printing Staff Administrative Services Unit |
| 2)                                                                                                    | 2) Sets the photocopying machine.                                                               | None.                                              | 1 minute     | Printing Staff Administrative Services Unit |

<sup>\*</sup>maximum of ten (10) students per payroll

|                                                                 |                                                                               |       |                                                                         | Y                                           |
|-----------------------------------------------------------------|-------------------------------------------------------------------------------|-------|-------------------------------------------------------------------------|---------------------------------------------|
| 3)                                                              | 3) Prints the document/s.                                                     | None. | 5 to 30 minutes (depending on the number of documents to be reproduced) | Printing Saff Administrative Services Unit  |
| 4)                                                              | 4) Sorts the documents.                                                       | None. | 10 minutes                                                              | Printing Staff Administrative Services Unit |
| 5)                                                              | 5) Logs the number of copies, lay out, and type of printing in the log sheet. | None. | 1 minute                                                                | Printing Staff Administrative Services Unit |
| 6) Acknowledges receipt of documents by signing on the logbook. | 5)                                                                            | None. | 1 minute                                                                |                                             |
|                                                                 | TOTAL:                                                                        | None. | 0 day/s, 0<br>hour/s, 44<br>minutes                                     |                                             |

<sup>\*</sup>under normal circumstances

## 10. Request for Personnel-Related Documents Preparation Procedure

This procedure applies to all request for personnel-related documents of Permanent/Temporary/Contractual Employees, Job Orders, Lecturers and Parttimers.

|                                                          |                                                                             | _                            |              |     |  |
|----------------------------------------------------------|-----------------------------------------------------------------------------|------------------------------|--------------|-----|--|
| Office or Division:                                      | Administrative Services Ur                                                  | Administrative Services Unit |              |     |  |
| Classification:                                          | Simple                                                                      |                              |              |     |  |
| Type of Transaction:                                     | G2C - Government to Citiz                                                   | zen                          |              |     |  |
| Who may avail:                                           | All TSU personnel                                                           |                              |              |     |  |
| CHECKLIST OI                                             | FREQUIREMENTS                                                               |                              | WHERE TO SEC | URE |  |
| 1)Properly accomplish (TSU-ASU-SF-30).                   | 1)Properly accomplished Request Slip Form From Administrative Services Unit |                              |              |     |  |
| CLIENT STEPS                                             | AGENCY ACTIONS    FEES TO   *PROCESSING   PERSON   RESPONSIBLE              |                              |              |     |  |
| 1) Accomplishes<br>Request Slip Form<br>(TSU-ASU-SF-30). | 1)                                                                          | None.                        | 3 minutes    |     |  |

| _                                                                        |                                                                                                    | ,     |                                                                          |                                                                  |
|--------------------------------------------------------------------------|----------------------------------------------------------------------------------------------------|-------|--------------------------------------------------------------------------|------------------------------------------------------------------|
| Submits properly filled-out Request Slip Form                            | <ol> <li>Receives properly<br/>accomplished slip and<br/>confirms other details,<br/>if necessary.</li> </ol> | None. | 1 minute                                                                 | Receiving Releasing Staff Administrative Services Unit           |
| 3)                                                                       | <ol> <li>Forwards the slip to<br/>the administrative staff<br/>in-charge.</li> </ol>                          | None. | 1 minute                                                                 | Receiving/<br>Releasing Staff<br>Administrative<br>Services Unit |
| 4)                                                                       | 4) Prepares, prints and counter-signs the document based on the information found.                            | None. | 30 minutes to<br>4 hours<br>(depending on<br>the nature of<br>request/s) | Administrative<br>Staff<br>Administrative<br>Services Unit       |
| 5)                                                                       | 5) Signs the document/s.                                                                                      | None. | 1 minute                                                                 | Head Administrative Services Unit                                |
| 6)                                                                       | 6) Logs the document/s.                                                                                       | None. | 1 minute                                                                 | Receiving/<br>Releasing Staff<br>Administrative<br>Services Unit |
| 7) Acknowledges receipt of documents by signing in the outgoing logbook. | 7)                                                                                                    | None. | 1 minute                                                                 |                                                                  |
|                                                                          | TOTAL:                                                                                                    | None. | 0 day/s, 4<br>hours,<br>8 minutes                                        |                                                                  |

<sup>\*</sup>under normal circumstances

### 11. Ring Binding of Documents

This procedure applies to ring binding of various documents of the University.

| Office or Division:   | Administrative Services Unit – Payroll Section  |                  |  |  |  |
|-----------------------|-------------------------------------------------|------------------|--|--|--|
| Classification:       | Simple                                          |                  |  |  |  |
| Type of Transaction:  | G2C – Government to Citizen                     |                  |  |  |  |
| Who may avail:        | All TSU personnel.                              |                  |  |  |  |
| CHECKLIST O           | OF REQUIREMENTS WHERE TO SECURE                 |                  |  |  |  |
| 1)Log Sheet           | 1)Log Sheet From the Business Center – Printing |                  |  |  |  |
|                       | Section                                         |                  |  |  |  |
| 2)Document/s for ring | bound.                                          | From the client. |  |  |  |

| CLIENT STEPS                                                    | AGENCY ACTIONS                                    | FEES TO<br>BE PAID | *PROCESSING<br>TIME                                                          | PERSON<br>RESPONSIBLE                       |
|-----------------------------------------------------------------|---------------------------------------------------|--------------------|------------------------------------------------------------------------------|---------------------------------------------|
| Gives document/s to be ring bound.                              | Receives and determines the details of documents. | None.              | 1 minute                                                                     | Printing Staff Administrative Services Unit |
| 2)                                                              | Prepares all the materials and equipment needed.  | None.              | 2 minutes                                                                    | Printing Staff Administrative Services Unit |
| 3)                                                              | 3) Punch the documents.                           | None.              | 5 to 30<br>minutes<br>(depending on<br>the thickness<br>of the<br>documents) | Printing Staff Administrative Services Unit |
| 4)                                                              | 4) Trims the edges of the plastic ring bind.      | None.              | 3 minutes                                                                    | Printing Staff Administrative Services Unit |
| 5)                                                              | 5) Logs the number of books in the log sheet.     | None.              | 1 minute                                                                     | Printing Staff Administrative Services Unit |
| 6) Acknowledges receipt of documents by signing in the logbook. | 6)                                                | None.              | 1 minute                                                                     |                                             |
|                                                                 | TOTAL:                                            | None.              | 0 day/s, 0<br>hour/s, 38<br>minutes                                          |                                             |

<sup>\*</sup>under normal circumstances

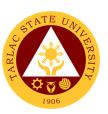

## **Procurement Unit**

**External Services** 

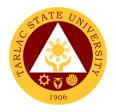

## 1. Sale of Bidding Documents

The service provides the suppliers and contractors on the process on how to acquire Bidding Documents.

| Office or Division:                                                  | Procurement Unit - B                                                               | BAC Secretariat Div                                                                                                    | /ision               |                                              |
|----------------------------------------------------------------------|------------------------------------------------------------------------------------|----------------------------------------------------------------------------------------------------|----------------------|----------------------------------------------|
| Classification:                                                      | Simple (up to 3 days)                                                              |                                                                                                    | 7101011              |                                              |
| Type of Transaction:                                                 | G2B – Government t                                                                 |                                                                                                    | es                   |                                              |
| Who may avail:                                                       | All (if any citizen is el                                                          |                                                                                                    |                      |                                              |
| <u> </u>                                                             | CHECKLIST OF REQUIREMENTS                                                          |                                                                                                    | <b>VHERE TO SECU</b> | RE                                           |
| Bidding Documents (4 c                                               | copies)                                                                            | BAC Secretariat D<br>PHILGEPS website                                                                                                    |                      | ent Office and                               |
| CLIENT STEPS                                                         | AGENCY ACTIONS                                                                     | FEES TO BE<br>PAID                                                                                                    | PROCESSING<br>TIME   | PERSON<br>RESPONSIBLE                        |
| Submit all     requirements and     present all     original copies. | 1. The BAC Secretariat shall receive the letter of intent from prospective bidders | None.                                                                                                    | 5 minutes            | BAC Secretariat<br>Staff<br>Procurement Unit |
| 2.                                                                   | 2. The BAC Secretariat will assess the payment.                                    | More than 1M up to 5M= 5,000  More than 5M up to 10M= 10,000  More than 10M up to 50M= 25,000  More than 50M up to 500M= 50,000  More than 500M= 75,000 | 5 minutes            | BAC Secretariat Staff Procurement Unit       |
| 3.                                                                   | 3. The contractor shall pay the fee at the Cashiering Unit                         | More than<br>1M up to 5M<br>= PhP 5,000                                                                                                    | 5 minutes            | BAC Secretariat Staff Procurement Unit       |

|    |                                                                                                    |                                                                                                    |                                     | E TO                                         |
|----|----------------------------------------------------------------------------------------------------|----------------------------------------------------------------------------------------------------|-------------------------------------|----------------------------------------------|
|    |                                                                                                    | More than 5M up to 10M = PhP 10,000  More than 10M up to 50M = PhP 25,000  More than 50M up to 500M = PhP 50,000  More than 500M = PhP 75,000 |                                     | Cashiering Unit                              |
| 4. | 4. The BAC shall require the prospective bidder/supplier a photocopy of his/her official receipt and issue complete set of bidding documents | None.                                                                                                    | 5 minutes                           | BAC Secretariat<br>Staff<br>Procurement Unit |
|    | TOTAL:                                                                                                    | (Total fees to<br>be paid will<br>depend on the<br>equivalent<br>amount of<br>allotted budget<br>stated on the<br>table above)                | 0 day/s, 0<br>hour/s, 20<br>minutes |                                              |

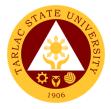

## 2. Canvassing of Request

The service provides information on how canvassers of TSU Procurement Unit distributes/retrieves Request of Quotation on any eligible supplier or contractor.

| Office or Division:                                                        | Procurement Unit - Planning & Canvassing Division                                                                   |                     |                                  |                                        |
|----------------------------------------------------------------------------|----------------------------------------------------------------------------------------------------|---------------------|----------------------------------|----------------------------------------|
| Classification:                                                            | Highly Technical (7 d                                                                                               | ays to 20 days)     |                                  |                                        |
| Type of Transaction:                                                       | G2B – Government to                                                                                                 | o Business Entity/i | es                               |                                        |
| Who may avail:                                                             | All (if any citizen is el                                                                                           | igible)             |                                  |                                        |
| CHECKLIST OF I                                                             |                                                                                                    |                     | HERE TO SECUR                    |                                        |
| Request for Quo                                                            | tation (3 copies)                                                                                                   | Receiving & Ca      | nvassing Divisio                 | n, Procurement                         |
|                                                                            |                                                                                                    |                     | Office                           |                                        |
|                                                                            | T                                                                                                    |                     |                                  |                                        |
| CLIENT STEPS                                                               | AGENCY ACTIONS                                                                                                    | FEES TO BE<br>PAID  | PROCESSING<br>TIME               | PERSON<br>RESPONSIBLE                  |
| Browse Request for Quotation with attach supporting documents on Philgeps. | 1. The Canvassing Unit shall post the Request of Quotation at the Philgeps with ABC above 50,000                    | None.               | 3 to 5 days                      | Staff Planning and Canvassing Division |
| 2. Receive Request for Quotation with attach supporting documents.         | Distribute RFQ     to all eligible     contractors/supp     liers                                                   | None.               | 1 to 3 days                      | Staff Planning and Canvassing Division |
| 3.                                                                         | 3. The Canvassing<br>Staff shall<br>retrieve all RFQ<br>distributed to all<br>eligible<br>contractors/supp<br>liers | None.               | 1 hour                           | Staff Planning and Canvassing Division |
|                                                                            | TOTAL:                                                                                                    | None.               | 8 days, 1<br>hour, 0<br>minute/s |                                        |

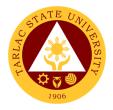

#### 3. Performance Evaluation of Contractors/Suppliers

The service provides information on how Contract Management Division staff in Procurement Unit of Tarlac State University to conduct Suppliers Performance Evaluation to the End-Users for evaluation of all the items delivered & services accomplished.

| Office or Division:                                                   | Procurement Unit - Contract Management Division                                                                                                    |                    |                              |                                        |
|-----------------------------------------------------------------------|----------------------------------------------------------------------------------------------------|--------------------|------------------------------|----------------------------------------|
| Classification:                                                       | Simple (up to 3 days)                                                                                                    |                    |                              |                                        |
| Type of                                                               | G2B – Government to Business Entity/ies                                                                                                    |                    |                              |                                        |
| Transaction:                                                          |                                                                                                    |                    |                              |                                        |
| Who may avail:                                                        | All (if any citizen is eligible                                                                                                    | e)                 |                              |                                        |
| CHECKLIST                                                             | LIST OF REQUIREMENTS WHERE TO SECURE                                                                                                    |                    |                              | RE                                     |
| Suppliers Perform (1 copy)                                            | mance Evaluation Form                                                                                                    | Contract Manage    |                              |                                        |
| CLIENT STEPS                                                          | AGENCY ACTIONS                                                                                                    | FEES TO BE<br>PAID | PROCESSING<br>TIME           | PERSON<br>RESPONSIBLE                  |
| 1. Client receive performanc e evaluation form                        | The Contract Mgt.     Unit shall distribute performance evaluation form to all completed projects.                                                                              | None.              | 1 day                        | Staff<br>Contract Mgt.<br>Division     |
| 2. Client will send back the accomplish performanc e evaluation form. | 2. The Contract Mgt Unit shall prepare a monthly report on the result of performance evaluation conducted to all suppliers/contractors to be submitted to the Head of the Unit. | None.              | 30 minutes                   | Staff<br>Contract Mgt.<br>Division     |
| 3.                                                                    | 3. After review and checking on the report submitted by the Contract unit, the unit head shall transmit the report to the OIC-CAO.                                              | None.              | 30 minutes                   | Unit Head<br>Contract Mgt.<br>Division |
|                                                                       | TOTAL:                                                                                                    | None.              | 1 day, 1 hour,<br>0 minute/s |                                        |

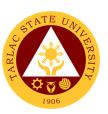

## **Procurement Unit**

## **Internal Services**

## 1. Preparation and Submission of Annual Procurement Plan (APP)

This services as required by the law to offices and colleges to submit their Project Procurement Monitoring Plan for the applicable year to be included in the Annual Procurement Plan of the University.

| Office or Division:                                                         | Procurement Unit - BAC Secretariat Division                                                                         |                |                                                        |                                                 |
|-----------------------------------------------------------------------------|----------------------------------------------------------------------------------------------------|----------------|--------------------------------------------------------|-------------------------------------------------|
| Classification:                                                             | Highly Technical (7 day                                                                                             | ys to 20 days) |                                                        |                                                 |
| Type of                                                                     | G2G - Government to                                                                                                 | Government     |                                                        |                                                 |
| Transaction:                                                                |                                                                                                    |                |                                                        |                                                 |
| Who may avail:                                                              | Residents only                                                                                                    |                |                                                        |                                                 |
|                                                                             | REQUIREMENTS                                                                                                    |                | HERE TO SECUR                                          |                                                 |
| Project Procurement Monitoring Plan Form BAC Secretariat Division, Procurem |                                                                                                    |                | ent Office                                             |                                                 |
| (3 copies)                                                                  |                                                                                                    | FEES TO BE     | PROCESSING                                             | PERSON                                          |
| CLIENT STEPS                                                                | AGENCY ACTIONS                                                                                                    | PAID           | TIME                                                   | RESPONSIBLE                                     |
| 2. Submit all requirements and present all original copies.                 | 3. The BAC Secretariat shall receive and logged the Approved PPMP of each Offices/Unit/Colle ges of the University. | None.          | 2 months<br>(March to<br>April of the<br>current year) | BAC Secretariat<br>Staff<br>Procurement<br>Unit |
| 2.                                                                          | 4. The BAC Secretariat will prepare a schedule to the evaluation of PPMP for each units and offices/colleges        | None.          | 1 day                                                  | BAC Secretariat<br>Staff<br>Procurement<br>Unit |
| 3.                                                                          | 5. The BAC Secretariat shall forward the Schedule of PPMP Evaluation for approval                                   | None.          | 1 day                                                  | BAC Secretariat<br>Staff<br>Procurement<br>Unit |

|    |                                                                                                    |       |                                                     | A H                                                                                |
|----|----------------------------------------------------------------------------------------------------|-------|-----------------------------------------------------|------------------------------------------------------------------------------------|
| 4. | 4. The BAC shall forward the approved Schedule of PPMP Evaluation to the Record and Archives Unit to inform units/colleges/offices on the scheduled evaluation | None. | 1 day                                               | BAC Secretariat Staff Procurement Unit Staff Records and Archives Unit             |
| 5. | 5.The BAC shall notify the PPMP Evaluation Committee in writing on the Scheduled PPMP Evaluation                                                               | None. | 1 day                                               | BAC Secretariat<br>Staff<br>Procurement<br>Unit                                    |
| 6. | 6. The BAC shall arrange, documents and assist the PPMP Evaluation Committee during the Evaluation                                                             | None. | 2 months<br>(May to June<br>of the current<br>year) | BAC Secretariat Staff Procurement Unit  PPMP Evaluation Committee Procurement Unit |
| 7. | 7. The BAC Secretariat shall consolidate the evaluated PPMP                                                                                                    | None. | 1 month<br>(July of the<br>current year)            | BAC Secretariat Staff Procurement Unit                                             |
| 8. | 8. The BAC shall forward the consolidated APP to the Budget Management Unit for the allocation of funds                                                        | None. | 1 month<br>(July of the<br>current year)            | BAC Secretariat Staff Procurement Unit Budget Officer Budget Management Unit       |
| 9. | 9. The BAC shall forward the                                                                                                    | None. | 1 week                                              | BAC Secretariat<br>and<br>BAC Chairs                                               |

|     |                                                                                                    |       |                                                  | ALL                                                                                                    |
|-----|----------------------------------------------------------------------------------------------------|-------|--------------------------------------------------|----------------------------------------------------------------------------------------------------|
|     | Funded<br>Consolidated APP<br>to be signed by<br>authorized<br>signatory                                                                                                |       | (First week of<br>August of the<br>current year) | Procurement Unit  Chief CAO Administrative Office  Vice President Administration and Finance President |
| 10. | 10. The BAC shall submit the approved APP to the Government Procurement Policy Board (GPPB) and PSDBM through online and directly to the office of the GPPB             | None. | 1 day                                            | BAC Secretariat Staff Procurement Unit                                                                 |
| 11. | 11. The BAC Secretariat shall post to the Transparency seal a conspicuous place the Approved APP stamped received by the GPPB and duly stamped by the OPAI for posting. | None. | 1 day                                            | BAC Secretariat Procurement Unit  Staff Office of Public Affairs and Information                       |
| 12. | 12. The BAC Secretariat shall file the approved APP of the University.                                                                                                  | None. | 1 day                                            | BAC Secretariat<br>Staff<br>Procurement<br>Unit                                                        |
|     | TOTAL:                                                                                                    | None. | 6 months, 1<br>week, & 7<br>days                 |                                                                                                    |

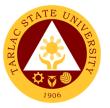

### 2. Processing of Purchase Request / Job Order

The service provides information for offices and colleges of Tarlac State University on the processing of their Purchase Request or Job Order.

| Office or Division:                      | Procurement Unit - Planning & Canvassing Division |                    |                    |                       |
|------------------------------------------|---------------------------------------------------|--------------------|--------------------|-----------------------|
| Classification:                          | Highly Technical (7 days to 20 days)              |                    |                    |                       |
| Type of Transaction:                     | G2G – Government to                               | Government         |                    |                       |
| Who may avail:                           | All (if any citizen is elig                       | ible)              |                    |                       |
|                                          | REQUIREMENTS                                      |                    | HERE TO SECU       |                       |
|                                          | Request for Funding, Purchase Request, Supply     |                    | oadable from TSU   | J Portal              |
| Availability Inquiry, Job                | •                                                 |                    |                    |                       |
| Quotation (3 copies each                 |                                                   | Pagairing & Can    | voccina Division   | Procurement Unit      |
| Abstract of Quotation, E (3 copies each) | AC Resolution                                     | Receiving & Can    | vassing Division,  | Procurement onli      |
| Purchase Order & Work                    | Order (5 copies each)                             | Contract Manage    | ement Division, Pr | ocurement Unit        |
| CLIENT STEPS                             | AGENCY ACTIONS                                    | FEES TO BE<br>PAID | PROCESSING<br>TIME | PERSON<br>RESPONSIBLE |
| 1. Submit all                            | 1. The approve                                    | None.              | 5 minutes          |                       |
| requirements and                         | Purchase                                          |                    |                    | Document              |
| present all original                     | Request or Job                                    |                    |                    | Controller            |
| copies.                                  | Order with                                        |                    |                    | Procurement<br>Unit   |
|                                          | supporting                                        |                    |                    | Offic                 |
|                                          | documents by                                      |                    |                    | Receiving Staff       |
|                                          | shall be received                                 |                    |                    | Procurement           |
|                                          | and logged by                                     |                    |                    | Unit                  |
|                                          | the unit and                                      |                    |                    |                       |
|                                          | attached form for                                 |                    |                    |                       |
|                                          | the number of                                     |                    |                    |                       |
|                                          | days to process:                                  |                    |                    |                       |
|                                          | Period of Action-SF                               |                    |                    |                       |
|                                          | 076                                               |                    |                    |                       |
|                                          | 070                                               |                    |                    |                       |
|                                          | Supporting                                        |                    |                    |                       |
|                                          | Documents:                                        |                    |                    |                       |
|                                          | Duly signed SAI                                   |                    |                    |                       |
|                                          | Funding form                                      |                    |                    |                       |
|                                          | (for request not                                  |                    |                    |                       |
|                                          | included in the                                   |                    |                    |                       |
|                                          | approved APP)                                     |                    |                    |                       |
|                                          | Designs/layout                                    |                    |                    |                       |
|                                          | (if applicable)                                   |                    |                    |                       |

|    |                                                                                                    |       |            | A LI                                                                         |
|----|----------------------------------------------------------------------------------------------------|-------|------------|------------------------------------------------------------------------------|
| 2. | 2. The Receiving staff shall forward the Approved Purchase Request / Job Order to the BAC Secretariat Section for processing                                            | None. | 5 minutes  | Receiving Staff Procurement Unit                                             |
| 3. | 3. The BAC Secretariat shall affix control number on the Approved Purchase Request/Job Order                                                                            | None. | 5 minutes  | BAC Secretariat<br>Staff<br>Procurement<br>Unit                              |
| 4. | 4. The BAC Secretariat shall forward the Approved PR/JO to the BAC Chair for the identification of mode of procurement. (SF-075)                                        | None. | 10 minutes | BAC Secretariat Staff Procurement Unit                                       |
| 5. | 5 The BAC Secretariat will forward the approved PR/JO to the DCC for the preparation of Request for Quotation and retain documents for processing under public bidding. | None. | 10 minutes | Document Controller Procurement Unit  BAC Secretariat Staff Procurement Unit |

|     |                                                                                                    |       |                                                  | A F                                                                      |
|-----|----------------------------------------------------------------------------------------------------|-------|--------------------------------------------------|--------------------------------------------------------------------------|
| 6.  | 6. The BAC shall prepare the bidding documents for the processing of request under public bidding                                                                                                    | None. | 2 days                                           | BAC Secretariat<br>Staff Procurement<br>Unit                             |
| 7.  | 7. The BAC shall post to the Philgeps those request for public bidding                                                                                                    | None. | 1 hour                                           | BAC Secretariat<br>Staff<br>Procurement<br>Unit                          |
| 8.  | 8. The Canvassing Section shall post those requests to be process under alternative Mode of Procurement with below 50,000 ABC                                                                                                    | None. | 1 hour                                           | Staff<br>Planning and<br>Canvassing<br>Division                          |
| 9.  | <ul> <li>9. The BAC Secretariat shall prepare the conduct public bidding for request to be undertaken through public bidding</li> <li>9.1 The Canvassing Unit will conduct canvassing for request undertaken through alternative mode of procurement</li> </ul> | None. | 28 to 58 days (with failed bidding)  1 to 3 days | BAC Secretariat Staff Procurement Unit  Planning and Canvassing Division |
| 10. | 10.The BAC shall prepare BAC                                                                                                    | None. | 30 minutes                                       | BAC Secretariat<br>Staff                                                 |

|     |                                                                                                    |       |                                                                       | TAI TAI                                       |
|-----|----------------------------------------------------------------------------------------------------|-------|-----------------------------------------------------------------------|-----------------------------------------------|
|     | resolutions for projects completed which are undertaken through public bidding and BAC Resolutions for request undertaken through alternative mode of procurement with an ABC above 50,000 |       |                                                                       | Procurement                                   |
| 11. | 11. The Canvassing shall forward the sealed quotation of contractors/suppl iers to the TWG-Technical and end-user for the evaluation of items.                                             | None. | 1 day                                                                 | Staff Planning and Canvassing Division        |
| 12. | 12. The Canvassing Unit shall prepare the Abstract of Quotation for request undertaken through alternative mode of procurement                                                             | None. | 30 minutes to 2 hours                                                 | Staff Planning and Canvassing Division        |
| 13. | 13. The Canvassing Unit shall route the Abstract of Quotation for signing by the BAC Members                                                                                               | None. | 1 day<br>(depends on<br>the<br>availability of<br>the BAC<br>members) | Document<br>Controller<br>Procurement<br>Unit |
| 14. | 14. The BAC Secretariat shall forward the completed projects                                                                                                    | None. | Min. 15 mins;<br>max 30 mins.                                         | BAC Secretariat Procurement Unit Staff        |

|     |                                                                                                    |       |                                                                       | LI LI                                                               |
|-----|----------------------------------------------------------------------------------------------------|-------|-----------------------------------------------------------------------|---------------------------------------------------------------------|
|     | undertaken through public bidding together will all supporting documents to the Contract Mgt. Unit for the preparation of Notice of Award and Purchase Order for the projects undertaken through alternative mode of procurement |       |                                                                       | Contract wilds. Division                                            |
| 15. | 15. Notice of Award shall be forwarded to the Office of the President for Approval.                                                                                                    | None. | 1 day<br>(depends on<br>the<br>availability of<br>signing<br>officer) | Staff Contract Mgt. Division  Clerk President's Office              |
| 16. | 16. Countersign ed the Purchase Order                                                                                                    | None. | 5 minutes                                                             | Unit Head<br>Procurement<br>Unit                                    |
| 17. | 17. The Contract Mgt. Division shall forward the duly countersigned PO/WO to the Budget Office for obligation for funds                                                                                                    | None. | 5 minutes                                                             | Staff Contract Mgt. Division  Budget Officer Budget Management Unit |
| 18. | 18. Issue copy of duly approved Notice of Award/Purchase Order/Work Order to                                                                                                    | None. | 30 minutes to 2 days                                                  | Staff<br>Contract Mgt.<br>Division                                  |

|     |                                                                                                    |       |                                     | TALI                                                                                                    |
|-----|----------------------------------------------------------------------------------------------------|-------|-------------------------------------|----------------------------------------------------------------------------------------------------|
|     | suppliers/contract<br>or for<br>signing/confirmati<br>on though phone<br>call or sending of<br>scanned copy<br>through mail                                              |       |                                     | 1906                                                                                                    |
| 19. | 19. The Contract Mgt. Unit shall forward copy of duly confirmed PO/WO to the Commission on Audit                                                                         | None. | 5 minutes                           | Staff<br>Contract Mgt.<br>Division                                                                             |
| 20. | 20. All complete documents shall be forwarded to the SPMU for the fulfillment of contracts.  Documents: Purchase Order Work Order Contracts And all supporting documents | None. | 10 minutes                          | Staff Contract Mgt. Division                                                                                   |
| 21. | 21. For transparenc y the BAC shall post the awarded projects/con tracts at the TSU website, conspicuou s place and philgeps                                             | None. | 5 minutes to<br>1 hour              | BAC Secretariat Procurement Unit  Staff Planning and Canvassing Division  Document Controller Procurement Unit |
|     | TOTAL:                                                                                                    | None. | 66 day/s, 7<br>hour/s, 0<br>minutes | J                                                                                                    |

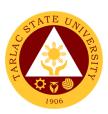

## **Civil Security Unit**

**External/Internal Services** 

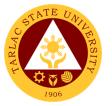

## 1. Claiming of Lost and Found Items

This service allows all stakeholders to claim the item/s that are declared to be lost and found inside the university.

| Office or Division:                             | Civil Security Unit                                                                        |                                     |                  |                                                                                                    |
|-------------------------------------------------|--------------------------------------------------------------------------------------------|-------------------------------------|------------------|----------------------------------------------------------------------------------------------------|
| Classification:                                 | Simple                                                                                     |                                     |                  |                                                                                                    |
| Type of Transaction:                            | G2C - Government                                                                           | to Citizen or                       | G2G – Governm    | nent to Government                                                                                  |
| Who may avail:                                  | All stakeholders                                                                           |                                     |                  |                                                                                                    |
| CHECKLIST OF R                                  | EQUIREMENTS                                                                                |                                     | WHERE TO S       | ECURE                                                                                               |
| One (1) valid Identification                    | ion Card                                                                                   | The claima                          | nt will provide. |                                                                                                    |
| CLIENT STEPS                                    | AGENCY<br>ACTIONS                                                                          | FEES TO<br>BE PAID                  | PROCESSING TIME  | PERSON<br>RESPONSIBLE                                                                               |
| 1)                                              | Accept lost     and found     item/s     recovered and     keep in a safe     compartment. | None.                               | 1 Minute         | Administrative Aide or<br>Security Guard on<br>Duty<br>Civil Security Unit                          |
| 2)                                              | 2) Evaluate and seek more information about the item/s.                                    | None.                               | 5 Minutes        | Administrative Aide or<br>Security Guard on<br>Duty<br>Civil Security Unit                          |
| 3) Claimant will claim the item/s recovered.    | 3) Further verification will be done to ensure item/s is/are owned by the claimant.        | None                                | 5 Minutes        | Administrative Aide or<br>Security Guard on<br>Duty or Chief of<br>Operation<br>Civil Security Unit |
| 4) Claimant must accomplish information needed. | 4) Provide information as part of document process.                                        | None                                | 2 Minutes        | Administrative Aide or<br>Security Guard on<br>Duty or Chief of<br>Operation<br>Civil Security Unit |
|                                                 | None.                                                                                      | 0 day/s,<br>0 hour/s,<br>13 Minutes |                  |                                                                                                    |

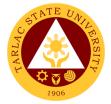

### 2. Procedure for Action on Complaint

This service allows all stakeholders to resolve their complaints inside the university.

| Office or Division:       | Civil Security Unit                                                                                                    |                    |                                                        |                                                                                             |
|---------------------------|----------------------------------------------------------------------------------------------------|--------------------|--------------------------------------------------------|---------------------------------------------------------------------------------------------|
| Classification:           | Highly Technical                                                                                                    |                    |                                                        |                                                                                             |
| Type of Transaction:      | G2C - Government                                                                                                    | to Citizen or      | G2G – Governm                                          | nent to Government                                                                          |
| Who may avail:            | All stakeholders                                                                                                    | 10 01112011 01     | 020 00101111                                           |                                                                                             |
| CHECKLIST OF R            |                                                                                                    |                    | WHERE TO S                                             | ECURE                                                                                       |
| Written statement indicat | ing the detailed                                                                                                    | The client w       |                                                        |                                                                                             |
| information about the inc |                                                                                                    |                    |                                                        |                                                                                             |
| CLIENT STEPS              | AGENCY<br>ACTIONS                                                                                                    | FEES TO<br>BE PAID | PROCESSING<br>TIME                                     | PERSON<br>RESPONSIBLE                                                                       |
| Submit the document.      | Accept the document submitted.                                                                                                 | None.              | 1 Minute                                               | Administrative Aide<br>Civil Security Unit                                                  |
| 2)                        | 2) Gather information from the complainant and other factors.                                                                  | None.              |                                                        | Security Guard on<br>Duty or<br>Head Guard or<br>Chief for Operation<br>Civil Security Unit |
| 3)                        | 3) Investigators prepare spot report and blotter in the security activity logbook.                                             | None               | Within<br>20 days                                      | Security Guard on<br>Duty or<br>Head Guard or<br>Chief for Operation<br>Civil Security Unit |
| 4)                        | 4) Endorse to the higher authority, If the findings have probable cause. If not, amicable settlement is observed as an option. | None               |                                                        | Head Guard or<br>Chief for Operation or<br>Civil Security Officer<br>Civil Security Unit    |
| TOTAL:                    |                                                                                                    | None.              | 20 day/s,<br>0 hour/s,<br>1 Minute<br>(Subject for fur | ther investigation)                                                                         |

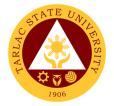

#### 3. Procedure for CCTV Review

This service allows all stakeholders to gain access in reviewing the footages inside the university at a given place and time for the purpose of investigation.

| Office or Division:                                                    | Civil Security Unit                                                                   |                            |                                                           |                                                                                                    |  |
|------------------------------------------------------------------------|---------------------------------------------------------------------------------------|----------------------------|-----------------------------------------------------------|----------------------------------------------------------------------------------------------------|--|
| Classification:                                                        | Complex to Highly Technical                                                           |                            |                                                           |                                                                                                    |  |
| Type of Transaction:                                                   | G2C - Government to Citizen or G2G – Government to Government                         |                            |                                                           |                                                                                                    |  |
| Who may avail:                                                         | All stakeholders                                                                      |                            |                                                           |                                                                                                    |  |
| CHECKLIST OF REQUIREMENTS                                              |                                                                                       | WHERE TO SECURE            |                                                           |                                                                                                    |  |
| Written statement indicating the detailed                              |                                                                                       | The client will provide.   |                                                           |                                                                                                    |  |
| information about the                                                  | event.                                                                                |                            |                                                           |                                                                                                    |  |
| Approved letter subject for investigation                              |                                                                                       | From Data Privacy Officer. |                                                           |                                                                                                    |  |
| CLIENT STEPS                                                           | AGENCY<br>ACTIONS                                                                     | FEES TO<br>BE PAID         | PROCESSING<br>TIME                                        | PERSON<br>RESPONSIBLE                                                                                              |  |
| Submit the document.                                                   | Accept the document and ask information for further verification.                     | None.                      | 1 Minute                                                  | Administrative Aide Civil Security Unit                                                                            |  |
| 2)                                                                     | 2) Review the CCTV footage in given specific location and time.                       | None.                      |                                                           | Administrative Aide<br>Civil Security Unit                                                                         |  |
| 3) Submit the approved letter subject for investigation.               | 3) Accept the approved letter and provides the specific footage/s needed as evidence. | None                       | Within<br>20 days                                         | Administrative Aide Civil Security Unit  Head Guard Chief for Operation Civil Security Officer Civil Security Unit |  |
| Accomplish the information in the log sheet before leaving the office. | 4) Provide the log sheet.                                                             | None                       | 1 Minute                                                  | Administrative Aide<br>Civil Security Unit                                                                         |  |
| TOTAL:                                                                 |                                                                                       | None.                      | ≤20 day/s,<br>0 hour/s,<br>2 Minutes<br>(Subject for furt | ther investigation)                                                                                                |  |

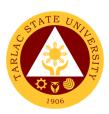

## **Civil Security Unit**

**Internal Services** 

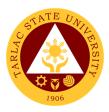

## 1. Application for Permit to Stay

This service allows all faculty and staff to stay inside the university for a specific time.

| Office or Division:                                                 | Civil Security Unit                                                                                            |                                      |                                             |                                                                                          |  |
|---------------------------------------------------------------------|----------------------------------------------------------------------------------------------------|--------------------------------------|---------------------------------------------|------------------------------------------------------------------------------------------|--|
| Classification:                                                     | Simple                                                                                                    |                                      |                                             |                                                                                          |  |
| Type of Transaction:                                                | G2G - Government to Government                                                                                 |                                      |                                             |                                                                                          |  |
| Who may avail:                                                      | All TSU Faculty and Staff                                                                                      |                                      |                                             |                                                                                          |  |
| CHECKLIST OF RI                                                     |                                                                                                    |                                      |                                             |                                                                                          |  |
| Approved letter with detailed information                           |                                                                                                    | From respective college/office/unit. |                                             |                                                                                          |  |
| Accomplished form                                                   |                                                                                                    | From the Civil Security Unit         |                                             |                                                                                          |  |
| CLIENT STEPS                                                        | AGENCY<br>ACTIONS                                                                                              | FEES TO<br>BE PAID                   | PROCESSING<br>TIME                          | PERSON<br>RESPONSIBLE                                                                    |  |
| Accomplish the form by the Requester with attached approved letter. | Accept the accomplished form and attached document.                                                            | None.                                | 1-2 Minutes                                 | Administrative Aide Civil Security Unit                                                  |  |
| 2)                                                                  | 2) Evaluate the form before certifying to the authorities. 2.1 Give back to the requestor the incomplete form. | None.                                | 5 Minutes                                   | Administrative Aide Civil Security Unit                                                  |  |
| Requestor must re-accomplish the form and submit afterwards.        | 3) Receive submitted form.                                                                                     | None                                 | 5 Minutes                                   | Administrative Aide<br>Civil Security Unit                                               |  |
| 4)                                                                  | 4) The form will be signed by either of the authorities if the information is complete.                        | None                                 | < 1 Hour                                    | Head Guard or<br>Chief for Operation or<br>Civil Security Officer<br>Civil Security Unit |  |
| TOTAL:                                                              |                                                                                                    | None.                                | 0 day/s,<br>< 1 hour/s,<br>10-12<br>Minutes |                                                                                          |  |

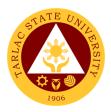

## 2. Application for Overnight Parking

This service allows all faculty and staff to park their vehicle inside the university for a specific time.

| Office or Division:                                                                          | Civil Security Unit                                                                                            |                         |                                             |                                                                                          |  |
|----------------------------------------------------------------------------------------------|----------------------------------------------------------------------------------------------------|-------------------------|---------------------------------------------|------------------------------------------------------------------------------------------|--|
| Classification:                                                                              | Simple                                                                                                    |                         |                                             |                                                                                          |  |
| Type of Transaction:                                                                         | G2G - Government to Government                                                                                 |                         |                                             |                                                                                          |  |
| Who may avail:                                                                               | All TSU Faculty and Staff                                                                                      |                         |                                             |                                                                                          |  |
| CHECKLIST OF R                                                                               | HECKLIST OF REQUIREMENTS WHERE TO SECURE                                                                       |                         |                                             |                                                                                          |  |
| Accomplished form                                                                            |                                                                                                    | From the Civil Security |                                             |                                                                                          |  |
| CLIENT STEPS                                                                                 | AGENCY<br>ACTIONS                                                                                              | FEES TO<br>BE PAID      | PROCESSING<br>TIME                          | PERSON<br>RESPONSIBLE                                                                    |  |
| Accomplish the form.                                                                         | Accept the accomplished form.                                                                                  | None.                   | 1-2 Minutes                                 | Administrative Aide<br>Civil Security Unit                                               |  |
| 2)                                                                                           | 2) Evaluate the form before certifying to the authorities. 2.1 Give back to the requestor the incomplete form. | None.                   | 5 Minutes                                   | Administrative Aide<br>Civil Security Unit                                               |  |
| <ol> <li>Requestor must<br/>re-accomplish the<br/>form and submit<br/>afterwards.</li> </ol> | 3) Receive submitted form.                                                                                     | None                    | 5 Minutes                                   | Administrative Aide<br>Civil Security Unit                                               |  |
| 4)                                                                                           | 2) The form will be signed by either of the authorities if the information is complete.                        | None                    | < 1 Hour                                    | Head Guard or<br>Chief for Operation or<br>Civil Security Officer<br>Civil Security Unit |  |
| TOTAL:                                                                                       |                                                                                                    | None.                   | 0 day/s,<br>< 1 hour/s,<br>10-12<br>Minutes |                                                                                          |  |

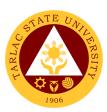

## **Records and Archives Unit**

**External Services** 

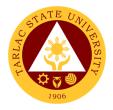

#### 1. Receiving of Documents (External)

The service allows a systematic procedure of receiving records/documents from other agencies/institutions (government or non-government), taking into consideration the agency's Policies and Procedure on official communications (Admin. Order No. 68.,s.2018), compliance to Republic Act 9470 (National Archives of the Philippines, (NAP Act of 2007), RA 10173 (Data Privacy Act), Executive Order No. 2 -The Freedom of Information (FOI) Act and RA 11032-Ease of Doing Business(EODB).

| Office or Division:                                        | Records and Archives Unit                                                                                                    |                       |                                         |                                             |  |
|------------------------------------------------------------|----------------------------------------------------------------------------------------------------|-----------------------|-----------------------------------------|---------------------------------------------|--|
| Classification:                                            | Simple                                                                                                    | Simple                |                                         |                                             |  |
| Type of                                                    | G2C - Government to Citize                                                                                                    | n                     |                                         |                                             |  |
| Transaction:                                               | G2B – Government to Busir                                                                                                    | ness Entity           | //ies                                   |                                             |  |
|                                                            | G2G - Government to Gove                                                                                                    |                       | ,,,,,,,,,,,,,,,,,,,,,,,,,,,,,,,,,,,,,,, |                                             |  |
| Who may avail:                                             | All                                                                                                    |                       |                                         |                                             |  |
|                                                            | OF REQUIREMENTS                                                                                                    |                       | WHERE TO S                              | SECURE                                      |  |
|                                                            | r from outside agencies                                                                                                    |                       | The client will                         |                                             |  |
|                                                            |                                                                                                    |                       |                                         |                                             |  |
| CLIENT STEPS                                               | AGENCY ACTIONS                                                                                                    | FEES<br>TO BE<br>PAID | PROCESSING<br>TIME                      | PERSON<br>RESPONSIBLE                       |  |
| Present the communication letter with attachments, if any. | Review and receive the communication. The letter should be address to the TSU President and shall be indicated if printed by or received thru postal. | None.                 | 1-5 minute/s                            | Staff,<br>Receiving and<br>Dispatch,<br>RAU |  |
| 2)                                                         | 2) Stamp using the RAU seal at the upper right portion. Assign a tracer number, date, time and initial of the RAU receiving staff.                    | None                  | 1-5 minute/s                            | Staff,<br>Receiving and<br>Dispatch,<br>RAU |  |
| 3)                                                         | Record the communication in the assigned logbook of external documents.                                                                               | None                  | 1-5 minute/s                            | Staff,<br>Receiving and<br>Dispatch,<br>RAU |  |
| 4)                                                         | 4) Forward the recorded communication to the Office of the President and inform the concerned client.                                                 | None                  | 1-5 minute/s                            | Staff,<br>Receiving and<br>Dispatch,<br>RAU |  |
|                                                            | TOTAL:                                                                                                    | None.                 | 0 day/s, 0<br>hour/s, 20<br>minutes     |                                             |  |

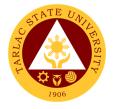

### 2. Request/Access of Information

The service allows anyone to access the transactions relative to Executive Order No. 2, Freedom of Information Act.

| Office or Division:                                                                          | Records and Archives Unit                                                                                                    |                                |                                                                                                    |                                    |  |
|----------------------------------------------------------------------------------------------|----------------------------------------------------------------------------------------------------|--------------------------------|----------------------------------------------------------------------------------------------------|------------------------------------|--|
| Classification:                                                                              | Highly Technical                                                                                                    |                                |                                                                                                    |                                    |  |
| Type of                                                                                      | G2C - Government to Citizen                                                                                                    |                                |                                                                                                    |                                    |  |
| Transaction:                                                                                 | G2B – Government to E                                                                                                    | Business En                    | tity/ies                                                                                                    |                                    |  |
|                                                                                              | G2G - Government to G                                                                                                    | G2G - Government to Government |                                                                                                    |                                    |  |
| Who may avail:                                                                               | All                                                                                                    |                                |                                                                                                    |                                    |  |
| CHECKLIST O                                                                                  | FREQUIREMENTS                                                                                                    |                                | WHERE TO S                                                                                                    | SECURE                             |  |
| FOI Request Form (                                                                           | TSU-RAU-SF-07)                                                                                                    | Records a                      | nd Archives Unit                                                                                                    |                                    |  |
| CLIENT STEPS                                                                                 | AGENCY ACTIONS                                                                                                    | FEES TO<br>BE PAID             | PROCESSING<br>TIME                                                                                                    | PERSON<br>RESPONSIBLE              |  |
| 1) The requestor<br>shall accomplish<br>the TSU-RAU<br>FOI Form<br>(Internal or<br>External) | 1) Personnel-in-<br>charge shall conduct<br>the initial evaluation<br>of the completely<br>filled-up FOI request<br>form. Deny if the<br>FOI request form is<br>incomplete. | None.                          | 1-5 minute/s                                                                                                    | Staff<br>RAU<br>FOI Officer<br>TSU |  |
| 2)                                                                                           | 2) The personnel-in-charge shall release the information if available.                                                                                                    | None                           | For simple transaction, release the information within the date of request or not to exceed 7 working days. For complex transaction follow the regulations under Executive Order No. 2 (Freedom of Information Act) | Staff<br>RAU<br>FOI Officer<br>TSU |  |
|                                                                                              | TOTAL:                                                                                                    | None.                          | 7 day/s, 0<br>hour/s, 5<br>minutes                                                                                                    |                                    |  |

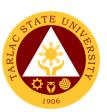

## **Records and Archives Unit**

**Internal Services** 

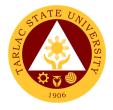

#### 1. Receiving and Control (Internal)

The service allows a systematic procedure of receiving and control of records/documents within the University, taking into consideration the agency's Policies and Procedure on official communications (Admin. Order No. 68.,s.2018), compliance to Republic Act 9470 (National Archives of the Philippines, (NAP Act of 2007), RA 10173 (Data Privacy Act), Executive Order No. 2 -The Freedom of Information (FOI) Act and RA 11032-Ease of Doing Business(EODB).

| Office or Division:                                           | Records and Archives Unit                                                                                                    |                    |                                               |                                             |  |
|---------------------------------------------------------------|----------------------------------------------------------------------------------------------------|--------------------|-----------------------------------------------|---------------------------------------------|--|
| Classification:                                               | Simple                                                                                                    |                    |                                               |                                             |  |
| Type of Transaction:                                          | G2G - Government t                                                                                                    | o Governme         | ent                                           |                                             |  |
| Who may avail:                                                | All                                                                                                    |                    |                                               |                                             |  |
| CHECKLIST OF R                                                |                                                                                                    |                    | WHERE TO S                                    | ECURE                                       |  |
| Communication letter d                                        |                                                                                                    | The client         | will provide.                                 |                                             |  |
| TSU President/ Vice Pr                                        |                                                                                                    |                    |                                               |                                             |  |
| Authorized representati                                       | ive                                                                                                    |                    |                                               |                                             |  |
| CLIENT STEPS                                                  | AGENCY ACTIONS                                                                                                    | FEES TO<br>BE PAID | PROCESSING<br>TIME                            | PERSON<br>RESPONSIBLE                       |  |
| 1) Present the communication letter with attachments, if any. | 1) Review the nature/format of the communication. The record/docume nt shall be duly signed by proper authority before receiving the document. | None.              | 5 minutes (if simple) 10 minutes (if complex) | Staff,<br>Receiving and<br>Dispatch,<br>RAU |  |
| 2)                                                            | 2) Stamp using the RAU seal at the upper right portion. Assign a tracer number, date, time and initial of the RAU receiving staff.             | None               | 1-5 minute/s                                  | Staff,<br>Receiving and<br>Dispatch,<br>RAU |  |
| 3)                                                            | 3) Get one original copy. If the original is to be released, the records file shall indicate                                                   | None               | 1-5 minute/s                                  | Staff,<br>Receiving and<br>Dispatch,<br>RAU |  |

|                                                                                                    |                                                 |       |                                     | 4                                           |
|----------------------------------------------------------------------------------------------------|-------------------------------------------------|-------|-------------------------------------|---------------------------------------------|
|                                                                                                    | "Received original copy" by the data owner.     |       |                                     | 1906                                        |
| 4)                                                                                                    | 4) Record to the appropriate logbook.           | None  | 1-5 minute/s                        | Staff,<br>Receiving and<br>Dispatch,<br>RAU |
| 5) Receive the recorded communication 5.1) Signed in the appropriate logbook by the client/receiver 5.2) Receive the recorded communication thru Office communicator (OC) or from the DMS.  5.3) Signed in the pigeon hole monitoring form. | or post to DMS (if recipients are less than ten | None  | 1-5 minute/s                        | Staff, Receiving and Dispatch, RAU          |
|                                                                                                    | TOTAL:                                          | None. | 0 day/s, 0<br>hour/s, 30<br>minutes |                                             |

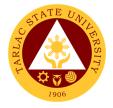

### 2. Request for Disposal of Records or Use of Storage

The service allows employees responsible in the disposal of records or use of storage to 100% ensure the application of the NAP General Disposition Schedule and TSU Records Disposition Schedule (RDS)

| Office or Division:       | Records and Archives Unit               |                    |                                         |                       |
|---------------------------|-----------------------------------------|--------------------|-----------------------------------------|-----------------------|
| Classification:           | Simple                                  |                    |                                         |                       |
| Type of Transaction:      | G2G - Government to                     | Governme           | nt                                      |                       |
| Who may avail:            | All                                     |                    |                                         |                       |
| CHECKLIST OF REQUIREMENTS |                                         |                    | WHERE TO S                              | ECURE                 |
| •                         | RAU Request for Authority to Dispose of |                    | nd Archives Unit                        |                       |
| Records or Use of Sto     | orage Form (TSU-                        |                    |                                         |                       |
| RAU-SF-05)                | 1                                       |                    | T = = = = = = = = = = = = = = = = = = = |                       |
| CLIENT STEPS              | AGENCY ACTIONS                          | FEES TO<br>BE PAID | PROCESSING<br>TIME                      | PERSON<br>RESPONSIBLE |
| 1) Submit the duly        | 1) The staff in-                        | None.              | 1-5 minute/s                            | Staff                 |
| signed RAU Form           | charge review the                       |                    |                                         | Storage In-Charge     |
| (TSU-RAU-SF-              | completely filled-                      |                    |                                         | RAU                   |
| 05).                      | up form submitted.                      |                    |                                         |                       |
| 2)                        | 2) Classify if for                      | None               | 1-5 minute/s                            | Staff                 |
|                           | disposal or use of                      |                    |                                         | Storage In-Charge     |
|                           | storage (if for                         |                    |                                         | RAU                   |
|                           | storage, transfer                       |                    |                                         |                       |
|                           | to storage area; if                     |                    |                                         |                       |
|                           | for disposal,                           |                    |                                         |                       |
|                           | transfer to the                         |                    |                                         |                       |
| 0)                        | disposal area)                          |                    | 4.5                                     | 01-11                 |
| 3)                        | 3) Dispatch 1 copy                      | None               | 1-5 minute/s                            | <i>Staff</i><br>RAU   |
|                           | of the signed RAU                       |                    |                                         | KAU                   |
|                           | Form to the                             |                    |                                         |                       |
| 4)                        | requestor.                              | None               | Voorby                                  | Head                  |
| 4)                        | 4) The RAU Head                         | none               | Yearly                                  | RAU                   |
|                           | shall prepare once                      |                    |                                         | IVAO                  |
|                           | a year a Request of Authority to        |                    |                                         |                       |
|                           | Dispose using                           |                    |                                         |                       |
|                           | NAP Form No. 3                          |                    |                                         |                       |
|                           | duly signed by the                      |                    |                                         |                       |
|                           | Agency Head and                         |                    |                                         |                       |
|                           | submit to the                           |                    |                                         |                       |
|                           | National Archives                       |                    |                                         |                       |
|                           | of the Philippines                      |                    |                                         |                       |
|                           | (NAP) for approval                      |                    |                                         |                       |

|    |                                                                                                    |       |                                                                                                    | Y                        |
|----|----------------------------------------------------------------------------------------------------|-------|----------------------------------------------------------------------------------------------------|--------------------------|
| 5) | 5)The actual disposal shall be scheduled by the Agency once received the approval from the NAP.     | None  | Once a year,<br>but<br>depending<br>upon the<br>volume of the<br>requested<br>valueless<br>records | Head 1906<br>RAU         |
| 6) | 6) Proceeds on the sale of Valueless records (disposal) shall be receipted at the Cashiering Office |       | Once the actual disposal was undertaken                                                            | Staff<br>Cashiering Unit |
|    | TOTAL:                                                                                              | None. | 0 day/s, 0<br>hour/s, 15<br>minutes                                                                |                          |

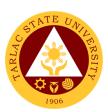

## **Supply and Property Management Unit**

## **External Services**

### 1. Disposal of Used/Unserviceable Supplies, Materials and Equipment

The service allows the disposal of used/unserviceable supplies, materials and equipment upon the approval of required documents.

| Office or Division:          | Inventory & Disposal Section – Supply and Property Management Unit                                   |             |                                                                     |                                                     |
|------------------------------|----------------------------------------------------------------------------------------------------|-------------|---------------------------------------------------------------------|-----------------------------------------------------|
| Classification:              | Simple                                                                                               |             |                                                                     |                                                     |
| Type of Transaction:         | G2B - Government                                                                                     | to Rusiness | Entity/ies                                                          |                                                     |
| Who may avail:               | Business Enterprise                                                                                  |             | Littly/103                                                          |                                                     |
| CHECKLIST OF RE              |                                                                                                    |             | WHERE TO S                                                          | ECURE                                               |
| Bidding Documents            |                                                                                                    | BAC Dispos  | sal Secretariat                                                     |                                                     |
|                              | AGENCY                                                                                               | FEES TO     | PROCESSING                                                          | PERSON                                              |
| CLIENT STEPS                 | ACTIONS                                                                                              | BE PAID     | TIME                                                                | RESPONSIBLE                                         |
| Secure bidding documents     | <ol> <li>Issues bidding<br/>documents /<br/>guidelines to<br/>interested<br/>bidder/s.</li> </ol>    | None        | 10 minutes                                                          | BACD Secretariat<br>SPMU                            |
| 5) Inspection of items       | Supervise the inspection of items for disposal.                                                      | None        | *30 minutes                                                         | BACD Secretariat<br>SPMU<br>BAC on Disposal<br>SPMU |
| 6) Attend Pre-bid conference | 5) Answers queries / clarifications in the items for disposal, scope of work and other requirements. | None        | **30 minutes                                                        | BACD Secretariat<br>SPMU<br>BAC on Disposal<br>SPMU |
| 7) Submit a sealed bid       | 6) Opening of bids.  Evaluation of bids.                                                             | None        | Within seven (7) working days from Pre-bid Within three (3) working | BACD Secretariat<br>SPMU<br>BAC on Disposal<br>SPMU |
| 8) Receive Notice of Award   | 7) Prepares and issues Notice of Award to the winning                                                | None        | days One (1) day                                                    | BACD Secretariat<br>SPMU<br>University President    |
|                              | bidder.                                                                                              | ]           |                                                                     | OUP                                                 |

| 9) Payment of bid   | 8) Receives     | Bid    | Within five (5) | Cashiering Staff |
|---------------------|-----------------|--------|-----------------|------------------|
| amount              | payment and     | amount | days upon       | Cashiering Unit  |
|                     | issues Official |        | receipt of      |                  |
|                     | Receipt.        |        | NOA             |                  |
| 10) Submit Official | 9) Records      | None   | 10 minutes      | BACD Secretariat |
| Receipt             | Official        |        |                 | and              |
|                     | Receipt         |        |                 | Disposal Staff   |
|                     | Number,         |        |                 | SPMU             |
|                     | prepares and    |        |                 |                  |
|                     | issues gate     |        |                 |                  |
|                     | pass.           |        |                 |                  |
| 11) Hauling of      | 10) Checks and  | None   | Within seven    | Disposal staff   |
| used /              | verifies items  |        | (7) days upon   | SPMU             |
| unserviceable       | and             |        | receipt of      |                  |
| items               | documents.      |        | NOA             | Guard on duty    |
|                     |                 |        |                 | CSU              |
|                     | TOTAL:          |        | 24 days, 0      |                  |
|                     |                 | amount | hour/s, 20      |                  |
|                     |                 |        | minutes         |                  |

Note: \*Duration of activity depends on the location of items for disposal.

#### 2. Receipt of Deliveries of Supplies, Materials and Equipment

The service allows the receiving, inspection and acceptance for deliveries of supplies, materials and equipment.

| Office or Division:                                      | Receiving & Acceptance Section – Supply and Property Management Unit     |                    |                    |                                             |  |
|----------------------------------------------------------|--------------------------------------------------------------------------|--------------------|--------------------|---------------------------------------------|--|
| Classification:                                          | Simple                                                                   |                    |                    |                                             |  |
| Type of Transaction:                                     | G2B - Government to Business Entity/ies                                  |                    |                    |                                             |  |
| Who may avail:                                           | Suppliers / Contractors                                                  |                    |                    |                                             |  |
| CHECKLIST OF                                             | REQUIREMENTS                                                             | WHERE TO SECURE    |                    |                                             |  |
| Approved Purchase                                        | e Order / Work Order                                                     | Procuremo          | ent Unit           |                                             |  |
| CLIENT STEPS                                             | AGENCY ACTIONS                                                           | FEES TO<br>BE PAID | PROCESSING<br>TIME | PERSON<br>RESPONSIBLE                       |  |
| 2) Present required documents for the delivery of items. | 4) Checks / verifies approved contract/s and other supporting documents. | None               | 5 minutes          | Supplies & Materials<br>/ PPE Staff<br>SPMU |  |

<sup>\*\*</sup>Duration of activity depends on the number of interested bidder/s.

|                                         |                                                                                                    | 1     |                                   |                                                                      |
|-----------------------------------------|----------------------------------------------------------------------------------------------------|-------|-----------------------------------|----------------------------------------------------------------------|
| 5) Delivery of items                    | 4) Checks, counts and receives delivery of item/s if in conformity with the specifications indicated in the contract.  Prepares and issues Request for Inspection | None. | *25 minutes                       | Supplies & Majorials / PPE Staff SPMU  Member/s Inspection Committee |
| 6) Completion of the delivery of items. | 5) Checks, inspects and accepts item/s delivered. Posts delivered items manually and electronically in the stock/ledger card and Supply Inventory System          | None  | *45 minutes                       | Supplies & Materials / PPE Staff SPMU  Member/s Inspection Committee |
|                                         | 6) Prepares Disbursement Voucher, check and validates attachments, forwards DV to end-user to certify expenses incurred under his/her direct supervision.         | None  | 15 minutes                        | Clerk and Head<br>SPMU<br>End-user                                   |
|                                         | TOTAL:                                                                                                    | None  | 0 day/s, 1<br>hour, 30<br>minutes |                                                                      |

Note: \*Duration of activity depends on the quantity, installation and training/s required for the delivered item/s

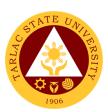

# **Supply and Property Management Unit**

## **Internal Services**

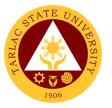

### 1. Issuance of Supplies, Materials and Equipment

The service allows the issuance of supplies, materials and equipment to end-user/s.

| Office or Division: Issuance Section – Supply and Property Management Unit |                                                                                                    |                    |                                     |                                                                   |  |
|----------------------------------------------------------------------------|----------------------------------------------------------------------------------------------------|--------------------|-------------------------------------|-------------------------------------------------------------------|--|
| Classification:                                                            | Simple                                                                                                    | . ,                | , ,                                 |                                                                   |  |
| Type of Transaction:                                                       | G2C - Government to G                                                                                                    | Sovernment         |                                     |                                                                   |  |
| Who may avail:                                                             | Respective end-users                                                                                                    |                    |                                     |                                                                   |  |
| CHECKLIST O                                                                | FREQUIREMENTS                                                                                                    |                    | WHERE TO S                          | ECURE                                                             |  |
| Requisition & Issue                                                        | Slip (RIS)                                                                                                    |                    | at SPMU Office                      |                                                                   |  |
| CLIENT STEPS                                                               | AGENCY ACTIONS                                                                                                    | FEES TO<br>BE PAID | PROCESSING<br>TIME                  | PERSON<br>RESPONSIBLE                                             |  |
| Receive notice for available items                                         | 5) Prepares notice for the availability of items                                                                                                    | None               | 10 minutes                          | S & M Staff<br>PPE Staff<br>SPMU                                  |  |
| 6) Presents accomplished RIS                                               | 5) Checks, approves and records the availability of items. Prepares and signs ICS (for small tangible items with estimated useful life of more than one year). Prepares and signs Property Acknowledgement Receipt (PAR) for PPE. | None               | 15 minutes                          | Receiving Clerk,<br>Head,<br>S & M Staff and<br>PPE Staff<br>SPMU |  |
| 7) Receive items                                                           | 6) Checks, counts and issue items to end-users. Posts issued items manually and electronically in the stock/ledger card and supply inventory system.                                                                              | None               | *30 minutes                         | S & M Staff<br>PPE Staff<br>SPMU                                  |  |
|                                                                            | TOTAL:                                                                                                    | None               | 0 day/s, 0<br>hour/s, 55<br>minutes |                                                                   |  |

Note: \*Duration of activity depends on the quantity of requested and issued items.

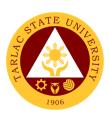

# Human Resource Development and Management Office

**External/Internal Services** 

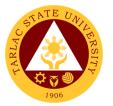

### 1. Request for Other Personnel-Related Documents and Reports

The service allows retrieval or acquisition of documents archived and documented by the office for the benefit of the concerned personnel or for any legal purposes it may be used.

| Office or Division:                             | Human Resource and Development Management Office                                                                                      |                    |                                   |                                                        |  |
|-------------------------------------------------|----------------------------------------------------------------------------------------------------|--------------------|-----------------------------------|--------------------------------------------------------|--|
| Classification:                                 | Highly Technical                                                                                                    | •                  |                                   |                                                        |  |
| Type of Transaction:                            | G2C – Government to C                                                                                                    | Citizen or G2      | G Government to                   | Government                                             |  |
| Who may avail:                                  | All                                                                                                    |                    |                                   |                                                        |  |
| CHECKLIST OF                                    | REQUIREMENTS                                                                                                    |                    | WHERE TO SECU                     | JRE                                                    |  |
| Request Letter and/or                           | attachments                                                                                                    | The applica        | ant or client will p              | rovide.                                                |  |
| CLIENT STEPS                                    | AGENCY ACTIONS                                                                                                    | FEES TO<br>BE PAID | PROCESSING<br>TIME                | PERSON<br>RESPONSIBLE                                  |  |
| Submit request letter with attachments, if any. | Receive     submitted     document/s                                                                                                  | None.              | 1 minute                          | Messenger<br>HRDM Office                               |  |
| 2)                                              | 2) Verify submitted documents. 2.1 After verification, messenger will inform the client about release date of the requested document. | None.              | 2 minutes                         | Messenger and<br>Concerned Unit<br>Head<br>HRDM Office |  |
| 3)                                              | Prepare the requested personnel-related documents and/or reports.                                                                     | None.              | 3-7 days                          | Concerned Unit<br>Head and Staff<br>HRDM Office        |  |
| 4)                                              | Release of the requested document.                                                                                                    | None.              | 2 minutes                         | Messenger<br>HRDM Office                               |  |
|                                                 | TOTAL:                                                                                                    | None.              | 7 days, 0<br>hour/s, 5<br>minutes |                                                        |  |

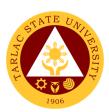

# Recruitment, Selection and Promotion Unit External/Internal Services

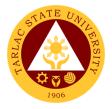

### 1. Hiring of Temporary/ Contractual

The service will help the University recruit and select qualified and competent faculty members.

| Office or Division:                                                                                                    | Ll Danas Danas                                                                 |                                       | I Maria a sua responsa de 1     |                          |
|----------------------------------------------------------------------------------------------------|--------------------------------------------------------------------------------|---------------------------------------|---------------------------------|--------------------------|
| Office or Division:                                                                                                    | Human Resource Deve<br>Office/Recruitment, Sel                                 | •                                     | •                               |                          |
| Classification:                                                                                                    | Simple                                                                         |                                       |                                 |                          |
| Type of Transaction:                                                                                                    | G2G – Government to                                                            | Government                            |                                 |                          |
| Who may avail:                                                                                                    | All                                                                            |                                       |                                 |                          |
| CHECKLIST OF F                                                                                                    | REQUIREMENTS                                                                   |                                       | WHERE TO SEC                    | URE                      |
| Personnel Requisition<br>Standard (TSU-HRD-S<br>02A / 2B)                                                                                                    | SF01, TSU-HRD-SF-                                                              | HRDM Office / TSU Website             |                                 |                          |
| Application Letter (Original Control of Control of Cont |                                                                                | The applica                           | ant or client will <sub>ا</sub> | orovide.                 |
| Personal Data Sheet/R                                                                                                    |                                                                                |                                       | ant or client will p            |                          |
| Official Transcript of Re (1) xerox copy)                                                                                                    | ecord (Original and one                                                        | The applica                           | ant or client will p            | provide.                 |
| Certificate of units earr course/s, if any. (Origin copy)                                                                                                    | •                                                                              | The applica                           | ant or client will p            | orovide.                 |
| Certificate of Eligibility, and one (1) xerox copy                                                                                                    |                                                                                | The applicant or client will provide. |                                 |                          |
| Certificate of Trainings                                                                                                    | ,                                                                              | The applicant or client will provide. |                                 |                          |
| Certificate of Awards, I<br>Commendation for the<br>(Original and one (1) x                                                                                                    | last ten (10) years.                                                           | The applicant or client will provide. |                                 |                          |
| Certificate of Employm of government service. xerox copy)                                                                                                    | <u> </u>                                                                       | The applicant or client will provide. |                                 |                          |
| Performance Rating/IPCR (Last two (2) rating in the present plantilla) (Original and one (1) xerox copy)                                                                                                    |                                                                                | The applicant or client will provide. |                                 | provide.                 |
| CLIENT STEPS                                                                                                    | AGENCY ACTIONS                                                                 | FEES TO<br>BE PAID                    | PROCESSING<br>TIME              | PERSON<br>RESPONSIBLE    |
| Dean/Director/Head     will submit the     accomplished QS     Form                                                                                                    | 1) Receive QS Form                                                             | None                                  | 1 minute                        | Messenger<br>HRDM Office |
| 2) Hiring Director/Dean/Head will wait for the                                                                                                    | 2) Publishes Vacant Positions *if there are no available applicants. RSP staff | None                                  | 1 hour                          | RSPU Staff<br>HRDMO      |

|                                                                                                    |                                                                                                    |       |                                                                   | A A A                                            |
|----------------------------------------------------------------------------------------------------|----------------------------------------------------------------------------------------------------|-------|-------------------------------------------------------------------|--------------------------------------------------|
| posting of the vacant<br>position<br>*if applicable                                                     | shall publish the vacant position for external hiring (Faculty positions are exempted from publication per CSC ruling)             |       |                                                                   | Staff<br>RSPU                                    |
| 3) Submit application requirements.                                                                     | 3) Receive submitted requirements of applicants *receiving of application is until the date specified in the publication           | None  | 10-14 days                                                        | Messenger and<br>RSPU Staff<br>HRDMO             |
| 4) Hiring Director/Dean/Head will wait for the list of qualified applicants screened by the RSPU Staff. | 4) RSPU Staff screens pertinent documents of applicants and forwards to the concerned Dean / Director / Heads for final selection. | None. | 30-45<br>minutes                                                  | Messenger and<br>RSPU Staff<br>HRDM Office       |
| 5) Qualified Applicants will wait for the schedule of demo and interview and examination                | 1) HRMPSB Evaluator evaluates the documents of the selected applicants.                                                            | None  | 1 day                                                             | HRMPSB<br>Evaluator<br>RSPU Staff<br>HRDM Office |
| Qualified applicants     will wait for the     schedule of demo     interview                           | 6) RSPU staff notifies applicants for the schedule of demo and interview.                                                          | None  | 10 minutes                                                        | RSPU Staff<br>HRDM Office                        |
| 7) Clients will prepare for the interview and demo.                                                     | 3) Convenes demo and interview.                                                                                                    | None  | 2-5 hours<br>(time varies<br>with the<br>number of<br>applicants) | HRMPSB and<br>RSPU Staff<br>HRDM Office          |
| Applicants will attend to the scheduled examination.                                                    | 8) Conducts psychological test for selected applicants.                                                                            | None  | 3 hours                                                           | Psychometrician<br>HRDM Office                   |

|     |                                                                                       |                                                                                                    |       |                                      | ١١١١ ١                                                     |
|-----|---------------------------------------------------------------------------------------|----------------------------------------------------------------------------------------------------|-------|--------------------------------------|------------------------------------------------------------|
| ,   | Applicants will wait for the result.                                                  | 5) Prepares Ranking Result for approval of the Hiring Dean/Director; Notifies hired applicant.                 | None  | 45 minutes                           | RSPU Staff HRDM Office  Hiring Supervisor Office/College   |
| 6)  | Applicants will wait for the result                                                   | 10) Conducts background check *applicable only for externally hired applicant                                  | None  | 30 minutes                           | RSPU Staff<br>HRDM Office                                  |
| 11) | Client will be informed for the signing of recommendation letter.                     | 7) Route the Recommendation Letter for approval of the Appointing Authority.                                   | None. | 2 hours                              | Messenger<br>HRDM Office<br>RSPU Staff<br>HRDM Office      |
| 8)  | Chosen applicant will visit the HRDM Office.                                          | 12) Issues list of pre-<br>employment<br>requirements                                                          | None  | 20 minutes                           | RSPU Staff<br>HRDM Office                                  |
| 13) | Hired employee<br>will submit the<br>accomplished pre-<br>employment<br>requirements. | 9) RSPU Staff checks the requirements and coordinates with the TODU Staff for the Orientation of New Employee. | None  | 40 minutes                           | TODU Staff and<br>RSPU Staff<br>HRDMO                      |
| 10) | Client will be informed regarding his/her start date.                                 | 14) Instruct the hired faculty to report to their Dean for the schedule and faculty loading.                   | None  | 5 minutes                            | RSPU Staff<br>HRDMO<br>Hiring Dean<br>Concerned<br>College |
|     |                                                                                       | TOTAL:                                                                                                    | None. | 15 days, 13<br>hour/s, 16<br>minutes |                                                            |

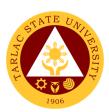

# Recruitment, Selection and Promotion Unit External Services

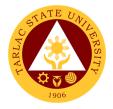

### 1. Hiring of Job Order Personnel

The service will help the University recruit and select individuals required for the job.

| Office or Division:                                                                                                    | Lluman Dagauraa and F                           | 201000000                             | + Managamant          | 7           |
|----------------------------------------------------------------------------------------------------|-------------------------------------------------|---------------------------------------|-----------------------|-------------|
| Office of Division.                                                                                                    | Human Resource and I<br>Office/Recruitment, Sel |                                       |                       |             |
| Classification:                                                                                                    | Simple                                          | ection and i                          | TOTTIONION OTHE       |             |
| Type of Transaction:                                                                                                    | G2C – Government to (                           | Pitizen Pitizen                       |                       |             |
| Who may avail:                                                                                                    | All                                             | Sitizeri                              |                       |             |
| CHECKLIST OF F                                                                                                    |                                                 |                                       | WHERE TO SEC          | URE         |
|                                                                                                    |                                                 | Avecilelele e                         |                       |             |
| Personnel Requisition Standard (TSU-HRD-S                                                                                                    |                                                 | Website                               | t the HRDM Offi       | ce / TSU    |
| 02A / 2B)                                                                                                    | DEUT, 130-FRD-3F-                               | vvebsite                              |                       |             |
| Application Letter (Original Control of the Control of the Control | ninal only)                                     | The applica                           | ant or client will p  | orovide     |
| Personal Data Sheet/R                                                                                                    | * /                                             |                                       | ant or client will p  |             |
|                                                                                                    | ecord (Original and one                         |                                       | ant or client will p  |             |
| (1) xerox copy)                                                                                                    | coord (Original and one                         | тте аррио                             | aric or onoric will p | orovido.    |
| Certificate of units earr                                                                                                    | ned in Post-graduate                            | The applica                           | ant or client will p  | provide.    |
| course/s, if any. (Origin                                                                                                    | •                                               | le applied                            | and on onother true p |             |
| copy)                                                                                                    | ( /                                             |                                       |                       |             |
| Certificate of Eligibility,                                                                                                    | if applicable. (Original                        | The applica                           | ant or client will p  | orovide.    |
| and one (1) xerox copy                                                                                                    |                                                 |                                       | ·                     |             |
| Certificate of Trainings                                                                                                    | /Seminar-Workshops                              | The applicant or client will provide. |                       |             |
| for the last five (5) year                                                                                                    | rs. (Original and one (1)                       |                                       |                       |             |
| xerox copy)                                                                                                    |                                                 |                                       |                       |             |
| Certificate of Awards, I                                                                                                    |                                                 | The applicant or client will provide. |                       |             |
| Commendation for the                                                                                                    |                                                 |                                       |                       |             |
| (Original and one (1) x                                                                                                    | ,                                               | <b>T</b> I                            |                       |             |
| Certificate of Employm                                                                                                    |                                                 | i ne applica                          | ant or client will p  | oroviae.    |
| of government service. xerox copy)                                                                                                    | (Original and one (1)                           |                                       |                       |             |
| Performance Rating/IP                                                                                                    | CR                                              | The applica                           | ant or client will p  | orovide     |
| (Last two (2) rating in t                                                                                                    |                                                 | тте аррііс                            | and or onem will p    | Sidvide.    |
| (Original and one (1)                                                                                                    |                                                 |                                       |                       |             |
| (Griginal and Gris (1))                                                                                                    | torox copy,                                     |                                       |                       |             |
| CLIENT STEPS                                                                                                    | AGENCY ACTIONS                                  | FEES TO                               | PROCESSING            | PERSON      |
| CLIENT STEPS                                                                                                    |                                                 | BE PAID                               | TIME                  | RESPONSIBLE |
| 1) Dean/Director/Head                                                                                                    | Receive PRS and QS                              | None                                  | 5 minutes             | Messenger   |
| will submit the                                                                                                    | Form and forwards to                            |                                       |                       | HRDM Office |
| accomplished PRS                                                                                                    | the concerned                                   |                                       |                       | Concerned   |
| and QS Form for                                                                                                    | office/official for                             |                                       |                       | Officials   |
| signature of the concerned officials.                                                                                                    | approval.                                       |                                       |                       |             |
| 2) Hiring                                                                                                    | Publishes Vacant                                | None                                  | 1 hour                | RSPU Staff  |
| Director/Dean/Head                                                                                                    | Positions                                       | INOILE                                | *depends on the       | HRDMO       |
| Director/Dearly read                                                                                                    | 1 001110110                                     | 1                                     | •                     |             |

|    |                                                                                                    |                                                                                                    |       |                                 | Y X J                                                        |
|----|----------------------------------------------------------------------------------------------------|----------------------------------------------------------------------------------------------------|-------|---------------------------------|--------------------------------------------------------------|
|    | will wait for the posting of the vacant position                                                     |                                                                                                    |       | availability of the signatories | 1906                                                         |
| 3) | Submit application requirements.                                                                     | Receive submitted requirements of applicants                                                                                              | None  | 5 minutes                       | Messenger<br>HRDMO                                           |
| 4) | Hiring Director/Dean/Head will wait for the list of qualified applicants screened by the RSPU Staff. | RSPU Staff screens pertinent documents of applicants and forwards to the concerned Dean / Director / Heads for final selection.           | None. | 30-45<br>minutes                | Messenger<br>RSPU staff<br>HRDM Office                       |
| 5) | Qualified applicants will wait for the scheduled interview and examination.                          | RSPU staff notifies applicants for the schedule of preemployment tests and interview.                                                     | None  | 15 minutes                      | Hiring Supervisor Concerned College/Office  RSPU Staff HRDMO |
| 6) | Clients will report to HRDMO Office for examination and interview.                                   | Conducts examination and PSB Interview.                                                                                                   | None  | 3 hours                         | RSPU Staff<br>HRDMO<br>HRMPSB                                |
| 7) | Applicants will wait for the result.                                                                 | Prepares Ranking<br>Result, notifies the<br>Hiring supervisor and<br>hired applicant.<br>*a day after the exam and<br>interview conducted | None  | 30-45<br>minutes                | RSPU Staff HRDMO  Hiring Supervisor Concerned College/Office |
| 8) | Applicants will wait for the result.                                                                 | Conducts background check for the top-rank applicants.                                                                                    | None  | 20 minutes                      | Concerned<br>College/Office                                  |
| 9) | Chosen applicant/s will visit the HRDM Office.                                                       | Job Offer and issuance of pre-employment requirements.                                                                                    | None  | 20 minutes                      | Clerk<br>RSP Unit,<br>HRDM Office                            |

|                                                                             |                                                                                                    |       |                                    | الله على الله                                                                |
|-----------------------------------------------------------------------------|----------------------------------------------------------------------------------------------------|-------|------------------------------------|------------------------------------------------------------------------------|
| 10) Hired employee will submit the accomplished preemployment requirements. | Prepares the Job Order contract; RSPU Staff checks the requirements and coordinates with the TODU Staff for the Orientation of New Employee; RSPU Staff coordinates with the MIS Office for the Biometrics Registration. | None  | 1 hour                             | RSPU Staff and<br>TODU Staff<br>HRDMO                                        |
| 11) Client will be informed regarding his/her start date.                   | RSPU staff will conduct on-boarding to the hired employee.                                                                                                    | None  | 10 minutes                         | RSPU Staff HRDMO  Hiring supervisor/ Assigned Buddy Concerned College/Office |
| TOTAL:                                                                      |                                                                                                    | None. | 0 days, 7<br>hour/s, 15<br>minutes |                                                                              |

### 2. Receiving of Application

The service allows citizens to apply for specific job vacancies or positions posted by the office.

| Office or Division:                             | Human Resource and Development Management        |                                       |  |  |
|-------------------------------------------------|--------------------------------------------------|---------------------------------------|--|--|
|                                                 | Office/Recruitment, Selection and Promotion Unit |                                       |  |  |
| Classification:                                 | Simple                                           |                                       |  |  |
| Type of Transaction:                            | G2C – Government to Citizen                      |                                       |  |  |
| Who may avail:                                  | All                                              |                                       |  |  |
| CHECKLIST OF                                    | REQUIREMENTS                                     | WHERE TO SECURE                       |  |  |
| Application Letter (Original only)              |                                                  | The applicant or client will provide. |  |  |
| Personal Data Sheet/Resumé (Original only)      |                                                  | The applicant or client will provide. |  |  |
| Official Transcript of Record (Original and one |                                                  | The applicant or client will provide. |  |  |
| (1) xerox copy)                                 | · -                                              |                                       |  |  |

|                                             |                           |                    |                                 | A TOP TO THE PROPERTY OF THE PROPERTY OF THE P |
|---------------------------------------------|---------------------------|--------------------|---------------------------------|----------------------------------------------------------------------------------------------------|
| Certificate of units earn                   | ned in Post-graduate      | The applica        | ant or client will p            | orovide.                                                                                                    |
| course/s, if any. (Origin                   | nal and one (1) xerox     |                    |                                 | 1900                                                                                                    |
| copy)                                       |                           |                    |                                 |                                                                                                    |
| Certificate of Eligibility,                 |                           | The application    | ant or client will <sub>ا</sub> | orovide.                                                                                                    |
| and one (1) xerox copy)                     |                           | - ·                |                                 |                                                                                                    |
| Certificate of Trainings/Seminar-Workshops  |                           | The application    | ant or client will p            | orovide.                                                                                                    |
|                                             | rs. (Original and one (1) |                    |                                 |                                                                                                    |
| xerox copy) Certificate of Awards, F        | Plague or Letter of       | The applied        | ant or client will p            | orovido                                                                                                    |
| Commendation for the                        |                           | тте аррііс         | ant or cherit will p            | Jiovide.                                                                                                    |
| (Original and one (1) x                     |                           |                    |                                 |                                                                                                    |
| Certificate of Employm                      |                           | The applica        | ant or client will p            | orovide.                                                                                                    |
| of government service.                      |                           |                    |                                 |                                                                                                    |
| xerox copy)                                 | ( )                       |                    |                                 |                                                                                                    |
| Performance Rating/IP                       | CR                        | The applica        | ant or client will p            | orovide.                                                                                                    |
| (Last two (2) rating in t                   |                           |                    |                                 |                                                                                                    |
| (Original and one (1)                       | (erox copy)               |                    |                                 |                                                                                                    |
|                                             |                           | FFF0 TO            | DD 00500INO                     | DEDOON                                                                                                    |
| CLIENT STEPS                                | AGENCY ACTIONS            | FEES TO<br>BE PAID | PROCESSING<br>TIME              | PERSON<br>RESPONSIBLE                                                                                                    |
| 1) Submit all                               | 11)Receive submitted      | None.              | 1 minute                        | Messenger                                                                                                    |
| requirements and                            | document/s.               |                    |                                 | HRDM Office                                                                                                    |
| present all original                        |                           |                    |                                 |                                                                                                    |
| copies.                                     |                           |                    |                                 |                                                                                                    |
| *receiving of                               |                           |                    |                                 |                                                                                                    |
| application is until                        |                           |                    |                                 |                                                                                                    |
| the date of specified                       |                           |                    |                                 |                                                                                                    |
| in the publication for published positions. |                           |                    |                                 |                                                                                                    |
| 12)                                         | 2) Verify photocopied     | None.              | 5 minutes                       | Messenger                                                                                                    |
| 12)                                         | documents upon            | 140110.            | o minutes                       | HRDM Office                                                                                                    |
|                                             | presentation of its       |                    |                                 |                                                                                                    |
|                                             | original copies.          |                    |                                 |                                                                                                    |
| 3)                                          | 13)Encode and             | None.              | 1-3 days                        | Clerk                                                                                                    |
|                                             | schedule for              |                    |                                 | RSP Unit,                                                                                                    |
|                                             | evaluation and            |                    |                                 | HRDM Office                                                                                                    |
|                                             | interview.                |                    |                                 |                                                                                                    |
| 4)                                          | 14)Inform the             | None.              | 5 minutes                       | Clerk                                                                                                    |
|                                             | applicant on              |                    |                                 | RSP Unit,<br>HRDM Office                                                                                                    |
|                                             | his/her scheduled         |                    |                                 | LIVDIM OHICE                                                                                                    |
|                                             | interview.                | None               | 2 dove 0                        |                                                                                                    |
|                                             | TOTAL:                    | None.              | 3 days, 0<br>hour/s, 11         |                                                                                                    |
|                                             |                           |                    | minutes                         |                                                                                                    |
|                                             |                           | I                  | minutes                         |                                                                                                    |

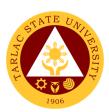

# Recruitment, Selection and Promotion Unit Internal Services

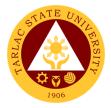

### 1. Change of Status from Temporary to Permanent

The service will help in promoting deserving personnel that will supply the needs of every office/unit/college of the University

| Office or Division:                                                                                          | Human Resource Development and Management Office/Recruitment, Selection and Promotion Unit                                                         |                    |                                                                     |                                               |
|----------------------------------------------------------------------------------------------------|----------------------------------------------------------------------------------------------------|--------------------|---------------------------------------------------------------------|-----------------------------------------------|
| Classification:                                                                                              | Simple                                                                                                    |                    |                                                                     |                                               |
| Type of Transaction:                                                                                         | G2C – Government to 0                                                                                                    | Citizen            |                                                                     |                                               |
| Who may avail:                                                                                               | All                                                                                                    |                    |                                                                     |                                               |
| CHECKLIST OF F                                                                                               | REQUIREMENTS                                                                                                    |                    | WHERE TO SEC                                                        | URE                                           |
| TSU-HRD-SF 66 HRDM Office                                                                                    |                                                                                                    |                    |                                                                     |                                               |
| CLIENT STEPS                                                                                                 | AGENCY ACTIONS                                                                                                    | FEES TO<br>BE PAID | PROCESSING<br>TIME                                                  | PERSON<br>RESPONSIBLE                         |
| Dean will make and<br>submit the approved<br>recommendation<br>letter (with attached<br>pertinent documents) | Receives     approved     recommendation     letter                                                                                                | None               | 1 minute                                                            | Messenger<br>HRDM Office                      |
| 2) Recommending Dean will wait for the approval of change of status from the BOR Meeting.                    | 2) Prepares Complete Staff Work (CSW) with the attached matrix of appointees.                                                                      | None               | 30 minutes (time varies with the number of recommended personnel's) | RSPU Staff<br>HRDMO                           |
| 3) Recommended personnel will wait for the schedule of Psychological examination                             | Conducts     Psychological     Examination                                                                                                    | None               | 3 hours                                                             | Psychometrician<br>and<br>RSPU Staff<br>HRDMO |
| 4) Recommended personnel will wait for the schedule of Oath Taking                                           | 4) RSPU Staff coordinates to the University President for the schedule of Oath taking. RSP Staff notifies personnel for the scheduled Oath taking. | None.              | 15 minutes                                                          | Messenger<br>RSPU Staff<br>HRDM Office        |
| 5) Personnel will attend oath taking                                                                         | 5) Facilitates Oath<br>Taking                                                                                                    | None               | 30 minutes                                                          | RSPU Staff<br>HRDM Office                     |

|                                                                            |                                                                                                    |       |                                  | Y H - M                               |
|----------------------------------------------------------------------------|----------------------------------------------------------------------------------------------------|-------|----------------------------------|---------------------------------------|
| 6) Personnel will be notified for the schedule of Issuance of requirements | 6) Issues list of requirements                                                                                 | None  | 5 minutes                        | HRDM Office                           |
| 7) Hired employee will submit the accomplished requirements.               | 7) RSPU Staff checks the requirements and coordinates with the TODU Staff for the Orientation of New Employee. | None  | 40 minutes                       | TODU Staff and<br>RSPU Staff<br>HRDMO |
| TOTAL:                                                                     |                                                                                                    | None. | 0 days, 5<br>hour/s, 1<br>minute |                                       |

### 2. Hiring of Contractual/Permanent Non-teaching Personnel

The service will help the University recruit and select qualified and competent faculty members.

| Office or Division:                                                                                                    | Human Resource Development and Management |                                                  |  |  |  |
|----------------------------------------------------------------------------------------------------|-------------------------------------------|--------------------------------------------------|--|--|--|
|                                                                                                    | Office/Recruitment, Sel                   | Office/Recruitment, Selection and Promotion Unit |  |  |  |
| Classification:                                                                                                    | Simple                                    | Simple                                           |  |  |  |
| Type of Transaction:                                                                                                    | G2C – Government to 0                     | Citizen                                          |  |  |  |
| Who may avail:                                                                                                    | All                                       |                                                  |  |  |  |
| CHECKLIST OF                                                                                                    | REQUIREMENTS                              | WHERE TO SECURE                                  |  |  |  |
| Personnel Requisition<br>Standard (TSU-HRD-S<br>02A / 2B)                                                                                                    | •                                         | HRDM Office / TSU Website                        |  |  |  |
| Application Letter (Original Control of Control of Cont | ginal only)                               | The applicant or client will provide.            |  |  |  |
| Personal Data Sheet/F                                                                                                    | Resumé (Original only)                    | The applicant or client will provide.            |  |  |  |
| Official Transcript of R (1) xerox copy)                                                                                                    | ecord (Original and one                   | The applicant or client will provide.            |  |  |  |
| Certificate of units earned in Post-graduate course/s, if any. (Original and one (1) xerox copy)                                                                                                    |                                           | The applicant or client will provide.            |  |  |  |
| Certificate of Eligibility, if applicable. (Original and one (1) xerox copy)                                                                                                    |                                           | The applicant or client will provide.            |  |  |  |
| Certificate of Trainings/Seminar-Workshops for the last five (5) years. (Original and one (1) xerox copy)                                                                                                    |                                           | The applicant or client will provide.            |  |  |  |

|                                                                                                    |                                                                                                    |                                       |                                                           | A A                                              |
|----------------------------------------------------------------------------------------------------|----------------------------------------------------------------------------------------------------|---------------------------------------|-----------------------------------------------------------|--------------------------------------------------|
| Certificate of Awards, Plaque or Letter of Commendation for the last ten (10) years. (Original and one (1) xerox copy) |                                                                                                    | The applicant or client will provide. |                                                           |                                                  |
| Certificate of Employment, including outside of government service. (Original and one (1) xerox copy)                  |                                                                                                    |                                       | ant or client will p                                      |                                                  |
| Performance Rating/IP (Last two (2) rating in the (Original and one (1) x                                              | ne present plantilla)                                                                                                    | The application                       | ant or client will p                                      | orovide.                                         |
| CLIENT STEPS                                                                                                    | AGENCY ACTIONS                                                                                                    | FEES TO<br>BE PAID                    | PROCESSING<br>TIME                                        | PERSON<br>RESPONSIBLE                            |
| Dean/Director/Head will submit the accomplished QS Form                                                                | 1) Receive QS Form                                                                                                    | None                                  | 1 minute                                                  | Messenger<br>HRDM Office                         |
| 2) Hiring Director/Dean/Head will wait for the posting of the vacant position                                          | 2) Publishes Vacant Positions. *if there are no available applicants. RSP staff shall publish the vacant position for external hiring.) | None                                  | 1 hour                                                    | HRDMO<br>CSC FO<br>RSPU staff                    |
| Submit application requirements.                                                                                       | 3) Receive submitted requirements of applicants *receiving of application is until the date specified in the publication                | None                                  | 10-14 days                                                | Messenger<br>RSPU Staff                          |
| 4) Hiring Director/Dean/Head will wait for the list of qualified applicants screened by the RSPU Staff.                | Screens pertinent documents of applicants and forwards to the                                                                           | None.                                 | 30-45 minutes (time varies with the number of applicants) | Messenger<br>RSPU staff<br>HRDM Office           |
| 5) Qualified Applicants will wait for the schedule of demo and interview and examination                               | 5) Evaluates the documents of the selected applicants.                                                                                  | None                                  | 1 day                                                     | HRMPSB<br>Evaluator<br>RSPU staff<br>HRDM Office |

|     |                                                                                      |                                                                                                |      |                                                                   | A A A A A A A A A A A A A A A A A A A                        |
|-----|--------------------------------------------------------------------------------------|------------------------------------------------------------------------------------------------|------|-------------------------------------------------------------------|--------------------------------------------------------------|
| 6)  | Qualified applicants will wait for the schedule of interview                         | 6) RSPU staff notifies applicants for the schedule of interview.                               | None | 10 minutes                                                        | RSPU Steam                                                   |
| 7)  | Applicants will prepare for the interview.                                           | 7) Convenes<br>HRMPSB<br>interview.                                                            | None | 2-5 hours<br>(time varies<br>with the<br>number of<br>applicants) | HRMPSB  RSPU Staff HRDMO                                     |
| 8)  | Applicants will attend to the scheduled examination.                                 | 8) Conducts psychological test for selected applicants.                                        | None | 3 hours                                                           | Psychometrician<br>and RSPU Staff<br>HRDMO                   |
| 9)  | Applicants will wait for the result.                                                 | 9) Prepares Ranking Result for approval of the Appointing Authority; Notifies hired applicant. | None | 30 minutes                                                        | RSPU Staff HRDMO  Hiring Supervisor Concerned College/Office |
| 10) | Applicants will wait for the result                                                  | 10)Conducts background check *applicable only for externally hired applicant                   | None | 30 minutes                                                        | RSPU Staff<br>HRDMO                                          |
| 11) | Selected applicant will be informed for the signing of recommendation letter.        | 11) Route the Recommendation Letter for approval of the Appointing Authority.                  | None | 2 hours                                                           | Messenger and<br>RSPU Staff<br>HRDMO                         |
| 12) | Recommended<br>applicant/s will wait<br>for the approved<br>recommendation<br>letter | 12) Receives Approved Recommendation Letter                                                    | None | 1 minute                                                          | Messenger<br>HRDM Office                                     |
| 13) | Hired personnel will visit the HRDM Office.                                          | 13) Issues list of pre-<br>employment<br>requirements.                                         | None | 20 minutes                                                        | RSPU Staff<br>HRDM Office                                    |

|     |                                                                         |                                                                                                    |       |                                     | اله من اله اله اله اله اله اله اله اله اله اله                               |
|-----|-------------------------------------------------------------------------|----------------------------------------------------------------------------------------------------|-------|-------------------------------------|------------------------------------------------------------------------------|
| 14) | Hired employee will submit the accomplished preemployment requirements. | 14) RSPU Staff checks the requirements and coordinates with the TODU Staff for the Orientation of New Employee. | None  | 40 minutes                          | TODU Staff and RSPU Staff HRDMO                                              |
| 15) | Client will be informed regarding his/her start date.                   | 15)RSPU staff will<br>conduct on-<br>boarding to the<br>hired employee.                                         | None  | 10 minutes                          | RSPU Staff HRDMO  Hiring supervisor/ Assigned Buddy Concerned College/Office |
|     |                                                                         | TOTAL:                                                                                                    | None. | 15 days, 14<br>hour/s, 7<br>minutes |                                                                              |

### 3. Hiring of Full-time/Part-time Lecturer

The service will help the University recruit and select qualified and competent faculty members.

| Office or Division:                                       | n: Human Resource Development and Management     |                                       |  |  |  |  |
|-----------------------------------------------------------|--------------------------------------------------|---------------------------------------|--|--|--|--|
|                                                           | Office/Recruitment, Selection and Promotion Unit |                                       |  |  |  |  |
| Classification:                                           | Simple                                           |                                       |  |  |  |  |
| Type of Transaction:                                      | G2G – Government to 0                            | Government                            |  |  |  |  |
| Who may avail:                                            | All                                              |                                       |  |  |  |  |
| CHECKLIST OF F                                            | REQUIREMENTS                                     | WHERE TO SECURE                       |  |  |  |  |
| Personnel Requisition<br>Standard (TSU-HRD-S<br>02A / 2B) | •                                                | HRDM Office / TSU Website             |  |  |  |  |
| Application Letter (Orig                                  | jinal only)                                      | The applicant or client will provide. |  |  |  |  |
| Personal Data Sheet/R                                     | Resumé (Original only)                           | The applicant or client will provide. |  |  |  |  |
| Official Transcript of Ro<br>(1) xerox copy)              | ecord (Original and one                          | The applicant or client will provide. |  |  |  |  |
| Certificate of units earn course/s, if any. (Origin copy) | •                                                | The applicant or client will provide. |  |  |  |  |
| Certificate of Eligibility, and one (1) xerox copy        |                                                  | The applicant or client will provide. |  |  |  |  |

|                                                                                                    |                                                                                                    |                                                                                                    |                                       |                                       | A P                                                |  |  |
|----------------------------------------------------------------------------------------------------|----------------------------------------------------------------------------------------------------|----------------------------------------------------------------------------------------------------|---------------------------------------|---------------------------------------|----------------------------------------------------|--|--|
| f                                                                                                    | Certificate of Trainings, or the last five (5) year (erox copy)                                           | /Seminar-Workshops<br>rs. (Original and one (1)                                                                                    | The applicant or client will provide. |                                       |                                                    |  |  |
| Certificate of Awards, Plaque or Letter of Commendation for the last ten (10) years. (Original and one (1) xerox copy) |                                                                                                    |                                                                                                    | The applicant or client will provide. |                                       |                                                    |  |  |
| C                                                                                                    | Certificate of Employment, including outside of government service. (Original and one (1) xerox copy)     |                                                                                                    |                                       | The applicant or client will provide. |                                                    |  |  |
| Performance Rating/IPCR (Last two (2) rating in the present plantilla) (Original and one (1) xerox copy)               |                                                                                                    |                                                                                                    | The applicant or client will provide. |                                       |                                                    |  |  |
|                                                                                                    | CLIENT STEPS                                                                                              | AGENCY ACTIONS                                                                                                    | FEES TO<br>BE PAID                    | PROCESSING TIME                       | PERSON<br>RESPONSIBLE                              |  |  |
| 1)                                                                                                    | Dean/Director/Head will submit the accomplished PRS and QS Form for signature of the concerned officials. | Receive PRS and QS Form and forwards to the concerned office/official for approval.                                                | None                                  | 5 minutes                             | Messenger<br>HRDM Office<br>Concerned<br>Officials |  |  |
| 2)                                                                                                    | Hiring Director/Dean/Head will wait for the posting of the vacant position                                | 2) Publishes Vacant<br>Positions                                                                                                   | None                                  | 30 minutes                            | RSPU Staff<br>HRDMO                                |  |  |
| 3)                                                                                                    | Submit application requirements.                                                                          | Receive submitted requirements of applicants                                                                                       | None                                  | 5 minutes                             | Messenger<br>HRDMO                                 |  |  |
| 4)                                                                                                    | Hiring Director/Dean/Head will wait for the list of qualified applicants screened by the RSPU Staff.      | 4) RSPU Staff screens pertinent documents of applicants and forwards to the concerned Dean / Director / Heads for final selection. | None                                  | 30-45<br>minutes                      | Messenger and<br>RSPU Staff<br>HRDM Office         |  |  |

|     |                                                                                       |    |                                                                                                    |       |                                                                   | A A                                                          |
|-----|---------------------------------------------------------------------------------------|----|----------------------------------------------------------------------------------------------------|-------|-------------------------------------------------------------------|--------------------------------------------------------------|
| 5)  | Qualified Applicants<br>will wait for the<br>schedule of interview<br>and examination | 5) | HRMPSB Evaluator evaluates the documents of the selected applicants.                                        | None  | 1 day<br>(time varies<br>with the<br>number of<br>applicants)     | HRMPS BOOK AND AND AND AND AND AND AND AND AND AND           |
| 6)  | Qualified applicants<br>will wait for the<br>schedule of demo<br>interview            | 6) | RSPU staff notifies applicants for the schedule of demo and interview.                                      | None  | 15 minutes                                                        | RSPU Staff<br>HRDMO                                          |
| 7)  | Clients will prepare for the interview and demo.                                      | 7) | Convenes demo and interview.                                                                                | None  | 2-5 hours<br>(time varies<br>with the<br>number of<br>applicants) | HRMPSB  RSPU Staff HRDMO                                     |
| 8)  | Applicants will attend to the scheduled examination.                                  | 8) | Conducts psychological test for selected applicants                                                         | None  | 3 hours                                                           | Psychometrician<br>RSPU Staff                                |
| 9)  | Applicants will wait for the result.                                                  | 9) | Prepares Ranking<br>Result for approval<br>of the Hiring Dean;<br>Notifies hired<br>applicant.              | None. | 30-45<br>minutes                                                  | RSPU Staff HRDMO  Hiring Supervisor Concerned Office/College |
| 10) | Applicants will wait for the result                                                   | 10 | Conducts background check on the top-rank applicants.                                                       | None  | 30 minutes                                                        | RSPU Staff<br>HRDMO                                          |
| 11) | Chosen applicant will visit the HRDM Office.                                          | 11 | )Issues list of pre-<br>employment<br>requirements                                                          | None  | 20 minutes                                                        | RSPU Staff<br>HRDMO                                          |
| 12) | Hired employee will submit the accomplished pre-employment requirements.              | 12 | RSPU Staff checks the requirements and coordinates with the TODU Staff for the Orientation of New Employee. | None  | 40 minutes                                                        | TODU Staff and<br>RSPU Staff<br>HRDMO                        |

| 13) Client will be informed regarding his/her start date. | 13) Instruct the hired lecturer to report to their Dean for the schedule and faculty loading. | None  | 2 minutes                         | RSPU SHAPE HRDMO  Hiring Dean Concerned College |
|-----------------------------------------------------------|-----------------------------------------------------------------------------------------------|-------|-----------------------------------|-------------------------------------------------|
|                                                           | TOTAL:                                                                                        | None. | 1 day, 8<br>hour/s, 57<br>minutes | College                                         |

#### 4. Issuance of DBP Certification

The service allows employees to have their ATM Cards for easily obtaining their salaries in no time.

| Office or Division:                                                                                                    | Human Resource and Development Management Office/Recruitment, Selection and Promotion Unit |                    |                                    |                                                                         |  |  |
|----------------------------------------------------------------------------------------------------|--------------------------------------------------------------------------------------------|--------------------|------------------------------------|-------------------------------------------------------------------------|--|--|
| Classification:                                                                                                    | Simple                                                                                     |                    |                                    |                                                                         |  |  |
| Type of Transaction:                                                                                                    | G2G – Government to (                                                                      | Government         |                                    |                                                                         |  |  |
| Who may avail:                                                                                                    | Employees who have re                                                                      | endered at le      | east one (1) mor                   | nth in the                                                              |  |  |
|                                                                                                    | University                                                                                 |                    |                                    |                                                                         |  |  |
| CHECKLIST OF F                                                                                                    |                                                                                            |                    | WHERE TO SEC                       | URE                                                                     |  |  |
| Bank Certification (Original Control Control Control Control Control Control Control Control Control Control Control Control Control Control Control Control Control Control Control Control Control Control Control Control | ,                                                                                          |                    | IRDM Office                        |                                                                         |  |  |
| Two (2) Employee Dat                                                                                                    | a Sheet                                                                                    |                    | IRDM Office                        |                                                                         |  |  |
| CLIENT STEPS                                                                                                    | AGENCY ACTIONS                                                                             | FEES TO<br>BE PAID | PROCESSING<br>TIME                 | PERSON<br>RESPONSIBLE                                                   |  |  |
| Inform the RSP Staff regarding the availment of DBP Certification                                                                                                    | Issue Certification     and give     Employee Data     Sheet.                              | None.              | 2-3 minutes                        | Clerk<br>RSP Unit,<br>HRDM Office                                       |  |  |
| 2) Accomplish the given Employee Data Sheet and submit one copy to the Cashiering Unit and one to Administrative Services Unit.                                                                                              | 2)                                                                                         | None.              |                                    | Clerk Cashiering Unit Administrative Staff Administrative Services Unit |  |  |
|                                                                                                    | TOTAL:                                                                                     | None.              | 0 day/s, 0<br>hour/s, 3<br>minutes |                                                                         |  |  |

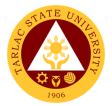

### 5. Issuance of I.D. Request Slip

The service allows employees to have their I.D.s as a requirement of being personnel of the University.

|                     |                                                                                         | 1                                                |                                              |                    |                                     |                                   |  |  |
|---------------------|-----------------------------------------------------------------------------------------|--------------------------------------------------|----------------------------------------------|--------------------|-------------------------------------|-----------------------------------|--|--|
| Office or Division: |                                                                                         |                                                  | Human Resource and Development Management    |                    |                                     |                                   |  |  |
|                     |                                                                                         | Office/Recruitment, Selection and Promotion Unit |                                              |                    |                                     |                                   |  |  |
| Cla                 | ssification:                                                                            | Sin                                              | nple                                         |                    |                                     |                                   |  |  |
| Typ                 | e of Transaction:                                                                       | G2                                               | G – Government to (                          | Government         |                                     |                                   |  |  |
| Wh                  | o may avail:                                                                            | Em                                               | ployees who have re                          | endered at le      | east one (1) mor                    | nth in the                        |  |  |
|                     |                                                                                         | Uni                                              | versity                                      |                    | . ,                                 |                                   |  |  |
|                     | CHECKLIST OF F                                                                          | REQU                                             | JIREMENTS                                    |                    | WHERE TO SEC                        | URE                               |  |  |
| ID                  | Request Slip (TSU-I                                                                     | HRD                                              | -SF85)                                       | From the F         | RDM Office                          |                                   |  |  |
|                     | CLIENT STEPS                                                                            |                                                  | GENCY ACTIONS                                | FEES TO<br>BE PAID | PROCESSING<br>TIME                  | PERSON<br>RESPONSIBLE             |  |  |
|                     | The client will inform the messenger of his/her request of an ID.                       | 1)                                               | Endorse to the RSP Staff.                    | None.              | 1 minute                            | Messenger<br>HRDM Office          |  |  |
| 2)                  |                                                                                         | 2)                                               | Give an ID<br>Request Slip<br>(TSU-HRD-SF85) | None.              | 1 minute                            | Clerk<br>RSP Unit,<br>HRDM Office |  |  |
| 3)                  | Accomplish the ID Request Slip and proceed to the Business Center for the ID Capturing. | 3)                                               |                                              | None.              | 5-10 minutes                        | Staff<br>Business<br>Center       |  |  |
| TOTAL:              |                                                                                         |                                                  |                                              |                    | 0 day/s, 0<br>hour/s, 12<br>minutes |                                   |  |  |

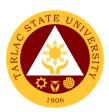

# **Training and Organizational Development Unit**

**External/Internal Services** 

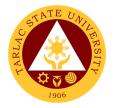

### 1. Filing of Cases and Complaints

The service will help the University resolve issues and complaints arising in the workplace following due process and procedures.

| Office or Division:       | Human Resource and Development Management Office – Training and Organizational Development Unit |                    |                     |                                 |  |  |  |
|---------------------------|-------------------------------------------------------------------------------------------------|--------------------|---------------------|---------------------------------|--|--|--|
| Classification:           | Simple                                                                                          |                    |                     |                                 |  |  |  |
| Type of Transaction:      | G2C – Government to Citizen or G2G – Government to Government                                   |                    |                     |                                 |  |  |  |
| Who may avail:            | All                                                                                             |                    |                     |                                 |  |  |  |
| CHECKLIST OF              | REQUIREMENTS                                                                                    |                    | WHERE TO SECU       | JRE                             |  |  |  |
| A complaint letter with t | full name and address                                                                           | The applica        | nt or client will p | rovide.                         |  |  |  |
| of the complainant, full  | name and address of                                                                             |                    |                     |                                 |  |  |  |
| the person complained     | of as well as his or her                                                                        |                    |                     |                                 |  |  |  |
| position and designatio   | n at the university, must                                                                       |                    |                     |                                 |  |  |  |
| be in writing and under   |                                                                                                 |                    |                     |                                 |  |  |  |
| A narrative of the releva | ant and material facts                                                                          | The applica        | nt or client will p | rovide.                         |  |  |  |
| which show the acts of    | <u> </u>                                                                                        |                    |                     |                                 |  |  |  |
| committed by the employer | •                                                                                               |                    |                     |                                 |  |  |  |
| Certified True Copies o   |                                                                                                 | The applica        | nt or client will p | rovide.                         |  |  |  |
| evidence and affidavits   | of his witness (if any).                                                                        |                    | ·                   |                                 |  |  |  |
| CLIENT STEPS              | AGENCY ACTIONS                                                                                  | FEES TO<br>BE PAID | PROCESSING<br>TIME  | PERSON<br>RESPONSIBLE           |  |  |  |
| 1) Submit complaint       | <ol> <li>Receive letter by</li> </ol>                                                           | None.              | 3 minutes           | Clerk                           |  |  |  |
| letter to the Office      | Office of the                                                                                   |                    |                     | President's Office              |  |  |  |
| of the University         | University                                                                                      |                    |                     |                                 |  |  |  |
| President                 | President                                                                                       |                    |                     |                                 |  |  |  |
|                           | 1.1 The letter will                                                                             |                    |                     |                                 |  |  |  |
|                           | be endorsed to                                                                                  |                    |                     |                                 |  |  |  |
|                           | the HRDMO                                                                                       |                    |                     |                                 |  |  |  |
|                           | through Office                                                                                  |                    |                     |                                 |  |  |  |
|                           | of the Vice                                                                                     |                    |                     |                                 |  |  |  |
|                           | President for                                                                                   |                    |                     |                                 |  |  |  |
|                           | Administration                                                                                  |                    |                     |                                 |  |  |  |
| 2)                        | and Finance                                                                                     | Nana               | 20                  | HDDM Directory                  |  |  |  |
| 2)                        | 2) Initial assessment                                                                           | None.              | 30 minutes –        | HRDM Director/<br>Employee      |  |  |  |
|                           | and evaluation of                                                                               |                    | 60 minutes          | Relations                       |  |  |  |
|                           | the case by the                                                                                 |                    |                     | Officer                         |  |  |  |
|                           | HRDMO                                                                                           |                    |                     | HRDM Office                     |  |  |  |
|                           |                                                                                                 |                    |                     |                                 |  |  |  |
| 3) Attend to              | 3) Interview the                                                                                | None.              | 1 hour –            | HRDM                            |  |  |  |
| Interview and             | parties involved                                                                                |                    | depending on        | Employee                        |  |  |  |
| Mediation at the          | and facilitate initial                                                                          |                    | the case            | Relations                       |  |  |  |
| HRDM Office               | mediation and                                                                                   |                    |                     | Officer and/or<br>HRDM Director |  |  |  |
|                           | amicable                                                                                        |                    |                     | HRDM Office                     |  |  |  |
|                           | settlement                                                                                      |                    |                     |                                 |  |  |  |

|                                        |                                                                                                    |       | •                                                      | الله بين بالله                                                                                                    |
|----------------------------------------|----------------------------------------------------------------------------------------------------|-------|--------------------------------------------------------|----------------------------------------------------------------------------------------------------|
| 4) Wait for the resolution of the case | <ul> <li>4) Submit case report and recommend to the Office of the University President</li> <li>1.1 The Office of the University President will act;</li> <li>1.2 through the Vice President for Administration and Finance</li> </ul> | None. | 1 hour –<br>depending on<br>the gravity of<br>the case | Director HRDM Office  Vice President Vice President for Administration and Finance  President Office of the University President |
|                                        | TOTAL:                                                                                                    | None. | 0 day/s, 3<br>hours, 3<br>minutes                      |                                                                                                    |

#### 2. Sending of Participants to Outside Trainings/Seminar

This service gives TSU employees the opportunity to attend to trainings and seminars held outside the University for personal and professional development.

| Office or Division:     | Training & Organizational Development Unit - Human Resource and |                             |                    |                               |  |
|-------------------------|-----------------------------------------------------------------|-----------------------------|--------------------|-------------------------------|--|
|                         | Development Manag                                               | ement Office                |                    |                               |  |
| Classification:         | Highly Technical                                                |                             |                    |                               |  |
| Type of Transaction:    | G2C – Government t                                              | G2C – Government to Citizen |                    |                               |  |
|                         | G2B – Government to                                             | o Business E                | ntity/ies          |                               |  |
|                         | G2G – Government t                                              | o Governme                  | nt                 |                               |  |
| Who may avail:          | TSU Employees, Other Government Agencies and Private/Business   |                             |                    |                               |  |
|                         | Entities                                                        |                             |                    |                               |  |
| CHECKLIST OF F          | WHERE TO SECURE                                                 |                             |                    |                               |  |
| Endorsement form/let    | ter, letter of                                                  | The client will provide.    |                    |                               |  |
| invitation, program wit | th attachments, if any                                          |                             |                    |                               |  |
| CLIENT STEPS            | AGENCY ACTIONS                                                  | FEES TO<br>BE PAID          | PROCESSING<br>TIME | PERSON<br>RESPONSIBLE         |  |
| 1) Submit hard          | 1) Receive and                                                  | None.                       | 5 minutes          | Messenger or                  |  |
| copy of                 | review submitted                                                |                             |                    | Training Staff<br>HRDM Office |  |
| endorsement             | forms and/or                                                    |                             |                    | HRDIVI OIIICE                 |  |
| form/letter, letter     | documents of                                                    |                             |                    |                               |  |
| of                      | client                                                          |                             |                    |                               |  |

|               |                                                                                                    |       |               | A A A A                                    |
|---------------|----------------------------------------------------------------------------------------------------|-------|---------------|--------------------------------------------|
| invitation or |                                                                                                    |       |               | 1906                                       |
| program       |                                                                                                    |       |               |                                            |
| 2)            | 2) Forward the submitted forms and/or documents                                                                                                    | None. | 5 minutes     | Training Supervisor T&OD Unit, HRDM Office |
|               | for review 2.1 If approved, notify the participants and prepare the confirmation form to be sent to the training provider and prepare the travel order: Have the participants sign on the travel order | None. | Within 3 days | Training Staff HRDM Office                 |
|               | including<br>their<br>Office Heads,<br>their<br>respective<br>Vice<br>President and<br>the President                                                                                                   |       |               | Training Staff<br>HRDM Office              |
|               | 2.2 Provide a copy of the approved travel order to the Participants.                                                                                                    | None. | 1-2 days      |                                            |
| 3)            | 3) Upon approval of<br>the travel order,<br>proceed to<br>creation<br>of Request for<br>Funding (RFF)                                                                                                  | None. | 30 minutes    | Training Staff<br>HRDM Office              |

|    |                                                                                                    |       |                       | A V                                                                         |
|----|----------------------------------------------------------------------------------------------------|-------|-----------------------|-----------------------------------------------------------------------------|
| 4) | 4) Further review and approval of RFF                                                                                                    | None. | 5 minutes             | Training Super Wear<br>T&OD Unit <sup>1,906</sup><br>HRDM Office            |
| 5) | 5) Proceed to other signatories: Budget Officer, Vice President and President. 5.1 The OUP will return the approved RFF to the HRDM Office.                                                               | None. | Within 3 days         | Training Staff HRDM Office  Clerk BM Unit, Concerned Vice President and OUP |
| 6) | 6) Receive<br>approved<br>RFF                                                                                                    | None. | 1 minute              | Messenger or<br>Training Staff<br>HRDM Office                               |
| 7) | 7) Secure copies of Disbursement Voucher (DV) and Obligation Request and Status (ORS), four copies each 7.1 Fill out both DV and ORS for the payment of registration fee and per diem of the participants | None. | 10 minutes 20 minutes | Training Staff HRDM Office  Training Staff HRDM Office                      |
| 8) | 8) Certify DV and ORS                                                                                                    | None. | 10 minutes            | Training Supervisor<br>T&OD Unit,<br>HRDM Office                            |
| 9) | 9) Forward to Budget Management Unit (BMU): BMU will be the one to process the remaining signatories until it                                                                                             | None. | Within 3 days         | Training Staff<br>HRDM Office                                               |

| reaches the Cashiering Office which is in-charge of the registration payment and |       |                       | 1906 |
|----------------------------------------------------------------------------------|-------|-----------------------|------|
| payment and                                                                      |       |                       |      |
| depositing the budget to the                                                     |       |                       |      |
| participants' account                                                            |       |                       |      |
| TOTAL:                                                                           | None. | 11 days, 1            |      |
|                                                                                  |       | hour/s, 36<br>minutes |      |

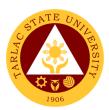

# **Training and Organizational Development Unit**

**Internal Services** 

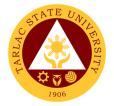

## 1. Employee Counseling

The service allows the employees to seek help and assistance from competent professionals to resolve personal, social, and career concerns that may be adversely affecting their well-being.

| Office or Division:                                                                                                    | Training & Organization                                                                                | •                                 |                             | an Resource                                |  |
|----------------------------------------------------------------------------------------------------|----------------------------------------------------------------------------------------------------|-----------------------------------|-----------------------------|--------------------------------------------|--|
|                                                                                                    |                                                                                                    | and Development Management Office |                             |                                            |  |
| Classification:                                                                                                    | Complex                                                                                                |                                   |                             |                                            |  |
| Type of Transaction:                                                                                                    | G2G – Government to                                                                                    |                                   | •                           |                                            |  |
| Who may avail:                                                                                                    |                                                                                                    |                                   |                             |                                            |  |
|                                                                                                    | REQUIREMENTS                                                                                           |                                   | WHERE TO SEC                | URE                                        |  |
| Counseling Slip                                                                                                    |                                                                                                    |                                   | Relations Staff             |                                            |  |
| Employee Referral Forr                                                                                                    | n                                                                                                    | Employee                          | Relations Staff             | T = == = = = = = = = = = = = = = = = =     |  |
| CLIENT STEPS                                                                                                    | AGENCY ACTIONS                                                                                         | FEES TO<br>BE PAID                | PROCESSING<br>TIME          | PERSON<br>RESPONSIBLE                      |  |
| Accomplish the     Counseling Slip or     Employee Referral     Form obtained from     the ER Staff.     1.1) Submit the     Counseling Slip or     Employee Referral     Form to the HRDM     Office. | Receive the documents.                                                                                 | None.                             | 1 minute                    | Employee<br>Relations Staff<br>HRDM Office |  |
| 2)                                                                                                    | 2) Assess the nature of concern of the counselee.                                                      | None.                             | 1 minute                    | Employee<br>Relations Staff<br>HRDM Office |  |
| 3)                                                                                                    | 3) Communicate with the counselee to schedule the intake interview.                                    | None.                             | 1-2 days                    | Employee<br>Relations Staff<br>HRDM Office |  |
| 4) Attend to initial intake interview.                                                                                                    | 4) Conduct an initial interview with the counselee and set another schedule for the Formal Counseling. | None.                             | 30 minutes to<br>45 minutes | HRDM Director/<br>Counselor<br>HRDM Office |  |
| 5) Attend to the Formal Counseling session.                                                                                                    | 5) Conduct Formal Counseling to the counselee and may refer him/her to other professionals, if needed. | None.                             | 50 to 55<br>minutes         | HRDM Director/<br>Counselor<br>HRDM Office |  |

|    |                                                                                    |                                                                                                 |       |                                    | £                                          |
|----|------------------------------------------------------------------------------------|-------------------------------------------------------------------------------------------------|-------|------------------------------------|--------------------------------------------|
|    |                                                                                    | 6.1) Evaluate and monitor the outcome of the counseling.                                        |       |                                    | 1906                                       |
| 6) | Client may request<br>for further<br>counseling session<br>through the<br>Employee | 6) Inform the counselor regarding the request of the client.                                    | None. | 1-2 days                           | Employee<br>Relations Staff<br>HRDM Office |
|    | Relations Staff, if needed.                                                        | 6.1) Once the goals of the counseling were achieved, the counseling relationship is terminated. |       |                                    | HRDM Director/<br>Counselor<br>HRDM Office |
|    |                                                                                    | TOTAL:                                                                                          | None  | 4 days, 1<br>hour/s, 42<br>minutes |                                            |

#### 2. Exit Interview

This service allows outgoing employees of the University to provide constructive and honest feedback that may help the institution to identify strengths and improve its weaknesses

| Office or Division:                                      | Training & Organizational Development Unit - Human Resource and Development Management Office |                    |                    |                                            |
|----------------------------------------------------------|-----------------------------------------------------------------------------------------------|--------------------|--------------------|--------------------------------------------|
| Classification:                                          | Simple                                                                                        | _                  |                    |                                            |
| Type of Transaction:                                     | G2G - Government to 0                                                                         | Government         |                    |                                            |
| Who may avail:                                           | Outgoing Employee of t                                                                        | the Universit      | ty                 |                                            |
| CHECKLIST OF F                                           | REQUIREMENTS                                                                                  |                    | WHERE TO SEC       | URE                                        |
| Employee - Exit Interview                                | w Form                                                                                        | Employee           | Relations Staff.   |                                            |
| CLIENT STEPS                                             | AGENCY ACTIONS                                                                                | FEES TO<br>BE PAID | PROCESSING<br>TIME | PERSON<br>RESPONSIBLE                      |
| Submit Resignation letter to VPAF (or VPAA for Faculty). | Endorse the letter to the HRDM Office.                                                        | None.              | 1-2 days           | Clerk<br>VPAF/VPAA                         |
| 2)                                                       | Endorse the letter to the Employee Relations Staff.                                           | None.              | 1 minute           | Messenger<br>HRDM Office                   |
| 3)                                                       | Communicate with the outgoing                                                                 | None.              | 1 minute           | Employee<br>Relations Staff<br>HRDM Office |

|    |                                              |    |                                                                                |       |                                    | E                                          |
|----|----------------------------------------------|----|--------------------------------------------------------------------------------|-------|------------------------------------|--------------------------------------------|
|    |                                              |    | employee on the schedule and administration of exit interview.                 |       |                                    | 1906                                       |
| 4) | Attend to the scheduled interview.           | 4) | Counsel the employee and assess the finality of resignation.                   | None. | 15 minutes                         | Employee<br>Relations Staff<br>HRDM Office |
| 5) |                                              | 5) | Ask the client to fill-out the employee-exit interview form.                   | None. | 10 minutes                         | Employee<br>Relations Staff<br>HRDM Office |
| 6) | Submit his/her employee-exit interview form. | 6) | Receive the document.                                                          | None. | 1 minute                           | Employee<br>Relations Staff<br>HRDM Office |
| 7) |                                              | 7) | Refer to the<br>Employee Welfare<br>Unit for the<br>processing of<br>clearance | None. | 1 minute                           | Employee<br>Welfare Staff<br>HRDM Office   |
|    |                                              | •  | TOTAL:                                                                         | None  | 2 days, 0<br>hour/s, 29<br>minutes |                                            |

### 3. Issuance of Certificate of Compliance

The service provides a documentary requirement for the processing of Travel Expenses Voucher and liquidation of Cash Advance for the employees who attended external training or seminar.

| Office or Division:                         | Training & Organizational Development Unit - Human Resource and |                          |  |
|---------------------------------------------|-----------------------------------------------------------------|--------------------------|--|
|                                             | Development Manag                                               | pement Office            |  |
| Classification:                             | Simple                                                          |                          |  |
| Type of Transaction:                        | G2G - Government to Government                                  |                          |  |
| Who may avail:                              | TSU Employees                                                   |                          |  |
| CHECKLIST OF R                              | EQUIREMENTS                                                     | WHERE TO SECURE          |  |
| Photocopy of Certificate of                 |                                                                 | The client will provide. |  |
| Attendance/Participation (present alongside |                                                                 |                          |  |
| the Original Copy)                          | -                                                               |                          |  |

|                                                                   | 10710110110110                                                                                                    | FEES TO | PROCESSING                         | PERSON                                           |
|-------------------------------------------------------------------|----------------------------------------------------------------------------------------------------|---------|------------------------------------|--------------------------------------------------|
| CLIENT STEPS                                                      | AGENCY ACTIONS                                                                                                    | BE PAID | TIME                               | RESPONSIBLE                                      |
| 1) Submit a Photocopy of Certificate of Attendance/ Participation | Receive     submitted     documents                                                                                            | None.   | 2 minutes                          | Training Staff<br>HRDM Office                    |
|                                                                   | 2) Prepare the<br>Certificate of<br>Compliance                                                                                 | None.   | 5 minutes                          | Training Staff<br>HRDM Office                    |
|                                                                   | 3) Review the submitted Certificate of Attendance/ Participation and sign the Certificate of Compliance                        | None.   | 5 minutes                          | Training Supervisor<br>T&OD Unit,<br>HRDM Office |
|                                                                   | 4) Mark the Photocopy of Certificate with Original Presented stamp, then provide the Certificate of Compliance to the employee |         | 5 minutes                          | Training Staff<br>HRDM Office                    |
|                                                                   | TOTAL:                                                                                                    | None.   | 0 days, 0<br>hour/s, 17<br>minutes |                                                  |

## 4. New Employee Orientation

The service provides the new members of the TSU community an overview on the TSU's mission, vision, organizational structure, and policies.

| Office or Division:  | Training & Organizational Development Unit - Human Resource and |  |
|----------------------|-----------------------------------------------------------------|--|
|                      | Development Management Office                                   |  |
| Classification:      | Simple                                                          |  |
| Type of Transaction: | G2G - Government to Government                                  |  |
| Who may avail:       | Recruitment, Selection & Promotion Unit                         |  |

| CHECKLIST OF REC                                                                                                    | QUIREMENTS                                                                 |                                    | WHERE TO S         | ECURE                         |
|----------------------------------------------------------------------------------------------------|----------------------------------------------------------------------------|------------------------------------|--------------------|-------------------------------|
| Request Form for Orient                                                                                                    |                                                                            | The client w                       |                    | 1906                          |
| Counselling                                                                                                    | T                                                                          |                                    | 1                  |                               |
| CLIENT STEPS                                                                                                    | AGENCY ACTIONS                                                             | FEES TO<br>BE PAID                 | PROCESSING<br>TIME | PERSON<br>RESPONSIBLE         |
| Submit Request     Form for Orientation,     Testing and     Counselling                                                                                                    | 1) Receive submitted Request Form for Orientation, Testing and Counselling | None.                              | 2 minutes          | Training Staff<br>HRDM Office |
|                                                                                                    | 2) Prepare the necessary forms and documents.                              | None.                              | 5 minutes          | Training Staff<br>HRDM Office |
| 2) Fill out the New Employee Orientation Evaluation Form and Employee Orientation Checklist, and receive Information Technology Policy of the Tarlac State University, Quality, Environment, Health and Safety Policy Leaflet, and HR On-Boarding Brochure. | 3) Conduct of Orientation  TOTAL:                                          | None.                              | 30 minutes         | Training Staff HRDM Office    |
| 3.00                                                                                                    | None.                                                                      | 0 days, 0<br>hour/s, 37<br>minutes |                    |                               |

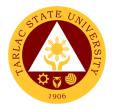

# 5. Plantilla Upgrading

The service provides recording/upgrading of Plantilla items using the DBM generated system – PSIPOP.

| Office or Division:                                                                                | Training & Organizational Development Unit - Human Resource and Development Management Office |                    |                                    |                               |  |
|----------------------------------------------------------------------------------------------------|-----------------------------------------------------------------------------------------------|--------------------|------------------------------------|-------------------------------|--|
| Classification:                                                                                    | Simple                                                                                        |                    |                                    |                               |  |
| Type of Transaction:                                                                               | G2G - Government to Government                                                                |                    |                                    |                               |  |
| Who may avail:                                                                                     | Recruitment, Select                                                                           | tion & Promo       | tion Unit and                      |                               |  |
|                                                                                                    | Employee Welfare                                                                              | Unit               |                                    |                               |  |
| CHECKLIST OF RI                                                                                    | EQUIREMENTS                                                                                   |                    | WHERE TO SI                        | ECURE                         |  |
| Appointment (CS Form No. 33-B, ReList of Plantilla of Personal Adjustment                          | The client v                                                                                  | vill provide.      |                                    |                               |  |
| CLIENT STEPS                                                                                       | AGENCY ACTIONS                                                                                | FEES TO<br>BE PAID | PROCESSING<br>TIME                 | PERSON<br>RESPONSIBLE         |  |
| 1) Submit Appointment of the employees and/or List of Plantilla of Personnel and Salary Adjustment | 1) Receive<br>submitted<br>documents                                                          | None               | 2 minutes                          | Training Staff<br>HRDM Office |  |
| 2)                                                                                                 | 2) Fill in items on<br>the system<br>and/or update<br>the existing<br>items                   | None               | 1 Hour                             | Training Staff<br>HRDM Office |  |
| 3)                                                                                                 | 3) Recheck the data encoded                                                                   | None               | 10 minutes                         | Training Staff<br>HRDM Office |  |
| 4)                                                                                                 | 4) Upload to DBM                                                                              | None               | 5 minutes                          | Training Staff<br>HRDM Office |  |
| 5)                                                                                                 | 5) Notify the President for review and approval                                               | None               | 2 minutes                          | Training Staff<br>HRDM Office |  |
|                                                                                                    | TOTAL:                                                                                        | None               | 0 Days, 1<br>Hour/s, 19<br>minutes |                               |  |

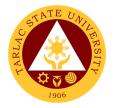

# 6. Request for Training or Seminar

The service allows other offices to request for training or seminar needed by the TSU employees

| Office or Division:         | Training & Organizat                                                                          | ional Davala       | n no o not I loit I live | man Dagguraa and           |  |
|-----------------------------|-----------------------------------------------------------------------------------------------|--------------------|--------------------------|----------------------------|--|
| Office of Division.         | Training & Organizational Development Unit - Human Resource and Development Management Office |                    |                          |                            |  |
| Classification:             | Highly Technical                                                                              |                    |                          |                            |  |
| Type of Transaction:        | G2G - Government to Government                                                                |                    |                          |                            |  |
| Who may avail:              |                                                                                               |                    |                          |                            |  |
|                             | TSU Employees  REQUIREMENTS                                                                   |                    | WHERE TO S               | ECHDE                      |  |
| Training Request Form de    |                                                                                               | The client will    |                          | LCUIL                      |  |
| website (3 Original) with a |                                                                                               | The eneme will     | providor                 |                            |  |
| CLIENT STEPS                | AGENCY ACTIONS                                                                                | FEES TO<br>BE PAID | PROCESSING<br>TIME       | PERSON<br>RESPONSIBLE      |  |
| 1) Submit Training          | 1) Receive                                                                                    | None               | 2 minutes                | Messenger or               |  |
| Request Form                | submitted                                                                                     |                    |                          | Training Staff HRDM Office |  |
|                             | Training                                                                                      |                    |                          | HRDW Office                |  |
|                             | Request Form                                                                                  |                    |                          |                            |  |
|                             | with supporting                                                                               |                    |                          |                            |  |
|                             | documents                                                                                     |                    |                          |                            |  |
|                             | 2) Review the                                                                                 | None               | 5 minutes                | Training Supervisor        |  |
|                             | submitted                                                                                     |                    |                          | T&OD Unit,                 |  |
|                             | Training                                                                                      |                    |                          | HRDM Office                |  |
|                             | Request Form                                                                                  |                    |                          | Clerk                      |  |
|                             | 2.1 If approved,                                                                              |                    | Within 3 days            | Budget Management          |  |
|                             | forward to the                                                                                |                    |                          | Unit                       |  |
|                             | Budget                                                                                        |                    |                          |                            |  |
|                             | Management                                                                                    |                    |                          |                            |  |
|                             | Unit. If not,                                                                                 |                    |                          |                            |  |
|                             | notify the                                                                                    |                    |                          | Clerk                      |  |
|                             | client                                                                                        |                    |                          | Accounting Unit            |  |
|                             | 2.2 If approved,                                                                              |                    |                          |                            |  |
|                             | forward to the                                                                                |                    |                          |                            |  |
|                             | Accounting                                                                                    |                    |                          |                            |  |
|                             | Unit. If not,                                                                                 |                    |                          | Clerk                      |  |
|                             | notify the                                                                                    |                    |                          | Respective Vice            |  |
|                             | client                                                                                        |                    |                          | President (AF, AA, PQA,    |  |
|                             | 2.3 If approved,                                                                              |                    |                          | RES)                       |  |
|                             | forward to the                                                                                |                    |                          |                            |  |
|                             | respective                                                                                    |                    |                          |                            |  |
|                             | Vice                                                                                          |                    |                          |                            |  |
|                             | President                                                                                     |                    |                          |                            |  |
|                             | of the                                                                                        |                    |                          |                            |  |
|                             | requesting                                                                                    |                    |                          |                            |  |
|                             | office. If not,                                                                               |                    |                          |                            |  |
|                             | notify the                                                                                    |                    |                          |                            |  |
|                             | client.                                                                                       |                    |                          |                            |  |

|                                  | I                                                                                                    | 1    | 1                                                                        |                                    |
|----------------------------------|----------------------------------------------------------------------------------------------------|------|--------------------------------------------------------------------------|------------------------------------|
|                                  | Endorse the TRF for final approval of the President                                                                                                    | None | Within 3 days                                                            | Office of the University President |
| 2) Announce training through DMS | 4) Secure a copy of the signed memo                                                                                                    | None | 10 minutes                                                               | Training Staff<br>HRDM Office      |
| · ·                              | 5) Prepare necessary training needs and materials prior to scheduled training: Attendance sheet, Training Evaluation Form, Programme (if applicable), Request to serve meal (if applicable), etc. | None | Within 3 days                                                            | Training Staff<br>HRDM Office      |
|                                  | 6) Conduct of training or seminar                                                                                                    | None | 1-10 days (depending on the scheduled date of training by the requester) |                                    |
|                                  | TOTAL:                                                                                                    | None | ≤19 Days, 0<br>hour/s, 17<br>minutes                                     |                                    |

# 7. Processing of Other Scholarship Requests

This service helps the employee-scholars to monitor the status of their requests from the Faculty Scholarship Committee through the HRDM Office.

| Office or Division:       | Training & Organizational Development Unit - Human Resource |                          |  |
|---------------------------|-------------------------------------------------------------|--------------------------|--|
|                           | and Development Management Office                           |                          |  |
| Classification:           | Highly Technical                                            |                          |  |
| Type of Transaction:      | G2G – Government to Government                              |                          |  |
| Who may avail:            | Employee-Scholars of the University                         |                          |  |
| CHECKLIST OF REQUIREMENTS |                                                             | WHERE TO SECURE          |  |
| Request Letter            |                                                             | The client will provide. |  |

| Other Supporting Docun                                        | Other Supporting Documents                                                                                                    |                    | will provide.          | 1006                                                                                                    |
|---------------------------------------------------------------|----------------------------------------------------------------------------------------------------|--------------------|------------------------|----------------------------------------------------------------------------------------------------|
| CLIENT STEPS                                                  | AGENCY ACTIONS                                                                                                    | FEES TO<br>BE PAID | PROCESSING<br>TIME     | PERSON<br>RESPONSIBLE                                                                                           |
| Submit request letter together with the supporting documents. | 1) Receive and check the request and documents submitted 1.1) If complete, proceed to the next step. If not, notify the scholar.                     | None.              | 5 minutes              | Employee<br>Relations Staff<br>HRDM Office                                                                      |
| 2)                                                            | Discuss to the requestor all the conditions related to his/her request.                                                                              | None.              | 10 minutes             | Employee<br>Relations Staff<br>HRDM Office                                                                      |
| 3)                                                            | 3) Organize the documents and coordinate with the FSC/NAPSC for the decision of the request.                                                         | None.              | 1-3 days               | Employee<br>Relations Staff<br>HRDM Office                                                                      |
| 4)                                                            | 4) Through the HRDM Office, the FSC/NAPSC shall convene to evaluate and, if in the affirmative, shall recommend the request for approval by the OUP. | None.              | 3-7 days               | Employee Relations Staff HRDM Office  Committee Members FSC/NAPSC  President Office of the University President |
| 5)                                                            | 5) Notify the requestor on the status of his/her request, in writing                                                                                 | None.              | 3-7 days<br>17 days, 0 | Employee<br>Relations Staff<br>HRDM Office                                                                      |
|                                                               |                                                                                                    |                    | hour/s, 15<br>minutes  |                                                                                                    |

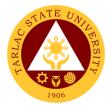

#### 8. Reinstatement from Study Leave

This service allows the employee-scholars to reinstate and resume to their duty after finishing the degree they took during their availed study leave.

| Office or Division:                                                                                 | Training & Organizational Development Unit - Human Resource and Development Management Office |                    |                    |                                            |  |
|----------------------------------------------------------------------------------------------------|-----------------------------------------------------------------------------------------------|--------------------|--------------------|--------------------------------------------|--|
| Classification:                                                                                     | Highly Technical                                                                              |                    |                    |                                            |  |
| Type of Transaction:                                                                                | G2C – Government to Government                                                                |                    |                    |                                            |  |
| Who may avail:                                                                                      | Employee-Scholars of t                                                                        | he Universit       | ty                 |                                            |  |
| CHECKLIST OF F                                                                                      |                                                                                               |                    | WHERE TO SEC       | URE                                        |  |
| Letter signifying intention addressed to the OUP the copy furnish to FSC and Dean/Director and VPA/ | nrough HRDMO with concerned College                                                           | The client         | will provide.      |                                            |  |
| where he/she graduated                                                                              |                                                                                               |                    | will provide.      |                                            |  |
| Private Schools)                                                                                    | (with Special Order for                                                                       |                    | will provide.      |                                            |  |
| Hard copy of the Thesis/                                                                            | Dissertation                                                                                  |                    | will provide.      |                                            |  |
| CLIENT STEPS                                                                                        | AGENCY ACTIONS                                                                                | FEES TO<br>BE PAID | PROCESSING<br>TIME | PERSON<br>RESPONSIBLE                      |  |
| Submit requirements to the Office of the University President                                       | Endorse to the HRDM Office.                                                                   | None.              | 1 minute           | Clerk Office of the University President   |  |
| 2)                                                                                                  | Endorse to the     Employee     Relations Staff.                                              | None.              | 1 minute           | Messenger<br>HRDM Office                   |  |
| 3)                                                                                                  | 3) Receive the documents.                                                                     | None.              | 1 minute           | Employee<br>Relations Staff<br>HRDM Office |  |
| 4)                                                                                                  | 4) Through the HRDM Office, the FSC/NAPSC shall convene to                                    | None.              | 3-7 days           | Employee<br>Relations Staff<br>HRDM Office |  |
|                                                                                                    | evaluate and, if in the affirmative, shall recommend                                          |                    |                    | Committee Members FSC/NAPSC  President     |  |
|                                                                                                    | the request for approval by the OUP.                                                          |                    |                    | Office of the<br>University<br>President   |  |
| 5)                                                                                                  | 5) Notify the applicant on the status of his/her request, in writing.                         | None.              | 1-3 days           | Employee<br>Relations Staff<br>HRDM Office |  |

| A PRIA | ERSITY |
|--------|--------|
| 1906   |        |

| TOTAL: | None | 10 days, 0 |
|--------|------|------------|
|        |      | hour/s, 3  |
|        |      | minutes    |

#### 9. Request for Scholarship Extension

This service allows the employee-scholars who cannot complete their degree within the period stipulated in their scholarship contract to request for one (1) semester extension with/without pay and with/without stipend to continue studying in their respective Universities.

| Office or Division:                                                                                                    | Training & Organizational Development Unit - Human Resource |                    |                    |                                            |
|----------------------------------------------------------------------------------------------------|-------------------------------------------------------------|--------------------|--------------------|--------------------------------------------|
|                                                                                                    | and Development Management Office                           |                    |                    |                                            |
| Classification:                                                                                                    | Highly Technical                                            |                    |                    |                                            |
| Type of Transaction:                                                                                                    | G2C – Government to                                         |                    |                    |                                            |
| Who may avail:                                                                                                    | Employee-Scholars of t                                      | he Universit       | У                  |                                            |
| CHECKLIST OF I                                                                                                    |                                                             |                    | WHERE TO SEC       | URE                                        |
|                                                                                                    | sed to the Office of the                                    |                    |                    |                                            |
| University President                                                                                                    |                                                             |                    | will provide.      |                                            |
| Updated Study Plan                                                                                                    |                                                             | The client         | will provide.      |                                            |
| Grade Reports                                                                                                    |                                                             |                    | will provide.      |                                            |
| Certification from the                                                                                                    | adviser indicating the                                      | The client         | will provide.      |                                            |
| needed period by the                                                                                                    | e grantee to finish the                                     |                    |                    |                                            |
| degree, if there is any.                                                                                                    |                                                             |                    |                    |                                            |
| CLIENT STEPS                                                                                                    | AGENCY ACTIONS                                              | FEES TO<br>BE PAID | PROCESSING<br>TIME | PERSON<br>RESPONSIBLE                      |
| Submit Letter of Intent to the Office of the University President.      Note: Request to extend shall be made one month before the current semester or end of summer/midyear for the FSC actions and endorsement to the OUP. | 1) Endorse the letter to the HRDM Office.                   | None.              | 1 minute           | Clerk Office of the University President   |
| 2)                                                                                                    | Endorse to the     Employee     Relations Staff.            | None.              | 1 minute           | Messenger<br>HRDM Office                   |
| 3)                                                                                                    | Inform the requestor of the                                 | None.              | 3 minutes          | Employee<br>Relations Staff<br>HRDM Office |

|    |                          |    |                                                                                                    |       |                                    | E 24 - 11                                                                                                    |
|----|--------------------------|----|----------------------------------------------------------------------------------------------------|-------|------------------------------------|----------------------------------------------------------------------------------------------------|
|    |                          |    | needed requirements.                                                                                                    |       |                                    | 1906                                                                                                    |
| 4) | Submit the requirements. | 4) | Receive the submitted documents.                                                                                                    | None. | 1 minute                           | Employee<br>Relations Staff<br>HRDM Office                                                                      |
| 5) |                          | 5) | Through the HRDM Office, the FSC/NAPSC shall convene to evaluate and, if in the affirmative, shall recommend the request for approval by the OUP. | None. | 3-7 days                           | Employee Relations Staff HRDM Office  Committee Members FSC/NAPSC  President Office of the University President |
| 6) |                          | 6) | Notify the applicant on the status of his/her request, in writing.                                                                                | None. | 1-3 days                           | Employee<br>Relations Staff<br>HRDM Office                                                                      |
|    |                          |    | TOTAL:                                                                                                    | None. | 10 days, 0<br>hour/s, 6<br>minutes |                                                                                                    |

# 10. Scholarship Application

This service provides opportunity for deserving faculty members and non-teaching personnel to pursue higher education.

| Office or Division:                                                                                                    | Training & Organizational Development Unit - Human Resource and Development Management Office |                            |  |  |  |
|----------------------------------------------------------------------------------------------------|-----------------------------------------------------------------------------------------------|----------------------------|--|--|--|
| Classification:                                                                                                    | Highly Technical                                                                              |                            |  |  |  |
| Type of Transaction:                                                                                                    | G2C – Government to 0                                                                         | Government                 |  |  |  |
| Who may avail:                                                                                                    | Permanent employees who have rendered two (2) years and above to the University.              |                            |  |  |  |
| CHECKLIST OF                                                                                                    | REQUIREMENTS                                                                                  | WHERE TO SECURE            |  |  |  |
| Letter of Intent addressed to the Office of the University President with an endorsement from the College Dean/Director and concerned Vice President |                                                                                               | The client will provide.   |  |  |  |
| Scholarship Application Form                                                                                                    |                                                                                               | Employee Relations Officer |  |  |  |
| Notice of Acceptance from the University or school where he/she plans to enroll                                                                      |                                                                                               | The client will provide.   |  |  |  |

| Two (2) consecut<br>Performance Rating                                                             |      | Very Satisfactory the previous IPCR                                                                                                    | THE CHERK                | will provide.                      | 1906                                                                                                    |
|----------------------------------------------------------------------------------------------------|------|----------------------------------------------------------------------------------------------------|--------------------------|------------------------------------|----------------------------------------------------------------------------------------------------|
| rating period                                                                                      |      |                                                                                                    |                          |                                    |                                                                                                    |
| Certificate of Employr                                                                             | nent |                                                                                                    | The client will provide. |                                    |                                                                                                    |
| Medical Certificate                                                                                |      |                                                                                                    |                          | will provide.                      |                                                                                                    |
| CLIENT STEPS                                                                                       |      | AGENCY ACTIONS                                                                                                    | FEES TO<br>BE PAID       | PROCESSING<br>TIME                 | PERSON<br>RESPONSIBLE                                                                                           |
| <ol> <li>Submit Letter of<br/>Intent to the Office<br/>of the University<br/>President.</li> </ol> | 1)   | Endorse the letter to the HRDM Office.                                                                                                    | None.                    | 1 minute                           | Clerk Office of the University President                                                                        |
| 2)                                                                                                 | 2)   | Endorse to the<br>Employee<br>Relations Staff.                                                                                                    | None.                    | 1 minute                           | Messenger<br>HRDM Office                                                                                        |
| 3)                                                                                                 | 3)   | Inform the requestor of the needed requirements.                                                                                                    | None.                    | 3 minutes                          | Employee<br>Relations Staff<br>HRDM Office                                                                      |
| Submit the requirements.                                                                           | 4)   | Receive the submitted documents.                                                                                                    | None.                    | 1 minute                           | Employee<br>Relations Staff<br>HRDM Office                                                                      |
| 5)                                                                                                 | 5)   | Through the HRDM Office, the FSC/NAPSC shall convene to evaluate and, if in the affirmative, shall recommend the application for approval by the OUP. | None.                    | 3-7 days                           | Employee Relations Staff HRDM Office  Committee Members FSC/NAPSC  President Office of the University President |
| 6)                                                                                                 | 6)   | Prepare and accomplish CSW for Board Confirmation                                                                                                    | None.                    | 3-7 days                           | Employee Relations Staff HRDM Office Board of Regents TSU                                                       |
| 7)                                                                                                 | 7)   | Notify the applicant on the status of his/her application. 7.1) Facilitate the contract signing when approved.                                        | None.                    | 1-3 days                           | Employee<br>Relations Staff<br>HRDM Office                                                                      |
|                                                                                                    | 1    | TOTAL:                                                                                                    | None.                    | 17 days, 0<br>hour/s, 6<br>minutes |                                                                                                    |

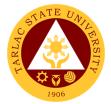

#### 11. Thesis/Dissertation Financial Assistance

This service is intended to provide financial assistance to deserving faculty members and non-teaching staff as support for the process of completing their thesis/dissertation.

| Office or Division:    | Training & Organizational Development Unit - Human Resource      |                    |                    |                                |  |
|------------------------|------------------------------------------------------------------|--------------------|--------------------|--------------------------------|--|
|                        | and Development Mana                                             | agement Off        | ice                |                                |  |
| Classification:        | Highly Technical                                                 |                    |                    |                                |  |
| Type of Transaction:   | G2C – Government to C                                            | <u>Government</u>  |                    |                                |  |
| Who may avail:         | Permanent employees who have rendered for at least two (2) years |                    |                    |                                |  |
|                        | and above to the University and has been successfully defended   |                    |                    |                                |  |
|                        | his/her research proposal.                                       |                    |                    |                                |  |
|                        | REQUIREMENTS WHERE TO SECURE                                     |                    |                    |                                |  |
| Request for Thesis/Dis | sertation Financial                                              |                    |                    |                                |  |
| Assistance Form        |                                                                  |                    | Relations Office   |                                |  |
| Permit to Study Form   |                                                                  |                    | Relations Office   | r                              |  |
|                        | rformance Commitment                                             | The client         | will provide.      |                                |  |
| 1                      | (IPCR) for the past two                                          |                    |                    |                                |  |
| (2) years              |                                                                  |                    |                    |                                |  |
| •                      | certified by the Dean                                            | The client         | will provide.      |                                |  |
| concerned              | T                                                                |                    | DD 0.05001110      | DEDOON                         |  |
| CLIENT STEPS           | AGENCY ACTIONS                                                   | FEES TO<br>BE PAID | PROCESSING<br>TIME | PERSON<br>RESPONSIBLE          |  |
| 1) Submit needed       | 1) Endorse the                                                   | None.              | 1 minute           | Clerk                          |  |
| requirements to the    | documents to the                                                 |                    |                    | Office of the                  |  |
| Office of the          | HRDM Office.                                                     |                    |                    | University<br>President        |  |
| University President   |                                                                  |                    |                    | Troolaont                      |  |
| 2)                     | 2) Endorse to the                                                | None.              | 1 minute           | Messenger                      |  |
|                        | Employee                                                         |                    |                    | HRDM Office                    |  |
|                        | Relations Staff.                                                 |                    |                    |                                |  |
| 3)                     | 3) Through the                                                   | None.              | 3-7 days           | Employee                       |  |
|                        | HRDM Office, the                                                 |                    |                    | Relations Staff<br>HRDM Office |  |
|                        | FSC/NAPSC shall                                                  |                    |                    | TINDIVI OIIICE                 |  |
|                        | convene and                                                      |                    |                    |                                |  |
|                        | evaluate if the                                                  |                    |                    |                                |  |
|                        | thesis/dissertation                                              |                    |                    | Committee                      |  |
|                        | is relevant with the                                             |                    |                    | <i>Members</i><br>FSC/NAPSC    |  |
|                        | development thrust                                               |                    |                    | 1.00/14/11.00                  |  |
|                        | of the University, if                                            |                    |                    |                                |  |
|                        | in affirmative, shall                                            |                    |                    |                                |  |
|                        | endorse the                                                      |                    |                    | Clerk                          |  |
|                        | application to the                                               |                    |                    | Budget Office                  |  |
|                        | Budget Office to                                                 |                    |                    |                                |  |
|                        | determine if there                                               |                    |                    |                                |  |
|                        | is funds available.                                              |                    |                    |                                |  |

|    |                                                                                                    |       |                                    | ١١١١ ١١١١ ١                                                                                     |
|----|----------------------------------------------------------------------------------------------------|-------|------------------------------------|-------------------------------------------------------------------------------------------------|
| 4) | 4) Endorse the application to the Office of the University President for approval                              | None. | 1-3 days                           | Office of the<br>University<br>President                                                        |
| 5) | 5) Endorse to the<br>Employee<br>Relations Staff.                                                              | None. | 1 minute                           | Messenger<br>HRDM Office                                                                        |
| 6) | 6) Compile and endorse all the requirements to the Administrative Services Unit for the processing of voucher. | None. | 5 minutes                          | Employee Relations Staff HRDM Office  Administrative Services Staff Administrative Service Unit |
|    | TOTAL:                                                                                                    | None. | 10 days, 0<br>hour/s, 8<br>minutes |                                                                                                 |

#### 12. Sabbatical Leave

This service may be granted to members of the faculty to encourage study, investigation and research, book writing, extension service, consultancy volunteer work or rest to improve their competency for service to the University.

| Offi | ce or Division:                                                                                | Training & Organizational Development Unit - Human Resource and Development Management Office |                          |                    |                                          |
|------|------------------------------------------------------------------------------------------------|-----------------------------------------------------------------------------------------------|--------------------------|--------------------|------------------------------------------|
| Тур  | ssification:<br>e of Transaction:                                                              | Highly Technical G2C – Government to Government                                               |                          |                    |                                          |
| Who  | o may avail:                                                                                   | Faculty members who have rendered ten (10) years and above to the University                  |                          |                    |                                          |
|      | CHECKLIST OF F                                                                                 | REQUIREMENTS WHERE TO SECURE                                                                  |                          |                    | URE                                      |
| Α    | pplication Form for Sa                                                                         | Sabbatical Leave Employee Relations Officer                                                   |                          |                    | r                                        |
| Pr   | roposed program of w                                                                           | ork                                                                                           | The client will provide. |                    |                                          |
|      | CLIENT STEPS                                                                                   | AGENCY ACTIONS                                                                                | FEES TO<br>BE PAID       | PROCESSING<br>TIME | PERSON<br>RESPONSIBLE                    |
| 1)   | Accomplish the Application form obtained from the ER Staff. 1.1) Submit the Form to the Office | Endorse the documents to the HRDM Office.                                                     | None.                    | 1 minute           | Clerk Office of the University President |

|                                                                |                                                                                                    |       |                                    | F - 411                                                                        |
|----------------------------------------------------------------|----------------------------------------------------------------------------------------------------|-------|------------------------------------|--------------------------------------------------------------------------------|
| of the University President together with the proposed of work |                                                                                                    |       |                                    | 1906                                                                           |
| 2)                                                             | 2) Endorse to the<br>Employee<br>Relations Staff.                                                                 | None. | 1 minute                           | Messenger<br>HRDM Office                                                       |
| 3)                                                             | 3) Endorse the documents to the HRDMO Director                                                                    | None. | 1 minute                           | Employee Relations Staff HRDM Office  Director HRDM Office                     |
| 4)                                                             | 4) Convene and evaluate the applicant's proposed program of work.                                                 | None. | 3-7 days                           | Members of the Administrative Council Tarlac State University                  |
| 5)                                                             | 5) Prepare and accomplish CSW for Board Confirmation                                                              | None. | 3-7 days                           | Employee Relations Staff HRDM Office  Board of Regents Tarlac State University |
| 6)                                                             | 6) Notify the applicant on the status of his/her application. 6.1) Facilitate the contract signing when approved. | None. | 1-3 days                           | Employee<br>Relations Staff<br>HRDM Office                                     |
|                                                                | TOTAL:                                                                                                    | None. | 17 days, 0<br>hour/s, 3<br>minutes |                                                                                |

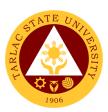

# Performance Management Unit External/Internal Services

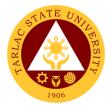

## 1. Receiving and Submission of NBC Documents

The service allows faculty members who are qualified to comply with requirements of upgrading through the National Budget Circular 461.

| Office or Division:                                                                                                    | Human Resource and Development Management Office/                      |                                       |                     |                          |
|----------------------------------------------------------------------------------------------------|------------------------------------------------------------------------|---------------------------------------|---------------------|--------------------------|
|                                                                                                    | Performance Manag                                                      | gement Unit                           |                     |                          |
| Classification:                                                                                                    | Complex                                                                | . 0                                   |                     |                          |
| Type of Transaction:                                                                                                    | G2G – Government                                                       |                                       |                     |                          |
| Who may avail:                                                                                                    | Academically Qualif                                                    |                                       | nally Qualified F   | aculty                   |
|                                                                                                    | Members with planti                                                    |                                       | "IEDE TO OFOU       | DE                       |
| CHECKLIST OF RE                                                                                                    |                                                                        |                                       | HERE TO SECU        | KE                       |
| Application Form for N (CCE)                                                                                                    |                                                                        | PMU will provi                        |                     |                          |
| QCE Form (Self, Peer, Rating)                                                                                                    | Supervisor & Client                                                    | PMU will provi<br>  TSUAFES           | de. Also downlo     | adable at the            |
| Personal Data Sheet/F                                                                                                    | Resumé (Original                                                       | The applicant                         | or client will prov | /ide.                    |
| Official Transcript of Rone (1) xerox copy)                                                                                                 | ecord (Original and                                                    | The applicant                         | or client will prov | vide.                    |
| Certificate of units earned in Post-graduate course/s, if any. (Original and one (1) xerox copy)                                            |                                                                        | The applicant or client will provide. |                     |                          |
| Certificate of Eligibility, (Original and one (1) x                                                                                         |                                                                        | The applicant or client will provide. |                     |                          |
| Certificate of Trainings<br>Workshops for the last<br>(Original and one (1) x                                                               | five (5) years.                                                        | The applicant or client will provide. |                     |                          |
| Certificate of Awards, I<br>Commendation for the<br>(Original and one (1) x                                                                 | Plaque or Letter of last ten (10) years.                               | The applicant or client will provide. |                     |                          |
| Service Record (Origin copy)                                                                                                    |                                                                        | The applicant or client will provide. |                     |                          |
| Office Order of Design one (1) xerox copy)                                                                                                  | ation (Original and                                                    | The applicant or client will provide. |                     | ride.                    |
| CLIENT STEPS                                                                                                    | AGENCY ACTIONS                                                         | FEES TO BE<br>PAID                    | PROCESSING<br>TIME  | PERSON<br>RESPONSIBLE    |
| 5) Submit all requirements and present all original copies. *receiving of application is until the date of specified in the notice from the | 15)Receive<br>submitted<br>document/s<br>with 3 sets of<br>photocopies | None.                                 | 5 - 10<br>minutes   | PMU Staff<br>HRDM Office |

|                              |                                                                                                    |                                           | T                                                                                                    |                                                                                                    |
|------------------------------|----------------------------------------------------------------------------------------------------|-------------------------------------------|----------------------------------------------------------------------------------------------------|----------------------------------------------------------------------------------------------------|
| NBC Regional                 |                                                                                                    |                                           |                                                                                                    | 1906                                                                                                    |
| Office- Zonal Center.<br>16) | 6) Endorse documents to the Local Evaluation Committee                                                                                    | None.                                     | 5- 10 minutes                                                                                                    | PMU Head<br>HRDM Office                                                                                 |
| 7)                           | 17) Verify photocopied documents from original copies and certify as true copies.                                                         | None.                                     | 1- 2 days                                                                                                    | HRDM Director TSU- Local Evaluation Committee                                                           |
| 8)                           | 18) Coordinate with the Local Evaluation Committee about the status of application                                                        | None.                                     | 1 – 5 days                                                                                                    | PMU Head  HRDMO Director  TSU-Local Evaluation Committee                                                |
| 9)                           | 19) Submit application documents to the Zonal Center 5.1 Wait for confirmation or feedback from the Zonal Center (Regional then National) | PhP 10,000/<br>Professorial<br>applicants | 1- 3 days  Note: Processing of submitted documents to the National Zonal Center is approx. within the year of application) | HRDMO Director  Chairperson Local Evaluation Committee  National Zonal Center, Bulacan State University |
|                              | ivationalj                                                                                                    | None.                                     |                                                                                                    |                                                                                                    |
|                              | TOTAL:                                                                                                    | PhP 10,000/<br>Professorial<br>applicants | 10 days, 0<br>hour/s, 20<br>minutes                                                                                        |                                                                                                    |

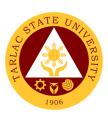

# Performance Management Unit External Services

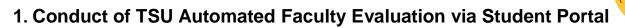

The service allows retrieval of documented faculty evaluation by the students (clients) for the performance evaluation of the concerned faculty.

| Office or Division:                                                                                                 | Human Resource and Development Management Office                                                                                                    |                    |                      |                                          |
|----------------------------------------------------------------------------------------------------|----------------------------------------------------------------------------------------------------|--------------------|----------------------|------------------------------------------|
| Classification:                                                                                                    | Highly Technical                                                                                                    |                    |                      |                                          |
| Type of Transaction:                                                                                                | G2C – Government to 0                                                                                                    |                    |                      |                                          |
| Who may avail:                                                                                                    | Students who are official                                                                                                    | ally enrolled      |                      |                                          |
| CHECKLIST OF                                                                                                    | REQUIREMENTS                                                                                                    |                    | WHERE TO SEC         | URE                                      |
| Student portal and Offi                                                                                             | ce 365 account                                                                                                    | The applic         | ant or client will p | rovide.                                  |
| CLIENT STEPS                                                                                                    | AGENCY ACTIONS                                                                                                    | FEES TO<br>BE PAID | PROCESSING<br>TIME   | PERSON<br>RESPONSIBLE                    |
| 5) Student will log on to his official electronic mail account to view grades                                       | 5) Refer to the existing academic calendar to be reflected on the evaluation period                                                                      | None.              | 1- 3 minutes         | PMU Head<br>HRDM Office                  |
| 6)                                                                                                    | 6) Set the evaluation period first commencing the midterm exams ending 2 weeks after midterm and second during final exams until the scheduled enrolment | None.              | 5 minutes            | PMU Head<br>HRDM Office                  |
| 7) Student will be prompted to evaluate faculty/ professors during the current semester before viewing their grades | 7) Monitor the results of the performance evaluation of faculty per colleges and by individual faculty                                                   | None.              | 30 – 60<br>minutes   | PMU Head<br>HRDM Office                  |
| 8)                                                                                                    | 8) Prepare the evaluation summary and submit report to the VP Academic Affairs                                                                           | None.              | 1-3 days             | PM Unit Head<br>and Staff<br>HRDM Office |
| 9)                                                                                                    | Release of the requested                                                                                                    | None.              | 2 minutes            | PMU Clerk<br>HRDM Office                 |

|                    |       |                      | A A A A A A A A A A A A A A A A A A A |
|--------------------|-------|----------------------|---------------------------------------|
| document to        |       |                      | 1906                                  |
| faculty or college |       |                      |                                       |
| dean concerned     |       |                      |                                       |
| TOTAL:             | None. | 4 days, 0            |                                       |
|                    |       | 4 days, 0 hour/s, 10 |                                       |
|                    |       | minutes              |                                       |

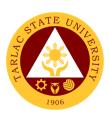

# Performance Management Unit Internal Services

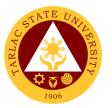

# 1. Monitoring of Tardiness and/or Absenteeism

The service monitors time keeping of all employees and personnel of the University and provide intervention

| Office or Division:     | Liveren Deservice and F                    | 20110000000        | + Managanan        | )#:/                  |
|-------------------------|--------------------------------------------|--------------------|--------------------|-----------------------|
| Office of Division:     | Human Resource and Device and Device and I | •                  | t Management C     | Office/               |
| Classification          | Performance Managem                        | ent Unit           |                    |                       |
| Classification:         | Complex                                    |                    |                    |                       |
| Type of Transaction:    | G2G – Government to (                      |                    |                    |                       |
| Who may avail:          | Employees who have re                      | endered at le      | east one (1) mor   | nth in the            |
|                         | University                                 | I                  |                    |                       |
| CHECKLIST OF F          |                                            |                    | WHERE TO SEC       |                       |
| Daily Time Record of E  | Biometrics Entry                           |                    | IRDM Office and    |                       |
|                         |                                            |                    | ent Information S  |                       |
| CLIENT STEPS            | AGENCY ACTIONS                             | FEES TO<br>BE PAID | PROCESSING<br>TIME | PERSON<br>RESPONSIBLE |
| 2) The client will      | 2) MISO and                                | None.              | 15 minutes         | Clerk PMU             |
| register with the       | PMU/EWD will                               |                    |                    | HRDM Office           |
| MISO to use the         | monitor the                                |                    |                    |                       |
| biometrics system       | biometrics entries                         |                    |                    |                       |
|                         | of the employees                           |                    |                    |                       |
|                         | to monitor                                 |                    |                    |                       |
|                         | attendance and                             |                    |                    |                       |
|                         | tardiness                                  |                    |                    |                       |
| 2) Clients uses         | 2) HRDMO thru                              | None.              | 1-3 hour/s         | Clerk                 |
| biometrics system daily | MISO will                                  |                    |                    | PM Unit, HRDM         |
| for entry and exit      | generate monthly                           |                    |                    | Office                |
| observing the official  | report of                                  |                    |                    |                       |
| time                    | attendance and                             |                    |                    |                       |
|                         | tardiness per                              |                    |                    |                       |
|                         | office                                     |                    |                    |                       |
| 3)                      | 3) HRDMO-PMU will                          | None.              | 1 day              | -                     |
|                         | send notice to                             |                    |                    | Clerk                 |
|                         | employees who                              |                    |                    | PM Unit, HRDM         |
|                         | are consistently                           |                    |                    | Office                |
|                         | tardy as per                               |                    |                    |                       |
|                         | Intervention                               |                    |                    |                       |
|                         | program to be                              |                    |                    |                       |
|                         | signed by the                              |                    |                    |                       |
|                         | supervisor                                 |                    |                    |                       |
|                         | TOTAL:                                     | None.              | 1 day, 3           |                       |
|                         |                                            |                    | hour/s, 15         |                       |
|                         |                                            |                    | minutes            |                       |

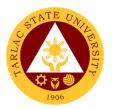

# 2. Performance Appraisal by Supervisors for Non-Plantilla Item Non-Teaching Staff

This service is for the performance evaluation of non-plantilla item holders of non-teaching staff.

| Office or Division: Human Resource and Development Management Office/                                                                                      |                                                                                                    |                    |                                    |                                  |
|----------------------------------------------------------------------------------------------------|----------------------------------------------------------------------------------------------------|--------------------|------------------------------------|----------------------------------|
|                                                                                                    | Performance Management Unit                                                                                  |                    |                                    |                                  |
| Classification:                                                                                                    | Complex                                                                                                    |                    |                                    |                                  |
| Type of Transaction:                                                                                                    | G2G – Government to Government                                                                               |                    |                                    |                                  |
| Who may avail:                                                                                                    | All Employees without Plantilla Item in the University                                                       |                    |                                    |                                  |
| CHECKLIST OF F                                                                                                    |                                                                                                    |                    | WHERE TO SEC                       | URE                              |
| Performance Appraisa                                                                                                    |                                                                                                    | From the F         | HRDM Office                        |                                  |
| Accomplishment report                                                                                                    | rt/ Clearance                                                                                                |                    | rided by client                    |                                  |
| CLIENT STEPS                                                                                                    | AGENCY ACTIONS                                                                                               | FEES TO<br>BE PAID | PROCESSING<br>TIME                 | PERSON<br>RESPONSIBLE            |
| 1)                                                                                                    | 1) Distribute the PA Form to the supervisors in different offices before the end of each contract of service | None.              | 1-3 days                           | Clerk<br>PM Unit, HRDM<br>Office |
| 2) Accomplish the given PA Form after an objective assessment of the job performance of non-plantilla item holders and submit original copy to the PM Unit | 2)                                                                                                    | None.              | 1-3 days                           | Clerk<br>PM Unit<br>HRDMO        |
| 3)                                                                                                    | 3) Collect the performance appraisals per office and keep file for future reference (promotion/intervention) | None               | 1 day                              | Clerk<br>PM Unit<br>HRDMO        |
|                                                                                                    | TOTAL:                                                                                                    | None.              | 7 day/s, 0<br>hour/s, 0<br>minutes |                                  |

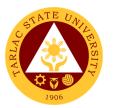

# 3. Strategic Performance Management System (SPMS) Process Monitoring

The service provides the regular faculty and staff an evaluation of their accomplished performance to be assessed by supervisors on functional targets and by PMT in the office strategic targets through one or more dimensions of Quality, Effectiveness & Timeliness.

| Office or Division:    | Human Resource and Development Management Office/ Performance Management Unit |                                |              |                             |  |
|------------------------|-------------------------------------------------------------------------------|--------------------------------|--------------|-----------------------------|--|
| Classification:        | Complex                                                                       |                                |              |                             |  |
| Type of Transaction:   |                                                                               | G2G – Government to Government |              |                             |  |
| Who may avail:         | All Employees with Plantilla Item in the University                           |                                |              |                             |  |
| CHECKLIST OF I         |                                                                               |                                | WHERE TO SEC | HIDE                        |  |
| SPMS Form -IPCR/ DI    |                                                                               | From the b                     | RDM Office   | UKE                         |  |
| Performance Monitorin  |                                                                               |                                | RDM Office   |                             |  |
| Individual Developmen  |                                                                               |                                | RDM Office   |                             |  |
| •                      |                                                                               | FEES TO                        | PROCESSING   | PERSON                      |  |
| CLIENT STEPS           | AGENCY ACTIONS                                                                | BE PAID                        | TIME         | RESPONSIBLE                 |  |
| 2) The Planning Office | 3) HRDMO Director                                                             | None.                          | 1-2 days     | Head of Agency              |  |
| and the Performance    |                                                                               |                                |              | PMT                         |  |
| Management Team        | coordinate with                                                               |                                |              | Planning Office HRDM Office |  |
| (PMT) set targets      | the PMT Chair                                                                 |                                |              | (Secretariat)               |  |
| with the Head of       | regarding the                                                                 |                                |              | (Secretarial)               |  |
| Agency or              | SPMS process                                                                  |                                |              |                             |  |
| representative prior   | cycle through a                                                               |                                |              |                             |  |
| to the start of each   | PMT meeting.                                                                  |                                |              |                             |  |
| semester               |                                                                               |                                |              |                             |  |
| 4) The OUP, VP         | 2) PMT Secretariat                                                            | None.                          | 1- 2 days    | PMU Head                    |  |
| Offices cascade the    | (HRDMO)                                                                       |                                |              | PMT                         |  |
| university strategic   | facilitates the re-                                                           |                                |              | HRDMO<br>OUP,               |  |
| plans to Deans and     | orientation of                                                                |                                |              | VPs                         |  |
| Directors and          | SPMS among                                                                    |                                |              | VIS                         |  |
| submit the OPCR to     | university human                                                              |                                |              |                             |  |
| Planning Office to     | resources                                                                     |                                |              |                             |  |
| be reviewed by the     |                                                                               |                                |              |                             |  |
| PMT                    | ->                                                                            |                                |              |                             |  |
| 3) Deans, Directors,   | 3) PMU answers                                                                | None                           | 1-2 days     | PMU Head                    |  |
| Heads of Offices       | enquiries with                                                                |                                |              | PMT<br>HRDMO                |  |
| and Chairpersons       | regards to the                                                                |                                |              | Supervisors                 |  |
| discuss the            | guidelines in the                                                             |                                |              | Capervisors                 |  |
| assigned targets to    | filling out of                                                                |                                |              |                             |  |
| their subordinate      | SPMS Forms as                                                                 |                                |              |                             |  |
| faculty or staff for   | needed                                                                        |                                |              |                             |  |
| the target setting     |                                                                               |                                |              |                             |  |

|                                                                                                    |                                                                                                    |      |        | A STATE OF THE PARTY OF THE PARTY OF THE PAR |
|----------------------------------------------------------------------------------------------------|----------------------------------------------------------------------------------------------------|------|--------|----------------------------------------------------------------------------------------------------|
| 4) Faculty and staff submit DPRC/ IPCR with targets for the 1st or 2nd semester (January to June or July to December) following the SPMS Calendar to respective VP Offices                   | 4) PMU reminds the human resources of the SPMS Cycle and submission deadlines through communication channels           | None | 2 days | PMU Head<br>HRDMO<br>All regular<br>employees                                                                                                    |
| 5) Respective VP Offices review the targets in the DPCR & IPCRS of colleges/ offices under them, approve and submit to the HRDM office                                                       | 5) Acts as repository of DPCRs and IPCRs with Targets and Actual accomplishments and Summary of ratings per VP Offices | None | 3 days | PMU Head<br>HRDMO<br>VPs                                                                                                    |
| 6) Colleges and offices conduct Coaching and Mentoring activities within the semester (Jan. to June; July to Dec.) documented by College Deans, Chairpersons, Directors and Heads of Offices | 6) HRDMO PMU responds to requests for Coaching and Mentoring as needed regarding SPMS                                  | None | 1 day  | PMU Head<br>HRDMO<br>Deans,<br>Directors,<br>Heads                                                                                                    |
| 7) Supervisors discuss the performance of the faculty and staff during the semester and agree on the objective rating for the accomplishments based on the targets set or assigned.          | 7) HRDMO PMU assists PMT of the policy reminders through an office order on the basis of the SPMS calendar.            | None | 1 day  | PMU Head<br>HRDMO<br>Supervisors                                                                                                    |
| 8) Review of the DPCR and IPCR ratings is done per                                                                                                    | 8) HRDMO PMU receives and collects the IPCRs                                                                           | None | 3 days | PMU Head<br>HRDMO<br>Supervisors                                                                                                    |

|                                                                                                    |                                                                                                    |       |                                     | 4                                                                         |
|----------------------------------------------------------------------------------------------------|----------------------------------------------------------------------------------------------------|-------|-------------------------------------|---------------------------------------------------------------------------|
| VP Offices while PMT reviews and validates the OPCR ratings for OUP and VPs                                                                                                    | with DPCR from<br>the PMT and VP<br>Office for                                                                                                    | News  |                                     | 1906                                                                      |
| 9) Submission of all IPCR and DPCR with attachments (PMCJ and IDP/PDP to the HRDMOPMU                                                                                                    | 9) HRDMO facilitates submission to the Civil Service Commission of the Summary of Ratings and for filing of DPCRs and IPCRs                               | None  | 2 days                              | PMU Head<br>HRDMO                                                         |
| 10) Performance review and evaluation is done by the Executive Committee during mid-year and year end for Performance Rewarding and Development Planning which may coincide with the University Planning and Target Setting to repeat the SPMS Process/ Cycle following the TSU SPMS Calendar | in the development planning and Rewards and Recognition program or TSU PRAISE by the PRAISE Committee as well as observe the SPMS Cycle and SPMS Calendar | None  | 1-2 days                            | Head of Agency Executive Committee HRDMO PRAISE Committee Planning Office |
|                                                                                                    | TOTAL:                                                                                                    | None. | 20 day/s, 0<br>hour/s, 0<br>minutes |                                                                           |

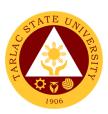

# **Employee Welfare Unit External/Internal Services**

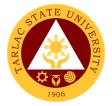

## 1. Requesting and Issuance of Certifications

The service allows the issuance of certain certifications, e.g. Certificate of Employment, to be used by employees for any legal purpose needed.

| Office or Division:                                                                                                    | Employees' Welfare Unit - Human Resource and Development Management Office                             |                                                  |                                                                                           |                                                           |
|----------------------------------------------------------------------------------------------------|----------------------------------------------------------------------------------------------------|--------------------------------------------------|-------------------------------------------------------------------------------------------|-----------------------------------------------------------|
| Classification:                                                                                                    | Simple                                                                                                 |                                                  |                                                                                           |                                                           |
| Type of Transaction:                                                                                                    | G2G – Government to C                                                                                  | overnment /                                      | G2C – Governn                                                                             | nent to Client                                            |
| Who may avail:                                                                                                    | Any TSU employee, act HRDM Office to request                                                           |                                                  |                                                                                           | go to the                                                 |
| CHECKLIST OF                                                                                                    | REQUIREMENTS                                                                                           |                                                  | WHERE TO SEC                                                                              | URE                                                       |
| A fully accomplished Content Request Slip (TSU-HR) contains the name of the status, whether they are service, the requested certifications/document request. | ne personnel, their e in active/inactive                                                               | The applica                                      | nt or client will p                                                                       | rovide.                                                   |
| •                                                                                                    | nents for inactive                                                                                     | The applica                                      | nt or client will p                                                                       | rovide                                                    |
| Other necessary documents for inactive personnel, such as copy of Approved Clearance, if not yet cleared, and Authorization Letter, for representatives      |                                                                                                    | тте аррііса                                      | int of chefft will p                                                                      | Tovide.                                                   |
| 201 File Folder of the personnel                                                                                                    |                                                                                                    | From the HRDM Office / Records and Archives Unit |                                                                                           |                                                           |
| CLIENT STEPS                                                                                                    | AGENCY ACTIONS                                                                                         | FEES TO<br>BE PAID                               | PROCESSING<br>TIME                                                                        | PERSON<br>RESPONSIBLE                                     |
| Submit the fully accomplished Certification/Documents Request Slip.                                                                                          | 1) Receive the Certification/Docu ments Request Slip and endorse to Employees' Welfare Unit personnel. | None.                                            | 1 minute                                                                                  | Messenger<br>HRDM Office                                  |
| 2) Answer additional questions for the confirmation of the request and employment record.                                                                    | 2) Ask the requesting personnel for additional documents, if necessary.                                | None.                                            | 5 minutes                                                                                 | HRDM<br>Employees'<br>Welfare<br>Personnel<br>HRDM Office |
|                                                                                                    | 3) Check the 201 File Folder of the requesting personnel.                                              | None.                                            | 1 – 5 hours,<br>depending on<br>the last day<br>of service of<br>requesting<br>personnel. | HRDM<br>Employees'<br>Welfare<br>Personnel<br>HRDM Office |

| 4) | Prepare and print the certification.                                                                                                    | None. | 30 minutes                        | HRDM Director HRDM Office                                           |
|----|----------------------------------------------------------------------------------------------------|-------|-----------------------------------|---------------------------------------------------------------------|
| 5) | Release the signed and drysealed certification to the requesting personnel. Have them sign on the Certifications Logbook for records purposes. | None. | 2 minutes                         | HRDM<br>Employees'<br>Welfare Officer<br>/ Personnel<br>HRDM Office |
|    | TOTAL:                                                                                                    | None. | 0 day/s, 5<br>hour, 38<br>minutes |                                                                     |

# 2. Verification of Employment Service Request

The service allows the verification of the employment record of active and inactive personnel of the University for new employment and/or bank/loan applications.

| Office or Division:                            | Employees' Welfare Un<br>Management Office                                                                                                    | it - Human R                            | esource and Dev | velopment                         |  |
|------------------------------------------------|----------------------------------------------------------------------------------------------------|-----------------------------------------|-----------------|-----------------------------------|--|
| Classification:                                | Simple                                                                                                    |                                         |                 |                                   |  |
| Type of Transaction:                           | G2G – Government to C<br>Business Entity                                                                                                    | Government /                            | G2B – Governn   | nent to                           |  |
| Who may avail:                                 | Any government agency and private companies requesting for the verification of active and/or inactive TSU employee for any legal purpose may avail of this service. |                                         |                 |                                   |  |
| CHECKLIST OF                                   | CHECKLIST OF REQUIREMENTS                                                                                                    |                                         | WHERE TO SECURE |                                   |  |
| A list of personnel information to be verified |                                                                                                    | The applicant or client will provide.   |                 |                                   |  |
| 201 File Folder of the personnel               |                                                                                                    | From the HRDM Office and/or Records and |                 |                                   |  |
| , = 0                                          | ersonner                                                                                                    | From the HI                             | RDM Office and  | or Records and                    |  |
|                                                | ersonnei                                                                                                    | Archives Ur                             |                 | or Records and                    |  |
| CLIENT STEPS                                   | AGENCY ACTIONS                                                                                                    |                                         |                 | or Records and PERSON RESPONSIBLE |  |

|                                               |                                                                                                    |       |                                     | A P                                                       |
|-----------------------------------------------|----------------------------------------------------------------------------------------------------|-------|-------------------------------------|-----------------------------------------------------------|
| details of the personnel concerned.           | and inform the client to feedback after 15 minutes.                                                                                                    |       |                                     | 1906                                                      |
|                                               | 2) Verify if the requested person is/was hired. List the information needed.                                                                                                    | None. | 5-10 minutes                        | HRDM<br>Employees'<br>Welfare<br>Personnel<br>HRDM Office |
| Feedback for the verification of information. | 3) State the information as per recorded on the 201 File of the personnel or on the HRIS. If concerned person not found in the HRIS or 201 File, declare that the person has/have no employment recorded at TSU. | None. | 4 minutes                           | HRDM Employees' Welfare Personnel HRDM Office             |
|                                               | TOTAL:                                                                                                    | None. | 0 day/s, 0<br>hour/s, 15<br>minutes |                                                           |

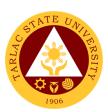

# **Employee Welfare Unit Internal Services**

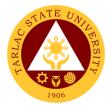

### 1. Application for Leave of Absence

The service declares the leave benefits of personnel and records their application for leave of absences throughout their service in the Institution.

| Office or Division:                              | Employees' Welfare Unit - Human Resource and Development Management Office                                                                                                    |                                                             |                         |                                                                                                    |  |  |  |
|--------------------------------------------------|----------------------------------------------------------------------------------------------------|-------------------------------------------------------------|-------------------------|----------------------------------------------------------------------------------------------------|--|--|--|
| Classification:                                  | <u> </u>                                                                                                    | Simple                                                      |                         |                                                                                                    |  |  |  |
| Type of Transaction:                             | G2G – Government to Government                                                                                                    |                                                             |                         |                                                                                                    |  |  |  |
| Who may avail:                                   |                                                                                                    | Any active TSU employee, both Non-Teaching and Faculty with |                         |                                                                                                    |  |  |  |
|                                                  | permanent, temporary,                                                                                                    |                                                             | •                       | •                                                                                                    |  |  |  |
|                                                  | the HRDM Office to file their application for leave of absence.                                                                                                    |                                                             |                         |                                                                                                    |  |  |  |
|                                                  | REQUIREMENTS                                                                                                    |                                                             | WHERE TO SEC            |                                                                                                    |  |  |  |
| A fully accomplished Ap                          | •                                                                                                    | The applica                                                 | nt or client will re    | ovide.                                                                                                    |  |  |  |
| form that indicates wha                          | • •                                                                                                    |                                                             |                         |                                                                                                    |  |  |  |
| personnel is availing, the                       |                                                                                                    |                                                             |                         |                                                                                                    |  |  |  |
| absences, and purpose                            |                                                                                                    |                                                             |                         |                                                                                                    |  |  |  |
| personnel and their imr                          |                                                                                                    | <b>T</b> I                                                  | . ( P ( 10              |                                                                                                    |  |  |  |
|                                                  | nents depending on the                                                                                                    | i ne applica                                                | nt or client will p     | roviae.                                                                                                    |  |  |  |
| type of leave availed (e                         |                                                                                                    |                                                             |                         |                                                                                                    |  |  |  |
| for 5 or more days of S Updated leave credits to |                                                                                                    |                                                             |                         |                                                                                                    |  |  |  |
| personnel concerned.                             | Dalatice of the                                                                                                    |                                                             | NDIVI OIIICE            |                                                                                                    |  |  |  |
| -                                                |                                                                                                    | FEES TO                                                     | PROCESSING              | PERSON                                                                                                    |  |  |  |
| CLIENT STEPS                                     | AGENCY ACTIONS                                                                                                    | BE PAID                                                     | TIME                    | RESPONSIBLE                                                                                                    |  |  |  |
|                                                  |                                                                                                    |                                                             |                         |                                                                                                    |  |  |  |
| 5) Submit the fully                              | 5) Receive the                                                                                                    | None.                                                       | 1 minute                | Messenger                                                                                                    |  |  |  |
| accomplished                                     | Application for                                                                                                    | None.                                                       | 1 minute                |                                                                                                    |  |  |  |
| accomplished<br>Application for                  | Application for<br>Leave Form and                                                                                                    | None.                                                       | 1 minute                | Messenger                                                                                                    |  |  |  |
| accomplished                                     | Application for<br>Leave Form and<br>endorse to                                                                                                    | None.                                                       | 1 minute                | Messenger                                                                                                    |  |  |  |
| accomplished<br>Application for                  | Application for Leave Form and endorse to Employees'                                                                                                    | None.                                                       | 1 minute                | Messenger                                                                                                    |  |  |  |
| accomplished<br>Application for                  | Application for Leave Form and endorse to Employees' Welfare Unit                                                                                                    | None.                                                       | 1 minute                | Messenger                                                                                                    |  |  |  |
| accomplished<br>Application for                  | Application for Leave Form and endorse to Employees' Welfare Unit personnel.                                                                                                    |                                                             |                         | Messenger<br>HRDM Office                                                                                                    |  |  |  |
| accomplished<br>Application for                  | Application for Leave Form and endorse to Employees' Welfare Unit personnel.  6) Check and update                                                                                                    | None.                                                       | 1 minute 5 minutes      | Messenger<br>HRDM Office<br>HRDM                                                                                                    |  |  |  |
| accomplished<br>Application for                  | Application for Leave Form and endorse to Employees' Welfare Unit personnel.  6) Check and update the requesting                                                                                                    |                                                             |                         | Messenger<br>HRDM Office<br>HRDM<br>Employees'                                                                                         |  |  |  |
| accomplished<br>Application for                  | Application for Leave Form and endorse to Employees' Welfare Unit personnel.  6) Check and update the requesting personnel's Leave                                                                                                    |                                                             |                         | Messenger<br>HRDM Office<br>HRDM                                                                                                    |  |  |  |
| accomplished<br>Application for                  | Application for Leave Form and endorse to Employees' Welfare Unit personnel.  6) Check and update the requesting personnel's Leave Credits balance.                                                                                     |                                                             | 5 minutes               | Messenger<br>HRDM Office<br>HRDM<br>Employees'<br>Welfare Officer                                                                      |  |  |  |
| accomplished<br>Application for                  | Application for Leave Form and endorse to Employees' Welfare Unit personnel.  6) Check and update the requesting personnel's Leave                                                                                                    |                                                             |                         | Messenger HRDM Office  HRDM Employees' Welfare Officer / Personnel HRDM Office HRDM                                                    |  |  |  |
| accomplished<br>Application for                  | Application for Leave Form and endorse to Employees' Welfare Unit personnel.  6) Check and update the requesting personnel's Leave Credits balance.  7) Process the approval/disapprov                                                  | None.                                                       | 5 minutes               | Messenger HRDM Office  HRDM Employees' Welfare Officer / Personnel HRDM Office HRDM Employees'                                         |  |  |  |
| accomplished<br>Application for                  | Application for Leave Form and endorse to Employees' Welfare Unit personnel.  6) Check and update the requesting personnel's Leave Credits balance.  7) Process the approval/disapprov al of the requesting                             | None.                                                       | 5 minutes 30 minutes to | Messenger HRDM Office  HRDM Employees' Welfare Officer / Personnel HRDM Office HRDM Employees' Welfare Officer                         |  |  |  |
| accomplished<br>Application for                  | Application for Leave Form and endorse to Employees' Welfare Unit personnel.  6) Check and update the requesting personnel's Leave Credits balance.  7) Process the approval/disapprov al of the requesting personnel's                 | None.                                                       | 5 minutes 30 minutes to | Messenger HRDM Office  HRDM Employees' Welfare Officer / Personnel HRDM Office HRDM Employees' Welfare Officer / Personnel             |  |  |  |
| accomplished<br>Application for                  | Application for Leave Form and endorse to Employees' Welfare Unit personnel.  6) Check and update the requesting personnel's Leave Credits balance.  7) Process the approval/disapprov al of the requesting personnel's Application for | None.                                                       | 5 minutes 30 minutes to | Messenger HRDM Office  HRDM Employees' Welfare Officer / Personnel HRDM Office HRDM Employees' Welfare Officer                         |  |  |  |
| accomplished<br>Application for                  | Application for Leave Form and endorse to Employees' Welfare Unit personnel.  6) Check and update the requesting personnel's Leave Credits balance.  7) Process the approval/disapprov al of the requesting personnel's                 | None.                                                       | 5 minutes 30 minutes to | Messenger HRDM Office  HRDM Employees' Welfare Officer / Personnel HRDM Office HRDM Employees' Welfare Officer / Personnel             |  |  |  |
| accomplished<br>Application for                  | Application for Leave Form and endorse to Employees' Welfare Unit personnel.  6) Check and update the requesting personnel's Leave Credits balance.  7) Process the approval/disapprov al of the requesting personnel's Application for | None.                                                       | 5 minutes 30 minutes to | Messenger HRDM Office  HRDM Employees' Welfare Officer / Personnel HRDM Office HRDM Employees' Welfare Officer / Personnel HRDM Office |  |  |  |

| 6) Wait for confirmation of the approval/disappro val of the Application for Leave. | 4) Inform the requesting personnel of the status of their application. File the form on the personnel's File | None. | 10 – 30<br>minutes                | University President Office of the President HRDM Employees' Welfare Officer / Personnel HRDM Office |
|-------------------------------------------------------------------------------------|----------------------------------------------------------------------------------------------------|-------|-----------------------------------|----------------------------------------------------------------------------------------------------|
|                                                                                     | folder.                                                                                                    |       |                                   |                                                                                                    |
|                                                                                     | TOTAL:                                                                                                    | None. | 0 day/s, 1<br>hour, 36<br>minutes |                                                                                                    |

# 2. Printing of Daily Time Record (DTR) for Overtime/Extended Services

The service allows the issuance of Daily Time Record (DTR) of personnel for overtime/extended services.

| Office or Division:                                                      | Employees' Welfare Unit - Human Resource and Development Management Office                  |                                       |                    |                                                           |  |
|--------------------------------------------------------------------------|---------------------------------------------------------------------------------------------|---------------------------------------|--------------------|-----------------------------------------------------------|--|
| Classification:                                                          | Simple                                                                                      |                                       |                    |                                                           |  |
| Type of Transaction:                                                     | G2G – Government to C                                                                       | Sovernment                            |                    |                                                           |  |
| Who may avail:                                                           | Any active TSU employe                                                                      |                                       |                    |                                                           |  |
|                                                                          | substitute and job order purposes.                                                          | status for Ov                         | vertime/Extended   | d Service                                                 |  |
| CHECKLIST OF                                                             | REQUIREMENTS                                                                                |                                       | WHERE TO SEC       | URE                                                       |  |
| A copy of the Approved Services Form                                     | Overtime/Extended                                                                           | The applicant or client will provide. |                    |                                                           |  |
| CLIENT STEPS                                                             | AGENCY ACTIONS                                                                              | FEES TO<br>BE PAID                    | PROCESSING<br>TIME | PERSON<br>RESPONSIBLE                                     |  |
| Submit a copy of<br>the Approved<br>Overtime/Extende<br>d Services Form. | Receive and file     the copy of the     Approved     Overtime/Extende     d Services Form. | None.                                 | 1 minute           | HRDM<br>Employees'<br>Welfare<br>Personnel<br>HRDM Office |  |
|                                                                          | 2) Plot the Overtime/Extende d Services schedule.                                           | None.                                 | 5-10 minutes       | HRDM<br>Employees'<br>Welfare<br>Personnel<br>HRDM Office |  |

| Receive the printed DTR. | Print and issue the plotted DTR schedule. | None. | 1 minute                            | HRDM 1905<br>Employees<br>Welfare<br>Personnel<br>HRDM Office |
|--------------------------|-------------------------------------------|-------|-------------------------------------|---------------------------------------------------------------|
|                          | TOTAL:                                    | None. | 0 day/s, 0<br>hour/s, 12<br>minutes |                                                               |

#### 3. Requesting and Issuance of Authority to Travel Abroad

The service allows the issuance of the Authority to Travel Abroad for employees on Official Business or on leave of absence.

| Office or Division:       | Employees' Welfare Unit - Human Resource and Development Management Office |                                       |                     |                       |  |  |
|---------------------------|----------------------------------------------------------------------------|---------------------------------------|---------------------|-----------------------|--|--|
| Classification:           | Highly Technical                                                           |                                       |                     |                       |  |  |
| Type of Transaction:      | G2G – Government to C                                                      | Sovernment                            |                     |                       |  |  |
| Who may avail:            | Any active TSU employe                                                     | ee, both Tea                          | ching and Non-T     | eaching,              |  |  |
|                           | permanent, temporary,                                                      |                                       |                     |                       |  |  |
|                           | the HRDM Office to requ                                                    | uest for Auth                         | ority to Travel Al  | oroad.                |  |  |
| CHECKLIST OF              | REQUIREMENTS                                                               |                                       | WHERE TO SEC        | URE                   |  |  |
| A Request Letter to Tra   |                                                                            | The applica                           | nt or client will p | rovide.               |  |  |
|                           | ation and the purpose of                                                   |                                       |                     |                       |  |  |
| the travel, signed by the | •                                                                          |                                       |                     |                       |  |  |
| and the Vice President    |                                                                            |                                       |                     |                       |  |  |
| A copy of the Approved    | Application for Leave                                                      | The applicant or client will provide. |                     |                       |  |  |
| of Absence.               |                                                                            |                                       |                     |                       |  |  |
| Other necessary docun     |                                                                            | The applica                           | nt or client will p | rovide.               |  |  |
| Business travels and/or   |                                                                            |                                       |                     |                       |  |  |
| travels (TSU-HRD-WI-2     |                                                                            |                                       |                     |                       |  |  |
| A copy of the Board Re    | solution/Referendum.                                                       | From the O Secretary                  | ffice of the Unive  | ersity Board          |  |  |
| CLIENT STEPS              | AGENCY ACTIONS                                                             | FEES TO                               | PROCESSING          | PERSON                |  |  |
|                           |                                                                            | BE PAID                               | TIME                | RESPONSIBLE           |  |  |
| Submit the fully          | 1) Receive the                                                             | None.                                 | 1 minute            | _ HRDM                |  |  |
| accomplished              | Certification/Docu                                                         |                                       |                     | Employees'            |  |  |
| Certification/Docu        | ments Request                                                              | . Welfare<br>Personnel                |                     |                       |  |  |
| ments Request             | Slip.                                                                      | HRDM Office                           |                     |                       |  |  |
| Slip.                     |                                                                            |                                       |                     |                       |  |  |
| 2) Receive the            | 2) Issue the Checklist                                                     | None.                                 | 5 minutes           | HRDM                  |  |  |
| checklist of the          | for Authority to                                                           |                                       |                     | Employees'<br>Welfare |  |  |
| supporting                | Travel Abroad                                                              |                                       |                     | vveilare<br>Personnel |  |  |
| documents                 | Requirements and                                                           |                                       |                     | r GISUIIIGI           |  |  |

|                                                     |    |                                                                                                    |       |                                                                                | A STA                                                                                           |
|-----------------------------------------------------|----|----------------------------------------------------------------------------------------------------|-------|--------------------------------------------------------------------------------|-------------------------------------------------------------------------------------------------|
| needed for the approval of the request.             |    | explain the time frame needed for the approval of the Board of Regents.                                                                                                    |       |                                                                                | HRDM OFFICE                                                                                     |
| 3) Submit the supporting documents for the request. | 3) | Receive and check<br>the submitted<br>supporting<br>documents, have<br>them photocopied<br>for the preparation<br>of the Authority to<br>Travel Abroad<br>(ATA) document.                       | None. | 5 minutes                                                                      | HRDM<br>Employees'<br>Welfare<br>Personnel<br>HRDM Office                                       |
|                                                     | 4) | Prepare the Complete Staff Worksheet (CSW) Form. Submit the CSW Form to the Office of the University President for signing, together with the photocopy of the Request Letter of the personnel. | None. | 3 – 7 days,<br>depending on<br>the Board of<br>Regent's<br>meeting<br>schedule | HRDM Employees' Welfare Personnel HRDM Office  OUP Personnel Office of the University President |
|                                                     | 5) | Upon receiving a copy of the Board Resolution/Refere ndum, prepare and print the Authority to Travel Abroad.                                                                                    | None. | 10 minutes                                                                     | HRDM Employees' Welfare Personnel HRDM Office  HRDM Director HRDM Office                        |
|                                                     | 6) | Release the signed and drysealed Authority to Travel Abroad (ATA) to the requesting personnel. Have them sign on the Logbook for records purposes.                                              | None. | 2 minutes                                                                      | HRDM<br>Employees'<br>Welfare Officer<br>/ Personnel<br>HRDM Office                             |
|                                                     |    | TOTAL:                                                                                                    | None. | 7 day/s, 0<br>hour/s, 23<br>minutes                                            |                                                                                                 |

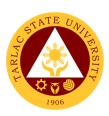

## **Motorpool Unit**

**Internal Services** 

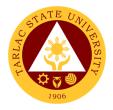

### 1. Scheduling of Travel

This service allows TSU Personnel to reach their destinations safely and in no time.

| Office or Division:                | Motorpool Unit                                                                                   |                    |                                    |                               |  |  |
|------------------------------------|--------------------------------------------------------------------------------------------------|--------------------|------------------------------------|-------------------------------|--|--|
| Classification:                    | Simple                                                                                           | Simple             |                                    |                               |  |  |
| Type of Transaction:               | G2C - Government to Government                                                                   |                    |                                    |                               |  |  |
| Who may avail:                     | All faculty and staff                                                                            |                    |                                    |                               |  |  |
| CHECKLIST OF RI                    | EQUIREMENTS                                                                                      | TS WHERE TO SECURE |                                    |                               |  |  |
| Approved Travel Order              |                                                                                                  |                    | ective college/office              | ce/unit.                      |  |  |
| Accomplished Trip Tick             | cet                                                                                              |                    | lotorpool Unit                     |                               |  |  |
| CLIENT STEPS                       | AGENCY ACTIONS                                                                                   | FEES TO<br>BE PAID | PROCESSING<br>TIME                 | PERSON<br>RESPONSIBLE         |  |  |
| 1) Submit approved<br>Travel Order | 1) Check the important details of Travel Order and other attachment/s.                           | None.              | 1 minute                           | Clerk/Staff<br>Motorpool Unit |  |  |
| 2)                                 | 2) Check the availability of service vehicle and driver, based on the date and time of travel.   | None.              | 1 minute                           | Clerk/Staff<br>Motorpool Unit |  |  |
| 3)                                 | 3) Give confirmation if the request is already on schedule.                                      | None               | 1 minute                           | Clerk/Staff<br>Motorpool Unit |  |  |
| 4)                                 | 4) Inform the client if the request is on Re- schedule due to unavailability of Service Vehicle. | None               | 1 minute                           | Clerk/Staff<br>Motorpool Unit |  |  |
|                                    | TOTAL:                                                                                           | None.              | 0 day/s,<br>0 hour/s, 4<br>minutes |                               |  |  |

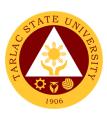

## **Accounting Unit**

### **External/Internal Services**

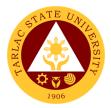

#### 1. Assessment of Fees for Other Payors

The procedure to help other payors for their payment with regards to a specific transaction.

| Office or Division:                                              | Accounting Unit                                                                                                    |                                                  |                 |                                  |  |  |
|------------------------------------------------------------------|----------------------------------------------------------------------------------------------------|--------------------------------------------------|-----------------|----------------------------------|--|--|
| Classification:                                                  | Simple                                                                                                    |                                                  |                 |                                  |  |  |
| Type of Transaction:                                             | G2C – Government<br>G2B – Government                                                                                   |                                                  | Entity          |                                  |  |  |
|                                                                  | G2G – Government                                                                                                    |                                                  | •               |                                  |  |  |
| Who may avail:                                                   | ALL                                                                                                    |                                                  |                 |                                  |  |  |
| CHECKLIST OF RE                                                  | QUIREMENTS                                                                                                    |                                                  | WHERE TO SE     | CURE                             |  |  |
| Training/Registration F                                          | orm                                                                                                    | University E                                     | xtension Office |                                  |  |  |
| Paper for Assessment                                             | of Bid Document                                                                                                    | Procuremen                                       | nt/ BAC Office  |                                  |  |  |
| Disbursement Voucher                                             | s (ex. Transfer of                                                                                                    | Cashiering                                       | Unit            |                                  |  |  |
| Funds)                                                           | latarial Fac. ata \                                                                                                    | Consorned                                        | Office          |                                  |  |  |
| Assessment Slip (ex. N                                           | lotanai Fee, etc.)                                                                                                    | Concerned FEES TO                                | PROCESSING      | PERSON                           |  |  |
| CLIENT STEPS                                                     | AGENCY ACTIONS                                                                                                    | BE PAID                                          | TIME            | RESPONSIBLE                      |  |  |
| 1. Present the requirement needed for the particular transaction | 1. Open the TSU's System for Assessment: 1.1 Check if there's already an account 1.2 Create an account (if applicable) | None.                                            | 1 minute        | Accounting Staff Accounting Unit |  |  |
| 2.                                                               | 2. Assess Fees                                                                                                    | None. 3 minutes Accounting Staff Accounting Unit |                 |                                  |  |  |
|                                                                  | None.                                                                                                    | 0 day/s, 0<br>hour/s, 4<br>minutes               |                 |                                  |  |  |

#### 2. Pre-audit of Payroll/ Disbursement Vouchers

The validating of documents supporting a transaction or series of transactions before these are being paid for and recorded. Pre-audit is performed to determine the validity and legality of the expenditure, and to assure that there is enough fund available for the payment.

| Office or Division:  | Accounting Unit             |
|----------------------|-----------------------------|
| Classification:      | Simple to Complex           |
| Type of Transaction: | G2C - Government to Citizen |

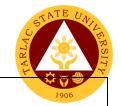

G2B – Government to Business Entity/ies G2G - Government to Government ALL

Who may avail:

| WHERE TO SECURE                       |
|---------------------------------------|
| Concerned Offices/Employees/Officials |
|                                       |
|                                       |
|                                       |
|                                       |

| CLIENT STEPS                                                                   | AGENCY ACTIONS                                                                                                    | FEES TO<br>BE PAID | PROCESSING<br>TIME                                                                               | PERSON<br>RESPONSIBLE                                                   |
|--------------------------------------------------------------------------------|----------------------------------------------------------------------------------------------------|--------------------|--------------------------------------------------------------------------------------------------|-------------------------------------------------------------------------|
| Submit Payroll/     Disbursement     Voucher with     supporting     documents | Receiving of     Disbursement     Vouchers/ Payroll     with Supporting     Documents                                                       | None.              | 1min to 5mins. (depending on the bulk of the vouchers to be received)                            | Receiving/ Releasing<br>Staff<br>Accounting Unit                        |
| 2.                                                                             | 2. Process Disbursement Vouchers/ Payrolls (ex. Assign Control Number, Recording of Transaction, Posting to their respective indices, etc.) | None.              | 1 hour to 1<br>working day<br>(depending<br>on the bulk of<br>the vouchers<br>to be<br>received) | Receiving/ Releasing<br>Staff<br>Accounting Unit                        |
| 3.                                                                             | 3. Pre-audit Disbursement Vouchers/ Payrolls                                                                                                | None.              | Within 3 to 5 working days (depending on the type of transaction.)                               | Accounting Staff (in-<br>charge per Fund<br>Cluster)<br>Accounting Unit |
| 4.                                                                             | 4. Forward to Finance Office for signing of Vouchers                                                                                        | None.              | 30 minutes to<br>1 hour<br>(depending<br>on the bulk of<br>the vouchers<br>to be<br>received)    | Receiving/ Releasing<br>Staff<br>Accounting Unit                        |
|                                                                                | TOTAL:                                                                                                    | None.              | 6 working days, 1 hour, 5 minute/s                                                               |                                                                         |

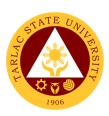

## **Accounting Unit**

**External Services** 

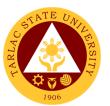

# 1. Re-Assessment/Adjustment of Student Fees and Checking of Student Account Balances

To have an accurate valuation of student fees.

| Office or Division:                                                                                                    | Accounting Unit                                                                                             |                             |                                    |                                  |  |
|----------------------------------------------------------------------------------------------------|----------------------------------------------------------------------------------------------------|-----------------------------|------------------------------------|----------------------------------|--|
| Classification:                                                                                                    | Simple                                                                                                    |                             |                                    |                                  |  |
| Type of Transaction:                                                                                                    | G2C – Government                                                                                            | G2C – Government to Citizen |                                    |                                  |  |
| Who may avail:                                                                                                    | Students who are o                                                                                          | fficially enrol             | led in the Univer                  | sity                             |  |
| CHECKLIST OF R                                                                                                    | EQUIREMENTS                                                                                                 |                             | WHERE TO S                         | ECURE                            |  |
| Pre-assessment/Pre-Regis                                                                                                    | tration Form                                                                                                | Respective C                | olleges                            |                                  |  |
|                                                                                                    | T                                                                                                    |                             | T == = == == == ==                 |                                  |  |
| CLIENT STEPS                                                                                                    | AGENCY ACTIONS                                                                                              | FEES TO<br>BE PAID          | PROCESSING<br>TIME                 | PERSON<br>RESPONSIBLE            |  |
| 1. Present the Pre-<br>Assessment/Pre-<br>Registration Form/ ID                                                              | 1. Open Student Account in the TSU Enrolment System                                                         | None                        | 1 minute                           | Accounting Staff Accounting Unit |  |
| 2. State the purpose whether to verify account balance or request for reassessment/ adjustment of fees' schedule of payment. | 2. Check account balance or re-assess/adjust fees as requested but in accordance with the University policy | None                        | 4 minutes                          | Accounting Staff Accounting Unit |  |
|                                                                                                    | TOTAL:                                                                                                    | None                        | 0 day/s, 0<br>hour/s, 5<br>minutes |                                  |  |

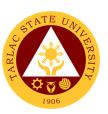

## **Accounting Unit**

**Internal Services** 

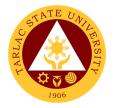

#### 1. Pre-audit of Liquidation Reports

The review of documents supporting a transaction or series of transactions after cash advances are given and recorded. To provide a more efficient and effective control over the granting, utilization and liquidation of cash advances.

| Office or Division:                                                  | Accounting Unit                                                                            |                    |                                                                                            |                                                                         |  |
|----------------------------------------------------------------------|--------------------------------------------------------------------------------------------|--------------------|--------------------------------------------------------------------------------------------|-------------------------------------------------------------------------|--|
| Classification:                                                      | Simple                                                                                     | •                  |                                                                                            |                                                                         |  |
| Type of Transaction:                                                 | G2G - Government to Government                                                             |                    |                                                                                            |                                                                         |  |
| Who may avail:                                                       | Institution's Employee/ Officials                                                          |                    |                                                                                            |                                                                         |  |
| CHECKLIST OF                                                         | CHECKLIST OF REQUIREMENTS WHERE TO SECURE                                                  |                    |                                                                                            |                                                                         |  |
| Liquidation Reports with                                             | supporting documents                                                                       |                    | Offices/Employees/Of                                                                       |                                                                         |  |
| CLIENT STEPS                                                         | AGENCY ACTIONS                                                                             | FEES TO<br>BE PAID | PROCESSING<br>TIME                                                                         | PERSON<br>RESPONSIBLE                                                   |  |
| Submit     Liquidation     Reports with     supporting     documents | Receiving of     Liquidation     Reports                                                   | None               | 3mins to<br>5mins<br>(depending on<br>the bulk of the<br>vouchers to be<br>received)       | Receiving/ Releasing Staff Accounting Unit                              |  |
| 2.                                                                   | 2. Process Liquidation Reports (ex. Assign Control Number, Recording of Transaction, etc.) | None               | 1 hour to 1<br>working day<br>(depending on<br>the type of<br>transaction)                 | Receiving/ Releasing<br>Staff<br>Accounting Unit                        |  |
| 3.                                                                   | 3. Pre-audit Liquidation Report                                                            | None               | Within 3 to 5<br>working days<br>(depending on<br>the type of<br>transaction)              | Accounting Staff (in-<br>charge per Fund<br>Cluster)<br>Accounting Unit |  |
| 4.                                                                   | 4. Forward to Finance Office for signing of Reports                                        | None               | 30 minutes to<br>1 hour<br>(depending on<br>the bulk of the<br>vouchers to be<br>received) | Receiving/ Releasing<br>Staff<br>Accounting Unit                        |  |
|                                                                      | TOTAL:                                                                                     | None               | 6 working days, 1 hour, 5 minute/s                                                         |                                                                         |  |

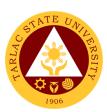

# **Budget Management Unit**

**Internal Services** 

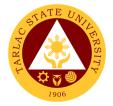

#### 1. Certification of Allocation of Fund

The service evaluates and certifies the request funds from the different offices of the University.

| Office or Division:                                                                            | Budget Management L                                                                                                    | Jnit               |                                                                                                    |                                                  |  |
|------------------------------------------------------------------------------------------------|----------------------------------------------------------------------------------------------------|--------------------|----------------------------------------------------------------------------------------------------|--------------------------------------------------|--|
| Classification:                                                                                | Complex                                                                                                    |                    |                                                                                                    |                                                  |  |
| Type of Transaction:                                                                           | G2G - Government to                                                                                                    | Government         |                                                                                                    |                                                  |  |
| Who may avail:                                                                                 | Employees and studer                                                                                                    | nts of the Uni     | versity.                                                                                                    |                                                  |  |
| CHECKLIST OF                                                                                   | REQUIREMENTS                                                                                                    |                    | WHERE TO S                                                                                                    | SECURE                                           |  |
| Three (3) copies of I and/or Request Lett                                                      | Request for Funding<br>er                                                                                               | the TSU W          | Request for Funding form may be secured from the TSU Website.  Request letter will be provided by the client. |                                                  |  |
| Supporting documer report, funding form invitation, etc. if app                                | , travel order,                                                                                                    | Supporting client. | documents will                                                                                                | be provided by the                               |  |
| CLIENT STEPS                                                                                   | AGENCY ACTIONS                                                                                                    | FEES TO<br>BE PAID | PROCESSING<br>TIME                                                                                            | PERSON<br>RESPONSIBLE                            |  |
| 1) The client gives the request form with its corresponding supporting documents to the staff. | The staff receives and verifies the request form with its corresponding supporting documents                            | None.              | 5 minutes                                                                                                    | Staff<br>Budget Management<br>Unit               |  |
|                                                                                                | 2) Staff does the following: 2.1) Validates document; 2.2) Record and affixed control number on the form for reference. | None.              | 5 minutes                                                                                                    | Staff<br>Budget Management<br>Unit               |  |
|                                                                                                | Budget officer     evaluates,     certifies and signs                                                                   | None.              | Min:5mins<br>Max:3 days                                                                                       | Budget Officer/<br>OIC<br>Budget Management Unit |  |
|                                                                                                | 4) Release/ route the document to next approving authority                                                              | None.              | 5 minutes                                                                                                    | Staff<br>Budget Management<br>Unit               |  |
|                                                                                                | TOTAL:                                                                                                    | None.              | 3 day/s, 0<br>hour/s, 15<br>minutes                                                                           |                                                  |  |

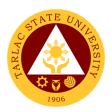

#### 2. Processing of Payrolls/Vouchers

Office or Division:

The service processes the payrolls and vouchers of TSU employees, both teaching and non-teaching personnel, job orders, and other persons involved in a particular activity.

Budget Management Unit

| Office or Division:      | Budget Management Unit            |                    |                    |                       |
|--------------------------|-----------------------------------|--------------------|--------------------|-----------------------|
| Classification:          | Complex                           |                    |                    |                       |
| Type of Transaction:     | G2G - Government                  | to Governme        | ent                |                       |
| Who may avail:           | TSU employees, bo                 | th teaching a      | and non-teaching   | g personnel, job      |
|                          | orders, and other pe              | ersons involv      |                    |                       |
| CHECKLIST OF RE          |                                   |                    | WHERE TO S         |                       |
| Four (4) copies of acco  | •                                 | Forms may          | secured at the E   | Business Center.      |
| Obligation Request and   | , ,                               |                    |                    |                       |
| Three (3) copies of acc  |                                   | Forms may          | secured at the E   | Business Center.      |
| Disbursement Voucher     |                                   |                    |                    |                       |
| Three (3) copies of Pay  |                                   |                    | be provided by t   |                       |
| Supporting documents     |                                   |                    | documents will b   | be provided by the    |
| funding form, travel ord | · · ·                             | client.            |                    |                       |
| 1. •                     | programs, trip ticket, summary of |                    |                    |                       |
| expenses, etcif applic   | able)                             |                    |                    |                       |
| CLIENT STEPS             | AGENCY ACTIONS                    | FEES TO<br>BE PAID | PROCESSING<br>TIME | PERSON<br>RESPONSIBLE |
| 1) The client gives      | 1) Receive,                       | None.              | Min:5 mins         | Staff                 |
| the forms with its       | verifies the                      |                    | Max:1day           | Budget Management     |
| corresponding            | forms with its                    |                    | ,                  | Unit                  |
| supporting               | corresponding                     |                    |                    |                       |
| documents to the         | supporting                        |                    |                    |                       |
| staff.                   | documents.                        |                    |                    |                       |
|                          | 2) Staff does the                 | None.              | 5 minutes          | Staff                 |
|                          | following:                        |                    |                    | Budget Management     |
|                          | 2.1) Validates                    |                    |                    | Unit                  |
|                          | document;                         |                    |                    |                       |
|                          | 2.2) Record                       |                    |                    |                       |
|                          | and                               |                    |                    |                       |
|                          | affixed                           |                    |                    |                       |
|                          | control                           |                    |                    |                       |
|                          | number on                         |                    |                    |                       |
|                          | the form                          |                    |                    |                       |
|                          | for                               |                    |                    |                       |
|                          | reference.                        |                    |                    | 2 4                   |
|                          | 3) Staff verifies                 | None.              | Min: 5mins;        | Staff                 |
|                          | and obligates                     |                    | Max: 2hours        | Budget Management     |
|                          | for funding.                      |                    |                    | Unit                  |

| Budget officer     evaluates,     certifies and     signs  | None. | Min: 5mins<br>Max: 2days            | Budget Office Budget Management Unit |
|------------------------------------------------------------|-------|-------------------------------------|--------------------------------------|
| 5) Release/ route the document to next approving authority | None. | 5 minutes                           | Staff<br>Budget Management<br>Unit   |
| TOTAL:                                                     | None. | 3 day/s, 2<br>hour/s, 10<br>minutes |                                      |

#### 3. Queries/Assistance on Certification on Allocation of Fund

The service provides replies/assistance for queries to requestor/end user regarding their requests.

| Office or Division:      | Budget Managemer                          | Budget Management Unit              |                    |                       |  |
|--------------------------|-------------------------------------------|-------------------------------------|--------------------|-----------------------|--|
| Classification:          | Simple                                    |                                     |                    |                       |  |
| Type of Transaction:     | G2G - Government                          | to Governme                         | ent                |                       |  |
| Who may avail:           | Employees and students of the University. |                                     |                    |                       |  |
| CHECKLIST OF RE          |                                           |                                     | WHERE TO S         | ECURE                 |  |
| Record book/ Logbook.    |                                           |                                     | iestor/end user.   |                       |  |
| A copy of the request le | etter or request                          | Provided by                         | the requestor/e    | nd user.              |  |
| form (Purchase Reque-    | st, Job Order, Work                       |                                     |                    |                       |  |
| Order, Job Order Conti   | act, Obligation                           |                                     |                    |                       |  |
| Request and Status, Pa   | ayroll, et.al) with its                   |                                     |                    |                       |  |
| corresponding control r  | number/ reference                         |                                     |                    |                       |  |
| number.                  |                                           |                                     |                    |                       |  |
| Request letter from req  | uesting unit/college                      | Provided by the requestor/end user. |                    |                       |  |
| and agency.              | _                                         | _                                   |                    |                       |  |
| CLIENT STEPS             | AGENCY ACTIONS                            | FEES TO<br>BE PAID                  | PROCESSING<br>TIME | PERSON<br>RESPONSIBLE |  |
| 1) The client inquires   | 1) The staff                              | None.                               | 5 minutes          | Staff                 |  |
| or follows up to         | provides reply                            |                                     | To 1day            | Budget Management     |  |
| the staff regarding      | to simple                                 |                                     | -                  | Unit                  |  |
| their requests.          | queries                                   |                                     |                    |                       |  |
| · ·                      | ·                                         |                                     |                    |                       |  |
|                          | For complex                               |                                     |                    |                       |  |
|                          | queries or                                | queries or                          |                    |                       |  |
|                          | concerns:                                 |                                     |                    |                       |  |
|                          | request client                            |                                     |                    |                       |  |

| to present request letter |       |           | 1906 |
|---------------------------|-------|-----------|------|
| and advise                |       |           |      |
| him/her to return in a    |       |           |      |
| specific time or          |       |           |      |
| date                      |       |           |      |
| TOTAL:                    | None. | 1 day, 0  |      |
|                           |       | hour/s, 0 |      |
|                           |       | minutes   |      |

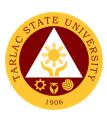

# **Cashiering Unit**

**External/Internal Services** 

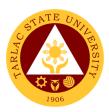

### 1. Claiming of Checks

Payment of obligations thru check.

| Office or Division:                                                          | Cashiering Unit - Di                                   | Cashiering Unit - Disbursement |                                     |                                      |  |
|------------------------------------------------------------------------------|--------------------------------------------------------|--------------------------------|-------------------------------------|--------------------------------------|--|
| Classification:                                                              | Simple                                                 |                                |                                     |                                      |  |
| Type of Transaction:                                                         | G2C - Government                                       | to Citizen                     |                                     |                                      |  |
|                                                                              | G2B – Government                                       | to Business                    | Entities                            |                                      |  |
|                                                                              | G2G - Government                                       | to Governme                    | ent                                 |                                      |  |
| Who may avail:                                                               | All                                                    |                                |                                     |                                      |  |
| CHECKLIST OF RE                                                              | EQUIREMENTS                                            |                                | WHERE TO SE                         | CURE                                 |  |
| Valid ID                                                                     |                                                        |                                | will provide.                       |                                      |  |
| For authorized represe                                                       |                                                        | The author                     | ized representativ                  | e will provide.                      |  |
| a. Authorization or Spe                                                      |                                                        |                                |                                     |                                      |  |
| Attorney. b. Valid ID of                                                     |                                                        |                                |                                     |                                      |  |
| c. Xerox copy of valid II                                                    | D of payee.                                            |                                | T == T                              |                                      |  |
| CLIENT STEPS                                                                 | AGENCY ACTIONS                                         | FEES TO<br>BE PAID             | PROCESSING<br>TIME                  | PERSON<br>RESPONSIBLE                |  |
| Present valid ID /     requirements of the     authorized     representative | Check the completeness of requirements                 | None.                          | 5 minutes                           | Releasing Officer Cashiering Unit    |  |
| Issue an Official receipt                                                    | Check the issued Official receipt                      | None.                          | 5 minutes                           | Releasing Officer Cashiering Unit    |  |
| 3) Sign on the Disbursement Voucher.                                         | Make the client sign the disbursement voucher          | None.                          | 5 minutes                           | Releasing Officer<br>Cashiering Unit |  |
| 4) Claim check and tax certificate for suppliers.                            | 4) Release the check and tax certificate if available. | None.                          | 5 minutes                           | Releasing Officer<br>Cashiering Unit |  |
|                                                                              | TOTAL:                                                 | None.                          | 0 day/s, 0<br>hour/s, 20<br>minutes |                                      |  |

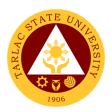

### 2. Payment Thru Advice to Debit Account (ADA)

Direct payment of obligations thru bank.

| Office or Division:                             | Disbursement Unit                                                                                                    |                    |                    |                                     |
|-------------------------------------------------|----------------------------------------------------------------------------------------------------|--------------------|--------------------|-------------------------------------|
| Classification:                                 | Simple                                                                                                    |                    |                    |                                     |
| Type of Transaction:                            | G2C - Government                                                                                                    | to Citizen         |                    |                                     |
|                                                 | G2B – Government to Business Entities                                                                                                    |                    |                    |                                     |
|                                                 | G2G - Government to Government                                                                                                    |                    |                    |                                     |
| Who may avail:                                  | All                                                                                                    |                    |                    |                                     |
| CHECKLIST OF RE                                 | QUIREMENTS                                                                                                    |                    | WHERE TO S         | ECURE                               |
| Disbursement Voucher                            |                                                                                                    |                    | Unit or VPAF       |                                     |
| Official Receipt from clie                      | ent                                                                                                    | The client w       |                    |                                     |
| CLIENT STEPS                                    | AGENCY ACTIONS                                                                                                    | FEES TO<br>BE PAID | PROCESSING<br>TIME | PERSON<br>RESPONSIBLE               |
| 1) Give Disbursement Voucher to Receiving Staff | 1) Receive<br>approved<br>Disbursement<br>Voucher (DV)<br>charged from<br>GAAA.                                                                                                    | None.              | 5 minutes          | Receiving Staff<br>Cashiering Unit  |
| 2)                                              | 2) Prepare and route for approval of List of Due and Demandable Accounts Payable-Advice to Debit Account (LDDAP-ADA) and Summary of LDDAP-ADA Issued and validated Amount Entries (SLIIAE). | None.              | 10 minutes         | Disbursing Staff<br>Cashiering Unit |

|                                               |                                                                    |       |                                   | E TO THE TOTAL TOTAL TOT |
|-----------------------------------------------|--------------------------------------------------------------------|-------|-----------------------------------|----------------------------------------------------------------------------------------------------|
| 3)                                            | 3) Transmit<br>LDDA-ADA to                                         | Nama  | 30 minutes                        | Disbursing Staff<br>Cashiering Unit                                                                                                    |
|                                               | Government Servicing Bank.                                         | None. |                                   |                                                                                                    |
| 4)                                            | 4) Notify payee of the ADA payment.                                | None. | 10 minutes                        | Disbursing Staff<br>Cashiering Unit                                                                                                    |
| 5) Client will present<br>an Official Receipt | 5) Receive OR from client and release Tax Certificate if available | None. | 5 minutes                         | Disbursing Staff<br>Cashiering Unit                                                                                                    |
| TOTAL:                                        |                                                                    | None. | 0 day/s, 1<br>hour, 0<br>minute/s |                                                                                                    |

### 3. Payment Thru Petty Cash

The petty cash fund is intended for emergency purchases P 5,000.00 below.

| Office or Division:                                 | Cashiering Unit - Disbursement                                                                |                    |                    |                                   |
|-----------------------------------------------------|-----------------------------------------------------------------------------------------------|--------------------|--------------------|-----------------------------------|
| Classification:                                     | Simple                                                                                        |                    |                    |                                   |
| Type of Transaction:                                | G2B – Government to Business Entities                                                         |                    |                    |                                   |
|                                                     | G2G - Government                                                                              | to Governme        | ent                |                                   |
| Who may avail:                                      | Requestor                                                                                     |                    |                    |                                   |
| CHECKLIST OF RE                                     | QUIREMENTS                                                                                    |                    | WHERE TO S         | ECURE                             |
| Petty Cash Voucher                                  |                                                                                               | Petty Cash Cu      | ustodian           |                                   |
| CLIENT STEPS                                        | AGENCY ACTIONS                                                                                | FEES TO<br>BE PAID | PROCESSING<br>TIME | PERSON<br>RESPONSIBLE             |
| 1) Fill up the PCV with attached required documents | 1) Receive approved petty cash voucher (PCV) with attached required documents from requestor. | None.              | 5 minutes          | Petty Cash Custodian Disbursement |

|                                                                              |                                                 |       |                                     | E A A                                |
|------------------------------------------------------------------------------|-------------------------------------------------|-------|-------------------------------------|--------------------------------------|
| 2) Sign PCV and claim cash.                                                  | 2) Give the PCV<br>and Cash to<br>the requestor | None. | 2 minutes                           | Petty Cash Custonan<br>Disbursement  |
| Submit official     receipt to Petty     Cash Custodian     for liquidation. | check the official receipt for replenishment    | None. | 30 minutes                          | Petty Cash Custodian<br>Disbursement |
| TOTAL:                                                                       |                                                 | None. | 0 day/s, 0<br>hour/s, 37<br>minutes |                                      |

### 4. Payment Thru Checks

Payment of obligation using empress fund.

| Office or Division:                                      | Cashiering Unit - Disbursement                                                                          |                    |                    |                                     |  |
|----------------------------------------------------------|----------------------------------------------------------------------------------------------------|--------------------|--------------------|-------------------------------------|--|
| Classification:                                          | Simple                                                                                                  | Simple             |                    |                                     |  |
| Type of Transaction:                                     | G2B - Government                                                                                        | to Business        | Entities           |                                     |  |
|                                                          | G2G - Government                                                                                        | to Governme        | ent                |                                     |  |
| Who may avail:                                           | All                                                                                                    |                    |                    |                                     |  |
| CHECKLIST OF RE                                          |                                                                                                    |                    | WHERE TO SI        | ECURE                               |  |
| Disbursement Voucher                                     |                                                                                                    |                    | Unit, VPAF         |                                     |  |
| ACIC Form                                                |                                                                                                    | Cashiering         | Unit               |                                     |  |
| Official Receipt                                         |                                                                                                    | Client             | <del>.</del>       |                                     |  |
| CLIENT STEPS                                             | AGENCY ACTIONS                                                                                          | FEES TO<br>BE PAID | PROCESSING<br>TIME | PERSON<br>RESPONSIBLE               |  |
| Oive     Disbursement     Voucher to     Receiving Staff | Receive     approved     Disbursement     Voucher (DV).                                                 | None.              | 5 minutes          | Receiving Staff<br>Cashiering Unit  |  |
|                                                          | 2. Prepare and route for approval checks and Advice of Checks Issued and Cancelled (ACIC) if necessary. | None.              | 10 minutes         | Disbursing Staff<br>Cashiering Unit |  |
|                                                          | 3. Transmit ACIC to Government                                                                          | None.              | 30 minutes         | Disbursing Staff<br>Cashiering Unit |  |

|                    |                  |       |           | E TO THE TOTAL PROPERTY OF THE PARTY OF THE PARTY OF THE |
|--------------------|------------------|-------|-----------|----------------------------------------------------------------------------------------------------|
|                    | Servicing        |       |           | 1906                                                                                                    |
|                    | Bank.            |       |           |                                                                                                    |
|                    | 4. Notify payee  |       | 5 minutes | Disbursing Staff                                                                                                    |
|                    | of the           | None. |           | Cashiering Unit                                                                                                    |
|                    | payment.         |       |           |                                                                                                    |
| 5. Issue Official  | 5. Check the     |       | 5 minutes | Disbursing Staff                                                                                                    |
| Receipt and claim  | Official receipt |       |           | Cashiering Unit                                                                                                    |
| Tax Certificate if | and give the     | None. |           |                                                                                                    |
| needed.            | Tax Certificate  |       |           |                                                                                                    |
|                    | to the client    |       |           |                                                                                                    |

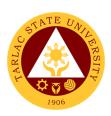

# **Cashiering Unit**

**External Services** 

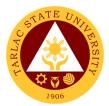

#### 1. Claiming of Cash Benefits Over the Counter

Students with cash benefits from scholarships, assistant wages, refunds, and allowances can claim their cash in the cashiering office.

| Office or Division:       | Disbursement Unit   | Disbursement Unit                                  |                  |                  |  |
|---------------------------|---------------------|----------------------------------------------------|------------------|------------------|--|
| Classification:           | Simple              | Simple                                             |                  |                  |  |
| Type of Transaction:      | G2C - Government    | to Citizen                                         |                  |                  |  |
| Who may avail:            | University Students | University Students                                |                  |                  |  |
| CHECKLIST OF RE           | QUIREMENTS          |                                                    | WHERE TO S       | ECURE            |  |
| University ID             |                     |                                                    | t will provide   |                  |  |
| For authorized represe    | ntative:            | The authori                                        | zed representati | ve will provide. |  |
| a. Authorization or Spe   | cial Power of       |                                                    |                  |                  |  |
| Attorney. b. Valid ID of  | representative.     |                                                    |                  |                  |  |
| c. Xerox copy of valid II |                     |                                                    |                  |                  |  |
| CLIENT STEPS              | AGENCY ACTIONS      | FEES TO PROCESSING PERSON BE PAID TIME RESPONSIBLE |                  |                  |  |
| 1) Present valid ID       | 1) Check the        |                                                    |                  | Collecting Staff |  |
| to requirements           | completeness        | None.                                              | 3minutes         | Cashiering Unit  |  |
| of the authorized         | of                  | None.                                              |                  |                  |  |
| representative            | requirements        |                                                    |                  |                  |  |
| 2) Sign on the            | 2) Make the         |                                                    |                  | Collecting Staff |  |
| payroll                   | student sign        | None.                                              | 2 minutes        | Cashiering Unit  |  |
| payron                    | the payroll         |                                                    |                  |                  |  |
|                           | 3) Give cash to     |                                                    |                  | Collecting Staff |  |
| 3) Claim cash             | the student or      | None.                                              | 2 minutes        | Cashiering Unit  |  |
|                           | representative      |                                                    |                  |                  |  |
|                           |                     |                                                    | 0 day/s, 0       |                  |  |
|                           | TOTAL:              | None.                                              | hour/s, 7        |                  |  |
|                           |                     |                                                    | minutes          |                  |  |

#### 2. Payment of Fees

This service is intended to issue an Official Receipt to Students after paying their outstanding balance to the University.

| Office or Division:  | Cashiering Unit- Collection               |                   |  |  |
|----------------------|-------------------------------------------|-------------------|--|--|
| Classification:      | Simple                                    |                   |  |  |
| Type of Transaction: | G2C - Government to Citizen               |                   |  |  |
| Who may avail:       | Past and current stud                     | t students of TSU |  |  |
| CHECKLIST OF R       | CHECKLIST OF REQUIREMENTS WHERE TO SECURE |                   |  |  |

| Assessment Slip                                                   |                                                                           | Business Ce                                     | nter, Accounting                   | Office 1996                         |
|-------------------------------------------------------------------|---------------------------------------------------------------------------|-------------------------------------------------|------------------------------------|-------------------------------------|
| University ID                                                     |                                                                           | The client wi                                   |                                    |                                     |
| CLIENT STEPS                                                      | AGENCY ACTIONS                                                            | FEES TO BE PROCESSING PERSON PAID TIME RESPONSI |                                    |                                     |
| Provide the     Assessment slip     and Student ID                | 1) Receive Assessment Slip and/or Valid ID from student                   | None.                                           | 1minute                            | Collecting Staff<br>Cashiering Unit |
|                                                                   | 2) Encode<br>necessary datato<br>the computerized<br>Collection<br>System | None.                                           | 1 minute                           | Collecting Staff<br>Cashiering Unit |
| 3) Pay the necessary amount                                       | Accept legal tender currencies                                            | Outstanding balance                             | 1 minute                           | Collecting Staff<br>Cashiering Unit |
| 4) Claim Official<br>Receipt (O.R.)<br>from Collecting<br>Officer | 4) Give the Official<br>Receipt (O.R.) to<br>the client                   | None.                                           | 1 minute                           | Collecting Officer Cashiering Unit  |
|                                                                   | TOTAL:                                                                    | It depends<br>on the<br>outstandin<br>g balance | 0 day/s, 0<br>hour/s, 4<br>minutes |                                     |

### 3. Request for Certificate of Payment for Lost Official Receipt

This service is intended to issue Certificate of Payment upon request of payee.

| Office or Division:                                         | Cashiering Unit - Collection                                   |                                                    |          |                                  |  |
|-------------------------------------------------------------|----------------------------------------------------------------|----------------------------------------------------|----------|----------------------------------|--|
| Classification:                                             | Simple                                                         | Simple                                             |          |                                  |  |
| Type of Transaction:                                        | G2C - Government                                               | to Citizen                                         |          |                                  |  |
| Who may avail:                                              | Past and current St                                            | udent of TSL                                       | J        |                                  |  |
| CHECKLIST OF R                                              |                                                                |                                                    |          |                                  |  |
| Affidavit of Lost                                           |                                                                | The payee will provide.                            |          |                                  |  |
| University ID                                               |                                                                | The payee wi                                       |          |                                  |  |
| CLIENT STEPS                                                | AGENCY ACTIONS                                                 | FEES TO PROCESSING PERSON BE PAID TIME RESPONSIBLE |          |                                  |  |
| Request at the collection window the Certificate of Payment | Verify     correctness of     the Affidavit of     loss and ID | None.                                              | 1 minute | Collecting Staff Cashiering Unit |  |

|                                  |                                                                 |          |                                    | The state of the state of the s |
|----------------------------------|-----------------------------------------------------------------|----------|------------------------------------|----------------------------------------------------------------------------------------------------|
| 2) Pay the<br>Certification Fee  | 2) Collect the payment                                          | PhP20.00 | 1 minute                           | Collecting Stand<br>Cashiering Unit                                                                                                    |
| 3)                               | 3) Collector process, print and sign the certificate of payment | None.    | 1 minute                           | Collecting Staff<br>Cashiering Unit                                                                                                    |
| Claim Certificate     of Payment | 4) Release the<br>Certificate of<br>payment                     | None.    | 1 minute                           | Collecting Staff Cashiering Unit                                                                                                    |
| TOTAL:                           |                                                                 | PhP20.00 | 0 day/s, 0<br>hour/s, 4<br>minutes |                                                                                                    |

### 4. Signing of Student Clearance

All students must pay their outstanding balance, if there is any, before the signing of their student clearance.

| Office or Division:            | Cashiering Unit-Collection                                                     |                                                 |                                    |                                     |  |
|--------------------------------|--------------------------------------------------------------------------------|-------------------------------------------------|------------------------------------|-------------------------------------|--|
| Classification:                | Simple                                                                         |                                                 |                                    |                                     |  |
| Type of Transaction:           | G2C - Government to Citizen                                                    |                                                 |                                    |                                     |  |
| Who may avail:                 | University Students                                                            |                                                 |                                    |                                     |  |
|                                | REQUIREMENTS                                                                   |                                                 | WHERE TO S                         | ECURE                               |  |
| Student Clearance Form         |                                                                                | Registrar                                       |                                    |                                     |  |
| University ID                  | I                                                                              | The student wil                                 |                                    |                                     |  |
| CLIENT STEPS                   | AGENCY ACTIONS                                                                 | FEES TO BE<br>PAID                              | PROCESSING<br>TIME                 | PERSON<br>RESPONSIBLE               |  |
| Present Student Clearance Form | Verify if the student has unpaid balance.                                      | None.                                           | 30 seconds                         | Collecting Staff Cashiering Unit    |  |
| 2) Pay Unpaid<br>Balance       | 2) Payment of unpaid balance or liability is required before clearance.        | Outstanding balance                             | 2 minutes                          | Collecting Staff<br>Cashiering Unit |  |
| 3) ClaimStudent<br>Clearance   | 3) After fees has been settled, collection staff will then sign the clearance. | None.                                           | 30 seconds                         | Collecting Staff<br>Cashiering Unit |  |
|                                | TOTAL:                                                                         | It depends<br>on the<br>outstanding<br>balance. | 0 day/s, 0<br>hour/s, 3<br>minutes |                                     |  |

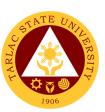

### **Facilities and Maintenance Unit**

### **External/Internal Services**

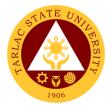

### 1. Request for Various Repair Works

The service will perform repair and maintenance of TSU Facilities and Equipment upon request.

| Office or Division                                                                        | Facilities Development and Management Office (FDMO/FMU)                                                                                                    |                    |                    |                                         |
|-------------------------------------------------------------------------------------------|----------------------------------------------------------------------------------------------------|--------------------|--------------------|-----------------------------------------|
| Classification :                                                                          | Simple                                                                                                    | <u> </u>           | ,                  | ,                                       |
| Type of Transaction:                                                                      | G2C – Government to Citizen G2B - Government to Business Entity/ies G2G -Government to Government                                                                     |                    |                    |                                         |
| Who may avail:                                                                            | TSU Employee such as occupants and stakehold                                                                                                    |                    | , Unit Head, stude | nts, TSU Office                         |
| CHECKLIST OF REQU                                                                         |                                                                                                    |                    | HERE TO SECUR      | E                                       |
| Request for Pre-Repair Instantant other Services form duly sithe Head of Office or unit a | igned and approved by                                                                                                    | FDMO/ FMU (        |                    |                                         |
| CLIENT STEPS                                                                              | AGENCY ACTION                                                                                                    | FEES TO BE<br>PAID | PROCESSING<br>TIME | PERSON<br>RESPONSIBLE                   |
| Submit Request     for Pre Repair     Inspection Form                                     | Recording and     Documentation     of Request                                                                                                    | None.              | 2 minutes          | <i>Clerk</i><br>FMU                     |
| Determination of     Repair to be done                                                    | 2) FMU Head Assigned the technician to conduct a pre repair inspection.                                                                                               | None.              | 30 minutes         | Head<br>FMU                             |
| 3) Submit evaluation<br>& material<br>Estimate<br>breakdown to<br>FMU Unit Head           | 3) Discuss to Client/End- User the final evaluation of the request for repair                                                                                         | None.              | 15 minutes         | FMU Head and<br>Technician Staff<br>FMU |
| 4) Check availability of Material: If materials is not available                          | 4) Request will return to End user using return notice for repair form. 4.1) Prepare RFF/PR&SAI or Job order for job out related work 4.2) Forward the approved RFF / | None.              | 30 minutes         | FMU Head and<br>Technician Staff<br>FMU |

|                                                |                                                                                                    |       |                                                       | A A A A A A A A A A A A A A A A A A A   |
|------------------------------------------------|----------------------------------------------------------------------------------------------------|-------|-------------------------------------------------------|-----------------------------------------|
|                                                | PR& SAI or Job<br>Order to<br>procurement<br>office.                                                                       |       |                                                       | 1906                                    |
| 5) If Material is<br>Available                 | 5) Prepare Requisition and Issuance slip (RIS) then, forward to the Supply and property management Unit for Approval.      | None. | 30 minutes                                            | <i>Clerk</i><br>FMU                     |
| 6) Proceed to Job<br>Site                      | 6) Prepared all<br>the materials<br>needed                                                                                 | None. | 20 minutes                                            | FMU Head and<br>Technician Staff<br>FMU |
| 7) Commence the repair                         | 7) Proceed with<br>the Repair<br>works                                                                                     | None. | Minor Repair<br>30 minutes –<br>1hour<br>Major Repair | Technician Staff<br>FMU                 |
|                                                |                                                                                                    |       | 2 to 7 days                                           |                                         |
| 8) Accomplishment<br>Report                    | 8) Submit Accomplishment report duly signed acknowledge by the end user and noted by the supervisor or head of the office. | None. | 10 minutes                                            | Technician Staff<br>FMU                 |
|                                                | 8.1) End-User will Fill-Up Customer Feedback Form                                                                          |       |                                                       |                                         |
| 9) Conduct Post<br>Repair Inspection<br>Report | 9) Prepare the post repair Inspection                                                                                      | None. | 30 minutes                                            | Head<br>FMU                             |

|                                                         |                                                                                                |       |                                    | E .                                 |
|---------------------------------------------------------|------------------------------------------------------------------------------------------------|-------|------------------------------------|-------------------------------------|
| (for Job out<br>related work)                           | report for and forward to Technical Working Committee to conduct of post repair Inspection.    |       |                                    | 1906                                |
| 10) Prepare Waste<br>Materials Report                   | 10) Collected excess unused materials will return to supply office for safekeeping             | None. | 15 minutes                         | Head and<br>Technician Staff<br>FMU |
| 11) Filing of<br>Records for<br>Accomplished<br>Project | 11) Recording, encoding and photocopy of each accomplished project for documentation Purposes. | None. | 20 minutes                         | <i>Clerk</i><br>FMU                 |
|                                                         | TOTAL:                                                                                         | None. | ≤7 days, 3<br>hours, 22<br>minutes |                                     |

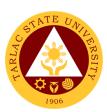

# **Business Affairs and Auxiliary Services Office**

**External Services** 

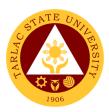

### 1. Digital Studio RFID Processing – For Alumni IDs

The process for availing Alumni IDs at the BAASO Digital Studio.

| Office or Division:                                                  | Business Affairs & Auxiliary Services Office (BAASO)          |                                                                                 |                                    |                                  |
|----------------------------------------------------------------------|---------------------------------------------------------------|---------------------------------------------------------------------------------|------------------------------------|----------------------------------|
| Classification:                                                      | Simple (up to 3 day                                           | s)                                                                              | •                                  |                                  |
| Type of Transaction:                                                 | G2C - Government                                              | to Citizen                                                                      |                                    |                                  |
| Who may avail:                                                       | Alumnus                                                       |                                                                                 |                                    |                                  |
| CHECKLIST OF RI                                                      |                                                               |                                                                                 |                                    | CURE                             |
| Certificate of Registration                                          | on                                                            | BAASO- Dig                                                                      |                                    |                                  |
| Official Receipt                                                     |                                                               | Cashiering U                                                                    |                                    |                                  |
| CLIENT STEPS                                                         | AGENCY<br>ACTIONS                                             | FEES TO<br>BE PAID                                                              | PROCESSING<br>TIME                 | PERSON<br>RESPONSIBLE            |
| Fill out the information needed on the log sheet and forms provided. | Verifies the information on the log sheet and forms provided. | None.                                                                           | 2 minutes                          | Clerk of Digital Studio<br>BAASO |
| Present it to the person in charged for Alumni ID                    | 2. Wait for your name to be called for your alumni ID.        | Prices may<br>vary<br>depending<br>on the cost<br>of the<br>items<br>purchased. | 2 minutes                          | Clerk of Digital Studio<br>BAASO |
| 3.                                                                   | 3. Release ID                                                 | None.                                                                           | 1 minute                           | Clerk of Digital Studio<br>BAASO |
|                                                                      | TOTAL:                                                        | Prices may vary depending on the cost of the items purchased.                   | 0 day/s, 0<br>hour/s, 5<br>minutes |                                  |

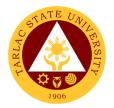

# 2. Issuance of Uniforms

The process of issuing various uniforms to different colleges.

| Office or Division:                                               | Business Affairs & A                                                          | Business Affairs & Auxiliary Services Office (BAASO)         |                                    |                                          |  |
|-------------------------------------------------------------------|-------------------------------------------------------------------------------|--------------------------------------------------------------|------------------------------------|------------------------------------------|--|
| Classification:                                                   | Simple (up to 3 day                                                           | s)                                                           |                                    |                                          |  |
| Type of Transaction:                                              | G2C - Government                                                              | to Citizen                                                   |                                    |                                          |  |
| Who may avail:                                                    | Enrolled freshmen s                                                           | students who                                                 | have paid their                    | uniforms during                          |  |
|                                                                   | enrolment                                                                     |                                                              | ·                                  | J                                        |  |
| CHECKLIST OF RE                                                   | EQUIREMENTS                                                                   |                                                              | WHERE TO S                         | ECURE                                    |  |
| Official Receipt                                                  | pt BAASO-General Merchandise                                                  |                                                              |                                    | se                                       |  |
| Certificate of Registration                                       | on                                                                            | The client w                                                 | vill provide.                      |                                          |  |
| CLIENT STEPS                                                      | AGENCY<br>ACTIONS                                                             | FEES TO<br>BE PAID                                           | PROCESSING<br>TIME                 | PERSON<br>RESPONSIBLE                    |  |
| Presents the     Official Receipt     (OR).                       | 1. Verify/Check<br>the OR and<br>issues the<br>uniform                        | Prices may vary depending on the cost of the items purchased | 2 minutes                          | Clerk of General<br>Merchandise<br>BAASO |  |
| Inspects if the uniform is complete and without damage.           | 2. Stamps the OR as evidence that the uniform has been issued to the student. | None.                                                        | 1 minute                           | Clerk of General<br>Merchandise<br>BAASO |  |
| 3. Signs the Log Sheet of Students who have paid for the uniform. | 3. Return the OR to the student.                                              | None.                                                        | 1 minute                           | Clerk of General<br>Merchandise<br>BAASO |  |
|                                                                   | TOTAL:                                                                        | Prices may vary depending on the cost of the items purchased | 0 day/s, 0<br>hour/s, 4<br>minutes |                                          |  |

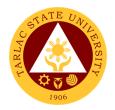

# 3. Print Shop Processing (Tarpaulin, Sticker, Heat Press)

The process of availing the different print shop services such as tarpaulin, sticker and heat press.

| Office or Division:                                                                        | fice or Division: Business Affairs & Auxiliary Services Office (BAASO) |                          |                                                                                      |                              |  |
|--------------------------------------------------------------------------------------------|------------------------------------------------------------------------|--------------------------|--------------------------------------------------------------------------------------|------------------------------|--|
| Classification:                                                                            | Simple (up to 3 d                                                      | ays)                     | ,                                                                                    | ,                            |  |
| Type of Transaction:                                                                       | G2C - Governme                                                         | ent to Citizen           |                                                                                      |                              |  |
| Who may avail:                                                                             | All                                                                    |                          |                                                                                      |                              |  |
| CHECKLIST OF RE                                                                            | ,                                                                      |                          | WHERE TO SE                                                                          | CURE                         |  |
| Soft copy of the lay out                                                                   | to be printed                                                          | The client will          | provide.                                                                             |                              |  |
| Communication letter (if any)                                                              |                                                                        | The client will provide. |                                                                                      |                              |  |
| CLIENT STEPS                                                                               | AGENCY<br>ACTIONS                                                      | FEES TO BE<br>PAID       | PROCESSING<br>TIME                                                                   | PERSON<br>RESPONSIBLE        |  |
| Present the soft copy of the lay out for tarpaulin/sticker and heat transfer to be printed | 1. Receive the details of job order/soft copy of printing jobs         | None.                    | 1 minute                                                                             | Clerk of Print Shop<br>BAASO |  |
| 2.                                                                                         | Review the design and details                                          | None.                    | 1 minute                                                                             | Clerk of Print Shop<br>BAASO |  |
| 3.                                                                                         | 3. Lay out or edit as required                                         | None.                    | 1 minute                                                                             | Clerk of Print Shop<br>BAASO |  |
| 4.                                                                                         | 4. Execute the Work/Job order                                          | None.                    | Depends on<br>the volume<br>and set up<br>required for a<br>specific job.            | Clerk of Print Shop<br>BAASO |  |
| 5. Proceed to the window 1 (Gen. Mdse) and give the job order for assessment.              | 5.                                                                     | None.                    | For Tarpaulin<br>Sizes:<br>4'x8'- 1hour<br>6'x12 -1.5<br>hour<br>12'x18–4-<br>6hours | Clerk of Print Shop<br>BAASO |  |

| 6. | Proceed to the Cashiering Unit for payment. | 6.                  | Prices vary depending on the sizes, volume and materials to be used. | 3 minutes                         | 1906                         |
|----|---------------------------------------------|---------------------|----------------------------------------------------------------------|-----------------------------------|------------------------------|
| 7. | Present the<br>Official Receipt             | 7. Release the item | None.                                                                | 1 minute                          | Clerk of Print Shop<br>BAASO |
|    |                                             | TOTAL:              | Prices vary depending on the sizes, volume and materials to be used. | 0 day/s, 4<br>hours, 7<br>minutes |                              |

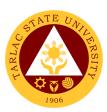

# **Business Affairs and Auxiliary Services Office**

**External/Internal Services** 

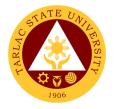

# 1. Application for Vehicle Gate pass

The process of availing for the application of gate pass for vehicles.

| Office or Division: Business Affairs & Auxiliary Services Office (BAASO) |                                                                             |                                                                      |                                    |                                     |
|--------------------------------------------------------------------------|-----------------------------------------------------------------------------|----------------------------------------------------------------------|------------------------------------|-------------------------------------|
| Classification:                                                          | Simple (up to 3 days)                                                       |                                                                      |                                    |                                     |
| Type of Transaction:                                                     | G2C – Government                                                            |                                                                      | G2G - Governm                      | ent to Government                   |
| Who may avail:                                                           | Students, Faculty ar                                                        |                                                                      |                                    |                                     |
| CHECKLIST OF R                                                           |                                                                             | WHERE TO S                                                           | ECURE                              |                                     |
| Application Form                                                         |                                                                             | Business At (BAASO)                                                  | ffairs & Auxiliary                 | Services Office                     |
| Photocopy of the follow                                                  | ving:                                                                       |                                                                      |                                    |                                     |
| Certificate of Registrati                                                | ion of Vehicle                                                              | The client w                                                         | vill provide.                      |                                     |
| Valid Official Receipt F                                                 | Registration of                                                             | The client w                                                         | vill provide.                      |                                     |
| Vehicle                                                                  |                                                                             |                                                                      |                                    |                                     |
| Valid Drivers License                                                    |                                                                             | The client w                                                         | vill provide.                      |                                     |
| TSU ID                                                                   |                                                                             | The client w                                                         | vill provide.                      |                                     |
| Certificate of Registration enrolled) (For Students                      |                                                                             | The client w                                                         | vill provide.                      |                                     |
| CLIENT STEPS                                                             | AGENCY ACTIONS                                                              | FEES TO<br>BE PAID                                                   | PROCESSING<br>TIME                 | PERSON<br>RESPONSIBLE               |
| Present all requirements     (Photocopy and Original)                    | Receive, verify and ensure validity and completeness of submitted documents | None.                                                                | 1 minute                           | Clerk<br>BAASO                      |
| 2. Proceed to the Cashiering Unit and pay assessed fee.                  | 2. Receives payment and issue Official Receipt (OR).                        | Prices vary depending on the sizes, volume and materials to be used. | 1 minute                           | Cashiering Staff<br>Cashiering Unit |
| Proceed to the     BAASO and     present the OR                          | 3. Verifies the OR and issues the gate pass                                 | None.                                                                | 1 minute                           | Clerk<br>BAASO                      |
|                                                                          | TOTAL:                                                                      | Prices vary depending on the                                         | 0 day/s, 0<br>hour/s, 3<br>minutes |                                     |

|                                         | A A A A A A A A A A A A A A A A A A A |
|-----------------------------------------|---------------------------------------|
| sizes, volume and materials to be used. | 1906                                  |

# 2. Digital Studio RFID Processing - Lost ID

The process and procedures for availing obtaining replacement of lost ID.

| Office or Division:                                                                            | Business Affairs & Auxiliary Services Office (BAASO) |                                               |                    |                                     |  |
|------------------------------------------------------------------------------------------------|------------------------------------------------------|-----------------------------------------------|--------------------|-------------------------------------|--|
| Classification:                                                                                | Simple (up to 3 days)                                |                                               |                    |                                     |  |
| Type of Transaction:                                                                           |                                                      |                                               | G2G - Governn      | nent to Government                  |  |
| Who may avail:                                                                                 | Faculty & Personnel of the University                |                                               |                    |                                     |  |
|                                                                                                | Students                                             |                                               | •                  |                                     |  |
| CHECKLIST OF RI                                                                                | REQUIREMENTS WHERE TO SECURE                         |                                               |                    |                                     |  |
| Affidavit of Loss                                                                              |                                                      | The client wi                                 | ll provide.        |                                     |  |
| Request for New RFID                                                                           |                                                      | Student Affa                                  | airs Services Off  | ice                                 |  |
| CLIENT STEPS                                                                                   | AGENCY<br>ACTIONS                                    | FEES TO<br>BE PAID                            | PROCESSING<br>TIME | PERSON<br>RESPONSIBLE               |  |
| Secure an     Affidavit of Loss                                                                | Verifies all requirements                            | None.                                         | 1 minute           | Clerk of Digital Studio<br>BAASO    |  |
| (For students): Proceed to Student Affairs Services to report for the lost ID                  |                                                      |                                               |                    |                                     |  |
| 2. Proceed to BAASO (assessment window) for the assessment of RFID and surrender your old RFID | 2.                                                   | None.                                         | 2 minutes          | Clerk of Digital Studio<br>BAASO    |  |
| Proceed to the     Cashiering Office     for payment                                           | 3.                                                   | Prices<br>may vary<br>depending<br>on cost of | 3 minutes          | Cashiering Staff<br>Cashiering Unit |  |

|                                                                                                   |                 | T                                                        | 1                                  |                                  |
|---------------------------------------------------------------------------------------------------|-----------------|----------------------------------------------------------|------------------------------------|----------------------------------|
|                                                                                                   |                 | the items purchased                                      |                                    | 1906                             |
| Proceed to Digital     Studio                                                                     | 4.              | None.                                                    | 1 minute                           | Clerk of Digital Studio<br>BAASO |
| 5. Fill out the log<br>sheet provided<br>and wait for your<br>name to be called<br>for your RFID. | 5. Release RFID | None.                                                    | 2 minutes                          | Clerk of Digital Studio<br>BAASO |
|                                                                                                   | TOTAL:          | Prices may vary depending on cost of the items purchased | 0 day/s, 0<br>hour/s, 9<br>minutes |                                  |

# 3. Digital Studio RFID Processing – Re-ID/Worn-out IDs

The process and procedures for obtaining of Re-IDs/Worn-out IDs.

| Office or Division:         | Business Affairs & Auxiliary Services Office (BAASO) |                                                               |        |             |  |  |
|-----------------------------|------------------------------------------------------|---------------------------------------------------------------|--------|-------------|--|--|
| Classification:             | Simple (up to 3 days)                                |                                                               |        |             |  |  |
| Type of Transaction:        | G2C – Government to 0                                | G2C – Government to Citizen or G2G - Government to Government |        |             |  |  |
| Who may avail:              | All students                                         |                                                               |        |             |  |  |
|                             | Faculty & Personnel of                               | the University                                                | y      |             |  |  |
|                             | Alumnus                                              |                                                               |        |             |  |  |
| CHECKLIST OF REQU           | IREMENTS                                             | WHERE TO                                                      | SECURE |             |  |  |
| Certificate of Registration | ion BAASO- Digital Studio                            |                                                               |        |             |  |  |
| Official Receipt            |                                                      | Cashiering                                                    | Unit   |             |  |  |
| CLIENT STEPS                | AGENCY ACTIONS                                       | FEES TO PROCESSING PERSON                                     |        |             |  |  |
|                             |                                                      | BE PAID                                                       | TIME   | RESPONSIBLE |  |  |

|    |                                                                                                |                         | 1                                                                       | 1                                   |                                     |
|----|------------------------------------------------------------------------------------------------|-------------------------|-------------------------------------------------------------------------|-------------------------------------|-------------------------------------|
| 2. | Proceed to BAASO (assessment window) for the assessment of RFID and surrender your old RFID    | 2. Receive the old RFID | None.                                                                   | 2 minutes                           | Clerk of Digital<br>Studio<br>BAASO |
| 3. | Proceed to the<br>Cashiering Unit for<br>payment                                               | 3.                      | Prices<br>may vary<br>depending<br>on cost of<br>the items<br>purchased | 3 minutes                           | Cashiering Staff<br>Cashiering Unit |
| 4. | Proceed to Digital<br>Studio                                                                   | 4.                      | None.                                                                   | 1 minute                            | Clerk of Digital<br>Studio<br>BAASO |
| 5. | Fill out the log<br>sheet provided<br>and wait for your<br>name to be called<br>for your RFID. | 5. Release RFID         | None.                                                                   | 2 minutes                           | Clerk of Digital<br>Studio<br>BAASO |
|    |                                                                                                | TOTAL:                  | Prices may vary depending on cost of the items purchased                | 0 day/s, 0<br>hour/s, 10<br>minutes |                                     |

# 4. Photocopying Services/Documents Printing

The process of availing photocopying services and documents printing.

| Office or Division:  | Business Affairs & Auxiliary Services Office (BAASO) |  |  |  |
|----------------------|------------------------------------------------------|--|--|--|
| Classification:      | Simple (up to 3 days)                                |  |  |  |
| Type of Transaction: | G2C - Government to Citizen                          |  |  |  |
|                      | G2G Government to Government                         |  |  |  |
| Who may avail:       | Colleges, Offices, Unit of the University            |  |  |  |
|                      | Faculty                                              |  |  |  |
|                      | Personnel                                            |  |  |  |
|                      | Students                                             |  |  |  |

| CHECKLIST OF                                                                                  | DECLUDEMENTS                                                |                                                                     | WHERE TO S                                                                | FCUDE.                                     |
|-----------------------------------------------------------------------------------------------|-------------------------------------------------------------|---------------------------------------------------------------------|---------------------------------------------------------------------------|--------------------------------------------|
| CHECKLIST OF I                                                                                |                                                             | The client will provide.                                            |                                                                           |                                            |
| Soft copy to be printed                                                                       |                                                             | The client w                                                        |                                                                           |                                            |
| device; flash drives                                                                          |                                                             |                                                                     | 1                                                                         |                                            |
| CLIENT STEPS                                                                                  | AGENCY ACTIONS                                              | FEES TO                                                             | PROCESSING                                                                | PERSON                                     |
| 1. Present the soft copy of the lay out for tarpaulin/sticker and heat transfer to be printed | Receive the details of job order/soft copy of printing jobs | None.                                                               | 1 minute                                                                  | RESPONSIBLE  Clerk of Printing Press BAASO |
| 2.                                                                                            | 2. Review the design and details                            | None.                                                               | 1 minute                                                                  | Clerk of Printing Press<br>BAASO           |
| 3.                                                                                            | 3. Lay out or edit as required                              | None.                                                               | 1 minute                                                                  | Clerk of Printing Press<br>BAASO           |
| 4.                                                                                            | 4. Execute the<br>Work/Job<br>order                         | None.                                                               | Depends on<br>the volume<br>and set up<br>required for a<br>specific job. | Clerk of Printing Press<br>BAASO           |
| 5. Proceed to the window 1 (Gen. Mdse) and give the job order for assessment.                 | 5.                                                          | None.                                                               | 1 minute                                                                  | Clerk of General<br>Merchandise<br>BAASO   |
| 6. Proceed to the<br>Cashiering Unit<br>for payment.                                          | 6.                                                          | Prices vary depending on the sizes, volume and materials to be used | 3 minutes                                                                 | Cashiering Staff<br>Cashiering Unit        |
| Present the     Official Receipt                                                              | 5.                                                          | None.                                                               | 1 minute                                                                  | Clerk of Printing Press<br>BAASO           |

|        |            |            | A LI |
|--------|------------|------------|------|
| TOTAL: | Prices     | 0 day/s, 0 | 1906 |
|        | vary       | hour/s, ≥7 | 1900 |
|        | depending  | minutes    |      |
|        | on the     |            |      |
|        | sizes,     |            |      |
|        | volume     |            |      |
|        | and        |            |      |
|        | materials  |            |      |
|        | to be used |            |      |

# 5. Purchasing of Merchandise (Books, Bags, ID Holder, Souvenir Items, Etc.)

The procedure and process for the availment of books and various souvenir items.

| Office or Division:                                                         | Business Affairs & Auxiliary Services Office (BAASO)                  |                                                          |                    |                                          |
|-----------------------------------------------------------------------------|-----------------------------------------------------------------------|----------------------------------------------------------|--------------------|------------------------------------------|
| Classification:                                                             | Simple (up to 3 da                                                    | ays)                                                     |                    |                                          |
| Type of Transaction:                                                        | G2C – Governme                                                        | ent to Citizen or C                                      | G2G - Governme     | ent to Government                        |
| Who may avail:                                                              | Students, Faculty, Personnel and Visitors                             |                                                          |                    |                                          |
| CHECKLIST OF RE                                                             | QUIREMENTS                                                            |                                                          | WHERE TO SE        | CURE                                     |
| Official Receipt                                                            |                                                                       |                                                          | ral Merchandise    |                                          |
| CLIENT STEPS                                                                | AGENCY<br>ACTIONS                                                     | FEES TO BE<br>PAID                                       | PROCESSING<br>TIME | PERSON<br>RESPONSIBLE                    |
| Request for the assessment of fees for the merchandise to be purchased      | Print and issue the Assessment Form.                                  | None.                                                    | 1 minute           | Clerk of General<br>Merchandise<br>BAASO |
| 2. Presents the Assessment Form to the cashier and pay the assessed amount. | 2. Receives payment and issue Official Receipt (OR).                  | Prices may vary depending on cost of the items purchased | 2 minutes          | Clerk of General<br>Merchandise<br>BAASO |
| 3. Presents the Official Receipt (OR).                                      | 3. Verifies the OR, releases the purchased items, and returns the OR. | None.                                                    | 1 minute           | Clerk of General<br>Merchandise<br>BAASO |

|        |              |            | A A A A A A A A A A A A A A A A A A A |
|--------|--------------|------------|---------------------------------------|
| TOTAL: | Prices may   | 0 day/s, 0 | 1906                                  |
|        | vary         | hour/s, 4  |                                       |
|        | depending on | minutes    |                                       |
|        | cost of the  |            |                                       |
|        | items        |            |                                       |
|        | purchased    |            |                                       |

# 5. Request to Use the University Facilities

The service allows utilization of different facilities of the University for various purposes such us seminars, trainings etc.

| Office or Division:                                                                                                    | Business Affairs & Auxiliary Services Office (BAASO)                                      |                    |                    |                                     |
|----------------------------------------------------------------------------------------------------|-------------------------------------------------------------------------------------------|--------------------|--------------------|-------------------------------------|
| Classification:                                                                                                    | Simple (up to 3 days)                                                                     |                    |                    |                                     |
| Type of Transaction:                                                                                                    | G2C – Government                                                                          | to Citizen or      | G2G - Governm      | nent to Government                  |
| Who may avail:                                                                                                    | Student Organization                                                                      | ons recognize      | ed by the Univers  | sity                                |
|                                                                                                    | Offices and Units of                                                                      | f the Universi     | ty                 | •                                   |
|                                                                                                    | Government Agenc                                                                          | ies                | •                  |                                     |
|                                                                                                    | Non-Government Organizations                                                              |                    |                    |                                     |
| CHECKLIST OF RI                                                                                                    | EQUIREMENTS                                                                               |                    | WHERE TO S         | ECURE                               |
| Request letter approved President                                                                                                    | d by the TSU                                                                              | BAASO -R           | entable Spaces     | Office                              |
| Endorsement from the                                                                                                    | TSU President                                                                             | Office of the      | University Preside | ent                                 |
| CLIENT STEPS                                                                                                    | AGENCY<br>ACTIONS                                                                         | FEES TO<br>BE PAID | PROCESSING<br>TIME | PERSON<br>RESPONSIBLE               |
| 1. Present the Request letter approved by the TSU President Endorsement from the TSU President and request for the assessment for the rental if any. | Receive and verifies the documents presented                                              | None.              | 1 minute           | Clerk of Digital<br>Studio<br>BAASO |
| 2.                                                                                                    | 2. Check the availability of the facility requested and prepares the Application Form and | None.              | 2 minutes          | Clerk of Digital<br>Studio<br>BAASO |

|                                                    |                                                                                                  |                                                                            |                                     | Y The Transfer of the Transfer of the Transfer |
|----------------------------------------------------|--------------------------------------------------------------------------------------------------|----------------------------------------------------------------------------|-------------------------------------|----------------------------------------------------------------------------------------------------|
|                                                    | Assessment of Fees (if rental is applicable.)                                                    |                                                                            |                                     | 1906                                                                                                    |
| Proceed to the cashier for payment                 | 3.                                                                                               | Rental<br>fees may<br>vary<br>according<br>to the<br>facility<br>requested | 3 minutes                           | Cashiering Staff Cashiering Unit                                                                                                    |
| Submits the signed Application Form and present OR | 4. Receive/verify the signed Application Form and OR                                             | None.                                                                      | 1 minute                            | Clerk of Digital<br>Studio<br>BAASO                                                                                                    |
| 5.                                                 | 5. Records the transaction in the Log Book.                                                      | None.                                                                      | 1 minute                            | Clerk of Digital<br>Studio<br>BAASO                                                                                                    |
| 6.                                                 | 6. Issue a copy of the approved Application Form to the customer/appl icant.                     | None.                                                                      | 1 minute                            | Clerk of Digital<br>Studio<br>BAASO                                                                                                    |
| 7.                                                 | 7. Forward the filled-out Application Form to the Office of Civil Security Unit (for their copy) | None.                                                                      | 1 minute                            | Clerk of Digital<br>Studio<br>BAASO                                                                                                    |
|                                                    | TOTAL:                                                                                           |                                                                            | 0 day/s, 0<br>hour/s, 10<br>minutes |                                                                                                    |

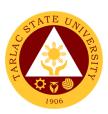

# **Business Affairs and Auxiliary Services Office**

**Internal Services** 

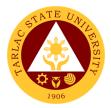

# 1. Digital Studio RFID Processing – For Employee ID

The service allows new employees to obtain a TSU ID.

| Office or Division:                                                                               | Business Affairs & Auxiliary Services Office (BAASO)                 |                                                                         |                                    |                                  |
|---------------------------------------------------------------------------------------------------|----------------------------------------------------------------------|-------------------------------------------------------------------------|------------------------------------|----------------------------------|
| Classification:                                                                                   | Simple (up to 3 days)                                                |                                                                         |                                    |                                  |
| Type of Transaction:                                                                              | G2G - Government to Government                                       |                                                                         |                                    |                                  |
| Who may avail:                                                                                    | Faculty & Personne                                                   | I of the Unive                                                          | ersity                             |                                  |
| CHECKLIST OF RI                                                                                   | EQUIREMENTS                                                          |                                                                         | WHERE TO S                         |                                  |
| Charged Slip                                                                                      | Human Resource Development and Mgmt. Office                          |                                                                         |                                    | <u> </u>                         |
| CLIENT STEPS                                                                                      | AGENCY<br>ACTIONS                                                    | FEES TO<br>BE PAID                                                      | PROCESSING<br>TIME                 | PERSON<br>RESPONSIBLE            |
| 1. Present your charged slip issued by the Human Resource Development & Management Office (HRDMO) | 1. Verify charged slip issued by the HRDMO to the person in charged. | Prices<br>may vary<br>depending<br>on cost of<br>the items<br>purchased | 1 minute                           | Clerk of Digital Studio<br>BAASO |
| Wait for your     name to be     called for your     employee ID.                                 | 2. Let the employee fill out the log sheet                           | None.                                                                   | 2 minutes                          | Clerk of Digital Studio<br>BAASO |
| 3.                                                                                                | 3. Release<br>employee ID                                            | None.                                                                   | 2 minutes                          | Clerk of Digital Studio<br>BAASO |
|                                                                                                   | TOTAL:                                                               | Prices may vary depending on cost of the items purchased                | 0 day/s, 0<br>hour/s, 5<br>minutes |                                  |

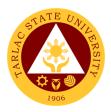

#### Print Shop Processing (Tarpaulin, Sticker, Heat Press) – For Charged Customers, Offices and Colleges

The process of availing the different print shop services such as tarpaulin, sticker and heat press by employees of the University.

| Office or Division:                                                                                                | Business Affairs & Auxiliary Services Office (BAASO)        |                    |                    |                              |
|----------------------------------------------------------------------------------------------------|-------------------------------------------------------------|--------------------|--------------------|------------------------------|
| Classification:                                                                                                    | Simple (up to 3 days                                        | s)                 |                    |                              |
| Type of Transaction:                                                                                               | G2G - Government                                            | to Governme        | ent                |                              |
| Who may avail:                                                                                                    | Offices and Units of                                        | f the Universi     | ty                 |                              |
|                                                                                                    | Faculty and Person                                          | nel                |                    |                              |
| CHECKLIST OF RE                                                                                                    | EQUIREMENTS                                                 |                    | WHERE TO S         | ECURE                        |
| Soft copy of the lay out                                                                                           | to be printed                                               | The client w       |                    |                              |
| Communication letter (i                                                                                            | f any)                                                      | The client w       |                    |                              |
| CLIENT STEPS                                                                                                    | AGENCY<br>ACTIONS                                           | FEES TO<br>BE PAID | PROCESSING<br>TIME | PERSON<br>RESPONSIBLE        |
| Present the soft copy of the lay out for tarpaulin/sticker and heat transfer to be printed                         | Receive the details of job order/soft copy of printing jobs | None.              | 1 minute           | Clerk of Print Shop<br>BAASO |
| 2. Present the communication letter (if any) from the offices/colleges where the ordered products will be charged. | 8. Review the design and details                            | None.              | 1 minute           | Clerk of Print Shop<br>BAASO |
| 9.                                                                                                    | Lay out or edit     as required                             | None.              | 1 minute           | Clerk of Print Shop<br>BAASO |
| 4.                                                                                                    | 4. Prepare charged slip (to be charged to offices/colleges) | None.              | 1 minute           | Clerk of Print Shop<br>BAASO |

|     |                               |                                                                     |                                   | E TO TO                      |
|-----|-------------------------------|---------------------------------------------------------------------|-----------------------------------|------------------------------|
| 10. | 5. Execute the Work/Job order | Prices vary depending on the sizes, volume and materials to be used |                                   | Clerk of Print Shop<br>BAASO |
| 6.  | 6. Release the item           | None.                                                               | 1 minute                          | Clerk of Print Shop<br>BAASO |
|     | TOTAL:                        | Prices vary depending on the sizes, volume and materials to be used | 0 day/s, 4<br>hours, 5<br>minutes |                              |

# 3. Photocopying Services/Documents Printing - For Charged Customers, Offices and Colleges

The service provides photocopying and printing services for TSU employees.

| Office or Division:                 | Business Affairs & Auxiliary Services Office (BAASO) |              |                          |                         |  |
|-------------------------------------|------------------------------------------------------|--------------|--------------------------|-------------------------|--|
| Classification:                     | Simple (up to 3 days)                                |              |                          |                         |  |
| Type of Transaction:                | G2G - Government to Government                       |              |                          |                         |  |
| Who may avail:                      | Offices and Units of the University                  |              |                          |                         |  |
|                                     | Faculty and Personnel                                |              |                          |                         |  |
| CHECKLIST OF R                      |                                                      | WHERE TO S   | ECURE                    |                         |  |
| Documents to be photo               | copied (hard copy)                                   | The client w | client will provide.     |                         |  |
| Soft copy to be printed             | Soft copy to be printed thru removable               |              | The client will provide. |                         |  |
| device; flash drives                |                                                      |              |                          |                         |  |
| CLIENT STEPS                        | AGENCY                                               | FEES TO      | PROCESSING               | PERSON                  |  |
| GEIENT GTET G                       | ACTIONS                                              | BE PAID      | TIME                     | RESPONSIBLE             |  |
| <ol> <li>Handing over of</li> </ol> | <ol> <li>Receive and</li> </ol>                      | Prices       | 1 minute                 | Clerk of Printing Press |  |
| Original                            | sort then vary BAASO                                 |              |                          |                         |  |
| documents or                        | photocopy                                            | depending    |                          |                         |  |
| flash drives                        | (hard copy) or                                       | on the       |                          |                         |  |

|    |                                                                         |                                                                                  |                                                                     |                                    | A P                              |
|----|-------------------------------------------------------------------------|----------------------------------------------------------------------------------|---------------------------------------------------------------------|------------------------------------|----------------------------------|
|    |                                                                         | select file then print (soft copy).                                              | sizes,<br>volume<br>and<br>materials<br>to be used                  |                                    | 1906                             |
| 2. | Fill out the log<br>sheet for the<br>offices/colleges to<br>be charged. | 2. Turning over of original documents and copies 2.1 Stapling jobs, if necessary | None.                                                               | 2 minutes                          | Clerk of Printing Press<br>BAASO |
|    |                                                                         | TOTAL:                                                                           | Prices vary depending on the sizes, volume and materials to be used | 0 day/s, 0<br>hour/s, 3<br>minutes |                                  |

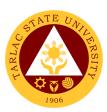

# **College of Architecture and Fine Arts**

# **External Services**

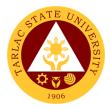

#### 1. Enrollment for Freshmen Students

The service is given for incoming students who wish to part of the college. This service allows incoming college students to initiate attendance for the coming semester.

| Office or Division:                                                                              | College of Architecture and Fine Arts                              |                    |                    |                                                          |
|--------------------------------------------------------------------------------------------------|--------------------------------------------------------------------|--------------------|--------------------|----------------------------------------------------------|
| Classification:                                                                                  | Complex                                                            |                    |                    |                                                          |
| Type of Transaction:                                                                             | G2C - Government                                                   | to Citizen         |                    |                                                          |
| Who may avail:                                                                                   | Incoming College S                                                 | tudents            |                    |                                                          |
| CHECKLIST OF RI                                                                                  |                                                                    |                    | WHERE TO SI        | ECURE                                                    |
| Admission slip that con                                                                          | tains his/her                                                      | Admission (        | unit of the ARO.   |                                                          |
| student number.                                                                                  |                                                                    |                    |                    |                                                          |
| Certificate of Registrati                                                                        |                                                                    |                    | strar's Office     |                                                          |
| Official Receipt (to be p                                                                        | presented)                                                         | Cashiering         |                    |                                                          |
| Pre-Assessment Form                                                                              | T                                                                  | Dean's Office      |                    |                                                          |
| CLIENT STEPS                                                                                     | AGENCY<br>ACTIONS                                                  | FEES TO<br>BE PAID | PROCESSING<br>TIME | PERSON<br>RESPONSIBLE                                    |
| Get result of admission test from Testing Office  (for those who did not yet receive the result) | Assist the incoming students                                       | None.              | 5 minutes          | Staff<br>Testing and<br>Admission Office                 |
| 2. See the College Dean for advising, open subjects and available slots                          | 2. Check<br>system for<br>the<br>available<br>slots                | None.              | 10 minutes         | Dean<br>CAFA<br>College Clerk<br>CAFA<br>Faculty<br>CAFA |
| 3. Proceed to the faculty incharge for the advising assessment and tagging of subjects.          | 3. Determine the subjects to be given to the student and tag them. | None.              | 5 minutes          | Faculty Member<br>CAFA                                   |
| 4. Proceed to the faculty incharge for the tagging of free tuition if they                       | 4. Tag the student for the free tuition.                           | None.              | 5 minutes          | Faculty Member<br>CAFA                                   |

|                                                                                                    |                                                                                         |       |                                     | Y W W                  |
|----------------------------------------------------------------------------------------------------|-----------------------------------------------------------------------------------------|-------|-------------------------------------|------------------------|
| are qualified<br>for the free<br>tuition.                                                          |                                                                                         |       |                                     | 1906                   |
| 5. Proceed to the faculty in charge for the schedule of medical examination and ID picture taking. | 5. Provide the student with the schedule of medical examinatio n and ID picture taking. | None. | 5 minutes                           | Faculty Member<br>CAFA |
|                                                                                                    | TOTAL:                                                                                  | None. | 0 day/s. 0<br>hour/s, 30<br>minutes |                        |

# 2. Enrollment for Old Students – 2<sup>nd</sup> Year to 4<sup>th</sup> Year Students

The service is given for old students of the college. It starts after the students have secured the copies of their grades. This service allows old students in the college to initiate attendance for the coming semester.

| Office or Division:                                                                       | College of Architecture and Fine Arts                              |                    |                    |                        |
|-------------------------------------------------------------------------------------------|--------------------------------------------------------------------|--------------------|--------------------|------------------------|
| Classification:                                                                           | Simple                                                             |                    |                    |                        |
| Type of Transaction:                                                                      | G2C - Government to Citizen                                        |                    |                    |                        |
| Who may avail:                                                                            | Students                                                           |                    |                    |                        |
| CHECKLIST OF RI                                                                           | EQUIREMENTS                                                        |                    | WHERE TO S         | ECURE                  |
| Copy of grades                                                                            |                                                                    | Student Por        | rtal               |                        |
| Student Identification C                                                                  | ard                                                                | The enrolle        | e will present.    |                        |
| CLIENT STEPS                                                                              | AGENCY<br>ACTIONS                                                  | FEES TO<br>BE PAID | PROCESSING<br>TIME | PERSON<br>RESPONSIBLE  |
| 1. Proceed to the faculty in-charge for the advising, assessment and tagging of subjects. | 1. Determine the subjects to be given to the student and tag them. | None.              | 5 minutes          | Faculty Member<br>CAFA |
| 2. Proceed to the faculty incharge for the tagging of free tuition if they                | 2. Tag the student for the free tuition.                           | None.              | 5 minutes          | Faculty Member<br>CAFA |

|                   |          |                          | E AM |
|-------------------|----------|--------------------------|------|
| are qualified for |          |                          | 1906 |
| the free tuition. |          |                          | 1900 |
| TOTA              | L: None. | 0 day/s, 0               |      |
|                   |          | 0 day/s, 0<br>hour/s, 10 |      |
|                   |          | minutes                  |      |

# 3. Enrollment for Old Student with Deficiency/ies

The service is given for old students of the college. It starts after the students have secured the copies of their grades. The Scholastic delinquent students (warning, probation, and dismissal in the College), should pass through the Guidance and Counseling Unit before being admitted for enrolment.

| Office or Division:                                                                                                    | College of Architecture and Fine Arts                                       |                    |                    |                                    |
|----------------------------------------------------------------------------------------------------|-----------------------------------------------------------------------------|--------------------|--------------------|------------------------------------|
| Classification:                                                                                                    | Simple                                                                      |                    |                    |                                    |
| Type of Transaction:                                                                                                    | G2C - Government                                                            | to Citizen         |                    |                                    |
| Who may avail:                                                                                                    | Students                                                                    |                    |                    |                                    |
| CHECKLIST OF RI                                                                                                    | EQUIREMENTS                                                                 |                    | WHERE TO S         | ECURE                              |
| Copies of grades                                                                                                    |                                                                             | Student Port       | al                 |                                    |
| Student ID                                                                                                    |                                                                             | The student        | t will provide.    |                                    |
| Official Receipt (to be pre                                                                                                    |                                                                             | Cashiering L       |                    |                                    |
| CLIENT STEPS                                                                                                    | AGENCY<br>ACTIONS                                                           | FEES TO<br>BE PAID | PROCESSING<br>TIME | PERSON<br>RESPONSIBLE              |
| 1. Scholastic delinquent students (Warning, Probation, and Dismissal in the College) should pass through the Guidance and Counseling Unit before being admitted for enrollment | 1. Evaluate<br>graduating<br>students                                       | None.              | 10 minutes         | Guidance Associate Guidance Office |
| 2. Proceed to the faculty incharge for the advising, assessment and tagging of subjects.                                                                                       | 2. Advise the student and determine the schedule to be given to the student | None.              | 5 minutes          | Faculty Member<br>CAFA             |

|                                                                                                    |                                                                                                    |       |                                     | A A A A A A A A A A A A A A A A A A A |
|----------------------------------------------------------------------------------------------------|----------------------------------------------------------------------------------------------------|-------|-------------------------------------|---------------------------------------|
| 3. Request for subject/s that they need through signing a form and undergo the process until it is approved. This form shall be given to the College Clerk for encoding. | 3. Assist the students to undergo the process of requesting the subject/s they need and by encoding the subject/s they need to enroll. | None. | 5 minutes                           | College Clerk CAFA                    |
| 4. Proceed to the enrollment area for the advising and reassessment of subjects.                                                                                         | 4. Advise, reassess and tag the subject/s to be enrolled by the student.                                                               | None. | 5 minutes                           | Faculty Member<br>CAFA                |
| 5. Proceed to the faculty incharge for the tagging of free tuition if they are qualified for the free tuition.                                                           | 5. Tag the student for the free tuition.                                                                                               | None. | 5 minutes                           | Faculty Member<br>CAFA                |
| 6. Pay the COR Fee and get the Official Receipt from the Cashier                                                                                                    | 6. Receive payment and issue Official Receipt                                                                                          | None. | 5 minutes                           | Staff<br>Cashiering Unit              |
| 7. Present the Official Receipt and get Certificate of Registration                                                                                                    | 7. Verify the Official Receipt and print the Certificate of Registration                                                               | None. | 10 minutes                          | Staff<br>ARO                          |
|                                                                                                    | TOTAL:                                                                                                    | None. | 0 day/s, 0<br>hour/s, 30<br>minutes |                                       |

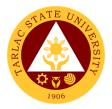

# 4. Enrollment for Graduating Student with Deficiency/ies

The service is given for graduating students of the college. This service allows graduating students with deficiencies to enroll with overloading requests.

| Office or Division:                                                                                               | College of Architecture and Fine Arts                                                                   |                    |                    |                                                         |
|----------------------------------------------------------------------------------------------------|----------------------------------------------------------------------------------------------------|--------------------|--------------------|---------------------------------------------------------|
| Classification:                                                                                                   | Simple                                                                                                  |                    |                    |                                                         |
| Type of Transaction:                                                                                              | G2C - Government                                                                                        | to Citizen         |                    |                                                         |
| Who may avail:                                                                                                    | Students                                                                                                |                    |                    |                                                         |
| CHECKLIST OF R                                                                                                    | EQUIREMENTS                                                                                             |                    | WHERE TO SE        | ECURE                                                   |
| Copies of grades                                                                                                  |                                                                                                    | Student Po         |                    |                                                         |
| Student ID                                                                                                    |                                                                                                    |                    | nt will provide.   |                                                         |
| Official Receipt (to be p                                                                                         |                                                                                                    | Cashiering         |                    |                                                         |
| CLIENT STEPS                                                                                                    | AGENCY<br>ACTIONS                                                                                       | FEES TO<br>BE PAID | PROCESSING<br>TIME | PERSON<br>RESPONSIBLE                                   |
| Secure an     evaluation of all     subjects taken     from ORA                                                   | Evaluate     graduating     students                                                                    | None.              | 10 minutes         | Staff<br>ARO                                            |
| 2) Fill out an Application form for requests of Overloading                                                       | 2) Sign the request form                                                                                | None.              | 15 minutes         | <i>Dean</i><br>CAFA                                     |
| Secure approval of requests from concerned authorities                                                            | 3) Approve requests of graduating students                                                              | None.              | 30 minutes         | Dean CAFA Director ORA  Vice President Academic Affairs |
| 4) Proceed to the faculty in-charge for the advising, assessment and tagging of subjects.                         | 4) Advise the student and determine the schedule to be given to the student                             | None.              | 5 minutes          | Faculty Member<br>CAFA                                  |
| 5) Request for subject/s that they need through signing a form and undergo the process until it is approved. This | 5) Assist the students to undergo the process of requesting the subject/s they need and by encoding the | None.              | 5 minutes          | College Clerk<br>CAFA                                   |

|                                                                                                    |                                                                          |       |                                   | E A AM                 |
|----------------------------------------------------------------------------------------------------|--------------------------------------------------------------------------|-------|-----------------------------------|------------------------|
| form shall be given to the College Clerk for encoding.                                                          | subject/s they<br>need to enroll.                                        |       |                                   | 1906                   |
| 6) Proceed to the enrollment area for the advising and reassessment of subjects.                                | 6) Advise, reassess and tag the subject/s to be enrolled by the student. | None. | 5 minutes                         | Faculty Member<br>CAFA |
| 7) Proceed to the faculty in-charge for the tagging of free tuition if they are qualified for the free tuition. | 7) Tag the<br>student for<br>the free<br>tuition.                        | None. | 5 minutes                         | Faculty Member<br>CAFA |
|                                                                                                    | TOTAL:                                                                   | None. | 0 day/s, 1<br>hour, 15<br>minutes |                        |

# 5. Enrollment of Transferees, Shifters, Returnees and Second Courser

The service is given to transferees, shifters, returnees and second courser. It starts after the students have gone through the process for admission

| Office or Division:         | College of Architecture and Fine Arts |                    |                    |                         |
|-----------------------------|---------------------------------------|--------------------|--------------------|-------------------------|
| Classification:             | Simple                                |                    |                    |                         |
| Type of Transaction:        | G2C - Government                      | to Citizen         |                    |                         |
| Who may avail:              | Students                              |                    |                    |                         |
| CHECKLIST OF RE             | EQUIREMENTS WHERE TO SECURE           |                    |                    |                         |
| Admission slip that contain | ins his/her student                   |                    | on slip is secured | from the admission unit |
| number                      |                                       | of the ARO.        |                    |                         |
| CLIENT STEPS                | AGENCY<br>ACTIONS                     | FEES TO<br>BE PAID | PROCESSING<br>TIME | PERSON<br>RESPONSIBLE   |
| 1. Go to the                | 1. Issue                              | None.              | 5 minutes          | Guidance Associate      |
| Guidance and                | Admission Slip                        |                    |                    | Guidance Office         |
| Counseling Unit             |                                       |                    |                    |                         |
| before going to the         |                                       |                    |                    |                         |
| Admissions Unit             |                                       |                    |                    |                         |
| for compliance of           |                                       |                    |                    |                         |
| other requirements          |                                       |                    |                    |                         |
| and to secure               |                                       |                    |                    |                         |
| Admission Slip              |                                       |                    |                    |                         |

|                                                                                                    |                                                                                        |       |                                     | A P                                            |
|----------------------------------------------------------------------------------------------------|----------------------------------------------------------------------------------------|-------|-------------------------------------|------------------------------------------------|
| 2. See the College<br>Dean for advising,<br>open subjects and<br>available slots                                | Check system for the available slots                                                   | None. | 10 minutes                          | Dean CAFA CAFA College Clerk CAFA Faculty CAFA |
| 3. Proceed to the faculty in-charge for the advising assessment and tagging of subjects.                        | 3. Determine the subjects to be given to the student and tag them.                     | None. | 5 minutes                           | Faculty Member<br>CAFA                         |
| 4. Proceed to the faculty in-charge for the tagging of free tuition if they are qualified for the free tuition. | 4. Tag the student for the free tuition.                                               | None. | 5 minutes                           | Faculty Member<br>CAFA                         |
| 5. Proceed to the faculty In charge for the schedule of medical examination and ID picture taking.              | 5. Provide the student with the schedule of medical examination and ID picture taking. | None. | 5 minutes                           | Faculty Member<br>CAFA                         |
| 6. Pay the COR Fee<br>and get the Official<br>Receipt from the<br>Cashier                                       | 6. Receive payment and issue Official Receipt                                          | None. | 5 minutes                           | Staff<br>Cashiering Unit                       |
| 7. Present the Official Receipt and get Certificate of Registration                                             | 7. Verify the Official Receipt and print the Certificate of Registration               | None. | 10 minutes                          | Staff<br>ARO                                   |
|                                                                                                    | TOTAL:                                                                                 | None. | 0 day/s, 0<br>hour/s, 30<br>minutes |                                                |

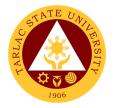

# 6. Refund of Overpayment

The process of the amount due to the students of the overpayment made from their assessment because of incorrect valuation of student fees.

| Office or Division:                                                                                 | College of Architect                                                                                                    | ure and Fine       | Arts                               |                       |
|----------------------------------------------------------------------------------------------------|----------------------------------------------------------------------------------------------------|--------------------|------------------------------------|-----------------------|
| Classification:                                                                                     | Simple                                                                                                    |                    |                                    |                       |
| Type of Transaction:                                                                                | G2C – Government                                                                                                    | to Citizen         |                                    |                       |
| Who may avail:                                                                                      | Students who are o                                                                                                    | fficially enrol    | led in the Univers                 | sity                  |
| CHECKLIST OF R                                                                                      |                                                                                                    |                    | WHERE TO S                         |                       |
| Official Receipt (photod                                                                            | copy)                                                                                                    | Cashiering         | Office – Collection                | ons                   |
| Certificate of Registrati                                                                           |                                                                                                    |                    | and Registrar's C                  | Office                |
| CLIENT STEPS                                                                                        | AGENCY<br>ACTIONS                                                                                                    | FEES TO<br>BE PAID | PROCESSING<br>TIME                 | PERSON<br>RESPONSIBLE |
| 1. Make a verbal request for the evaluation of student account information on TSU Enrolment System. | 1. Open Student Account in the TSU Enrolment System 1.1 Check if there's an overpayment made 1.2 Ask for the submission of requirements (if applicable)                           | None.              | 3 minutes                          | College Clerk<br>CAFA |
| 2. Submit the requirements for the processing of refund.                                            | 2. Review the requirements presented if valid. 2.1 Request for the Contact Number 2.2 Instruct them to wait for at least 2-3 weeks until being notified by the disbursing officer | None.              | 5 minutes                          | College Clerk<br>CAFA |
|                                                                                                    | TOTAL:                                                                                                    | None.              | 0 day/s, 0<br>hour/s, 8<br>minutes |                       |

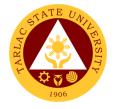

#### 7. Refund of Tuition Fees

The processing of amount due to the students because of their decision for dropping the course enrolled. Students who dropped the entire course within the first month after enrolment are entitled to refund of tuition fees as follows: First Week -80%; Second to Fourth Week -50%.

| Office or Division:                                                                                 | College of Architecture and Fine Arts                                                                                                    |                    |                     |                       |
|----------------------------------------------------------------------------------------------------|----------------------------------------------------------------------------------------------------|--------------------|---------------------|-----------------------|
| Classification:                                                                                     | Simple                                                                                                    |                    |                     |                       |
| Type of Transaction:                                                                                | G2C – Government                                                                                                    | to Citizen         |                     |                       |
| Who may avail:                                                                                      | Students who officia                                                                                                    | ally dropped       | the entire course   | )                     |
| CHECKLIST OF R                                                                                      |                                                                                                    |                    | WHERE TO S          |                       |
| Official Receipt (Origina                                                                           | al and Photocopy)                                                                                                    | Cashiering         | Office – Collection | ons                   |
| Certificate of Registrati                                                                           | on (Original and                                                                                                    | Admission a        | and Registrar's (   | Office                |
| Photocopy)                                                                                          |                                                                                                    |                    |                     |                       |
| Dropping Form                                                                                       |                                                                                                    |                    | and Registrar's C   |                       |
| Official Receipt for the (Original)                                                                 | Revision Fee                                                                                                    | Cashiering         | Office – Collection | ons                   |
| CLIENT STEPS                                                                                        | AGENCY<br>ACTIONS                                                                                                    | FEES TO<br>BE PAID | PROCESSING<br>TIME  | PERSON<br>RESPONSIBLE |
| 1. Make a verbal request for the evaluation of student account information on TSU Enrolment System. | 1. Open Student Account in the TSU Enrolment System 1.1 Verify if all the subjects enrolled are officially dropped 1.2 Ask for the submission of requirements (if applicable) | None.              | 3 minutes           | College Clerk<br>CAFA |
| 2. Submit the requirements for the processing of refund.                                            | 2. Review the requirements presented if complete and valid. 2.1 Request for the Contact Number 2.2 Instruct them to wait for at least 2-3 weeks until being notified          | None.              | 7 minutes           | College Clerk<br>CAFA |

|            |       |                          | Y W - JIII |
|------------|-------|--------------------------|------------|
| by the     |       |                          | 1906       |
| disbursing |       |                          | 1900       |
| officer    |       |                          |            |
| TOTAL:     | None. | 0 day/s, 0               |            |
|            |       | 0 day/s, 0<br>hour/s, 10 |            |
|            |       | minutes                  |            |

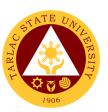

# **College of Arts and Social Sciences**

# **External Services**

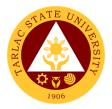

#### 1. Enrollment for Freshmen Students

The service is given for incoming students who wish to part of the college. This service allows incoming college students to initiate attendance for the coming semester.

| Office or Division:                                                                                 | College of Arts and Social Sciences                                |                    |                    |                                                          |
|----------------------------------------------------------------------------------------------------|--------------------------------------------------------------------|--------------------|--------------------|----------------------------------------------------------|
| Classification:                                                                                     | Complex                                                            |                    |                    |                                                          |
| Type of Transaction:                                                                                | G2C - Government                                                   | to Citizen         |                    |                                                          |
| Who may avail:                                                                                      | Incoming College S                                                 | tudents            |                    |                                                          |
| CHECKLIST OF RI                                                                                     |                                                                    |                    | WHERE TO SI        | ECURE                                                    |
| Admission slip that con                                                                             | tains his/her                                                      | Admission (        | unit of the ARO.   |                                                          |
| student number.                                                                                     |                                                                    |                    |                    |                                                          |
| Certificate of Registration                                                                         |                                                                    |                    | strar's Office     |                                                          |
| Official Receipt (to be p                                                                           | oresented)                                                         | Cashiering         |                    |                                                          |
| Pre-Assessment Form                                                                                 | T                                                                  | Dean's Office      | ,                  |                                                          |
| CLIENT STEPS                                                                                        | AGENCY<br>ACTIONS                                                  | FEES TO<br>BE PAID | PROCESSING<br>TIME | PERSON<br>RESPONSIBLE                                    |
| 6. Get result of admission test from Testing Office  (for those who did not yet receive the result) | 6. Assist the incoming students                                    | None.              | 5 minutes          | Staff<br>Testing and<br>Admission Office                 |
| 7. See the College Dean for advising, open subjects and available slots                             | 7. Check system for the available slots                            | None.              | 10 minutes         | Dean<br>CASS<br>College Clerk<br>CASS<br>Faculty<br>CASS |
| 8. Proceed to the faculty in-charge for the advising assessment and tagging of subjects.            | 8. Determine the subjects to be given to the student and tag them. | None.              | 5 minutes          | Faculty Member<br>CASS                                   |
| 9. Proceed to the faculty incharge for the tagging of free tuition if they                          | 9. Tag the student for the free tuition.                           | None.              | 5 minutes          | Faculty Member<br>CASS                                   |

|                                                                                                    |                                                                                          |       |                                     | A P                    |
|----------------------------------------------------------------------------------------------------|------------------------------------------------------------------------------------------|-------|-------------------------------------|------------------------|
| are qualified<br>for the free<br>tuition.                                                           |                                                                                          |       |                                     | 1906                   |
| 10. Proceed to the faculty in charge for the schedule of medical examination and ID picture taking. | 10. Provide the student with the schedule of medical examinatio n and ID picture taking. | None. | 5 minutes                           | Faculty Member<br>CASS |
|                                                                                                    | TOTAL:                                                                                   | None. | 0 day/s. 0<br>hour/s, 30<br>minutes |                        |

# 2) Enrollment for Old Students – 2<sup>nd</sup> Year to 4<sup>th</sup> Year Students

The service is given for old students of the college. It starts after the students have secured the copies of their grades. This service allows old students in the college to initiate attendance for the coming semester.

| Office or Division:                                                                      | College of Arts and Social Sciences                                |             |            |                        |
|------------------------------------------------------------------------------------------|--------------------------------------------------------------------|-------------|------------|------------------------|
| Classification:                                                                          | Simple                                                             |             |            |                        |
| Type of Transaction:                                                                     | G2C - Government                                                   | to Citizen  |            |                        |
| Who may avail:                                                                           | Students                                                           |             |            |                        |
| CHECKLIST OF R                                                                           | EQUIREMENTS                                                        |             | WHERE TO S | ECURE                  |
| Copy of grades                                                                           |                                                                    | Student Por | rtal       |                        |
| Student Identification C                                                                 | Card The enrollee will present.                                    |             |            |                        |
| CLIENT STEPS                                                                             | AGENCY<br>ACTIONS                                                  |             |            | PERSON<br>RESPONSIBLE  |
| 8. Proceed to the faculty incharge for the advising, assessment and tagging of subjects. | 5. Determine the subjects to be given to the student and tag them. | None.       | 5 minutes  | Faculty Member<br>CASS |

| 2. Proceed to the faculty in- charge for the tagging of free tuition if they are qualified for the free tuition. | 2. Tag the student for the free tuition. | None. | 5 minutes                | Faculty Meniger CASS |
|----------------------------------------------------------------------------------------------------|------------------------------------------|-------|--------------------------|----------------------|
| the nee tallion.                                                                                                 | TOTAL:                                   | None. | 0 day/s, 0<br>hour/s, 10 |                      |
|                                                                                                    |                                          |       | minutes                  |                      |

#### 3) Enrollment for Old Student with Deficiency/Deficiencies

The service is given for old students of the college. It starts after the students have secured the copies of their grades. The Scholastic delinquent students (warning, probation, and dismissal in the College), should pass through the Guidance and Counseling Unit before being admitted for enrolment.

| Office or Division:                                                                                                    | College of Arts and Social Sciences  |                    |                    |                                       |
|----------------------------------------------------------------------------------------------------|--------------------------------------|--------------------|--------------------|---------------------------------------|
| Classification:                                                                                                    | Simple                               |                    |                    |                                       |
| Type of Transaction:                                                                                                    | G2C - Government to Citizen          |                    |                    |                                       |
| Who may avail:                                                                                                    | Students                             |                    |                    |                                       |
| CHECKLIST OF RI                                                                                                    | EQUIREMENTS                          |                    | WHERE TO S         | ECURE                                 |
| Copies of grades                                                                                                    |                                      | Student Port       | al                 |                                       |
| Student ID                                                                                                    |                                      | The student        | t will provide.    |                                       |
| Official Receipt (to be pre                                                                                                    | esented)                             | Cashiering U       | Init               |                                       |
| CLIENT STEPS                                                                                                    | AGENCY<br>ACTIONS                    | FEES TO<br>BE PAID | PROCESSING<br>TIME | PERSON<br>RESPONSIBLE                 |
| 1. Scholastic delinquent students (Warning, Probation, and Dismissal in the College) should pass through the Guidance and Counseling Unit before | Evaluate     graduating     students | None.              | 10 minutes         | Guidance Associate<br>Guidance Office |

|                                                                                                    |                                                                                                    |       |            | NA CONTRACTOR OF THE PARTY OF THE PARTY OF T |
|----------------------------------------------------------------------------------------------------|----------------------------------------------------------------------------------------------------|-------|------------|----------------------------------------------------------------------------------------------------|
| being admitted                                                                                                    |                                                                                                    |       |            | 1906                                                                                                    |
| for enrollment  9. Proceed to the faculty incharge for the advising, assessment and tagging of subjects.                                                                 | 6. Advise the student and determine the schedule to be given to the student                                                             | None. | 5 minutes  | Faculty Member<br>CASS                                                                                                    |
| 7. Request for subject/s that they need through signing a form and undergo the process until it is approved. This form shall be given to the College Clerk for encoding. | 10. Assist the students to undergo the process of requesting the subject/s they need and by encoding the subject/s they need to enroll. | None. | 5 minutes  | College Clerk<br>CASS                                                                                                    |
| 4) Proceed to the enrollment area for the advising and reassessment of subjects.                                                                                         | 11. Advise, reassess and tag the subject/s to be enrolled by the student.                                                               | None. | 5 minutes  | Faculty Member<br>CASS                                                                                                    |
| 5) Proceed to the faculty incharge for the tagging of free tuition if they are qualified for the free tuition.                                                           | 12. Tag the student for the free tuition.                                                                                               | None. | 5 minutes  | Faculty Member<br>CASS                                                                                                    |
| 6) Pay the COR Fee and get the Official Receipt from the Cashier                                                                                                    | 13. Receive payment and issue Official Receipt                                                                                          | None. | 5 minutes  | Staff<br>Cashiering Unit                                                                                                    |
| 7) Present the Official Receipt and get Certificate of Registration                                                                                                    | 14. Verify the<br>Official<br>Receipt and<br>print the                                                                                  | None. | 10 minutes | Staff<br>ARO                                                                                                    |

|                |       |                          | A P  |
|----------------|-------|--------------------------|------|
| Certificate of |       |                          | 1906 |
| Registration   |       |                          | 1900 |
| TOTAL:         | None. | 0 day/s, 0               |      |
|                |       | 0 day/s, 0<br>hour/s, 30 |      |
|                |       | minutes                  |      |

#### 4. Enrollment for Graduating Student with Deficiency/Deficiencies

The service is given for graduating students of the college. This service allows graduating students with deficiencies to enroll with overloading requests.

| Office or Division:                                                  | College of Arts and Social Sciences                  |                    |                    |                                                         |
|----------------------------------------------------------------------|------------------------------------------------------|--------------------|--------------------|---------------------------------------------------------|
| Classification:                                                      | Simple                                               |                    |                    |                                                         |
| Type of Transaction:                                                 | G2C - Government to Citizen                          |                    |                    |                                                         |
| Who may avail:                                                       | Students                                             |                    |                    |                                                         |
| CHECKLIST OF RE                                                      | EQUIREMENTS                                          |                    | WHERE TO S         | ECURE                                                   |
| Copies of grades                                                     |                                                      | Student Por        | rtal               |                                                         |
| Student ID                                                           |                                                      | The student        | t will provide.    |                                                         |
| Official Receipt (to be p                                            | resented)                                            | Cashiering         |                    |                                                         |
| CLIENT STEPS                                                         | AGENCY<br>ACTIONS                                    | FEES TO<br>BE PAID | PROCESSING<br>TIME | PERSON<br>RESPONSIBLE                                   |
| 8) Secure an evaluation of all subjects taken from ORA               | 8) Evaluate<br>graduating<br>students                | None.              | 10 minutes         | Staff<br>ARO                                            |
| 9) Fill out an Application form for requests of Overloading          | 9) Sign the request form                             | None.              | 15 minutes         | <i>Dean</i><br>CASS                                     |
| 10)Secure approval of requests from concerned authorities            | 10)Approve<br>requests of<br>graduating<br>students  | None.              | 30 minutes         | Dean CASS Director ORA  Vice President Academic Affairs |
| 11)Proceed to the faculty in-charge for the advising, assessment and | 11) Advise the student and determine the schedule to | None.              | 5 minutes          | Faculty Member<br>CASS                                  |

|                     |                 |       |            | Y - 111 Y      |
|---------------------|-----------------|-------|------------|----------------|
| tagging of          | be given to     |       |            | 1906           |
| subjects.           | the student     |       |            |                |
| 12)Request for      | 12) Assist the  | None. | 5 minutes  | College Clerk  |
| subject/s that      | students to     |       |            | CASS           |
| they need           | undergo the     |       |            |                |
| through signing     | process of      |       |            |                |
| a form and          | requesting the  |       |            |                |
| undergo the         | subject/s they  |       |            |                |
| process until it is | need and by     |       |            |                |
| approved. This      | encoding the    |       |            |                |
| form shall be       | subject/s they  |       |            |                |
| given to the        | need to enroll. |       |            |                |
| College Clerk for   |                 |       |            |                |
| encoding.           |                 |       |            |                |
| 13)Proceed to the   | 13) Advise,     | None. | 5 minutes  | Faculty Member |
| enrollment area     | reassess and    |       |            | CASS           |
| for the advising    | tag the         |       |            |                |
| and                 | subject/s to    |       |            |                |
| reassessment of     | be enrolled by  |       |            |                |
| subjects.           | the student.    |       |            |                |
| 14)Proceed to the   | 14)Tag the      | None. | 5 minutes  | Faculty Member |
| faculty in-charge   | student for     |       |            | ĆASS           |
| for the tagging of  | the free        |       |            |                |
| free tuition if     | tuition.        |       |            |                |
| they are            | taitioi i.      |       |            |                |
| qualified for the   |                 |       |            |                |
| free tuition.       |                 |       |            |                |
| noo taition.        | TOTAL:          | None. | 0 day/s, 1 |                |
|                     |                 |       | hour, 15   |                |
|                     |                 |       | minutes    |                |
|                     |                 | 1     | 1          |                |

# 1. Enrollment of Transferees, Shifters, Returnees and Second Courser

The service is given to transferees, shifters, returnees and second courser. It starts after the students have gone through the process for admission.

| Office or Division:         | College of Arts and Social Sciences |                             |                    |                         |  |
|-----------------------------|-------------------------------------|-----------------------------|--------------------|-------------------------|--|
| Classification:             | Simple                              |                             |                    |                         |  |
| Type of Transaction:        | G2C - Government                    | G2C - Government to Citizen |                    |                         |  |
| Who may avail:              | Students                            |                             |                    |                         |  |
| CHECKLIST OF RE             | EQUIREMENTS WHERE TO SECURE         |                             |                    | ECURE                   |  |
| Admission slip that contain | ins his/her student                 |                             |                    | from the admission unit |  |
| number                      | of the ARO.                         |                             |                    |                         |  |
| CLIENT STEPS                | AGENCY<br>ACTIONS                   | FEES TO<br>BE PAID          | PROCESSING<br>TIME | PERSON<br>RESPONSIBLE   |  |

|                                                                                                    |                                                                                                    |       |                                     | A LITTER A REAL PROPERTY OF THE PROPERTY OF THE PROPERTY OF TH |
|----------------------------------------------------------------------------------------------------|----------------------------------------------------------------------------------------------------|-------|-------------------------------------|----------------------------------------------------------------------------------------------------|
| 8. Go to the Guidance and Counseling Unit before going to the Admissions Unit for compliance of other requirements and to secure Admission Slip 9. See the College | 8. Issue Admission Slip  9. Check system                                                            | None. | 5 minutes  10 minutes               | Guidance Associate Guidance Office  Dean                                                                                                    |
| Dean for advising, open subjects and available slots                                                                                                    | for the available slots                                                                             |       |                                     | CASS  College Clerk  CASS  Faculty  CASS                                                                                                    |
| 10. Proceed to the faculty in-charge for the advising assessment and tagging of subjects.                                                                          | <ol> <li>Determine<br/>the subjects to<br/>be given to the<br/>student and<br/>tag them.</li> </ol> | None. | 5 minutes                           | Faculty Member<br>CASS                                                                                                    |
| 11. Proceed to the faculty in-charge for the tagging of free tuition if they are qualified for the free tuition.                                                   | 11. Tag the student for the free tuition.                                                           | None. | 5 minutes                           | Faculty Member<br>CASS                                                                                                    |
| 12. Proceed to the faculty In charge for the schedule of medical examination and ID picture taking.                                                                | 12. Provide the student with the schedule of medical examination and ID picture taking.             | None. | 5 minutes                           | Faculty Member<br>CASS                                                                                                    |
| 13. Pay the COR Fee and get the Official Receipt from the Cashier                                                                                                  | 13. Receive payment and issue Official Receipt                                                      | None. | 5 minutes                           | Staff<br>Cashiering Unit                                                                                                    |
| 14. Present the Official Receipt and get Certificate of Registration                                                                                               | 14. Verify the Official Receipt and print the Certificate of Registration                           | None. | 10 minutes                          | Staff<br>ARO                                                                                                    |
|                                                                                                    | TOTAL:                                                                                              | None. | 0 day/s, 0<br>hour/s, 30<br>minutes |                                                                                                    |

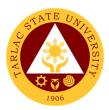

#### 2. Refund of Overpayment

The process of the amount due to the students of the overpayment made from their assessment because of incorrect valuation of student fees.

| Office or Division:                                                                                 | College of Arts and                                                                                                    | Social Scien       | ices                               |                       |
|----------------------------------------------------------------------------------------------------|----------------------------------------------------------------------------------------------------|--------------------|------------------------------------|-----------------------|
| Classification:                                                                                     | Simple                                                                                                    |                    |                                    |                       |
| Type of Transaction:                                                                                | G2C – Government to Citizen                                                                                                    |                    |                                    |                       |
| Who may avail:                                                                                      | Students who are o                                                                                                    | fficially enrol    | led in the Univers                 | sity                  |
| CHECKLIST OF R                                                                                      |                                                                                                    |                    | WHERE TO S                         |                       |
| Official Receipt (photod                                                                            | copy)                                                                                                    | Cashiering         | Office - Collection                | ons                   |
| Certificate of Registrati                                                                           | on (Photocopy)                                                                                                    | Admission a        | and Registrar's C                  | Office                |
| CLIENT STEPS                                                                                        | AGENCY<br>ACTIONS                                                                                                    | FEES TO<br>BE PAID | PROCESSING<br>TIME                 | PERSON<br>RESPONSIBLE |
| 1. Make a verbal request for the evaluation of student account information on TSU Enrolment System. | 1. Open Student Account in the TSU Enrolment System 1.1 Check if there's an overpayment made 1.2 Ask for the submission of requirements (if applicable)                             | None.              | 3 minutes                          | College Clerk<br>CASS |
| 2. Submit the requirements for the processing of refund.                                            | 2. Review the requirements presented if valid.  2.1 Request for the Contact Number  2.2 Instruct them to wait for at least 2-3 weeks until being notified by the disbursing officer | None.              | 5 minutes                          | College Clerk<br>CASS |
|                                                                                                    | TOTAL:                                                                                                    | None.              | 0 day/s, 0<br>hour/s, 8<br>minutes |                       |

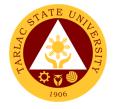

#### 3. Refund of Tuition Fees

The processing of amount due to the students because of their decision for dropping the course enrolled. Students who dropped the entire course within the first month after enrolment are entitled to refund of tuition fees as follows: First Week -80%; Second to Fourth Week -50%.

| Office or Division:                                                                                 | College of Arts and Social Sciences                                                                                                    |                    |                     |                       |
|----------------------------------------------------------------------------------------------------|----------------------------------------------------------------------------------------------------|--------------------|---------------------|-----------------------|
| Classification:                                                                                     | Simple                                                                                                    |                    |                     |                       |
| Type of Transaction:                                                                                | G2C – Government                                                                                                    | to Citizen         |                     |                       |
| Who may avail:                                                                                      | Students who officia                                                                                                    | ally dropped t     | the entire course   | <b>)</b>              |
| CHECKLIST OF RI                                                                                     | EQUIREMENTS                                                                                                    |                    | WHERE TO S          | ECURE                 |
| Official Receipt (Origina                                                                           |                                                                                                    | Cashiering         | Office – Collection | ons                   |
| Certificate of Registrati                                                                           | on (Original and                                                                                                    | Admission a        | and Registrar's (   | Office                |
| Photocopy)                                                                                          |                                                                                                    |                    |                     |                       |
| Dropping Form                                                                                       |                                                                                                    |                    | and Registrar's (   |                       |
| Official Receipt for the                                                                            | Revision Fee                                                                                                    | Cashiering         | Office – Collection | ons                   |
| (Original)                                                                                          | T                                                                                                    |                    | T                   |                       |
| CLIENT STEPS                                                                                        | AGENCY<br>ACTIONS                                                                                                    | FEES TO<br>BE PAID | PROCESSING<br>TIME  | PERSON<br>RESPONSIBLE |
| 1. Make a verbal request for the evaluation of student account information on TSU Enrolment System. | 1. Open Student Account in the TSU Enrolment System 1.1 Verify if all the subjects enrolled are officially dropped 1.2 Ask for the submission of requirements (if applicable) | None.              | 3 minutes           | College Clerk<br>CASS |
| 2. Submit the requirements for the processing of refund.                                            | 2. Review the requirements presented if complete and valid. 2.1 Request for the Contact Number 2.2 Instruct them to wait for at least 2-3 weeks until being notified          | None.              | 7 minutes           | College Clerk<br>CASS |

|            |       |                          | A P P P |
|------------|-------|--------------------------|---------|
| by the     |       |                          | 1906    |
| disbursing |       |                          |         |
| officer    |       |                          |         |
| TOTAL:     | None. | 0 day/s, 0               |         |
|            |       | 0 day/s, 0<br>hour/s, 10 |         |
|            |       | minutes                  |         |

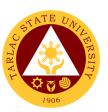

## **College of Business and Accountancy**

#### **External Services**

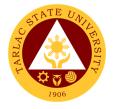

#### 1. Enrollment for Cross-Enrollees

This service allows college students to cross-enroll some subjects available in other colleges.

| Office or Division:                                                                                       | Callage of Ducinose                                                                 | and Assault                 | 0001             |                                                                                        |
|----------------------------------------------------------------------------------------------------|-------------------------------------------------------------------------------------|-----------------------------|------------------|----------------------------------------------------------------------------------------|
| Classification:                                                                                           | College of Business and Accountancy                                                 |                             |                  |                                                                                        |
|                                                                                                    | Complex                                                                             | ,                           |                  |                                                                                        |
| Type of Transaction:                                                                                      |                                                                                     | G2C – Government to Citizen |                  |                                                                                        |
| Who may avail: CHECKLIST OF R                                                                             | Incoming and Ongoi                                                                  | ng College S                | WHERE TO S       | FOURE                                                                                  |
|                                                                                                    |                                                                                     | Tooting Co                  |                  |                                                                                        |
| Admission Slip (if from                                                                                   | ,                                                                                   |                             | unseling and Ca  | reer Center                                                                            |
| Certificate of Registration                                                                               |                                                                                     |                             | strar's Office   | Jant Dantal                                                                            |
| Cross Enrolles Form (a                                                                                    |                                                                                     | Dean's Office               | ted through Stud | ieni Portai                                                                            |
| Cross-Enrollee Form (s                                                                                    |                                                                                     |                             |                  |                                                                                        |
| Official Receipt (to be p                                                                                 | oresentea)                                                                          | Cashiering                  |                  |                                                                                        |
| Pre-Assessment Form                                                                                       |                                                                                     | Dean's Office               | PROCESSING       | PERSON                                                                                 |
| CLIENT STEPS                                                                                              | AGENCY ACTIONS                                                                      | BE PAID                     | TIME             | RESPONSIBLE                                                                            |
| Go to the     Admissions Unit     for submission of     requirements                                      | Receive     submitted     requirements                                              | None.                       | 5 minutes        | Staff Testing, Counseling and Career Center                                            |
| See the College     Dean for     advising, open     subjects and     available slots                      | Check system for the available slots                                                | None.                       | 10 minutes       | Dean<br>CBA<br>College Clerk<br>CBA<br>Faculty<br>CBA                                  |
| 3. Get Pre-<br>assessment<br>registration and<br>confirm tagging<br>for 100%<br>Continuing<br>Scholarship | 3. Print the Pre-<br>assessment<br>registration<br>from the<br>enrollment<br>system | None.                       | 10 minutes       | Dean<br>CBA<br>College Clerk<br>CBA<br>Faculty Members<br>(assigned in tagging)<br>CBA |
| 4. Pay the COR Fee and get the Official Receipt from the Cashier                                          | 4. Receive payment and issue Official Receipt                                       | PhP 25.00                   | 5 minutes        | Staff<br>Cashiering Unit                                                               |
| 5. Present the Official Receipt and get                                                                   | 5. Verify the Official Receipt and print the                                        | None.                       | 10 minutes       | Staff<br>ARO                                                                           |

|                |                |           |            | E A T |
|----------------|----------------|-----------|------------|-------|
| Certificate of | Certificate of |           |            | 1906  |
| Registration   | Registration   |           |            | 1900  |
|                | TOTAL:         | PhP 25.00 | 0 day/s, 0 |       |
|                |                |           | hour/s, 40 |       |
|                |                |           | minutes    |       |

#### 2. Enrollment for Freshmen Students

This service allows incoming college students to initiate attendance for the coming semester.

| Office or Division:          | College of Business and Accountancy |                    |                    |                                       |
|------------------------------|-------------------------------------|--------------------|--------------------|---------------------------------------|
| Classification:              | Complex                             |                    |                    |                                       |
| Type of Transaction:         | G2C – Government                    | to Citizen         |                    |                                       |
| Who may avail:               | Incoming College St                 | udents             |                    |                                       |
| CHECKLIST OF R               | • -                                 |                    | WHERE TO S         |                                       |
| Admission Slip (if from      |                                     |                    | unseling and Ca    | reer Center                           |
| Certificate of Registration  |                                     |                    | strar's Office     |                                       |
| Certificate of Registration  |                                     |                    | ted through Stud   | dent Portal                           |
| Cross-Enrollee Form (s       |                                     | Dean's Offi        | ce                 |                                       |
| Official Receipt (to be p    | resented)                           | Cashiering         |                    |                                       |
| Pre-Assessment Form          |                                     | Dean's Offi        |                    |                                       |
| CLIENT STEPS                 | AGENCY ACTIONS                      | FEES TO<br>BE PAID | PROCESSING<br>TIME | PERSON<br>RESPONSIBLE                 |
| Get result of                | <ol> <li>Assist the</li> </ol>      | None.              | 5 minutes          |                                       |
| admission test               | incoming                            |                    |                    | Staff                                 |
| from Testing                 | students                            |                    |                    | Testing, Counseling and Career Center |
| Office                       |                                     |                    |                    | and Career Center                     |
| (for those who               |                                     |                    |                    |                                       |
| did not yet                  |                                     |                    |                    |                                       |
| receive the                  |                                     |                    |                    |                                       |
| result)                      | O Charle avetern                    | None.              | 10 minutes         | Dean                                  |
| See the College     Dean for | 2. Check system for the             | none.              | 10 minutes         | CBA                                   |
| advising, open               | available slots                     |                    |                    | ODI                                   |
| subjects and                 | avaliable siots                     |                    |                    | College Clerk                         |
| available slots              |                                     |                    |                    | ČВА                                   |
| available 310t3              |                                     |                    |                    |                                       |
|                              |                                     |                    |                    | Faculty                               |
| 0.015                        | 0 0 1 1 1                           | N. 1               | 40 : .             | CBA                                   |
| 3. Get Pre-                  | 3. Print the Pre-                   | None.              | 10 minutes         | <i>Dean</i><br>CBA                    |
| assessment                   | assessment                          |                    |                    | CDA                                   |
| registration and             | registration<br>from the            |                    |                    | College Clerk                         |
| confirm tagging for 100%     | enrollment                          |                    |                    | CBA                                   |
| 101 100%                     |                                     |                    |                    |                                       |
|                              | system                              |                    |                    |                                       |

| Continuing       |                              |           |            | Faculty Members       |
|------------------|------------------------------|-----------|------------|-----------------------|
| Scholarship      |                              |           |            | (assigned in tagging) |
|                  |                              |           |            | CBA                   |
| 4. Pay the COR   | 4. Receive                   | PhP 25.00 | 5 minutes  |                       |
| Fee and get the  | payment and                  |           |            | Staff                 |
| Official Receipt | issue Official               |           |            | Cashiering Unit       |
| from the Cashier | Receipt                      |           |            | · ·                   |
|                  |                              |           |            |                       |
| 5. Present the   | <ol><li>Verify the</li></ol> | None.     | 10 minutes |                       |
| Official Receipt | Official                     |           |            | Staff                 |
| and get          | Receipt and                  |           |            | ARO                   |
| Certificate of   | print the                    |           |            |                       |
| Registration     | Certificate of               |           |            |                       |
|                  | Registration                 |           |            |                       |
|                  | TOTAL:                       | PhP 25.00 | 0 day/s, 0 |                       |
|                  |                              |           | hour/s, 40 |                       |
|                  |                              |           | minutes    |                       |

#### 3. Enrollment for Graduating Students with Deficiencies

This service allows graduating students with deficiencies to enroll with overloading requests.

| Office or Division:                                                  | College of Business                   | and Account                | ancy               |                       |
|----------------------------------------------------------------------|---------------------------------------|----------------------------|--------------------|-----------------------|
| Classification:                                                      | Complex                               |                            |                    |                       |
| Type of Transaction:                                                 | G2C – Government to Citizen           |                            |                    |                       |
| Who may avail:                                                       | Ongoing College Stu                   | ıdents                     |                    |                       |
| CHECKLIST OF R                                                       | EQUIREMENTS                           |                            | WHERE TO S         | ECURE                 |
| Approved Overloading                                                 | Form                                  | ARO - Regi                 | strar's Office     |                       |
| Certificate of Registration                                          |                                       | ARO - Regi                 | strar's Office     |                       |
| Certificate of Registration                                          | on                                    | Can be prin                | ited through Stud  | dent Portal           |
| Official Receipt (to be p                                            | resented)                             | Cashiering                 | Unit               |                       |
| Student Identification Card                                          |                                       | The enrollee will present. |                    |                       |
| CLIENT STEPS                                                         | AGENCY ACTIONS                        | FEES TO<br>BE PAID         | PROCESSING<br>TIME | PERSON<br>RESPONSIBLE |
| Secure an     evaluation of all     subjects taken     from ORA      | Evaluate     graduating     students  | None.                      | 10 minutes         | Staff<br>ARO          |
| Fill out an     Application form     for requests of     Overloading | Sign the request form                 | None.                      | 15 minutes         | <i>Dean</i><br>CBA    |
| Secure approval of requests from                                     | <ol><li>Approve requests of</li></ol> | None.                      | 30 minutes         | Dean<br>CBA           |

|                                                                     |                                                                          |           |                                   | E A TO                                        |
|---------------------------------------------------------------------|--------------------------------------------------------------------------|-----------|-----------------------------------|-----------------------------------------------|
| concerned<br>authorities                                            | graduating<br>students                                                   |           |                                   | Director ORA  Vice President Academic Affairs |
| 4. Pay the COR Fee and get the Official Receipt from the Cashier    | 4. Receive payment and issue Official Receipt                            | PhP 25.00 | 5 minutes                         | Staff Cashiering Unit                         |
| 5. Present the Official Receipt and get Certificate of Registration | 5. Verify the Official Receipt and print the Certificate of Registration | None.     | 10 minutes                        | Staff<br>ARO                                  |
|                                                                     | TOTAL:                                                                   | PhP 25.00 | 0 day/s, 1<br>hour, 10<br>minutes |                                               |

#### 4. Enrollment for Old Students from 2<sup>nd</sup> Year to 4<sup>th</sup> Year

This service allows old students in the college to initiate attendance for the coming semester.

| Office or Division:                                                                | College of Business and Accountancy                      |                       |                    |                       |
|------------------------------------------------------------------------------------|----------------------------------------------------------|-----------------------|--------------------|-----------------------|
| Classification:                                                                    | Complex                                                  |                       |                    |                       |
| Type of Transaction:                                                               | G2C – Government to                                      | Citizen               |                    |                       |
| Who may avail:                                                                     | Ongoing College Stude                                    | ents                  |                    |                       |
| CHECKLIST OF                                                                       | REQUIREMENTS                                             |                       | WHERE TO           | SECURE                |
| Certificate of Registrati                                                          | on                                                       | ARO - Re              | egistrar's Office  |                       |
| Certificate of Registrati                                                          | on                                                       | Can be p              | rinted through St  | tudent Portal         |
| Official Receipt (to be p                                                          | oresented)                                               | Cashierin             | ng Unit            |                       |
| Pre-Assessment Form                                                                |                                                          | Dean's Office         |                    |                       |
| Student Identification C                                                           | ard                                                      | The enro              | llee will present. |                       |
| CLIENT STEPS                                                                       | AGENCY ACTIONS                                           | FEES<br>TO BE<br>PAID | PROCESSING<br>TIME | PERSON<br>RESPONSIBLE |
| Proceed to     College     enrollment area     for advising at     designated room | Assist     graduating     students during     enrollment | None.                 | 10 minutes         | Faculty<br>CBA        |

|                                                                                                    |                                                                                   |              |                                     | F                                                                      |
|----------------------------------------------------------------------------------------------------|-----------------------------------------------------------------------------------|--------------|-------------------------------------|------------------------------------------------------------------------|
| 2. Scholastic delinquent students (Warning, Probation, and Dismissal in the College) should pass through the Guidance and Counseling Unit before being admitted for enrollment | 2. Evaluate<br>graduating<br>students                                             | None.        | 10 minutes                          | Guidance Asserate Guidance and Counseling Unit                         |
| 3. Get Pre-<br>assessment<br>registration and<br>confirm tagging<br>for 100%<br>Continuing<br>Scholarship                                                                      | 3. Print the Pre-<br>assessment<br>registration from<br>the enrollment<br>system  | None         | 10 minutes                          | Dean CBA  College Clerk CBA  Faculty Members (assigned in tagging) CBA |
| 4. Pay the COR Fee and get the Official Receipt from the Cashier                                                                                                    | 4. Receive payment and issue Official Receipt                                     | PhP<br>25.00 | 5 minutes                           | Staff<br>Cashiering Unit                                               |
| 5. Present the Official Receipt and get Certificate of Registration                                                                                                    | 5. Verify the Official<br>Receipt and print<br>the Certificate of<br>Registration | None         | 10 minutes                          | Staff<br>ARO                                                           |
|                                                                                                    | TOTAL:                                                                            | PhP<br>25.00 | 0 day/s, 0<br>hour/s, 45<br>minutes |                                                                        |

#### 5. Enrollment for Shifters from program to program under CBA

This service allows CBA students to shift from one program to another.

| Office or Division:  | College of Business and Accountancy |                              |  |
|----------------------|-------------------------------------|------------------------------|--|
| Classification:      | Complex                             |                              |  |
| Type of Transaction: | G2C – Government to Citizen         |                              |  |
| Who may avail:       | Ongoing College Students            |                              |  |
| CHECKLIST OF         | REQUIREMENTS                        | WHERE TO SECURE              |  |
| Admission Slip       |                                     | Guidance and Counseling Unit |  |

|                                                                                                    |                                                                          | 1 -                      |                                     |                                                                             |  |
|----------------------------------------------------------------------------------------------------|--------------------------------------------------------------------------|--------------------------|-------------------------------------|-----------------------------------------------------------------------------|--|
| Certificate of Registra                                                                                                    | ation                                                                    | ARO - Registrar's Office |                                     |                                                                             |  |
| te of Registration                                                                                                    | ( I)                                                                     |                          | ted through Stud                    | dent Portal                                                                 |  |
| Official Receipt (to be                                                                                                    |                                                                          | Cashiering               |                                     |                                                                             |  |
| Student Identification                                                                                                    | Card                                                                     | FEES TO                  | e will present.  PROCESSING         | PERSON                                                                      |  |
| CLIENT STEPS                                                                                                    | AGENCY ACTIONS                                                           | BE PAID                  | TIME                                | RESPONSIBLE                                                                 |  |
| 1. Go to the Guidance and Counseling Unit before going to the Admissions Unit for compliance of other requirements and to secure Admission Slip | 1. Issue<br>Admission<br>Slip                                            | None                     | 5 minutes                           | Guidance Associate Guidance and Counseling Unit                             |  |
| 2. See the College Dean for advising, open subjects and available slots                                                                         | 2. Check system for the available slots                                  | None                     | 10 minutes                          | Dean<br>CBA<br>College Clerk<br>CBA<br>Faculty<br>CBA                       |  |
| 3. Get Pre-<br>assessment<br>registration and<br>confirm tagging<br>for 100%<br>Continuing<br>Scholarship                                       | 3. Print the Preassessment registration from the enrollment system       | None                     | 10 minutes                          | Dean CBA  CBA  College Clerk CBA  Faculty Members (assigned in tagging) CBA |  |
| 4. Pay the COR Fee and get the Official Receipt from the Cashier                                                                                | 4. Receive payment and issue Official Receipt                            | PhP 25.00                | 5 minutes                           | Staff<br>Cashiering Unit                                                    |  |
| 5. Present the Official Receipt and get Certificate of Registration                                                                             | 5. Verify the Official Receipt and print the Certificate of Registration | None                     | 10 minutes                          | Staff<br>ARO                                                                |  |
|                                                                                                    | TOTAL:                                                                   | PhP 25.00                | 0 day/s, 0<br>hour/s, 40<br>minutes |                                                                             |  |

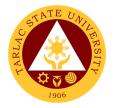

#### 6. Refund of Breakage Deposit

To reimburse the students of the deposit made from their entry for their diligence in handling the properties and equipment of the university.

| Office or Division:                                                                                 | College of Business and Accountancy                                                                                                    |                                  |                                    |                       |  |
|----------------------------------------------------------------------------------------------------|----------------------------------------------------------------------------------------------------|----------------------------------|------------------------------------|-----------------------|--|
| Classification:                                                                                     | Simple                                                                                                    |                                  |                                    |                       |  |
| Type of Transaction:                                                                                | G2C – Government                                                                                                    | to Citizen                       |                                    |                       |  |
| Who may avail:                                                                                      | Students who wants                                                                                                    | s to transfer of                 |                                    |                       |  |
| CHECKLIST OF RI                                                                                     | EQUIREMENTS                                                                                                    |                                  | WHERE TO S                         |                       |  |
| Official Receipt (if still ava<br>Payment in lieu of Officia                                        |                                                                                                    | Cashiering C                     | Office – Collections               | 3                     |  |
| Transfer Credentials (if in                                                                         |                                                                                                    | Admission and Registrar's Office |                                    |                       |  |
| transferring to another un                                                                          |                                                                                                    | Admission a                      | na registrar s Om                  |                       |  |
| CLIENT STEPS                                                                                        | AGENCY<br>ACTIONS                                                                                                    | FEES TO<br>BE PAID               | PROCESSING<br>TIME                 | PERSON<br>RESPONSIBLE |  |
| 1. Make a verbal request for the evaluation of student account information on TSU Enrolment System. | 1. Open Student Account in the TSU Enrolment System 1.1 Verify if the amount of breakage deposit is included in the assessment and how much is the amount 1.2 Ask for the submission of requirements (if applicable) | None                             | 3 minutes                          | College Clerk<br>CBA  |  |
| Submit the requirements for the processing of refund.                                               | 2. Review the requirements presented. 2.1 Request for the Contact Number 2.2 Instruct them to wait for at least 2-3 weeks until being notified by the disbursing officer                                             | None                             | 5 minutes                          | College Clerk<br>CBA  |  |
|                                                                                                    | TOTAL:                                                                                                    | None                             | 0 day/s, 0<br>hour/s, 8<br>minutes |                       |  |

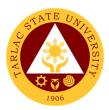

#### 7. Refund of Overpayment

The process of the amount due to the students of the overpayment made from their assessment because of incorrect valuation of student fees.

| Office or Division:                                                                              | College of Business                                                                                                    | and Accour         | ntancy                             |                       |  |
|--------------------------------------------------------------------------------------------------|----------------------------------------------------------------------------------------------------|--------------------|------------------------------------|-----------------------|--|
| Classification:                                                                                  | Simple                                                                                                    |                    |                                    |                       |  |
| Type of Transaction:                                                                             | G2C – Government                                                                                                    | to Citizen         |                                    |                       |  |
| Who may avail:                                                                                   | Students who are o                                                                                                    | fficially enrol    | led in the Univer                  | sity                  |  |
| CHECKLIST OF RI                                                                                  | CHECKLIST OF REQUIREMENTS                                                                                                    |                    | WHERE TO SECURE                    |                       |  |
| Official Receipt (photocopy)                                                                     |                                                                                                    | Cashiering C       | Office – Collections               | 3                     |  |
| Certificate of Registration                                                                      |                                                                                                    |                    | nd Registrar's Offi                |                       |  |
| CLIENT STEPS                                                                                     | AGENCY<br>ACTIONS                                                                                                    | FEES TO<br>BE PAID | PROCESSING<br>TIME                 | PERSON<br>RESPONSIBLE |  |
| Make a verbal request for the evaluation of student account information on TSU Enrolment System. | 1. Open Student Account in the TSU Enrolment System 1.1 Check if there's an overpayment made 1.2 Ask for the submission of requirements (if applicable)                           | None.              | 3 minutes                          | College Clerk<br>CBA  |  |
| 2. Submit the requirements for the processing of refund.                                         | 2. Review the requirements presented if valid. 2.1 Request for the Contact Number 2.2 Instruct them to wait for at least 2-3 weeks until being notified by the disbursing officer | None.              | 5 minutes                          | College Clerk<br>CBA  |  |
|                                                                                                  | TOTAL:                                                                                                    | None               | 0 day/s, 0<br>hour/s, 8<br>minutes |                       |  |

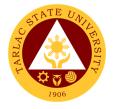

#### 8. Refund of Tuition Fees

The processing of amount due to the students because of their decision for dropping the course enrolled. Students who dropped the entire course within the first month after enrolment are entitled to refund of tuition fees as follows: First Week -80%; Second to Fourth Week -50%.

| Office or Division:                                                                              | College of Business                                                                                                    | and Accoun         | tancy                |                       |
|--------------------------------------------------------------------------------------------------|----------------------------------------------------------------------------------------------------|--------------------|----------------------|-----------------------|
| Classification:                                                                                  | Simple                                                                                                    |                    |                      |                       |
| Type of Transaction:                                                                             | G2C - Government                                                                                                    | to Citizen         |                      |                       |
| Who may avail:                                                                                   | Students who officia                                                                                                    | ally dropped t     | he entire course     | )                     |
| CHECKLIST OF RE                                                                                  |                                                                                                    | WHERE TO SECURE    |                      |                       |
| Official Receipt (Original a                                                                     |                                                                                                    |                    | Office – Collections |                       |
| Certificate of Registration Photocopy)                                                           | (Original and                                                                                                    | Admission a        | nd Registrar's Offi  | ce                    |
| Dropping Form                                                                                    |                                                                                                    |                    | nd Registrar's Offi  |                       |
| Official Receipt for the Re                                                                      |                                                                                                    |                    | Office – Collections |                       |
| CLIENT STEPS                                                                                     | AGENCY<br>ACTIONS                                                                                                    | FEES TO<br>BE PAID | PROCESSING<br>TIME   | PERSON<br>RESPONSIBLE |
| Make a verbal request for the evaluation of student account information on TSU Enrolment System. | 1. Open Student Account in the TSU Enrolment System 1.1 Verify if all the subjects enrolled are officially dropped 1.2 Ask for the submission of requirements (if applicable) | None               | 3 minutes            | College Clerk<br>CBA  |
| Submit the requirements for the processing of refund.                                            | 2. Review the requirements presented if complete and valid. 2.1 Request for the Contact Number 2.2 Instruct them to wait for at least 2-3 weeks until being notified by the   | None.              | 7 minutes            | College Clerk<br>CBA  |

|                       |       |                         | A P P P P |
|-----------------------|-------|-------------------------|-----------|
| disbursing<br>officer |       |                         | 1906      |
| TOTAL:                | None. | 0 day/s, 0              |           |
|                       |       | 0 day/s, 0<br>hour/s,10 |           |
|                       |       | minutes                 |           |

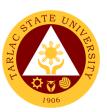

## **College of Criminal Justice Education**

#### **External Services**

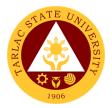

#### 1. General Enrollment Procedures for 1st Year Students

| Office or Division:                                                                                                    | College of Criminal Justice Education                                                             |                    |                    |                                         |  |
|----------------------------------------------------------------------------------------------------|---------------------------------------------------------------------------------------------------|--------------------|--------------------|-----------------------------------------|--|
| Classification:                                                                                                    | Simple                                                                                            |                    |                    |                                         |  |
| Type of Transaction:                                                                                                    | G2C – Government to 0                                                                             | Citizen            |                    |                                         |  |
| Who may avail:                                                                                                    | Incoming 1 <sup>st</sup> Yea                                                                      | r Students         |                    |                                         |  |
| CHECKLIST OF REQ                                                                                                    | UIREMENTS                                                                                         |                    | WHERE TO SEC       | URE                                     |  |
| Admission requirements (Form 138, Good Moral Character, 2 ID Picture (2x2), PSA Birth Certificate, NCAE, Medical Certificate and College Admission Test Result)                         |                                                                                                   |                    | will provide       |                                         |  |
| Admission Slip                                                                                                    |                                                                                                   |                    | and Registration   |                                         |  |
| CLIENT STEPS                                                                                                    | AGENCY ACTIONS                                                                                    | FEES TO<br>BE PAID | PROCESSING<br>TIME | PERSON<br>RESPONSIBLE                   |  |
| 1) Student will submit the Requirements needed (Form 138, Good Moral Character, 2 ID Picture (2x2), PSA Birth Certificate, NCAE, Medical Certificate and College Admission Test Result) | Admission staff will receive submitted document/s.                                                | None.              | 2 minute           | Clerk Admission and Registration Office |  |
| 2)                                                                                                    | Verify and check     the completeness     of submitted     documents                              | None.              | 3 minutes          | Clerk Admission and Registration Office |  |
| 3)                                                                                                    | Issuance of     Admission slip with     the student ID     number                                 | None.              | 3 minutes          | Clerk Admission and Registration Office |  |
| 4) Proceed to enrollment area                                                                                                    | Pre-assessment /     Computerized     Enrollment                                                  | None.              | 3 minutes          | Dean, Faculty,<br>Clerk<br>CCJE         |  |
| 5)                                                                                                    | 5)Tagging of Free<br>Tuition; Get COR                                                             | None.              | 2 minutes          | Faculty, Clerk<br>CCJE                  |  |
| 6)                                                                                                    | 6) The students will proceed to the Faculty In-Charge for the assessment of their uniform and ID. | None.              | 2 minutes          | Staff<br>Business<br>Center Office      |  |
| 7)                                                                                                    | 7) Right after the free tuition tagging, the schedule for medical                                 | None.              | 2 minutes          | Clerk<br>Medical<br>Services Office     |  |

|                     |       |                          | A COMPANY |
|---------------------|-------|--------------------------|-----------|
| examination will be |       |                          | 1906      |
| given.              |       |                          |           |
| TOTAL:              | None. | 0 day/s, 0               |           |
|                     |       | 0 day/s, 0<br>hour/s, 17 |           |
|                     |       | Minutes                  |           |

#### 2. General Enrollment Procedures for 2<sup>nd</sup> Year to 4<sup>th</sup> Year Students

| Office or Division:                                                    | College of Criminal Justic                                                                                                    | e Education        |                    | _                                         |
|------------------------------------------------------------------------|----------------------------------------------------------------------------------------------------|--------------------|--------------------|-------------------------------------------|
| Classification:                                                        | Simple                                                                                                    |                    |                    |                                           |
| Type of Transaction:                                                   | G2C – Government to Cit                                                                                                    | tizen              |                    |                                           |
| Who may avail:                                                         | Incoming 2 <sup>nd</sup> Year                                                                                                    | to 4th Year Stu    | ıdents             |                                           |
| CHECKLIST OF R                                                         | EQUIREMENTS                                                                                                    |                    |                    | JRE                                       |
| TSU ID                                                                 |                                                                                                    | The client wil     |                    |                                           |
| CLIENT STEPS                                                           | AGENCY ACTIONS                                                                                                    | FEES TO BE<br>PAID | PROCESSING<br>TIME | PERSON<br>RESPONSIBLE                     |
| Present the ID to the faculty/clerk assigned on the enrollment process | 1) The faculty/clerk will assessed the subjects to be enrolled (preassessment/computerized enrollment)                             | None.              | 3 minutes          | Dean, Faculty,<br>Clerk<br>CCJE           |
| Tagging for free tuition                                               | Faculty / clerk will tag the free tuition                                                                                          | None.              | 3 minutes          | Faculty, Clerk<br>CCJE                    |
| 3) Registrar/Business<br>Center                                        | 3) The student shall proceed to the Registrar Office for the validation of ID or business center for the renewal of ID (if needed) | None.              | 5 minutes          | Clerk<br>Registrar/<br>Business<br>Center |
|                                                                        | *** FOR SCHOLASTIC DELI                                                                                                    | NQUENT STUD        | DENTS              |                                           |
| Proceed to Guidance and Counseling office                              | 1)                                                                                                    | None.              | 10 minutes         | Guidance<br>Councelor                     |

|                                                                                                    |                         |       |                                     | E                |
|----------------------------------------------------------------------------------------------------|-------------------------|-------|-------------------------------------|------------------|
| Scholastic delinquent students (Warning, Probation and Dismissal in the College) should pass through the Guidance and Counseling Unit before being admitted |                         |       |                                     | CCJE             |
| for enrollment.                                                                                                    |                         |       |                                     |                  |
| 2) The students will request for subject that they need through signing a form and give it to the College Clerk for encoding.                               | 2) Receive signed form. | None. | 5 Minutes                           | CCJE, Clerk      |
| 3) The students will proceed to the Office of the Registrar for adding/changing of subject.                                                                 | 3)                      | None. | 5 Minutes                           | Registrar, Clerk |
| Note: (COR is available for printing at the TSU Portal account of the student)                                                                              |                         |       |                                     |                  |
|                                                                                                    | TOTAL:                  | None. | 0 day/s, 0<br>hour/s, 31<br>minutes |                  |

#### 3. Refund of Breakage Deposit

To reimburse the students of the deposit made from their entry for their diligence in handling the properties and equipment of the university.

| Office or Division:                                   | College of Criminal Justice Education                           |                                  |  |  |
|-------------------------------------------------------|-----------------------------------------------------------------|----------------------------------|--|--|
| Classification:                                       | Simple                                                          |                                  |  |  |
| Type of Transaction:                                  | G2C - Government                                                | to Citizen                       |  |  |
| Who may avail:                                        | Students who wants to transfer or graduated from the University |                                  |  |  |
| CHECKLIST OF R                                        | EQUIREMENTS                                                     | WHERE TO SECURE                  |  |  |
| Official Receipt (if still available)/ Certificate of |                                                                 | Cashiering Office – Collections  |  |  |
| Payment in lieu of Officia                            | l Receipt                                                       |                                  |  |  |
| Transfer Credentials (if intention is for             |                                                                 | Admission and Registrar's Office |  |  |
| transferring to another un                            | iversity/college)                                               |                                  |  |  |

| CLIENT STEPS                                                                                        | AGENCY<br>ACTIONS                                                                                                    | FEES TO<br>BE PAID | PROCESSING<br>TIME                 | PERSON 1906<br>RESPONSIBLE |
|----------------------------------------------------------------------------------------------------|----------------------------------------------------------------------------------------------------|--------------------|------------------------------------|----------------------------|
| 1. Make a verbal request for the evaluation of student account information on TSU Enrolment System. | 1. Open Student Account in the TSU Enrolment System 1.1 Verify if the amount of breakage deposit is included in the assessment and how much is the amount 1.2 Ask for the submission of requirements (if applicable) | None.              | 3 minutes                          | Clerk, CCJE                |
| 2. Submit the requirements for the processing of refund.                                            | 2. Review the requirements presented. 2.1 Request for the Contact Number 2.2 Instruct them to wait for at least 2-3 weeks until being notified by the disbursing officer                                             | None.              | 5 minutes                          | Clerk, CCJE                |
|                                                                                                    | TOTAL:                                                                                                    | None.              | 0 day/s, 0<br>hour/s, 8<br>minutes |                            |

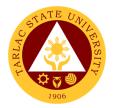

#### 4. Refund of Overpayment

The process of the amount due to the students of the overpayment made from their assessment because of incorrect valuation of student fees.

| Office or Division:                                                                                 | College of Criminal                                                                                                    | Justice Educ                                           | ation                              |                       |  |
|----------------------------------------------------------------------------------------------------|----------------------------------------------------------------------------------------------------|--------------------------------------------------------|------------------------------------|-----------------------|--|
| Classification:                                                                                     | Simple                                                                                                    |                                                        |                                    |                       |  |
| Type of Transaction:                                                                                | G2C – Government to Citizen                                                                                                    |                                                        |                                    |                       |  |
| Who may avail:                                                                                      | Students who are o                                                                                                    | Students who are officially enrolled in the University |                                    |                       |  |
| CHECKLIST OF RI                                                                                     | EQUIREMENTS                                                                                                    | WHERE TO SECURE                                        |                                    |                       |  |
| Official Receipt (photocop                                                                          |                                                                                                    | Office – Collections                                   |                                    |                       |  |
| Certificate of Registration                                                                         |                                                                                                    |                                                        | nd Registrar's Offi                |                       |  |
| CLIENT STEPS                                                                                        | AGENCY<br>ACTIONS                                                                                                    | FEES TO<br>BE PAID                                     | PROCESSING<br>TIME                 | PERSON<br>RESPONSIBLE |  |
| 1. Make a verbal request for the evaluation of student account information on TSU Enrolment System. | 1. Open Student Account in the TSU Enrolment System 1.1 Check if there's an overpayment made 1.2 Ask for the submission of requirements (if applicable)                           | None.                                                  | 3 minutes                          | Clerk<br>CCJE         |  |
| 2. Submit the requirements for the processing of refund.                                            | 2. Review the requirements presented if valid. 2.1 Request for the Contact Number 2.2 Instruct them to wait for at least 2-3 weeks until being notified by the disbursing officer | None.                                                  | 5 minutes                          | Clerk<br>CCJE         |  |
|                                                                                                    | TOTAL:                                                                                                    | None.                                                  | 0 day/s, 0<br>hour/s, 8<br>minutes |                       |  |

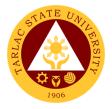

#### 5. Refund of Tuition Fees

The processing of amount due to the students because of their decision for dropping the course enrolled. Students who dropped the entire course within the first month after enrolment are entitled to refund of tuition fees as follows: First Week – 80%; Second to Fourth Week – 50%.

| Office or Division:                                                                                 | College of Criminal Justice Education                                                                                                    |                                |                               |               |  |
|----------------------------------------------------------------------------------------------------|----------------------------------------------------------------------------------------------------|--------------------------------|-------------------------------|---------------|--|
| Classification:                                                                                     | Simple                                                                                                    |                                |                               |               |  |
| Type of Transaction:                                                                                | G2C – Government                                                                                                    | to Citizen                     |                               |               |  |
| Who may avail:                                                                                      | Students who officia                                                                                                    | ally dropped the entire course |                               |               |  |
| CHECKLIST OF RI                                                                                     | EQUIREMENTS                                                                                                    |                                | WHERE TO S                    | ECURE         |  |
| Official Receipt (Original                                                                          |                                                                                                    |                                | Jnit – Collections            |               |  |
| Certificate of Registration                                                                         | (Original and                                                                                                    | Admission a                    | nd Registrar's Offi           | ce            |  |
| Photocopy)                                                                                          |                                                                                                    |                                |                               |               |  |
| Dropping Form                                                                                       | vision Foo (Oniminal)                                                                                                    |                                | nd Registrar's Offi           | ce            |  |
| Official Receipt for the Re                                                                         | AGENCY                                                                                                    | FEES TO                        | Jnit – Collections PROCESSING | PERSON        |  |
| CLIENT STEPS                                                                                        | ACTIONS                                                                                                    | BE PAID                        | TIME                          | RESPONSIBLE   |  |
| 1. Make a verbal request for the evaluation of student account information on TSU Enrolment System. | 1. Open Student Account in the TSU Enrolment System 1.1 Verify if all the subjects enrolled are officially dropped 1.2 Ask for the submission of requirements (if applicable) | None.                          | 3 minutes                     | Clerk<br>CCJE |  |
| 2. Submit the requirements for the processing of refund.                                            | 2. Review the requirements presented if complete and valid. 2.1 Request for the Contact Number 2.2 Instruct them to wait for at least 2-3 weeks until being notified by the   | None.                          | 7 minutes                     | Clerk<br>CCJE |  |

| disbursing<br>officer |       |                          | 1906 |
|-----------------------|-------|--------------------------|------|
|                       | Nissa | 0 -1/- 0                 |      |
| TOTAL:                | None. | u day/s, u               |      |
|                       |       | 0 day/s, 0<br>hour/s, 10 |      |
|                       |       | minutes                  |      |

# 6. Transferees, Shifters, Returnees, Second Coursers, Professional Education Subjects Takers

| Office or Division:                                                                                                    | College of Criminal Justice Education                 |                    |                     |                                         |
|----------------------------------------------------------------------------------------------------|-------------------------------------------------------|--------------------|---------------------|-----------------------------------------|
| Classification:                                                                                                    | Simple                                                |                    |                     |                                         |
| Type of Transaction:                                                                                                    | G2C – Government to 0                                 | Citizen            |                     |                                         |
| Who may avail:                                                                                                    | All                                                   |                    |                     |                                         |
| CHECKLIST OF R                                                                                                    | EQUIREMENTS                                           |                    | WHERE TO SEC        |                                         |
| Acceptance Form                                                                                                    |                                                       | Admission          | Registration Office | ce/college                              |
| Admission requirements (Form 138, Good Moral Ch (2x2), PSA Birth Certificate Certificate and College Ad Entrance Exam results                               | The client v                                          | •                  |                     |                                         |
| Admission Slip                                                                                                    |                                                       |                    | and Registration    | office                                  |
| CLIENT STEPS                                                                                                    | AGENCY ACTIONS                                        | FEES TO<br>BE PAID | PROCESSING<br>TIME  | PERSON<br>RESPONSIBLE                   |
| Student will get and accomplish the Acceptance form at the Deans office, or Admission Office                                                                | 1) Submit the form.                                   | None.              | 1 minute            | Clerk<br>CCJE                           |
| 2) Upon the approval of the Acceptance form, the Student will submit the Requirements needed (CET Result, Form 137, Good moral, pictures, clearances. Etc.) | 2) Admission staff will receive submitted document/s. | None.              | 1 minute            | Clerk Admission and Registration Office |
| 3)                                                                                                    | Verify and check the completeness                     | None.              | 3 minutes           | Clerk                                   |

|    |                            |    | of submitted documents                                                                         |       |                                     | Admission and Registration Office       |
|----|----------------------------|----|------------------------------------------------------------------------------------------------|-------|-------------------------------------|-----------------------------------------|
| 4) |                            | 4) | Issuance of<br>Admisiion slip with<br>the student ID<br>number                                 | None. | 3 minutes                           | Clerk Admission and registration Office |
| 5) | Proceed to enrollment area | 5) | Pre-assessment /<br>Computerized<br>Enrollment                                                 | None. | 3 minutes                           | Dean, Faculty,<br>Clerk<br>CCJE         |
| 6) |                            | 6) | Tagging of Free<br>Tuition; Get COR                                                            | None. | 2 minutes                           | Faculty, Clerk<br>CCJE                  |
| 7) |                            | 7) | The students will proceed to the Faculty In-Charge for the assessment of their uniform and ID. | None. | 2 minutes                           | Staff<br>Business<br>Center Office      |
| 8) |                            | 8) | Right after the free tuition tagging, the schedule for medical examination will be given.      | None. | 2 minutes                           | Clerk<br>Medical<br>Services Office     |
|    |                            |    | TOTAL:                                                                                         | None. | 0 day/s, 0<br>hour/s, 15<br>minutes |                                         |

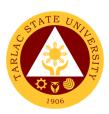

## **College of Computer Studies**

**External Services** 

# 1. General Enrollment Procedures for 1st Year Students of BS of Information Technology, BS Information Systems, BS Computer Science

| Office or Division:                                                                                          | College of Computer Studies                               | <u> </u>                |                    |                                         |
|----------------------------------------------------------------------------------------------------|-----------------------------------------------------------|-------------------------|--------------------|-----------------------------------------|
| Classification:                                                                                              | Simple                                                    | ,                       |                    |                                         |
| Type of                                                                                                    | G2C – Government to Citizen                               |                         |                    |                                         |
| Transaction:                                                                                                 | OZO GOVOTIMIOTI TO ORIZOTI                                |                         |                    |                                         |
| Who may avail:                                                                                               | All                                                       |                         |                    |                                         |
| CHECKLIST                                                                                                    | OF REQUIREMENTS                                           |                         | WHERE TO SEC       | URE                                     |
| Form 137                                                                                                    |                                                           | Previous s              | chool              |                                         |
| Good Moral Chara                                                                                             | acter                                                     | Previous s              | chool              |                                         |
| 2 x 2 pictures                                                                                               |                                                           | The client              | will provide       |                                         |
| Birth Certificate P                                                                                          | SA                                                        | PSA                     |                    |                                         |
| Entrance Exam re                                                                                             | esults                                                    | Testing, Ev<br>Services | valuation and Mo   | onitoring                               |
| Admission Slip                                                                                               |                                                           | Admission               | and Registration   | n Office                                |
| CLIENT STEPS                                                                                                 | AGENCY ACTIONS                                            | FEES TO<br>BE PAID      | PROCESSING<br>TIME | PERSON<br>RESPONSIBLE                   |
| 1) Student will submit the Requirements needed (CET Result, Form 137, Good moral, pictures, clearances, etc) | Admission staff will receive submitted document/s.        | None.                   | 1 minute           | Clerk Admission and Registration Office |
| 2)                                                                                                    | Verify and check the completeness of submitted documents  | None.                   | 3 minutes          | Clerk Admission and Registration Office |
| 3)                                                                                                    | Encoding of admission and processing of student id number | None.                   | 3 minutes          | Clerk Admission and Registration Office |
| 4) Proceed to enrollment area                                                                                | 4) Pre-assessment                                         | None.                   | 3 minutes          | Dean, Faculty,<br>Clerk<br>CCS          |
| 5)                                                                                                    | 5) Tagging of Free Tuition;<br>Get COR                    | None.                   | 2 minutes          | Faculty, Clerk<br>CCS                   |
| 6)                                                                                                    | Go to the Business     Center for the                     | None.                   | 2 minutes          | Staff                                   |

|                      |         |                          | Y - 1         |
|----------------------|---------|--------------------------|---------------|
| assessment of ID and |         |                          | Business      |
| uniform              |         |                          | Center Office |
| TOTAL                | : None. | 0 day/s, 0               |               |
|                      |         | 0 day/s, 0<br>hour/s, 14 |               |
|                      |         | minutes                  |               |

#### 2. General Enrollment Procedures for 2<sup>nd</sup> Year to 4<sup>th</sup> Year Students

| Office or Division:                                                       | College of Computer Studies                                                                                                    |                    |                                     |                                |
|---------------------------------------------------------------------------|----------------------------------------------------------------------------------------------------|--------------------|-------------------------------------|--------------------------------|
| Classification:                                                           | Simple                                                                                                    |                    |                                     |                                |
| Type of Transaction:                                                      | G2C – Government to C                                                                                                    | Citizen            |                                     |                                |
| Who may avail:                                                            | All                                                                                                    |                    |                                     |                                |
| CHECKLIST OF                                                              | REQUIREMENTS                                                                                                    |                    | WHERE TO SEC                        | URE                            |
| TSU ID                                                                    |                                                                                                    | The client w       | vill provide.                       |                                |
| CLIENT STEPS                                                              | AGENCY ACTIONS                                                                                                    | FEES TO<br>BE PAID | PROCESSING<br>TIME                  | PERSON<br>RESPONSIBLE          |
| 2) Present the ID to the faculty/clerk assigned on the enrollment process | The faculty/clerk     will be assessed     the subjects to be     enrolled (pre-     assessment)                                                                                                    | None.              | 3 minutes                           | Dean, Faculty,<br>Clerk<br>CCS |
| Tagging for free tuition                                                  | Faculty / clerk will tag the free tuition                                                                                                    | None.              | 3 minutes                           | Faculty, Clerk<br>CCS          |
| ***                                                                       | FOR SCHOLASTIC DE                                                                                                    | LINQUENT S         | STUDENTS                            |                                |
| Proceed to Guidance and Counseling office                                 | Scholastic     delinquent students     (Warning, Probation     and Dismissal in the     College) should pass     through the Guidance     and Counseling Unit     before being admitted     for enrollment. | None.              | 10 minutes                          | Guidance<br>Counselor<br>CCS   |
|                                                                           | TOTAL:                                                                                                    | None.              | 0 day/s, 0<br>hour/s, 16<br>minutes |                                |

# 3. Transferees, Shifters, Returnees, Second Coursers, Professional Education Subjects Takers

| Office or Division:                                                                                                    | College of Computer Studies                                           |                    |                    |                                         |  |
|----------------------------------------------------------------------------------------------------|-----------------------------------------------------------------------|--------------------|--------------------|-----------------------------------------|--|
| Classification:                                                                                                    | Simple                                                                |                    |                    |                                         |  |
| Type of Transaction:                                                                                                    | G2C – Government to 0                                                 | Citizen            | itizen             |                                         |  |
| Who may avail:                                                                                                    | All                                                                   |                    |                    |                                         |  |
| CHECKLIST OF                                                                                                    | REQUIREMENTS                                                          |                    | WHERE TO SEC       | URE                                     |  |
| Acceptance Form                                                                                                    |                                                                       | Admission of       | office/ college    |                                         |  |
| Form 137                                                                                                    |                                                                       | Previous so        | hool               |                                         |  |
| Birth Certificate PS                                                                                                    | SA                                                                    | PSA                |                    |                                         |  |
| Good Moral Chara                                                                                                    | cter                                                                  | Previous so        | hool               |                                         |  |
| 2 x 2 pictures                                                                                                    |                                                                       | The client w       | ill provide        |                                         |  |
| Entrance Exam res                                                                                                    | sults                                                                 | Testing, Mo        | nitoring and Eva   | aluation                                |  |
| Admission Slip                                                                                                    |                                                                       | Admission a        | and Registration   | Office                                  |  |
| CLIENT STEPS                                                                                                    | AGENCY ACTIONS                                                        | FEES TO<br>BE PAID | PROCESSING<br>TIME | PERSON<br>RESPONSIBLE                   |  |
| Student will get<br>and accomplish<br>the Acceptance<br>form at the Deans<br>office, or<br>Admission Office                                                     | 1)                                                                    | None.              | 1 minute           | Clerk<br>CCS                            |  |
| 2) Upon the approval of the Acceptance form, the Student will submit the Requirements needed (CET Result, Form 137, Good moral, pictures, and clearances. Etc.) | 2) Admission staff will receive submitted document/s.                 | None.              | 1 minute           | Clerk Admission and Registration Office |  |
| 3)                                                                                                    | Verify and check     the completeness     of submitted     documents  | None.              | 3 minutes          | Clerk Admission and Registration Office |  |
| 4)                                                                                                    | Encoding of     admission and     processing of     student id number | None.              | 3 minutes          | Clerk Admission and Registration Office |  |

| 5) Proceed to enrollment area | 5) Pre-assessment                                                          | None. | 3 minutes                           | Dean, Faculty,<br>Clerk<br>CCS |
|-------------------------------|----------------------------------------------------------------------------|-------|-------------------------------------|--------------------------------|
| 6)                            | 6) Tagging of Free<br>Tuition; Get COR                                     | None. | 2 minutes                           | Faculty, Clerk<br>CCS          |
| 7)                            | 7) Go to the Business<br>Center for the<br>assessment of ID<br>and uniform | None. | 2 minutes                           | Staff Business Center Office   |
|                               | TOTAL:                                                                     | None. | 0 day/s, 0<br>hour/s, 15<br>minutes |                                |

#### 4. Refund of Breakage Deposit

To reimburse the students of the deposit made from their entry for their diligence in handling the properties and equipment of the university.

| Office or Division:                                                                              | College of Computer Studies                                                                                                    |                                                            |                      |                       |
|--------------------------------------------------------------------------------------------------|----------------------------------------------------------------------------------------------------|------------------------------------------------------------|----------------------|-----------------------|
| Classification:                                                                                  | Simple                                                                                                    |                                                            |                      |                       |
| Type of Transaction:                                                                             | G2C – Government                                                                                                    | to Citizen                                                 |                      |                       |
| Who may avail:                                                                                   | Students who wants                                                                                                    | Students who wants to transfer or graduated from the Unive |                      |                       |
| CHECKLIST OF RI                                                                                  | EQUIREMENTS                                                                                                    |                                                            | WHERE TO S           | ECURE                 |
| Official Receipt (if still ava<br>Payment in lieu of Officia                                     |                                                                                                    | Cashiering C                                               | Office – Collections | 5                     |
| Transfer Credentials (if in                                                                      |                                                                                                    | Admission a                                                | nd Registrar's Offi  | ce                    |
| transferring to another un                                                                       |                                                                                                    |                                                            | T                    |                       |
| CLIENT STEPS                                                                                     | AGENCY<br>ACTIONS                                                                                                    | FEES TO<br>BE PAID                                         | PROCESSING<br>TIME   | PERSON<br>RESPONSIBLE |
| Make a verbal request for the evaluation of student account information on TSU Enrolment System. | 1. Open Student Account in the TSU Enrolment System 1.1 Verify if the amount of breakage deposit is included in the assessment and how much is the amount | None.                                                      | 3 minutes            | Clerk<br>CCS          |

|                                                          |                                                                                                    |       |                                    | A P P P P P P P P P P P P P P P P P P P |
|----------------------------------------------------------|----------------------------------------------------------------------------------------------------|-------|------------------------------------|-----------------------------------------|
|                                                          | 1.2 Ask for the submission of requirements (if applicable)                                                                                                    |       |                                    | 1906                                    |
| 2. Submit the requirements for the processing of refund. | 2. Review the requirements presented. 2.1 Request for the Contact Number 2.2 Instruct them to wait for at least 2-3 weeks until being notified by the disbursing officer | None. | 5 minutes                          | Clerk<br>CCS                            |
|                                                          | TOTAL:                                                                                                    | None. | 0 day/s, 0<br>hour/s, 8<br>minutes |                                         |

# General Enrollment Procedures for for MIT Students of BS Information Technology, BS Information Systems, BS Computer Science

| Office or Division:                     | College of Computer Studies |                                    |  |  |
|-----------------------------------------|-----------------------------|------------------------------------|--|--|
| Classification:                         | Simple                      |                                    |  |  |
| Type of Transaction:                    | G2C – Government to 0       | Citizen                            |  |  |
| Who may avail:                          | All                         |                                    |  |  |
| CHECKLIST OF F                          | REQUIREMENTS                | WHERE TO SECURE                    |  |  |
| Transfer of Credentials                 |                             | Previous school                    |  |  |
| Official Transcrip of Re                | cords (Original Copy)       | Previous school                    |  |  |
| 2 x 2 pictures Colored                  | pictures                    | The client will provide            |  |  |
| Birth Certificate PSA                   |                             | PSA                                |  |  |
| Accomplished Applicat                   | ion Form for Admission      | Testing, Evaluation and Monitoring |  |  |
|                                         |                             | Services                           |  |  |
| TSU Graduate School Admission Test (PHP |                             | Cashiering Unit                    |  |  |
| 250.00                                  |                             |                                    |  |  |

|                                              |                                                             |                | T          |                                                              |
|----------------------------------------------|-------------------------------------------------------------|----------------|------------|--------------------------------------------------------------|
| CLIENT STEPS                                 | AGENCY ACTIONS                                              | FEES TO        | PROCESSING | PERSON                                                       |
| CLILINI SILFS                                | AGENCI ACTIONS                                              | BE PAID        | TIME       | RESPONSIBLE                                                  |
| 1) Applicant will go to the College and take | 1) College                                                  | None.          | 1 minute   | Dean, MIT<br>Chairperson                                     |
| some initial Interview                       |                                                             |                |            | ·                                                            |
| by the Chairperson of MIT                    |                                                             |                |            |                                                              |
|                                              | 2)Verify and check the completeness of                      | None.          | 3 minutes  | Clerk Admission and                                          |
|                                              | submitted documents                                         |                |            | registration<br>Office                                       |
|                                              | 3)Encoding of admission and processing of student id number | None.          | 3 minutes  | Clerk Admission and registration Office                      |
| 2) Proceed to enrollment area                | 1) Pre-assessment                                           | None.          | 3 minutes  | Dean, Faculty,<br>Clerk<br>COLLEGE OF<br>COMPUTER<br>STUDIES |
| 3)Proceed to Cashier pay the Tuition Fee     | Cashier                                                     | Tuition<br>Fee | 3 minutes  | Cashier                                                      |

#### 5. Refund of Overpayment (Graduate School, MIT) (Thesis)

The process of the amount due to the students of the overpayment made from their assessment because of incorrect valuation of student fees.

| Office or Division:                                                                              | College of Computer Studies                                                                                             |                    |                     |                       |  |
|--------------------------------------------------------------------------------------------------|----------------------------------------------------------------------------------------------------|--------------------|---------------------|-----------------------|--|
| Classification:                                                                                  | Simple                                                                                                    |                    |                     |                       |  |
| Type of Transaction:                                                                             | G2C – Government                                                                                                    | to Citizen         |                     |                       |  |
| Who may avail:                                                                                   | Students who are of                                                                                                    | fficially enroll   | ed in the Univers   | sity                  |  |
| CHECKLIST OF RE                                                                                  | EQUIREMENTS                                                                                                    |                    | WHERE TO S          | ECURE                 |  |
| Official Receipt (photocop                                                                       |                                                                                                    |                    | Init – Collections  |                       |  |
| Certificate of Registration                                                                      | (Photocopy)                                                                                                    | Admission a        | nd Registrar's Offi | ce                    |  |
| CLIENT STEPS                                                                                     | AGENCY<br>ACTIONS                                                                                                    | FEES TO<br>BE PAID | PROCESSING<br>TIME  | PERSON<br>RESPONSIBLE |  |
| Make a verbal request for the evaluation of student account information on TSU Enrolment System. | 1. Open Student Account in the TSU Enrolment System 1.1 Check if there's an overpayment made 1.2 Ask for the submission | None               | 3 minutes           | Clerk<br>CCS          |  |

|                                                          |                                                                                                    |       |                         | A THE TENER OF THE TENER OF THE |
|----------------------------------------------------------|----------------------------------------------------------------------------------------------------|-------|-------------------------|----------------------------------------------------------------------------------------------------|
|                                                          | of<br>requirements<br>(if applicable)                                                                                                    |       |                         | 1906                                                                                                    |
| 2. Submit the requirements for the processing of refund. | 2. Review the requirements presented if valid. 2.1 Request for the Contact Number 2.2 Instruct them to wait for at least 2-3 weeks until being notified by the disbursing officer | None  | 5 minutes               | Clerk<br>CCS                                                                                                    |
|                                                          | TOTAL:                                                                                                    | None. | 0 day/s, 0<br>hour/s, 8 |                                                                                                    |
|                                                          |                                                                                                    |       | minutes                 |                                                                                                    |

#### 6. Refund of Tuition Fees (Graduate School)

The processing of amount due to the students because of their decision for dropping the course enrolled. Students who dropped the entire course within the first month after enrolment are entitled to refund of tuition fees as follows: First Week -80%; Second to Fourth Week -50%.

| Office or Division:        | College of Computer    | College of Computer Studies                      |                      |       |  |  |
|----------------------------|------------------------|--------------------------------------------------|----------------------|-------|--|--|
| Classification:            | Simple                 |                                                  |                      |       |  |  |
| Type of Transaction:       | G2C – Government       | to Citizen                                       |                      |       |  |  |
| Who may avail:             | Students who official  | ally dropped t                                   | the entire course    |       |  |  |
| CHECKLIST OF R             | EQUIREMENTS            |                                                  | WHERE TO S           | ECURE |  |  |
| Official Receipt (Original | and Photocopy)         | Cashiering C                                     | Office - Collections | 5     |  |  |
| Certificate of Registratio | n (Original and        | Admission a                                      | nd Registrar's Offi  | ce    |  |  |
| Photocopy)                 |                        |                                                  |                      |       |  |  |
| Dropping Form              |                        | Admission a                                      | nd Registrar's Offi  | ce    |  |  |
| Official Receipt for the R | evision Fee (Original) | Cashiering C                                     | Office - Collections | 8     |  |  |
| CLIENT STEPS               | AGENCY<br>ACTIONS      | FEES TO PROCESSING PERSON BE PAID TIME RESPONSIE |                      |       |  |  |
| 1. Make a verbal           | 1. Open Student        | None. 3 minutes Clerk                            |                      |       |  |  |
| request for the            | Account in the         | CCS                                              |                      |       |  |  |
| evaluation of              | TSU Enrolment          |                                                  |                      |       |  |  |
| student account            | System                 |                                                  |                      |       |  |  |
| information on             |                        |                                                  |                      |       |  |  |

|                                                       |                                                                                                    |       |                                     | A THE THE THE THE THE THE THE THE THE THE |
|-------------------------------------------------------|----------------------------------------------------------------------------------------------------|-------|-------------------------------------|-------------------------------------------|
| TSU Enrolment<br>System.                              | 1.1 Verify if all the subjects enrolled are officially dropped 1.2 Ask for the submission of requirements (if applicable)                                                                      |       |                                     | 1906                                      |
| Submit the requirements for the processing of refund. | 2. Review the requirements presented if complete and valid. 2.1 Request for the Contact Number 2.2 Instruct them to wait for at least 2-3 weeks until being notified by the disbursing officer | None. | 7 minutes                           | Clerk<br>CCS                              |
|                                                       | TOTAL:                                                                                                    | None. | 0 day/s, 0<br>hour/s, 10<br>minutes |                                           |

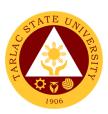

## **College of Engineering and Technology**

#### **External Services**

# 1. General Enrollment Procedures for 1st Year Students of the following courses: BS in Civil Engineering, BS in Electrical Engineering, BS in Mechanical Engineering, BS in Electronics Engineering, BS in Industrial Engineering, Bachelor of Engineering Technology

| Classification: Type of Transaction: G2C - Government to Citizen                                                                                                    | Office or Division:   | College of Engineering and Technology      |                 |                 |                |  |
|----------------------------------------------------------------------------------------------------|-----------------------|--------------------------------------------|-----------------|-----------------|----------------|--|
| CHECKLIST OF REQUIREMENTS                                                                                                    | Classification:       | Simple                                     |                 |                 |                |  |
| Form 137  Form 137  Form 137  Frevious school  2 x 2 pictures  Birth Certificate PSA  Entrance Exam results  Festing, Evaluation and Monitoring Services  Admission Slip  CLIENT STEPS  AGENCY ACTIONS  1) Student will submit the Requirements needed (CET Result, Form 137, Good moral, pictures, clearances, etc)  1) Verify and check the completeness of submitted documents  2) Encoding of admission and processing of student id number  2) Proceed to enrollment area  Frevious school  The client will provide  PSA  Testing, Evaluation and Monitoring Services  Admission and Registration Office  PERSON RESPONSIBLE  None.  1 minute  Clerk Admission and registration Office  Clerk Admission and Registration Office  Sometime of the client will provide  PSA  Total provide  PROCESSING PROCESSING RESPONSIBLE  None.  1 minute  Clerk Admission and Registration Office  Sometime of the client will provide  PSA  Testing, Evaluation and Monitoring Services  None.  1 minute  Clerk Admission and Registration Office  None.  3 minutes  Clerk Admission and Registration Office  Sometime of the client will provide  None.  3 minutes  Clerk Admission and Registration Office  Clerk Admission and Registration Office  Sometime of the client will provide  None.  3 minutes  Clerk Admission and Registration office  Clerk Admission and Registration office  Result, Form 137, Office  Sometime of the client will provide  None.  3 minutes  Dean, Faculty, Clerk CoET  Sometime of the client will provide  None.  Sometime of the client will provide  Testing, Evaluation and Monitoring  Responsible  None.  Sometime of the client will provide  Sometime of the client will provide  Resting of the provide means and Registration office  Sometime of the client will provide  Sometime of the client will provide  Sometime of the client will provide  Resting of the provide means and Registration office  Sometime of the client will provide  Sometime of the client will provide  Sometime of the client will provide  Sometime of the client will provide  Sometime of the client | Type of Transaction:  | G2C – Government to Citizen                |                 |                 |                |  |
| Form 137 Good Moral Character  Z x 2 pictures Birth Certificate PSA Entrance Exam results  Admission Slip  CLIENT STEPS AGENCY ACTIONS 1) Student will submit the Requirements needed (CET Result, Form 137, Good moral, pictures, clearances, etc)  1) Verify and check the completeness of submitted documents  2) Encoding of admission and processing of student id number  2) Proceed to enrollment area  Previous school Previous school PsA Testing will provide PsA PSA Testing will previous pervices  None. 1 minutes Preson Responsible PERSON RESPONSIBLE Clerk Admission and registration Office None. 3 minutes Pear, Faculty, Clerk CoET Solution and Nonitoring Services  Admission and Registration Office None. 3 minutes Pear, Faculty, Clerk CoET Solution and Nonitoring Services Admission and Registration Office None. 3 minutes Pear, Faculty, Clerk CoET                                                                                                    |                       |                                            |                 |                 |                |  |
| Good Moral Character 2 x 2 pictures Birth Certificate PSA Entrance Exam results  Admission Slip  CLIENT STEPS 1) Student will submit the Requirements needed (CET Result, Form 137, Good moral, pictures, clearances, etc)  1) Verify and check the completeness of submitted documents  2) Encoding of admission and processing of student id number  2) Proceed to enrollment area  Previous school The client will provide PSA  Testing, Evaluation and Monitoring services  Admission and Registration Office PEES TO BE PAID None.  1 minute  Clerk Admission and registration Office  None. 3 minutes  Clerk Admission and Registration Office  Clerk Admission and Registration Office  2) Encoding of admission and processing of student id number  2) Proceed to enrollment area  3) Tagging of Free None. 2 minutes  Faculty, Clerk CoET                                                                                                    |                       | REQUIREMENTS                               |                 | WHERE TO SEC    | URE            |  |
| 2 x 2 pictures   Birth Certificate PSA   PSA                                                                                                    |                       |                                            | Previous school |                 |                |  |
| Birth Certificate PSA Entrance Exam results  Testing, Evaluation and Monitoring Services  Admission Slip  CLIENT STEPS AGENCY ACTIONS  1) Student will submit the Requirements needed (CET Result, Form 137, Good moral, pictures, clearances, etc)  1) Verify and check the completeness of submitted documents  2) Encoding of admission and processing of student id number  2) Proceed to enrollment area  Birth Certificate PSA Testing, Evaluation and Monitoring Services  Admission and Registration Office  PROCESSING PERSON RESPONSIBLE  1 minute  Clerk Admission and registration Office  None.  3 minutes  Clerk Admission and Registration Office  None.  3 minutes  Clerk Admission and Registration Office  Admission and Registration Office  Student id number  None.  3 minutes  Clerk Admission and Registration Office  Admission and Registration Office  Student id number  Dean, Faculty, Clerk CoET  3) Tagging of Free  None.  2 minutes  Faculty, Clerk                                                                                                    | Good Moral Character  |                                            | Previous school |                 |                |  |
| Entrance Exam results  Admission Slip  CLIENT STEPS  AGENCY ACTIONS  Student will submit the Requirements needed (CET Result, Form 137, Good moral, pictures, clearances, etc)  1) Verify and check the completeness of submitted documents  2) Encoding of admission and processing of student id number  2) Proceed to enrollment area  Entrance Exam results  Testing, Evaluation and Monitoring Services  Admission and Registration Office  PROCESSING TIME  PROCESSING PERSON RESPONSIBLE  1 minute  Clerk Admission and registration Office  None.  3 minutes  Clerk Admission and Registration Office  None.  3 minutes  Clerk Admission and Registration Office  2) Proceed to enrollment area  3) Pre-assessment enrollment area  None.  2 minutes  Faculty, Clerk CoET  3) Tagging of Free  None.  2 minutes  Faculty, Clerk                                                                                                    |                       |                                            |                 | will provide    |                |  |
| Admission Slip  CLIENT STEPS AGENCY ACTIONS FEES TO BE PAID TIME Student will submit the Requirements needed (CET Result, Form 137, Good moral, pictures, clearances, etc)  1) Verify and check the completeness of submitted documents  2) Encoding of admission and processing of student id number  2) Proceed to enrollment area  Services  Admission and Registration Office  PROCESSING TIME PROCESSING TIME PROCESSING TIME PROCESSING TIME PROCESSING TIME PROCESSING TIME PROCESSING TIME PROCESSING TIME None.  1 minute  Clerk Admission and Registration Office  None.  3 minutes  Clerk Admission and Registration Office  2) Proceed to enrollment area  None.  3 minutes  Clerk Admission and Registration Office  Clerk Admission and Registration Office  Situation Office  2) Proceed to enrollment area  None.  3 minutes  Dean, Faculty, Clerk CoET  3) Tagging of Free None.  2 minutes  Faculty, Clerk                                                                                                    | Birth Certificate PSA |                                            | PSA             |                 |                |  |
| Admission and Registration Office  CLIENT STEPS  AGENCY ACTIONS  BE PAID  TIME  PROCESSING TIME  PERSON RESPONSIBLE  1) Student will submit the Requirements needed (CET Result, Form 137, Good moral, pictures, clearances, etc)  1) Verify and check the completeness of submitted documents  2) Encoding of admission and processing of student id number  2) Proceed to enrollment area  Admission and Registration Office  Admission and Registration Office  None.  3 minutes  Clerk Admission and Registration Office  Admission and Registration Office  Simulates  Admission and Registration Office  Admission and Registration Office  Simulates  Clerk Admission and Registration Office  Admission and Registration Office  Simulates  Clerk Admission and Registration Office  Simulates  Clerk Admission and Registration Office  Admission and Registration Office  Simulates  Clerk Admission and Registration Office  Admission and Registration Office  Simulates  Clerk Admission and Registration Office  Admission and Registration Office  Simulates  Clerk Admission and Registration Office  Admission and Registration Office  Simulates  Clerk Admission and Registration Office  Admission and Registration Office  Simulates  Clerk Admission and Registration Office  Admission and Registration Office  Simulates  Clerk Admission and Registration Office  Admission and Registration Office  Simulates  Clerk Admission and Registration Office  Admission and Registration Office  Simulates  Clerk Admission and Registration Office  Admission and Registration Office  Simulates  Clerk Admission and Registration Office                                                                                                    | Entrance Exam results |                                            | Testing, Ev     | aluation and Mo | onitoring      |  |
| CLIENT STEPS   AGENCY ACTIONS   FEES TO BE PAID   PROCESSING TIME   PERSON RESPONSIBLE                                                                                                    |                       |                                            | Services        |                 |                |  |
| 1) Student will submit the Requirements needed (CET Result, Form 137, Good moral, pictures, clearances, etc)  1) Verify and check the completeness of submitted documents  2) Encoding of admission and processing of student id number  2) Proceed to enrollment area  Admission staff will receive submitted document/s.  BE PAID  TIME  RESPONSIBLE  RESPONSIBLE  None.  1 minute  Clerk Admission and registration Office  None.  3 minutes  Clerk Admission and Registration Office  2) Encoding of admission and processing of student id number  None.  3 minutes  Clerk Admission and Registration Office  2) Proceed to enrollment area  None.  3 minutes  Clerk Admission and Registration Office  2 minutes  Pean, Faculty, Clerk CoET  3) Tagging of Free  None.  2 minutes  Faculty, Clerk                                                                                                    | Admission Slip        |                                            |                 |                 |                |  |
| 1) Student will submit the Requirements needed (CET Result, Form 137, Good moral, pictures, clearances, etc)  1) Verify and check the completeness of submitted documents  2) Encoding of admission and processing of student id number  2) Proceed to enrollment area  3) Tagging of Free  None.  1 minute  Clerk Admission and registration Office  None.  3 minutes  Clerk Admission and Registration Office  3 minutes  Clerk Admission and Registration Office  3 minutes  Clerk Admission and Registration Office  2 minutes  Clerk Admission and Registration Office  2 minutes  Dean, Faculty, Clerk CoET  3) Tagging of Free  None.  2 minutes  Faculty, Clerk                                                                                                    | CLIENT STEPS          | AGENCY ACTIONS                             |                 |                 |                |  |
| the Requirements needed (CET Result, Form 137, Good moral, pictures, clearances, etc)  1) Verify and check the completeness of submitted documents  2) Encoding of admission and processing of student id number  2) Proceed to enrollment area  Teceive submitted documents.  None.  3 minutes  Clerk Admission and Registration Office  None.  3 minutes  Clerk Admission and Registration Office  None.  3 minutes  Clerk Admission and Registration Office  Softing the processing of Student id number  None.  3 minutes  Clerk Admission and Registration Office  Clerk Admission and Registration Office  Softing the processing of Student id number  None.  3 minutes  Dean, Faculty, Clerk CoET  3) Tagging of Free  None.  2 minutes  Faculty, Clerk                                                                                                    |                       | 4) A I : : : : : : : : : : : : : : : : : : |                 |                 |                |  |
| needed (CET Result, Form 137, Good moral, pictures, clearances, etc)  1) Verify and check the completeness of submitted documents  2) Encoding of admission and processing of student id number  2) Proceed to enrollment area  3) Tagging of Free  None.  1) Verify and check the completeness of submitted documents  None.  3 minutes  Clerk Admission and Registration Office  2 minutes  Clerk Admission and Registration Office  2 minutes  Paculty, Clerk CoET  3) Tagging of Free  None.  2 minutes  Faculty, Clerk                                                                                                    | 1 '                   | ,                                          | None.           | 1 minute        |                |  |
| Result, Form 137, Good moral, pictures, clearances, etc)  1) Verify and check the completeness of submitted documents  2) Encoding of admission and processing of student id number  2) Proceed to enrollment area  3) Tagging of Free  None.  Office  2 minutes  Clerk Admission and Registration Office  Admission and Registration Office  Dean, Faculty, Clerk CoET  3) Tagging of Free  None.  2 minutes  Faculty, Clerk                                                                                                    |                       |                                            |                 |                 |                |  |
| Good moral, pictures, clearances, etc)  1) Verify and check the completeness of submitted documents  2) Encoding of admission and processing of student id number  2) Proceed to enrollment area  3) Tagging of Free  None.  3 minutes  Clerk Admission and Registration Office  3 minutes  Clerk Admission and Registration Office  None.  3 minutes  Clerk Admission and Registration Office  Dean, Faculty, Clerk CoET  3) Tagging of Free  None.  2 minutes  Faculty, Clerk                                                                                                    | `                     | document/s.                                |                 |                 |                |  |
| pictures, clearances, etc)  1) Verify and check the completeness of submitted documents  2) Encoding of admission and processing of student id number  2) Proceed to enrollment area  2) Tagging of Free  3) Tagging of Free  None.  3 minutes  Clerk Admission and Registration Office  Clerk Admission and Registration Office  Dean, Faculty, Clerk CoET  3) Tagging of Free  None.  2 minutes  Faculty, Clerk                                                                                                    |                       |                                            |                 |                 | · · · · · · ·  |  |
| clearances, etc)  1) Verify and check the completeness of submitted documents  2) Encoding of admission and processing of student id number  2) Proceed to enrollment area  2) Proceed to enrollment area  1) Verify and check the completeness of submitted had not completeness of submitted admission and Registration Office  None.  3 minutes  Clerk Admission and Registration Office  None.  3 minutes  Dean, Faculty, Clerk CoET  3) Tagging of Free  None.  2 minutes  Faculty, Clerk                                                                                                    |                       |                                            |                 |                 |                |  |
| 1) Verify and check the completeness of submitted documents  2) Encoding of admission and processing of student id number  2) Proceed to enrollment area  3 minutes  Clerk Admission and Registration Office  None. 3 minutes  Clerk Admission and Registration Office  3 minutes  Clerk Admission and Registration Office  3 minutes  Clerk Admission and Registration Office  Since the completeness of submitted the complete of the complete of the comple | · ·                   |                                            |                 |                 |                |  |
| the completeness of submitted documents  2) Encoding of admission and processing of student id number  2) Proceed to enrollment area  3) Tagging of Free  Admission and Registration Office  None.  3 minutes  Admission and Registration Office  Admission and Registration Office  2 minutes  Admission and Registration Office  Admission and Registration Office  Admission and Registration Office  Admission and Registration Office  Admission and Registration Office  Admission and Registration Office  Admission and Registration Office                                                                                                    | clearances, etc)      | 1) Varify and shook                        | None            | 2 minutes       | Clork          |  |
| of submitted documents  2) Encoding of admission and processing of student id number  2) Proceed to enrollment area  3) Tagging of Free  Registration Office  None.  3 minutes  Registration Office  3 minutes  Registration Office  Admission and Registration Office  None.  3 minutes  Pean, Faculty, Clerk CoET  3) Tagging of Free  None.  2 minutes  Faculty, Clerk                                                                                                    |                       | ,                                          | none.           | 3 minutes       |                |  |
| documents  2) Encoding of admission and processing of student id number  2) Proceed to enrollment area  3) Tagging of Free  Admission and Registration Office  None.  3 minutes  Dean, Faculty, Clerk CoET  3) Tagging of Free  None.  2 minutes  Faculty, Clerk                                                                                                    |                       | •                                          |                 |                 |                |  |
| 2) Encoding of admission and processing of student id number  2) Proceed to enrollment area  2) Pre-assessment None. 3 minutes Clerk Admission and Registration Office  None. 3 minutes Dean, Faculty, Clerk CoET  3) Tagging of Free None. 2 minutes Faculty, Clerk                                                                                                    |                       |                                            |                 |                 |                |  |
| admission and processing of student id number  2) Proceed to enrollment area  3) Pre-assessment None. 3 minutes Dean, Faculty, Clerk CoET  3) Tagging of Free None. 2 minutes Faculty, Clerk                                                                                                    |                       |                                            | None            | 2 minutes       | Clork          |  |
| processing of student id number  2) Proceed to enrollment area  3) Pre-assessment None. 3 minutes Dean, Faculty, Clerk CoET  3) Tagging of Free None. 2 minutes Faculty, Clerk                                                                                                    |                       | , ,                                        | indie.          | 3 minutes       |                |  |
| 2) Proceed to enrollment area  3) Pre-assessment None. 3 minutes Dean, Faculty, Clerk CoET  3) Tagging of Free None. 2 minutes Faculty, Clerk                                                                                                    |                       |                                            |                 |                 |                |  |
| 2) Proceed to enrollment area  3) Pre-assessment None. 3 minutes  Clerk CoET  3) Tagging of Free None. 2 minutes  Faculty, Clerk                                                                                                    |                       |                                            |                 |                 |                |  |
| enrollment area  Clerk CoET  3) Tagging of Free  None.  2 minutes  Faculty, Clerk                                                                                                    | 2) Proceed to         |                                            | None            | 3 minutes       | Dean Faculty   |  |
| 3) Tagging of Free None. 2 minutes Faculty, Clerk                                                                                                    | ,                     | 0) 1 16-0336331116111                      | INOTIG.         | o minutes       |                |  |
|                                                                                                    |                       |                                            |                 |                 |                |  |
|                                                                                                    |                       | 3) Tagging of Free                         | None.           | 2 minutes       | Faculty. Clerk |  |
|                                                                                                    |                       | ,                                          |                 |                 |                |  |

|                                                                   |       |                                     | Z Z                               |
|-------------------------------------------------------------------|-------|-------------------------------------|-----------------------------------|
| 4) Go to the Business Center for the assessment of ID and uniform | None. | 2 minutes                           | Stair 1906 Business Center Office |
| TOTAL:                                                            | None. | 0 day/s, 0<br>hour/s, 14<br>minutes |                                   |

#### 2. General Enrollment Procedures for 2<sup>nd</sup> Year to 4<sup>th</sup> Year Students

| Office or Division:                                                    | College of Engineering and Technology                                                                                                    |                              |                                     |                                                                      |
|------------------------------------------------------------------------|----------------------------------------------------------------------------------------------------|------------------------------|-------------------------------------|----------------------------------------------------------------------|
| Classification:                                                        | Simple                                                                                                    |                              |                                     |                                                                      |
| Type of Transaction:                                                   | G2C – Government to Citizen                                                                                                    |                              |                                     |                                                                      |
| Who may avail:                                                         | All                                                                                                    |                              |                                     |                                                                      |
| CHECKLIST OF                                                           | REQUIREMENTS                                                                                                    | REQUIREMENTS WHERE TO SECURE |                                     |                                                                      |
| TSU ID                                                                 |                                                                                                    | The client v                 |                                     |                                                                      |
| CLIENT STEPS                                                           | AGENCY ACTIONS                                                                                                    | FEES TO<br>BE PAID           | PROCESSING<br>TIME                  | PERSON<br>RESPONSIBLE                                                |
| Present the ID to the faculty/clerk assigned on the enrollment process | The faculty/clerk     will be assessed     the subjects to     be enrolled (preassessment)                                                                                    | None.                        | 3 minutes                           | Dean, Faculty,<br>Clerk<br>CoET                                      |
| 2) Tagging for free tuition                                            | Faculty / clerk     will tag the free     tuition  FOR SCHOLASTIC DE                                                                                                    | None.                        | 3 minutes                           | Faculty, Clerk<br>CoET                                               |
| Proceed to Guidance and Counseling office                              | • Scholastic delinquent students (Warning, Probation and Dismissal in the College) should pass through the Guidance and Counseling Unit before being admitted for enrollment. | None.                        | 10 minutes                          | Guidance<br>Counselor<br>Guidance and<br>Counseling<br>Services Unit |
|                                                                        | TOTAL:                                                                                                    | None.                        | 0 day/s, 0<br>hour/s, 16<br>minutes |                                                                      |

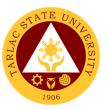

# 3. General Enrollment Procedures for MS Program Students of the following courses: MS in Electrical Engineering and MS in Civil Engineering

| Office or Division:                                                                                           | College of Engineering                                        | and Techno                              | logy               |                                         |
|----------------------------------------------------------------------------------------------------|---------------------------------------------------------------|-----------------------------------------|--------------------|-----------------------------------------|
| Classification:                                                                                               | Simple                                                        |                                         |                    |                                         |
| Type of Transaction:                                                                                          | G2C – Government to Citizen                                   |                                         |                    |                                         |
| Who may avail:                                                                                                | All                                                           |                                         |                    |                                         |
| CHECKLIST OF F                                                                                                | REQUIREMENTS                                                  |                                         | WHERE TO SEC       | URE                                     |
| Transfer of Credentials                                                                                       |                                                               | Previous school                         |                    |                                         |
| Official Transcript of Re                                                                                     |                                                               | Previous s                              |                    |                                         |
| 2 x 2 pictures Colored p                                                                                      | ictures                                                       | The client                              | will provide       |                                         |
| Birth Certificate PSA                                                                                         |                                                               | PSA                                     |                    |                                         |
| Accomplished Application                                                                                      | on Form for Admission                                         | Testing, M                              | onitoring and Ev   | aluation                                |
| TSU Graduate School A<br>(PhP 250.00)                                                                         | Admission Test                                                | Cashiering                              |                    |                                         |
| CLIENT STEPS                                                                                                  | AGENCY ACTIONS                                                | FEES TO<br>BE PAID                      | PROCESSING<br>TIME | PERSON<br>RESPONSIBLE                   |
| Applicant will go to<br>the College and take<br>some initial Interview<br>by the Chairperson<br>of MS Program | <ol> <li>Conduct initial interview in the college.</li> </ol> | None.                                   | 10 minute          | Dean, MS Chairperson Concerned College  |
| 2)                                                                                                    | Verify and check the completeness of submitted documents      | None.                                   | 3 minutes          | Clerk Admission and Registration Office |
| 3)                                                                                                    | 4) Encoding of admission and processing of student id number  | None.                                   | 3 minutes          | Clerk Admission and Registration Office |
| Proceed to enrollment area                                                                                    | 5) Pre-assessment                                             | None.                                   | 3 minutes          | Dean, Faculty,<br>Clerk<br>CoET         |
| 5) Proceed to Cashier pay the Tuition Fee                                                                     | 6) Cashier                                                    | PhP<br>1,000.00/<br>unit +<br>miscellan | 3 minutes          | Staff<br>Cashiering Unit                |

|        |           |            | 4 × - 41 |
|--------|-----------|------------|----------|
|        | eous      |            | 1906     |
|        | fees      |            |          |
| TOTAL: | PhP       | 0 day/s, 0 |          |
|        | 1,000.00/ | hour/s, 22 |          |
|        | unit +    | minutes    |          |
|        | miscellan |            |          |
|        | eous      |            |          |
|        | fees      |            |          |

### 4. Refund of Breakage Deposit

To reimburse the students of the deposit made from their entry for their diligence in handling the properties and equipment of the university.

| Office or Division:                                                                              | College of Engineer                                                                                                    | College of Engineering and Technology                           |                    |                       |
|--------------------------------------------------------------------------------------------------|----------------------------------------------------------------------------------------------------|-----------------------------------------------------------------|--------------------|-----------------------|
| Classification:                                                                                  | Simple                                                                                                    |                                                                 |                    |                       |
| Type of Transaction:                                                                             | G2C – Government to Citizen                                                                                                    |                                                                 |                    |                       |
| Who may avail:                                                                                   |                                                                                                    | Students who wants to transfer or graduated from the University |                    |                       |
| CHECKLIST OF RE                                                                                  | EQUIREMENTS                                                                                                    | QUIREMENTS WHERE TO SECURE                                      |                    | ECURE                 |
| Official Receipt (if still a                                                                     | ,                                                                                                    | ,                                                               |                    | ons                   |
| Certificate of Payment                                                                           | in lieu of Official                                                                                                    |                                                                 |                    |                       |
| Receipt                                                                                          |                                                                                                    |                                                                 |                    |                       |
| Transfer Credentials (if                                                                         |                                                                                                    | Admission a                                                     | and Registrar's C  | Office                |
| transferring to another                                                                          |                                                                                                    |                                                                 | DD 00500000        | DEDOON                |
| CLIENT STEPS                                                                                     | AGENCY<br>ACTIONS                                                                                                    | FEES TO<br>BE PAID                                              | PROCESSING<br>TIME | PERSON<br>RESPONSIBLE |
| Make a verbal request for the evaluation of student account information on TSU Enrolment System. | 1. Open Student Account in the TSU Enrolment System 1.1 Verify if the amount of breakage deposit is included in the assessment and how much is the amount 1.2 Ask for the submission of | None.                                                           | 3 minutes          | Clerk<br>CoET         |

|                                                          |                                                                                                    |       |            | Y - 111 Y     |
|----------------------------------------------------------|----------------------------------------------------------------------------------------------------|-------|------------|---------------|
|                                                          | requirements                                                                                                    |       |            | 1906          |
|                                                          | (if applicable)                                                                                                    |       |            | 1500          |
| 2. Submit the requirements for the processing of refund. | 2. Review the requirements presented. 2.1 Request for the Contact Number 2.2 Instruct them to wait for at least 2-3 weeks until being notified by the disbursing officer | None. | 5 minutes  | Clerk<br>CoET |
|                                                          | TOTAL:                                                                                                    | None. | 0 day/s, 0 |               |
|                                                          |                                                                                                    |       | hour/s, 8  |               |
|                                                          |                                                                                                    |       | minutes    |               |

### 5. Refund of Overpayment (Graduate School, MS Program) (Thesis)

The process of the amount due to the students of the overpayment made from their assessment because of incorrect valuation of student fees.

| Office or Division:                                                                                 | College of Engineer                                                                                                    | ing and Tech                                   | nnology            |                       |
|----------------------------------------------------------------------------------------------------|----------------------------------------------------------------------------------------------------|------------------------------------------------|--------------------|-----------------------|
| Classification:                                                                                     | Simple                                                                                                    |                                                |                    |                       |
| Type of Transaction:                                                                                | G2C – Government                                                                                                    | to Citizen                                     |                    |                       |
| Who may avail:                                                                                      | Students who are of                                                                                                    | fficially enroll                               | ed in the Univers  | sity                  |
| CHECKLIST OF RE                                                                                     | EQUIREMENTS                                                                                                    |                                                | WHERE TO S         | ECURE                 |
| Official Receipt (photoc                                                                            | ору)                                                                                                    | Cashiering                                     | Unit - Collection  | S                     |
| Certificate of Registration                                                                         | on (Photocopy)                                                                                                    | n (Photocopy) Admission and Registrar's Office |                    |                       |
| CLIENT STEPS                                                                                        | AGENCY<br>ACTIONS                                                                                                    | FEES TO<br>BE PAID                             | PROCESSING<br>TIME | PERSON<br>RESPONSIBLE |
| 1. Make a verbal request for the evaluation of student account information on TSU Enrolment System. | 1. Open Student Account in the TSU Enrolment System 1.1 Check if there's an overpayment made 1.2 Ask for the submission | None                                           | 3 minutes          | Clerk<br>CoET         |

|                       |                     |       |            | E A A |
|-----------------------|---------------------|-------|------------|-------|
|                       | of                  |       |            | 1906  |
|                       | requirements        |       |            | 1900  |
|                       | (if applicable)     |       |            |       |
| 2. Submit the         | 2. Review the       | None  | 5 minutes  | Clerk |
| requirements for the  | requirements        |       |            | CoET  |
| processing of refund. | presented if valid. |       |            |       |
|                       | 2.1 Request for     |       |            |       |
|                       | the Contact         |       |            |       |
|                       | Number              |       |            |       |
|                       | 2.2 Instruct        |       |            |       |
|                       | them to wait        |       |            |       |
|                       | for at least 2-     |       |            |       |
|                       | 3 weeks until       |       |            |       |
|                       | being notified      |       |            |       |
|                       | by the              |       |            |       |
|                       | disbursing          |       |            |       |
|                       | officer             |       |            |       |
|                       | TOTAL:              | None. | 0 day/s, 0 |       |
|                       |                     |       | hour/s, 8  |       |
|                       |                     |       | minutes    |       |

#### 6. Refund of Tuition Fees (Graduate School)

The processing of amount due to the students because of their decision for dropping the course enrolled. Students who dropped the entire course within the first month after enrolment are entitled to refund of tuition fees as follows: First Week - 80%; Second to Fourth Week - 50%.

| Office or Division:                         | College of Engineer             | ing and Tech                     | nnology             |                       |
|---------------------------------------------|---------------------------------|----------------------------------|---------------------|-----------------------|
| Classification:                             | Simple                          |                                  |                     |                       |
| Type of Transaction:                        | G2C – Government                | G2C – Government to Citizen      |                     |                       |
| Who may avail:                              | Students who officia            | ally dropped t                   | the entire course   |                       |
| CHECKLIST OF RI                             | EQUIREMENTS                     |                                  | WHERE TO S          | ECURE                 |
| Official Receipt (Origina                   | al and Photocopy)               |                                  | Office – Collection |                       |
| Certificate of Registration                 | on (Original and                | Admission a                      | and Registrar's C   | Office                |
| Photocopy)                                  |                                 |                                  |                     |                       |
| Dropping Form                               |                                 | Admission and Registrar's Office |                     | Office                |
| Official Receipt for the                    | Revision Fee                    | Cashiering                       | Office - Collection | ons                   |
| (Original)                                  |                                 | _                                |                     |                       |
| CLIENT STEPS                                | AGENCY<br>ACTIONS               | FEES TO<br>BE PAID               | PROCESSING<br>TIME  | PERSON<br>RESPONSIBLE |
| Make a verbal request for the evaluation of | Open Student     Account in the | None.                            | 3 minutes           | <i>Clerk</i><br>CoET  |

|                                                          |                                                                                                    |       |                                     | Y W           |
|----------------------------------------------------------|----------------------------------------------------------------------------------------------------|-------|-------------------------------------|---------------|
| student account information on TSU Enrolment System.     | TSU Enrolment System 1.1 Verify if all the subjects enrolled are officially dropped 1.2 Ask for the submission of requirements (if applicable)                                                 |       |                                     | 1906          |
| 2. Submit the requirements for the processing of refund. | 2. Review the requirements presented if complete and valid. 2.1 Request for the Contact Number 2.2 Instruct them to wait for at least 2-3 weeks until being notified by the disbursing officer | None. | 7 minutes                           | Clerk<br>CoET |
|                                                          | TOTAL:                                                                                                    | None. | 0 day/s, 0<br>hour/s, 10<br>minutes |               |

### 7. Transferees, Shifters, Returnees, Second Coursers, Professional Education Subjects Takers

| Office or Division:  | College of Engineering | and Technology  |
|----------------------|------------------------|-----------------|
| Classification:      | Simple                 |                 |
| Type of Transaction: | G2C – Government to C  | Citizen         |
| Who may avail:       | All                    |                 |
| CHECKLIST OF R       | EQUIREMENTS            | WHERE TO SECURE |

|                                                                                                    |                                                                       |                    |                                     | 2 2 3                                   |
|----------------------------------------------------------------------------------------------------|-----------------------------------------------------------------------|--------------------|-------------------------------------|-----------------------------------------|
| Acceptance Form                                                                                                    |                                                                       |                    | n office/ college                   | 1906                                    |
| Form 137                                                                                                    |                                                                       | Previous           | school                              |                                         |
| Birth Certificate PSA                                                                                                    |                                                                       | PSA                |                                     |                                         |
| Good Moral Character                                                                                                    |                                                                       | Previous           | school                              |                                         |
| 2 x 2 pictures                                                                                                    |                                                                       | The clien          | t will provide                      |                                         |
| Entrance Exam results                                                                                                    |                                                                       | Testing, I         | Monitoring and E                    | valuation                               |
| Admission Slip                                                                                                    |                                                                       | Admissio           | n and Registration                  | on Office                               |
| CLIENT STEPS                                                                                                    | AGENCY ACTIONS                                                        | FEES TO<br>BE PAID | PROCESSING<br>TIME                  | PERSON<br>RESPONSIBLE                   |
| Student will get and accomplish the Acceptance form at the Deans office, or Admission Office                                                                    |                                                                       | None.              | 1 minute                            | Clerk<br>CoET                           |
| 2) Upon the approval of the Acceptance form, the Student will submit the Requirements needed (CET Result, Form 137, Good moral, pictures, and clearances. Etc.) | Admission staff will receive submitted document/s.                    | None.              | 1 minute                            | Clerk Admission and Registration Office |
|                                                                                                    | Verify and check     the completeness     of submitted     documents  | None.              | 3 minutes                           | Clerk Admission and Registration Office |
|                                                                                                    | Encoding of     admission and     processing of     student id number | None.              | 3 minutes                           | Clerk Admission and Registration Office |
| Proceed to enrollment area                                                                                                    | 4) Pre-assessment                                                     | None.              | 3 minutes                           | Dean, Faculty,<br>Clerk CoET            |
|                                                                                                    | <ol><li>Tagging of Free<br/>Tuition; Get COR</li></ol>                | None.              | 2 minutes                           | Faculty, Clerk<br>CoET                  |
|                                                                                                    | 6) Go to the Business Center for the assessment of ID and uniform     | None.              | 2 minutes                           | Staff<br>Business<br>Center Office      |
|                                                                                                    | TOTAL:                                                                | None.              | 0 day/s, 0<br>hour/s, 15<br>minutes |                                         |

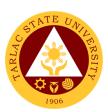

# College of Public Administration and Governance

**External Services** 

# 1. Application for Comprehensive Examination Procedures for Students of Master of Public Administration and Doctor of Public Administration

The service allows students to apply for the comprehensive examination.

| Office or Division:                                                            | College of Public Admir                                        | nistration an      | d Governance                        |                       |
|--------------------------------------------------------------------------------|----------------------------------------------------------------|--------------------|-------------------------------------|-----------------------|
| Classification:                                                                | Simple                                                         |                    |                                     |                       |
| Type of Transaction:                                                           | G2C – Government to 0                                          | Citizen            |                                     |                       |
| Who may avail:                                                                 | Students who wi                                                | II take the co     | omprehensive ex                     | kam                   |
| CHECKLIST OF F                                                                 | REQUIREMENTS                                                   |                    | WHERE TO SEC                        | URE                   |
| Admission/College req                                                          |                                                                |                    | will provide                        |                       |
| Application for compre                                                         | hensive exam form                                              |                    | and Registration                    | <u> </u>              |
| CLIENT STEPS                                                                   | AGENCY ACTIONS                                                 | FEES TO<br>BE PAID | PROCESSING TIME                     | PERSON<br>RESPONSIBLE |
| Go to the college to secure a comprehensive examination                        | College clerk will provide the needed document/s.              | None.              | 1 minute                            | <i>Clerk</i><br>CPAG  |
| 2)                                                                             | 2) Go to the ARO for the signing and evaluation of the grades. | None.              | 3 minutes                           | <i>Clerk</i><br>ARO   |
| Proceed to the respective college                                              | Assessment for the comprehensive exam and review.              | None.              | 3 minutes                           | Clerk<br>CPAG         |
| 4)                                                                             | 4) Pay to the cashier the required fees.                       | PhP<br>800.00      | 5 minutes                           | Cashier               |
| 5) Photocopy the application form and submit the original copy at the college. | 5)                                                             | None.              | 2 minutes                           | <i>Clerk</i><br>CPAG  |
| 6) Check the schedule of the review and examination at the college.            | 6)                                                             | None.              | 1 minutes                           | Clerk<br>CPAG         |
|                                                                                | TOTAL:                                                         | PhP<br>800.00      | 0 day/s, 0<br>hour/s, 15<br>minutes |                       |

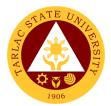

#### 2. Cross Enrollees

The service allows students to enroll subjects on their course.

| Office or Division:                                                                  | College of Public Admin                          | istration and      | Governance                         |                                 |
|--------------------------------------------------------------------------------------|--------------------------------------------------|--------------------|------------------------------------|---------------------------------|
| Classification:                                                                      | Simple                                           |                    |                                    |                                 |
| Type of Transaction:                                                                 | G2C – Government to C                            | Citizen            |                                    |                                 |
| Who may avail:                                                                       | All                                              |                    |                                    |                                 |
| CHECKLIST OF                                                                         | REQUIREMENTS                                     |                    | WHERE TO SEC                       | URE                             |
| Cross enroll form                                                                    |                                                  | College            |                                    |                                 |
|                                                                                      |                                                  | The client v       | vill provide.                      |                                 |
| CLIENT STEPS                                                                         | AGENCY ACTIONS                                   | FEES TO<br>BE PAID | PROCESSING<br>TIME                 | PERSON<br>RESPONSIBLE           |
| Student will get cross enroll form and secure dean's approval to open the subject/s. | 1)                                               | None.              | 3 minutes                          | Dean, Faculty,<br>Clerk<br>CPAG |
| 2) Proceed to the enrolment area                                                     | Pre-assessment /     Computerized     Enrollment | None.              | 3 minutes                          | Dean, Faculty,<br>Clerk<br>CPAG |
| 3)                                                                                   | 3) Tagging of Free<br>Tuition; Get COR           | None.              | 2 minutes                          | Faculty and<br>Clerk<br>CPAG    |
|                                                                                      | TOTAL:                                           | None.              | 0 day/s, 0<br>hour/s, 9<br>minutes |                                 |

### 3. Dissertation/Thesis Defense Procedures for Students of Master of Public Administration and Doctor of Public Administration

The service allows students to apply for the dissertation/thesis defense.

| Office or Division:  | College of Public A | dministration and Governance |
|----------------------|---------------------|------------------------------|
| Classification:      | Simple              |                              |
| Type of Transaction: | G2C – Government    | to Citizen                   |
| Who may avail:       | All                 |                              |
|                      |                     |                              |
| CHECKLIST OF R       | EQUIREMENTS         | WHERE TO SECURE              |
| CHECKLIST OF R       |                     | The client will provide.     |
|                      | ommendation for     |                              |

|                            |                                                                                    | 1                        |          |                     |                              |
|----------------------------|------------------------------------------------------------------------------------|--------------------------|----------|---------------------|------------------------------|
| Invitation to Dissertation | on                                                                                 | The client will provide. |          |                     |                              |
|                            |                                                                                    | Admission and regis      |          | tration office/     | College                      |
| CLIENT STEPS               | AGENCY<br>ACTIONS                                                                  | FEES TO                  | BE PAID  | PROCESSI<br>NG TIME | PERSON<br>RESPONSIBLE        |
| 1) Go to the college       | 1) College clerk                                                                   | None.                    |          | 1 minute            | Clerk                        |
| to accomplish the          | will provide the                                                                   |                          |          |                     | CPAG                         |
| needed                     | needed                                                                             |                          |          |                     |                              |
| documents                  | document/s.                                                                        |                          |          |                     | 0/ /                         |
| 2)                         | 2) Go to the ARO for the signing of Oral examination                               | None.                    |          | 3 minutes           | <i>Clerk</i><br>CPAG         |
| 3)                         | 3) See the Dean and secure approval of Oral examination                            | None.                    |          | 3 minutes           | <i>Dean</i><br>CPAG          |
| 4)                         | 4) Issuance of assessment for the Oral examination                                 |                          |          | 3 minutes           | Faculty and<br>Clerk<br>CPAG |
|                            |                                                                                    | Title Pr                 |          | 5 minutes           | Staff                        |
|                            | <b>5</b> \ <b>5</b> \                                                              | MPA                      | DPA      |                     | Cashiering Unit              |
| 5)                         | 5) Pay to the                                                                      | PhP                      | PhP      |                     |                              |
|                            | cahier the required fees                                                           | 3,450                    | 5,980    |                     |                              |
|                            | required lees                                                                      | Final D                  | efense   |                     |                              |
|                            |                                                                                    | MPA                      | DPA      |                     |                              |
|                            |                                                                                    | PhP                      | PhP      |                     |                              |
|                            |                                                                                    | 11,040                   | 18,400   |                     |                              |
| 6)                         | 6) Present the Official Receipt (O.R.) to the college clerk for recording purposes | None.                    |          | 3 minutes           | Clerk<br>CPAG                |
|                            | TOTAL:                                                                             | MPA – Ph                 |          | 0 day/s, 0          |                              |
|                            |                                                                                    | <b>DPA</b> – Ph          | P 24,380 | hour/s, 18          |                              |
|                            |                                                                                    |                          |          | minutes             |                              |

### 4. Enrolment Procedures for 1st Year Students who will take Bachelor of Public Administration

| Office or Division:                                                                                                    | College of Public Administration and Governance                             |         |                                     |                                         |
|----------------------------------------------------------------------------------------------------|-----------------------------------------------------------------------------|---------|-------------------------------------|-----------------------------------------|
| Classification:                                                                                                    | Simple                                                                      |         |                                     |                                         |
| Type of Transaction:                                                                                                    | G2C – Government to 0                                                       | Citizen |                                     |                                         |
| Who may avail:                                                                                                    | All                                                                         |         |                                     |                                         |
| CHECKLIST OF F                                                                                                    | REQUIREMENTS                                                                |         | WHERE TO SEC                        | URE                                     |
| Admission requirement<br>( Form 137, NCAE, En<br>Birth Certificate, Brgy (<br>Admission Slip                                   | trance exam result,                                                         |         | will provide.                       | Office                                  |
|                                                                                                    |                                                                             | FEES TO | and Registration                    | PERSON                                  |
| CLIENT STEPS                                                                                                    | AGENCY ACTIONS                                                              | BE PAID | TIME                                | RESPONSIBLE                             |
| 1) Student will submit<br>the Requirements<br>needed<br>(CET Result, Form<br>137, Good moral,<br>pictures,<br>clearances, etc) | Admission staff will receive submitted document/s.                          | None.   | 1 minute                            | Clerk Admission and Registration Office |
| 2)                                                                                                    | 2) Verify and check<br>the completeness of<br>submitted<br>documents        | None.   | 3 minutes                           | Clerk Admission and Registration Office |
| 3)                                                                                                    | (3) Issuance of Admission slip with the student ID number                   | None.   | 3 minutes                           | Clerk Admission and Registration Office |
| 4) Proceed to enrollment area.                                                                                                 | (4) Pre-assessment /<br>Computerized<br>Enrollment                          | None.   | 3 minutes                           | Dean, Faculty<br>and Clerk<br>CPAG      |
| 5)                                                                                                    | (5) Tagging of Free<br>Tuition and Get<br>COR                               | None.   | 2 minutes                           | Faculty and<br>Clerk<br>CPAG            |
| 6)                                                                                                    | (6) Go to the Business<br>Center for the<br>assessment of ID<br>and uniform | None.   | 2 minutes                           | Staff<br>Business<br>Center Office      |
|                                                                                                    | TOTAL:                                                                      | None.   | 0 day/s, 0<br>hour/s, 14<br>Minutes |                                         |

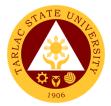

### 5. Enrolment Procedures for 2<sup>nd</sup> Year to 4<sup>th</sup> Year Students

| Office or Division:                                | College of Public Admin                                                                                                    | istration and      | Governance                          |                                    |
|----------------------------------------------------|----------------------------------------------------------------------------------------------------|--------------------|-------------------------------------|------------------------------------|
| Classification:                                    | Simple                                                                                                    |                    |                                     |                                    |
| Type of Transaction:                               | G2C – Government to C                                                                                                    | Citizen            |                                     |                                    |
| Who may avail:                                     | All                                                                                                    |                    |                                     |                                    |
| CHECKLIST OF                                       | REQUIREMENTS                                                                                                    |                    | WHERE TO SEC                        | URE                                |
| Student ID                                         |                                                                                                    | The client v       |                                     |                                    |
| CLIENT STEPS                                       | AGENCY ACTIONS                                                                                                    | FEES TO<br>BE PAID | PROCESSING<br>TIME                  | PERSON<br>RESPONSIBLE              |
| 4) Proceed to enrollment area                      | 1) Present the I.D to the faculty/clerk assigned for the enrolment area.  1.1) The faculty/clerk will be assessed the subjects to be enrolled (preassessment/computerized                                   | None.              | 3 minutes  1 minute                 | Dean, Faculty<br>and Clerk<br>CPAG |
| Tagging for free tuition                           | enrollment)  2) Faculty / clerk will tag the free tuition                                                                                                    | None.              | 3 minutes                           | Faculty and<br>Clerk<br>CPAG       |
| **                                                 | * FOR SCHOLASTIC DE                                                                                                    | LINQUENT S         | STUDENTS                            |                                    |
| 3) Proceed to<br>Guidance and<br>Counseling office | Scholastic     delinquent students     (Warning, Probation     and Dismissal in the     College) should pass     through the Guidance     and Counseling Unit     before being admitted     for enrollment. | None.              | 10 minutes                          | Guidance<br>Counselor<br>CPAG      |
|                                                    | TOTAL:                                                                                                    | None.              | 0 day/s, 0<br>hour/s, 16<br>Minutes |                                    |

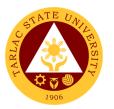

### 6. New Students of Master of Public Administration and Doctor of Public Administration

| Office or Division:                                                                                                  | College of Public Administration and Governance             |                           |                 |                                 |
|----------------------------------------------------------------------------------------------------|-------------------------------------------------------------|---------------------------|-----------------|---------------------------------|
| Classification:                                                                                                    | Simple                                                      |                           |                 |                                 |
| Type of Transaction:                                                                                                 | G2C – Government to                                         | Citizen                   |                 |                                 |
| Who may avail:                                                                                                    | All                                                         |                           |                 |                                 |
| CHECKLIST OF REQUIREMENTS                                                                                            |                                                             |                           | WHERE TO SEC    | URE                             |
| Admission requirement (Transfer credentials, certificate, 2x2 pictures                                               | TOR, PSA/Birth                                              | The client w              | •               | O#:                             |
| Admission Slip                                                                                                    |                                                             | FEES TO                   | nd Registration | PERSON                          |
| CLIENT STEPS                                                                                                    | AGENCY ACTIONS                                              | BE PAID                   | PROCESSING TIME | RESPONSIBLE                     |
| 1) Student will submit the Requirements needed (Transfer credentials, TOR, PSA/Birth certificate, 2x2 pictures, etc) | 1) Testing staff will receive submitted document/s.         | None.                     | 1 minute        | Clerk<br>Testing Center         |
| 2)                                                                                                    | 2) Verify and check the completeness of submitted documents | None.                     | 3 minutes       | Clerk<br>Testing Center         |
| 3)                                                                                                    | 3) Issuance of assessment for the Admission exam            | P 250                     | 3 minutes       | Clerk<br>Testing Center         |
| 4)                                                                                                    | 4) Pay to the cahier the required fees                      |                           | 5 minutes       | Cashier                         |
| 5)                                                                                                    | 5) Issuance of Admission slip with the student ID number    | None.                     | 3 minutes       | Clerk<br>Testing Center         |
| 6) Proceed to enrollment area                                                                                        | 6) Pre-assessment /<br>Computerized<br>Enrollment           | None.                     | 3 minutes       | Dean, Faculty,<br>Clerk<br>CPAG |
| 7)                                                                                                    | 7) Pay to the cahier the required fees                      | MPA -<br>P800 per<br>Unit | 5 minutes       | Staff<br>Cashiering Unit        |

|    |                                                                   |                                                                         |                                     | E de de                            |
|----|-------------------------------------------------------------------|-------------------------------------------------------------------------|-------------------------------------|------------------------------------|
|    |                                                                   | DPA –<br>P1000 per<br>Unit<br>(plus)<br>P1,865<br>miscellane<br>ous fee |                                     | 1906                               |
| 8) | 8) Get Certificate of<br>Registration<br>(COR)                    | None.                                                                   | 5 minutes                           | Clerk<br>ARO/College               |
| 9) | 9) Go to the Business Center for the assessment of ID and uniform | None.                                                                   | 2 minutes                           | Staff<br>Business<br>Center Office |
|    | TOTAL:                                                            | (depends<br>on the<br>number of<br>units<br>taken)                      | 0 day/s, 0<br>hour/s, 30<br>minutes |                                    |

#### 7. Old Students

| Office or Division:        | College of Public Administration and Governance       |                                 |                    |                                    |
|----------------------------|-------------------------------------------------------|---------------------------------|--------------------|------------------------------------|
| Classification:            | Simple                                                |                                 |                    |                                    |
| Type of Transaction:       | G2C – Governmen                                       | t to Citizen                    |                    |                                    |
| Who may avail:             | Students                                              |                                 |                    |                                    |
| CHECKLIST OF RE            | QUIREMENTS                                            | W                               | HERE TO SECU       | RE                                 |
| Student I.D.               |                                                       | The client will p               | orovide            |                                    |
| CLIENT STEPS               | AGENCY<br>ACTIONS                                     | FEES TO BE<br>PAID              | PROCESSING<br>TIME | PERSON<br>RESPONSIBLE              |
| Proceed to enrollment area | 1) Pre-<br>assessment /<br>Computerized<br>Enrollment | None.                           | 3 minutes          | Dean, Faculty<br>and Clerk<br>CPAG |
|                            | Pay to the cahier the required fees                   | MPA – PhP<br>800.00 per<br>Unit | 5 minutes          | Staff<br>Cashiering Unit           |

|                    |                  |            | E TO THE STATE OF THE STATE OF |
|--------------------|------------------|------------|----------------------------------------------------------------------------------------------------|
|                    | <b>DPA</b> – PhP |            | <b>X W</b>                                                                                                    |
|                    | 1,000 per        |            | 1906                                                                                                    |
|                    | Unit             |            |                                                                                                    |
|                    | (plus)           |            |                                                                                                    |
|                    | PhP 865.00       |            |                                                                                                    |
|                    | for the          |            |                                                                                                    |
|                    | miscellaneous    |            |                                                                                                    |
|                    | fee              |            |                                                                                                    |
| 2) Cot Cortificate |                  | E minutos  | Clerk                                                                                                    |
| 3) Get Certificate | None.            | 5 minutes  | ARO/College                                                                                                    |
| of Registration    |                  |            | ARO/College                                                                                                    |
| (COR)              |                  |            |                                                                                                    |
| TOTAL:             | (depends on      | 0 day/s, 0 |                                                                                                    |
|                    | the number of    | hour/s, 13 |                                                                                                    |
|                    | units taken)     | minutes    |                                                                                                    |

### 8. Refund of Breakage Deposit

To reimburse the students of the deposit made from their entry for their diligence in handling the properties and equipment of the university.

| Office or Division:                                                                                 | College of Public Administration and Governance                                                                                                    |                                                                 |                    |                                  |
|----------------------------------------------------------------------------------------------------|----------------------------------------------------------------------------------------------------|-----------------------------------------------------------------|--------------------|----------------------------------|
| Classification:                                                                                     | Simple                                                                                                    |                                                                 |                    |                                  |
| Type of Transaction:                                                                                | G2C - Government                                                                                                    | to Citizen                                                      |                    |                                  |
| Who may avail:                                                                                      | Students who wants                                                                                                    | Students who wants to transfer or graduated from the University |                    |                                  |
| CHECKLIST OF RI                                                                                     | EQUIREMENTS                                                                                                    |                                                                 | WHERE TO S         |                                  |
| Official Receipt (if still a                                                                        | •                                                                                                    | Cashiering                                                      | Office – Collectic | ons                              |
| Certificate of Payment Receipt                                                                      | in lieu of Official                                                                                                    |                                                                 |                    |                                  |
| Transfer Credentials (if                                                                            | intention is for                                                                                                    | Admission a                                                     | and Registrar's C  | Office                           |
| transferring to another                                                                             |                                                                                                    |                                                                 | J                  |                                  |
| CLIENT STEPS                                                                                        | AGENCY<br>ACTIONS                                                                                                    | FEES TO<br>BE PAID                                              | PROCESSING<br>TIME | PERSON<br>RESPONSIBLE            |
| 1. Make a verbal request for the evaluation of student account information on TSU Enrolment System. | 1. Open Student Account in the TSU Enrolment System 1.1 Verify if the amount of breakage deposit is included in the assessment and how much is the amount | None                                                            | 3 minutes          | Accounting Staff Accounting Unit |

|                                                          |                                                                                                    |      |                                    | Y W                              |
|----------------------------------------------------------|----------------------------------------------------------------------------------------------------|------|------------------------------------|----------------------------------|
|                                                          | 1.2 Ask for the submission of requirements (if applicable)                                                                                                    |      |                                    | 1906                             |
| 2. Submit the requirements for the processing of refund. | 2. Review the requirements presented. 2.1 Request for the Contact Number 2.2 Instruct them to wait for at least 2-3 weeks until being notified by the disbursing officer | None | 5 minutes                          | Accounting Staff Accounting Unit |
|                                                          | TOTAL:                                                                                                    | None | 0 day/s, 0<br>hour/s, 8<br>minutes |                                  |

### 9. Refund of Overpayment

The process of the amount due to the students of the overpayment made from their assessment because of incorrect valuation of student fees.

| Office or Division:                                                                                 | College of Public Administration and Governance                             |                                  |                     |                                  |
|----------------------------------------------------------------------------------------------------|-----------------------------------------------------------------------------|----------------------------------|---------------------|----------------------------------|
| Classification:                                                                                     | Simple                                                                      |                                  |                     |                                  |
| Type of Transaction:                                                                                | G2C - Government                                                            | to Citizen                       |                     |                                  |
| Who may avail:                                                                                      | Students who are of                                                         | fficially enroll                 | ed in the Univers   | sity                             |
| CHECKLIST OF RI                                                                                     | EQUIREMENTS                                                                 |                                  | WHERE TO S          | ECURE                            |
| Official Receipt (photoc                                                                            | сору)                                                                       | Cashiering                       | Office – Collection | ons                              |
| Certificate of Registrati                                                                           | on (Photocopy)                                                              | Admission and Registrar's Office |                     | Office                           |
| CLIENT STEPS                                                                                        | AGENCY<br>ACTIONS                                                           | FEES TO<br>BE PAID               | PROCESSING<br>TIME  | PERSON<br>RESPONSIBLE            |
| 1. Make a verbal request for the evaluation of student account information on TSU Enrolment System. | 1. Open Student Account in the TSU Enrolment System 1.1 Check if there's an | None                             | 3 minutes           | Accounting Staff Accounting Unit |

|                                                          |                                                                                                    |       |                                    | A THE TOTAL PROPERTY OF THE PROPERTY OF THE PR |
|----------------------------------------------------------|----------------------------------------------------------------------------------------------------|-------|------------------------------------|----------------------------------------------------------------------------------------------------|
|                                                          | overpayment made 1.2 Ask for the submission of requirements (if applicable)                                                                                                    |       |                                    | 1906                                                                                                    |
| 2. Submit the requirements for the processing of refund. | 2. Review the requirements presented if valid. 2.1 Request for the Contact Number 2.2 Instruct them to wait for at least 2-3 weeks until being notified by the disbursing officer | None  | 5 minutes                          | Accounting Staff Accounting Unit                                                                                                    |
|                                                          | TOTAL:                                                                                                    | None. | 0 day/s, 0<br>hour/s, 8<br>minutes |                                                                                                    |

#### 10. Refund of Tuition Fees

The processing of amount due to the students because of their decision for dropping the course enrolled. Students who dropped the entire course within the first month after enrolment are entitled to refund of tuition fees as follows: First Week - 80%; Second to Fourth Week - 50%.

| Office or Division:                       | College of Public Administration and Governance |                                  |  |
|-------------------------------------------|-------------------------------------------------|----------------------------------|--|
| Classification:                           | Simple                                          |                                  |  |
| Type of Transaction:                      | G2C – Government                                | to Citizen                       |  |
| Who may avail:                            |                                                 | ally dropped the entire course   |  |
| CHECKLIST OF R                            | EQUIREMENTS                                     | WHERE TO SECURE                  |  |
| Official Receipt (Origina                 | al and Photocopy)                               | Cashiering Office – Collections  |  |
| Certificate of Registration (Original and |                                                 | Admission and Registrar's Office |  |
| Photocopy)                                |                                                 |                                  |  |
| Dropping Form                             |                                                 | Admission and Registrar's Office |  |
| Official Receipt for the Revision Fee     |                                                 | Cashiering Office – Collections  |  |
| (Original)                                |                                                 | _                                |  |

| CLIENT STEPS                                                                                        | AGENCY<br>ACTIONS                                                                                                    | FEES TO<br>BE PAID | PROCESSING<br>TIME                  | PERSON RESPONSIBLE               |  |  |
|----------------------------------------------------------------------------------------------------|----------------------------------------------------------------------------------------------------|--------------------|-------------------------------------|----------------------------------|--|--|
| 1. Make a verbal request for the evaluation of student account information on TSU Enrolment System. | 1. Open Student Account in the TSU Enrolment System 1.1 Verify if all the subjects enrolled are officially dropped 1.2 Ask for the submission of requirements (if applicable)                  | None               | 3 minutes                           | Accounting Staff Accounting Unit |  |  |
| 2. Submit the requirements for the processing of refund.                                            | 2. Review the requirements presented if complete and valid. 2.1 Request for the Contact Number 2.2 Instruct them to wait for at least 2-3 weeks until being notified by the disbursing officer | None               | 7 minutes                           | Accounting Staff Accounting Unit |  |  |
|                                                                                                    | TOTAL:                                                                                                    | None.              | 0 day/s, 0<br>hour/s, 10<br>minutes |                                  |  |  |

# 11. Transferees, Shifters, Returnees, Second Coursers, Professional Education Subjects Takers

| Office or Division: | College of Public Administration and Governance |
|---------------------|-------------------------------------------------|
| Classification:     | Simple                                          |

| Type of Transaction:                                                                                                    | G2C – Government to 0                                                | Citizen                   |                    |                                         |
|----------------------------------------------------------------------------------------------------|----------------------------------------------------------------------|---------------------------|--------------------|-----------------------------------------|
| Who may avail:                                                                                                    | All                                                                  | 5102011                   |                    | 1906                                    |
|                                                                                                    | REQUIREMENTS                                                         |                           | WHERE TO SEC       | URE                                     |
| Acceptance Form                                                                                                    |                                                                      | Admission office/ college |                    |                                         |
| Admission requireme                                                                                                    |                                                                      |                           | -                  |                                         |
| ( Form 137, NCAE, E<br>Birth Certificate, Brgy                                                                                                    | Entrance exam result, y Clearance, etc)                              | The client v              | vill provide       |                                         |
| Entrance Exam resu                                                                                                    |                                                                      | Testing, Ev<br>Services   | aluation and Mo    | nitoring                                |
| Admission Slip                                                                                                    |                                                                      | Admission                 | and Registration   | office                                  |
| CLIENT STEPS                                                                                                    | AGENCY ACTIONS                                                       | FEES TO<br>BE PAID        | PROCESSING<br>TIME | PERSON<br>RESPONSIBLE                   |
| Student will get     and accomplish     the Acceptance     form at the Deans     office, or     Admission Office                                            | 1)                                                                   | None.                     | 1 minute           | Clerk<br>CPAG                           |
| 2) Upon the approval of the Acceptance form, the Student will submit the Requirements needed (CET Result, Form 137, Good moral, pictures, clearances. Etc.) | 2) Admission staff will receive submitted document/s.                | None.                     | 1 minute           | Clerk Admission and Registration Office |
| 3)                                                                                                    | Verify and check     the completeness     of submitted     documents | None.                     | 3 minutes          | Clerk Admission and Registration Office |
| 4)                                                                                                    | 4) Issuance of Admission slip with the student ID number             | None.                     | 3 minutes          | Clerk Admission and Registration Office |
| 5) Proceed to enrollment area                                                                                                    | 5) Pre-assessment / Computerized Enrollment                          | None.                     | 3 minutes          | Dean, Faculty,<br>Clerk<br>CPAG         |
| 6)                                                                                                    | 6) Tagging of Free<br>Tuition; Get COR                               | None.                     | 2 minutes          | Faculty, Clerk<br>CPAG                  |
| 7)                                                                                                    | 7) Go to the Business<br>Center for the                              | None.                     | 2 minutes          | Staff Business Center Office            |

|        |                                                 |       |                                     | Y - 1                 |
|--------|-------------------------------------------------|-------|-------------------------------------|-----------------------|
|        | assessment of ID and uniform                    |       |                                     | 1906                  |
| 8)     | 8) Scheduling of medical/ physical examination. | None  | 2 minutes                           | Clerk<br>Medical Unit |
| TOTAL: |                                                 | None. | 0 day/s, 0<br>hour/s, 17<br>minutes |                       |

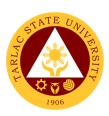

### **College of Science**

**External Services** 

### 1. General Enrollment Procedures for 1st Year Students of BS Mathematics BS Environmental Science, BS Chemistry, BS Food Technology

| Office or Division:                                                                                                    | College of Science                                                         |                    |                                     |                                     |  |
|----------------------------------------------------------------------------------------------------|----------------------------------------------------------------------------|--------------------|-------------------------------------|-------------------------------------|--|
| Classification:                                                                                                    | Simple                                                                     |                    |                                     |                                     |  |
| Type of Transaction:                                                                                                    | G2C – Government to C                                                      | itizen             |                                     |                                     |  |
| Who may avail:                                                                                                    | All                                                                        | ,                  |                                     |                                     |  |
|                                                                                                    | REQUIREMENTS                                                               | REQUIREMENTS WH    |                                     |                                     |  |
| Admission requirements ( Form 137, NCAE, Entrance exam result, Birth Certificate, Brgy Clearance, etc)                         |                                                                            |                    | will provide.                       |                                     |  |
| Admission Slip                                                                                                    |                                                                            | Admission          | and Registration                    |                                     |  |
| CLIENT STEPS                                                                                                    | AGENCY ACTIONS                                                             | FEES TO<br>BE PAID | PROCESSING<br>TIME                  | PERSON<br>RESPONSIBLE               |  |
| 1) Student will submit<br>the Requirements<br>needed (CET<br>Result, Form 137,<br>Good moral,<br>pictures,<br>clearances, etc) | 5) Admission staff will receive submitted document/s.                      | None.              | 1 minute                            | <i>Clerk</i><br>ARO                 |  |
| 2)                                                                                                    | Verify and check     the completeness     of submitted     documents       | None.              | 3 minutes                           | Clerk<br>ARO                        |  |
| 3)                                                                                                    | Issuance of     Admission slip with     the student ID     number          | None.              | 3 minutes                           | Clerk<br>ARO                        |  |
| 4) Proceed to enrollment area                                                                                                  | 4) Pre-assessment / Computerized Enrollment                                | None.              | 3 minutes                           | Dean, Faculty,<br>Clerk<br>COS      |  |
| 5)                                                                                                    | 5) Tagging of Free<br>Tuition; Get COR                                     | None.              | 2 minutes                           | Faculty, Clerk<br>COS               |  |
| 6)                                                                                                    | 6) Go to the Business<br>Center for the<br>assessment of ID<br>and uniform | None.              | 2 minutes                           | Staff Business Center Office        |  |
| 7)                                                                                                    | 7) Scheduling of medical/physical examination.                             | None.              | 2 minutes                           | Clerk<br>Medical<br>Services Office |  |
|                                                                                                    | TOTAL:                                                                     | None.              | 0 day/s, 0<br>hour/s, 16<br>Minutes |                                     |  |

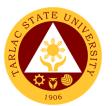

# 2. General Enrollment Procedures for 1st Year Students of BS Nursing

| Office or Division:                                                                                                    | College of Science                                                             |                    |                    |                                                  |  |  |
|----------------------------------------------------------------------------------------------------|--------------------------------------------------------------------------------|--------------------|--------------------|--------------------------------------------------|--|--|
| Classification:                                                                                                    | Simple                                                                         |                    |                    |                                                  |  |  |
| Type of Transaction:                                                                                                    | G2C – Government to 0                                                          | Citizen            |                    |                                                  |  |  |
| Who may avail:                                                                                                    | All                                                                            |                    |                    |                                                  |  |  |
| CHECKLIST OF F                                                                                                    |                                                                                |                    | WHERE TO SEC       | URE                                              |  |  |
| Admission requirement<br>( Form 137, NCAE, En<br>Birth Certificate, Brgy (                                                       | trance exam result,                                                            | The client         | will provide       |                                                  |  |  |
| Physical/Medical Exam                                                                                                    | n Result                                                                       | Hospital           |                    |                                                  |  |  |
| Admission Slip                                                                                                    |                                                                                |                    | and registration   |                                                  |  |  |
| CLIENT STEPS                                                                                                    | AGENCY ACTIONS                                                                 | FEES TO<br>BE PAID | PROCESSING<br>TIME | PERSON<br>RESPONSIBLE                            |  |  |
| Incoming 1 <sup>st</sup> year     Nursing Student will     attend the     orientation                                            | Nursing     department will     facilitate the     Orientation                 | None.              | 30 minutes         | Dean and BS<br>Nursing Faculty<br>Members<br>COS |  |  |
| Student will submit their Medical Exam Results                                                                                   | 2) The Dean and Nursing Faculty members will receive the Medical Exam Results  | None.              | 1 minute           | Dean and BS<br>Nursing Faculty<br>Members<br>COS |  |  |
| 3)                                                                                                    | Evaluation of the Medical Exam Results by the Dean and Nursing faculty members | None.              | 5 minutes          | Dean and BS<br>Nursing Faculty<br>Members<br>COS |  |  |
| Proceed to enrollment area                                                                                                    | 4)                                                                             |                    |                    |                                                  |  |  |
| 5) Student will submit<br>the Requirements<br>needed ( CET<br>Result, Form 137,<br>Good moral,<br>pictures,<br>clearances, etc ) | 5) Admission staff will receive submitted document/s.                          | None.              | 1 minute           | Clerk<br>ARO                                     |  |  |

|     |                                                                                 |       |                                     | Y - 11h                           |
|-----|---------------------------------------------------------------------------------|-------|-------------------------------------|-----------------------------------|
| 6)  | 6) Verify and check the completeness of submitted documents                     | None. | 3 minutes                           | ARO ARO                           |
| 7)  | 7) Issuance of Admission slip with the student ID number                        | None. | 3 minutes                           | Clerk<br>ARO                      |
| 8)  | 8) Pre-assessment / Computerized Enrollment                                     | None. | 3 minutes                           | Dean, Faculty<br>and Clerk<br>COS |
| 9)  | 9) Tagging of Free<br>Tuition (EXCEPT<br>FOR RLE<br>PAYMENT if any);<br>Get COR | None. | 2 minutes                           | Faculty and<br>Clerk<br>COS       |
| 10) | 10) Go to the Business Center for the assessment of ID and uniform              | None. | 2 minutes                           | Staff Business Center Office      |
| 11) | 11) Scheduling of medical/ physical examination.                                | None  | 2 minutes                           | Clerk Medical Services Office     |
|     | TOTAL:                                                                          | None. | 0 day/s, 0<br>hour/s, 52<br>Minutes |                                   |

### 3. General Enrollment Procedures for 2<sup>nd</sup> Year to 4<sup>th</sup> Year Students

| Office or Division:                    | College of Science                      |                    |                    |                                   |  |
|----------------------------------------|-----------------------------------------|--------------------|--------------------|-----------------------------------|--|
| Classification:                        | Simple                                  |                    |                    |                                   |  |
| Type of Transaction:                   | G2C – Government to C                   | Citizen            |                    |                                   |  |
| Who may avail:                         | All                                     | All                |                    |                                   |  |
| CHECKLIST OF                           | F REQUIREMENTS WHERE TO SECURE          |                    |                    | URE                               |  |
|                                        |                                         |                    |                    |                                   |  |
| TSU ID                                 |                                         | The client w       | ill provide.       |                                   |  |
| CLIENT STEPS                           | AGENCY ACTIONS                          | FEES TO<br>BE PAID | PROCESSING<br>TIME | PERSON<br>RESPONSIBLE             |  |
| 5) Present the ID to the faculty/clerk | The faculty/clerk     will assessed the | None.              | 3 minutes          | Dean, Faculty<br>and Clerk<br>COS |  |

|                                                         |                                                                                                    |         |            | A A A A A A A A A A A A A A A A A A A       |
|---------------------------------------------------------|----------------------------------------------------------------------------------------------------|---------|------------|---------------------------------------------|
| assigned on the enrollment process                      | subjects to be<br>enrolled (pre-<br>assessment/<br>computerized<br>enrollment)                                                                                   |         |            | 1906                                        |
| 2) Tagging for free tuition                             | 2) Faculty / clerk will tag the free tuition (EXCEPT FOR BS NURSING RLE PAYMENT if any)                                                                          | None.   | 3 minutes  | Faculty and<br>Clerk<br>COS                 |
| 3)Registrar/Busine<br>ss Center                         | - The student shall proceed to the Registrar Office for the validation of ID or business center for the renewal of ID (if needed)  *** FOR SCHOLASTIC DEI        | None    | 5 minutes  | Clerk<br>ARO<br>Staff<br>Business<br>Center |
|                                                         | Scholastic                                                                                                    | None.   | 10 minutes | Guidance                                    |
| Proceed to Guidance and Counseling office               | delinquent students (Warning, Probation and Dismissal in the College) should pass through the Guidance and Counseling Unit before being admitted for enrollment. | TVOITE. | To minutes | Councelor<br>COLLEGE OF<br>SCIENCE          |
|                                                         | The student will give the list of subjects to be enrolled                                                                                                    | None    | 5 Minutes  | Clerk<br>COS                                |
| The student will proceed to the Office of the Registrar | 4. For adding/<br>changing of<br>subject.( if<br>needed)                                                                                                    | None    | 5 Minutes  | <i>Clerk</i><br>ARO                         |
|                                                         | Note: (COR is available for printing at the TSU Portal account of the student)                                                                                   |         |            |                                             |

|        |       |            | ARE  |
|--------|-------|------------|------|
| TOTAL: | Note: | 0 day/s, 0 | 1906 |
|        |       | hour/s, 31 |      |
|        |       | minutes    |      |

### 4. Refund of Breakage Deposit

To reimburse the students of the deposit made from their entry for their diligence in handling the properties and equipment of the university.

| Office or Division:            | College of Science     |                                                                 |                      |             |  |  |
|--------------------------------|------------------------|-----------------------------------------------------------------|----------------------|-------------|--|--|
| Classification:                | Simple                 |                                                                 |                      |             |  |  |
| Type of Transaction:           | G2C – Government       | to Citizen                                                      |                      |             |  |  |
| Who may avail:                 |                        | Students who wants to transfer or graduated from the University |                      |             |  |  |
| CHECKLIST OF RI                |                        |                                                                 | WHERE TO S           |             |  |  |
| Official Receipt (if still ava |                        | Cashiering C                                                    | Office - Collections | 3           |  |  |
| Payment in lieu of Officia     |                        |                                                                 |                      |             |  |  |
| Transfer Credentials (if in    |                        | Admission a                                                     | nd Registrar's Offi  | ce          |  |  |
| transferring to another un     | AGENCY                 | FEES TO                                                         | PROCESSING           | PERSON      |  |  |
| CLIENT STEPS                   | ACTIONS                | BE PAID                                                         | TIME                 | RESPONSIBLE |  |  |
| 1. Make a verbal               | 1. Open Student        | None                                                            | 3 minutes            | Clerk       |  |  |
| request for the                | Account in the         |                                                                 |                      | COS         |  |  |
| evaluation of                  | TSU Enrolment          |                                                                 |                      |             |  |  |
| student account                | System                 |                                                                 |                      |             |  |  |
| information on TSU             | 1.1 Verify if the      |                                                                 |                      |             |  |  |
| Enrolment System.              | amount of              |                                                                 |                      |             |  |  |
|                                | breakage               |                                                                 |                      |             |  |  |
|                                | deposit is included in |                                                                 |                      |             |  |  |
|                                | the                    |                                                                 |                      |             |  |  |
|                                | assessment             |                                                                 |                      |             |  |  |
|                                | and how                |                                                                 |                      |             |  |  |
|                                | much is the            |                                                                 |                      |             |  |  |
|                                | amount                 |                                                                 |                      |             |  |  |
|                                | 1.2 Ask for the        |                                                                 |                      |             |  |  |
|                                | submission             |                                                                 |                      |             |  |  |
|                                | of                     |                                                                 |                      |             |  |  |
|                                | requirements           |                                                                 |                      |             |  |  |
|                                | (if applicable)        |                                                                 |                      |             |  |  |
| 2. Submit the                  | 2. Review the          | None 5 minutes Clerk                                            |                      |             |  |  |
| requirements for               | requirements           |                                                                 |                      | COS         |  |  |
| the processing of              | presented.             |                                                                 |                      |             |  |  |
| refund.                        | 2.1 Request for        |                                                                 |                      |             |  |  |
|                                | the Contact            |                                                                 |                      |             |  |  |
|                                | Number                 |                                                                 |                      |             |  |  |

|                 |      |            | A P P P P P P P P P P P P P P P P P P P |
|-----------------|------|------------|-----------------------------------------|
| 2.2 Instruct    |      |            | 1906                                    |
| them to wait    |      |            | 1900                                    |
| for at least 2- |      |            |                                         |
| 3 weeks until   |      |            |                                         |
| being notified  |      |            |                                         |
| by the          |      |            |                                         |
| disbursing      |      |            |                                         |
| officer         |      |            |                                         |
| TOTAL:          | None | 0 day/s, 0 |                                         |
|                 |      | hour/s, 8  |                                         |
|                 |      | minutes    |                                         |

#### 5. Refund of Overpayment

### \*\* applicable for BS Nursing and Graduate Studies only \*\*

The process of the amount due to the students of the overpayment made from their assessment because of incorrect valuation of student fees.

| Office or Division:                                                                              | College of Science                                                                                                    |                    |                      |                       |
|--------------------------------------------------------------------------------------------------|----------------------------------------------------------------------------------------------------|--------------------|----------------------|-----------------------|
| Classification:                                                                                  | Simple                                                                                                    |                    |                      |                       |
| Type of Transaction:                                                                             | G2C – Government                                                                                                    | to Citizen         |                      |                       |
| Who may avail:                                                                                   | Students who are officially enrolled in the University                                                                                                  |                    |                      |                       |
| CHECKLIST OF R                                                                                   |                                                                                                    |                    | WHERE TO S           |                       |
| Official Receipt (photoco                                                                        | py)                                                                                                    | Cashiering C       | Office - Collections | 6                     |
| Certificate of Registration                                                                      | (Photocopy)                                                                                                    | Admission a        | nd Registrar's Off   | ce                    |
| CLIENT STEPS                                                                                     | AGENCY<br>ACTIONS                                                                                                    | FEES TO<br>BE PAID | PROCESSING TIME      | PERSON<br>RESPONSIBLE |
| Make a verbal request for the evaluation of student account information on TSU Enrolment System. | 1. Open Student Account in the TSU Enrolment System 1.1 Check if there's an overpayment made 1.2 Ask for the submission of requirements (if applicable) | None               | 3 minutes            | Clerk<br>COS          |
| Submit the requirements for the processing of refund.                                            | 2. Review the requirements presented if valid. 2.1 Request for the Contact Number                                                                       | None               | 5 minutes            | Clerk<br>COS          |

|                 |           |            | A A A A A A A A A A A A A A A A A A A |
|-----------------|-----------|------------|---------------------------------------|
| 2.2 Instruct th | em        |            | 1906                                  |
| to wait for     | at        |            | 1908                                  |
| least 2-3       |           |            |                                       |
| weeks unt       | til       |            |                                       |
| being noti      | fied      |            |                                       |
| by the          |           |            |                                       |
| disbursing      | <b>,</b>  |            |                                       |
| officer         |           |            |                                       |
| TO <sup>-</sup> | TAL: None | 0 day/s, 0 |                                       |
|                 |           | hour/s, 8  |                                       |
|                 |           | minutes    |                                       |

#### 6. Refund of Tuition Fees

#### \*\* applicable for BS Nursing and Graduate Studies only \*\*

The processing of amount due to the students because of their decision for dropping the course enrolled. Students who dropped the entire course within the first month after enrolment are entitled to refund of tuition fees as follows: First Week -80%; Second to Fourth Week -50%.

| Office or Division:         | College of Science          |                |                      |             |
|-----------------------------|-----------------------------|----------------|----------------------|-------------|
| Classification:             | Simple                      |                |                      |             |
| Type of Transaction:        | G2C – Government to Citizen |                |                      |             |
| Who may avail:              | Students who officia        | ally dropped t | the entire course    | ,           |
| CHECKLIST OF RI             | EQUIREMENTS                 |                | WHERE TO S           | ECURE       |
| Official Receipt (Original  | and Photocopy)              | Cashiering C   | Office – Collections | 6           |
| Certificate of Registration | ı (Original and             | Admission a    | nd Registrar's Offi  | ce          |
| Photocopy)                  |                             |                |                      |             |
| Dropping Form               |                             |                | nd Registrar's Offi  |             |
| Official Receipt for the Re | <u> </u>                    |                | Office - Collections |             |
| CLIENT STEPS                | AGENCY                      | FEES TO        | PROCESSING           | PERSON      |
|                             | ACTIONS                     | BE PAID        | TIME                 | RESPONSIBLE |
| 1. Make a verbal            | 1. Open Student             | None           | 3 minutes            | Clerk       |
| request for the             | Account in the              |                |                      | COS         |
| evaluation of student       | TSU Enrolment               |                |                      |             |
| account information         | System                      |                |                      |             |
| on TSU Enrolment            | 1.1 Verify if all the       |                |                      |             |
| System.                     | subjects                    |                |                      |             |
|                             | enrolled are                |                |                      |             |
|                             | officially                  | cially         |                      |             |
|                             | dropped                     |                |                      |             |
|                             | 1.2 Ask for the             |                |                      |             |
|                             | submission of               |                |                      |             |
|                             | requirements                |                |                      |             |
|                             | (if applicable)             |                |                      |             |

|                                                          |                                                                                                    |      |                                     | Y 74 - 111 Y      |
|----------------------------------------------------------|----------------------------------------------------------------------------------------------------|------|-------------------------------------|-------------------|
| 2. Submit the requirements for the processing of refund. | 2. Review the requirements presented if complete and valid. 2.1 Request for the Contact Number 2.2 Instruct them to wait for at least 2-3 weeks until being notified by the disbursing officer | None | 7 minutes                           | Clerk 1906<br>COS |
|                                                          | TOTAL:                                                                                                    | None | 0 day/s, 0<br>hour/s, 10<br>minutes |                   |

# 7. Transferees, Shifters, Returnees, Second Coursers, Professional Education Subjects Takers

| Office or Division:     | College of Science          |                                                 |                     |        |
|-------------------------|-----------------------------|-------------------------------------------------|---------------------|--------|
| Classification:         | Simple                      |                                                 |                     |        |
| Type of Transaction:    | G2C – Government to Citizen |                                                 |                     |        |
| Who may avail:          | All                         |                                                 |                     |        |
| CHECKLIST OF            | REQUIREMENTS                |                                                 | WHERE TO SEC        | URE    |
| Acceptance Form         |                             | Admission of                                    | office/ college     |        |
| Admission requirement   | nts                         |                                                 |                     |        |
| ( Form 137, NCAE, E     | ntrance exam result,        | The client will provide                         |                     |        |
| Birth Certificate, Brgy | Clearance, etc)             |                                                 |                     |        |
| Entrance Exam result    | S                           | Testing office                                  | ce                  |        |
| Admission Slip          |                             | Admission a                                     | and registration of | office |
| CLIENT STEPS            | AGENCY ACTIONS              | FEES TO PROCESSING PERSONS BE PAID TIME RESPONS |                     |        |
| 1) Student will get     | 1)                          |                                                 |                     |        |
| and accomplish          |                             | None.                                           | 1 minute            | Clerk  |
| the Acceptance          |                             | COS                                             |                     |        |
| form at the Deans       |                             |                                                 |                     |        |
| office, or              |                             |                                                 |                     |        |
| Admission Office        |                             |                                                 |                     |        |

|                                                                                                    |                                                                                 |       |                                     | × × ×                               |
|----------------------------------------------------------------------------------------------------|---------------------------------------------------------------------------------|-------|-------------------------------------|-------------------------------------|
|                                                                                                    |                                                                                 |       |                                     | 1906                                |
| 2) Upon the approval of the Acceptance form, the Student will submit the Requirements needed (CET Result, Form 137, Good moral, pictures, clearances. Etc.) | 2) Admission staff will receive submitted document/s.                           | None. | 1 minute                            | Clerk<br>ARO                        |
| 3)                                                                                                    | Verify and check     the completeness     of submitted     documents            | None. | 3 minutes                           | Clerk<br>ARO                        |
| 4)                                                                                                    | 4) Issuance of Admission slip with the student ID number                        | None. | 3 minutes                           | Clerk<br>ARO<br>Office              |
| 5) Proceed to enrollment area                                                                                                    | 5) Pre-assessment /<br>Computerized<br>Enrollment                               | None. | 3 minutes                           | Dean, Faculty,<br>Clerk<br>COS      |
| 6)                                                                                                    | 6) Tagging of Free Tuition E(XCEPT FOR BS NURSING RLE PAYMENT if any) ; Get COR | None. | 2 minutes                           | Faculty, Clerk<br>COS               |
| 7)                                                                                                    | 7) Go to the Business Center for the assessment of ID and uniform               | None. | 2 minutes                           | Staff Business Center Office        |
| 8)                                                                                                    | Scheduling of medical/ physical examination.                                    | None  | 2 minutes                           | Clerk<br>Medical<br>Services Office |
|                                                                                                    | TOTAL:                                                                          | None. | 0 day/s, 0<br>hour/s, 17<br>minutes |                                     |

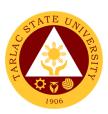

### **College of Teacher Education**

**External Services** 

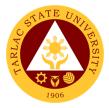

### 1. Cross-Enrollees

This procedure applies to all enrollees who will take units from other colleges.

| Office or Division:                                                            | College of Teacher                                                                                         | Education          |                                    |                                      |  |
|--------------------------------------------------------------------------------|----------------------------------------------------------------------------------------------------|--------------------|------------------------------------|--------------------------------------|--|
| Classification:                                                                | Simple                                                                                                    |                    |                                    |                                      |  |
| Type of Transaction:                                                           | G2C – Government                                                                                           | t to Citizen       |                                    |                                      |  |
| Who may avail:                                                                 | Enrollees                                                                                                  |                    |                                    |                                      |  |
| CHECKLIST OF R                                                                 |                                                                                                    |                    | WHERE TO S                         | ECURE                                |  |
| Certificate of Registrati                                                      | Certificate of Registration                                                                                |                    | Student Portal                     |                                      |  |
| Cross-Enrollee form                                                            |                                                                                                    | College Cle        | erk                                |                                      |  |
| CLIENT STEPS                                                                   | AGENCY<br>ACTIONS                                                                                          | FEES TO<br>BE PAID | PROCESSING<br>TIME                 | PERSON<br>RESPONSIBLE                |  |
| Proceed to Dean     Office to get and     fill-up the cross-     enrollee form | Give a cross-<br>enrollee form<br>to applicant                                                             | None.              | 2 minutes                          | Clerk<br>CTE                         |  |
| 2)                                                                             | 2) Permission to cross-enroll from College Dean (Mother College)                                           | None.              | 5 minutes                          | Dean / Program<br>Chairperson<br>CTE |  |
| 3) Proceed to the College where subject offered or available                   | 3) Checking for availability of slots and other schedule to the college where the subject is being offered | None.              | 10 minutes                         | Clerk<br>Other Colleges              |  |
| 4)                                                                             | Tagging of subject for free tuition if they are qualified                                                  | None.              | 5 minutes                          | <i>Clerk</i><br>CTE                  |  |
| 5)                                                                             | 5) Printing of Certificate of Registration (C.O.R.)                                                        | None.              | 1 minute                           | <i>Clerk</i><br>CTE                  |  |
|                                                                                | TOTAL:                                                                                                    | None.              | 0 day/s, 0<br>hour/s 23<br>minutes |                                      |  |

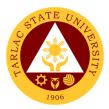

#### 2. Enrollment Procedure for New Students

This procedure applies to all new enrollees.

| Office or Division:        | College of Teacher Education                                          |                    |                                    |                       |
|----------------------------|-----------------------------------------------------------------------|--------------------|------------------------------------|-----------------------|
| Classification:            | Simple                                                                |                    |                                    |                       |
| Type of Transaction:       | G2C – Government                                                      | to Citizen         |                                    |                       |
| Who may avail:             | Freshmen                                                              | Freshmen           |                                    |                       |
| CHECKLIST OF R             |                                                                       |                    | WHERE TO S                         | ECURE                 |
| Form-137 (Original Only)   |                                                                       | High School        |                                    |                       |
| Good Moral (Original C     | nly)                                                                  | High School        |                                    |                       |
| Entrance Examination Only) | Result (Original                                                      | Admission a        | and Registrar Of                   | fice                  |
| Admission Stub             |                                                                       |                    | and Registrar Of                   | fice                  |
| CLIENT STEPS               | AGENCY<br>ACTIONS                                                     | FEES TO<br>BE PAID | PROCESSING TIME                    | PERSON<br>RESPONSIBLE |
| 1)                         | Verification of student's college entrance test and other documents   | None               | 5 minutes                          | <i>Clerk</i><br>ARO   |
| 2)                         | 2) Entering all subject (block section) need to be enroll by students | None               | 5 minutes                          | <i>Clerk</i><br>CTE   |
| 3)                         | Assessing all subject enroll by enrollees                             | None               | 3 minutes                          | Clerk<br>CTE          |
| 4)                         | 4) Tagged the students qualify in free tuition                        | None               | 2 minutes                          | <i>Clerk</i><br>CTE   |
| 5)                         | 5) Printing of Certificate of Registration (C.O.R.)                   | None               | 1 minute                           | <i>Clerk</i><br>CTE   |
|                            | TOTAL:                                                                | None.              | 0 day/s, 0<br>hour/s 16<br>minutes |                       |

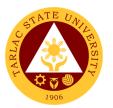

### 3. Enrollment Procedure for Old Students - Requesting for Open Subjects

This procedure applies to all old students and students with scholastic delinquency, requesting for open subject and adding or changing of subjects.

| Office or Division:                                       | College of Teacher Education                                                          |                    |                                    |                       |
|-----------------------------------------------------------|---------------------------------------------------------------------------------------|--------------------|------------------------------------|-----------------------|
| Classification:                                           | Simple                                                                                |                    |                                    |                       |
| Type of Transaction:                                      | G2C – Government                                                                      | to Citizen         |                                    |                       |
| Who may avail:                                            | Transferees, Shifter                                                                  | , Returnees,       | and Second cou                     | rser                  |
| CHECKLIST OF R                                            | EQUIREMENTS                                                                           |                    | WHERE TO S                         | ECURE                 |
| Complete Credentials                                      |                                                                                       | The enrolle        | e will provide                     |                       |
| Admission Slip                                            |                                                                                       | ARO                |                                    |                       |
| Shifter Form                                              |                                                                                       | College Cle        |                                    |                       |
| CLIENT STEPS                                              | AGENCY ACTIONS                                                                        | FEES TO<br>BE PAID | PROCESSING<br>TIME                 | PERSON<br>RESPONSIBLE |
| Proceed to the College where subject offered or available | Give an open     subject form to     the students     requesting for     open subject | None.              | 2 minutes                          | <i>Clerk</i><br>CTE   |
| 2.                                                        | Collect all form for signatory by Dean or Officer in Charge.                          | None.              | 5 minutes                          | <i>Clerk</i><br>CTE   |
| 3.                                                        | 3. Forward at Admission and Registration Office.                                      | None.              | 2 minutes                          | <i>Clerk</i><br>CTE   |
|                                                           | TOTAL:                                                                                | None.              | 0 day/s, 0<br>hour/s, 9<br>minutes |                       |

### 4. Enrollment Procedure for Old Students - Requesting for Adding of Subjects

This procedure applies to all old students and students with scholastic delinquency, requesting for open subject and adding or changing of subjects.

| Office or Division:  | College of Teacher Education                        |
|----------------------|-----------------------------------------------------|
| Classification:      | Simple                                              |
| Type of Transaction: | G2C – Government to Citizen                         |
| Who may avail:       | Transferees, Shifter, Returnees, and Second courser |

| CHECKLIST OF R                                                        | EQUIREMENTS                                                       |                           | WHERE TO SI                        | ECURE                       |
|-----------------------------------------------------------------------|-------------------------------------------------------------------|---------------------------|------------------------------------|-----------------------------|
| Complete Credentials                                                  |                                                                   | The enrollee will provide |                                    |                             |
| Admission Slip                                                        |                                                                   | ARO                       |                                    |                             |
| Shifter Form                                                          |                                                                   | College Cle               | erk                                |                             |
| CLIENT STEPS                                                          | AGENCY ACTIONS                                                    | FEES TO<br>BE PAID        | PROCESSING<br>TIME                 | PERSON<br>RESPONSIBLE       |
| Proceed to the     College where     subject offered or     available | Giving a adding/ changing form                                    | None.                     | 2 minutes                          | Clerk<br>CTE                |
| 2.                                                                    | 2. Collecting all form for signatory by Dean or Officer in Charge | None.                     | 5 minutes                          | Clerk<br>CTE<br>Dean<br>CTE |
| 3.                                                                    | 3. Forwarded at Admission and Registration Office                 | None.                     | 2 minutes                          | <i>Clerk</i><br>CTE         |
|                                                                       | TOTAL:                                                            | None.                     | 0 day/s, 0<br>hour/s, 9<br>minutes |                             |

### 5. For Transferees, Shifter, Returnees and Second Courser

This applies to all transferees, shifters and returnee students.

| Office or Division:             | College of Teacher I                            | College of Teacher Education                       |                 |                     |  |
|---------------------------------|-------------------------------------------------|----------------------------------------------------|-----------------|---------------------|--|
| Classification:                 | Simple                                          |                                                    |                 |                     |  |
| Type of Transaction:            | G2C – Government to Citizen                     |                                                    |                 |                     |  |
| Who may avail:                  | Transferees, Shifter,                           | , Returnees,                                       | and Second cour | ser                 |  |
| CHECKLIST OF R                  | EQUIREMENTS                                     |                                                    | WHERE TO SI     | ECURE               |  |
| Complete Credentials            |                                                 | The enrolle                                        | e will provide  |                     |  |
| Admission Slip                  |                                                 | ARO                                                |                 |                     |  |
| Shifter Form                    | Shifter Form                                    |                                                    | erk             |                     |  |
| CLIENT STEPS                    | AGENCY ACTIONS                                  | FEES TO PROCESSING PERSON BE PAID TIME RESPONSIBLE |                 |                     |  |
| Submit the complete credentials | Checking and verification of documents          | None                                               | 5 minutes       | <i>Clerk</i><br>ARO |  |
| 2)                              | 2) Encoding of Application Number, Indicated at | None                                               | 3 minutes       | <i>Clerk</i><br>ARO |  |

|    |                                                                                       |       |                                    | Y , The Y                                                  |
|----|---------------------------------------------------------------------------------------|-------|------------------------------------|------------------------------------------------------------|
|    | College<br>admission Test<br>results                                                  |       |                                    | 1906                                                       |
| 3) | 3) Issuance of Admission slip to the enrollee with Students number for the enrollment | None  | 1 minute                           | Clerk<br>ARO                                               |
| 4) | 4) Tagging of subject for free tuition if they are qualified                          | None  | 2 minutes                          | Clerk<br>CTE                                               |
| 5) | 5) Evaluating the enrollee                                                            | None  | 2 minutes                          | Guidance Counselor Testing, Evaluation and Monitoring Unit |
|    | TOTAL:                                                                                | None. | 0 day/s, 0<br>hour/s 16<br>minutes |                                                            |

### 6. Refund of Breakage Deposit

To reimburse the students of the deposit made from their entry for their diligence in handling the properties and equipment of the university.

| Office or Division:                         | College of Teacher Education                                    |                    |                    |                       |  |
|---------------------------------------------|-----------------------------------------------------------------|--------------------|--------------------|-----------------------|--|
| Classification:                             | Simple                                                          |                    |                    |                       |  |
| Type of Transaction:                        | G2C – Government to Citizen                                     |                    |                    |                       |  |
| Who may avail:                              | Students who wants to transfer or graduated from the University |                    |                    |                       |  |
| CHECKLIST OF RI                             | WHERE TO SECURE                                                 |                    |                    |                       |  |
| Official Receipt (if still a                | Cashiering Unit – Collections                                   |                    |                    |                       |  |
| Certificate of Payment                      |                                                                 |                    |                    |                       |  |
| Receipt                                     |                                                                 |                    |                    |                       |  |
| Transfer Credentials (if                    | Admission and Registrar's Office                                |                    |                    |                       |  |
| transferring to another university/college) |                                                                 |                    |                    |                       |  |
| CLIENT STEPS                                | AGENCY<br>ACTIONS                                               | FEES TO<br>BE PAID | PROCESSING<br>TIME | PERSON<br>RESPONSIBLE |  |
| 1. Make a verbal                            | 1. Open Student                                                 | None.              | 3 minutes          | Clerk                 |  |
| request for the                             | Account in the                                                  |                    |                    | CTE                   |  |
| evaluation of student                       | TSU Enrolment                                                   |                    |                    |                       |  |
| account information                         | System                                                          |                    |                    |                       |  |
| on TSU Enrolment                            | 1.1 Verify if the                                               |                    |                    |                       |  |
| System.                                     | amount of                                                       |                    |                    |                       |  |
|                                             | breakage                                                        |                    |                    |                       |  |

| 2. Submit the requirements for the processing of refund. | deposit is included in the assessment and how much is the amount 1.2 Ask for the submission of requirements (if applicable) 2. Review the requirements presented. 2.1 Request for the Contact Number 2.2 Instruct them to wait for at least 2-3 weeks until being notified by the disbursing officer | None. | 5 minutes                          | Clerk<br>CTE |
|----------------------------------------------------------|----------------------------------------------------------------------------------------------------|-------|------------------------------------|--------------|
|                                                          | TOTAL:                                                                                                    | None. | 0 day/s, 0<br>hour/s, 8<br>minutes |              |

### 4. Refund of Overpayment

The process of the amount due to the students of the overpayment made from their assessment because of incorrect valuation of student fees.

| Office or Division:                     | College of Teacher Education                           |                                  |                    |                       |
|-----------------------------------------|--------------------------------------------------------|----------------------------------|--------------------|-----------------------|
| Classification:                         | Simple                                                 |                                  |                    |                       |
| Type of Transaction:                    | G2C – Government to Citizen                            |                                  |                    |                       |
| Who may avail:                          | Students who are officially enrolled in the University |                                  |                    |                       |
| CHECKLIST OF REQUIREMENTS               |                                                        | WHERE TO SECURE                  |                    |                       |
| Official Receipt (photocopy)            |                                                        | Cashiering Unit – Collections    |                    |                       |
| Certificate of Registration (Photocopy) |                                                        | Admission and Registrar's Office |                    |                       |
| CLIENT STEPS                            | AGENCY<br>ACTIONS                                      | FEES TO<br>BE PAID               | PROCESSING<br>TIME | PERSON<br>RESPONSIBLE |

|                                                                                                    |                                                                                                    |       |                                    | P 74 _ 2     |
|----------------------------------------------------------------------------------------------------|----------------------------------------------------------------------------------------------------|-------|------------------------------------|--------------|
| 1. Make a verbal request for the evaluation of student account information on TSU Enrolment System. | 1. Open Student Account in the TSU Enrolment System 1.1 Check if there's an overpayment made 1.2 Ask for the submission of requirements (if applicable)                           | None. | 3 minutes                          | Clerk<br>CTE |
| 2. Submit the requirements for the processing of refund.                                            | 2. Review the requirements presented if valid. 2.1 Request for the Contact Number 2.2 Instruct them to wait for at least 2-3 weeks until being notified by the disbursing officer | None. | 5 minutes                          | Clerk<br>CTE |
|                                                                                                    | TOTAL:                                                                                                    | None. | 0 day/s, 0<br>hour/s, 8<br>minutes |              |

#### 5. Refund of Tuition Fees

The processing of amount due to the students because of their decision for dropping the course enrolled. Students who dropped the entire course within the first month after enrolment are entitled to refund of tuition fees as follows: First Week – 80%; Second to Fourth Week – 50%.

| Office or Division:       | College of Teacher                                | Education                     |  |
|---------------------------|---------------------------------------------------|-------------------------------|--|
| Classification:           | Simple                                            |                               |  |
| Type of Transaction:      | G2C – Government to Citizen                       |                               |  |
| Who may avail:            | Students who officially dropped the entire course |                               |  |
| CHECKLIST OF REQUIREMENTS |                                                   | WHERE TO SECURE               |  |
| Official Receipt (Origina | al and Photocopy)                                 | Cashiering Unit – Collections |  |

| Certificate of Registration (Original and Photocopy)                                                |                                                                                                    | Admission and Registrar's Office |                                     |                       |  |
|----------------------------------------------------------------------------------------------------|----------------------------------------------------------------------------------------------------|----------------------------------|-------------------------------------|-----------------------|--|
| Dropping Form                                                                                       |                                                                                                    | Admission and Registrar's Office |                                     |                       |  |
| Official Receipt for the (Original)                                                                 | Revision Fee                                                                                                    | Cashiering Unit – Collections    |                                     |                       |  |
| CLIENT STEPS                                                                                        | AGENCY<br>ACTIONS                                                                                                    | FEES TO<br>BE PAID               | PROCESSING<br>TIME                  | PERSON<br>RESPONSIBLE |  |
| 1. Make a verbal request for the evaluation of student account information on TSU Enrolment System. | 1. Open Student Account in the TSU Enrolment System 1.1 Verify if all the subjects enrolled are officially dropped 1.2 Ask for the submission of requirements (if applicable)                  | None.                            | 3 minutes                           | Clerk<br>CTE          |  |
| 2. Submit the requirements for the processing of refund.                                            | 2. Review the requirements presented if complete and valid. 2.1 Request for the Contact Number 2.2 Instruct them to wait for at least 2-3 weeks until being notified by the disbursing officer | None.                            | 7 minutes                           | Clerk<br>CTE          |  |
|                                                                                                    | TOTAL:                                                                                                    | None.                            | 0 day/s, 0<br>hour/s, 10<br>minutes |                       |  |

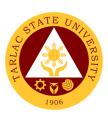

## **College of Teacher Education**

**Internal Services** 

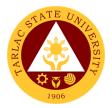

#### 1. Daily Time Record / Certificate of Service

Procedure on securing and passing of Daily Time Record (DTR) or Certificate of Service (COS) form

| Of  | fice or Division:                                                                                                 | College of Teacher                                                                                                    | Education          |                    |                       |
|-----|----------------------------------------------------------------------------------------------------|----------------------------------------------------------------------------------------------------|--------------------|--------------------|-----------------------|
| Cla | assification:                                                                                                    | Simple                                                                                                    |                    |                    |                       |
| Ту  | pe of Transaction:                                                                                                | G2G – Government                                                                                                    | t to Governm       | ent                |                       |
| WI  | no may avail:                                                                                                    | Permanent, Tempo                                                                                                    | rary Faculty,      | Lecturer           |                       |
|     | CHECKLIST OF RI                                                                                                   |                                                                                                    |                    | WHERE TO S         |                       |
|     | Daily Time Record form Can be secured from office or business cer                                                 |                                                                                                    |                    |                    |                       |
| Ce  | ertificate of Service for                                                                                         |                                                                                                    |                    |                    | or business center    |
|     | CLIENT STEPS                                                                                                    | AGENCY<br>ACTIONS                                                                                                    | FEES TO<br>BE PAID | PROCESSING<br>TIME | PERSON<br>RESPONSIBLE |
| 1)  | Faculty will secure DTR or COS from the office                                                                    | Clerk will give     DTR or COS     form to faculty                                                                                                    | None               | 2 minutes          | Clerk<br>CTE          |
| 2)  | Faculty will fill out<br>needed data in the<br>form and pass it<br>on to the clerk in<br>charge in the<br>office. | 2) Clerk check and verify inputs data in the DTR or COS form and forward to Program Chairperson.                                                            | None               | 2 minutes          | Clerk<br>CTE          |
| 3)  | Chairpersons, Job<br>Order Faculty will<br>use DTR. Faculty<br>will include<br>attachment in<br>passing the DTR   | 3) The Program Chairperson will check information in the form and inspect completeness and accuracy of data and attachment needed and for counter signature | None               | 5 minutes          | Clerk<br>CTE          |
| 4)  | Faculty with honorarium loadings will use COS form with Special Order and the summary of number of hours service. | 4) The Program Chairperson will check information in the form and inspect completeness and accuracy                                                         | None               | 5 minutes          | Clerk<br>CTE          |

|    |                                                                          |       |                                    | E STATE OF THE STATE OF THE STA |
|----|--------------------------------------------------------------------------|-------|------------------------------------|----------------------------------------------------------------------------------------------------|
|    | of data and attachment needed and for counter signature                  |       |                                    | 1906                                                                                                    |
| 5) | 5) The clerk will pass the DTR or COS form to deans office for signature | None  | 1 minute                           | Clerk<br>CTE<br>Dean<br>CTE                                                                                                    |
| 6) | 6) The clerk will forward the signed DTR or COS to Admin for processing  | None  | 5 minutes                          | Clerk<br>CTE                                                                                                    |
|    | TOTAL:                                                                   | None. | 0 day/s, 0<br>hour/s 16<br>minutes |                                                                                                    |

## 2. For Faculty Transactions

Procedure on application for travel order of faculty

| Office or Division:                             | College of Teacher Education (CTE)                                 |                                                     |                    |                       |
|-------------------------------------------------|--------------------------------------------------------------------|-----------------------------------------------------|--------------------|-----------------------|
| Classification:                                 | Simple                                                             |                                                     |                    |                       |
| Type of Transaction:                            | G2G – Government                                                   | to Governm                                          | ent                |                       |
| Who may avail:                                  | Permanent and Temporary Faculty                                    |                                                     |                    |                       |
| CHECKLIST OF RI                                 | EQUIREMENTS                                                        |                                                     | WHERE TO S         | ECURE                 |
| TSU-ASU-SF-23 REV.                              | 06 (travel order)                                                  | Can be dow                                          | vnloaded from TS   | SU website            |
| Endorsement letter                              |                                                                    | From Dean                                           | 's office          |                       |
| Faculty loading                                 |                                                                    | Can be prin                                         | ted from PRISM     |                       |
| Make up class form                              |                                                                    | From the office and can be downloaded from TSU site |                    |                       |
| CLIENT STEPS                                    | AGENCY<br>ACTIONS                                                  | FEES TO<br>BE PAID                                  | PROCESSING<br>TIME | PERSON<br>RESPONSIBLE |
| Give details of travel to the office clerk      | Clerk will     encode the     details in     travel order     form | None                                                | 10 minutes         | <i>Clerk</i><br>CTE   |
| Faculty will sign     the travel order     form | Clerk will ask for the                                             | None                                                | 5 minutes          | Clerk<br>CTE          |

|                                                                                            |                                                                                                    |      |                                     | A A A A             |
|--------------------------------------------------------------------------------------------|----------------------------------------------------------------------------------------------------|------|-------------------------------------|---------------------|
|                                                                                            | signature of the faculty                                                                                                    |      |                                     | 1906                |
| 3)                                                                                         | 3) Attach endorsement, faculty loading and make up class form if needed                                                                             | None | 5 to 10<br>minutes                  | <i>Clerk</i><br>CTE |
| 4)                                                                                         | 4) Clerk will submit the travel order documents to VPAA for recommendin g approval then VPAA clerk forward to VPRES/ OUP for recommendin g approval | None | 10 minutes                          | Clerk<br>CTE        |
| 5)                                                                                         | 5) Once travel order is approved, the record office will inform CTE clerk for the pick-up of the approved documents.                                | None | 10 minutes                          | Clerk<br>CTE        |
| 6) Faculty will have a copy of the travel for records and for vehicle arrangement purposes | 6) The clerk will inform the faculty for the approval of the travel and furnish a copy.                                                             | None | 10 minutes                          | <i>Clerk</i><br>CTE |
|                                                                                            | TOTAL:                                                                                                    | None | 0 day/s, 0<br>hour/s, 55<br>minutes |                     |

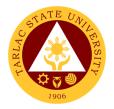

## 3. Special Order (Honorarium)

Procedure on the preparation of special order for honorarium

| Office or Division:                                                                                                    | College of Teacher Education (CTE)                                                                                                    |                    |                  |                       |
|----------------------------------------------------------------------------------------------------|----------------------------------------------------------------------------------------------------|--------------------|------------------|-----------------------|
| Classification:                                                                                                    | 2 to 3 days                                                                                                    |                    |                  |                       |
| Type of Transaction:                                                                                                    | G2G – Government                                                                                                    | to Governm         | ent              |                       |
| Who may avail:                                                                                                    | Permanent, Tempo                                                                                                    | rary Faculty a     | and Part Time Le | ecturer               |
| CHECKLIST OF RE                                                                                                    |                                                                                                    |                    | WHERE TO S       |                       |
| Special Order                                                                                                    |                                                                                                    | Can be secu        | red from TSU wel | bsite/system          |
| CLIENT STEPS                                                                                                    | AGENCY<br>ACTIONS                                                                                                    | FEES TO<br>BE PAID | PROCESSING TIME  | PERSON<br>RESPONSIBLE |
| 1) The faculty is fully aware that the class assigned to him/her is below benchmark there will be need of SO to be prepared and approved | 1) The staff will prepare the special order for faculty with honorarium a week after enrollment or once all schedule and faculty loading has been settled. | None.              | 1 hour           | Clerk<br>CTE          |
| 2)                                                                                                    | 2) If there is no conflict in the schedule of classes and faculty loading the CTE staff can now finalized the special order for honorarium.                | None.              | 30 minutes       | Clerk<br>CTE          |
| 3) The faculty will sign the prepared SO                                                                                                 | 3) The prepared Special Order for faculty honorarium will be signed by the concurred faculty and signed also by the dean.                                  | None.              | 5 minutes        | Dean<br>CTE           |

|    |                                                                       |       |            | A AM              |
|----|-----------------------------------------------------------------------|-------|------------|-------------------|
| 4) | 4) The signed Special Order will be forwarded to Admin for processing | None. | 30 minutes | Clerk 1906<br>CTE |
|    | TOTAL:                                                                | None. | 0 day/s, 2 |                   |
|    |                                                                       |       | hour/s, 5  |                   |
|    |                                                                       |       | minutes    |                   |

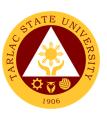

## **School of Law**

## **External/Internal Services**

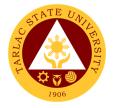

#### 1. Notarial Services

The notary's main functions are to administer oaths and affirmations, take affidavits and statutory declarations, witness and authenticate the execution of certain classes of documents.

| Office or Division:                                                                                                    | School of Law                                                                                   |                                                                                       |                                               |                                        |  |  |
|----------------------------------------------------------------------------------------------------|-------------------------------------------------------------------------------------------------|---------------------------------------------------------------------------------------|-----------------------------------------------|----------------------------------------|--|--|
| Classification:                                                                                                    | Simple                                                                                          |                                                                                       |                                               |                                        |  |  |
| Type of Transaction:                                                                                                    |                                                                                                 | nt to Citizen or G20                                                                  | G Government to                               | Government                             |  |  |
| Who may avail:                                                                                                    | Students                                                                                        | 111 10 01112011 01 02                                                                 | <u>o o o o o o o o o o o o o o o o o o o </u> | COVOITMION                             |  |  |
|                                                                                                    | Employee                                                                                        |                                                                                       |                                               |                                        |  |  |
| CHECKLIST OF RI                                                                                                    |                                                                                                 | V                                                                                     | <b>VHERE TO SECU</b>                          | RE                                     |  |  |
| Assessment form                                                                                                    |                                                                                                 | Office of the Dear                                                                    | n School of Law                               |                                        |  |  |
| Affidavit of Loss form                                                                                                    |                                                                                                 | Office of the Dear                                                                    | n School of Law                               |                                        |  |  |
| CLIENT STEPS                                                                                                    | AGENCY<br>ACTIONS                                                                               | FEES TO BE<br>PAID                                                                    | PROCESSING<br>TIME                            | PERSON<br>RESPONSIBLE                  |  |  |
| Get the     assessment form     to the office clerk                                                                                                    | 1. Give the assessment form to the client 1.1 Indicate the amount                               | None.                                                                                 | 1 minute                                      | Clerk Office of the Dean School of Law |  |  |
| 2. Go to the    Accounting    Office and look    for person in-    charge for    notarial    assessment.    (make sure to fill    out the    necessary    documents) | 2. Issue the assessment number                                                                  | None.                                                                                 | 1 minute                                      | Clerk Accounting Office                |  |  |
| 3. Proceed to cashiering area for payment                                                                                                    | 3. Accept the payment based on the order of payment 3.1 Give the Official Receipt to the client | Affidavit of Loss – PhP 50.00 Permit to Study – PhP100.00 Commitment Form – PhP 50.00 | 1 day                                         | Cashier<br>Cashiering Unit             |  |  |
| 4. Return to School of Law Office of the Dean to get                                                                                                    | 4. Start processing the request.                                                                | None.                                                                                 | 1 minute                                      | Clerk Office of the Dean School of Law |  |  |

|                  |               |                   |           | A P  |
|------------------|---------------|-------------------|-----------|------|
| the requested    | 4.1 Issue the |                   |           | 1906 |
| document and     | necessary     |                   |           | 1900 |
| present the      | document      |                   |           |      |
| Official Receipt | s as          |                   |           |      |
| to the clerk in  | requested     |                   |           |      |
| charge.          | by the        |                   |           |      |
|                  | client        |                   |           |      |
|                  | TOTAL:        | It depends on     | 1 day, 0  |      |
|                  |               | the document:     | hour/s, 3 |      |
|                  |               |                   | minutes   |      |
|                  |               | Affidavit of Loss |           |      |
|                  |               | - PhP 50.00       |           |      |
|                  |               | Permit to Study   |           |      |
|                  |               | - PhP100.00       |           |      |
|                  |               | Commitment        |           |      |
|                  |               | Form – PhP        |           |      |
|                  |               | 50.00             |           |      |

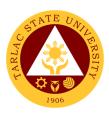

## **School of Law**

## **External Services**

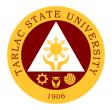

#### 1. Enrollment of Regular Students

In this process, students will be guide and advise to proceed and take the different series of enrolment process. First stage will be submission of documentary requirements for evaluation. In this stage of enrolment potential student will be evaluated if he/she in under probation or not. Second stage will be the enrolment proper where students will advise and guide what subject to get. After which, students will be given Pre-assessment form, where students can check and verify the correctness of subjects and scheduled being assessed.

| Office or Division:                                               | School of Law                                                                                                    |                          |                    |                                                                      |
|-------------------------------------------------------------------|----------------------------------------------------------------------------------------------------|--------------------------|--------------------|----------------------------------------------------------------------|
| Classification:                                                   | Simple                                                                                                    |                          |                    |                                                                      |
| Type of Transaction:                                              | G2C - Government                                                                                                    | to Citizen               |                    |                                                                      |
| Who may avail:                                                    | All (if any citizen is                                                                                                    | eligible)                |                    |                                                                      |
| CHECKLIST OF R                                                    | EQUIREMENTS                                                                                                    |                          | WHERE TO S         |                                                                      |
| Evaluation of grades                                              |                                                                                                    |                          | Dean School of L   |                                                                      |
| Application Form for er                                           |                                                                                                    |                          | Dean School of L   |                                                                      |
| CLIENT STEPS                                                      | AGENCY<br>ACTIONS                                                                                                    | FEES TO<br>BE PAID       | PROCESSING<br>TIME | PERSON<br>RESPONSIBLE                                                |
| Submit the necessary requirements for evaluation of grades        | 1. Receive the required documents and check for completeness 1.1 Check if under probation or not                             | None.                    | 10 minutes         | Representative of the<br>Dean<br>School of Law<br>Office of the Dean |
| Submit the     necessary     requirements for     pre- assessment | 2. Receive the complete requirement for pre-assessment 2.1 Print the pre-assessmen t form for payment and give to the client | None.                    | 2 minutes          | Clerk School of Law Office of the Dean                               |
| Proceed to the cashiering office for payment                      | 3. Accept the payment based on the order of payment                                                                          | PHP<br>1,500 per<br>unit | 5 minutes          | Cashier<br>Cashiering Unit                                           |

| _ |              |           |            | A LANGE OF THE PARTY OF THE PARTY OF THE PAR |
|---|--------------|-----------|------------|----------------------------------------------------------------------------------------------------|
|   | 3.1 Give the |           |            | 1906                                                                                                    |
|   | Official     |           |            | 1300                                                                                                    |
|   | Receipt to   |           |            |                                                                                                    |
|   | the client   |           |            |                                                                                                    |
|   | TOTAL:       | PhP 1,500 | 0 day/s, 0 |                                                                                                    |
|   |              | x no. of  | hour/s, 17 |                                                                                                    |
|   |              | units     | minutes    |                                                                                                    |

#### 2. Pre - Enrollment of Incoming First Year

The main purpose of pre enrolment process is to assist students and guide them in subjects they needed to get in accordance with school and college policies. Also, in this stage of enrolment students are advice to bring their school documentary requirements. Thus, interview and essay exam will be given.

| Office or Division:                 | School of Law          |                            |               |             |  |
|-------------------------------------|------------------------|----------------------------|---------------|-------------|--|
| Classification:                     | Highly Technical       |                            |               |             |  |
| Type of Transaction:                | G2C - Government       | to Citizen                 |               |             |  |
| Who may avail:                      | All (if any citizen is | eligible)                  |               |             |  |
| CHECKLIST OF RE                     | EQUIREMENTS            |                            | WHERE TO S    | ECURE       |  |
| Official Transcript of Rephotocopy) | ecords (1 original, 2  | The enrollee               | will provide. |             |  |
| Certificate of Good Mor             | al Character (1        | Previous Sch               | nool          |             |  |
| original, 2 photocopy)              |                        |                            |               |             |  |
| Authenticated Birth Cer photocopy)  | tificate PSA (3        | PSA                        |               |             |  |
| Identical Picture 1.77'x1 (2 pcs)   | 1.37" studio taken     | The enrollee will provide. |               |             |  |
| PhilSAT Result (2 photo             |                        | Philsat                    |               |             |  |
| CLIENT STEPS                        | AGENCY                 |                            | PROCESSING    | PERSON      |  |
|                                     | AOTIONO                | BE PAID                    | TIME          | RESPONSIBLE |  |

|                                                                                               |                                                                                                    |                 |            | ALI                                            |
|-----------------------------------------------------------------------------------------------|----------------------------------------------------------------------------------------------------|-----------------|------------|------------------------------------------------|
|                                                                                               | Admission<br>Test Result                                                                                                    |                 |            | 1906                                           |
| 2. Submit the necessary requirements to Window 3 for evaluation of Pre- Requisites subjects.  | 2.Receive the complete requireme nt for evaluation of Pre- Requisites subjects, 18 units Social Science, 18 units English and 6 units Math   | None.           | 10 minutes | Clerk Office of the Registration and Admission |
| Submit all the Requirements for entrance exam                                                 | 4. Receive all the requirement a. Check for completeness b. Issue the assessment to the client for payment if all the requirement were given | None.           | 5 minutes  | Clerk Testing, Evaluation and Monitoring       |
| 5. Pay the required fees to the cashiering area to secure for the entrance exam               | 6. Receive the payment from the client a. Issue the Official Receipt to the client                                                           | PhP<br>1,000.00 | 5 minutes  | Cashier<br>Cashiering Unit                     |
| 7. Return to the Testing Center for the processing and releasing of Law Admission Test Permit | 8. Receive the Official Receipt given by the client a. Start processing the request                                                          | None.           | 5 minutes  | Clerk Testing, Evaluation and Monitoring       |

|                                                   | b. Issue the Law<br>Admission<br>Test Permit |                 |                                     | 1906                                  |
|---------------------------------------------------|----------------------------------------------|-----------------|-------------------------------------|---------------------------------------|
| 9. Return to the Office of the Dean for Interview | 10. Interview by the dean                    | None.           | 15 minutes                          | Dean School of Law Office of the Dean |
| TOTAL:                                            |                                              | PHP<br>1,000.00 | 0 day/s, 0<br>hour/s, 50<br>minutes |                                       |

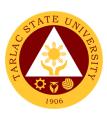

## **National Service Training Program**

**External Services** 

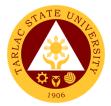

## 1. Application Form (For Choosing a Component)

This service allows the students to choose the component of their choice.

| Office or Division:                                                                                                    | National Services Tr                                                                         | aining Progr       | am                                 |                                                                                                    |
|----------------------------------------------------------------------------------------------------|----------------------------------------------------------------------------------------------|--------------------|------------------------------------|----------------------------------------------------------------------------------------------------|
| Classification:                                                                                                    | Highly Technical Tra                                                                         |                    |                                    |                                                                                                    |
| Type of Transaction:                                                                                                    | G2C - Government to                                                                          | o Citizen          |                                    |                                                                                                    |
| Who may avail:                                                                                                    | TSU Students                                                                                 |                    |                                    |                                                                                                    |
| CHECKLIST OF R                                                                                                    |                                                                                              |                    | WHERE TO S                         |                                                                                                    |
| Certificate of Registration                                                                                                    |                                                                                              |                    | ant or client will                 | provide                                                                                                    |
| Transfer Form (Origina                                                                                                    | l Copy)                                                                                      |                    | y will provide                     |                                                                                                    |
| CLIENT STEPS                                                                                                    | AGENCY ACTIONS                                                                               | FEES TO<br>BE PAID | PROCESSING<br>TIME                 | PERSON<br>RESPONSIBLE                                                                                         |
| Identify the students for the component of their choice.                                                                                                    | 1)                                                                                           | None.              | 1 week                             | Coordinators/Director NSTP Office                                                                             |
| 2)                                                                                                    | 2) Submit the final list of students who are transferred to different component.             | None.              | 3 days                             | Lecturers/ Cadet<br>Officers<br>NSTP Office                                                                   |
| 3)                                                                                                    | 3) Attach the list of the students to the transfer form with the signature of dean/director. | None.              | 2 days                             | Director/Administrative Aide NSTP Office                                                                      |
| 4) Proceed to the registration and Vice President for Academic Affairs office to sign the following forms of the said personnel for clarifications and evaluations. | 4) Sign the forms.                                                                           | None.              | 30 minutes                         | Director URO/Vice<br>President for<br>Academic Affairs<br>VPACAD Office<br>Administrative Aide<br>NSTP Office |
| 5)                                                                                                    | 5) Go to the MISO to transfer the students for their chosen component.                       | None.              | 5 minutes                          | Administrative Aide<br>NSTP Office                                                                            |
|                                                                                                    | TOTAL:                                                                                       | None.              | 10 days, 0<br>hour/s 35<br>minutes |                                                                                                    |

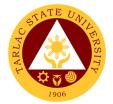

#### 2. Enrollment Procedure

The service allows tertiary students from other school to enroll in Tarlac State University National Services Training Program.

| Office or Division:                         | National Services Training Program |                    |                    |                        |
|---------------------------------------------|------------------------------------|--------------------|--------------------|------------------------|
| Classification:                             | Simple                             | <u> </u>           |                    |                        |
| Type of Transaction:                        | G2C - Government t                 | o Citizen          |                    |                        |
| Who may avail:                              | All tertiary students e            |                    | n other school.    |                        |
| CHECKLIST OF R                              |                                    |                    | WHERE TO S         | ECURE                  |
| Student Number of the cl                    | ient                               | The client v       | vill provide.      |                        |
|                                             |                                    |                    | •                  |                        |
|                                             |                                    |                    |                    |                        |
| CLIENT STEPS                                | AGENCY ACTIONS                     | FEES TO<br>BE PAID | PROCESSING<br>TIME | PERSON<br>RESPONSIBLE  |
| 1) Get a student                            | 1) Check the                       | None               | 10 minutes         |                        |
| number and submit                           | documents and                      |                    |                    | Clerk                  |
| required documents                          | make a student                     |                    |                    | Testing Office         |
|                                             | number of the                      |                    |                    |                        |
| 2) Proceed to the                           | client. 2) Enroll the              | None               | 10 minutes         | Administrative Aide    |
| enrollment area of the                      | student to his/her                 | None               | 10 minutes         | NSTP Office            |
| college and undergo                         | chosen                             |                    |                    | NOTE Office            |
| computerized                                | component.                         |                    |                    |                        |
| enrollment to secure                        | Component.                         |                    |                    |                        |
| certificate of pre-                         |                                    |                    |                    |                        |
| registration or pre-                        |                                    |                    |                    |                        |
| assessment                                  |                                    |                    |                    |                        |
| 3) Submit the                               | 3) Check the                       | None               | 5 minutes          | Administrative Aide    |
| necessary documents                         | documents and                      |                    |                    | NSTP Office            |
| and get tagged for free                     | tag him/her for                    |                    |                    |                        |
| tuition.                                    | free tuition.                      |                    |                    | 0 11 1 0: "            |
| 4) Pay to the cashier                       | 4)                                 | None               | 5 minutes          | Cashiering Staff       |
| the necessary fees.                         | E) Cot the                         | None               | F minutos          | Cashiering Unit        |
| 5) Get Certificate of Registration from the | 5) Get the student number          | None               | 5 minutes          | Staff<br>ARO           |
| Registration Office.                        | and print the                      |                    |                    | ANO                    |
| Negistration Office.                        | certificate of                     |                    |                    |                        |
|                                             | registration.                      |                    |                    |                        |
| 6) Go to the business                       | 6)                                 |                    | 10 minutes         | Staff                  |
| center for the issuance                     | ,                                  |                    |                    | <b>Business Center</b> |
| of I.D., uniform and                        |                                    |                    |                    |                        |
| other items.                                |                                    |                    |                    |                        |
|                                             | TOTAL:                             | None               | 1 day, 5 hours,    |                        |
|                                             |                                    |                    | 20 minutes         |                        |

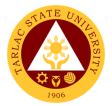

#### 4. Procedure for Serial Number

This service allows the National Services Training Program graduates, who transferred to other school, to get their serial number.

| Office or Division:                                                       | National Services Training Program |              |                    |                     |  |
|---------------------------------------------------------------------------|------------------------------------|--------------|--------------------|---------------------|--|
| Classification:                                                           | Simple                             |              |                    |                     |  |
| Type of Transaction:                                                      | G2C - Government to                | o Citizen    |                    |                     |  |
| Who may avail:                                                            | All TSU NSTP gradu                 | ates.        |                    |                     |  |
|                                                                           |                                    |              |                    |                     |  |
| CHECKLIST OF R                                                            | EQUIREMENTS                        |              | WHERE TO S         |                     |  |
| Request letter (original)                                                 |                                    |              | ool of the student |                     |  |
| Basic information of the c                                                |                                    | The client v | vill provide.      |                     |  |
| birthday, course taken in                                                 |                                    |              |                    |                     |  |
| University, grades in National 2nd                                        |                                    |              |                    |                     |  |
| Program 1 <sup>st</sup> sem and 2 <sup>nd</sup> Transcript of Records (Pr |                                    | The client v | vill provide       |                     |  |
|                                                                           |                                    | FEES TO      | PROCESSING         | PERSON              |  |
| CLIENT STEPS                                                              | AGENCY ACTIONS                     | BE PAID      | TIME               | RESPONSIBLE         |  |
| 1) Submit a letter from                                                   | 1) Get the letter from             | None         | 10 minutes         | Administrative Aide |  |
| the existing school                                                       | the student                        |              |                    | NSTP Office         |  |
| registrar requesting for                                                  |                                    |              |                    |                     |  |
| a serial number.                                                          | 0) 01 1 1                          |              |                    |                     |  |
| 2) Submit the basic                                                       | 2) Check the                       | None         | 5 minutes          | Administrative Aide |  |
| information.                                                              | information and encode it and the  |              |                    | NSTP Office         |  |
|                                                                           | serial number.                     |              |                    |                     |  |
| 3)                                                                        | 3) If the information              | None         | 5 minutes          | Administrative Aide |  |
|                                                                           | is complete it will be             |              |                    | NSTP Office         |  |
|                                                                           | signed by the                      |              |                    |                     |  |
|                                                                           | authority.                         |              |                    | NSTP Director       |  |
|                                                                           |                                    |              |                    | NSTP Office         |  |
| 0.0.11                                                                    | 0.0.1.1                            |              |                    |                     |  |
| 4) Get the serial                                                         | 4) Seal the document               | None         | 2 minutes          | Administrative Aide |  |
| number document                                                           | and release to the client.         |              |                    | NSTP Office         |  |
|                                                                           | TOTAL:                             | None         | 0 day, 0 hours,    |                     |  |
|                                                                           |                                    |              | 22 minutes         |                     |  |

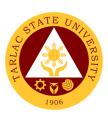

## **National Service Training Program**

**Internal Services** 

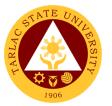

#### 2. Application for Proposed Seminar, Activity and Orientation

This service allows the TSU employee both non-teaching and faculty to apply for a proposed, seminar, activity and orientation.

| Office or Division:                                     | National Services Training Program                                                                                                   |              |                                 |                                                |
|---------------------------------------------------------|----------------------------------------------------------------------------------------------------|--------------|---------------------------------|------------------------------------------------|
| Classification:                                         | Simple                                                                                                    |              |                                 |                                                |
| Type of Transaction:                                    | G2C - Government to                                                                                                    | o Citizen    |                                 |                                                |
| Who may avail:                                          | Any TSU employee b                                                                                                    | ooth non-tea | aching and facult               | y.                                             |
| CHECKLIST OF R                                          | EQUIREMENTS                                                                                                    |              | WHERE TO S                      | ECURE                                          |
| Request letter (original co                             |                                                                                                    |              | agency will provid              |                                                |
| Program of activities (original                         | jinal copy)                                                                                                    |              | agency will provid              |                                                |
| CLIENT STEPS                                            | AGENCY ACTIONS FEES TO PROCESSING PERS BE PAID TIME RESPON                                                                           |              |                                 |                                                |
| 1) Accomplish and sign the letter and / or attachments. | 1) Evaluate the letter and/ or attachments and sign the letter. If the information is incomplete accomplish the missed requirements. | None         | 3 minutes                       | Administrative<br>Aide/Director<br>NSTP Office |
|                                                         | <ul><li>2) Approve the letter.</li><li>3) Sign.</li></ul>                                                                            | None         | 10 minutes                      | Vice President/Directors Concerned Offices     |
|                                                         | None                                                                                                    | 2 minutes    | Administrative Aide NSTP Office |                                                |
|                                                         | TOTAL:                                                                                                    |              | 0 day, 0 hour,<br>15 minutes    |                                                |

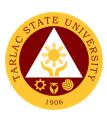

## **Admission and Registration Office**

**External Services** 

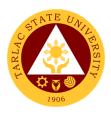

#### 1. Issuance of Admission Slip

The service allows students to apply for enrollment in any particular course.

| Of | Office or Division: Admission and Registration Office                                                 |                                                                                                    |                           |                                                     |                                 |  |
|----|----------------------------------------------------------------------------------------------------|----------------------------------------------------------------------------------------------------|---------------------------|-----------------------------------------------------|---------------------------------|--|
|    | assification:                                                                                         |                                                                                                    | Simple                    |                                                     |                                 |  |
| Ty | Type of Transaction:                                                                                  |                                                                                                    |                           | G2C – Government to Citizen                         |                                 |  |
| _  | ho may avail:                                                                                         |                                                                                                    | Freshn                    | nen Students                                        |                                 |  |
|    | CHECKLIS1                                                                                             | OF REQUIREMENTS                                                                                       |                           | WHERE TO S                                          | ECURE                           |  |
|    | Form 138 / A<br>Copy)                                                                                 | LS cert. of rating (Original                                                                          |                           | The applicant wil                                   | Il provide.                     |  |
|    |                                                                                                    | Character (Original)                                                                                  |                           | The applicant wil                                   | Il provide.                     |  |
|    |                                                                                                    | rtificate (Photocopy)                                                                                 |                           | The applicant will                                  |                                 |  |
|    | Medical Certi                                                                                         | 1 7 7                                                                                                 |                           | The applicant will                                  |                                 |  |
|    | College Admi<br>(Original)                                                                            | ssion Test Result                                                                                     |                           | The applicant wil                                   |                                 |  |
|    | 2 pcs. Picture                                                                                        | es (2x2)                                                                                              |                           | The applicant wil                                   | Il provide.                     |  |
|    |                                                                                                    | stamped envelope                                                                                      |                           | The applicant wi                                    |                                 |  |
|    | Enrollment Er                                                                                         |                                                                                                    |                           | The applicant wi                                    |                                 |  |
|    | NCAE result                                                                                           |                                                                                                    |                           | The applicant wil                                   |                                 |  |
|    | CLIENT<br>STEPS                                                                                       | AGENCY ACTIONS                                                                                        | FEE<br>S TO<br>BE<br>PAID | PROCESSIN<br>G TIME                                 | PERSON<br>RESPONSIBL<br>E       |  |
| 1. | Submit complete requirement s to the staff.                                                           | Receive and check submitted documents                                                                 | None                      | 5 minutes                                           | Staff<br>Admission Unit,<br>ARO |  |
| 2. | Encode the application number indicated in the College Admission Test result to the enrolment system. | data and issue Admission slip with ed in student number to be presented at the Enrollment area. esult |                           | 10 minutes<br>(depending on<br>the type of<br>case) | Staff<br>Admission Unit,<br>ARO |  |
| 3. | Go to the enrollment area for tagging of subjects                                                     | Faculty advised and issued pre-registration/assessme nt form                                          | None                      | 10 minutes<br>(depending on<br>the type of<br>case) | Concerned<br>Faculty<br>Staff   |  |

| and<br>availment of<br>free tuition<br>fee. | 3.1 Scholarship and<br>Endowment Office to<br>tag other Scholarship<br>grant |      |                                     | Scholarship and<br>Endowment<br>Office       |
|---------------------------------------------|------------------------------------------------------------------------------|------|-------------------------------------|----------------------------------------------|
| 4. Receive the Certificate of Registration  | 4. Release the Certificate of Registration                                   | None | 5 minutes                           | Concerned Faculty  Staff Admission Unit, ARO |
|                                             | TOTAL:                                                                       | None | 0 Day/s, 0<br>hour/s, 30<br>minutes |                                              |

#### 2. Issuance of Certificate of Registration / Report of Grade

The service allows retrieval or acquisition of student academic records for any purpose it may be used.

| Office or Divis                                      | ion:                                                                                          | Admission and Registration Office            |                           |                         |  |
|------------------------------------------------------|-----------------------------------------------------------------------------------------------|----------------------------------------------|---------------------------|-------------------------|--|
| Classification:                                      |                                                                                               | Simple                                       |                           |                         |  |
| Type of Transa                                       | action:                                                                                       | G2C - Governm                                | ent to Citizen            |                         |  |
| Who may avai                                         | l:                                                                                            | Students who ar<br>University                | e officially enrolled     | in the                  |  |
|                                                      | KLIST OF<br>REMENTS                                                                           | W                                            | HERE TO SECUR             | RE .                    |  |
| Student accour                                       | nt                                                                                            | Can be printed online through student portal |                           |                         |  |
| Student ID (for COR / ROG)                           | Student ID (for reprinting of COR / ROG)                                                      |                                              | The student will provide. |                         |  |
| CLIENT<br>STEPS                                      | AGENCY<br>ACTIONS                                                                             | FEES TO BE<br>PAID                           |                           |                         |  |
| 1. Open the TSU website to access the student portal | 1. TSU website will welcome the student request 1.1 Log-in student account 1.2 Print COR/RO G | None.                                        | 5 minutes                 | Student<br>Staff<br>ARO |  |

| 2. Present ID to ARO staff for reprintin g of COR / ROG                          | 2. | Search the<br>student<br>records and<br>issue<br>payment slip                  | None.                                     | 5 minutes                                              | Staff<br>ARO                        |
|----------------------------------------------------------------------------------|----|--------------------------------------------------------------------------------|-------------------------------------------|--------------------------------------------------------|-------------------------------------|
| 3. Pay the required fees at the Cashier's Office by presentin g the payment slip | 3. | Process<br>payment of<br>the required<br>fees and<br>issue official<br>receipt | ₱20.00<br>(for<br>second<br>issuanc<br>e) | 5 minutes<br>(dependi<br>ng on the<br>type of<br>case) | <i>Staff</i><br>Cashieri<br>ng Unit |
| 4. Return to the ARO and present official receipt                                | 4. | Cancel the<br>OR and<br>release the<br>COR / ROG                               | None.                                     | 5 minutes                                              | Staff<br>ARO                        |
|                                                                                  | l  | TOTAL:                                                                         | ₱20.00<br>(for second<br>issuance)        | 0 Day/s, 0<br>hour/s, 20<br>minutes                    |                                     |

#### 3. Request of Certificate of Transfer Credentials (CTC)

The service allows retrieval of students records for the benefit of concerned students for purposes of transferring to other schools.

| Office or Division:       | Admission and Registration Office           |
|---------------------------|---------------------------------------------|
| Classification:           | Simple                                      |
| Type of Transaction:      | G2C – Government to Citizen                 |
| Who may avail:            | Students who are enrolled on the University |
| CHECKLIST OF REQUIREMENTS | WHERE TO SECURE                             |
| Student clearance         | ARO – Request Section (Window 1)            |
| Student ID                | The student will provide.                   |
| 2 pcs. Documentary stamps | The student will provide.                   |
| Official Receipt          | Cashiering Unit                             |

|    |                                                                                                    |                                                                                                    |                                                  |                                                    | A F                                      |  |
|----|----------------------------------------------------------------------------------------------------|----------------------------------------------------------------------------------------------------|--------------------------------------------------|----------------------------------------------------|------------------------------------------|--|
|    |                                                                                                    | nscript of Records                                                                                                    | The student                                      | will provide.                                      |                                          |  |
|    | (if transferees)                                                                                            |                                                                                                    | <b>-</b>                                         |                                                    |                                          |  |
|    | Authorization Let                                                                                           |                                                                                                    | The student will provide.                        |                                                    |                                          |  |
|    | claimant's ID (if the owner of the                                                                          |                                                                                                    |                                                  |                                                    |                                          |  |
|    | the owner or the                                                                                            | AGENCY                                                                                                    | FEES TO                                          | PROCESSIN                                          | PERSON                                   |  |
| C  | LIENT STEPS                                                                                                 | ACTIONS                                                                                                    | BE PAID                                          | G TIME                                             | RESPONSIBLE                              |  |
| 1. | Submit the complete requirements to ARO, Incharge of Request (Window 1)                                     | 1. Receive and review all the documents submitted 1.1 Issue request form and claim stub                                      | None.                                            | 5 minutes                                          | In-charge of<br>Request<br>Window 1, ARO |  |
| 2. | Accomplish<br>the request<br>form                                                                           | 2. Submit the accomplished request form 2.1 Advise the student to go to the Cashiering Unit for the payment of required fees | None.                                            | 5 minutes                                          | In-charge of<br>Request<br>Window 1, ARO |  |
| 3. | Pay the required fees                                                                                       | 3. Issue Official<br>Receipt                                                                                                 | ₱ 50.00 / page ₱20.00 / page for the attachmen t | 5 minutes                                          | <i>Staff</i><br>Cashierin<br>g Unit      |  |
| 4. | Submit the OR to the ARO Staff 4.1 Receive the Certificate of Transfer Credential s 4.2 Sign in the logbook | 4. ARO, Incharge of Processing Unit will process the Certificate of Transfer Credentials 4.1 Record the CTC in the logbook,  | None.                                            | 5 minutes<br>(depending on<br>the type of<br>case) | In-charge of<br>Processing<br>ARO        |  |

|                                                                   |                                                       |                                      | A P |     |
|-------------------------------------------------------------------|-------------------------------------------------------|--------------------------------------|-----|-----|
| cancel the OR 4.2 Release of certificate of Transfer Credential s |                                                       |                                      |     | 190 |
| TOTAL:                                                            | ≥ ₱70.00<br>(depends<br>on the<br>number of<br>pages) | 0 day/s, 0<br>hour/s, ≥20<br>minutes |     |     |

#### 4. Issuance of Notice of Acceptance for Foreign Students

The service allows students seeking for approval of enrollment for a particular course or program.

| Office or Division:                      |                                      | Admission and R                          | egistration Office |                       |  |
|------------------------------------------|--------------------------------------|------------------------------------------|--------------------|-----------------------|--|
| Classification:                          |                                      | Simple / Complex                         | X                  |                       |  |
| Type of Transaction                      | n:                                   | G2C – Governme                           | ent to Citizen     |                       |  |
| Who may avail:                           |                                      | Foreign Freshme                          | n Students, Mast   | er's & Doctoral       |  |
|                                          |                                      | Programs                                 |                    |                       |  |
| CHECKLIST OF                             | REQUIREMENTS                         | W                                        | HERE TO SECU       | RE                    |  |
| College Admission                        | n Test Result                        | ARO Staff, In-charge of Foreign Students |                    |                       |  |
| Certificate of Sec                       | ondary Completion                    | The student will provide.                |                    |                       |  |
| Transcript of Rec                        | ords / Certificate of                | The student will p                       | orovide.           |                       |  |
| graduation duly a                        | graduation duly authenticated by the |                                          |                    |                       |  |
| Philippine Embassy or Consulate in       |                                      |                                          |                    |                       |  |
| their country                            |                                      |                                          |                    |                       |  |
| Personal Data, P                         | assport & Student                    | The student will provide.                |                    |                       |  |
| visa                                     |                                      |                                          |                    |                       |  |
| Authenticated Bir                        | th Certificate                       | The student will p                       | orovide.           |                       |  |
| Police Clearance                         |                                      | The student will p                       |                    |                       |  |
| · ·                                      | f adequate Financial                 | The student will p                       | orovide.           |                       |  |
| Support and affid                        | avit of support signed               |                                          |                    |                       |  |
| by the sponsor                           |                                      |                                          |                    |                       |  |
| Medical Certificate with laboratory test |                                      | The student will p                       | orovide.           |                       |  |
| results                                  | T                                    |                                          |                    |                       |  |
| CLIENT STEPS                             | AGENCY ACTIONS                       | FEES TO BE<br>PAID                       | PROCESSING<br>TIME | PERSON<br>RESPONSIBLE |  |

|    |                                                                    |                                                                                                    |                                                                                                    |                                                     | TAY TO THE TOTAL TO THE TAY OF THE TAY OF TH |
|----|--------------------------------------------------------------------|----------------------------------------------------------------------------------------------------|----------------------------------------------------------------------------------------------------|-----------------------------------------------------|----------------------------------------------------------------------------------------------------|
| 1. | complete requirements to the ARO, In- charge of Foreign Students   | 1. In-charge of Foreign Students will receive, check and evaluate the documents 1.1 Issue notice of acceptance form if all required documents were submitted 1.2 Notice of acceptance form to be signed by the College Dean | None                                                                                                    | 5 minutes                                           | In-charge of<br>Foreign Students<br>Window 3, ARO  Dean Respective College                                                                                                    |
| 2. | Go to Counseling, Testing & Career Center for the Admission Test   | 2. ARO, In-charge of Foreign Students receive the test result and issue admission slip with student number                                                                                                    | US\$ 25                                                                                                    | 10 minutes<br>(depending on<br>the type of<br>case) | Staff<br>CTCC                                                                                                    |
| 3. | Go to the<br>Accounting<br>Office for the<br>assessment of<br>fees | 3. Assess the required fees 3.1 Advise the student to go to the Cashiering Unit for the payment of fees                                                                                                    | None                                                                                                    | 5 minutes                                           | Staff<br>Accounting<br>Office                                                                                                    |
| 4. | Pay the required fees                                              | 4. Accept payment.                                                                                                    | Baccalaureate: U\$\$30/unit lec. U\$\$45/unit lab.  Master's: U\$\$35/unit lec. U\$\$50/unit lab.  Doctoral: U\$\$ 40/unit lec. U\$\$60/unit lab. | 5 minutes                                           | Staff<br>Cashiering Unit                                                                                                    |

|                                                                                                    |                                                  |                                   |                          | E TO THE TOTAL TOTAL TOT |
|----------------------------------------------------------------------------------------------------|--------------------------------------------------|-----------------------------------|--------------------------|----------------------------------------------------------------------------------------------------|
|                                                                                                    |                                                  | Foreign student<br>fees – US\$200 |                          | 1906                                                                                                    |
|                                                                                                    |                                                  | Miscellaneous<br>fees – US\$50    |                          |                                                                                                    |
|                                                                                                    |                                                  | Application Fee – US\$25          |                          |                                                                                                    |
| 5. Submit Official Receipt at the ARO, In-charge of Foreign Students and receive Certificate of Registration | 5. Release the<br>Certificate of<br>Registration | None.                             | 5 minutes                | In-charge of<br>Foreign Students<br>Window 3, ARO                                                                                                    |
| _                                                                                                    | TOTAL:                                           | (depends on the number of         | 0 Day/s, 0<br>hour/s, 30 |                                                                                                    |
|                                                                                                    |                                                  | units taken)                      | minutes                  |                                                                                                    |

## 5. Issuance of Application form for Shifters/Returnees

The service allows students to apply for a change of course or for purposes of continuing the course.

| Office or Division                              | ):                                                                     | Admission and Registration Office         |                    |                                 |  |
|-------------------------------------------------|------------------------------------------------------------------------|-------------------------------------------|--------------------|---------------------------------|--|
| <b>Classification:</b>                          |                                                                        | Simple                                    |                    |                                 |  |
| <b>Type of Transact</b>                         | ion:                                                                   | G2C – G                                   | overnment to Citiz | zen                             |  |
| Who may avail:                                  |                                                                        | Students                                  | who are enrolled   | on the University               |  |
| CHECKLIST OF                                    | REQUIREMENTS                                                           |                                           | WHERE TO SE        | CURE                            |  |
| Certificate of Re                               | egistration                                                            | ARO Windows 7, 8, 9, 10 or Student Portal |                    |                                 |  |
| Copy of Grades                                  |                                                                        | ARO Windows 7, 8, 9, 10 or Student Portal |                    |                                 |  |
| Student ID                                      |                                                                        | Business                                  | Center             |                                 |  |
| CLIENT STEPS                                    | AGENCY ACTIONS                                                         | FEES<br>TO BE<br>PAID                     | PROCESSING<br>TIME | PERSON<br>RESPONSIBLE           |  |
| 1. Present COR / ROG and student ID to the ARO- | Admission Unit     Staff will check     the student     records in the | None.                                     | 5 minutes          | Staff<br>Admission Unit,<br>ARO |  |

|    |                |                        |        |               | A                      |
|----|----------------|------------------------|--------|---------------|------------------------|
|    | Admission      | system and issue       |        |               |                        |
|    | Unit Staff     | shifting/ returnee     |        |               |                        |
|    |                | form                   |        |               |                        |
|    |                | 1.1 Shifting /         |        |               |                        |
|    |                | returnee form          |        |               |                        |
|    |                | to be                  |        |               |                        |
|    |                | presented to           |        |               |                        |
|    |                | the CTCC for           |        |               |                        |
|    |                | interview              |        |               |                        |
| 2. | Go to          | 2. Interview and       |        |               |                        |
|    | Counseling,    | issue                  |        |               |                        |
|    | Testing &      | Counselor's            |        |               |                        |
|    | Career         | Report                 |        |               |                        |
| ı  | Center         | 2.1 Client will        |        | 10 minutes    |                        |
|    |                | receive the            | None.  | (depending on | Guidance<br>Associate, |
|    |                | Counselor's            | INOHE. | the type of   | CTCC                   |
|    |                | Report to be           |        | case)         |                        |
|    |                | submitted at           |        |               |                        |
|    |                | the ARO,               |        |               |                        |
|    |                | Admission              |        |               |                        |
|    |                | Unit Staff             |        |               |                        |
| 3. | Go to the      | 3. Sign the shifting / |        | 5 minutes     | Dean                   |
|    | College Dean   | returnee form          | None.  | (depending on | Respective             |
|    |                |                        | Tione. | the type of   | College                |
|    |                |                        |        | case)         |                        |
| 4. | Go back to     | 4. The ARO,            |        |               |                        |
|    | the            | Admission Unit         |        |               |                        |
|    | Admission      | Staff will change      |        |               |                        |
|    | Unit to submit | the course in the      |        | 10 minutes    |                        |
|    | the approved   | system and issue       |        | (depending on | Staff                  |
|    | shifting /     | admission slip         | None.  | the type of   | Admission Unit,        |
|    | returnee form  | 4.1 Admission          |        | case)         | ARO                    |
|    |                | slip is to be          |        | ,             |                        |
|    |                | presented at           |        |               |                        |
|    |                | the enrollment         |        |               |                        |
|    |                | area                   |        |               |                        |
|    |                | TOTAL:                 | None.  | 0 Day/s, 0    |                        |
|    |                |                        |        | hour/s, 30    |                        |
|    |                |                        |        | minutes       |                        |

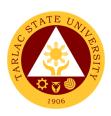

## 6. Issuance of Official Transcript of Records of Graduates (First Copy)

The service allows retrieval or acquisition of documents archived and documented by the office for the benefit of the concerned students or for any purposes it may be used

| Office or Division:                                             | Office or Division: Admission and Registration Office |                             |                                     | n Office                          |
|-----------------------------------------------------------------|-------------------------------------------------------|-----------------------------|-------------------------------------|-----------------------------------|
| Classification:                                                 |                                                       | Simple                      |                                     |                                   |
| Type of Transaction:                                            |                                                       | G2C – Government to Citizen |                                     |                                   |
| Who may avail:                                                  |                                                       | TSU Graduates               |                                     |                                   |
| CHECKLIST OF                                                    | REQUIREMENTS                                          |                             | WHERE TO SE                         | CURE                              |
| Student Clearan                                                 | ce                                                    | ARO, In-c                   | charge of Records                   | 6                                 |
| Memo of Agreer                                                  |                                                       |                             |                                     |                                   |
| Letter (for CCS                                                 |                                                       | The stude                   | ent will provide.                   |                                   |
| Graduate School                                                 |                                                       |                             |                                     |                                   |
| Authorization let                                               |                                                       |                             |                                     |                                   |
| `                                                               | the client is not the                                 | The stude                   | ent will provide.                   |                                   |
| owner of the doc                                                | cument)                                               |                             | T                                   |                                   |
| CLIENT STEPS                                                    | AGENCY<br>ACTIONS                                     | FEES<br>TO BE<br>PAID       | PROCESSING<br>TIME                  | PERSON<br>RESPONSIBLE             |
| Submit     student     clearance and     other     requirements | Receive the student clearance and other requirements  | None.                       | 5 minutes                           | In-charge<br>of<br>Records<br>ARO |
| Receive the OTR and signs in the logbook                        | 2) Release the<br>First Copy of<br>OTR                | None.                       | 5 minutes                           | In-charge<br>of<br>Records<br>ARO |
| _                                                               | TOTAL:                                                | None.                       | 0 Day/s, 0<br>hour/s, 10<br>minutes |                                   |

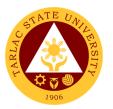

## 7. Request / Issuance of Transcript of Records (Second Issuance, Undergraduate, drop-outs) and other Academic Documents

The service allows retrieval or acquisition of documents for the benefit of the concerned students or for any purposes it may be used.

| - C(1)                             |                       |                 | 15 1 4 6           | \ (C)        |
|------------------------------------|-----------------------|-----------------|--------------------|--------------|
| Office or Division                 | on:                   |                 | and Registration C | Office       |
| Classification:                    |                       | Simple / Cor    |                    |              |
| Type of Transac                    | ction:                |                 | ernment to Citizer |              |
| Who may avail:                     |                       |                 | ates, Undergradua  |              |
| CHECKLIST O                        | F REQUIREMENTS        |                 | WHERE TO SEC       | URE          |
| Student ID                         |                       | The student     | will provide.      |              |
| Student Clea                       | rance                 | ARO, In-cha     | arge of Records    |              |
| Documentary                        | √ Stamps              | The student     | will provide.      |              |
| Official Recei                     | ipt                   | Cashiering l    | Jnit               |              |
| Form 137-A /                       | Transcript of         | The actividates | مامان بمسمد الأندي |              |
| Records (Tra                       | nsferees)             | The student     | will provide.      |              |
| Memo of Agr                        | eement / Distribution |                 |                    |              |
|                                    | S graduate and        | The student     | will provide.      |              |
| Graduate Scl                       | •                     |                 | ·                  |              |
| Authorization                      | letter, claimant's ID |                 |                    |              |
| (if the client is not the owner of |                       | The student     | will provide.      |              |
|                                    | the document)         |                 | μ                  |              |
| CLIENT                             | AGENCY                | FEES TO         | PROCESSING         | PERSON       |
| STEPS                              | ACTIONS               | BE PAID         | TIME               | RESPONSIBLE  |
| 1. Submit                          | 1. Receive and        | None.           | 5 minutes          | In-charge of |
| complete                           | check the             |                 |                    | Request      |
| requirements                       | requirements          |                 |                    | (Window 1)   |
| to the ARO,                        | submitted             |                 |                    | ARO          |
| In-charge of                       | 1.1 issue request     |                 |                    |              |
| Request                            | form with             |                 |                    |              |
| -                                  | claim stub            |                 |                    |              |
|                                    | and payment           |                 |                    |              |
|                                    | slip                  |                 |                    |              |
| 2. Accomplish                      | 2. Receive the        | None.           | 2 minutes          | In-charge of |
| the Request                        | accomplished          |                 |                    | Request      |
| form                               | Request Form          |                 |                    | (Window 1)   |
|                                    | 2.1 Advise the        |                 |                    | ARO          |
|                                    | client to go to       |                 |                    |              |
|                                    | the Cashier's         |                 |                    |              |
|                                    | Office for the        |                 |                    |              |
|                                    | payment of            |                 |                    |              |
|                                    | fees                  |                 |                    |              |

|                                                                               |                                                                                                    |                                                       |                                                     | 8                                                                     |
|-------------------------------------------------------------------------------|----------------------------------------------------------------------------------------------------|-------------------------------------------------------|-----------------------------------------------------|-----------------------------------------------------------------------|
| 3. Pay the required fees                                                      | 3. Cashiering Unit will receive the payment of fees and issue official receipt                                                                                                    | ₱50.00 / page ₱20.00 / page for the attachment        | 5 minutes                                           | Staff<br>Cashiering Unit                                              |
| 4. Submit to ARO, In- charge of Request the Request form and Official Receipt | 4. Accept OR and request form 4.1 ARO, Incharge of Request will log the transaction number in the computer 4.2 Request form will be forwarded to the ARO, Incharge of Processing Unit 4.3 Process the document (computerized or not computerized, and not in the | None.                                                 | 15 minutes<br>(depending on<br>the type of<br>case) | In-charge of Request (Window 1) ARO  In-charge of Processing Unit ARO |
|                                                                               | enrollment<br>system)                                                                                                    |                                                       |                                                     |                                                                       |
| 5. Receive the requested document and signs in the logbook                    | 5. Record the document in the logbook, cancel OR and release the document                                                                                                    | None.                                                 | 3 minutes                                           | In-charge of<br>Releasing<br>(Window 2)<br>ARO                        |
|                                                                               | TOTAL:                                                                                                    | ≥ ₱70.00<br>(depends<br>on the<br>number of<br>pages) | 0 Day/s, 0<br>hour/s, 30<br>minutes                 |                                                                       |

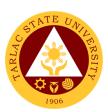

# Library Management and Services Office

**External/Internal Services** 

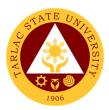

## 1. Borrowing of Information Materials

This service allows students to borrow and use books and other information materials from the Library.

| Office or Division:                                                                                      | Library Managament on                                                                                                    | d Comisso          |                                    |                                                                           |
|----------------------------------------------------------------------------------------------------|----------------------------------------------------------------------------------------------------|--------------------|------------------------------------|---------------------------------------------------------------------------|
| Classification:                                                                                          | Library Management ar                                                                                                    | id Services        |                                    |                                                                           |
|                                                                                                    | Simple                                                                                                    | 2:4:               | 20 0                               | 4.4-                                                                      |
| Type of Transaction:                                                                                     | G2C – Government to 0                                                                                                    | ltizen or G        | 2G - Governmen                     | ττο                                                                       |
| 100                                                                                                    | Government                                                                                                    |                    |                                    |                                                                           |
| Who may avail:                                                                                           | TSU Students                                                                                                    |                    |                                    |                                                                           |
|                                                                                                    | TSU Employees                                                                                                    | I                  |                                    |                                                                           |
| CHECKLIST OF F                                                                                           | REQUIREMENTS                                                                                                    |                    | WHERE TO SEC                       | URE                                                                       |
| Valid TSU ID                                                                                             |                                                                                                    | Business (         | Center                             |                                                                           |
| CLIENT STEPS                                                                                             | AGENCY ACTIONS                                                                                                    | FEES TO<br>BE PAID | PROCESSING<br>TIME                 | PERSON<br>RESPONSIBLE                                                     |
| Client presents     book(s) for check-     out at the Circulation     Counter together     with valid ID | 1) Verifies validity of ID                                                                                                    | None.              | 1 minute                           | Concerned Unit Head and Staff Library Management and Services             |
| 2) Client fills out the Book Card with his/her name including date borrowed                              | <ul> <li>2) Check-out the book under the borrower/ client's name in the library system.</li> <li>2.1) Issue the book and inform the client of its due date.</li> </ul> | None.              | 2 minutes                          | Concerned Unit<br>Head and Staff<br>Library<br>Management<br>and Services |
| 3) Client receives book                                                                                  | 3) Files Book Card(s) in the filing box                                                                                                    | None               | 1 minute                           | Concerned Unit Head and Staff Library Management and Services             |
|                                                                                                    | TOTAL:                                                                                                    | None.              | 0 day/s, 0<br>hour/s, 4<br>minutes |                                                                           |

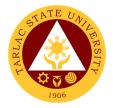

#### 2. Clearance

This service allows students and employees with no library accountabilities to secure library clearance for their benefit.

| Office or Division:                                                                           | Library Management and Services                                                                                                    |                                                              |                    |                                                                             |
|-----------------------------------------------------------------------------------------------|----------------------------------------------------------------------------------------------------|--------------------------------------------------------------|--------------------|-----------------------------------------------------------------------------|
| Classification:                                                                               | Simple                                                                                                    |                                                              |                    |                                                                             |
| Type of Transaction:                                                                          | G2C – Government to Citizen or G2G - Government to Government                                                                                                    |                                                              |                    |                                                                             |
| Who may avail:                                                                                | TSU Students                                                                                                    |                                                              |                    |                                                                             |
|                                                                                               | TSU Employees                                                                                                    |                                                              |                    |                                                                             |
| CHECKLIST OF                                                                                  | REQUIREMENTS                                                                                                    |                                                              | WHERE TO SEC       | URE                                                                         |
| Clearance Form                                                                                |                                                                                                    | Human Res                                                    | sources and Mar    | nagement                                                                    |
|                                                                                               |                                                                                                    | Developme                                                    | nt Office          |                                                                             |
| CLIENT STEPS                                                                                  | AGENCY ACTIONS                                                                                                    | FEES TO<br>BE PAID                                           | PROCESSING<br>TIME | PERSON<br>RESPONSIBLE                                                       |
| Client presents     properly filled out     Clearance Form at     the Circulation     Counter | 1) Verify library accountabilities of client from the library system.  1.1) If client is clear from library accountabilities, the Librarian will affix signature on the clearance form and release it to client. Proceed to step 4  1.2) If client has existing library accountabilities , Librarian informs client to settle his/her accountabilities . | None.                                                        | 3 minutes          | Concerned Unit<br>Head and Staff<br>(Library<br>Management<br>and Services) |
| 2)                                                                                            | 2) Settle library accountabilities at the Cashier's Office and/or Supply Office                                                                                                    | Depending<br>on the<br>fines or<br>price of<br>book, if lost |                    | Staff Cashiering Unit Staff Supply and Property Management Unit             |

|    |                      |                                   |               |           | ١١١١ - ١١١١    |
|----|----------------------|-----------------------------------|---------------|-----------|----------------|
| 3) | Client presents      | <ol><li>Verify Official</li></ol> | None.         | 1 minute  | Concerned Unit |
|    | Official Receipt of  | Receipt                           |               |           | Head and Staff |
|    | payment              |                                   |               |           | Library        |
|    |                      |                                   |               |           | Management     |
|    |                      |                                   |               |           | and Services   |
| 4) | Client receives duly | 4)                                | None.         | 1 minute  | Concerned Unit |
|    | signed Clearance     |                                   |               |           | Head and Staff |
|    | Form and log on the  |                                   |               |           | Library        |
|    | Clearance Logbook    |                                   |               |           | Management     |
|    |                      |                                   |               |           | and Services   |
|    |                      | TOTAL:                            | Depending     | 5 minutes |                |
|    |                      |                                   | on the        |           |                |
|    |                      |                                   | fines or      |           |                |
|    |                      |                                   | price of      |           |                |
|    |                      |                                   | book, if lost |           |                |

#### 3. Computer & Internet Access

The Library is equipped with computer units with internet access. Patrons may use the facilities for free.

| Office or Division:                                                                  | Library Management and Services                                                                                   |                                                 |                |                                                                           |
|--------------------------------------------------------------------------------------|----------------------------------------------------------------------------------------------------|-------------------------------------------------|----------------|---------------------------------------------------------------------------|
| Classification:                                                                      | Simple                                                                                                    |                                                 |                |                                                                           |
| Type of Transaction:                                                                 | G2C – Government to C                                                                                             | Citizen or G20                                  | G - Government | to Government                                                             |
| Who may avail:                                                                       | TSU Students                                                                                                    |                                                 |                |                                                                           |
|                                                                                      | TSU Employees                                                                                                    |                                                 |                |                                                                           |
| CHECKLIST OF                                                                         | REQUIREMENTS                                                                                                    |                                                 | WHERE TO SEC   | URE                                                                       |
| Valid TSU ID                                                                         |                                                                                                    | Business C                                      | enter          |                                                                           |
| CLIENT STEPS                                                                         | AGENCY ACTIONS                                                                                                    | FEES TO PROCESSING PERSON BE PAID TIME RESPONSI |                |                                                                           |
| Client presents     valid ID at the     Circulation     Counter/Internet     Section | Verifies validity     of ID                                                                                       | None.                                           | 1 minute       | Concerned Unit Head and Staff Library Management and Services             |
| 2)                                                                                   | 2) Scans available computer number tag under the client's name in the library system and attach it to client's ID | None.                                           | 1 minute       | Concerned Unit<br>Head and Staff<br>Library<br>Management<br>and Services |

|                                                                                                    |   |                                                                                    |       |                         | الله به الله                                                    |
|----------------------------------------------------------------------------------------------------|---|------------------------------------------------------------------------------------|-------|-------------------------|-----------------------------------------------------------------|
| 3)                                                                                                    | , | Librarian assists<br>client to the<br>computer<br>workstation                      | None. | 1 minute                | Concerned Confit Head and Staff Library Management and Services |
| 4) After using the computer unit facilities, client retrieves ID card at the Circulation Counter/ Internet Section | , | Librarian scans<br>Computer<br>Number Tag to<br>check-in and<br>return client's ID | None. | 1 minute                | Concerned Unit Head and Staff Library Management and Services   |
| TOTAL:                                                                                                    |   |                                                                                    |       | 0 day/s, 0<br>hour/s, 4 |                                                                 |
|                                                                                                    |   |                                                                                    |       | minutes                 |                                                                 |

#### 4. Referral Service

TSU students and employees who need to consult other information centers/libraries may request from the Library for issuance of referral letter.

| Office or Division:                                                                           | Library Management an                                                                                                    | d Services         |                    |                                                                           |
|-----------------------------------------------------------------------------------------------|----------------------------------------------------------------------------------------------------|--------------------|--------------------|---------------------------------------------------------------------------|
| Classification:                                                                               | Simple                                                                                                    |                    |                    |                                                                           |
| Type of Transaction:                                                                          | G2C – Government to C                                                                                                    | Citizen or G20     | G - Government     | to Government                                                             |
| Who may avail:                                                                                | TSU Students                                                                                                    |                    |                    |                                                                           |
|                                                                                               | TSU Employees                                                                                                    |                    |                    |                                                                           |
| CHECKLIST OF                                                                                  | REQUIREMENTS                                                                                                    |                    | WHERE TO SEC       | URE                                                                       |
| Valid TSU ID                                                                                  |                                                                                                    | Business C         | enter              |                                                                           |
| CLIENT STEPS                                                                                  | AGENCY ACTIONS                                                                                                    | FEES TO<br>BE PAID | PROCESSING<br>TIME | PERSON<br>RESPONSIBLE                                                     |
| Client presents valid ID at the Circulation Counter and inform staff of request for referral. | 1) Verifies validity of ID and provide to client the request form for Referral Letter. Advise client to fill out the form and seek Dean's signature for approval. | None.              | 30 Seconds         | Concerned Unit<br>Head and Staff<br>Library<br>Management<br>and Services |
| 2) Fill-out the Referral Letter Request Form and seek signature of College                    | 2)                                                                                                    | None.              |                    | College Deans                                                             |

|    |                                                                                   |    |                                                                                                    |       |                                    | ٠ ١١١٠ ١                                                                  |
|----|-----------------------------------------------------------------------------------|----|----------------------------------------------------------------------------------------------------|-------|------------------------------------|---------------------------------------------------------------------------|
|    | Dean/Adviser for approval                                                         |    |                                                                                                    |       |                                    | 1906                                                                      |
| 3) | Submit the Referral<br>Letter Request<br>Form duly signed to<br>the Library Staff | 3) | Receives approved Referral Letter Request Form and encode information on the referral letter template, print, and affix signature. | None. | 5 minutes                          | Concerned Unit<br>Head and Staff<br>Library<br>Management<br>and Services |
| 4) |                                                                                   | 4) | Issue the Referral<br>Letter to the client                                                                                         | None. | 30 Seconds                         | Concerned Unit Head and Staff Library Management and Services             |
| 5) | Client receives<br>referral letter and<br>log on the Referral<br>Issuance Log     | 5) |                                                                                                    |       | 1 minute                           |                                                                           |
|    | V                                                                                 |    | TOTAL:                                                                                                    | None. | 0 day/s, 0<br>hour/s, 7<br>minutes |                                                                           |

#### 5. Renewal

The service allows library patrons to renew borrowed books for three times. A borrowed book may be renewed if it has not been requested by another patron.

| Office or Division:                       | Library Management and Services |                |                |               |
|-------------------------------------------|---------------------------------|----------------|----------------|---------------|
| Classification:                           | Simple                          |                |                |               |
| Type of Transaction:                      | G2C – Government to C           | Citizen or G20 | G - Government | to Government |
| Who may avail:                            | TSU Students                    |                |                |               |
|                                           | TSU Employees                   |                |                |               |
| CHECKLIST OF REQUIREMENTS WHERE TO SECURE |                                 |                |                | URE           |
|                                           |                                 |                |                |               |
| CLUENT STERS                              | A OFNOV A OTIONO                | FEES TO        | PROCESSING     | PERSON        |
| CLIENT STEPS                              | AGENCY ACTIONS                  | BE PAID        | TIME           | RESPONSIBLE   |

|                                                                      |                                                                                                    |       |                      | 4 × - 11                                                      |
|----------------------------------------------------------------------|----------------------------------------------------------------------------------------------------|-------|----------------------|---------------------------------------------------------------|
|                                                                      | the file box and request the client to rewrite his/her name on the book card and indicate current date. |       |                      | 1906                                                          |
| Client fills-out     Book Card with     name and date     of renewal | 2)                                                                                                    | None. | 1 minute             |                                                               |
| 3)                                                                   | 3) Issue the renewed book(s) to client                                                                  | None. | 1 minute             | Concerned Unit Head and Staff Library Management and Services |
| 4) Receive book(s)                                                   | 4) Librarian files Book Card(s) in the filing box                                                       | None. | 1 minute             | Concerned Unit Head and Staff Library Management and Services |
|                                                                      | TOTAL:                                                                                                  |       | 0 day/s, 0           |                                                               |
|                                                                      |                                                                                                    |       | hour/s, 5<br>minutes |                                                               |

### 6. Returning of Information Materials

The service allows retrieval of borrowed information materials by library clients.

| Office or Division:                                                          | Library Management and Services                                                    |                    |                    |                                                               |  |
|------------------------------------------------------------------------------|------------------------------------------------------------------------------------|--------------------|--------------------|---------------------------------------------------------------|--|
| Classification:                                                              | Simple                                                                             |                    |                    |                                                               |  |
| Type of Transaction:                                                         | G2C – Government to C                                                              | Citizen or G20     | G - Government     | to Government                                                 |  |
| Who may avail:                                                               | TSU Students                                                                       |                    |                    |                                                               |  |
|                                                                              | TSU Employees                                                                      |                    |                    |                                                               |  |
| CHECKLIST OF                                                                 | F REQUIREMENTS WHERE TO SECURE                                                     |                    |                    |                                                               |  |
| None.                                                                        |                                                                                    | None.              |                    |                                                               |  |
| CLIENT STEPS                                                                 | AGENCY ACTIONS                                                                     | FEES TO<br>BE PAID | PROCESSING<br>TIME | PERSON<br>RESPONSIBLE                                         |  |
| Client presents     book(s) for check- in at the     Circulation     Counter | Receives and scan book in the library system for check-in. Pull-out Book Card from | None.              | 1 minute           | Concerned Unit Head and Staff Library Management and Services |  |

|                                                                                                    |                                                                                                    |                               |                                    | £                                                             |
|----------------------------------------------------------------------------------------------------|----------------------------------------------------------------------------------------------------|-------------------------------|------------------------------------|---------------------------------------------------------------|
|                                                                                                    | insert in the book<br>pocket                                                                                                    |                               |                                    | 1906                                                          |
| 2)                                                                                                    | <ol> <li>2) If overdue,<br/>Librarian informs<br/>client of the<br/>penalty amount<br/>which must be<br/>paid at the<br/>Cashier's Office</li> </ol> | None.                         | 1 minute                           | Concerned Unit Head and Staff Library Management and Services |
| Client pays     overdue fine at     the Cashier's     Office                                           | 3)                                                                                                    | P20.00 per<br>day per<br>book |                                    | Cashier's Office                                              |
| 4) Client presents Official Receipt of overdue payment to the Library Staff at the Circulation Counter | 4) Verify Official Receipt and update or clear client's overdue fine in the library system                                                           | None.                         | 2 minutes                          | Concerned Unit Head and Staff Library Management and Services |
|                                                                                                    | TOTAL:                                                                                                    | P20.00 per<br>day per<br>book | 0 day/s, 0<br>hour/s, 4<br>minutes |                                                               |

#### 7. Reference Service

This service helps clients' information needs by providing resources available in the library.

| Office or Division:  | Library Management and Services |                    |                    |                                                           |  |
|----------------------|---------------------------------|--------------------|--------------------|-----------------------------------------------------------|--|
| Classification:      | Simple                          |                    |                    |                                                           |  |
| Type of Transaction: | G2C – Government to C           | Citizen or G20     | G - Government     | to Government                                             |  |
| Who may avail:       | TSU Students                    |                    |                    |                                                           |  |
|                      | TSU Employees                   |                    |                    |                                                           |  |
| CHECKLIST OF         | REQUIREMENTS                    | WHERE TO SECURE    |                    |                                                           |  |
| Valid TSU ID         |                                 | Business Center    |                    |                                                           |  |
| CLIENT STEPS         | AGENCY ACTIONS                  | FEES TO<br>BE PAID | PROCESSING<br>TIME | PERSON<br>RESPONSIBLE                                     |  |
| Client state query   | Receives query from client      | None.              | 1 minute           | Concerned Unit<br>Head and Staff<br>Library<br>Management |  |

|    |                                             |    |                                                                                        |       |                                     | الله ميال الله الله الله الله الله الله الله ا                            |
|----|---------------------------------------------|----|----------------------------------------------------------------------------------------|-------|-------------------------------------|---------------------------------------------------------------------------|
| 2) | Verify and negotiate query with staff       | 2) | Clarify and negotiate query                                                            | None. | 4 minutes                           | Concerned Guit<br>Head and Staff<br>Library<br>Management<br>and Services |
| 3) | Wait for to reference query to be processed | 3) | Analyze query and identify possible information sources using the online access (OPAC) | None. | 5 minutes                           | Concerned Unit Head and Staff Library Management and Services             |
| 4) |                                             | 4) | If answer/s to query is found, present to client the information source                | None. | 1 minute                            | Concerned Unit Head and Staff Library Management and Services             |
| 5) | Receive answer to query                     | 5) | Record query and sources of information for reference purposes                         | None. | 1 minute                            | Concerned Unit Head and Staff Library Management and Services             |
|    | TOTAL:                                      |    |                                                                                        | None. | 0 day/s, 0<br>hour/s, 12<br>minutes |                                                                           |

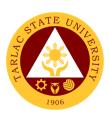

# Library Management and Services Office

**External Services** 

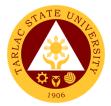

### 1. Visiting Researcher

This service aids clients' information needs by providing resources available in the library.

| Office or Division:                                                    | Library Management an                                                                     | Library Management and Services |                                     |                                                               |
|------------------------------------------------------------------------|-------------------------------------------------------------------------------------------|---------------------------------|-------------------------------------|---------------------------------------------------------------|
| Classification:                                                        | Simple                                                                                    |                                 |                                     |                                                               |
| Type of Transaction:                                                   | G2C – Government to 0                                                                     | Citizen                         |                                     |                                                               |
| Who may avail:                                                         | All                                                                                       |                                 |                                     |                                                               |
| CHECKLIST OF                                                           | REQUIREMENTS                                                                              |                                 | WHERE TO SEC                        | URE                                                           |
| Any valid ID                                                           |                                                                                           | The client v                    | vill provide.                       |                                                               |
| Duly signed Referral Le addressed to Tarlac St                         |                                                                                           | Head Libra                      | rian from their ins                 | stitution                                                     |
| CLIENT STEPS                                                           | AGENCY ACTIONS                                                                            | FEES TO<br>BE PAID              | PROCESSING<br>TIME                  | PERSON<br>RESPONSIBLE                                         |
| Client presents     referral letter at     the Circulation     Counter | Verify referral letter.                                                                   | None.                           | 2 minutes                           | Concerned Unit Head and Staff Library Management and Services |
| 2) Log name on<br>Logbook                                              | Perform reference     procedure to     identify needed     information     sources        | None.                           | 3 minutes                           | Concerned Unit Head and Staff Library Management and Services |
| 3) Client state and negotiate query                                    | 3) Analyze query and identify possible information sources using the online access (OPAC) | None.                           | 5 minutes                           | Concerned Unit Head and Staff Library Management and Services |
| 4)                                                                     | 4) If answer/s to query is found, present to client the information source                | None.                           | 1 minute                            | Concerned Unit Head and Staff Library Management and Services |
| 5) Receive answer to query                                             | 5) Record query and sources of information for reference purposes                         | None.                           | 1 minute                            | Concerned Unit Head and Staff Library Management and Services |
|                                                                        | TOTAL:                                                                                    | None.                           | 0 day/s, 0<br>hour/s, 12<br>minutes |                                                               |

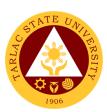

# **Alumni Affairs Office**

**External Services** 

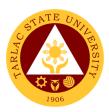

#### 1. Requesting for Alumni ID Number/s (From year 2016 to present)

The service allows TSU graduates to request their alumni number/s for Alumni ID.

| Office or Division:                                                                                      | Alumni Affairs Office                                                                                                    | Alumni Affairs Office |                    |                                                                            |  |
|----------------------------------------------------------------------------------------------------|----------------------------------------------------------------------------------------------------|-----------------------|--------------------|----------------------------------------------------------------------------|--|
| Classification:                                                                                          | Simple                                                                                                    |                       |                    |                                                                            |  |
| Type of Transaction:                                                                                     | G2C - Government                                                                                                    | to Citizen            |                    |                                                                            |  |
| Who may avail:                                                                                           | Alumni                                                                                                    |                       |                    |                                                                            |  |
| CHECKLIST OF RI                                                                                          | EQUIREMENTS                                                                                                    |                       | WHERE TO S         | ECURE                                                                      |  |
| Alumni Form                                                                                              |                                                                                                    | Alumni Affa           | irs Office         |                                                                            |  |
|                                                                                                    |                                                                                                    | TSU websit            | e.                 | also provide through                                                       |  |
| Alumni ID                                                                                                |                                                                                                    |                       | ess Center and A   |                                                                            |  |
| CLIENT STEPS                                                                                             | AGENCY<br>ACTIONS                                                                                                    | FEES TO<br>BE PAID    | PROCESSING<br>TIME | PERSON<br>RESPONSIBLE                                                      |  |
| 1.Fill out the alumni request form (Full Name, Degree finished, Date Graduated, and Contact Information) | Receive the submitted request form.                                                                                          | None.                 | 2 minutes          | Alumni Staff<br>Alumni Affairs Office                                      |  |
| 2.                                                                                                    | 2. Verify the Identity of Alumni thru Alumni Database. 2.1 After verification the staff will give the assigned alumni number | None.                 | 3 minutes          | Alumni Staff<br>Alumni Affairs Office                                      |  |
| 3. Proceed to Business Center at 2 <sup>nd</sup> Floor 3.1 Wait for your turn                            | 3.Check the request form 3.1 Process the Alumni ID with assigned                                                             | None.                 | 10 minutes         | Photographer<br>TSU Business Center<br>and Auxiliary 2 <sup>nd</sup> Floor |  |

|                 |         |       |            | A P TO THE TOTAL PROPERTY OF THE PARTY OF THE PARTY OF TH |
|-----------------|---------|-------|------------|----------------------------------------------------------------------------------------------------|
| 3.2 Present the | alumni  |       |            | 1906                                                                                                    |
| alumni form     | number. |       |            | 1900                                                                                                    |
|                 | TOTAL:  | None. | 0 day/s, 0 |                                                                                                    |
|                 |         |       | hour/s, 15 |                                                                                                    |
|                 |         |       | minutes    |                                                                                                    |

#### 2. Requesting for Alumni ID Number/s (From year 2015 to downwards)

The service allows TSU graduates to request their alumni number/s for alumni ID.

| Office or Division:                                                                                      | Alumni Affairs Office                                                                                         |                    |                    |                                |
|----------------------------------------------------------------------------------------------------|----------------------------------------------------------------------------------------------------|--------------------|--------------------|--------------------------------|
| Classification:                                                                                          | Simple                                                                                                    |                    |                    |                                |
| Type of Transaction:                                                                                     | G2C - Government                                                                                              | to Citizen         |                    |                                |
| Who may avail:                                                                                           | Alumni                                                                                                    | Alumni             |                    |                                |
| CHECKLIST OF RI                                                                                          | EQUIREMENTS                                                                                                   |                    | WHERE TO S         | ECURE                          |
| Alumni Form                                                                                              |                                                                                                    | Alumni Affa        | irs Office         |                                |
|                                                                                                    |                                                                                                    | TSU websit         | e.                 | also provide through           |
| Alumni ID                                                                                                | T                                                                                                    |                    | ess Center – Pho   |                                |
| CLIENT STEPS                                                                                             | AGENCY<br>ACTIONS                                                                                             | FEES TO<br>BE PAID | PROCESSING<br>TIME | PERSON<br>RESPONSIBLE          |
| 1.Fill out the alumni request form (Full Name, Degree finished, Date Graduated, and Contact Information) | Receive the submitted request form.                                                                           | None.              | 2 minutes          | Staff<br>Alumni Affairs Office |
| 2.                                                                                                    | 2.Verify the Identity of Alumni thru Alumni Database. 2.1 After verification the staff will give the assigned | None.              | 3 minutes          | Staff<br>Alumni Affairs Office |

|                                                                                                    |                                                                                                    |               |                                   | TATION OF THE PARTY OF THE PARTY OF THE PART |
|----------------------------------------------------------------------------------------------------|----------------------------------------------------------------------------------------------------|---------------|-----------------------------------|----------------------------------------------------------------------------------------------------|
|                                                                                                    | alumni<br>number                                                                                                    |               |                                   | 1906                                                                                                    |
| 3. Proceed to Business Center at 1st Floor for assessment of payment.                                                             | 3. Assess the alumni ID payment.                                                                                                    | None.         | 2 minutes                         | Staff TSU Business Center and Auxiliary 1st Floor                                                                                                    |
| 4. Proceed to Cashiering window and pay.                                                                                          | 4. Accept the payment. 4.1 Give the receipt                                                                                                    | PhP<br>100.00 | 5 minutes                         | Staff<br>Cashiering Office                                                                                                    |
| 5. Proceed to Business Center at 2 <sup>nd</sup> Floor. 5.1 Wait for your turn 5.2 Present the request form and official receipt. | 5. Check the request form and official receipt.  5.1 After verification, the photograph er will Process the alumni ID with assigned alumni number. | None.         | 10 minutes                        | Photographer TSU Business Center and Auxiliary 2 <sup>nd</sup> Floor                                                                                                    |
|                                                                                                    | TOTAL:                                                                                                    | P 100.00      | 1 day, 0<br>hour/s, 22<br>minutes |                                                                                                    |

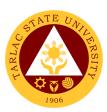

# Student Affairs and Services External Services

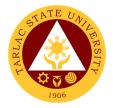

### 1. Budget Hearing

The service allows Student Councils and Student Publication to establish a documented procedure on budget hearing.

| Office or Division:                                                                                                    | Student Affairs and Services                                                                                                    |                    |                    |                                                                  |
|----------------------------------------------------------------------------------------------------|----------------------------------------------------------------------------------------------------|--------------------|--------------------|------------------------------------------------------------------|
| Classification:                                                                                                    | Complex                                                                                                    |                    |                    |                                                                  |
| Type of Transaction:                                                                                                    | G2C – Government to (                                                                                                    | Citizen            |                    |                                                                  |
| Who may avail:                                                                                                    | Student Councils and S                                                                                                    | tudent Publ        | ication            |                                                                  |
| CHECKLIST OF I                                                                                                    | REQUIREMENTS                                                                                                    |                    | WHERE TO SEC       | URE                                                              |
| General Plan of Action                                                                                                    |                                                                                                    | The Stude          | nt Councils and    | Student                                                          |
|                                                                                                    |                                                                                                    |                    | ns will provide.   |                                                                  |
| Budget Plan                                                                                                    |                                                                                                    |                    | nt Councils and    | Student                                                          |
|                                                                                                    | T                                                                                                    |                    | ns will provide.   |                                                                  |
| CLIENT STEPS                                                                                                    | AGENCY ACTIONS                                                                                                    | FEES TO<br>BE PAID | PROCESSING<br>TIME | PERSON<br>RESPONSIBLE                                            |
| 1) Student Councils and Publications submit proposed General Plan of Action and Budget Plan to the Office of the Student Affairs and Services | Receive submitted document/s.                                                                                                    | None.              | 5 minutes          | Clerk<br>SAS Office                                              |
| 2)                                                                                                    | Schedule Budget     Hearing                                                                                                    | None.              | 5 minutes          | Clerk<br>SAS Office                                              |
| 3)                                                                                                    | 3) Conduct Budget<br>Hearing                                                                                                    | None.              | 1 hour             | Clerk, Dean, Student Council, And Student Publication SAS Office |
| 4)                                                                                                    | 4) If there is revision on the General Plan of Action and Budget Plan, it will be returned to the Student Council/Publication for revisions | None.              | 1 day              | Clerk<br>SAS Office                                              |
| 5) Review revisions                                                                                                    | 5)                                                                                                    | None.              | 1 day              | Student<br>Council/<br>Publication                               |

|    |                                                                                                    |    |                                                                                                    |       |                                    | الله ميال الله الله الله الله الله الله الله ا |
|----|----------------------------------------------------------------------------------------------------|----|----------------------------------------------------------------------------------------------------|-------|------------------------------------|------------------------------------------------|
|    |                                                                                                    |    |                                                                                                    |       |                                    | 1006                                           |
| 6) |                                                                                                    | 6) | Recommend/sign<br>for the approval of<br>the proposed<br>General Plan of<br>Action and Budget<br>Plan | None. | 1 day                              | Clerk<br>SAS Office                            |
| 7) |                                                                                                    | 7) | Approve the budget plan                                                                               | None  | 5 minutes                          | Dean<br>SAS Office                             |
| 8) | Submits a copy of<br>the approved<br>General Plan of<br>Action and Budget<br>Plan to Records<br>Office, SAS,<br>Student<br>Council/Publication | 8) |                                                                                                    |       | 5 minutes                          | Student<br>Council/<br>Publication             |
|    |                                                                                                    |    | TOTAL:                                                                                                | None. | 3 days, 1<br>hour/s, 20<br>minutes |                                                |

#### 2. Monetary Incentives to Board/Bar Examination Placers

The service allows a documented procedure for processing Monetary Incentives to Board/Bar Examination placers.

| Office or Division:     | Student Affairs and Services |                                           |              |             |
|-------------------------|------------------------------|-------------------------------------------|--------------|-------------|
| Classification:         | Complex                      |                                           |              |             |
| Type of Transaction:    | G2C – Government to C        | Citizen                                   |              |             |
| Who may avail:          | Board/Bar Examination        | placers                                   |              |             |
| CHECKLIST OF            | REQUIREMENTS                 |                                           | WHERE TO SEC | URE         |
| Professional Regulation | n Commission                 | The client will provide.                  |              |             |
| Certificate             |                              |                                           |              |             |
| Resolution No. 62, s. 2 | 015                          | The clerk of Student Affairs and Services |              |             |
|                         |                              | will provide                              |              |             |
| CLIENT STEPS            | AGENCY ACTIONS               | FEES TO                                   | PROCESSING   | PERSON      |
| GEIENT GTEL G           | AGENOT ACTIONS               | BE PAID                                   | TIME         | RESPONSIBLE |
| 1) The client will      | 1) Receive                   | None.                                     | 1 minute     | Clerk       |
| submit PRC              | submitted                    |                                           |              | SAS Office  |
| Certification and       | document/s                   |                                           |              |             |

|                                                  |                                                                               |       |                             | E 22 - 11              |
|--------------------------------------------------|-------------------------------------------------------------------------------|-------|-----------------------------|------------------------|
| other supporting documents                       |                                                                               |       |                             | 1906                   |
| 2)                                               | Verify submitted documents.                                                   | None. | 5 minutes                   | Clerk<br>SAS Office    |
| 3)                                               | Prepare the payroll of the client                                             | None. | 1 day                       | Clerk<br>SAS Office    |
| 4)                                               | 4) Student Affairs Office processes Payroll with necessary documents attached | None. | 4 days                      | Clerk<br>Budget Office |
| 5)                                               | 5) Cashiering office processes Cash Advance                                   |       | 2 days                      | Personnel<br>Cashier   |
| 6) The client receives Incentives at the Cashier | 6)                                                                            |       |                             | Personnel<br>Cashier   |
|                                                  | TOTAL:                                                                        | None. | 6 days, 0 hour/s, 6 minutes |                        |

#### 3. Monetary Incentives to Graduating Students with Honors

The service allows a documented procedure for processing Monetary Incentives to Graduating Students with Honors.

| Office or Division:      | Student Affairs and Services                            |                    |                    |                       |
|--------------------------|---------------------------------------------------------|--------------------|--------------------|-----------------------|
| Classification:          | Highly Technical                                        |                    |                    |                       |
| Type of Transaction:     | G2C – Government to C                                   | Citizen            |                    |                       |
| Who may avail:           | Graduating Students with                                | th Honors          |                    |                       |
| CHECKLIST OF             | REQUIREMENTS WHERE TO SECURE                            |                    |                    | URE                   |
| Resolution No. 62, s. 20 | n No. 62, s. 2015 The clerk of Student Affairs and Serv |                    | and Services       |                       |
|                          |                                                         | will provide       |                    |                       |
| CLIENT STEPS             | AGENCY ACTIONS                                          | FEES TO<br>BE PAID | PROCESSING<br>TIME | PERSON<br>RESPONSIBLE |
| 1)                       | Secure the list of<br>the Honor<br>Students at the      | None.              | 5 minutes          | Clerk<br>SAS Office   |

|                                                              |                                                                                                    |       |                                    | الله بين             |
|--------------------------------------------------------------|----------------------------------------------------------------------------------------------------|-------|------------------------------------|----------------------|
|                                                              | Admission and<br>Registration Office                                                                            |       |                                    | 1906                 |
| 2)                                                           | 2) Prepare the payroll of honor students (amounts are indicated in the Board Resolution No. 62, s. 2015)        | None. | 1 day                              | Clerk<br>SAS Office  |
| 3)                                                           | 3) Process payroll with the necessary documents attached: Resolution No. 62, s. 2015 and List of Honor Students | None. | 4 days                             | Clerk<br>SAS Office  |
| 4)                                                           | Cashiering Office     process Cash     Advance                                                                  | None. | 2 days                             | Cashiering<br>Office |
| 5) Student receives incentives during commencement exercises | 5)                                                                                                    | None. | 5 minutes                          | President<br>OUP     |
|                                                              | TOTAL:                                                                                                    | None. | 7 days, 0<br>hour/s, 10<br>minutes |                      |

#### 4. Monetary Incentives to Students

The service allows a documented procedure for processing Monetary Incentives to Students.

| Office or Division:              | Student Affairs and Services |                                           |  |  |
|----------------------------------|------------------------------|-------------------------------------------|--|--|
| Classification:                  | Highly Technical             |                                           |  |  |
| Type of Transaction:             | G2C – Government to C        | G2C – Government to Citizen               |  |  |
| Who may avail:                   | Students                     |                                           |  |  |
| CHECKLIST OF                     | REQUIREMENTS                 | WHERE TO SECURE                           |  |  |
| Resolution No. 62, s. 2          | 015                          | The clerk of Student Affairs and Services |  |  |
|                                  |                              | will provide                              |  |  |
| Invitation Letter                |                              | The student will provide.                 |  |  |
| Approved letter of the President |                              | The student will provide                  |  |  |

|    | CLIENT STEPS                                                                                                    | Δ  | GENCY ACTIONS                                                              | FEES TO | PROCESSING                         | PERSON               |
|----|----------------------------------------------------------------------------------------------------|----|----------------------------------------------------------------------------|---------|------------------------------------|----------------------|
|    |                                                                                                    |    |                                                                            | BE PAID | TIME                               | RESPONSIBLE          |
| 1) | Student/s submit<br>the following<br>documents:<br>Certificate,<br>Approved letter of<br>President,<br>Invitation Letter | 1) | Receive submitted document/s                                               | None.   | 5 minutes                          | Clerk<br>SAS Office  |
| 2) |                                                                                                    | 2) | Verify submitted documents.                                                | None.   | 5 minutes                          | Clerk<br>SAS Office  |
| 3) |                                                                                                    | 3) | Prepare the payroll of the client                                          | None.   | 1 day                              | Clerk<br>SAS Office  |
| 4) |                                                                                                    | 4) | Student Affairs Office processes Payroll with necessary documents attached | None.   | 4 days                             | Clerk<br>SAS Office  |
| 5) |                                                                                                    | 5) | Cashiering office processes Cash Advance                                   | None.   | 2 days                             | Personnel<br>Cashier |
| 6) | The client receives Incentives at the Cashier                                                                            | 6) |                                                                            | None.   | 5 minutes                          | Personnel<br>Cashier |
|    |                                                                                                    |    | TOTAL:                                                                     | None.   | 7 days, 0<br>hour/s, 15<br>minutes |                      |

#### 5. Approval of Student Organization Activities (On and Off Campus)

The service allows a documented procedure for approval of Student Organization Activities.

| Office or Division:                                                  | Student Affairs and Services |  |  |  |
|----------------------------------------------------------------------|------------------------------|--|--|--|
| Classification:                                                      | Complex                      |  |  |  |
| Type of Transaction:                                                 | G2C – Government to Citizen  |  |  |  |
| Who may avail:                                                       | Students                     |  |  |  |
| CHECKLIST OF REQUIREMENTS WHERE TO SECURE                            |                              |  |  |  |
| Accomplished Activity Form (TSU-SOU-SF-06) The student will provide. |                              |  |  |  |

|                            |                        | 1                         |                   |                       |
|----------------------------|------------------------|---------------------------|-------------------|-----------------------|
| Letter of invitation       |                        |                           | t will provide.   | 1906                  |
| Letter of request to atte  | end and participate in | The studen                | t will provide.   |                       |
| the activity               |                        |                           |                   |                       |
| Photocopy of Student's     | s ID                   | The studen                | t will provide.   |                       |
| Certificate of Registrati  | on                     | The studen                | t will provide.   |                       |
| Medical Clearance          |                        | The studen                | t will provide.   |                       |
| Notarized Parental Consent |                        | The studen                | t will provide.   |                       |
| Photocopy of parent/gu     | ıardian ID with three  | The studen                | t will provide.   |                       |
| signatures                 |                        |                           |                   |                       |
| Minutes of the Meeting     |                        | The studen                | t will provide.   |                       |
| Itinerary/Programme        |                        | The studen                | t will provide.   |                       |
| Certificate of Insurance   | <b>)</b>               | The clerk of              | f SAS will provid | e                     |
| Breakdown of Budget        |                        | The studen                | t will provide.   |                       |
| Travel Order or Certific   | ation of               | The studen                | t will provide.   |                       |
| Faculty/Personnel that     | will accompany the     |                           |                   |                       |
| students                   |                        |                           |                   |                       |
| First Aid Kit              |                        |                           | t will provide.   |                       |
|                            | a student/personal who | The studen                | t will provide.   |                       |
| will also attend the eve   | nt                     |                           |                   |                       |
| Insurance of Vehicle       |                        | The student will provide. |                   |                       |
| Certification of driver w  | ith acceptable driving | The studen                | t will provide.   |                       |
| record                     |                        |                           |                   |                       |
| Certification that vehicl  | e is in good condition | The student will provide. |                   |                       |
| CLIENT STEPS               | AGENCY ACTIONS         | FEES TO<br>BE PAID        | PROCESSING TIME   | PERSON<br>RESPONSIBLE |
| 1) Student/s submit        | 1) Receive             | None.                     | 5 days before     | Clerk                 |
| the documents              | submitted              |                           | the               | Student               |
| stated above.              | document/s             |                           | scheduled         | Organization          |
|                            |                        |                           | event             | Unit                  |
| 2)                         | Verify submitted       | None.                     | 1 day             | Clerk                 |
|                            | documents.             |                           |                   | Student               |
|                            |                        |                           |                   | Organization<br>Unit  |
| 3)                         | 3) Have it signed by   | None.                     | 10 minutes        | Clerk                 |
| 3)                         | the Section Head       | INOTIE.                   | 10 minutes        | Student               |
|                            | of Student             |                           |                   | Organization          |
|                            | Organization Unit      |                           |                   | Unit, Student         |
|                            | and Unit Head of       |                           |                   | Development           |
|                            | Student                |                           |                   | Services              |
|                            | Development            |                           |                   |                       |
|                            | Services               |                           |                   |                       |
|                            |                        |                           | 1                 | İ                     |
| <b>14</b> )                |                        | None                      | 5 minutes         | Clerk                 |
| 4)                         | 4) Documents will be   | None.                     | 5 minutes         | Clerk<br>SAS Office   |
| 4)                         |                        | None.                     | 5 minutes         |                       |

|                                                                                |        |       |                              | Y W - All |
|--------------------------------------------------------------------------------|--------|-------|------------------------------|-----------|
| 5) Submit the approved requirements to the Vice President for Academic Affairs | 5)     | None. | 10 minutes                   | VPAA VPAA |
|                                                                                | TOTAL: | None. | 6 days, 0 hour/s, 25 minutes |           |

#### 6. Releasing of Supply, Material, and Equipment Procedure

The service allows a documented procedure releasing of delivered Supply, Material and Equipment to student councils and publications.

| Office or Division:                                                              | Student Affairs and Services                                                                                                  |                    |                    |                       |
|----------------------------------------------------------------------------------|----------------------------------------------------------------------------------------------------|--------------------|--------------------|-----------------------|
| Classification:                                                                  | Simple                                                                                                    |                    |                    |                       |
| Type of Transaction:                                                             | G2C – Government to Citizen                                                                                                   |                    |                    |                       |
| Who may avail:                                                                   | Student Councils and Publications                                                                                             |                    |                    |                       |
| CHECKLIST OF                                                                     | REQUIREMENTS                                                                                                    |                    | WHERE TO SEC       | URE                   |
| Requisition and Issue F                                                          | Form (TSU-SAS-SF-06)                                                                                                    | The clerk of       | f SAS will provide | e.                    |
| CLIENT STEPS                                                                     | AGENCY ACTIONS                                                                                                    | FEES TO<br>BE PAID | PROCESSING TIME    | PERSON<br>RESPONSIBLE |
| 1)                                                                               | 1) The SAS staff will receive the requested items from Procurement and Supply Office of the Student Councils and Publications | None.              | 10 minutes         | Clerk<br>SAS Office   |
| 2)                                                                               | The SAS Staff will prepare a notice of releasing the requested items                                                          | None.              | 10 minutes         | Clerk<br>SAS Office   |
| 3) The Student Councils and Publications will prepare the RIF to be submitted to | 3) The SAS Staff will release the requested item/s                                                                            | None.              | 1 day              | Clerk<br>SAS Office   |

| SAS and signed by their advisers                                          |                                                                |       |                                   | 1906                |
|---------------------------------------------------------------------------|----------------------------------------------------------------|-------|-----------------------------------|---------------------|
| 4)                                                                        | 4) The SAS Staff will record in the masterlist of issued items | None. | 10 minutes                        | Clerk<br>SAS Office |
| 5) Student Councils and Publications should forward a copy to SAS records | 6) The SAS Staff will file a record for documentation.         | None. | 10 minutes                        | Clerk<br>SAS Office |
|                                                                           | TOTAL:                                                         | None. | 1 day, 0<br>hour/s, 40<br>minutes |                     |

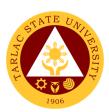

# Student Affairs and Services Internal Services

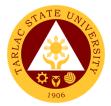

#### 1. Request for SAS Facility and/or Equipment Utilization

The service allows a documented procedure for the Requested SAS Facility and/or Equipment.

| Office or Division:                                                                                                    | Student Affairs and Serv                        | vices              |                                   | =                     |
|----------------------------------------------------------------------------------------------------|-------------------------------------------------|--------------------|-----------------------------------|-----------------------|
|                                                                                                    |                                                 | VICES              |                                   |                       |
| Classification:                                                                                                    | Simple                                          |                    |                                   |                       |
| Type of Transaction:                                                                                                    | G2C – Government to Citizen                     |                    |                                   |                       |
| Who may avail:                                                                                                    | Offices and Students of Tarlac State University |                    |                                   |                       |
| CHECKLIST OF                                                                                                    | REQUIREMENTS                                    |                    | WHERE TO SEC                      | URE                   |
| Requisition and Issue F                                                                                                    | Form (TSU-SAS-SF-06)                            | The clerk of       | f SAS will provide                | е.                    |
| CLIENT STEPS                                                                                                    | AGENCY ACTIONS                                  | FEES TO<br>BE PAID | PROCESSING<br>TIME                | PERSON<br>RESPONSIBLE |
| The Students/Offices will issue Request Form from SAS Office                                                                   | The clerk of SAS will provide Request Form      | None.              | 5 minutes                         | Clerk<br>SAS Office   |
| 2) The Request Form will be filled out by the Students/Offices to be signed by their head/advisers and submitted to SAS Office | 2) Verify the filled out form                   | None.              | 1 day                             | Clerk<br>SAS Office   |
| 3)                                                                                                    | Approval of the<br>Dean of SAS                  | None.              | 5 minutes                         | Dean<br>SAS Office    |
|                                                                                                    | TOTAL:                                          | None.              | 1 day, 0<br>hour/s, 40<br>minutes |                       |

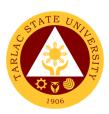

# **Scholarship Unit**

**External Services** 

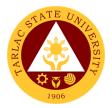

#### 1. Processing of Student Scholarship Application

Scholarship Unit is to provide financial assistance to deserving students so that they can acquire quality education. To monitor the scholars / grantees performance to enable them to maintain their scholarship grants.

| Office or Division:                  | Scholarship Unit             |                    |                     |                       |
|--------------------------------------|------------------------------|--------------------|---------------------|-----------------------|
| Classification:                      | Simple (up to 3 days)        |                    |                     |                       |
|                                      |                              |                    |                     |                       |
| Type of Transaction:                 | Internal Services            |                    |                     |                       |
| Who may avail:                       | TSU Students                 | I                  |                     |                       |
|                                      | REQUIREMENTS WHERE TO SECURE |                    |                     | CURE                  |
| 1.Application Forms                  | / <b>\</b>                   | Scholarship        |                     |                       |
| 2.Certification of Barano Applicant) |                              | Respective         | Barangays           |                       |
| 3.Certification of Regist            | ration                       | Admission I        | Registration Office | ce                    |
| 4.Report of Grades                   |                              | TSU Studer         | nt Portal           |                       |
| 5.Medical Certification (            | PWD's)                       | TSU Medica         | al Office           |                       |
| 6.PWD ID                             |                              | CSWD Office        | ce                  |                       |
| 7.Household ID (ESGP-                | -PA/TES)                     | DSWD Office        |                     |                       |
| CLIENT STEPS                         | AGENCY ACTIONS               | FEES TO<br>BE PAID | PROCESSING<br>TIME  | PERSON<br>RESPONSIBLE |
| 1. Filling up of the                 | 1. Provide the               |                    |                     |                       |
| logbook by clients                   | Scholarship                  | None.              | 2 minutes           | Staff                 |
| and getting                          | Application form             |                    |                     | Scholarship Unit      |
| necessary                            | and the list of              |                    |                     |                       |
| scholarship forms:                   | required                     |                    |                     |                       |
| <ul> <li>Personal</li> </ul>         | documents/attac              |                    |                     |                       |
| Information                          | hment (For new               |                    |                     |                       |
| Sheet or P.I.S.                      | applicants &                 |                    |                     |                       |
| (For new                             | Renewals);                   |                    |                     |                       |
| applicants &                         | 1.1 December the             |                    |                     |                       |
| Renewals)                            | 1.1 Receive the              |                    |                     |                       |
| O ala ala nala ia                    | accomplished<br>Scholarship  |                    |                     |                       |
| Scholarship     Scholarship          | Application                  |                    |                     |                       |
| Forms (Any                           | form and                     |                    |                     |                       |
| chosen<br>Scholarship                | required                     |                    |                     |                       |
| Program)                             | documents                    |                    |                     |                       |
| Fiograilij                           | (For new                     |                    |                     |                       |
| Submission/Att                       | applicants &                 |                    |                     |                       |
| Submission/Att     achment of        | Renewals);                   |                    |                     |                       |
| aciiileiii Ui                        | 1.10.1011410),               |                    |                     |                       |

|                                         |                                                                                                    |       |                                    | Y W                              |
|-----------------------------------------|----------------------------------------------------------------------------------------------------|-------|------------------------------------|----------------------------------|
| required<br>documents for<br>processing | 1.2 Check the accomplished Scholarship Application form/required documents;  1.3 Verify and validate the accomplished Scholarship Application form/required documents. |       |                                    | 1906                             |
|                                         | 2. Evaluation of properly filled-up requirements for Approval                                                                                                    | None. | 2 minutes                          | Section Head<br>Scholarship Unit |
|                                         | 3. Once Approved,<br>Tagging the<br>scholarship forms.                                                                                                    | None. | 1 minute                           | Staff<br>Scholarship Unit        |
|                                         | 4. Posting of results of the Approved Scholars through Official Facebook Page (TARLAC STATE UNIVERSITY-SCHOLARSHIP OFFICE)                                             | None. | 1 minute                           | Staff<br>Scholarship Unit        |
|                                         | TOTAL:                                                                                                    | None. | 0 day/s, 0<br>hour/s, 6<br>minutes |                                  |

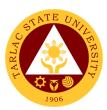

## **Medical Services Unit**

**External/Internal Services** 

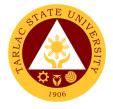

#### 1. Consultation

Consultation is doing assessment and providing medical intervention and treatment or preventive measure to patient illness.

| Office or Division:                                                     | Medical Services Unit                                                                                                    |                    |                    |                               |
|-------------------------------------------------------------------------|----------------------------------------------------------------------------------------------------|--------------------|--------------------|-------------------------------|
| Classification:                                                         | Simple                                                                                                    |                    |                    |                               |
| Type of Transaction:                                                    | G2C - Government                                                                                                    | to Citizen         |                    |                               |
|                                                                         | G2G – Government                                                                                                    | to Governm         | ent                |                               |
| Who may avail?                                                          | Students and Perso                                                                                                    | nnel of Tarla      | c State Universit  | у                             |
| CHECKLIST OF RI                                                         |                                                                                                    |                    | WHERE TO S         | ECURE                         |
| Client Request Form (                                                   | ,                                                                                                    |                    |                    |                               |
| Consultation Form (TS                                                   |                                                                                                    | Medical Se         | rvices Unit        |                               |
| Walk-in Logbook (TSU                                                    |                                                                                                    |                    |                    |                               |
| Consultation Logbook                                                    |                                                                                                    |                    | T                  |                               |
| PATIENT STEPS                                                           | AGENCY<br>ACTIONS                                                                                                    | FEES TO<br>BE PAID | PROCESSING<br>TIME | PERSON<br>RESPONSIBLE         |
| Patient will fill up the Client Request Form (TSU-MSU-SF-36).           | 1. Nurse will Provide Client Request Form (TSU-MSU-SF- 36).                                                                                                    | None.              | 2 minutes          | <i>Nurse</i><br>MSU           |
| Patient will give the     Client Request     Form to Nurse on     Duty. | Nurse will verify     the Client     Request Form.                                                                                                    | None.              | 2 minutes          | <i>Nurse</i><br>MSU           |
| 3. (Assessment)                                                         | 3. Nurse on duty will provide service. 3.1 Fill up Walkin Logbook (TSU-MSU-SF-10) or Consultation Form (TSU-MSU-SF-01). 3.2 For Consultation ask patient if medical record is existing in the clinic. 3.3 If the patient is | None.              | 5 minutes          | Physician and<br>Nurse<br>MSU |

|                                 |                                                                                                    |       |            | ILII I                        |
|---------------------------------|----------------------------------------------------------------------------------------------------|-------|------------|-------------------------------|
|                                 | New, provide control number 3.4 If the patient already has a record check the control number and find the Consultation Record. 3.5 Gather necessary date needed and assessment. 3.6 Physician will do Physical Examination |       |            | 1906                          |
| 4. (Evaluation)                 | 4. Nurse and Physician will evaluate the data of the patient to provide proper treatment. 4.1 Physician will do Physical Examination                                                                                       | None. | 5 minutes  | Physician and<br>Nurse<br>MSU |
| 5. (Treatment and Intervention) | 5. Nurse or Physician will provide treatment or intervention for the patient. 5.1 Give Medicine if needed                                                                                                    | None. | 10 minutes | Physician and<br>Nurse<br>MSU |
| 6. (Documentation)              | 6. Document treatment or intervention that provide to the patient. 6.1. Record on Consultation Form (TSU- MSU-SF-01) or Walk-in                                                                                            | None. | 5 minutes  | Physician and<br>Nurse<br>MSU |

|                                             |                                                                                                    |       |                                     | A P P               |
|---------------------------------------------|----------------------------------------------------------------------------------------------------|-------|-------------------------------------|---------------------|
|                                             | Logbook<br>(TSU-MSU-<br>SF-10)                                                                                                    |       |                                     | 1906                |
| 7. Patient will sign on the Form or Logbook | 7. let the patient sign on the Walk-in Logbook (TSU-MSU-SF-10) or Consultation Form (TSU-MSU-SF-01). If he/she receive treatment or intervention or medicine. | None. | 2 minutes                           | Nurse<br>MSU        |
| 8. (Documentation)                          | 8. Document the data from the Consultation Form into the Consultation Logbook (TSU-MSU-SF-11)                                                                 | None. | 5 minutes                           | <i>Nurse</i><br>MSU |
|                                             | TOTAL:                                                                                                    | None. | 0 day/s, 0<br>hour/s, 36<br>minutes |                     |

#### 2. Medical Certificate Issuance

Medical Certificate is a written statement from a <u>physician</u> or another medically qualified <u>health care provider</u> which attests to the result of a <u>medical examination</u> of a patient and general health status of the patient.

| Office or Division:                   | Medical Service Office          |                        |                    |                       |
|---------------------------------------|---------------------------------|------------------------|--------------------|-----------------------|
| Classification:                       | Simple                          |                        |                    |                       |
| Type of Transaction:                  | G2C – Government to Citizen     |                        |                    |                       |
|                                       | G2G – Government to Government  |                        |                    |                       |
| Who may avail?                        | Students, Faculty and Personnel |                        |                    |                       |
| CHECKLIST OF RI                       | EQUIREMENTS                     | WHERE TO SECURE        |                    | ECURE                 |
| Request Form (TSU-M                   | SU-SF-06)                       |                        |                    |                       |
| Student Medical Certificate (TSU-MSU- |                                 | Medical Service Office |                    |                       |
| SF-14)                                |                                 |                        |                    |                       |
| SMC Logbook (TSU-MSU-SF-14)           |                                 |                        |                    |                       |
| PATIENT STEPS                         | AGENCY<br>ACTIONS               | FEES TO<br>BE PAID     | PROCESSING<br>TIME | PERSON<br>RESPONSIBLE |

|    |                                                                            |                                                                                                    |      |            | A LII                      |
|----|----------------------------------------------------------------------------|----------------------------------------------------------------------------------------------------|------|------------|----------------------------|
| 1. | Patient will fill up<br>the Client<br>Request Form<br>(TSU-MSU-SF-<br>06). | 1. Nurse will Provide Client Request Form (TSU- MSU-SF-06).                                                                                                    | None | 5 minutes  | Nurse 1906<br>MSU          |
| 2. | Patient will give<br>the Client<br>Request Form to<br>Nurse on Duty.       | 2. Nurse will verify the Client Request Form.                                                                                                    | None | 5 minutes  | <i>Nurse</i><br>MSU        |
| 3. | Patient shall present his/her Certificate of Registration.                 | 3. Nurse will review, validate and stamp the Certificate of Registration with Medical Certificate Issued and Signed.                                                                               | None | 2 minutes  | Nurse<br>MSU               |
| 4. | Assessment                                                                 | 4. Gather data from the Patient. Gather necessary data a. Sign and release Medical certificate by the Nurse. b. The nurse will give health teaching to the patient if necessary. c. If the patient |      | 10 minutes | Nurse and Physician<br>MSU |

|                                                              |                                                                                                    |      |                                     | A Y                 |
|--------------------------------------------------------------|----------------------------------------------------------------------------------------------------|------|-------------------------------------|---------------------|
|                                                              | has Medical Illness, refer to School Doctor for further evaluation d. The nurse will explain the validity and instruct for reproduc e copy of MC. |      |                                     | 1906                |
| 5. The patient will Sign in the SMC Logbook (TSU- MSU-SF-14) | 5. Let the patient<br>sign on the<br>SMC Logbook<br>(TSU-MSU-<br>SF-14)                                                                           | None | 2 minutes                           | <i>Nurse</i><br>MSU |
| 6. The patient will reproduce copy of MC                     | 6. The Nurse will validate the produce copy of MC. 6.1 The nurse will Stamp the photocopy with Certified True Copy                                | None | 1 minute                            | Nurse<br>MSU        |
|                                                              | TOTAL:                                                                                                    | None | 0 day/s, 0<br>hour/s, 25<br>minutes |                     |

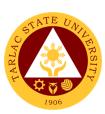

# **Medical Services Unit**Internal Services

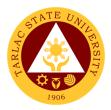

#### 1. APE and Pre-Employment

Annual Physical Examination and Pre-Employment is the yearly evaluation of the general health status of Teaching and Non-Teaching personnel.

| Office or Division:                                                                           | Medical Services Unit                                                                                                    |                       |                    |                       |
|-----------------------------------------------------------------------------------------------|----------------------------------------------------------------------------------------------------|-----------------------|--------------------|-----------------------|
| Classification:                                                                               | Simple                                                                                                    |                       |                    |                       |
| Type of Transaction:                                                                          | G2G – Government to Government                                                                                                    |                       |                    |                       |
| Who may avail?                                                                                | Non- Teaching and Teaching Personnel's                                                                                                |                       |                    |                       |
| CHECKLIST OF RI                                                                               | EQUIREMENTS                                                                                                    | WHERE TO SECURE       |                    |                       |
| APE Form (TSU-MSU-SF-02)                                                                      |                                                                                                    |                       |                    |                       |
| Visual Acuity Logbook (TSU-MSU-SF-13)                                                         |                                                                                                    | Medical Services Unit |                    |                       |
| Client Request Form (7                                                                        | ,                                                                                                    |                       |                    |                       |
| PATIENT STEPS                                                                                 | AGENCY<br>ACTIONS                                                                                                    | FEES TO<br>BE PAID    | PROCESSING<br>TIME | PERSON<br>RESPONSIBLE |
| Client present all laboratory requirements including the X-ray film.                          | 1. Nurse review all requirements, If the requirements of the client are incomplete advice to come back when requirement are complete. | None.                 | 3 minutes          | <i>Nurse</i><br>MSU   |
| 2. Client will fill-up Client Request Form (TSU-MSU- SF-04) if the requirements are complete. | 2. Nurse attend on<br>the client<br>request and<br>validate the<br>Client Request<br>Form (TSU-<br>MSU-SF-04)                         | None.                 | 3 minutes          | <i>Nurse</i><br>MSU   |
| 3. APE form (TSU-<br>MSU-SF-02) for the<br>client will be<br>prepared.                        | 3. Nurse prepare the APE form (TSU-MSU-SF-02) for the client and attach the laboratory result on the form.                            | None.                 | 1 minute           | <i>Nurse</i><br>MSU   |

|                                                                                                    |                                                                                                    |       |            | A LI              |
|----------------------------------------------------------------------------------------------------|----------------------------------------------------------------------------------------------------|-------|------------|-------------------|
| 4. (ASSESSMENT)                                                                                      | 4. Nurse gathers data from the client. 4.1 Nurse test Visual Acuity of the client.                                                               | None. | 3 minutes  | Nurse 1906<br>MSU |
| 5. Log Visual Acuity result to Visual Acuity Logbook (TSU-MSU-SF-13) and Client signature is needed. | 5. Nurse log the Visual Acuity result in the Visual Acuity Logbook (TSU- MSU-SF-13) and will be signed by the Nurse and Client.                  | None. | 2 minutes  | Nurse<br>MSU      |
| 6. Client sign to APE form.                                                                          | 6. Nurse must ensure client's signature on the APE form.                                                                                         | None. | 1 minute   | Nurse<br>MSU      |
| 7. Client PE will be performed by the physician.                                                     | 7. Nurse refer the patient to the Physician. 7.1. Physician will do PE to client.                                                                | None. | 10 minutes | Physician<br>MSU  |
| 8. (Evaluation,<br>Recommendation/Ad<br>vised)                                                       | 8. Physician evaluates PE of the client and Laboratory result. 8.1. Physician gives recommendati on/advised base on the evaluation and findings. | None. | 10 minutes | Physician<br>MSU  |
| Client APE certificate released.                                                                     | 9. Physician will sign the APE form. 9.1. Physician will release client APE certificate.                                                         | None. | 2 minutes  | Physician<br>MSU  |

|                                                   |                                                                                                    |       |            | Y H - JIM Y  |
|---------------------------------------------------|----------------------------------------------------------------------------------------------------|-------|------------|--------------|
|                                                   |                                                                                                    |       |            |              |
| 10. Client proceed to the HRMDO to pass APE form. | 10. Nurse instruct client to pass APE form together with the Laboratory result at HRMDO. Advised client to store his/her X-Ray film for it is valid and can be use for 6 months. | None. | 2 minutes  | Nurse<br>MSU |
|                                                   | TOTAL:                                                                                                    |       |            |              |
|                                                   |                                                                                                    |       | hour/s, 37 |              |
|                                                   |                                                                                                    |       | minutes    |              |

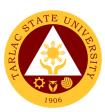

# **Dental Health Unit**

# **External/Internal Services**

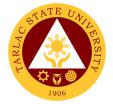

# 1. New Patient

The service offers scheduling of new patient for dental appointment.

| 000                                     |                            |             |                                            |              |  |  |
|-----------------------------------------|----------------------------|-------------|--------------------------------------------|--------------|--|--|
| Office or Division:                     | Dental Health Unit         |             |                                            |              |  |  |
| Classification:                         | Simple                     |             |                                            |              |  |  |
| Type of Transaction:                    |                            |             | to Citizen; G2G – Government to Government |              |  |  |
| Who may avail:                          | Students, Faculty a        | nd Personne |                                            |              |  |  |
| CHECKLIST OF R                          |                            |             | WHERE TO S                                 | ECURE        |  |  |
| Personal Information                    | Sheet                      |             |                                            |              |  |  |
| (TSU-DHU-SF-01)                         | NI DIIII 0E 00)            | _           |                                            |              |  |  |
| Parental Consent (TS                    | ,                          | Damtalliaa  |                                            |              |  |  |
| Student's COR and D                     | Dental Schedule Log        | Dental Hea  | ith Unit                                   |              |  |  |
| (TSU-DHU-SF-13)                         |                            | -           |                                            |              |  |  |
| Daily Accomplishmer                     | ii Log                     |             |                                            |              |  |  |
| (TSU-DHU-SF-14) Certificate of Registra | ation                      | TSU Regist  | trar                                       |              |  |  |
|                                         | AGENCY                     | FEES TO     | PROCESSING                                 | PERSON       |  |  |
| PATIENT STEPS                           | ACTIONS                    | BE PAID     | TIME                                       | RESPONSIBLE  |  |  |
| 9. Student shall                        | Dental Health              | None.       | 1 minute                                   | Dental Clerk |  |  |
| present his/her                         | Unit will verify           |             |                                            | DHU          |  |  |
| Certificate of                          |                            |             |                                            |              |  |  |
| Registration as a                       |                            |             |                                            |              |  |  |
| basis showing the                       |                            |             |                                            |              |  |  |
| client is officially                    |                            |             |                                            |              |  |  |
| enrolled in TSU.                        |                            |             |                                            |              |  |  |
| 4. Student may fill up                  | 10. Dental clerk           | None.       | 3 minutes                                  | Dental Clerk |  |  |
| the Personal                            | will check as to           |             |                                            | DHU          |  |  |
| Information Sheet                       | whether the                |             |                                            |              |  |  |
| (TSU-DHU-SF-01)                         | form is                    |             |                                            |              |  |  |
| once C.O.R. is                          | properly filled            |             |                                            |              |  |  |
| already cleared                         | up or not.<br>Dental clerk |             |                                            |              |  |  |
|                                         | may ask the                |             |                                            |              |  |  |
|                                         | student for                |             |                                            |              |  |  |
|                                         | correction or              |             |                                            |              |  |  |
|                                         | completion if              |             |                                            |              |  |  |
|                                         | not properly               |             |                                            |              |  |  |
|                                         | filled up.                 |             |                                            |              |  |  |
| 7. The client may                       | 11. The Dentist            | None.       | 3 minutes                                  | Dentist and  |  |  |
| now enter the                           | conducts an                |             |                                            | Dental Clerk |  |  |
| treatment room for                      | oral                       |             |                                            | DHU          |  |  |
| oral check-up.                          | examination or             |             |                                            |              |  |  |

|                                   |                                                                                                    |       |           | TAR                                |
|-----------------------------------|----------------------------------------------------------------------------------------------------|-------|-----------|------------------------------------|
|                                   | check-up to evaluate the severity of the case.  • Mild cases will be considered as routine check-up  • Moderate to severe cases will be scheduled according to the urgency of the case. • Emergency cases will be given immediate dental attention. |       |           | 1906                               |
| Client oral check-<br>p ongoing)  | 12. The Dentist will discuss the procedure that will be done for the patient.  Students below 18 years of age need to have parental consent (TSU- DHU-SF-03) before having tooth extraction.                                                        | None. | 5 minutes | Dentist and<br>Dental Clerk<br>DHU |
| Client's oral<br>heck-up is done) | 13. The Dental Clerk will finalize the date and time of the                                                                                                    | None. | 1 minute  | Dental Clerk<br>DHU                |

|                                                                             |                                                                                                    |       |            | Y THE THE THE THE THE THE THE THE THE THE |
|-----------------------------------------------------------------------------|----------------------------------------------------------------------------------------------------|-------|------------|-------------------------------------------|
| 10. Student shall Register at the Daily Accomplishment Log (TSU-DHU-SF- 14) | procedure that was discussed to be made, and the Dental Clerk shall inform the client about the next appointment.  14. Dental Clerk shall register time and date at the Student's COR and Dental Schedule Log. (TSU-DHU-SF-13) | None. | 1 minute   | Dental Clerk DHU                          |
|                                                                             | TOTAL:                                                                                                    | None. | 0 day/s, 0 |                                           |
|                                                                             |                                                                                                    |       | hour/s, 14 |                                           |
|                                                                             |                                                                                                    |       | minutes    |                                           |

# 2. Regular Patient

The service offers scheduling of regular patient for dental appointment.

| Office or Division:  | Dental Health Unit    |                                         |  |  |
|----------------------|-----------------------|-----------------------------------------|--|--|
| Classification:      | Simple                |                                         |  |  |
| Type of              | G2C - Government to   | Citizen; G2G – Government to Government |  |  |
| Transaction:         |                       |                                         |  |  |
| Who may avail:       | Students, Faculty and | Personnel                               |  |  |
| CHECKLIST OF         | REQUIREMENTS          | WHERE TO SECURE                         |  |  |
| Personal Information | n Sheet               |                                         |  |  |
| (TSU-DHU-SF-01)      |                       |                                         |  |  |
| Parental Consent (   | TSU-DHU-SF-03)        |                                         |  |  |
| Student's COR and    | Dental Schedule Log   | Dental Health Unit                      |  |  |
| (TSU-DHU-SF-13)      |                       |                                         |  |  |
| Daily Accomplishme   | ent Log               |                                         |  |  |
| (TSU-DHU-SF-14)      | _                     |                                         |  |  |
| Certificate of Regis | tration               | TSU Registrar                           |  |  |

| F  | PATIENT STEPS                                                                                                    |  | GENCY ACTIONS                                                                                                    | FEES TO<br>BE PAID | PROCESSING<br>TIME | PERSON RESPONSIBLE                 |
|----|----------------------------------------------------------------------------------------------------|--|----------------------------------------------------------------------------------------------------|--------------------|--------------------|------------------------------------|
| 1. | Student shall present his/her Certificate of Registration as a basis showing the client is officially enrolled in TSU. |  | Dental Health Unit will verify and shall retrieve records for review of regular client's past check-up and appointments.                                                                                                    | None.              | 1 minute           | <i>Dental Clerk</i><br>DHU         |
| 2. | Student may<br>wait for the<br>Dental Clerk's<br>instruction                                                           |  | Dental clerk shall review the treatment plan stated in the record from previous check ups (if any)                                                                                                    | None.              | 1 minute           | <i>Dental Clerk</i><br>DHU         |
| 3. | The client may now enter the treatment room for oral check-up.                                                         |  | The Dentist conducts an oral examination or check-up to evaluate the severity of the case.  • Mild cases will be considered as routine check-up • Moderate to severe cases will be scheduled according to the urgency of the case. • Emergency cases will be given immediate dental attention. | None.              | 3 minutes          | Dentist and<br>Dental Clerk<br>DHU |

|                             |                                |                                                                                                    |       |                                     | E TO THE TOTAL TOTAL TOT |
|-----------------------------|--------------------------------|----------------------------------------------------------------------------------------------------|-------|-------------------------------------|----------------------------------------------------------------------------------------------------|
| 4. (Clien<br>check<br>ongoi | к-ир                           | 4. The Dentist will discuss the procedure that will be done for the patient.  Students below 18 years of age need to have parental consent (TSU-DHU-SF-03) before having tooth extraction. | None. | 5 minutes                           | Dentist and Dental Clerk DHU                                                                                                    |
| 5. (Clien<br>check<br>done) | r-up is                        | 5. The Dental Clerk will finalize the date and time of the procedure that was discussed to be made, and the Dental Clerk shall inform the client about the next appointment.               | None. | 1 minute                            | Dental Clerk<br>DHU                                                                                                    |
| Daily<br>Accor              | ter at the mplishment TSU-DHU- | 6. Dental Clerk shall register time and date at the Student's COR and Dental Schedule Log. (TSU-DHU-SF-13)                                                                                 | None. | 1 minute                            | Dental Clerk<br>DHU                                                                                                    |
|                             |                                | TOTAL:                                                                                                    | None. | 0 day/s, 0<br>hour/s, 12<br>minutes |                                                                                                    |

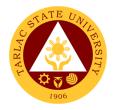

#### 3. Pre and Post Treatment

The service offers implemented procedures prior and after dental treatment in accordance to ethical and sanitary standards.

| Office or Division:  | Dental Health Unit               |                                                     |             |                            |  |
|----------------------|----------------------------------|-----------------------------------------------------|-------------|----------------------------|--|
| Classification:      | Simple                           |                                                     |             |                            |  |
| Type of Transaction: | G2C – Government                 | G2C - Government to Citizen; G2G - Government to Go |             |                            |  |
| Who may avail:       | Students, Faculty a              | nd Personne                                         | l           |                            |  |
| CHECKLIST OF RI      | EQUIREMENTS                      |                                                     | WHERE TO S  | ECURE                      |  |
| Personal Information | Sheet                            |                                                     |             |                            |  |
| (TSU-DHU-SF-01)      |                                  |                                                     |             |                            |  |
| Parental Consent     |                                  |                                                     |             |                            |  |
| (TSU-DHU-SF-03)      |                                  |                                                     |             |                            |  |
| Student's COR and D  | ental Schedule Log               | Dental Hea                                          | lth Unit    |                            |  |
| (TSU-DHU-SF-13)      |                                  | -                                                   |             |                            |  |
| Evaluation Form (TSU | ,                                | -                                                   |             |                            |  |
| Daily Accomplishmen  | t Log                            |                                                     |             |                            |  |
| (TSU-DHU-SF-14)      | ·                                |                                                     | l ========= |                            |  |
| PATIENT STEPS        | AGENCY                           | FEES TO                                             | PROCESSING  | PERSON                     |  |
| 1 Chudont ontono     | ACTIONS                          | BE PAID                                             | TIME        | RESPONSIBLE                |  |
| Student enters       | Dental clerk     Shall shaek the | None.                                               | 1 minute    | <i>Dental Clerk</i><br>DHU |  |
| clinic for           | shall check the                  |                                                     |             | Dilo                       |  |
| appointment          | Dental<br>Schodulo Log           |                                                     |             |                            |  |
|                      | Schedule Log                     |                                                     |             |                            |  |
|                      | (TSU-DHU-<br>SF-13) and          |                                                     |             |                            |  |
|                      | shall retrieve                   |                                                     |             |                            |  |
|                      |                                  |                                                     |             |                            |  |
|                      | the patient's                    |                                                     |             |                            |  |
|                      | personal information             |                                                     |             |                            |  |
|                      | sheet (TSU-                      |                                                     |             |                            |  |
|                      | DHU-SF-01)                       |                                                     |             |                            |  |
| 2. If the student is | 2. Dental Clerk                  | None.                                               | 1 minute    | Dental Clerk               |  |
| below 18, and        | shall verify and                 | INOTIG.                                             | i illiliate | DHU                        |  |
| tooth extraction     | accept the                       |                                                     |             |                            |  |
| shall be done,       | waiver if the                    |                                                     |             |                            |  |
| he/she must          | consent of the                   |                                                     |             |                            |  |
| present the waiver   | parent or                        |                                                     |             |                            |  |
| and parental         | guardian is                      |                                                     |             |                            |  |
| consent signed by    | present.                         |                                                     |             |                            |  |
| his/her parent or    | procent.                         |                                                     |             |                            |  |
| guardian.            |                                  |                                                     |             |                            |  |

|    |                                                                                                    |    |                                                                                                    |       |            | THE THE PERSON NAMED IN COLUMN TO PERSON NAMED IN COLUMN TO PERSON NAM |
|----|----------------------------------------------------------------------------------------------------|----|----------------------------------------------------------------------------------------------------|-------|------------|----------------------------------------------------------------------------------------------------|
| 3. | The student may wait until the dental clerk's instruction.                                                                                                    | 3. | The dental assistant may prepare the necessary instruments and equipment to be used.                                                                                                    | None. | 3 minutes  | Dentist and Dental Assistant DHU                                                                                                    |
| 4. | The student may now log in time in the Dental Log Book (TSU-DHU-SF-13) and MAY NOW enter the treatment room when told to do so. (with the assistance of the Dental Assistant) | 4. | The Dental assistant shall greet and accompany the patient to the treatment room. Dental Assistant shall also instruct the patient carefully and let him sit comfortably on the dental chair. | None. | 1 minute   | Dentist,<br>Dental Clerk and<br>Dental Assistant<br>DHU                                                                                                    |
| 5. | (Patient's Oral<br>Treatment begins)                                                                                                    | 5. | The Dentist begins the procedure/trea tment. The dentist shall also give Postoperative Instructions (TSU-DHU-WI-09) to the patient before starting.                                           | None. | 30 minutes | Dentist and<br>Dental Assistant<br>DHU                                                                                                    |
| 6. | (Patient's Oral<br>Treatment begins)                                                                                                    | 6. | Dental Assistant with the Dental Clerk must remove all the contaminated instruments and barriers after each treatment and                                                                     | None. | 2 minutes  | Dentist<br>Dental Clerk<br>Dental Assistant<br>DHU                                                                                                    |

|    |                                                                                                    |    |                                                                                                    |       |                                     | K ** - **                               |
|----|----------------------------------------------------------------------------------------------------|----|----------------------------------------------------------------------------------------------------|-------|-------------------------------------|-----------------------------------------|
|    |                                                                                                    |    | place it on the                                                                                     |       |                                     | 1906                                    |
|    |                                                                                                    |    | treatment tray.                                                                                     |       |                                     |                                         |
| 7. | (Patient's Oral<br>Treatment ends)                                                                                                    | 7. | Dental Clerk<br>and Dental<br>Assistant shall<br>cleanse and<br>disinfect the<br>treatment<br>room. | None. | 3 minutes                           | Dental Clerk<br>Dental Assistant<br>DHU |
| 8. | Patient must register at the Daily Accomplishment sheet (TSU-DHU-SF-14) and Log out time at the Dental Log Book after the procedure and patient must fill out Evaluation Form (TSU-DHU-SF-02). | 8. |                                                                                                    |       | 2 minutes                           |                                         |
|    | ·                                                                                                    | •  | TOTAL:                                                                                              | None. | 0 day/s, 0<br>hour/s, 43<br>minutes |                                         |

#### 4. Dental Treatment

The service offers scheduling of dental treatment procedures for patients.

| Office or Division:  | Dental Health Unit              |                    |                    |                       |
|----------------------|---------------------------------|--------------------|--------------------|-----------------------|
| Classification:      | Simple                          |                    |                    |                       |
| Type of Transaction: | G2C – Government                | to Citizen; G      | 32G – Governme     | ent to Government     |
| Who may avail:       | Students, Faculty and Personnel |                    |                    |                       |
| CHECKLIST OF RI      | EQUIREMENTS                     | WHERE TO SECURE    |                    |                       |
| Personal Informatio  | n Sheet                         | Dental Health Unit |                    |                       |
| (TSU-DHU-SF-01)      |                                 |                    |                    |                       |
| PATIENT STEPS        | AGENCY<br>ACTIONS               | FEES TO<br>BE PAID | PROCESSING<br>TIME | PERSON<br>RESPONSIBLE |

|                                  |                                                                                                    |       |                                     | A FI                |
|----------------------------------|----------------------------------------------------------------------------------------------------|-------|-------------------------------------|---------------------|
| 1. (Patient consulting)          | 1. Dentist shall review the patient's Personal Information Sheet (TSU-DHU-SF-01)                                                            | None. | 3 minutes                           | Dentist 1906<br>DHU |
| 2. (Patient consulting)          | 2. Dentist shall diagnose the case presented and patient's chief complain                                                                   | None. | 3 minutes                           | Dentist<br>DHU      |
| 3. (Patient consulting)          | 3. The Dentist shall explain the procedures to be done to the patient.                                                                      | None. | 2 minutes                           | Dentist<br>DHU      |
| 4. (Patient consulting)          | 4. Treatment made according to the services offered such as composite filling restoration, gum treatment, extraction, and oral examination. | None. | 30 minutes                          | Dentist<br>DHU      |
| 5. (Patient finished consulting) | 5. Dental clerk shall record the patient's dental condition into the Personal Information Sheet.  (TSU-DHU-SF-01)                           | None. | 1 minute                            | Dental Clerk<br>DHU |
|                                  | TOTAL:                                                                                                    | None. | 0 day/s, 0<br>hour/s, 39<br>minutes |                     |

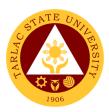

# 5. Dental Certificate

The service allows the availment of dental certificate.

| Office or Division:                                                      | Dantal Haalth Hait                                                                                                    |                    |                    |                                    |
|--------------------------------------------------------------------------|----------------------------------------------------------------------------------------------------|--------------------|--------------------|------------------------------------|
| Classification:                                                          | Dental Health Unit                                                                                                    |                    |                    |                                    |
|                                                                          | Simple                                                                                                    | 1. 0:::            | 200                |                                    |
| Type of Transaction:                                                     | G2C – Government                                                                                                    |                    |                    | ent to Government                  |
| Who may avail:                                                           | Students, Faculty a                                                                                                    | nd Personne        |                    |                                    |
| CHECKLIST OF RI                                                          |                                                                                                    |                    | WHERE TO S         | ECURE                              |
| Personal Information S SF-01)                                            | heet (1SU-DHU-                                                                                                    |                    |                    |                                    |
| Request Form (TSU-DI                                                     | HU-SF-10)                                                                                                    | Dental Hea         | lth I Init         |                                    |
| Dental Certificate (TSU                                                  | I-DHU-SF-04)                                                                                                    | Dentarriea         | itii Oiiit         |                                    |
| Daily Accomplishment 14)                                                 | Log (TSU-DHU-SF-                                                                                                    |                    |                    |                                    |
| PATIENT STEPS                                                            | AGENCY<br>ACTIONS                                                                                                    | FEES TO<br>BE PAID | PROCESSING<br>TIME | PERSON<br>RESPONSIBLE              |
| Patient will fill up Request Form for Dental Certificate (TSU-DHU-SF-10) | 1. The Dentist shall review the request together with the dental record of the requisite (TSU-DHU-SF-01) while making the draft of the Certificate. The dentist shall note on the draft the procedures that were done to the patient. | None.              | 1 minute           | Dentist<br>DHU                     |
| 2. Student may wait for instructions.                                    | 2. The Dentist will forward the draft to the Dental Clerk who will prepare the official                                                                                                    | None.              | 5 minutes          | Dentist and<br>Dental Clerk<br>DHU |

|    |                                                                                                    |    |                                                                                                    |       |                                     | A THE THE                          |
|----|----------------------------------------------------------------------------------------------------|----|----------------------------------------------------------------------------------------------------|-------|-------------------------------------|------------------------------------|
|    |                                                                                                    |    | document that will be certified by the Dentist.                                                                                                    |       |                                     | 1906                               |
| 3. | Student may wait for instructions.                                                                             | 3. | The Dentist will review the document for correction and will certify/sign it if there's none.                                                                                               | None. | 1 minute                            | Dentist and<br>Dental Clerk<br>DHU |
| 4. | Student shall register at the Daily Accomplishment Log (TSU-DHU-SF-14) when told to do so by the Dental Clerk. | 4. | The Dental Clerk may release the Certificate to the patient once it is already certified and once the patient already registered his name to the Daily Accomplishme nt Log (TSU- DHU-SF-14) | None. | 30 minutes                          | Dentist and<br>Dental Clerk<br>DHU |
|    |                                                                                                    |    | TOTAL:                                                                                                    | None. | 0 day/s, 0<br>hour/s, 37<br>minutes |                                    |

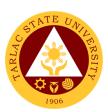

# **Guidance and Counseling Services**

**External Services** 

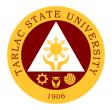

#### 1. Ecumenical Recollection/ S.A.L.T. Activity

The service will enhance students' ability to cope and manage time and stress, provide ecumenical activity catering students' personal, social, and spiritual development. It will also provide information on healthy relationships and positive boundaries and offer an activity that will help graduating students reflect on their purposes in life as individuals, re-establish their relationships with their Creator, and achieve spiritual formation.

| Office or Division:                                                          | Guidance and Counseling Services                                                                                                    |                    |                    |                                                                                    |  |
|------------------------------------------------------------------------------|----------------------------------------------------------------------------------------------------|--------------------|--------------------|------------------------------------------------------------------------------------|--|
| Classification:                                                              | Complex                                                                                                    | <u></u>            |                    |                                                                                    |  |
| Type of Transaction:                                                         | G2C - Governmen                                                                                                    | t to Citizen       |                    |                                                                                    |  |
| Who may avail:                                                               | All (if any citizen is                                                                                                    | eligible)          |                    |                                                                                    |  |
| CHECKLIST OF RE                                                              |                                                                                                    |                    | WHERE TO S         | ECURE                                                                              |  |
| Student Identification Ca<br>Registration                                    | ard or Certificate of                                                                                                    | University E       | Business Center    | / University Registrar                                                             |  |
| Graduating Students                                                          |                                                                                                    | From differen      | ent colleges       |                                                                                    |  |
| CLIENT STEPS                                                                 | AGENCY<br>ACTIONS                                                                                                    | FEES TO<br>BE PAID | PROCESSING<br>TIME | PERSON<br>RESPONSIBLE                                                              |  |
| The Guidance     Counselors inform     the client to attend     the seminar. | 1. Informs the College Dean for the said event. Prepares communicatio n letters and seeks approval; invites the speakers or event facilitators, communicate s the event to all graduating students, and determines all the materials needed for the activity. | None.              | 4 working days     | Guidance Counselor / Associate Guidance Counselor Guidance and Counseling Services |  |
|                                                                              | Facilitates the activity and participants evaluated the                                                                                                    | None.              | 1 working day      | Guidance Counselor /<br>Associate Guidance<br>Counselor                            |  |

|                                                                                                    |       |                                    | E A A                                                                              |
|----------------------------------------------------------------------------------------------------|-------|------------------------------------|------------------------------------------------------------------------------------|
| activity by<br>answering/rati<br>ng the<br>evaluation<br>sheets.                                       |       |                                    | Guidance and<br>Counseling Services                                                |
| 3. Collects all evaluation sheets from the participants, computes the results and files all documents. | None. | 10 minutes                         | Guidance Counselor / Associate Guidance Counselor Guidance and Counseling Services |
| TOTAL:                                                                                                 | None. | 5 days, 0<br>hour/s, 10<br>minutes |                                                                                    |

#### 2. Group Counseling

To provide opportunities for self-knowledge, personal growth, and coping skills development of the clients; to assist clients in dealing with specific problems which could be physical, academic, emotional, personal, and social in nature; and to offer the chance for the clients to make personal decisions and solve problems.

| Office or Division:      | Guidance and Counseling Services |                     |                    |                        |  |  |
|--------------------------|----------------------------------|---------------------|--------------------|------------------------|--|--|
| Classification:          | Simple                           |                     |                    |                        |  |  |
| Type of Transaction:     | G2C - Government to Citizen      |                     |                    |                        |  |  |
| Who may avail:           | All (if any citizen is eligible) |                     |                    |                        |  |  |
| CHECKLIST OF RI          |                                  |                     |                    |                        |  |  |
| Student Identification C | ard or Certificate of            | University E        | Business Center    | / University Registrar |  |  |
| Registration             |                                  |                     |                    |                        |  |  |
| Counseling Form          |                                  | All Guidanc         | e and Counselin    | g office               |  |  |
| CLIENT STEPS             | AGENCY<br>ACTIONS                | FEES TO<br>BE PAID  | PROCESSING<br>TIME | PERSON<br>RESPONSIBLE  |  |  |
| 1. The clients will go   | 1. Welcomes the                  | None.               | 20 minutes         | Guidance Counselor /   |  |  |
| to the nearest           | clients, builds                  |                     |                    | Associate Guidance     |  |  |
| Guidance and             | rapport and                      | oport and Counselor |                    |                        |  |  |
| Counseling office.       | interviews                       | Guidance and        |                    |                        |  |  |
| 1.1 The clients will     | clients to get                   |                     |                    | Counseling Services    |  |  |
| fill-out the             | information.                     |                     |                    |                        |  |  |

|                                                          |                                                                                                    |       |            | TAR.                                                                               |
|----------------------------------------------------------|----------------------------------------------------------------------------------------------------|-------|------------|------------------------------------------------------------------------------------|
| Counseling Logbook. 1.2 Clients disclose their concerns. | Clients are encouraged to tell their concerns to identify their condition and needs.                                                                                                    |       |            | 1906                                                                               |
|                                                          | 2. Provides appropriate interventions to the clients according to their personal choice and decisions. Decide necessary interventions if needed: 2.1 Offers referral intervention s to the clients. 2.2 Prepares letter or referral slips. 2.3 Refer the clients to other guidance counselors, personnel or external consultant 2.4 Ends counseling sessions after referral is completed. | None. | 30 minutes | Guidance Counselor / Associate Guidance Counselor Guidance and Counseling Services |

| 3. Accomplishe and files the counseling for up-date the clients' individual inventory record.                                | orm                   | 2 minutes                | Guidance Counselor /<br>Associate Guidance<br>Counselor<br>Guidance and<br>Counseling Services |
|----------------------------------------------------------------------------------------------------|-----------------------|--------------------------|------------------------------------------------------------------------------------------------|
| 4. Schedule the follow-up sessions unt the clients' needs are m Terminate th counseling sessions who completed at not needed | il<br>et.<br>ie<br>en | 2 minutes                | Guidance Counselor /<br>Associate Guidance<br>Counselor<br>Guidance and<br>Counseling Services |
| ТОТА                                                                                                    | AL: None.             | 0 day/s, 0<br>hour/s, 54 |                                                                                                |
|                                                                                                    |                       | minutes                  |                                                                                                |

#### 3. Homeroom Guidance / Classroom Lecture Activity

The service will provide homeroom guidance to cater students' personal, social, academic, and spiritual development, provide information on healthy relationships and positive boundaries, enhance students' ability to cope with life's struggles and reacquaint, remind and inform students regarding SWS services/programs, and college concerns.

| Office or Division:      | Guidance and Counseling Services |                                                   |                    |                       |
|--------------------------|----------------------------------|---------------------------------------------------|--------------------|-----------------------|
| Classification:          | Complex                          |                                                   |                    |                       |
| Type of Transaction:     | G2C - Government to Citizen      |                                                   |                    |                       |
| Who may avail:           | All (if any citizen is eligible) |                                                   |                    |                       |
| CHECKLIST OF RI          | EQUIREMENTS                      | WHERE TO SECURE                                   |                    |                       |
| Student Identification C | ard or Certificate of            | University Business Center / University Registrar |                    |                       |
| Registration             |                                  | _                                                 |                    |                       |
| CLIENT STEPS             | AGENCY<br>ACTIONS                | FEES TO<br>BE PAID                                | PROCESSING<br>TIME | PERSON<br>RESPONSIBLE |

|                                                                                                    |                                                                                                    |       | _                               |                                                                                    |
|----------------------------------------------------------------------------------------------------|----------------------------------------------------------------------------------------------------|-------|---------------------------------|------------------------------------------------------------------------------------|
| The Guidance     Counselors inform     the client to attend     the homeroom     guidance activity. | 1. Guidance Counselors seek approval from the college Dean where the homeroom activity will be conducted | None. | 1 working day                   | Guidance Counselor / Associate Guidance Counselor Guidance and Counseling Services |
|                                                                                                    | 2. Counselors facilitate the activity and process the activity.                                          | None. | 4 hours                         | Guidance Counselor / Associate Guidance Counselor Guidance and Counseling Services |
|                                                                                                    | 3. Guidance<br>counselor ends<br>the activity                                                            | None. | 5 minutes                       | Guidance Counselor / Associate Guidance Counselor Guidance and Counseling Services |
|                                                                                                    | TOTAL:                                                                                                   | None. | 1 day, 4<br>hours, 5<br>minutes | · ·                                                                                |

# 4. Individual Counseling

To provide opportunities for self-knowledge, personal growth, and coping skills development of the clients; to assist clients in dealing with specific problems which could be physical, academic, emotional, personal, and social in nature; and to offer the chance for the clients to make personal decisions and solve problems.

| Office or Division:      | Guidance and Counseling Services  |                                                   |            |                      |  |
|--------------------------|-----------------------------------|---------------------------------------------------|------------|----------------------|--|
| Classification:          | Simple                            |                                                   |            |                      |  |
| Type of Transaction:     | G2C - Government                  | G2C - Government to Citizen                       |            |                      |  |
| Who may avail:           | All (if any citizen is            | eligible)                                         |            |                      |  |
| CHECKLIST OF RI          | EQUIREMENTS                       |                                                   | WHERE TO S | ECURE                |  |
| Student Identification C | ard or Certificate of             | University Business Center / University Registrar |            |                      |  |
| Registration             |                                   |                                                   |            |                      |  |
| Counseling Form          |                                   | All Guidance and Counseling office                |            |                      |  |
| CLIENT STEPS             | AGENCY                            | FEES TO                                           | PROCESSING | PERSON               |  |
| CLIENT STEFS             | ACTIONS                           | BE PAID                                           | TIME       | RESPONSIBLE          |  |
| 1. The client will go to | 1. Welcomes the                   | None.                                             | 20 minutes | Guidance Counselor / |  |
| the nearest              | client, builds Associate Guidance |                                                   |            |                      |  |
|                          | rapport and                       |                                                   |            | Counselor            |  |

|                                                                                                    |                                                                                                    |       |            | A LI                                                                               |
|----------------------------------------------------------------------------------------------------|----------------------------------------------------------------------------------------------------|-------|------------|------------------------------------------------------------------------------------|
| Guidance and Counseling office. 2. The client will fill- out the Counseling Logbook. 3. Clients disclose his/her concern/s. | interviews client to get information. Client is encouraged to tell his/her concerns to identify his/her condition and needs.                                                                                                    |       |            | Guidance and Counseling Services                                                   |
|                                                                                                    | 2. Provides appropriate interventions to the client according to his/her personal choice and decisions. Decide necessary interventions if needed: 2.1 Offers referral interventions to the client. 2.2 Prepares letter or referral slips. 2.3 Refer the client to other guidance counselors, personnel or external consultants. 2.4 Ends counseling sessions after referral is completed. | None. | 30 minutes | Guidance Counselor / Associate Guidance Counselor Guidance and Counseling Services |

|                                                                                                    |       |                                     | \(\frac{1}{2} \)                                                                               |
|----------------------------------------------------------------------------------------------------|-------|-------------------------------------|------------------------------------------------------------------------------------------------|
| 3. Accomplishes and files the counseling form or up-date the client's individual inventory record.                                    | None. | 2 minutes                           | Guidance Counselor Associate Guidance Counselor Guidance and Counseling Services               |
| 4. Schedules the follow-up sessions until the client's needs are met. Terminate the counseling sessions when completed and not needed | None. | 2 minutes                           | Guidance Counselor /<br>Associate Guidance<br>Counselor<br>Guidance and<br>Counseling Services |
| TOTAL:                                                                                                    | None. | 0 day/s, 0<br>hour/s, 54<br>minutes |                                                                                                |

#### 5. Referral Counseling Service

This service provides opportunities for self-knowledge, personal growth, and coping skills development of the clients; to assist clients in dealing with specific problems which could be physical, academic, emotional, personal, and social in nature; and to offer the chance for the clients to make personal decisions and solve problems.

| Office or Division:                                                   | Guidance and Counseling Services                  |                                                   |                    |                                                                |
|-----------------------------------------------------------------------|---------------------------------------------------|---------------------------------------------------|--------------------|----------------------------------------------------------------|
| Classification:                                                       | Complex                                           |                                                   |                    |                                                                |
| Type of Transaction:                                                  | G2C - Government                                  | to Citizen                                        |                    |                                                                |
| Who may avail:                                                        | All (if any citizen is e                          | eligible)                                         |                    |                                                                |
| CHECKLIST OF R                                                        | EQUIREMENTS                                       |                                                   | WHERE TO S         | ECURE                                                          |
| Student Identification C                                              | ard or Certificate of                             | University Business Center / University Registrar |                    |                                                                |
| Registration                                                          |                                                   |                                                   |                    |                                                                |
| CLIENT STEPS                                                          | AGENCY ACTIONS                                    | FEES TO<br>BE PAID                                | PROCESSING<br>TIME | PERSON<br>RESPONSIBLE                                          |
| The client will go to the nearest     Guidance and Counseling office. | Welcomes the referring person/s and ask necessary | None.                                             | 20 minutes         | Guidance Counselor / Associate Guidance Counselor Guidance and |

|                                            |                                                                                                    |       |            | TAR TAR                                                                            |
|--------------------------------------------|----------------------------------------------------------------------------------------------------|-------|------------|------------------------------------------------------------------------------------|
|                                            | information from the referring person/s and the referred clientele. 1.1 Prepares duplicate copies of call slips for the College Dean and Guidance Counselors. 1.2 Seeks approval from the college Dean and coordinate to the college to inform the concerned student/s. |       |            |                                                                                    |
| 2. The Client fill-out the counseling form | 2. Welcomes the clientele to get information. Clientele are encouraged to disclose their concerns to identify their conditions and needs.                                                                                                    | None. | 20 minutes | Guidance Counselor / Associate Guidance Counselor Guidance and Counseling Services |
|                                            | 3. Provides appropriate interventions to the clientele towards their personal choice and decisions. 3.1 Offers referral                                                                                                    | None. | 10 minutes | Guidance Counselor / Associate Guidance Counselor Guidance and Counseling Services |

|                                                                                                    |       |                                     | A LINE OF THE PROPERTY OF THE PROPERTY OF THE |
|----------------------------------------------------------------------------------------------------|-------|-------------------------------------|----------------------------------------------------------------------------------------------------|
| interventions to the clientele. 3.2 Prepares letter or referral slips. 3.3 Refers clientele to other guidance counselors, personnel or external consultant. 3.4 Ends counseling sessions after the referral completed. 4. Accomplishes and files counseling forms or up- | None. | 5 minutes                           | Guidance Counselor / Associate Guidance Counselor Guidance and Counseling Services                                                                                                    |
| date the clientele individual inventory records. 4.1 Schedules follow-up sessions until clientele are met.  5. Ends the counseling                                                                                                    | None. | 2 minutes                           | Guidance Counselor / Associate Guidance Counselor                                                                                                    |
| sessions when completed and not needed by the clientele.                                                                                                    |       |                                     | Guidance and<br>Counseling Services                                                                                                    |
| TOTAL:                                                                                                    | None. | 0 day/s, 0<br>hour/s, 57<br>minutes |                                                                                                    |

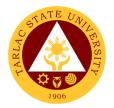

#### 6. Seminar on Study Habits

The service provides seminars to cater students' personal, social, academic, and spiritual development, develop good study habits, provide information on healthy relationships and positive boundaries and enhance students' abilities to cope and manage time and stress.

| Office or Division:                                                 | Guidance and Cour                                                                                                    | seling Servi       | ces                      |                                                                                    |
|---------------------------------------------------------------------|----------------------------------------------------------------------------------------------------|--------------------|--------------------------|------------------------------------------------------------------------------------|
| Classification:                                                     | Complex                                                                                                    |                    |                          |                                                                                    |
| Type of Transaction:                                                | G2C - Government                                                                                                    | to Citizen         |                          |                                                                                    |
| Who may avail:                                                      | All (if any citizen is                                                                                                    |                    |                          |                                                                                    |
| CHECKLIST OF RI                                                     |                                                                                                    | J. 19.0.07         | WHERE TO S               | ECURE                                                                              |
| Student Identification C<br>Registration                            | ard or Certificate of                                                                                                    | University E       | Business Center          | / University Registrar                                                             |
| CLIENT STEPS                                                        | AGENCY<br>ACTIONS                                                                                                    | FEES TO<br>BE PAID | PROCESSING<br>TIME       | PERSON<br>RESPONSIBLE                                                              |
| 1. The Guidance Counselors inform the client to attend the seminar. | 1. Informs the guidance director/head and the college dean, informs and invites other guidance counselors. Prepares the following: 1.1 Communic ation letters for the activity approval. 1.2 Attendance sheets for the participants. 1.3 Activity Evaluation forms. 1.4 Other necessary documents for the activity. | None.              | Four (4)<br>Working days | Guidance Counselor / Associate Guidance Counselor Guidance and Counseling Services |

| 2. Facilitates the activity.                                                                                                    | None. | 4 Hours                          | Guidance Counselor Associate Guidance Counselor Guidance and Counseling Services   |
|----------------------------------------------------------------------------------------------------|-------|----------------------------------|------------------------------------------------------------------------------------|
| 3. Have evaluated the activity conducted. Collects the activity evaluation forms and other documents, computes the activity evaluation results and files all documents. | None. | 5 minutes                        | Guidance Counselor / Associate Guidance Counselor Guidance and Counseling Services |
| 4. End of the activity.                                                                                                    | None. | 2 minutes                        | Guidance Counselor / Associate Guidance Counselor Guidance and Counseling Services |
| TOTAL:                                                                                                    | None. | 4 days, 4<br>hours, 7<br>minutes |                                                                                    |

# 7. VPI / RIASEC Examination and Career Counseling

To facilitate the client movement to the appropriate educational or occupational level/program and entry to appropriate co-curricular and extra-curricular activities.

| Office or Division:       | Guidance and Counseling Services |                                                   |                    |                       |
|---------------------------|----------------------------------|---------------------------------------------------|--------------------|-----------------------|
| Classification:           | Simple                           |                                                   |                    |                       |
| Type of Transaction:      | G2C - Governmen                  | t to Citizen                                      |                    |                       |
| Who may avail:            | All (if any citizen is eligible) |                                                   |                    |                       |
| CHECKLIST OF REC          | QUIREMENTS                       | WHERE TO SECURE                                   |                    |                       |
| Student Identification Ca | rd or Certificate of             | University Business Center / University Registrar |                    |                       |
| Registration              |                                  |                                                   |                    |                       |
| Shifting form             |                                  | College Reg                                       | gistrar            |                       |
| CLIENT STEPS              | AGENCY<br>ACTIONS                | FEES TO<br>BE PAID                                | PROCESSING<br>TIME | PERSON<br>RESPONSIBLE |

|                                                                           |                                                                                                    |       |            | A Y                                                                                            |
|---------------------------------------------------------------------------|----------------------------------------------------------------------------------------------------|-------|------------|------------------------------------------------------------------------------------------------|
| The client will go to the nearest     Guidance and     Counseling office. | 1. Welcomes the Client, gathers information, and informs client about the process/test.                                                                                                    | None. | 10 minutes | Guidance Counselor /<br>Associate Guidance<br>Counselor<br>Guidance and<br>Counseling Services |
|                                                                           | 2. Client submits all requirements needed and answers the Vocational Preference Inventory Career Test. 2.1 Scores client's VPI test results and identify his/her VPI career profile.                  | None. | 30 minutes | Guidance Counselor / Associate Guidance Counselor Guidance and Counseling Services             |
|                                                                           | 3. Review / check all client's requirements and attaches additional documents needed by the clients and the other offices. 3.1 Discuses with the client's his/her career profile results and identify | None. | 10 minutes | Guidance Counselor / Associate Guidance Counselor Guidance and Counseling Services             |

|                                  |                                                                                                    |       |                     | E STATE OF THE STATE OF THE STA |
|----------------------------------|----------------------------------------------------------------------------------------------------|-------|---------------------|----------------------------------------------------------------------------------------------------|
|                                  | interest<br>matched to<br>his/her<br>desired<br>course.                                                      |       |                     | 1906                                                                                                    |
| re<br>h<br>n<br>d<br>a<br>h<br>d | lient<br>eceived<br>is/her<br>eeded<br>ocuments<br>nd reports to<br>is/her<br>esired<br>ollege and<br>ourse. | None. | 10 minutes          | Guidance Counselor /<br>Associate Guidance<br>Counselor<br>Guidance and<br>Counseling Services                                                                                                    |
|                                  | TOTAL:                                                                                                    | None. | 0 day/s, 1          |                                                                                                    |
|                                  |                                                                                                    |       | hour, 0<br>minute/s |                                                                                                    |

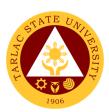

# **Career Education and Job Placement Services**

# **External Services**

# 1. Campus Recruitment Activity/ Career Development Sessions/Career Fair/Company Campus Roadshows/Services Caravan

The activities pertain to career development seminars/ workshops/ trainings such as mock job interviews, professional examination preparation and direction, and graduate school-know-how and other activities such as career fair, campus recruitment activity and campus company roadshow which are initiated or facilitated by the Career Education and Job Placement Services Unit.

| Office or Division:                                                                                          | Career Education a                                                                                                    | Career Education and Job Placement Services            |                    |                                                    |
|----------------------------------------------------------------------------------------------------|----------------------------------------------------------------------------------------------------|--------------------------------------------------------|--------------------|----------------------------------------------------|
| Classification:                                                                                              | Simple                                                                                                    |                                                        |                    |                                                    |
| Type of Transaction:                                                                                         | G2B – Government                                                                                                    | to Business                                            | Entity/ies         |                                                    |
|                                                                                                    | G2C – Government                                                                                                    | to Governme                                            | ent                |                                                    |
| Who may avail:                                                                                               |                                                                                                    | Accredited Companies/Indutries and Government Agencies |                    |                                                    |
| CHECKLIST OF RI                                                                                              |                                                                                                    |                                                        | WHERE TO S         | ECURE                                              |
| Letter of Intent (addres Mallari, University Preside letter/scanned copy)                                    |                                                                                                    | Company                                                |                    |                                                    |
| 2. Campus Roadshow/Ca                                                                                        | ampus Recruitment/                                                                                                    | 2 <sup>nd</sup> Floor Roo                              | om 208 Student C   | enter Building, Tarlac                             |
| Career Fair Registration I                                                                                   | Form (TSU-CJS-SF-                                                                                                    | State Univer                                           | sity Villa Lucinda | Campus, Brgy.                                      |
| 10)                                                                                                    | •                                                                                                    |                                                        | Tarlac City, Tarla | AC .                                               |
| ,                                                                                                    |                                                                                                    | Or via Email:                                          |                    |                                                    |
|                                                                                                    |                                                                                                    | •                                                      | it@tsu.edu.ph      |                                                    |
| CLIENT STEPS                                                                                                 | AGENCY<br>ACTIONS                                                                                                    | FEES TO<br>BE PAID                                     | PROCESSING<br>TIME | PERSON<br>RESPONSIBLE                              |
| The client will submit the Letter of Intent together with the other requirements to the office or as follow. | 1. The office will receive and will scan the letter of intent.  1.1 The request will be forwarded to the Records Office of the university. | None.                                                  | 20 minutes         | Career Specialist/<br>Section Head<br>CEJPS Office |
| 2.                                                                                                    | 2. The Records Office will secure the original copy and afterwards                                                                         | None.                                                  | 5-10 minutes       | Clerk<br>Records and Archives<br>Unit              |

|    |                                                                                                    |       |                  | ALIS                                                                           |
|----|----------------------------------------------------------------------------------------------------|-------|------------------|--------------------------------------------------------------------------------|
|    | endorse the request to the Office of the President.                                                                                                    |       |                  | 1906                                                                           |
| 3. | 3. The Office of the President will review and afterwards endorse the request to the Vice President of Academic Affairs Office                                   | None. | 3-5 hours        | President/ Clerk Office of the University President                            |
| 4. | 4. The Vice President of Academic Affairs and Services Office will assess and afterwards endorse the request to the Dean of Student Affairs and Services Office. | None. | 5-7 hours        | Vice President/ Clerk/ Staff Office of the Vice President for Academic Affairs |
| 5. | 5. The Dean of Student Affairs and Services will recommend and afterwards endorse the request to the Career Education and Job Placement Services Office          | None. | 10-15<br>minutes | Dean/ Clerk<br>Office of the Student<br>Affairs and Services                   |
| 6. | 6. The Career Education and Job Placement Services Office will take charge on the recommendatio                                                                  | None. | 20 minutes       | Career Specialist/<br>Section Head<br>CEJPS Office                             |

| n of the endorsement. If approved, the office will facilitate the request and if |       |                                 | 1906 |
|----------------------------------------------------------------------------------|-------|---------------------------------|------|
| not, a regret<br>letter will be<br>issued.                                       |       |                                 |      |
| TOTAL:                                                                           | None. | 1 day, 5<br>hours, 5<br>minutes |      |

# 2. Company Accreditation

The Company Accreditation is for New Industry/Company who would like to establish linkages with the university for their job posting in the university bulletin boards, official CEJPS Facebook page and TSU official website and request for graduate listings whenever needed.

| Office or Division:                       | Career Education and Job Placement Services |                                                         |  |  |
|-------------------------------------------|---------------------------------------------|---------------------------------------------------------|--|--|
| Classification:                           | Simple                                      |                                                         |  |  |
| Type of Transaction:                      | G2B – Government                            | to Business Entity/ies                                  |  |  |
| Who may avail:                            | Business Entities                           |                                                         |  |  |
| CHECKLIST OF RI                           | EQUIREMENTS                                 | WHERE TO SECURE                                         |  |  |
| Letter of Intent addre                    | essed to University                         | Company                                                 |  |  |
| President (1 signed I                     | etter/scanned copy)                         |                                                         |  |  |
| BIR Certificate of Re                     | gistration (BIR                             | BIR, HR (Company)                                       |  |  |
| Form 2303) (1 photo                       | copy/scanned                                |                                                         |  |  |
| copy)                                     |                                             |                                                         |  |  |
| Company SEC/DTI F                         | Registration (1                             | SEC, DTI, HR (Company)                                  |  |  |
| photocopy/scanned                         | copy)                                       |                                                         |  |  |
| PhilJobNet Registrat                      | ion Certificate (1                          | PhilJobNet Website, HR (Company)                        |  |  |
| photocopy)                                |                                             |                                                         |  |  |
| Company/Institution Profile (1 filled-out |                                             | HR (Company)                                            |  |  |
| form/scanned copy)                        |                                             |                                                         |  |  |
| Company accreditati                       | on request (TSU-                            | 2 <sup>nd</sup> Floor Room 208 Student Center Building, |  |  |
| CJS-SF-01) (1 filled-                     | out form/scanned                            | Tarlac State University Villa Lucinda Campus,           |  |  |
| copy)                                     |                                             | Brgy. Binauganan, Tarlac City, Tarlac                   |  |  |

|                                                                                                    |                                                                                                    |                         |                    | A A A A A A A A A A A A A A A A A A A       |
|----------------------------------------------------------------------------------------------------|----------------------------------------------------------------------------------------------------|-------------------------|--------------------|---------------------------------------------|
| Company Accreditation Terms of reference (1 filled-out form/scanned copy)                                        |                                                                                                    | Or via Ema              | il:                | 1906                                        |
| Job Posting/Graduate Listing/ Resume<br>Request form (TSU-CJS-SF-03) (1                                          |                                                                                                    | jobplacement@tsu.edu.ph |                    |                                             |
| filled-out form/scann                                                                                            | ed copy)                                                                                                    |                         |                    |                                             |
| Company Logo (1 so                                                                                               |                                                                                                    | HR (Company)            |                    |                                             |
| CLIENT STEPS                                                                                                    | AGENCY<br>ACTIONS                                                                                                    | FEES TO<br>BE PAID      | PROCESSING<br>TIME | PERSON<br>RESPONSIBLE                       |
| 15. The client will submit the Letter of Intent together with the other requirements to the office or as follow. | 5. The office will receive and will scan the letter of intent. This is also to check the completeness and authenticity of submitted requirements. 5.1 Otherwise, the company will revise and resubmit. 5.2 If complete, the request will be forwarded to the Records Office of the university. | None.                   | 20 minutes         | Career Specialist/Section Head CEJPS Office |
| 6.                                                                                                    | 16. The Records Office will secure the original copy and afterwards endorse the request to the Office of the President.                                                                                                    | None                    | 5-10 minutes       | Clerk Records and Archives Unit             |

|    |                                                                                                    |       |                  | A THE                                                                          |
|----|----------------------------------------------------------------------------------------------------|-------|------------------|--------------------------------------------------------------------------------|
| 3. | 17. The Office of the President will review and afterwards endorse the request to the Vice President of Academic Affairs Office                                   | None  | 3-5 hours        | President Cherk Office of the University President                             |
| 4. | 18. The Vice President of Academic Affairs and Services Office will assess and afterwards endorse the request to the Dean of Student Affairs and Services Office. | None. | 5-7 hours        | Vice President/ Staff/ Clerk Office of the Vice President for Academic Affairs |
| 5. | 19. The Dean of Student Affairs and Services will recommend and afterwards endorse the request to the Career Education and Job Placement Services Office          | None. | 10-15<br>minutes | Dean/ Clerk<br>Office of the Student<br>Affairs and Services                   |
| 6. | 20. The Career Education and Job Placement Services Office will take charge on the recommendati on of the endorsement. If approved,                               | None. | 20 minutes       | Career Specialist/<br>Section Head<br>CEJPS Office                             |

|                 |       |          | A A A A A A A A A A A A A A A A A A A |
|-----------------|-------|----------|---------------------------------------|
| the office will |       |          | 1906                                  |
| facilitate the  |       |          | 1900                                  |
| request and if  |       |          |                                       |
| not, a regret   |       |          |                                       |
| letter will be  |       |          |                                       |
| issued.         |       |          |                                       |
| TOTAL:          | None. | 1 day, 5 |                                       |
|                 |       | hours, 5 |                                       |
|                 |       | minutes  |                                       |

#### 3. Graduate Listing

The Graduate Listing pertains to the list of graduates requested by the Accredited Industry/Company who establish linkages with the university. If not, complete the accreditation procedure.

| Of | fice or Division:                                                                                            | Career Education and Job Placement Services                                                      |                                                                                                    |                    |                                                      |
|----|----------------------------------------------------------------------------------------------------|--------------------------------------------------------------------------------------------------|----------------------------------------------------------------------------------------------------|--------------------|------------------------------------------------------|
| CI | assification:                                                                                                | Simple                                                                                           |                                                                                                    |                    |                                                      |
| Ту | pe of Transaction:                                                                                           | G2B – Government to Business Entity/ies                                                          |                                                                                                    |                    |                                                      |
| W  | ho may avail:                                                                                                | Accredited Compan                                                                                | ies/Indutries                                                                                                    |                    |                                                      |
|    | CHECKLIST OF RI                                                                                              |                                                                                                  | WHERE TO SECURE                                                                                                    |                    |                                                      |
| 1. | Letter of Intent (address to Dr. Myrna Q.     Mallari, University President) (1 signed letter/scanned copy)  |                                                                                                  | Company                                                                                                    |                    |                                                      |
| 2. | Job Posting/Graduate<br>Request form (TSU-C<br>out form/scanned cop                                          | US-SF-03) (1 filled-                                                                             | 2 <sup>nd</sup> Floor Room 208 Student Center Building, Tarlac<br>State University Villa Lucinda Campus, Brgy.<br>Binauganan, Tarlac City, Tarlac<br>Or via Email:<br>jobplacement@tsu.edu.ph |                    |                                                      |
|    | CLIENT STEPS                                                                                                 | AGENCY<br>ACTIONS                                                                                | FEES TO<br>BE PAID                                                                                                    | PROCESSING<br>TIME | PERSON<br>RESPONSIBLE                                |
| 1. | The client will submit the Letter of Intent together with the other requirements to the office or as follow. | 1. The office will receive and will scan the letter of intent. 1.1 The request will be forwarded | None.                                                                                                    | 20 minutes         | Career<br>Specialist/Section<br>Head<br>CEJPS Office |

|    |                                                                                                    |       |                  | ALI                                                                            |
|----|----------------------------------------------------------------------------------------------------|-------|------------------|--------------------------------------------------------------------------------|
|    | to the<br>Records<br>Office of<br>the<br>university.                                                                                                    |       |                  | 1906                                                                           |
| 2. | 2. The Records Office will secure the original copy and afterwards endorse the request to the Office of the President.                                           | None. | 5-10 minutes     | Clerk Records and Archives Unit                                                |
|    | 3. The Office of the President will review and afterwards endorse the request to the Vice President of Academic Affairs Office                                   | None. | 3-5 hours        | President/ Clerk Office of the University President                            |
|    | 4. The Vice President of Academic Affairs and Services Office will assess and afterwards endorse the request to the Dean of Student Affairs and Services Office. | None. | 5-7 hours        | Vice President/ Staff/ Clerk Office of the Vice President for Academic Affairs |
|    | 5. The Dean of Student Affairs and Services will recommend and afterwards endorse the request to the                                                             | None. | 10-15<br>minutes | Dean/ Clerk<br>Office of the Student<br>Affairs and Services                   |

|                                                                                                    |       |                      | Y W                                                |
|----------------------------------------------------------------------------------------------------|-------|----------------------|----------------------------------------------------|
| Career Education and Job Placement Services Office                                                                                                    |       |                      | 1906                                               |
| 6. The Career Education and Job Placement Services Office will take charge on the recommendati on of the endorsement. If approved, the office will facilitate the request and if not, a regret letter will be issued. | None. | 20 minutes           | Career Specialist/<br>Section Head<br>CEJPS Office |
| <br>TOTAL:                                                                                                    | None. | 1 day, 5<br>hours, 5 |                                                    |
|                                                                                                    |       | minutes              |                                                    |

#### 3. Job Posting

The Job Posting pertains to the Job Ads posting of the Accredited Industry/Company in the university bulletin boards and office official *facebook* page. If not, complete the accreditation procedure.

| Office or Division:                                                                                     | Career Education and Job Placement Services |                 |  |
|----------------------------------------------------------------------------------------------------|---------------------------------------------|-----------------|--|
| Classification:                                                                                         | Simple                                      |                 |  |
| Type of Transaction:                                                                                    | G2B – Government to Business Entity/ies     |                 |  |
| Who may avail:                                                                                          | Accredited Companies/Indutries              |                 |  |
| CHECKLIST OF REQUIREMENTS                                                                               |                                             | WHERE TO SECURE |  |
| Letter of Intent (address to Dr. Myrna Q. Mallari, University President) (1 signed letter/scanned copy) |                                             | HR (Company)    |  |
| <ol><li>Company Job Ads Poster/s (1 hard copy/scanned copy)</li></ol>                                   |                                             | HR (Company)    |  |

| 3. | Job Posting/Graduate                                                | 2 <sup>nd</sup> Floor Room 208 Student Center Building, Tarrac                                                                 |                                                    |            |                                                                                |  |  |
|----|---------------------------------------------------------------------|----------------------------------------------------------------------------------------------------|----------------------------------------------------|------------|--------------------------------------------------------------------------------|--|--|
|    | Request form (TSU-C                                                 | CJS-SF-03) (1 filled-                                                                                                    | State University Villa Lucinda Campus, Brgy.       |            |                                                                                |  |  |
|    | out form/scanned cop                                                | py)                                                                                                    | Binauganan, Tarlac City, Tarlac                    |            |                                                                                |  |  |
|    |                                                                     |                                                                                                    | Or via Email:                                      |            |                                                                                |  |  |
|    |                                                                     | AGENCY                                                                                                    | jobplacement@tsu.edu.ph  FEES TO PROCESSING PERSON |            |                                                                                |  |  |
|    | CLIENT STEPS                                                        | ACTIONS                                                                                                    | BE PAID                                            | TIME       | RESPONSIBLE                                                                    |  |  |
| 1. | The client will submit the Letter of Intent together with the other | 1. The office will receive and will scan the letter of intent.                                                                 | None.                                              | 20 minutes | Career<br>Specialist/Section<br>Head<br>CEJPS Office                           |  |  |
|    | requirements to the office or as follow.                            | 1.1 The request will be forwarded to the Records Office of the university.                                                     |                                                    |            |                                                                                |  |  |
| 2. |                                                                     | 2. The Records Office will secure the original copy and afterwards endorse the request to the Office of the President.         | None.                                              | 10 minutes | Clerk Records and Archives Unit                                                |  |  |
| 3. |                                                                     | 3. The Office of the President will review and afterwards endorse the request to the Vice President of Academic Affairs Office | None.                                              | 5 hours    | President/ Clerk<br>President's Office                                         |  |  |
| 4. |                                                                     | 4. The Vice President of Academic Affairs and Services Office will assess and afterwards endorse the request to the            | None.                                              | 7 hours    | Vice President/ Staff/ Clerk Office of the Vice President for Academic Affairs |  |  |

|    |                                                                                                    |       |                                 | Y The Y                                                      |
|----|----------------------------------------------------------------------------------------------------|-------|---------------------------------|--------------------------------------------------------------|
|    | Dean of Student Affairs and Services Office.                                                                                                    |       |                                 | 1906                                                         |
| 5. | 5. The Dean of Student Affairs and Services will recommend and afterwards endorse the request to the Career Education and Job Placement Services Office                                                               | None. | 15 minutes                      | Dean/ Clerk<br>Office of the Student<br>Affairs and Services |
| 6. | 6. The Career Education and Job Placement Services Office will take charge on the recommendatio n of the endorsement. If approved, the office will facilitate the request and if not, a regret letter will be issued. | None. | 20 minutes                      | Career Specialist/<br>Section Head<br>CEJPS Office           |
|    | TOTAL:                                                                                                    | None. | 1 day, 5<br>hours, 5<br>minutes |                                                              |

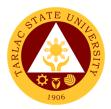

### 6. Referral of Walk-In Students and Graduates of University

The referral of walk-in student and graduates of the university pertains in referring the student or graduate to the accredited company who has job vacancy associated with the course he/she graduated.

| Office or Division:                                                                                                    | Career Education and Job Placement Services                                                                                                    |                    |                                     |                                                      |
|----------------------------------------------------------------------------------------------------|----------------------------------------------------------------------------------------------------|--------------------|-------------------------------------|------------------------------------------------------|
| Classification:                                                                                                    | Simple                                                                                                    |                    |                                     |                                                      |
| Type of Transaction:                                                                                                    | G2C - Government                                                                                                    | to Citizen         |                                     |                                                      |
| Who may avail:                                                                                                    | Students and gradu                                                                                                    | ates of the U      | Iniversity                          |                                                      |
| CHECKLIST OF RI                                                                                                    | EQUIREMENTS                                                                                                    |                    | WHERE TO S                          | ECURE                                                |
|                                                                                                    |                                                                                                    |                    |                                     |                                                      |
| CLIENT STEPS                                                                                                    | AGENCY<br>ACTIONS                                                                                                    | FEES TO<br>BE PAID | PROCESSING TIME                     | PERSON<br>RESPONSIBLE                                |
| The graduate or<br>current student will<br>submit their<br>updated resume to<br>the office and will<br>sign to the logbook. | 1. The Office will refer the graduate or student to employers who have job vacancies that fits her/his qualification. 1.1 Follow up job vacancy. | None.              | 20 minutes                          | Career<br>Specialist/Section<br>Head<br>CEJPS Office |
| TOTAL:                                                                                                    |                                                                                                    | None.              | 0 day/s, 0<br>hour/s, 20<br>minutes |                                                      |

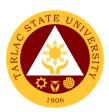

## **Sports Development and Management Unit**

**External Services** 

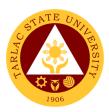

## 1. Monetary Incentives

Right of Student Athletes to their monthly Monetary Incentives for representing the school in different major competitions.

| Office or Division:     | Sports Development and Management Unit |                    |                    |                       |
|-------------------------|----------------------------------------|--------------------|--------------------|-----------------------|
| Classification:         | Highly Technical                       |                    |                    |                       |
| Type of Transaction:    | G2C – Government to 0                  | Citizen            |                    |                       |
| Who may avail:          | All                                    |                    |                    |                       |
| CHECKLIST OF F          | REQUIREMENTS                           |                    | WHERE TO SEC       | URE                   |
| Letter for try-outs     |                                        | Prepared b         | y Coaches          |                       |
| Obligation Request      |                                        |                    |                    |                       |
| Payroll                 | •                                      | elopment and M     | lanagement         |                       |
| Voucher with supporting | g documents                            | Unit               |                    |                       |
| Feedback Form           | I                                      |                    |                    |                       |
| CLIENT STEPS            | AGENCY ACTIONS                         | FEES TO<br>BE PAID | PROCESSING<br>TIME | PERSON<br>RESPONSIBLE |
| Submit letter for       | Check the given                        | None.              | 8 to 15            | Staff                 |
| SCUAA Athletes          | letter.                                |                    | minutes            | SDMU                  |
| for try-outs.           | 0) 5                                   |                    | 4 1                | 0. "                  |
|                         | 2) Prepare                             | None.              | 1 working day      | Staff<br>SDMU         |
|                         | obligation                             |                    |                    | SDIVIO                |
|                         | request, payroll of the student/s',    |                    |                    |                       |
|                         | monetary                               |                    |                    |                       |
|                         | incentives                             |                    |                    |                       |
|                         | (amounts are                           |                    |                    |                       |
|                         | indicated in the                       |                    |                    |                       |
|                         | Board Resolution                       |                    |                    |                       |
|                         | No. 62, s. 2015)                       |                    |                    |                       |
|                         | ,                                      |                    |                    |                       |
|                         | Note: Coaches will be                  |                    |                    |                       |
|                         | notified by the SDMU                   |                    |                    |                       |
|                         | once payroll is ready;                 |                    |                    |                       |
|                         | Student-Athletes shall                 |                    |                    |                       |
|                         | wait for further                       |                    |                    |                       |
|                         | announcement until                     |                    |                    |                       |
|                         | allowance is ready to                  |                    |                    |                       |
|                         | be claimed at the                      |                    |                    |                       |
|                         | Cashiering Unit.                       |                    |                    |                       |
|                         |                                        |                    |                    |                       |

|    |                 |                                                                                                    |                                                                                                    | E H - 11                                                                                                    |
|----|-----------------|----------------------------------------------------------------------------------------------------|----------------------------------------------------------------------------------------------------|----------------------------------------------------------------------------------------------------|
| 3) | Process payroll | None.                                                                                                    | 2 to 5                                                                                                    | Staff                                                                                                    |
|    |                 |                                                                                                    | working days                                                                                                    | SDMU                                                                                                    |
|    | 1.1             |                                                                                                    |                                                                                                    | Staff                                                                                                    |
|    |                 |                                                                                                    |                                                                                                    | Budget                                                                                                    |
|    |                 |                                                                                                    |                                                                                                    | Management                                                                                                    |
|    | -               |                                                                                                    |                                                                                                    | Unit                                                                                                    |
|    | •               |                                                                                                    |                                                                                                    |                                                                                                    |
|    | •               |                                                                                                    |                                                                                                    | Staff                                                                                                    |
|    |                 |                                                                                                    |                                                                                                    | VPAA                                                                                                    |
|    |                 |                                                                                                    |                                                                                                    | Accounting Staff                                                                                                    |
|    | ,               |                                                                                                    |                                                                                                    | Accounting Unit                                                                                                    |
|    | •               |                                                                                                    |                                                                                                    | Staff                                                                                                    |
|    | •               |                                                                                                    |                                                                                                    | VPAF                                                                                                    |
|    |                 |                                                                                                    |                                                                                                    | VI AI                                                                                                    |
|    |                 |                                                                                                    |                                                                                                    | Staff                                                                                                    |
|    | •               |                                                                                                    |                                                                                                    | Cashiering Unit                                                                                                    |
|    | •               |                                                                                                    |                                                                                                    |                                                                                                    |
| 4) |                 | None                                                                                                    | 1 working day                                                                                                    | Staff                                                                                                    |
| 4) |                 | None.                                                                                                    | i working day                                                                                                    | SDMU                                                                                                    |
|    |                 |                                                                                                    |                                                                                                    | ODIVIO                                                                                                    |
|    | •               |                                                                                                    |                                                                                                    | Staff                                                                                                    |
|    | • •             |                                                                                                    |                                                                                                    | Cashiering Unit                                                                                                    |
|    |                 |                                                                                                    |                                                                                                    | G                                                                                                    |
|    | •               |                                                                                                    |                                                                                                    |                                                                                                    |
|    |                 |                                                                                                    |                                                                                                    |                                                                                                    |
| 5) | 1 163146111     |                                                                                                    |                                                                                                    |                                                                                                    |
| 3) |                 | None                                                                                                    | 5 minutes                                                                                                    | Staff                                                                                                    |
|    |                 | Titoric.                                                                                                    | O minutes                                                                                                    | Cashiering Unit                                                                                                    |
|    |                 |                                                                                                    |                                                                                                    |                                                                                                    |
| 1  | TOTAL:          | None.                                                                                                    | 7 days, 0                                                                                                    |                                                                                                    |
|    |                 |                                                                                                    |                                                                                                    |                                                                                                    |
|    |                 |                                                                                                    | minutes                                                                                                    |                                                                                                    |
|    | 4)              | voucher with supporting documents attached. Have it signed by the SDMU Head, Budget Officer, and Vice President for Academic Affairs, Accounting Director, and Vice President for Administration and Finance, Cashiering Office Director  4) Conduct monitoring of implementation of approved recommendations and submit report to the University President  5) | voucher with supporting documents attached. Have it signed by the SDMU Head, Budget Officer, and Vice President for Academic Affairs, Accounting Director, and Vice President for Administration and Finance, Cashiering Office Director  4) Conduct Mone.  4) Conduct Mone.  monitoring of implementation of approved recommendations and submit report to the University President  5) None. | voucher with supporting documents attached. Have it signed by the SDMU Head, Budget Officer, and Vice President for Academic Affairs, Accounting Director, and Vice President for Administration and Finance, Cashiering Office Director  4) Conduct monitoring of implementation of approved recommendations and submit report to the University President  5)  None. 5 minutes |

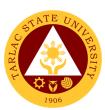

## **Student Discipline Unit**

**External Services** 

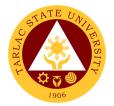

## 1. Filing of Complaints and Investigation

Filing of complaints and investigation for student vs. student case (Defendant Admitting to the Allegations).

| Office or Division:    | Student Discipline Unit (SDU)  |                    |                    |                         |  |
|------------------------|--------------------------------|--------------------|--------------------|-------------------------|--|
| Classification:        | Highly Technical (7            |                    | ays)               |                         |  |
| Type of Transaction:   | G2C - Government               |                    | ,                  |                         |  |
| Who may avail:         | Students Enrolled in           | n the Univers      | ity                |                         |  |
| CHECKLIST OF RI        |                                |                    | WHERE TO S         | ECURE                   |  |
| 1 Copy Complaint Form  | n (Xerox Copy)                 | Student Dis        | cipline Unit       |                         |  |
| 1 Copy Letter of Respo | nse (Xerox Copy)               | Student Dis        | cipline Unit       |                         |  |
| 2 to 3 Copies Documer  | nted Evidences                 | The student        | t will provide.    |                         |  |
| Photocopy)             |                                |                    | ·                  |                         |  |
| CLIENT STEPS           | AGENCY<br>ACTIONS              | FEES TO<br>BE PAID | PROCESSING<br>TIME | PERSON<br>RESPONSIBLE   |  |
| 1. File a formal       | <ol> <li>Accept the</li> </ol> | None.              | 1 to 1 ½           | Staff/Officers          |  |
| written complaint      | complaints and                 |                    | hours              | Student Discipline Unit |  |
| at the office of       | will record the                |                    |                    |                         |  |
| Student Discipline     | necessary                      |                    |                    |                         |  |
| Officer (R202,         | information to                 |                    |                    |                         |  |
| TSU Student            | Student                        |                    |                    |                         |  |
| Center, Lucinda        | Discipline                     |                    |                    |                         |  |
| Extension              | Logbook,                       |                    |                    |                         |  |
| Campus, Tarlac         | Complainant                    |                    |                    |                         |  |
| City)                  | Logbook, Case<br>Summary       |                    |                    |                         |  |
| Reminder: Use          | Logbook and                    |                    |                    |                         |  |
| only the forms         | Student Blotter                |                    |                    |                         |  |
| provided by SDU.       | Otdacht Biotter                |                    |                    |                         |  |
| Include any            |                                |                    |                    |                         |  |
| documented             |                                |                    |                    |                         |  |
| evidences if there     |                                |                    |                    |                         |  |
| is any.*               |                                |                    |                    |                         |  |
| 2. Wait for the        | 2. Coordinate                  | None.              | Within 10          | Staff/Officers          |  |
| notification from      | with different                 |                    | working Days       | Student Discipline Unit |  |
| SDU regarding the      | officers (MISO,                |                    | upon receipt       |                         |  |
| progress of the        | CSU,                           |                    | of the             |                         |  |
| case and the           | Guidance                       |                    | complaint          |                         |  |
| schedule of the        | Office) to trace               |                    |                    |                         |  |
| hearing.               | the                            |                    |                    |                         |  |
|                        | whereabouts                    |                    |                    |                         |  |
|                        | of the                         |                    |                    |                         |  |
|                        | respondent                     |                    |                    |                         |  |

|                                                                                                    |                                                                                                    |       |                                                                              | FI                                     |
|----------------------------------------------------------------------------------------------------|----------------------------------------------------------------------------------------------------|-------|------------------------------------------------------------------------------|----------------------------------------|
| 3. Attend the scheduled hearing once notified by the SDU (R202, TSU Student Center, Lucinda Extension Campus, Tarlac City)                                                                                                    | 2.1 Issuance of notice to the defendant regarding the complaint** 2.2 Defendant will reply to the letter of complaint filed against him/her*** 3. SDU will schedule a hearing between the defendant and complainant | None. | Within 5<br>Working days<br>upon<br>receiving the<br>defendant's<br>response | Staff/Officers Student Discipline Unit |
| 4. Complainant will wait for the resolution of the case once the defendant admits partially/fully the allegation and will report at the office of SDU for a copy of the case's resolution upon being informed by SDU (R202, TSU Student Center, Lucinda Extension Campus, Tarlac City) | 4. When defendant admits the allegations, notice to both parties will be given. Defendant will be invited in the office of SDU for the sanctions of his/her act.                                                    | None. | Within 5<br>Working Days                                                     | Staff/Officers Student Discipline Unit |
|                                                                                                    | TOTAL:                                                                                                    | None. | 20 Days, 1<br>hour, 30<br>minutes                                            |                                        |

Note: Investigation and decision of the case as much as practicable shall not exceed for 30 working days (based from the Revised Rules on Administrative Case in the Civil Service Rule 9, Section 48. See attached file)

### 2. Filing of Complaints and Investigation

Filing of complaints and investigation for student vs. student case (Defendant Denies the Allegations).

| Office or Division:                                                                               | Student Discipline Unit (SDU)                                                                                                    |                    |                                                               |                                                                                                    |  |
|---------------------------------------------------------------------------------------------------|----------------------------------------------------------------------------------------------------|--------------------|---------------------------------------------------------------|----------------------------------------------------------------------------------------------------|--|
| Classification:                                                                                   | Highly Technical (7                                                                                                    | days to 20 d       | ays)                                                          |                                                                                                    |  |
| Type of Transaction:                                                                              | G2C - Government                                                                                                    | to Citizen         |                                                               |                                                                                                    |  |
| Who may avail:                                                                                    | Students Enrolled in                                                                                                    | n the Univers      | ity                                                           |                                                                                                    |  |
| CHECKLIST OF RE                                                                                   | EQUIREMENTS                                                                                                    |                    | WHERE TO S                                                    | ECURE                                                                                                    |  |
| 1 Copy Complaint Form                                                                             |                                                                                                    | Student Dis        |                                                               |                                                                                                    |  |
| 1 Copy Letter of Respo                                                                            | , , , , , ,                                                                                                    | Student Dis        |                                                               |                                                                                                    |  |
| 2 to 3 Copies Documen                                                                             | ted Evidences                                                                                                    | The student        | t will provide.                                               |                                                                                                    |  |
| Photocopy)                                                                                        |                                                                                                    |                    | T                                                             |                                                                                                    |  |
| CLIENT STEPS                                                                                      | AGENCY<br>ACTIONS                                                                                                    | FEES TO<br>BE PAID | PROCESSING<br>TIME                                            | PERSON<br>RESPONSIBLE                                                                                              |  |
| Complainant will wait for the notifications coming from SDU regarding the development of the case | 1. If defendant denies the allegations and and SDU, however finds probable guilt, the discipline committee will convene. 1.1 Investigation | None.              | Within 10<br>Working Days Within 5 Working Days from the last | Discipline Committee  President SSC  Student Discipline Officer  Dean Student Affairs and Services  Vice President |  |

<sup>\*</sup>SDU may however conduct preliminary interview with the complainant on or before the filing of the formal complaint.

<sup>\*\*</sup> SDU can conduct preliminary interview to defendant on or before filling his or her answer.

<sup>\*\*\*</sup> Defendant can request for an extension of time to file his/her answer in writing subject to the prior approval of the head of the SDU

|                                                                                                    |                                                                                                    |       |                                                        | A Y                                                                                                    |
|----------------------------------------------------------------------------------------------------|----------------------------------------------------------------------------------------------------|-------|--------------------------------------------------------|----------------------------------------------------------------------------------------------------|
|                                                                                                    | will be conducted by the committee  1.2 Decision will be rendered                                                                                                    |       | meeting of discipline committee                        | Academic Afficial Respective Offices                                                                                              |
| 2. Complainant will wait for the resolution and written notice of the case once the committee's decision was rendered and will report at the office of SDU for a copy of the case's resolution upon being informed by SDU (R202, TSU Student Center, Lucinda Extension Campus, Tarlac City) | 2. If committee finds no substantial proof against the defendant or if the university lacks jurisdiction, it will dismiss the case. But if not, Written notice to both parties regarding the resolution of the case will be served. The defendant if found guilty will report to SDU's office from the receipt of the decision. | None. | Within 5 Working days upon receipt of the notification | President SSC  Student Discipline Officer  Dean Student Affairs and Services  Vice President Academic Affairs  Respective Offices |
|                                                                                                    | TOTAL:                                                                                                    | None. | 20 Days, 0<br>hour/s, 0<br>minute/s                    |                                                                                                    |

Note: Investigation and decision of the case as much as practicable shall not exceed for 30 working days (based from the Revised Rules on Administrative Case in the Civil Service Rule 9, Section 48. See attached file)

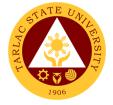

## 3. Filing of Complaints and Investigation

Filing of complaints and investigations for student vs. faculty or university personnel.

| Office or Division:                                                                                                    | Student Discipline Unit (SDU)                                                                                                    |                    |                                                                 |                                        |  |
|----------------------------------------------------------------------------------------------------|----------------------------------------------------------------------------------------------------|--------------------|-----------------------------------------------------------------|----------------------------------------|--|
| Classification:                                                                                                    | Complex (beyond 3                                                                                                    |                    | iys)                                                            |                                        |  |
| Type of Transaction:                                                                                                    | G2C - Government                                                                                                    |                    |                                                                 |                                        |  |
| Who may avail:                                                                                                    | Students Enrolled in                                                                                                    | the Univers        | ,                                                               |                                        |  |
| CHECKLIST OF RE                                                                                                    |                                                                                                    | WHERE TO S         | SECURE                                                          |                                        |  |
| 1 Copy Complaint Form                                                                                                    |                                                                                                    | Student Dis        |                                                                 |                                        |  |
| 1 Copy Letter of Respo                                                                                                    |                                                                                                    | Student Dis        |                                                                 |                                        |  |
| 2 to 3 Copies Documen                                                                                                    | ited Evidences                                                                                                    | The studen         | t will provide.                                                 |                                        |  |
| Photocopy)                                                                                                    | ACENOV                                                                                                    | FFFC TO            | DDOCECCINO                                                      | DEDCON                                 |  |
| CLIENT STEPS                                                                                                    | AGENCY<br>ACTIONS                                                                                                    | FEES TO<br>BE PAID | PROCESSING<br>TIME                                              | PERSON<br>RESPONSIBLE                  |  |
| 1. File a formal written complaint at the office of Student Discipline Officer (R202, TSU Student Center, Lucinda Extension Campus, Tarlac City) Reminder: Use only the forms provided by SDU. Include any documented evidences if there is any.* | 1. Accept the complaints and will record the necessary information to Student Discipline Logbook, Complainant Logbook, Case Summary Logbook and Student Blotter)* | None.              | 1 to 1 ½ hours                                                  | Staff/Officers Student Discipline Unit |  |
| 2. Wait for the notice coming from the SDU regarding the progress of the case or for the schedule of hearing to be given by the Grievance Board                                                                                                   | 2. SDU will forward the complaint to VPAA if the defendant is faculty or to VPAF if the defendant is a university personnel. The investigation                    | None.              | Within 5<br>working days<br>upon receipt<br>of the<br>complaint | Grievance Board<br>VPAA or VPAF        |  |

| will be then<br>handled by<br>the Grievance<br>Board |       |                                  | 1906 |
|------------------------------------------------------|-------|----------------------------------|------|
| TOTAL:                                               | None. | 5 days, 1<br>hour, 30<br>minutes |      |

<sup>\*</sup>SDU may however conduct preliminary interview with the complainant on or before the filing of the formal complaint.

### 4. Procedure for Appeal

Procedure for appealing to the decision of the disciplinary case.

| Office or Division:                                                                                   | Student Discipline Unit (SDU)                                                                                                    |                    |                        |                                                                                |  |
|----------------------------------------------------------------------------------------------------|----------------------------------------------------------------------------------------------------|--------------------|------------------------|--------------------------------------------------------------------------------|--|
| Classification:                                                                                       | Highly Technical (7                                                                                                    | days to 20 d       | ays)                   |                                                                                |  |
| Type of Transaction:                                                                                  | G2C - Government                                                                                                    | to Citizen         | •                      |                                                                                |  |
| Who may avail:                                                                                        | Students Enrolled in the University                                                                                                    |                    |                        |                                                                                |  |
| CHECKLIST OF R                                                                                        |                                                                                                    |                    | WHERE TO S             | ECURE                                                                          |  |
| 1 Copy Letter of Appeal (<br>Photocopy)                                                               |                                                                                                    | The student        | will provide.          |                                                                                |  |
| CLIENT STEPS                                                                                          | AGENCY<br>ACTIONS                                                                                                    | FEES TO<br>BE PAID | PROCESSING TIME        | PERSON<br>RESPONSIBLE                                                          |  |
| The Defendant or Complainant may appeal to the decision of offices of committee through written form. | 1. SDU will forward the appeal base from whom decision will be appealed by the defendant or the complainant:  1.1 SDU's decision is appealable to the Dean of SAS within 15 days from notice. | None.              | 15 Days from<br>Notice | Staff Student Discipline Unit  Staff VPAA  Staff SAS  Staff President's Office |  |

|                                                                                      |         |                                     | 3 5 5 |
|--------------------------------------------------------------------------------------|---------|-------------------------------------|-------|
| 1.2 SAS's decision is appealable to the VPAA within 15 days from notice.  1.3 VPAA's |         |                                     | 1906  |
| decision is appealable to the President within 15 days from notice.                  |         |                                     |       |
| 1.4 President's decision is appealable to the TSU-BOR within 15 days from notice.    |         |                                     |       |
| TOTAL                                                                                | : None. | 15 days, 0<br>hour/s, 0<br>minute/s |       |

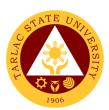

## **Student Organization Unit**

**External Services** 

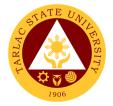

## 1. Approval of Recognition of Student Organization

Procedures for the Renewal of accreditation of Student Organization and For New Student Organization

| Office or Division:       | Student Organization        | n Unit             |                    |                    |
|---------------------------|-----------------------------|--------------------|--------------------|--------------------|
| Classification:           | Highly Technical            | 71 OTHE            |                    |                    |
| Type of Transaction:      | G2C - Government to Citizen |                    |                    |                    |
| Who may avail:            | Group of 15 to 25 e         |                    | ents of Tarlac Sta | ate University     |
| CHECKLIST OF RE           |                             |                    | WHERE TO S         |                    |
| Application form for stu- | dent organizations          | Student Org        | ganization Unit/S  | tudent Development |
| (1)                       | · ·                         | Services           |                    | ·                  |
| Statement of              |                             | Student Org        | ganization Unit/S  | tudent Development |
| involvement/commitme      | nt/acceptance of            | Services           |                    |                    |
| the President/Adviser o   | f Student                   |                    |                    |                    |
| Organization (1)          |                             |                    |                    |                    |
| Information Sheet of St   | <u> </u>                    | · ·                | ganization Unit/S  | tudent Development |
| Officers (X number of o   |                             | Services           |                    |                    |
| Directory of Members (    | 1)                          |                    | ganization Unit/S  | tudent Development |
| Discourse of Office (4)   |                             | Services           |                    | u la (Da la d      |
| Directory of Offices (1)  |                             |                    | ganization Unit/S  | tudent Development |
|                           | ACENCY                      | Services           | PROCESSING         | PERSON             |
| CLIENT STEPS              | AGENCY<br>ACTIONS           | FEES TO<br>BE PAID | TIME               | RESPONSIBLE        |
| Fill out the forms        | 1. Student                  | None.              | 8 Working          | Staff              |
| for application for       | Organizations               |                    | Days               | Student            |
| renewal/new               | Unit will                   |                    |                    | Organization Unit  |
| student                   | review the                  |                    |                    |                    |
| organizations and         | application of              |                    |                    |                    |
| submit to the             | the student                 |                    |                    |                    |
| office of the             | organization                |                    |                    |                    |
| Student                   | before it will              |                    |                    |                    |
| Organization Unit         | be approved                 |                    |                    |                    |
| (Room 202, TSU            | and registered              |                    |                    |                    |
| Student Center,           | as accredited               |                    |                    |                    |
| Lucinda                   | organizations               |                    |                    |                    |
| Extension                 |                             |                    |                    |                    |
| Campus, Tarlac            |                             |                    |                    |                    |
| City) Reminder:           |                             |                    |                    |                    |
| Besides the form,         |                             |                    |                    |                    |
| the organization          |                             |                    |                    |                    |
| must also submit          |                             |                    |                    |                    |
|                           |                             |                    |                    | I                  |

|                   |        |       |           | A A A A A A A A A A A A A A A A A A A |
|-------------------|--------|-------|-----------|---------------------------------------|
| and by law, copy  |        |       |           | 1906                                  |
| of their logo and |        |       |           | 1331                                  |
| general plan of   |        |       |           |                                       |
| action for the    |        |       |           |                                       |
| current academic  |        |       |           |                                       |
| year              |        |       |           |                                       |
|                   | TOTAL: | None. | 8 Days, 0 |                                       |
|                   |        |       | hour/s, 0 |                                       |
|                   |        |       | minute/s  |                                       |

#### Note:

New Organization applicants will undergo one (1) month probation before securing the approval of the organization. During probation, they must conduct activity/s that will be documented and subject for review by Student Organization Unit.

### 2. Approval of Student Organization Activities

Approval of Activities of Recognized Student Organizations Within the Campus

| Office or Division:                           | Student Organization Unit                  |                                            |                    |                       |
|-----------------------------------------------|--------------------------------------------|--------------------------------------------|--------------------|-----------------------|
| Classification:                               | Simple                                     |                                            |                    |                       |
| Type of Transaction:                          | G2C - Government to Citizen                |                                            |                    |                       |
| Who may avail:                                | Accredited/Recognized Student Organization |                                            |                    |                       |
| CHECKLIST OF RI                               | EQUIREMENTS                                |                                            | WHERE TO S         | ECURE                 |
| Letter to request the co                      | enduct of activity*                        | The student                                | t will provide.    |                       |
| Parental Consent** (x r participants)         | number of                                  | The student                                | t will provide.    |                       |
| Medical Certificate*** ( participants)        | x number of                                | Medical Ser                                | rvice Unit         |                       |
| Photocopy of RFID (x r participants)          | number of                                  | The student will provide.                  |                    |                       |
| Photocopy of Parents/0 signature (x number of |                                            | The student                                | t will provide.    |                       |
| Certificate of Registrati participants)       | on (x number of                            | Admission and Registration Office          |                    | Office                |
| Accomplished Activity I                       | Form (1)                                   | Student Organization Unit/Student Services |                    | tudent Development    |
| CLIENT STEPS                                  | AGENCY<br>ACTIONS                          | FEES TO<br>BE PAID                         | PROCESSING<br>TIME | PERSON<br>RESPONSIBLE |

|                                                                                                    |                                                                                  |       |            | F 7 7                        |
|----------------------------------------------------------------------------------------------------|----------------------------------------------------------------------------------|-------|------------|------------------------------|
| 1. Submit all the                                                                                                    | 1. Requirements                                                                  | None. | 1 to 1 ½   | Staff                        |
| required requirements at Student Organization Unit (Room 202, TSU Student Center, Lucinda Extension Campus, Tarlac City) | will be review and check before signing. 1.1 Forward the documents to SAS Office |       | Hours      | Student Organization<br>Unit |
|                                                                                                    | TOTAL:                                                                           | None. | 0 day/s, 1 |                              |
|                                                                                                    |                                                                                  |       | hour, 30   |                              |
|                                                                                                    |                                                                                  |       | minutes    |                              |

<sup>\*</sup>The signatories of the letter are of the following order:

- 1. Student Org. President and Adviser,
- 2. Recommending Approval: College Dean (if it is a college-based organization)
- 3. SOU Unit Head, Dean of SAS,
- 4. Approved: VPAA.

Additional signatories maybe required if the activity involves the following:

- Funds Budget Office Head
- Facilities VP Administration and Finance
- \*\* Parental consent should be notarized if the activity will be conducted overnight
- \*\*\*Medical Certificate are not required if there is no strenuous physical activity in the event

#### Note:

Approval of the activity, as far as practicable, shall be one week before the scheduled date. Failure to comply with this policy will require the student organization to submit a letter of explanation to SOU. All indicated time must be properly observed unless certain uncontrollable factors and reasonable justifications are existent like but not limited to force majeure, calamities, suspension of classes/offices, signatories on Official Business, Official Travel or On Leave without any legal substitutes.

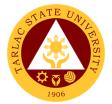

## 3. Approval of Student Organization Activities

Approval of Activities of Recognized Student Organizations Off the Campus

| Office or Division:                           | Division: Student Organization Unit                      |                           |                        |                       |
|-----------------------------------------------|----------------------------------------------------------|---------------------------|------------------------|-----------------------|
| Classification:                               | Simple                                                   |                           |                        |                       |
| Type of Transaction:                          | G2C - Government                                         | to Citizen                |                        |                       |
| Who may avail:                                | Accredited/Recogni                                       | zed Student               | Organization           |                       |
| CHECKLIST OF REQUIREMENTS WHERE TO SECURE     |                                                          |                           | ECURE                  |                       |
| Letter of invitation* (3)                     |                                                          | From the ad               | ctivity organizer      |                       |
| Letter to request the co activity** (3)       | nduct/participate of                                     | The studen                | t will provide.        |                       |
| Notarized Parental Corstudents)               | sent (X number of                                        | The studen                | t will provide.        |                       |
| Medical Certificate (X n                      | umber of students)                                       | Medical Se                | rvice Unit             |                       |
| Photocopy of RFID                             |                                                          |                           | t will provide.        |                       |
| Photocopy of Parents/0                        | Guardian ID with 3                                       |                           | t will provide.        |                       |
| Signature (X number of                        |                                                          |                           |                        |                       |
| Certificate of Registration students)         |                                                          | Registrar O               | fficer                 |                       |
| Minutes of Meeting with                       | n Parents (1)                                            | The Studen                | ts Will Provide        |                       |
| Itinerary/Programme (1                        |                                                          | Organizer o               | of the Activity        |                       |
|                                               | ertificate of Insurance (1) Student Affairs and Services |                           | S                      |                       |
| Breakdown of Budget (1)                       |                                                          | The Studen                | ts Will Provide        |                       |
| Travel Order or Certific                      | ation of                                                 | The Students Will Provide |                        |                       |
| Faculty/Personnel that students (1:30)*** (1) | will Accompany the                                       |                           |                        |                       |
| First Aid Kit                                 |                                                          | The Studen                | ts Will Provide        |                       |
| First Aider Certification                     | of the personnel or                                      |                           | or any credited c      | organization that     |
| student that will accomp                      | •                                                        |                           | ining for first aid.   | •                     |
| (1:30) (x number of first                     |                                                          | Coriadot trai             | iriirig tor tirot ala. |                       |
| Insurance of the Vehicle                      |                                                          | Driver                    |                        |                       |
| Certification that vehicle                    | , ,                                                      | Driver                    |                        |                       |
| condition (1)                                 | 5 10 111 good                                            | Diivoi                    |                        |                       |
| Certification of driver w                     | ith acceptable                                           | Driver                    |                        |                       |
| driving record (1)                            |                                                          |                           |                        |                       |
| Accomplished Activity F                       | Form (1)                                                 | Student Org<br>Services   | ganization Unit/S      | Student Development   |
| CLIENT STEPS                                  | AGENCY<br>ACTIONS                                        | FEES TO<br>BE PAID        | PROCESSING<br>TIME     | PERSON<br>RESPONSIBLE |
| 1. Submit all the                             | 1. Requirements                                          | None.                     | 1 to 1 ½               | Staff                 |
| required                                      | will be review                                           |                           | Hours                  | Student Organization  |
| requirements at                               |                                                          |                           |                        | Unit                  |

| Student Organization Unit (Room 202, TSU Student Center, Lucinda Extension Campus, Tarlac City) | and check<br>before signing.<br>1.1 Forward the<br>documents to<br>SAS Office |       |                     | 1906 |
|-------------------------------------------------------------------------------------------------|-------------------------------------------------------------------------------|-------|---------------------|------|
|                                                                                                 | TOTAL:                                                                        | None. | 0 day/s, 1          |      |
|                                                                                                 |                                                                               |       | hour, 30<br>minutes |      |

<sup>\*</sup>Must have an attached endorsement from the Office of the University President with CHED Memorandum

- \*\*The signatories of the letter are the following:
- 1. Student Organization President and Adviser
- 2. Recommending Approval: College Dean (if it is a college-based organization)
- 3. SOU Unit Head, Dean of SAS
- 4. Approved: VPAA

Additional signatories maybe required if the activity involves the following:

- Funds: Head of Budget Office
- Facilities: VP for Administration and Finance

#### Note:

Approval of the activity, as far as practicable, shall be one week before the scheduled date. Failure to comply with this policy will require the student organization to submit a letter of explanation to SOU.

Request to conduct or participate in the event must reached the office of the VPAA at least 3 days prior to the scheduled date.

All indicated time must be properly observed unless certain uncontrollable factors and reasonable justifications are existent like but not limited to force majeure, calamities, suspension of classes/offices, signatories on Official Business, Official Travel or On Leave without any legal substitutes.

<sup>\*\*\*</sup>Ratio of faculty to student is 1:30

<sup>\*\*\*\*</sup>If the organization will utilized TSU Transport Vehicle, this is not required

SDS clerk/staff will have to check first all the necessary attachment and documents for the activity before the head of SOU will affix his/her signature.

#### 4. Approval of Budget Plan and General Plan of Action (GPOA)

Procedure of Approval of the Finances and Activities of Student Organizations/Student Councils

| Office or Division:                                                           | Student Organization                                                     | n Unit             |                                  |                                       |
|-------------------------------------------------------------------------------|--------------------------------------------------------------------------|--------------------|----------------------------------|---------------------------------------|
| Classification:                                                               | Simple                                                                   |                    |                                  |                                       |
| Type of Transaction:                                                          | G2C - Government to Citizen                                              |                    |                                  |                                       |
| Who may avail:                                                                | Accredited/Recognized Student Organization                               |                    |                                  |                                       |
| CHECKLIST OF RI                                                               | EQUIREMENTS                                                              |                    | WHERE TO S                       | ECURE                                 |
| General Plan of Action                                                        | (3)                                                                      |                    | ts Will Provide                  |                                       |
| Budget Breakdown (3)                                                          |                                                                          |                    | ts Will Provide                  |                                       |
| CLIENT STEPS                                                                  | AGENCY<br>ACTIONS                                                        | FEES TO<br>BE PAID | PROCESSING<br>TIME               | PERSON<br>RESPONSIBLE                 |
| Request for a schedule of hearing at the office of SAS                        | Approved the hearing schedule                                            | None               | 1 minute                         | Staff<br>Student Organization<br>Unit |
| Attend the budget hearing                                                     | Evaluate the budget plan and activities of the organization for revision | None               | 30 mins. To 1 hour               | Staff<br>Student Organization<br>Unit |
| 3. Revised the budget plan and GPOA base from changes made during the hearing | 3. Sign and Approved the Budget plan and GPOA and forward it to SAS.     | None               | 1 Day                            | Staff<br>Student Organization<br>Unit |
|                                                                               | TOTAL:                                                                   | None.              | 1 day, 2<br>hours, 0<br>minute/s |                                       |

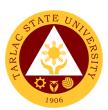

## Student Publication Unit External Services

## 1. Procedure for the Approval of Activities of Student Publication and College Publications

Approval of activities pertain to the event that include in the approve PPMP of the Publication and the activity letter must signed by the Editorial board and Staff

| Office or Division:                                                                                                    | Student Publication Unit – Student Affairs Services                     |                    |                    |                                                |
|----------------------------------------------------------------------------------------------------|-------------------------------------------------------------------------|--------------------|--------------------|------------------------------------------------|
| Classification:                                                                                                    | Simple                                                                  |                    |                    |                                                |
| Type of Transaction:                                                                                                    | G2C – Governme                                                          | ent to Citizen     |                    |                                                |
| Who may avail:                                                                                                    | TSU Students                                                            |                    |                    |                                                |
| CHECKLIST OF REQ                                                                                                    | UIREMENTS                                                               |                    | WHERE TO S         | ECURE                                          |
| N/A                                                                                                    |                                                                         | N/A                |                    |                                                |
| CLIENT STEPS                                                                                                    | AGENCY<br>ACTIONS                                                       | FEES TO<br>BE PAID | PROCESSING<br>TIME | PERSON<br>RESPONSIBLE                          |
| 1. Ensure that activities are included in the approved PPMP of the Student Publication/Colle ge Publications                    | 1.Check the<br>Approved<br>GPOA if the<br>activity is<br>included       | None.              | 1 day              | Staff/Student Publication/College Publications |
| 2. Submit the complete requirements and documents. Pursue letter must be signed by both the Editor- In-chief and their adviser. | 1. The requirement s will be checked by the Student Publication Unit.   | None.              | 1 day              | Staff/Student Publication/College Publications |
| 2. Proceed to Student Development Services Unit for signing of Letters.                                                         | 3. Documents will be signed by the Head of SDU                          | None.              | 5 minutes          | Staff/Student Publication/College Publications |
| 4. Proceed to Dean of SAS for the signing of letters                                                                            | 3. Documents will be signed by the Dean of Student Affairs and Services | None.              | 5 minutes          | Staff/Student Publication/College Publications |

| 4. Proceed to VPAA for the final approval of the activity and the go to Records and Archives Unit for compiling of the approved letter | 5.Compiled the Approve activity letter | None. | None       | Staff/Studention<br>Publication/College<br>Publications<br>Staff/Clerk<br>RAU |
|----------------------------------------------------------------------------------------------------|----------------------------------------|-------|------------|-------------------------------------------------------------------------------|
|                                                                                                    | TOTAL:                                 | None. | 2 days, 0  |                                                                               |
|                                                                                                    |                                        |       | hour/s, 15 |                                                                               |
|                                                                                                    |                                        |       | minutes    |                                                                               |

## 2. Publication's Intent to Operate

Intent to operate is pertain to intent to operate or renewal of their Publication's by accomplishing the necessary requirements need.

| Office or Division:                                                                                                    | Student Publication                                                          | Unit – Stude       | ent Affairs Servic | es                                                                                 |  |
|----------------------------------------------------------------------------------------------------|------------------------------------------------------------------------------|--------------------|--------------------|------------------------------------------------------------------------------------|--|
| Classification:                                                                                                    | Highly Technical                                                             | Highly Technical   |                    |                                                                                    |  |
| Type of Transaction:                                                                                                    | G2C – Government                                                             | to Citizen         |                    |                                                                                    |  |
| Who may avail:                                                                                                    | TSU Students                                                                 |                    |                    |                                                                                    |  |
| CHECKLIST OF RI                                                                                                    | EQUIREMENTS                                                                  |                    | WHERE TO S         | ECURE                                                                              |  |
| Request Letter Address of the SPU)                                                                                                    | s to (Section Head                                                           |                    |                    |                                                                                    |  |
| CLIENT STEPS                                                                                                    | AGENCY<br>ACTIONS                                                            | FEES TO<br>BE PAID | PROCESSING<br>TIME | PERSON<br>RESPONSIBLE                                                              |  |
| 1. During the midyear period (June-July) of the academic calendar, Student Publication/Colleg e Publications will submit a letter addressed to SPU asking to operate for upcoming academic year. | 1. Check the request letter of the Student Publication/Col lege Publications | None.              | 1 week             | Staff Office of the Student Publication  Editorial Board Staff College Publication |  |

|                                                                                                    |                                                                                       |       |                                  | Y - 11 Y                                                              |
|----------------------------------------------------------------------------------------------------|---------------------------------------------------------------------------------------|-------|----------------------------------|-----------------------------------------------------------------------|
| 2) The head of SPU will meet the Publication for interview and deliberation                                                                                                    | 2. Meet and interview the Staff of every College Publications and Student Publication | None. | 1 hour                           | Staff Student Publication  Editorial Board Staff College Publication  |
| 3. If the publication has completed and submitted all their accomplishment reports, SPU will give them Certification to operate and official status that their publication must be active for one academic year | 3) Check<br>and<br>evaluate<br>their<br>accompl<br>ishment<br>reports.                | None. | 3 days                           | Staff Student Publication  Editorial Board Staff College Publications |
|                                                                                                    | TOTAL:                                                                                | None. | 10 days,<br>1hour, 0<br>minute/s |                                                                       |

## 3. Reading of Student and College Publications' Budget and General Plan of Action

The Budget and General Plan of Action pertains to the budget breakdown and activities of the Student Publication/College Publications for every semester.

| Office or Division:                                                  | Student Publication Unit – Student Affairs Services |   |  |  |  |
|----------------------------------------------------------------------|-----------------------------------------------------|---|--|--|--|
| Classification:                                                      | Simple                                              |   |  |  |  |
| Type of Transaction:                                                 | G2C – Government to Citizen                         |   |  |  |  |
| Who may avail:                                                       | TSU Students                                        |   |  |  |  |
| CHECKLIST OF RI                                                      | CHECKLIST OF REQUIREMENTS WHERE TO SECURE           |   |  |  |  |
| Liquidation of the Previous Student Publication/College Publications |                                                     |   |  |  |  |
| Accomplishment Report                                                |                                                     | _ |  |  |  |

|                                                                                                    |                                                                                                    |                    |                                    | E TO THE TOTAL TOTAL TOT |
|----------------------------------------------------------------------------------------------------|----------------------------------------------------------------------------------------------------|--------------------|------------------------------------|----------------------------------------------------------------------------------------------------|
| CLIENT STEPS                                                                                                    | AGENCY<br>ACTIONS                                                                                                    | FEES TO<br>BE PAID | PROCESSING<br>TIME                 | PERSON RESPONSIBLE                                                                                                    |
| 21. Make sure all finances from the previous semester or academic year is already liquidated before acquiring the certificate of liquidation from SAS. | Compile and record the documents.                                                                                    | None.              | Depends<br>upon the<br>publication | Staff Student Publication Unit  Staff Office of the Student Affairs and Services                                                                                                    |
| 22. Request for a schedule for the reading at SPU. Bring a copy proposed budget plan and general plan of action                                        | 2. Set for the requested schedule                                                                                    | None.              | 5 minutes                          | Staff Student Publication  Editorial Board Staff College Publications                                                                                                    |
| 3. Attend the budget reading                                                                                                    | 3. Check and monitor the proposed budget and general plan of action of the Student Publication/C ollege Publications | None.              | 30 minutes to 1hour                | Staff Student Publication Unit  Staff Office of the Student Affairs and Services                                                                                                    |
| 4. Revise the budget plan accordingly based on the changes made on the budget hearing                                                                  | 4.                                                                                                    | None.              | Depends<br>upon the<br>publication | Staff Student Publication  Editorial Board Staff College Publications                                                                                                    |
| 5. Submit the revised budget plan at Student Publication                                                                                               | 5. Check and sign the revised budget plan                                                                            | None.              | 5 minutes                          | Staff<br>Student Publication                                                                                                    |
| 6. Submit a copy of the signed documents to SAS, SPU and Records Unit                                                                                  | 6. Compile the approved budget plan and GPOA                                                                         | None.              | Depends<br>upon the<br>publication | Staff Student Publication  Editorial Board Staff College Publications                                                                                                    |

|        |       |                                   | A LIS |
|--------|-------|-----------------------------------|-------|
| TOTAL: | None. | 1 day, 0<br>hour/s, 40<br>minutes | 1906  |

## 4. Signing of Resolution

Signing of the resolution pertains to their activities and other agenda that must signed by the Editorial board and Staff.

| Office or Division:                                                                                                    | Student Publication                                                   | Unit – Stude       | ent Affairs Servic                 | es                                                                    |  |
|----------------------------------------------------------------------------------------------------|-----------------------------------------------------------------------|--------------------|------------------------------------|-----------------------------------------------------------------------|--|
| Classification:                                                                                                    | Simple                                                                |                    |                                    |                                                                       |  |
| Type of Transaction:                                                                                                    | G2C – Government to Citizen                                           |                    |                                    |                                                                       |  |
| Who may avail:                                                                                                    | TSU Students                                                          |                    |                                    |                                                                       |  |
| CHECKLIST OF R                                                                                                    | EQUIREMENTS                                                           |                    | WHERE TO S                         | ECURE                                                                 |  |
| N/A                                                                                                    |                                                                       | N/A                |                                    |                                                                       |  |
| CLIENT STEPS                                                                                                    | AGENCY<br>ACTIONS                                                     | FEES TO<br>BE PAID | PROCESSING<br>TIME                 | PERSON<br>RESPONSIBLE                                                 |  |
| 1. The resolution prepared by the student or college publication must be signed by the editorial board and staff with a minimum of five (5) signatories from them plus their adviser. Three (3) copies of resolution must be secured by the student/college publication. | 1. Check and sign the resolution of the student/colle ge publication. | None.              | Depends<br>upon the<br>publication | Staff Student Publication  Editorial Board Staff College Publications |  |
| 2. The resolution will be signed by the head of Student                                                                                                    |                                                                       | None.              | 5 minutes                          | Staff<br>Student Publication<br>Unit                                  |  |

|                                                                                                    |                                                                       |       |                          | Y 7                                              |
|----------------------------------------------------------------------------------------------------|-----------------------------------------------------------------------|-------|--------------------------|--------------------------------------------------|
| Publication unit provided that the approved GPOA budget plan must be attached to the resolution                                                             |                                                                       |       |                          | Staff Office of the Student Affairs and Services |
| 3. The resolution will be signed by the head of Student Development Services provided that the approved GPOA budget plan must be attached to the resolution |                                                                       | None. | 5minutes                 | Unit Head Office of the Student Development      |
| 4. The resolution will be signed by the dean of SAS provided that the approved GPOA budget plan must be attached to the 5. resolution. One copy will be     | 4. Assess and sign the resolution of the student/college publication. | None. | 5 minutes                | Dean Office of the Student Affairs and Services  |
| kept by SAS<br>and the other<br>copy to SPU                                                                                                    | TOTAL:                                                                | None. | 0 day/s, 0<br>hour/s, 15 |                                                  |
|                                                                                                    |                                                                       |       | minutes                  |                                                  |

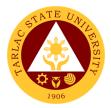

## **5.Submission of Accomplishment Report**

Accomplishment Reports pertain to submission of their documentation of their all activities that they conducted in the whole semester One copy of the accomplishment report will be

| Office or Division:                                                                                                    | Student Publication                                                                                       | Unit – Stude       | ent Affairs Servic                 | es                                                    |
|----------------------------------------------------------------------------------------------------|----------------------------------------------------------------------------------------------------|--------------------|------------------------------------|-------------------------------------------------------|
| Classification:                                                                                                    | Highly Technical                                                                                          |                    |                                    |                                                       |
| Type of Transaction:                                                                                                    | G2C - Government                                                                                          | Citizen            |                                    |                                                       |
| Who may avail:                                                                                                    | TSU Students                                                                                              |                    |                                    |                                                       |
| CHECKLIST OF RI                                                                                                    | EQUIREMENTS                                                                                               |                    | WHERE TO S                         | ECURE                                                 |
| Accomplishment Repor                                                                                                    | rt of the whole                                                                                           | Student Pul        | blication/College                  | Publications                                          |
| semester                                                                                                    |                                                                                                    |                    | J                                  |                                                       |
| CLIENT STEPS                                                                                                    | AGENCY<br>ACTIONS                                                                                         | FEES TO<br>BE PAID | PROCESSING<br>TIME                 | PERSON<br>RESPONSIBLE                                 |
| 5. Two weeks before the end of the semester, publication will submit their accomplishme nt report to SPU. Included in the accomplishme nt report is the documentation of their various activities. | 1. SPU will review the submitted accomplishme nt report, for validation of their accomplished activities. | None.              | 1 week                             | Staff SPU  Editorial Board Staff College Publications |
|                                                                                                    | TOTAL:                                                                                                    | None.              | 7 days, 0<br>hour/s, 0<br>minute/s |                                                       |

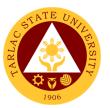

## 6. Printing and Circulation of the Student and College Publication Issues

Printing and Circulation of the newspaper, magazine or folio must be included in the PPMP of each Publication and approved GPOA.

| Office or Division:                                                                                                    | Student Public                        | ation Unit -          | - Student Affairs          | Services                                                                                                    |  |
|----------------------------------------------------------------------------------------------------|---------------------------------------|-----------------------|----------------------------|----------------------------------------------------------------------------------------------------|--|
| Classification:                                                                                                    | Highly Technical                      |                       |                            |                                                                                                    |  |
| Type of Transaction:                                                                                                    | G2C – Government to Citizen           |                       |                            |                                                                                                    |  |
| Who may avail:                                                                                                    | TSU Students                          |                       |                            |                                                                                                    |  |
| CHECKLIST OF REQUIR                                                                                                    | EMENTS                                |                       | WHERE TO                   | SECURE                                                                                                    |  |
| N/A                                                                                                    |                                       | N/A                   |                            |                                                                                                    |  |
| CLIENT STEPS                                                                                                    | AGENCY<br>ACTIONS                     | FEES<br>TO BE<br>PAID | PROCESSING<br>TIME         | PERSON<br>RESPONSIBLE                                                                                        |  |
| 1. Printing of magazine, newspaper or folio must have included in the PPMP of each Publication and approved general plan of action for the whole academic year.  2. News article, column, comics/cartoons, as well as the layout shall be checked by the editors before creating the dummy newspaper/, magazine | 2.                                    | None                  | Depends on client.  1 week | Staff SPU  Editorial Board Staff College Publications  Staff SPU  Editorial Board Staff College Publications |  |
| or folio  3. Dummy copy of their issues will be submitted to Student Publication Unit.                                                                                                    | 3. Final Proofreading and correction. | None                  | 2 days                     | Staff<br>SPU<br>Editorial Board Staff                                                                        |  |
| 4. A resolution must be submitted by the publication for the printing /circulation of their newspaper/ magazine /folio to the                                                                                                    | 4. Compile the documents.             | None                  | 1 day                      | College Publications Staff SPU  Editorial Board Staff College Publications                                   |  |

|                                                                                                    |                                                                        |      |                                    | TA TA TA                                                                            |
|----------------------------------------------------------------------------------------------------|------------------------------------------------------------------------|------|------------------------------------|-------------------------------------------------------------------------------------|
| Student Publication<br>Unit                                                                                                    |                                                                        |      |                                    | 1906                                                                                |
| 4. Submission of the soft copy of the final version of the newspaper/magazi ne, or folio to selected printing company for printing                                                                                                    | 5. Check<br>and<br>assess                                              | None | 1 week                             | Staff SPU  Editorial Board Staff College Publications                               |
| 5. Secure the following copy of documents to be submitted to the Student Publication Unit: Contract from the printing house, permit/license to Operate Photocopy of ID of the owner of the printing house                                                    | 6. Check and assess the documents and compiled.                        | None | 2 days                             | Staff SPU  Editorial Board Staff College Publications                               |
| 6. Once the printed copies of the newspaper/magazine, and folio delivered, it will be inspected first at the Student Publication Unit                                                                                                    | 7. Inspect and assess the printed copies newspaper /magazine or folio. | None | 1 day                              | Staff<br>SPU<br>Student Publication<br>Editorial Boar Staff<br>College Publications |
| 7. After the inspection can now disseminate their newspaper/magazi ne or folio within the campus which includes the offices and other strategic areas. Three (3) copies will be given to the Student Publication Unit and ten (10) copies will be stored for | 8. Monitor the circulation of newsletter/magazine or folio.            | None | Depends<br>upon the<br>publication | Staff<br>SPU<br>Student Publication<br>Editorial Boar Staff<br>College Publications |

|                     |       |            | A LII |
|---------------------|-------|------------|-------|
| archives of Student |       |            | 1906  |
| Publication and     |       |            |       |
| College student     |       |            |       |
| Publication         |       |            |       |
| TOTAL               | None. | 17 days/ 0 |       |
|                     |       | hours/ 0   |       |
|                     |       | minutes    |       |

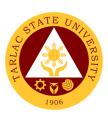

# Office of Culture and the Arts External Services

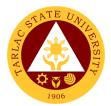

## 1. Request for any Culture and the Arts Services

The service allows to request services from the office.

| Office or Division:                                                         | Office of Culture and the Arts                                                             |                    |                    |                                                                                           |  |
|-----------------------------------------------------------------------------|--------------------------------------------------------------------------------------------|--------------------|--------------------|-------------------------------------------------------------------------------------------|--|
| Classification:                                                             | Complex                                                                                    |                    |                    |                                                                                           |  |
| Type of Transaction:                                                        | G2C – Government to Citizen                                                                |                    |                    |                                                                                           |  |
| Who may avail:                                                              | All                                                                                        |                    |                    |                                                                                           |  |
| CHECKLIST OF                                                                | REQUIREMENTS                                                                               |                    | WHERE TO SE        | CURE                                                                                      |  |
| Request Form                                                                |                                                                                            | Office of C        | Culture and the A  | Arts                                                                                      |  |
| CLIENT STEPS                                                                | AGENCY ACTIONS                                                                             | FEES TO<br>BE PAID | PROCESSING<br>TIME | PERSON<br>RESPONSIBLE                                                                     |  |
| Submit request form or by email to the Office of the University President . | Receive request letter     1.1 Ensure completion of details.                               | None.              | 3 minutes          | Clerk<br>OUP                                                                              |  |
| 2.                                                                          | The request letter will be endorsed to the concerned Vice President.                       | None.              | 1-2 days           | Clerk<br>OUP<br>University<br>President<br>OUP                                            |  |
| 3.                                                                          | 3. The request letter will be endorsed to the Dean of Student Affairs and Services Office. | None.              | 1-2 days           | Clerk Concerned Vice President's Office  Vice President Concerned Vice President's Office |  |
| 4.                                                                          | 4. The request letter will be endorsed to the Head of the Office of Culture and the Arts.  | None.              | 1-2 days           | Clerk<br>SAS Office<br>Dean<br>SAS Office                                                 |  |
| 5. The requestor will be asked to discuss the                               | 5. IC will coordinate the details of the request, prepare                                  | None.              | 1 day              | In-charge of the<br>Group<br>OCA                                                          |  |

|                                                                                                    |                                                                                                    |       |                                    | A A R                            |
|----------------------------------------------------------------------------------------------------|----------------------------------------------------------------------------------------------------|-------|------------------------------------|----------------------------------|
| details of the request to the HO and if the group requested is available, Performance Request form will be filled out by the requestor. If the group is not available, adjustment can be made and if problem is solved, the requestor will be asked to fill up the PR form | the group and fill up Performance Activity form and Excuse Letter of the group.                                                                                                    |       |                                    | 1906                             |
| 6.                                                                                                    | 6. The Group In Charge accompany the performers to the venue and execute and present the requested service.                                                                                                    | None. | 3 days                             | In-charge of the<br>Group<br>OCA |
| 7.                                                                                                    | 7. Evaluation form will be given randomly to people who witnessed the activity of the group. Said forms together with a written report of the activity will be submitted to the HO not later than 3 days after the activity. | None. | 2 days                             | In-charge of the<br>Group<br>OCA |
|                                                                                                    | TOTAL:                                                                                                    | None. | 12 days, 0<br>hour/s, 6<br>minutes |                                  |

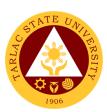

## **Research Services Unit**

## **External Services**

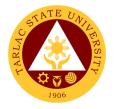

## 1. Anti-Plagiarism Scan

The service will help maintain and improved the quality of researches that the university produces.

| O.(; D                   |                                                     |                                         | ·                   |                   |
|--------------------------|-----------------------------------------------------|-----------------------------------------|---------------------|-------------------|
| Office or Division:      | Research Services Unit - University Research Office |                                         |                     |                   |
| Classification:          | Simple Transaction                                  |                                         |                     |                   |
| Type of Transaction:     | G2C - Government to Citizen                         |                                         |                     |                   |
| Who may avail:           | TSU Undergraduate                                   | TSU Undergraduate and Graduate Students |                     |                   |
|                          | Non-TSU Clients                                     | Non-TSU Clients                         |                     |                   |
| CHECKLIST OF RI          |                                                     |                                         | WHERE TO S          |                   |
| TSU-URO-SF-45 (1 co      | py)                                                 | University F                            | Research Office /   | TSU Website       |
| Receipt of payment (1    | copy)                                               | The applica                             | nt/client will prov | vide .            |
| Soft copy of the docum   | nent to be subjected                                | The applica                             | nt/client will prov | <i>r</i> ide      |
| in plagiarism scan (1 co | ору)                                                |                                         |                     |                   |
| CLIENT STEPS             | AGENCY                                              | FEES TO                                 | PROCESSING          | PERSON            |
|                          | ACTIONS                                             | BE PAID                                 | TIME                | RESPONSIBLE       |
| 1. Pay the required      | Accept the                                          |                                         |                     | 04.55             |
| fees at the              | payment and                                         | Php 200                                 | 10 minutes          | Staff             |
| University               | issue official                                      | for TSU                                 |                     | Cashiering Unit   |
| Cashiers Office          | receipt                                             | students                                |                     |                   |
|                          |                                                     |                                         |                     |                   |
|                          |                                                     | Php 1,500                               |                     |                   |
|                          |                                                     | for non-                                |                     |                   |
|                          |                                                     | TSU                                     |                     |                   |
|                          |                                                     | clients                                 |                     |                   |
|                          |                                                     |                                         |                     |                   |
| 2. Submit all the        | 2. Receive and                                      | None                                    | 10 Minutes          | Unit Head         |
| required                 | checks the                                          |                                         |                     | Research Services |
| documents to the         | completeness                                        |                                         |                     | Unit              |
| University               | of the submitted                                    |                                         |                     |                   |
| Research Office          | documents                                           |                                         |                     |                   |
|                          |                                                     |                                         |                     |                   |
|                          | 2.1 Run the                                         |                                         |                     | Unit Head         |
|                          | submitted                                           | None                                    | 30 minutes          | Research Services |
|                          | soft copy of                                        |                                         |                     | Unit              |
|                          | the research                                        |                                         |                     |                   |
|                          | paper to                                            |                                         |                     |                   |
|                          | TURNITIN                                            |                                         |                     |                   |
|                          | software                                            |                                         |                     |                   |
|                          | Johnna                                              |                                         |                     |                   |
|                          | 2.2 Releasing of                                    | None                                    | 10 Minutes          | Unit Head         |
|                          | the result of                                       | 1,10110                                 | 1.0 IVIII IGCO      | Research Services |
|                          | the                                                 |                                         |                     | Unit              |
|                          | เมเษ                                                | 1                                       |                     | -                 |

|                                                                                                    |                                         |                                   | A THE THE THE THE THE THE THE THE THE THE |
|----------------------------------------------------------------------------------------------------|-----------------------------------------|-----------------------------------|-------------------------------------------|
| TURNITIN<br>Scan                                                                                                    |                                         |                                   |                                           |
| 2.3 Prepare and issue certificate of compliance for those who passed the plagiarism scan in the first run.  * those who will not pass the scan will be encouraged to revise their research paper and subject again to TURNITIN scan. | None                                    | 20 minutes                        | Unit Head Research Services Unit          |
| TOTAL:                                                                                                    | PhP 200<br>for TSU<br>students          | 0 day/s, 1<br>hour, 20<br>minutes |                                           |
|                                                                                                    | PhP 1,500<br>for non-<br>TSU<br>clients |                                   |                                           |

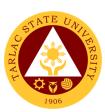

# Research Services Unit Internal Services

## 1. Processing of Funding Request for College Research Colloquium

The conduct of research colloquia by the different colleges of the university provides an integral avenue for faculty researchers to present their research ideas and proposals. The University Research Office support this activity by processing the funding request of colleges who will organized and conduct their respective college colloquium.

| Office or Division:                                                 | Research Services                                                                                                    | Linit - Liniver                        | sity Research Of       | ffice                  |
|---------------------------------------------------------------------|----------------------------------------------------------------------------------------------------|----------------------------------------|------------------------|------------------------|
| Classification:                                                     | Simple Transaction                                                                                                    |                                        | ony Neocardi O         | illoc                  |
| Type of Transaction:                                                | G2G - Government                                                                                                    |                                        | ant                    |                        |
| Who may avail:                                                      |                                                                                                    | TSU's Department Research Chairpersons |                        |                        |
| Willo illay avail.                                                  | •                                                                                                    |                                        | iaiipeisoris           |                        |
| CHECKLIST OF                                                        | TSU Faculty Resea                                                                                                    | irchers                                | WHERE TO S             | ECLIDE                 |
| TSU-URO-SF-19 (1 co                                                 |                                                                                                    | Linivorcity P                          | esearch Office/TS      |                        |
| TSU-URO-SF-51 ( 1 co                                                |                                                                                                    |                                        | esearch Office/TS      |                        |
| List of participants in th                                          |                                                                                                    |                                        | nt/client will provide |                        |
| Program of the Research                                             |                                                                                                    |                                        | nt/client will provide |                        |
| CLIENT STEPS                                                        | AGENCY ACTIONS                                                                                                    | FEES TO<br>BE PAID                     | PROCESSING<br>TIME     | PERSON<br>RESPONSIBLE  |
| Submit all the required documents to the University Research Office | Receive and checks the completeness of the submitted documents                                                                                    | None                                   | 10 minutes             | <i>Clerk</i><br>URO    |
|                                                                     | 1.1 Attach<br>Approval of<br>Funding Form                                                                                                    | None                                   | 10 minutes             | <i>Clerk</i><br>URO    |
|                                                                     | 1.2 Evaluate the funding request as to the correctness of the attached documents or evidences. Once the request passed the evaluation, it will be | None                                   | 30 minutes             | <i>Director</i><br>URO |

|                                                    |                                                                                                    |       |                                  | A P                                                                                                    |
|----------------------------------------------------|----------------------------------------------------------------------------------------------------|-------|----------------------------------|----------------------------------------------------------------------------------------------------|
| the                                                | proved by<br>e URO<br>rector                                                                                              |       |                                  |                                                                                                    |
| re<br>a<br>th<br>a<br>fu<br>fu<br>a<br>a<br>o<br>a | Review the equested mount as to ne vailability of unds. Once und is vailable, the ccounting ffice will pprove the equest. | None  | 1 day                            | Chief Finance Officer<br>Finance Office                                                                                       |
| e<br>re<br>V<br>V<br>fu<br>a<br>b                  | Review and valuates the equest by PRES and PAF for urther pproval and y the Iniversity resident for nal approval          | None  | 1 day                            | Vice President Research and Extension Services (VPRES)  Vice President Administration and Finance (VPAF) University President |
| oʻ<br>a<br>n<br>tr                                 | Notification  f the  pplicant/clie  t regarding  ne approval  f his/her  equest                                           | None  | 30 minutes                       | <i>Clerk</i><br>URO                                                                                                    |
|                                                    | TOTAL:                                                                                                    | None. | 2 days, 1<br>hour, 20<br>minutes |                                                                                                    |

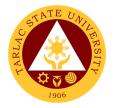

## 2. Processing of Research Proposal

The service can be availed by faculty researchers and TSU non- teaching personnel who pursue conduct of research. The service is a pre-requisite process for the university to fund researches implemented by faculty and non-teaching personnel.

| Office or Division:                                                 | Research Services Unit - University Research Office                                      |                    |                                     |                                             |
|---------------------------------------------------------------------|------------------------------------------------------------------------------------------|--------------------|-------------------------------------|---------------------------------------------|
| Classification:                                                     | Highly Technical Transa                                                                  |                    |                                     |                                             |
| Type of                                                             | G2G - Government to Government                                                           |                    |                                     |                                             |
| Transaction:                                                        |                                                                                          |                    |                                     |                                             |
| Who may avail:                                                      | TSU Faculty Researchers                                                                  |                    |                                     |                                             |
|                                                                     | TSU Non-Teaching Pers                                                                    | sonnel             |                                     |                                             |
|                                                                     | F REQUIREMENTS                                                                           | 11.2               | WHERE TO                            |                                             |
|                                                                     | copy)                                                                                    |                    | Research Office                     |                                             |
|                                                                     | copy)                                                                                    |                    | Research Office                     |                                             |
| •                                                                   | copy)                                                                                    |                    | Research Office                     |                                             |
|                                                                     | copy)                                                                                    |                    | Research Office                     |                                             |
| TSU-URO-SF-07 (1                                                    |                                                                                          |                    | Research Office                     |                                             |
| TSU-URO-SF-06 (fo                                                   | or ABLESS                                                                                | University         | Research Office                     | e / I SU Website                            |
| Researches)                                                         |                                                                                          |                    |                                     |                                             |
| (1 copy)                                                            | OTEM December )                                                                          | I bali sa aalit    | December Office                     | /TOLLW/ab aita                              |
| •                                                                   | or STEM Researches)                                                                      | University         | Research Office                     | e/ISU website                               |
| (1 copy)                                                            | FFEO TO DECOGNO D                                                                        |                    | PERSON                              |                                             |
| CLIENT STEPS                                                        | AGENCY ACTIONS                                                                           | FEES TO<br>BE PAID | PROCESSING<br>TIME                  | RESPONSIBLE                                 |
| Submit all the required documents to the University Research Office | Receive and checks<br>the completeness of<br>the submitted<br>documents                  | None               | 10 minutes                          | Secretary<br>URO                            |
|                                                                     | 1.1 Technical evaluation of the research proposal                                        | None               | 20 days                             | University Research<br>Evaluation Committee |
|                                                                     | 1.2 Prepare and issue notification slip for faculty whose research are approved by UREC. | None               | 10 Minutes                          | Secretary<br>UREC                           |
|                                                                     | TOTAL:                                                                                   | None.              | 20 days, 0<br>hour/s, 20<br>minutes |                                             |

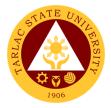

## 3. Processing of Request for Research Output Incentives

The service can be availed by TSU faculty and non- teaching personnel whose researches were published and cited in Scopus, ISI, Thompson Reuters and other refereed journals. Also, faculty and non-teaching personnel who have presented their research output in regional, national, and international conferences including awards from conferences are eligible for the grant of research output incentives.

| Office or Division:                                                                                                    | Research Services Unit - University Research Office |                                                                                                    |  |  |
|----------------------------------------------------------------------------------------------------|-----------------------------------------------------|----------------------------------------------------------------------------------------------------|--|--|
| Classification:                                                                                                    | Complex Transaction                                 |                                                                                                    |  |  |
| Type of                                                                                                    | G2G - Government to Government                      |                                                                                                    |  |  |
| Transaction:                                                                                                    | TOU. 5                                              |                                                                                                    |  |  |
| Who may avail:                                                                                                    | TSU Faculty Research                                |                                                                                                    |  |  |
| CHECKLIST OF                                                                                                    | TSU Non-Teaching Percentage Requirements            | WHERE TO SECURE                                                                                                    |  |  |
| CHECKLIST OF                                                                                                    | REQUIRENTS                                          | WHERE TO SECURE                                                                                                    |  |  |
| *For terminal incentive a.TSU-URO-SF-04 (3 copies) b. TSU-URO-SF-51 ( 3 copies) c. Original and Revised Paper (3 copies) d. TSU-URO-SF-24 (Revision Report Form) (3 copies)                                                              |                                                     | University Research Office/TSU Website University Research Office/ TSU Website The applicant/client will provide University Research Office/ TSU Website                            |  |  |
| **For publication incentive a. TSU-URO-SF-04 (3 copies) b. TSU-URO-SF-51 ( 3 copies) b. Journal article including cover page (3 copies) c. Copyright page ( 3 copies) d. Editorial board and table of contents of the journal (3 copies) |                                                     | University Research Office/TSU Website University Research Office/TSU Website The applicant/client will provide The applicant/client will provide The applicant/client will provide |  |  |
| *** For citation incenta.TSU-URO-SF-04 (3b.TSU-URO-SF-51 (c. Copy of the citing a                                                                                                    | 3 copies)<br>3 copies)                              | University Research Office/TSU Website University Research Office/TSU Website The applicant/client will provide                                                                     |  |  |
| **** For presentation a. TSU-URO-SF-04 b. TSU-URO-SF-51 ( b. Copy of the paper c. Invitation to the pre                                                                                                    | (3 copies)<br>(3 copies)<br>(3 copies)              | University Research Office/TSU Website University Research Office/TSU Website The applicant/client will provide The applicant/client will provide                                   |  |  |

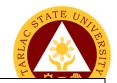

d. Program of the conference (3 copies)

e. Certificate of Appearance (3 copies)

f. Certificate of participation (3 copies)

g. Travel order (If applicable) (3 copies)

\*\*\*\*\* For winners in a research competition/oral presentation

a. TSU-URO-SF-04 (3 copies)

b. TSU-URO-SF-51 (3 copies)

c. Copy of the paper (3 copies)

d. Invitation to the presentation (3 copies)

e. Program of the conference (3 copies)

f. Certificate of appearance (3 copies)

g. Certificate of recognition (3 copies)

The applicant/client will provide The applicant/client will provide The applicant/client will provide The applicant/client will provide

The applicant/client will provide

University Research Office/TSU Website University Research Office/TSU Website The applicant/client will provide The applicant/client will provide The applicant/client will provide The applicant/client will provide The applicant/client will provide The applicant/client will provide

| CLIENT STEPS                               | AGENCY ACTIONS                                                                                                    | FEES TO<br>BE PAID | PROCESSING TIME | PERSON<br>RESPONSIBLE                   |
|--------------------------------------------|----------------------------------------------------------------------------------------------------|--------------------|-----------------|-----------------------------------------|
| Submit SF-04 including required documents: | Receive and checks the completeness of the submitted documents                                                                                                    | None               | 10 minutes      | <i>Clerk</i><br>URO                     |
|                                            | Attach Approval     of Funding Form                                                                                                    | None               | 10 minutes      | <i>Clerk</i><br>URO                     |
|                                            | 2.1 Evaluate the request for incentive as to the correctness and reliability of the attached documents or evidences. Once the request passed the evaluation, it will be approved by URO Director | None               | 30 minutes      | <i>Director</i><br>URO                  |
|                                            | 2.2 Review the requested amount of incentive as to                                                                                                    | None               | 1 day           | Chief Finance Officer<br>Finance Office |

|                                                                                                    |       |                                   | A THE TENER OF THE TENER OF THE |
|----------------------------------------------------------------------------------------------------|-------|-----------------------------------|----------------------------------------------------------------------------------------------------|
| the availability of funds. Once fund is available, the accounting office will approve the request.                               |       |                                   |                                                                                                    |
| 2.3 Review and evaluates the incentive by VPRES and VPAF for further approval and by the University President for final approval | None  | 3 days                            | Vice President Research and Extension Services (VPRES)  Vice President Administration and Finance (VPAF)  University President OUP                                                                                                    |
| 2.4 Prepare the voucher for the incentive                                                                                        | None  | 30 minutes                        | <i>Clerk</i><br>URO                                                                                                    |
| 2.5 Forward the prepared voucher to the Budget Office for processing                                                             | None  | 30 minutes                        | <i>Clerk</i><br>URO                                                                                                    |
| 2.6 Send Notification slip to the applicant/client indicating that his/her voucher is already at the Budget office               | None  | 30 minutes                        | <i>Clerk</i><br>URO                                                                                                    |
| TOTAL:                                                                                                    | None. | 4 days, 2<br>hours, 20<br>minutes |                                                                                                    |

## 4. Processing of Funding Request for Research Paper Presentation

To increase the research presentation output of TSU, the university shoulders the registration fee of researchers that will present their researches to international, national, and regional conference/fora. The University Research Office caters the funding request of faculty researchers for research presentation by processing the request until its approval.

| Office or Division:                                                  | Research Services Unit - University Research Office                                                                     |                              |                      |                        |
|----------------------------------------------------------------------|----------------------------------------------------------------------------------------------------|------------------------------|----------------------|------------------------|
| Classification:                                                      | Highly Technical Tra                                                                                                    | Highly Technical Transaction |                      |                        |
| Type of Transaction:                                                 | G2G - Government                                                                                                    | to Governm                   | ent                  |                        |
| Who may avail:                                                       | _                                                                                                    | TSU Faculty Researchers      |                      |                        |
|                                                                      | TSU Non-Teaching Personnel                                                                                              |                              |                      |                        |
| CHECKLIST OF RI                                                      |                                                                                                    |                              | WHERE TO S           |                        |
| TSU-URO-SF-42 (3 co                                                  | ,                                                                                                    |                              | Research Office/     |                        |
| TSU-URO-SF-51 (3 co                                                  |                                                                                                    |                              | Research Office/     |                        |
| Full Copy of the Paper                                               |                                                                                                    |                              | ant/client will prov |                        |
| Invitation to the present letter (3 copies)                          | ation or Acceptance                                                                                                    | The application              | ant/client will prov | vide                   |
| applicable for research                                              | Approval sheet of thesis dissertation (Only applicable for researches emanating from thesis or dissertation) (3 copies) |                              | ant/client will prov | vide                   |
| CLIENT STEPS                                                         | AGENCY<br>ACTIONS                                                                                                    | FEES TO<br>BE PAID           | PROCESSING<br>TIME   | PERSON<br>RESPONSIBLE  |
| Submit all the required documents to the University Research Office. | 1. Receive and checks the completeness of the submitted documents                                                       | None.                        | 10 minutes           | Clerk<br>URO           |
|                                                                      | 1.1 Attach<br>Approval of<br>Funding<br>Form                                                                            | None.                        | 10 minutes           | Clerk<br>URO           |
|                                                                      | 1.2 Evaluate<br>the research<br>whether it is<br>already                                                                | None.                        | 30 minutes           | <i>Director</i><br>URO |

|                                                                                                    |       |        | LI LI                                                                                     |
|----------------------------------------------------------------------------------------------------|-------|--------|-------------------------------------------------------------------------------------------|
| presented in the University's In-House Review. Also, the URO Director will check the correctness and verify the attached documents or evidences. Once the request passed the evaluation, it will be approved by the URO Director |       |        |                                                                                           |
| 1.3 Review the requested amount as to the availability of funds. Once fund is available, the Accounting Office will approve the request.                                                                                         | None. | 1 day  | Chief Finance Officer<br>Finance Office                                                   |
| 1.4 Review and evaluates the request by VPRES and VPAF for further approval and                                                                                                    | None. | 3 days | Vice President Vice President for Research and Extension Services (VPRES)  Vice President |

| by the<br>University<br>President for<br>final<br>approval                          |       |                                  | Vice President for<br>Administration and<br>Finance (VPAF)<br>University President<br>OUP |
|-------------------------------------------------------------------------------------|-------|----------------------------------|-------------------------------------------------------------------------------------------|
| 1.5 Notification of the applicant/clie nt regarding the approval of his/her request | None. | 30 minutes                       | Clerk<br>URO                                                                              |
| TOTAL:                                                                              | None. | 4 days, 1<br>hour, 20<br>minutes |                                                                                           |

#### 5. Processing of Funding Request for Research Publication Fee

To increase the research publication output of TSU, the university shoulders the publication fee of researches that will be published in Scopus, ISI, Thompson Reuters and other referred journals. The University Research Office caters the funding request of faculty researchers for publication fee by processing the request until its approval.

| Office or Division:                         | Research Services Unit - University Research Office |                                        |  |  |
|---------------------------------------------|-----------------------------------------------------|----------------------------------------|--|--|
| Classification:                             | Highly Technical (7                                 | Highly Technical (7 days to 20 days)   |  |  |
| Type of Transaction:                        | G2G - Government                                    | to Government                          |  |  |
| Who may avail:                              | TSU Faculty Resea                                   | rchers                                 |  |  |
|                                             | TSU Non-Teaching                                    | Personnel                              |  |  |
| CHECKLIST OF R                              | EQUIREMENTS                                         | WHERE TO SECURE                        |  |  |
| TSU-URO-SF-41 (3 co                         | pies)                                               | University Research Office/TSU Website |  |  |
| TSU-URO-SF-51 (3 co                         | pies)                                               | University Research Office/TSU Website |  |  |
| Copy of Full Paper (3 c                     | copies)                                             | The applicant/client will provide      |  |  |
| Editorial Board of the J                    | ournal (3 copies)                                   | The applicant/client will provide      |  |  |
| Table of Contents of the Journal which will |                                                     |                                        |  |  |
| prove that the research is included in that |                                                     | The applicant/client will provide      |  |  |
| journal issue (3 copies)                    |                                                     |                                        |  |  |
| Cover of the Publishing                     | Journal (3 copies)                                  | The applicant/client will provide      |  |  |

|                                                                      |                                                                                                    | I <b>-</b>         | ant/client will prov | * * * * * * * * * * * * * * * * * * *   |
|----------------------------------------------------------------------|----------------------------------------------------------------------------------------------------|--------------------|----------------------|-----------------------------------------|
|                                                                      | Acceptance letter from the publishing ournal (3 copies)                                                                                                    |                    |                      | /ide                                    |
| CLIENT STEPS                                                         | AGENCY<br>ACTIONS                                                                                                    | FEES TO<br>BE PAID | PROCESSING TIME      | PERSON<br>RESPONSIBLE                   |
| Submit all the required documents to the University Research Office. | Receive and checks the completeness of the submitted documents                                                                                                    | None.              | 10 minutes           | <i>Clerk</i><br>URO                     |
|                                                                      | 1.1 Attach Approval of Funding Form                                                                                                    | None.              | 10 minutes           | <i>Clerk</i><br>URO                     |
|                                                                      | 1.2 Evaluate the research whether it is already presented in the University's In-House Review. Also, the URO Director will check the correctness and verify the attached documents or evidences. Once the request passed the evaluation, it will be approved by the URO Director | None.              | 30 minutes           | Director<br>URO                         |
|                                                                      | 1.3 Review the requested amount as to the availability of funds. Once                                                                                                    | None.              | 1 day                | Chief Finance Officer<br>Finance Office |

|                                                                                                    |       |                                  | A LI                                                                                                    |
|----------------------------------------------------------------------------------------------------|-------|----------------------------------|----------------------------------------------------------------------------------------------------|
| fund is available, the accounting office will approve the request.                                                             |       |                                  |                                                                                                    |
| 1.4 Review and evaluates the request by VPRES and VPAF for further approval and by the University President for final approval | None. | 3 days                           | Vice President Vice President for Research and Extension Services (VPRES)  Vice President Vice President for Administration and Finance (VPAF)  University President OUP |
| 1.5 Notification of<br>the<br>applicant/client<br>regarding the<br>approval of<br>his/her request                              | None. | 30 minutes                       | <i>Clerk</i><br>URO                                                                                                    |
| TOTAL:                                                                                                    | None. | 4 days, 1<br>hour, 20<br>minutes |                                                                                                    |

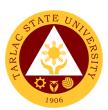

# University Research Statistical Center Internal Services

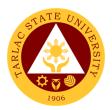

## 1. Processing of Request for Statistician Appointment

The service can be availed by students and faculty researchers who needs assistance on the statistics portion of the conduct of research.

| Office or                                        | University Research Statistic                                                                                                | al Contor          |                                |                       |  |  |  |
|--------------------------------------------------|----------------------------------------------------------------------------------------------------|--------------------|--------------------------------|-----------------------|--|--|--|
| Division:                                        | University Research Statistical Center                                                                                       |                    |                                |                       |  |  |  |
| Classification:                                  | Simple (3 days)                                                                                                    |                    |                                |                       |  |  |  |
| Type of                                          | G2C - Government to Citizer                                                                                                  | า                  |                                |                       |  |  |  |
| Transaction:                                     |                                                                                                    |                    |                                |                       |  |  |  |
| Who may                                          | TSU Students                                                                                                    |                    |                                |                       |  |  |  |
| avail:                                           | TSU Faculty Researchers                                                                                                    |                    |                                |                       |  |  |  |
|                                                  | ST OF REQUIREMENTS                                                                                                    |                    | WHERE TO SE                    | CURE                  |  |  |  |
|                                                  | 9 along with the hardcopy of<br>vant chapters and/or data                                                                    | -                  | Research Office                |                       |  |  |  |
| CLIENT STEPS                                     | AGENCY ACTIONS                                                                                                    | FEES TO<br>BE PAID | PROCESSING<br>TIME             | PERSON<br>RESPONSIBLE |  |  |  |
| 1. Submit the<br>SF-39<br>(Appointme<br>nt Form) | Receive and checks the completeness of the submitted documents                                                               | None.              | 5 minutes                      | Personnel<br>URSC     |  |  |  |
| along with<br>the relevant<br>documents          | 1.1 Look for available and appropriate statistician and submit the documents provided by the client                          | None.              | 1 day                          | Personnel<br>URSC     |  |  |  |
|                                                  | 1.2 Schedule the meeting of the statistician and client                                                                      | None.              | 10 Minutes                     | Personnel<br>URSC     |  |  |  |
|                                                  | 1.3 Assess the study and decide if it shall require Long-term Collaboration/Extende d Consultancy and Short-term Consultancy | None.              | 30 minutes                     | Statistician<br>URSC  |  |  |  |
|                                                  | TOTAL:                                                                                                    | None.              | 1 day, 0 hour/s,<br>45 minutes |                       |  |  |  |

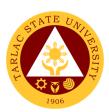

## **Analytical Testing Laboratory and Natural Products Research Center**

**External/Internal Services** 

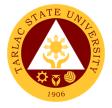

## 1. Water Analysis and Other Laboratory Services

Physico-Chemical and Microbiological Analysis of Drinking Water and Wastewater Samples.

|                        | ai and iviiciobiological Ai                                        |                              |                |                  |  |  |  |
|------------------------|--------------------------------------------------------------------|------------------------------|----------------|------------------|--|--|--|
| Office or Division:    | Analytical Testing Laboratory and Natural Products Research Center |                              |                |                  |  |  |  |
| Classification:        | Highly Technical (7 day                                            |                              |                |                  |  |  |  |
| Type of                | G2C – Government to C                                              |                              |                |                  |  |  |  |
| Transaction:           | G2B – Government to E                                              | •                            | ies            |                  |  |  |  |
|                        | G2G – Government to 0                                              |                              |                |                  |  |  |  |
| Who may avail:         | TSU Undergraduate Stu                                              |                              |                |                  |  |  |  |
|                        | TSU Faculty Researche                                              | \ <b>J</b> .                 | ,              |                  |  |  |  |
|                        | External clients with wa                                           |                              |                |                  |  |  |  |
|                        | TSU Graduate Students                                              |                              |                | <b>\ O!:</b> (-\ |  |  |  |
| CUECKLICT OF           | Non-TSU Students (Hig                                              | n School and C               | ollege, Type C | CURE (CURE       |  |  |  |
|                        | F REQUIREMENTS                                                     |                              | WHERE TO SE    | CURE             |  |  |  |
| Letter of Request a    |                                                                    | The client will              | provide.       |                  |  |  |  |
| _                      | nt (For Type C Clients                                             |                              |                |                  |  |  |  |
| only)                  | addressed to the Vice                                              | The client will              | provido        |                  |  |  |  |
|                        | arch and Extension                                                 | The client will              | provide.       |                  |  |  |  |
| Services (For Inter    |                                                                    |                              |                |                  |  |  |  |
| ,                      | earch paper explicitly                                             | The client will provide.     |                |                  |  |  |  |
| •                      | nod and conditions-to-                                             | The client will provide.     |                |                  |  |  |  |
| J                      | f Equipment Requests)                                              |                              |                |                  |  |  |  |
|                        | sis (TSU-PCL-SF-33,                                                | TSU-ATL-NPF                  | RC Laboratory  |                  |  |  |  |
| for All)               | 510 (100 1 0L 01 00,                                               | 100 / 112 111 110 Eaboratory |                |                  |  |  |  |
| ,                      | AOENOV AOTIONO                                                     | FEES TO BE                   | PROCESSIN      | PERSON           |  |  |  |
| CLIENT STEPS           | AGENCY ACTIONS                                                     | PAID                         | G TIME         | RESPONSIBLE      |  |  |  |
| 1. For Internal        | <ol> <li>Review the</li> </ol>                                     |                              |                | President        |  |  |  |
| Clients: Submit        | request and                                                        |                              |                | OUP              |  |  |  |
| the request to         | execute                                                            |                              |                |                  |  |  |  |
| access the             | appropriate                                                        |                              |                | Vice President   |  |  |  |
| Physico-               | actions (Approval                                                  |                              |                | VPRES            |  |  |  |
| Chemical               | or Disapproval of                                                  |                              |                |                  |  |  |  |
| laboratory to          | request).                                                          |                              |                |                  |  |  |  |
| the VPRES.             | lf ammerce !                                                       | None.                        | 3 days         | Director         |  |  |  |
| For Time 6             | If approved:                                                       |                              |                | URO              |  |  |  |
| For Type C<br>Clients: | Endorse the                                                        |                              |                |                  |  |  |  |
| Submission of          | request to the<br>Director of URO,                                 |                              |                | Unit Head        |  |  |  |
| request letter to      | then to the TSU-                                                   |                              |                | ATL-NPRC         |  |  |  |
| OUP.                   | ATL-NPRC.                                                          |                              |                | /                |  |  |  |
| 001.                   | ATE-INITIO.                                                        |                              |                |                  |  |  |  |
|                        |                                                                    |                              |                |                  |  |  |  |

|    |                                                                                                    |                                                                                                    |       |           | TEL CAN                                                                                             |
|----|----------------------------------------------------------------------------------------------------|----------------------------------------------------------------------------------------------------|-------|-----------|----------------------------------------------------------------------------------------------------|
|    | Note: Request letters MUST explicitly state the total number of samples-to-beanalyzed, the sample commodity, the parameters requested, and the contact information of the requesting client(s).  For Type A & B Clients: Proceed to step | If disapproved: Endorse the request to the TSU-ATL-NPRC for notice of disapproval of request.                                                                                                    |       |           | 1906                                                                                                |
| 2. | File the Request for Analysis (RFA, TSU-PCL-SF- 33) and assessment of the total fees for the requested analysis – TSU- ATL-NPRC Laboratory                                                                                               | 2. Have an initial meeting with the client(s) and discuss other necessary requirements for the analysis requested and proper sampling and transportation procedures.  2.1 Review the RFA, assign necessary Job # and Sample #s to each sample, and calculate total amount-to-bepaid for analysis (For Type A-C clients) | None. | 4-6 hours | Unit Head TSU-ATL-NPRC or Concerned Personnel TSU-ATL-NPRC  In-charge of Assessment Accounting Unit |

|                                                                                                    |                                                                                                    |                                                                                       |                  | TAN AND THE PROPERTY OF THE PROPERTY OF THE PR |
|----------------------------------------------------------------------------------------------------|----------------------------------------------------------------------------------------------------|---------------------------------------------------------------------------------------|------------------|----------------------------------------------------------------------------------------------------|
|                                                                                                    | 2.2 Assess the requested laboratory services                                                                                                    | Number of<br>Samples x<br>Fees for<br>each Service<br>* Table of<br>fees<br>attached. |                  | 1906                                                                                                    |
| 3 Pay assessed analysis and/o service fees at the Cashier ar photocopy the receipt – University Cashier                                                                                                    | photocopy of the receipt.                                                                                                    | None.                                                                                 | 15-30<br>minutes | Unit Head TSU-ATL-NPRC or Concerned Personnel TSU-ATL-NPRC                                                                                                    |
| 4 Deliver the samples to the TSU-ATL-NPRC with proper sample descriptions and labels.  Samples must be delivered to the laboratory immediately after sampling Properly sampling procedures must also be followed.  Physico-chem samples must be placed in a clean contained (preferably glass amber bottle or plastic container, | samples. Conduct the requested services and summarize the results recorded.  4.1 Assign necessary sample # for each sample. 4.2 Endorse the sample to the concerned laboratory personnel. 4.3 Conduct the laboratory analysis for various parameters and render requested laboratory | None.                                                                                 | 15 days          | Unit Head TSU-ATL-NPRC  Concerned Personnel TSU-ATL-NPRC  Director URO                                                                                                    |

|   |                                                                                                    |                                                                                                    |                                                                                                    |                                      | TAR                                                                      |
|---|----------------------------------------------------------------------------------------------------|----------------------------------------------------------------------------------------------------|----------------------------------------------------------------------------------------------------|--------------------------------------|--------------------------------------------------------------------------|
|   | ≥1000mL) and are securely capped.  Microbiologica I samples must be placed in a sterilized-sample bags (≥400mL). Samples must be transported inside a cooler with internal temperature of ≤6 °C but above freezing. | 4.4 Fill-out necessary analysis forms with results from the analyses and/or laboratory services. 4.5 Recheck and encode the results in the LIMS. 4.6 Print and sign the results of the analyses. |                                                                                                    |                                      | 1906                                                                     |
| 5 | Get the signed results of the analysis from the TSU-ATL-NPRC. Recover the excess samples and sign necessary documents.                                                                                              | 5. Release the result to the client(s). 5.1 Return excess samples to the client(s).  5.2 Explain to the client the implications of the results and make necessary recommendati ons.              | None.                                                                                                    | 1 day                                | Unit Head TSU-ATL-NPRC or Concerned Personnel TSU-ATL-NPRC  Director URO |
|   |                                                                                                    | TOTAL:                                                                                                    | Total amount of fees to be paid will depend on the number of samples and amount of service availed.  * Table of fees attached. | 19 days, 6<br>hour/s, 30<br>minute/s |                                                                          |

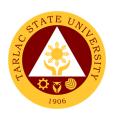

# TSU-ATL-NPRC Schedule of Analysis and Services Fees

(Board of Regents Resolution No. 29, s. 2019)

| WATER ANALYSIS                              | TYPE A<br>CLIENTS |                                      | TYPE B<br>CLIENTS |        | TYPE C<br>CLIENTS |        |  |  |
|---------------------------------------------|-------------------|--------------------------------------|-------------------|--------|-------------------|--------|--|--|
|                                             | PHYSICO-CHEMICAL  |                                      |                   |        |                   |        |  |  |
| Sample Preparation                          | ₽                 | ₱   225.00   ₱   202.50   ₱   191.25 |                   |        |                   |        |  |  |
| Color (Apparent)                            | ₽                 | 150.00                               | ₽                 | 135.00 | ₽                 | 127.50 |  |  |
| Color (True)                                | ₽                 | 200.00                               | ₽                 | 180.00 | ₽                 | 170.00 |  |  |
| Turbidity                                   | ₱                 | 150.00                               | ₱                 | 135.00 | ₽                 | 127.50 |  |  |
| Temperature                                 | ₱                 | 150.00                               | ₽                 | 135.00 | ₽                 | 127.50 |  |  |
| рН                                          | ₱                 | 150.00                               | ₽                 | 135.00 | ₽                 | 127.50 |  |  |
| Conductivity                                | ₱                 | 150.00                               | ₽                 | 135.00 | ₽                 | 127.50 |  |  |
| Total Suspended Solids (TSS)                | ₽                 | 450.00                               | ₽                 | 405.00 | ₽                 | 382.50 |  |  |
| Total Dissolved Solids (TDS, Gravimetric)   | ₽                 | 500.00                               | ₽                 | 450.00 | ₽                 | 425.00 |  |  |
| Total Dissolved Solids (TDS, Electrometric) | ₽                 | 100.00                               | ₽                 | 90.00  | ₽                 | 85.00  |  |  |
| Total Solids                                | ₱                 | 450.00                               | ₽                 | 405.00 | ₽                 | 382.50 |  |  |
| Total Hardness                              | ₱                 | 500.00                               | ₽                 | 450.00 | ₽                 | 425.00 |  |  |
| Calcium Hardness                            | ₽                 | 400.00                               | ₽                 | 360.00 | ₽                 | 340.00 |  |  |
| Chloride                                    | ₽                 | 600.00                               | ₽                 | 540.00 | ₽                 | 510.00 |  |  |
| Odor                                        | ₽                 | 100.00                               | ₽                 | 90.00  | ₽                 | 85.00  |  |  |
| Chlorosity                                  | ₽                 | 300.00                               | ₽                 | 270.00 | ₽                 | 255.00 |  |  |
| Salinity                                    | ₽                 | 300.00                               | ₽                 | 270.00 | ₽                 | 255.00 |  |  |

| Total Alkalinity            | ₽ | 400.00   | ₽ | 360.00 | ₱ | 340.00 |  |
|-----------------------------|---|----------|---|--------|---|--------|--|
| P-Alkalinity                | ₽ | 250.00   | ₱ | 225.00 | ₱ | 212.50 |  |
| M-Alkalinity                | ₽ | 250.00   | ₱ | 225.00 | ₱ | 212.50 |  |
| Hydroxides                  | ₽ | 250.00   | ₽ | 225.00 | ₱ | 212.50 |  |
| Carbonates                  | ₽ | 250.00   | ₽ | 225.00 | ₽ | 212.50 |  |
| Bicarbonates                | ₽ | 250.00   | ₽ | 225.00 | ₱ | 212.50 |  |
| Total CO <sub>2</sub>       | ₽ | 250.00   | ₱ | 225.00 | ₱ | 212.50 |  |
| Free CO <sub>2</sub>        | ₽ | 250.00   | ₱ | 225.00 | ₱ | 212.50 |  |
| Chloride                    | ₽ | 400.00   | ₽ | 360.00 | ₱ | 340.00 |  |
| Sulfate                     | ₽ | 600.00   | ₽ | 540.00 | ₱ | 510.00 |  |
| Residual Chlorine           | ₽ | 800.00   | ₽ | 720.00 | ₽ | 680.00 |  |
| Total Acidity               | ₽ | 400.00   | ₽ | 360.00 | ₱ | 340.00 |  |
| P-Acidity                   | ₽ | 250.00   | ₽ | 225.00 | ₱ | 212.50 |  |
| M-Acidity                   | ₽ | 250.00   | ₽ | 225.00 | ₽ | 212.50 |  |
| Nitrite                     | ₽ | 300.00   | ₽ | 270.00 | ₽ | 255.00 |  |
| Phosphorus                  | ₽ | 350.00   | ₽ | 315.00 | ₽ | 297.50 |  |
| Phosphate                   | ₽ | 500.00   | ₽ | 450.00 | ₽ | 425.00 |  |
| Total Phosphorus            | ₽ | 600.00   | ₽ | 540.00 | ₱ | 510.00 |  |
| Chromium hexavalent         | ₽ | 500.00   | ₽ | 450.00 | ₽ | 425.00 |  |
| Silica (Heteropolyblue)     | ₽ | 450.00   | ₽ | 405.00 | ₽ | 382.50 |  |
| Silica (molybdate-reactive) | ₽ | 500.00   | ₱ | 450.00 | ₱ | 425.00 |  |
| Wastewater-COD              | ₽ | 950.00   | ₽ | 855.00 | ₽ | 807.50 |  |
| Dissolved Oxygen            | ₽ | 200.00   | ₽ | 180.00 | ₽ | 170.00 |  |
| Oil and Grease              | ₽ | 1,000.00 | ₽ | 900.00 | ₽ | 850.00 |  |
| Surfactants-MBAS            | ₽ | 1,000.00 | ₽ | 900.00 | ₽ | 850.00 |  |
| Settleable Solids           | ₱ | 300.00   | ₱ | 270.00 | ₽ | 255.00 |  |
| Microbiological             |   |          |   |        |   |        |  |

| E. coli                                                  | ₽ | 500.00        | ₽    | 450.00 | ₽ | 425.00 |
|----------------------------------------------------------|---|---------------|------|--------|---|--------|
| Total Coliforms                                          | ₽ | 500.00        | ₽    | 450.00 | ₽ | 425.00 |
| Fecal coliforms                                          | ₽ | 500.00        | ₽    | 450.00 | ₽ | 425.00 |
| Total Plate Count                                        | ₽ | 500.00        | ₽    | 450.00 | ₽ | 425.00 |
| Staphylococcus aureus                                    | ₱ | 360.00        | ₽    | 324.00 | ₽ | 306.00 |
| Salmonella                                               | ₽ | 480.00        | ₽    | 432.00 | ₽ | 408.00 |
| Yeast/mold count                                         | ₽ | 300.00        | ₽    | 270.00 | ₽ | 255.00 |
| Standard Aerobic Plate<br>Count or Viable Total<br>Count | ₽ | 240.00        | ₽    | 216.00 | ₽ | 204.00 |
| Water Potability                                         | ₱ | 700.00        | ₽    | 630.00 | ₽ | 595.00 |
| Sample Preparation                                       | ₽ | 225.00        | ₽    | 202.50 | ₽ | 191.25 |
| Sterilized bottle                                        | ₱ | 65.00         | ₽    | 58.50  | ₽ | 55.25  |
|                                                          | U | lse of Equipn | nent |        |   |        |
| Rotary Evaporator<br>Extraction (per mL)                 | ₽ | 1.00          | ₽    | 0.90   | ₽ | 0.85   |
| Incubator (per hour)                                     | ₽ | 5.00          | ₽    | 4.50   | ₽ | 4.25   |
| Autoclave (per hour)                                     | ₽ | 60.00         | ₽    | 54.00  | ₽ | 51.00  |
| Furnace (per hour)                                       | ₽ | 150.00        | ₽    | 135.00 | ₽ | 127.50 |
| Oven (per hour)                                          | ₽ | 24.00         | ₽    | 21.60  | ₽ | 20.40  |
| Laminar Flow Hood (per hour)                             | ₽ | 20.00         | ₽    | 18.00  | ₽ | 17.00  |

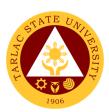

## **University Extension Services Office**

## **External/Internal Services**

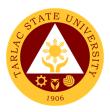

#### 1. Receiving of Extension Service Request and Other Correspondence

This covers the receiving of completed extension service request form and /or letter of request from the extension beneficiaries and partner- agencies. This procedure also applies to the receiving of communications from other offices, endorsement letters and office orders transmitted to UESO by other offices within and outside TSU.

| Office or Division:                                                                                                  | University Extension Services Office                               |               |                  |                        |  |  |  |  |
|----------------------------------------------------------------------------------------------------|--------------------------------------------------------------------|---------------|------------------|------------------------|--|--|--|--|
| Classification:                                                                                                    | Simple                                                             |               |                  |                        |  |  |  |  |
| Type of Transaction:                                                                                                 | G2C - Government to Citizen                                        |               |                  |                        |  |  |  |  |
|                                                                                                    | G2B – Government to                                                | Business E    | Entity/ies       |                        |  |  |  |  |
|                                                                                                    | G2G - Government to                                                | Governme      | nt               |                        |  |  |  |  |
| Who may avail:                                                                                                    | Government Agencie                                                 | s, Private C  | ompanies, MSM    | Es, Cooperative,       |  |  |  |  |
|                                                                                                    | LGUs, PWDs, Schoo                                                  | ls, Professio |                  |                        |  |  |  |  |
| CHECKLIST OF R                                                                                                    |                                                                    |               | WHERE TO S       |                        |  |  |  |  |
| Extension Service Reque                                                                                              |                                                                    | Downloadal    | ble from TSU Web | osite                  |  |  |  |  |
| TSU-ESO-SF-01 (in lieu                                                                                               | of Request Letter)                                                 | FEES TO       | PROCESSING       | PERSON                 |  |  |  |  |
| CLIENT STEPS                                                                                                    | AGENCY ACTIONS                                                     | BE PAID       | TIME             | RESPONSIBLE            |  |  |  |  |
| Submission of     Request Form or     Letter of Request  Clients may send requests thru email: extension@tsu.edu. ph | Receiving of     Request from     Client.                          | None.         | 1-2 minutes      | Clerk or Staff<br>UESO |  |  |  |  |
|                                                                                                    | 1.1 Acknowledging<br>the receipt of<br>Request<br>through email    | None.         | 5 minutes        | Clerk or Staff<br>UESO |  |  |  |  |
|                                                                                                    | 1.2 Downloading of Request                                         | None.         | 5-15 minutes     | Clerk or Staff<br>UESO |  |  |  |  |
|                                                                                                    | 1.3 Printing of<br>Request                                         | None.         | 5 minutes        | Clerk or Staff<br>UESO |  |  |  |  |
|                                                                                                    | 1.4 Stamping of Request (Includes Printed by: and Date of Receipt) | None.         | 5-10 minutes     | Clerk or Staff<br>UESO |  |  |  |  |

|                                                                                        |                                                                                                    |       |              | ALIE                   |
|----------------------------------------------------------------------------------------|----------------------------------------------------------------------------------------------------|-------|--------------|------------------------|
|                                                                                        | 1.5 Logging of Request in the Incoming Logbook                                                                                                    | None. | 5 minutes    | Clerk or Stand UESO    |
|                                                                                        | 1.6 Submit to Records Management Unit for formal Endorsement to Office of the President                                                                                             | None. | 1 day        | Clerk or Staff<br>UESO |
| Walk-in Client     Submit to UESO                                                      | Acknowledging     the receipt of     Request                                                                                                    | None. | 5-10 minutes | Clerk or Staff<br>UESO |
| Address: 2 <sup>nd</sup> Floor, TSU-RED Center, Villa Lucinda Extension Campus, Tarlac | 2.1 Stamping of Request (Includes Received by: and Date receipt)                                                                                                    | None. | 5-10 minutes | Clerk or Staff<br>UESO |
| City                                                                                   | 2.2 Issuance of Action Slip (to inform on result of request)                                                                                                    | None. | 10 minutes   | Clerk or Staff<br>UESO |
|                                                                                        | 2.3 Logging of<br>Request                                                                                                    | None. | 5 minutes    | Clerk or Staff<br>UESO |
|                                                                                        | 2.4 Submission of request to the respective recipients:  2.5 To walk-in clients who already had their formal letter – The document will be forwarded to Records Management Unit for | None. | 1 day        | Clerk or Staff<br>UESO |

|                      |                                                                                                    |        |                               | THE THE PARTY OF THE PARTY OF T |
|----------------------|----------------------------------------------------------------------------------------------------|--------|-------------------------------|----------------------------------------------------------------------------------------------------|
|                      | formal endorsement to Office of the President  2.6 To walk-in clients who filled-up the UESO standard request form – The document will be endorsed directly to the concerned |        |                               | 1906                                                                                                    |
|                      | PEC/College<br>Dean.                                                                                                    |        |                               |                                                                                                    |
| 3. To secure/receive |                                                                                                    | None   | 1 day                         | Clerk or Staff                                                                                                    |
| the result of        | 3. Notifying the client on the                                                                                                    | INOTIE | i uay                         | UESO                                                                                                    |
| request              | result of request                                                                                                    |        |                               |                                                                                                    |
|                      | TOTAL:                                                                                                    | None.  | 2 days, 1 hour,<br>17 minutes |                                                                                                    |

## 2. Request for Extension Documents, Facility and Equipment

This procedure applies on the receiving and serving the request for extension documents, facility and equipment by faculty, personnel and students of TSU and other external parties.

| Office or Division:  | University Extension Services Office                       |                    |                    |                       |
|----------------------|------------------------------------------------------------|--------------------|--------------------|-----------------------|
| Classification:      | Simple (up to 3 days)                                      |                    |                    |                       |
| Type of Transaction: | G2C - Government to Citizen                                |                    |                    |                       |
|                      | G2G - Government to Government                             |                    |                    |                       |
| Who may avail:       | TSU Program Extension Chairpersons, Faculty, Personnel and |                    |                    |                       |
|                      | Students                                                   |                    |                    |                       |
| CHECKLIST OF RI      | REQUIREMENTS WHERE TO SECURE                               |                    |                    |                       |
| Request Form (TS     | SU-ESO-SF 18) Downloadable from TSU Website                |                    |                    | TSU Website           |
| CLIENT STEPS         | AGENCY<br>ACTIONS                                          | FEES TO<br>BE PAID | PROCESSING<br>TIME | PERSON<br>RESPONSIBLE |

|                                            |                                                                                                    |       |                                  | A TOP TO THE TOP TO THE TOP TO TH |
|--------------------------------------------|----------------------------------------------------------------------------------------------------|-------|----------------------------------|----------------------------------------------------------------------------------------------------|
| 1. Submission of Filled Up Request Form    | 1. Acknowledging the receipt of Request Form (signed by requesting Person and noted by Dean/Director) through Stamping of Request Form (Includes Received by: and Date Receipt) | None  | 5-10 minutes                     | Clerk/Stan                                                                                                    |
|                                            | Approval of request                                                                                                    | None  | 1 hour                           | <i>Director</i><br>UESO                                                                                                    |
|                                            | 3. Notify the requesting person for the result of the request                                                                                                    | None  | 1 day                            | Clerk or Staff<br>UESO                                                                                                    |
| 2. To secure/receive the result of request | Serving of     Request upon     approval                                                                                                    | None  | 1-3 days                         | Clerk or Staff<br>UESO                                                                                                    |
|                                            | TOTAL:                                                                                                    | None. | 4 days, 1<br>hour, 10<br>minutes |                                                                                                    |

#### 3. Service Inquiry and Consultation for Walk-in Clients

This process covers the receiving of walk-in extension beneficiaries who seek to inquire about the services offered by UESO and those who would like to seek for technical advises from the office concerning their products, business operation, facility improvement, trainings, legislations among others.

| Office or Division:  | University Extension Services Office    |  |  |
|----------------------|-----------------------------------------|--|--|
| Classification:      | Simple (up to 3 days)                   |  |  |
| Type of Transaction: | G2C - Government to Citizen             |  |  |
|                      | G2B – Government to Business Entity/ies |  |  |

|                                   |                                                               |                    |                    | ALI                    |
|-----------------------------------|---------------------------------------------------------------|--------------------|--------------------|------------------------|
|                                   | G2G - Government to Government                                |                    |                    |                        |
| Who may avail:                    | MSMEs, Cooperative, Barangay Officials, Professionals, Out of |                    |                    |                        |
|                                   | School Youth, Etc                                             | -                  |                    |                        |
| CHECKLIST OF RE                   | , -                                                           |                    | WHERE TO S         |                        |
| Extension Service Request Form    |                                                               | Downloada          | ble from TSU We    | ebsite                 |
| TSU-ESO-SF-01(in lieu             |                                                               |                    |                    |                        |
| CLIENT STEPS                      | AGENCY<br>ACTIONS                                             | FEES TO<br>BE PAID | PROCESSING<br>TIME | PERSON<br>RESPONSIBLE  |
| 1. Visit the University           | 1. Logging of                                                 | None               | 5 minutes          | Clerk or Staff<br>UESO |
| Extension                         | Visitors                                                      |                    |                    | UESU                   |
| Services Office (UESO)            | Information                                                   |                    |                    |                        |
| 2. Fill Up the                    | 2. Endorse the                                                | None               | 5 minutes          | Staff                  |
| Extension Service                 | client to                                                     |                    |                    | UESO                   |
| Request Form                      | Program                                                       |                    |                    |                        |
| (TSU-ESO-SF-01)                   | Head/Director                                                 |                    |                    |                        |
|                                   | for technical                                                 |                    |                    |                        |
|                                   | consultancy                                                   |                    |                    |                        |
| <ol><li>Consultation to</li></ol> | 3. Provide/Deliver                                            | None               | 1-4 hours          | Program Head or        |
| service provider                  | technical                                                     |                    |                    | Director               |
|                                   | consultancy                                                   |                    |                    | UESO                   |
|                                   | services and                                                  |                    |                    |                        |
|                                   | provide copy of                                               |                    |                    |                        |
|                                   | consultation                                                  |                    |                    |                        |
| 4 Fuelueties et the               | report                                                        | None               | 4.4.5              | Clark or Ctaff         |
| 4. Evaluation of the              | 4. Provide the                                                | None               | 1-4 hours          | Clerk or Staff<br>UESO |
| Service provision                 | client of<br>customer                                         |                    |                    | OLSO                   |
|                                   | satisfaction                                                  |                    |                    |                        |
|                                   | satisfaction<br>survey form                                   |                    |                    |                        |
|                                   |                                                               |                    |                    |                        |
|                                   |                                                               |                    |                    |                        |
|                                   | TOTAL:                                                        | None.              | 0 day/s, 8         |                        |
|                                   |                                                               |                    | hours, 10          |                        |
|                                   |                                                               |                    | minutes            |                        |

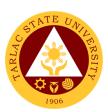

## **University Extension Services Office**

**Internal Services** 

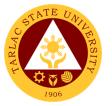

## 1. Processing of Extension Proposal with Funding Request

This procedure applies for the extension project proposals submitted by various colleges with funding request. It covers from receiving of the proposals to the issuance of the special orders to the project proponents.

| Office or Division:      | University Extension Services Office |                    |                    |                         |
|--------------------------|--------------------------------------|--------------------|--------------------|-------------------------|
| Classification:          | Highly Technical (7 days to 20 days) |                    |                    |                         |
| Type of                  | G2G - Government to Government       |                    |                    |                         |
| Transaction:             |                                      |                    |                    |                         |
| Who may avail:           | TSU-ESO Program Exte                 | ension Chair       | persons            |                         |
|                          | REQUIREMENTS                         |                    | WHERE TO S         |                         |
|                          | Form/Letter                          | TSU-ESO-           | SF-01 Downloada    | ble from TSU website    |
|                          | /MOA signed by the                   |                    |                    |                         |
|                          | eficiary                             |                    |                    |                         |
| Module (for Tra          | ainings/Seminars)                    | Downlo             | -                  | from TSU website        |
|                          |                                      |                    | Faculty Po         |                         |
| CLIENT STEPS             | AGENCY ACTIONS                       | FEES TO<br>BE PAID | PROCESSING<br>TIME | PERSON<br>RESPONSIBLE   |
| 1. Submission of         | Receiving and                        | None.              | 5-10 minutes       | Clerk/Staff             |
| the Extension            | Stamping of                          |                    |                    | UESO                    |
| Proposal with            | Extension Proposal                   | N.I.               | 0.1                | 5 11 1                  |
| complete<br>Attachments  | 1.1 Evaluation of                    | None.              | 2 days             | Program Head            |
| Allachments              | Proposal                             | Nana               | 4 4                | UESO                    |
|                          | 1.2 Endorsement to                   | None.              | 1 day              | <i>Director</i><br>UESO |
|                          | Accounting Office 1.3 Fund/Budget    | None.              | 2 days             | Finance Officer         |
|                          | Approval of                          | None.              | 2 days             | Finance Office          |
|                          | Accounting Office                    |                    |                    | Tillance Office         |
|                          | 1.4Recommending                      | None.              | 1 day              | Vice President          |
|                          | Approval of VP RES                   |                    | ,                  | RES                     |
|                          | 1.5 Approval of the                  | None.              | 1 day              | President               |
|                          | Proposal                             |                    | -                  | Office of University    |
|                          |                                      |                    |                    | President               |
|                          | 1.6 Preparation of                   | None.              | 1 day              | Program Head            |
|                          | Special Order                        |                    |                    | UESO                    |
| 2. To                    | 1.7 Issuance of                      | None.              | 1 day              | Program Head            |
| secure/receive           | Special Order to                     |                    |                    | UESO                    |
| the copy of              | commence                             |                    |                    |                         |
| Approved<br>Proposal and | extension delivery                   |                    |                    |                         |
| Special Order            |                                      |                    |                    |                         |
| Opcolal Oldel            | TOTAL:                               | None.              | 9 days, 0          |                         |
|                          | IVIAL.                               | . 10110.           | hour/s, 10         |                         |
|                          |                                      |                    | minutes            |                         |

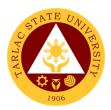

## 2. Processing of Extension Proposal Without Funding Request

This procedure applies for the extension project proposals submitted by various colleges without funding request from the university. It covers from receiving of the proposals to the issuance of the special orders to the project proponents.

| Office or Division:                                                           | University Extension Services Office                                 |                                                       |                                    |                                            |  |
|-------------------------------------------------------------------------------|----------------------------------------------------------------------|-------------------------------------------------------|------------------------------------|--------------------------------------------|--|
| Classification:                                                               | Complex                                                              |                                                       |                                    |                                            |  |
| Type of Transaction:                                                          | G2G - Government to Government                                       |                                                       |                                    |                                            |  |
| Who may avail:                                                                | TSU-ESO Program                                                      | Extension C                                           | hairpersons                        |                                            |  |
| CHECKLIST OF RI                                                               | EQUIREMENTS                                                          |                                                       | WHERE TO SECURE                    |                                            |  |
| Request Form/Letter                                                           |                                                                      | TSU-ESO-SF-01 Downloadable from TSU website           |                                    |                                            |  |
| Service Contract/MOA signed by the Beneficiary                                |                                                                      | Downloadable Template from TSU website Faculty Portal |                                    |                                            |  |
| Module (for Trainings/Ser                                                     | minars)                                                              | Downloadab<br>Faculty Porta                           | le Template from                   | TSU website                                |  |
| CLIENT STEPS                                                                  | AGENCY<br>ACTIONS                                                    | FEES TO PROCESSING PERSON BE PAID TIME RESPONSIBLE    |                                    |                                            |  |
| Submission of the     Extension Proposal     with complete     Attachments    | Receiving and     Stamping of     Extension     Proposal             | None.                                                 | 5-10 minutes                       | Clerk or Staff<br>UESO                     |  |
|                                                                               | 1.1 Evaluation of<br>Proposal                                        | None.                                                 | 2 days                             | Program Head<br>or Technical Staff<br>UESO |  |
|                                                                               | 1.2 Endorsement<br>to VP RES                                         | None.                                                 | 1 day                              | Director<br>UESO                           |  |
|                                                                               | 1.3 Approval of the Proposal                                         | None.                                                 | 1 day                              | Vice President<br>RES                      |  |
|                                                                               | 1.4 Preparation of<br>Special Order                                  | None.                                                 | 1 day                              | Program Head<br>UESO                       |  |
| 2. To secure/receive<br>the copy of Approved<br>Proposal and Special<br>Order | Issuance of     Special Order to     commence     extension delivery | None.                                                 | 1 day                              | Program Head<br>UESO                       |  |
| TOTAL:                                                                        |                                                                      | None.                                                 | 6 days, 0<br>hour/s, 10<br>minutes |                                            |  |

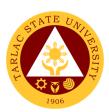

# Research Ethics Review Committee External/Internal Services

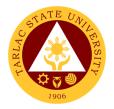

## 1. Application for Ethics Review

This applies to initial study protocol submissions by faculty, staff, and students of Tarlac State University received by the TSURERC. This process begins with the receipt of study documents for initial review, determination of completeness of submission, and ends with the determination of type of review or action.

| Office or Division:                                                        | Research Ethics Re                   | eview Committee                    |  |  |  |
|----------------------------------------------------------------------------|--------------------------------------|------------------------------------|--|--|--|
| Classification:                                                            | Highly Technical (7 days to 20 days) |                                    |  |  |  |
| Type of Transaction:                                                       | G2C - Government to Citizen          |                                    |  |  |  |
|                                                                            | G2G - Government to Government       |                                    |  |  |  |
| Who may avail:                                                             | TSU Faculty and St                   | udent                              |  |  |  |
| CHECKLIST OF RE                                                            |                                      | WHERE TO SECURE                    |  |  |  |
| Application Form (TSL                                                      | J-ERC-SF-07)                         |                                    |  |  |  |
| Cover Letter                                                               |                                      |                                    |  |  |  |
| (Request Letter to the                                                     | • ,                                  |                                    |  |  |  |
| Certificate of Endorse                                                     | ment Letter                          |                                    |  |  |  |
| (TSU-ERC-SF-012)                                                           |                                      |                                    |  |  |  |
| Research Protocol                                                          |                                      |                                    |  |  |  |
| (the protocol must inclu                                                   | •                                    |                                    |  |  |  |
| objectives of the study,                                                   | •                                    |                                    |  |  |  |
| study, literature review,                                                  | 0,                                   |                                    |  |  |  |
| procedures, description                                                    | -                                    |                                    |  |  |  |
| population, exclusion/in                                                   | · ·                                  |                                    |  |  |  |
| data analysis plan, and                                                    | ethical                              |                                    |  |  |  |
| considerations)                                                            |                                      |                                    |  |  |  |
| Informed Consent Doo                                                       | cument                               |                                    |  |  |  |
| (TSU-ERC-SF-42)                                                            | •.                                   | Decree Left in Decision Consultant |  |  |  |
| English and Filipino ve                                                    |                                      | Research Ethics Review Committee/  |  |  |  |
| Informed Assent Form                                                       |                                      | Downloadable at the TSU Website    |  |  |  |
| (TSU-ERC-SF-48)                                                            | roion for otudios                    |                                    |  |  |  |
| English and Filipino ve                                                    |                                      |                                    |  |  |  |
| involving minors and r                                                     | • •                                  |                                    |  |  |  |
| deemed incompetent to consent form.                                        | sign an inionned                     |                                    |  |  |  |
|                                                                            |                                      |                                    |  |  |  |
| Study Tools (These include survey questionnaires,                          |                                      |                                    |  |  |  |
|                                                                            |                                      |                                    |  |  |  |
| interview guide, case report form, posters/advertisements for recruitment, |                                      |                                    |  |  |  |
| etc.)                                                                      |                                      |                                    |  |  |  |
| Curriculum Vitae of th                                                     | e Researcher/s                       |                                    |  |  |  |
| Adviser's Curriculum Vitae                                                 |                                      |                                    |  |  |  |
| (for students)                                                             |                                      |                                    |  |  |  |
| (101 Students)                                                             |                                      |                                    |  |  |  |

|                                                                                               | ACTNOV                                                                                                    | FFFC TO            | DDOCECCINO         | DEDCON                |
|-----------------------------------------------------------------------------------------------|----------------------------------------------------------------------------------------------------|--------------------|--------------------|-----------------------|
| CLIENT STEPS                                                                                  | AGENCY<br>ACTIONS                                                                                                    | FEES TO<br>BE PAID | PROCESSING<br>TIME | PERSON<br>RESPONSIBLE |
| Receipt of study documents for initial review and determination of completeness of submission | 1. The principal Investigator submits research proposal to the TSURERC Secretariat for review and approval of Initial Review Application                                                                           | None               | 10-15<br>minutes   | Secretariat<br>RERC   |
| 2.                                                                                            | 2. The TSURERC Secretariat shall inform the Principal Investigator on the completeness of the submitted documents.                                                                                                 | None               |                    | Secretariat<br>RERC   |
| 3.                                                                                            | 3. The TSURERC Secretariat will stamp, sign and date of receipt on the cover letter confirming receipt of the documents. A photocopy of the completed document shall be given to the applicants for their records. | None               |                    | Secretariat<br>RERC   |
| 4.                                                                                            | 4. Incomplete or incorrect submissions will not be accepted and will be returned.                                                                                                    | None               |                    | Secretariat<br>RERC   |

|    |                                                                                                    |      |                                                          | Y                                                       |
|----|----------------------------------------------------------------------------------------------------|------|----------------------------------------------------------|---------------------------------------------------------|
| 5. | 5. The TSURERC Secretariat ensures that all required forms and materials are contained within the submitted package.                     | None |                                                          | Secretariat<br>RERC                                     |
| 6. | 6. Checking is done as per checklist for submissions for initial review.                                                                 | None |                                                          | Secretariat<br>RERC                                     |
| 7. | 7. Assessment and Categorization of the Study Protocol Type of Review by the Chair: 1. Expedited 2. Full Review 3. Exemption from Review | None | 10-20<br>minutes                                         | Chairperson<br>RERC                                     |
| 8. | 8. Review the Protocol by the Primary Reviewer.                                                                                          |      | Expedited - 5 Days Full Board - 14 Days Exempted - 1 Day | Primary Reviewer RERC All members RERC Chairperson RERC |
| 9. | 9. Draft the ethical clearance whether the study is full board/ expedited/ exemption from the review protocol based                      | None | 5 minutes                                                | Chairperson and<br>Secretariat<br>RERC                  |

| on returned<br>reviews and<br>duly signed by<br>the<br>Chairperson. |       |                                                                      | 1906 |
|---------------------------------------------------------------------|-------|----------------------------------------------------------------------|------|
| TOTAL:                                                              | None. | For<br>Expedited<br>Review:<br>5 days, 0<br>hour/s, 45<br>minutes    |      |
|                                                                     |       | For Full<br>Board<br>Review: 20<br>days, 0<br>hour/s, 45<br>minutes  |      |
|                                                                     |       | For<br>Exempted<br>from Review:<br>1 day, 0<br>hour/s, 45<br>minutes |      |

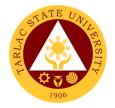

#### 2. Process on the Resubmitted Protocols

This process only applies to resubmissions of protocol by faculty, staff, and students of Tarlac State University received by the TSURERC. The process begins with the receipt of study documents for resubmission review, determination of completeness, and ends with the determination of type of review or action.

| Office or Division:               | Research Ethics Re                                                                                                    | eview Commi         | ttee                |                            |
|-----------------------------------|----------------------------------------------------------------------------------------------------|---------------------|---------------------|----------------------------|
| Classification:                   | Highly Technical (7                                                                                                    | days to 20 d        | ays)                |                            |
| Type of Transaction:              | G2C - Government                                                                                                    | to Citizen          |                     |                            |
|                                   | G2G - Government                                                                                                    |                     | ent                 |                            |
| Who may avail:                    | TSU Faculty and St                                                                                                    | udent               |                     |                            |
| CHECKLIST OF RI                   |                                                                                                    |                     | WHERE TO S          | ECURE                      |
| Application Form (T               | ,                                                                                                    |                     |                     |                            |
| Revised Research P                |                                                                                                    |                     |                     |                            |
| Revised Informed Co               | onsent Document                                                                                                    |                     |                     |                            |
| (TSU-ERC-SF-42)                   |                                                                                                    |                     |                     |                            |
| English and Filipino vo           |                                                                                                    |                     |                     |                            |
| Revised Informed As               | ssent Form                                                                                                    | Research E          | thics Review Co     | mmittee/                   |
| (TSU-ERC-SF-48)                   |                                                                                                    | Downloadal          | ble at the TSU W    | /ebsite                    |
| English and Filipino v            | ersion                                                                                                    |                     |                     |                            |
| *if applicable                    |                                                                                                    |                     |                     |                            |
| Review of Resubmitted Protocol    |                                                                                                    |                     |                     |                            |
| (TSU-ERC-SF-40)                   | AGENCY                                                                                                    | FEES TO             | PROCESSING          | PERSON                     |
| CLIENT STEPS                      |                                                                                                    |                     |                     |                            |
|                                   | ACTIONS                                                                                                    | BE PAID             | I TIME              | RESPONSIBLE                |
| 1. Resubmission of                | ACTIONS  1. The principal                                                                                                    | <b>BE PAID</b> None | <b>TIME</b> 10 – 15 | RESPONSIBLE<br>Secretariat |
|                                   |                                                                                                    |                     |                     |                            |
| 1. Resubmission of                | 1. The principal                                                                                                    |                     | 10 – 15             | Secretariat                |
| Resubmission of Revised           | The principal     Investigator                                                                                                    |                     | 10 – 15             | Secretariat                |
| Resubmission of Revised           | The principal     Investigator     shall resubmit     research     proposal to the                                                                                                 |                     | 10 – 15             | Secretariat                |
| Resubmission of Revised           | The principal     Investigator     shall resubmit     research     proposal to the     TSURERC                                                                                     |                     | 10 – 15             | Secretariat                |
| Resubmission of Revised Protocols | 1. The principal Investigator shall resubmit research proposal to the TSURERC Secretariat.                                                                                         |                     | 10 – 15             | Secretariat                |
| Resubmission of Revised           | The principal Investigator shall resubmit research proposal to the TSURERC Secretariat.      The                                                                                   |                     | 10 – 15             | Secretariat                |
| Resubmission of Revised Protocols | 1. The principal Investigator shall resubmit research proposal to the TSURERC Secretariat.  2. The TSURERC                                                                         |                     | 10 – 15             | Secretariat                |
| Resubmission of Revised Protocols | The principal Investigator shall resubmit research proposal to the TSURERC Secretariat.      The TSURERC Secretariat.                                                              |                     | 10 – 15             | Secretariat                |
| Resubmission of Revised Protocols | The principal Investigator shall resubmit research proposal to the TSURERC Secretariat.      The TSURERC Secretariat shall inform                                                  |                     | 10 – 15             | Secretariat                |
| Resubmission of Revised Protocols | 1. The principal Investigator shall resubmit research proposal to the TSURERC Secretariat.  2. The TSURERC Secretariat shall inform the Principal                                  |                     | 10 – 15             | Secretariat                |
| Resubmission of Revised Protocols | 1. The principal Investigator shall resubmit research proposal to the TSURERC Secretariat.  2. The TSURERC Secretariat shall inform the Principal Investigator                     |                     | 10 – 15             | Secretariat                |
| Resubmission of Revised Protocols | 1. The principal Investigator shall resubmit research proposal to the TSURERC Secretariat.  2. The TSURERC Secretariat shall inform the Principal Investigator on the              |                     | 10 – 15             | Secretariat                |
| Resubmission of Revised Protocols | 1. The principal Investigator shall resubmit research proposal to the TSURERC Secretariat.  2. The TSURERC Secretariat shall inform the Principal Investigator on the completeness |                     | 10 – 15             | Secretariat                |
| Resubmission of Revised Protocols | 1. The principal Investigator shall resubmit research proposal to the TSURERC Secretariat.  2. The TSURERC Secretariat shall inform the Principal Investigator on the              |                     | 10 – 15             | Secretariat                |

documents

|    |                                                                                                    |       |                                         | F                                             |
|----|----------------------------------------------------------------------------------------------------|-------|-----------------------------------------|-----------------------------------------------|
| 3. | 3. Incomplete or incorrect submissions will not be accepted and will be returned.                                                          |       |                                         |                                               |
| 4. | 4. The TSURERC Secretariat ensures that all required forms and materials are contained within the submitted package.                       |       |                                         |                                               |
| 5. | 5. Checking is done as per checklist for submissions for initial review.                                                                   |       |                                         |                                               |
| 6. | 6. Review the Protocol by the Primary Reviewer.                                                                                            | None  | Expedited - 7 Days Full Board - 14 Days | Primary Reviewer/s<br>and all members<br>RERC |
| 7. | 7. Draft the Ethical Clearance forwarded from full board/ expedited protocol based on returned reviews and duly signed by the Chairperson. | None  | 5 minutes                               | Chairperson and<br>Secretariat<br>RERC        |
|    | TOTAL:                                                                                                    | None. | For Expedited Review:                   |                                               |

|                                                                     | Y N  |
|---------------------------------------------------------------------|------|
| 7 days, 0<br>hour/s, 20<br>minutes                                  | 1906 |
| For Full<br>Board<br>Review: 14<br>days, 0<br>hour/s, 20<br>minutes |      |

### 3. Process on the Final Review of Protocol

The review of final report ensures continuous protection of participants and compliance with initially approved protocol.

| Office or Division:  | Research Ethics Re               | eview Commi                       | ittee                            |             |  |
|----------------------|----------------------------------|-----------------------------------|----------------------------------|-------------|--|
| Classification:      | Highly Technical (7              | days to 20 d                      | ays)                             |             |  |
| Type of Transaction: | G2C - Government                 | to Citizen                        |                                  |             |  |
|                      | G2G - Government                 | to Governme                       | ent                              |             |  |
| Who may avail:       | TSU Faculty and Student          |                                   |                                  |             |  |
| CHECKLIST OF R       | EQUIREMENTS                      |                                   | WHERE TO S                       | ECURE       |  |
| Application Form     | (TSU-ERC-SF-07)                  |                                   |                                  |             |  |
| Final Report Form    | (TSU-ERC-SF-30)                  |                                   |                                  |             |  |
| Completed Resear     | rch Study                        |                                   |                                  |             |  |
| Final Manuscript (   | for students)                    | December Filips Devices Committee |                                  |             |  |
| Signed Informed (    | Signed Informed Consent Document |                                   | Research Ethics Review Committee |             |  |
| English and Filipind | version                          |                                   |                                  |             |  |
| Signed Informed A    | Assent                           |                                   |                                  |             |  |
| English and Filipino | version                          |                                   |                                  |             |  |
| CLIENT STEPS         | AGENCY                           | FEES TO                           | PROCESSING                       | PERSON      |  |
| CEIENT STEFS         | ACTIONS                          | BE PAID                           | TIME                             | RESPONSIBLE |  |
| 1. Submission of     | 1. The principal                 | None                              | 10 – 15                          | Secretariat |  |
| Final Report         | Investigator                     |                                   | minutes                          | RERC        |  |
|                      | shall submit a                   |                                   |                                  |             |  |
|                      | final report with                |                                   |                                  |             |  |
|                      | attached final                   |                                   |                                  |             |  |
|                      | research paper                   |                                   |                                  |             |  |
|                      | and other                        |                                   |                                  |             |  |
|                      | documents                        |                                   |                                  |             |  |

|    |                    |        |           | E P                |
|----|--------------------|--------|-----------|--------------------|
| 2. | 2. The TSURERC     |        |           |                    |
|    | Secretariat        |        |           | ·                  |
|    | shall inform the   |        |           |                    |
|    | Principal          |        |           |                    |
|    | Investigator       |        |           |                    |
|    | whether the        |        |           |                    |
|    | documents are      |        |           |                    |
|    | complete or        |        |           |                    |
|    | incomplete.        |        |           |                    |
| 3. | 3. The TSURERC     |        |           |                    |
|    | Secretariat will   |        |           |                    |
|    | stamp, sign        |        |           |                    |
|    | and date of        |        |           |                    |
|    | receipt of the     |        |           |                    |
|    | final report.      |        |           |                    |
| 4. | 4. Incomplete or   |        |           |                    |
|    | incorrect          |        |           |                    |
|    | submissions        |        |           |                    |
|    | will not be        |        |           |                    |
|    | accepted and       |        |           |                    |
|    | will be            |        |           |                    |
|    | returned.          |        |           |                    |
| 5. | 5. The TSURERC     |        |           |                    |
|    | Secretariat        |        |           |                    |
|    | ensures that all   |        |           |                    |
|    | required forms     |        |           |                    |
|    | and materials      |        |           |                    |
|    | are contained      |        |           |                    |
|    | within the         |        |           |                    |
|    | submitted          |        |           |                    |
|    | package.           |        |           |                    |
|    | Checking is        |        |           |                    |
|    | done as per        |        |           |                    |
|    | checklist for      |        |           |                    |
|    | submissions for    |        |           |                    |
|    | initial review.    |        |           |                    |
| 6. | 6. Review the      |        |           | Primary Reviewer/s |
|    | Protocol by        | None   | 7 Days    | RERC               |
|    | the Primary        | INOITE | 1 Days    |                    |
|    | Reviewer.          |        |           |                    |
| 7. | 7. Draft the Final | None   | 5 minutes | Chairperson and    |
|    | Report             |        |           | Secretariat        |
|    | Approval letter    |        |           | RERC               |
|    | forwarded from     |        |           |                    |

|                |       |            | Z 2  |
|----------------|-------|------------|------|
| full board/    |       |            | 1906 |
| expedited      |       |            | 1900 |
| review based   |       |            |      |
| on returned    |       |            |      |
| reviews and    |       |            |      |
| duly signed by |       |            |      |
| the            |       |            |      |
| Chairperson.   |       |            |      |
| TOTAL:         | None. | 7 days, 0  |      |
|                |       | hour/s, 20 |      |
|                |       | minutes    |      |

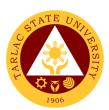

## Research, Accreditation and Records Unit

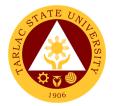

### 1. Document Request Service

Record provider for accreditation under support to students.

| Office or Division:                                                                                                    | Research, Accreditation and Records Unit                                                                                             |                    |                    |                                                      |
|----------------------------------------------------------------------------------------------------|----------------------------------------------------------------------------------------------------|--------------------|--------------------|------------------------------------------------------|
| Classification:                                                                                                    | Complex to Highly                                                                                                    | Technical          |                    |                                                      |
| Type of Transaction:                                                                                                    | G2G – Government                                                                                                    | t to Governm       | ent                |                                                      |
| Who may avail:                                                                                                    | Different Colleges a                                                                                                    | and Units of t     | he University      |                                                      |
| CHECKLIST OF R                                                                                                    |                                                                                                    |                    | WHERE TO S         | ECURE                                                |
| Document Request Form (1 copy)                                                                                                    |                                                                                                    | Research, A        | ccreditation and R |                                                      |
| CLIENT STEPS                                                                                                    | AGENCY<br>ACTIONS                                                                                                    | FEES TO<br>BE PAID | PROCESSING<br>TIME | PERSON<br>RESPONSIBLE                                |
| The requester will secure DRF (Document Request Form) from the RAR office.                                                         | 1) The RAR staff will issue Document Request Form (DRF) to the requestor                                                             | None.              | 1 minute           | <i>Staff</i><br>RAR Unit                             |
| 2) The requester will submit the accomplished DRF to the RAR staff                                                                 | 2) The RAR staff will received the DRF from the requester and record the document in the incoming Documents Monitoring Logbook (DML) | None.              | 2 minutes          | <i>Staff</i><br>RAR Unit                             |
| 3)                                                                                                    | 3) The unit head will assess the list of the requested records to determine their availability and confidentiality.                  | None.              | 1 day              | <i>Unit Head</i><br>RAR Unit                         |
| 4) The requester will ask approval from Data Privacy Officer if the available documents and records are sensitive and confidential | 4) After assessment of the requested documents as to confidentiality and sensitivity, the RAR unit head will advise the              | None.              | 10 minutes         | Unit Head<br>RAR Unit<br>Data Privacy Officer<br>TSU |

|                                                                                                    |                                                                                                    |       |                                    | A LIS                                                    |
|----------------------------------------------------------------------------------------------------|----------------------------------------------------------------------------------------------------|-------|------------------------------------|----------------------------------------------------------|
|                                                                                                    | requester to<br>seek approval<br>of the Data<br>Privacy Officer                                                      |       |                                    | 1906                                                     |
| 5) The requester will return the approved DRF to RAR Unit                                                                                | 5) The technical staff and unit head will prepare the available documents listed on the approved DRF                 | None. | 3 to 5 days                        | Staff<br>RAR Unit<br><i>Unit Head</i><br>RAR Unit        |
| 6) The requester will pick up the requested records after receiving notification from the RAR office                                     | records will be                                                                                                    | None. | 15 minutes                         | <i>Staff</i><br>RAR Unit<br><i>Unit Head</i><br>RAR Unit |
| 7) The requester is responsible for the photocopying of the records, the records should be returned to RAR office after 1-2 working days | 7) To ensure the completeness and good condition of the                                                              | None. | 1 to 2 working days                | Staff<br>RAR Unit                                        |
| 8)                                                                                                    | 8) The RAR staff will inspect the returned records and have the requester sign the Document Monitoring Logbook (DML) | None. | 15 minutes                         | Staff<br>RAR Unit<br>Unit Head<br>RAR Unit               |
|                                                                                                    | TOTAL:                                                                                                    | None. | 8 days, 0<br>hour/s, 43<br>minutes |                                                          |

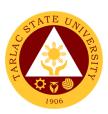

## **Quality Assurance Office**

**External/Internal Services** 

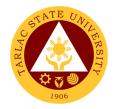

## 1. Facilitation on the Conduct of the CHED Certification and Assessment particularly the RQAT, COD/COE, and ISA

The Quality Assurance Office facilitates in the conduct of the CHED certification and assessment in coordination with the VP Academic Affairs Office, the VP Planning and Quality Assurance Office, the VP Research and Extension Office and the various colleges in the university with potential to become an avenue and candidates for Center of Development, Center of Excellence, as well as ensuring quality and excellence through the Certificate of Program Compliance for every program offered in the university.

| Office on Divisions                |                                      | <b>2</b> (()                           |                               |                          |  |
|------------------------------------|--------------------------------------|----------------------------------------|-------------------------------|--------------------------|--|
| Office or Division:                | Quality Assurance (                  |                                        | 114 41 11 14 14               |                          |  |
|                                    | (Government/CHED                     |                                        |                               |                          |  |
| Classification:                    | Highly Technical (7                  |                                        | ,                             |                          |  |
| Type of Transaction:               | G2G - Government                     | to Governmen                           | <u>it</u>                     |                          |  |
| Who may avail:                     | College Deans                        |                                        |                               |                          |  |
|                                    | Department Chairpe                   | ersons                                 |                               |                          |  |
|                                    | Faculty                              |                                        |                               |                          |  |
|                                    | Students                             |                                        |                               |                          |  |
| CHECKLIST OF RI                    | REQUIREMENTS WHERE TO SECURE         |                                        |                               |                          |  |
| Copy of Revised Policie            | es and Standards                     | CHED Webs                              | ite and CHED N                | Memorandum Order         |  |
| on the Center of Excelle           |                                      |                                        |                               |                          |  |
| Copy of Revised Policie            |                                      | CHED Websi                             | te and CHED M                 | lemorandum Order         |  |
| on the Center of Develo            | opment Project                       |                                        |                               |                          |  |
| Checklist of CHED Rec              | uirement for COPC                    | CHED Website and CHED Memorandum Order |                               |                          |  |
| Accreditation                      |                                      |                                        |                               |                          |  |
| Outcomes-Based Sylla               | bus of the Program                   |                                        | es and Department Chairperson |                          |  |
| Application Form for C             | COD                                  | CHED Websi                             | site and Memorandum Order     |                          |  |
| Application Form for CO            | DE                                   | CHED Websi                             | te and Memora                 | ndum Order               |  |
| Guidelines on the Issua            | ance of Certificate                  | CHED Memorandum Order series 2018      |                               |                          |  |
| of Program Compliance              |                                      |                                        |                               |                          |  |
| CLIENT STEPS                       | AGENCY                               | FEES TO BE                             | PROCESSIN                     | PERSON                   |  |
| 32.2.11 3121 3                     | ACTIONS                              | PAID                                   | G TIME                        | RESPONSIBLE              |  |
| 4) The Heli 9                      | 4) The second 11                     |                                        |                               |                          |  |
| 1) The University                  | The university     sends a letter of |                                        |                               | Linivaraity Dragidant    |  |
| through the VP<br>Academic Affairs | intent to CHED                       | None                                   | 1 day                         | University President OUP |  |
| and the Quality                    |                                      |                                        |                               |                          |  |
| Assurance Office                   | III                                  | Regional Office III Vice President     |                               |                          |  |
| sends letter of                    |                                      | VPAA                                   |                               |                          |  |
| request to CHED                    |                                      |                                        |                               |                          |  |
| with the intention to              |                                      |                                        |                               | Deans                    |  |
| apply for                          |                                      |                                        |                               | Respective Colleges      |  |

|                                                                                    |                                                                                                    |       |         | ALI                                                                                                  |
|------------------------------------------------------------------------------------|----------------------------------------------------------------------------------------------------|-------|---------|----------------------------------------------------------------------------------------------------|
| accreditation with the target dates.                                               |                                                                                                    |       |         | Personnel QA Office                                                                                  |
| Receives response letter from CHED granting the request date of the accreditation. | 2) The President endorses the Letter from CHED to the VPAA, to the College concerned and the QA Office for possible action                                                                                                    | None. | 5 days  | University President OUP CHED Regional Office III  Director QAO                                      |
| 3)                                                                                 | 3) The Quality Assurance Director initiates the conduct of meeting with the TSU Officials for the cascading of the CHED policies and standards and for appropriate planning and the target dates for the visit and spearheads the working committees for the CHED accreditation and certification. | None. | 3 hours | Director and Staff QAO  Deans, Department Chairpersons and Faculty Concerned College                 |
| 4)                                                                                 | 4) Establishment of a committee to work on the different areas for certification and assessment. 4.1 The QA Office in coordination with the different Deans conducts the                                                                                                    | None. | 4 hours | Director and Staff<br>QAO<br>Admin. Council<br>Members with the<br>Director and Unit<br>Heads<br>TSU |

|                                                                                                    |                                                                                                    |                                 |         | ALIS                                                                                                    |
|----------------------------------------------------------------------------------------------------|----------------------------------------------------------------------------------------------------|---------------------------------|---------|----------------------------------------------------------------------------------------------------|
|                                                                                                    | orientation and tasking.                                                                                                   |                                 |         | 1906                                                                                                    |
| 5) Prepares request for budget for the conduct of CHED accreditation.                                                     | 5) The Quality Assurance Office prepares the necessary documents for the conduct of the CHED activity and/ or visit        | None.                           | 1 hour  | Director and Staff<br>QAO                                                                                    |
| 6) All TSU Officials, concerned colleges/ programs and offices attends in the opening ceremony of the CHED accreditation. | 6) Conduct of the Opening Program for the CHED Accreditation and Assessment                                                | None                            | 4 hours | Staff Quality Assurance Office  Admin. Council members TSU  Faculty & Unit Heads Concerned Faculty or Office |
| 7)                                                                                                    | 7) QA Office facilitates the conduct of CHED accreditation making sure that the systems process and logistics are in place | Approved budgetary requirements | 3 days  | Staff Quality Assurance Office  Admin. Council members TSU  Faculty & Unit Heads Concerned Faculty or Office |
| 8) Conduct of the Accreditation proper with document analysis, browsing and interview with stakeholders                   | 8) The QA office facilitates the interview and site visit with the concern individuals                                     | Budgetary<br>requirements       | 8 hours | Accreditors CHED  Staff QAO  College concerned                                                               |

|                                                                                                    |                                                                                                    |                                                           |                                     | E TO THE TOTAL TOTAL TOT |
|----------------------------------------------------------------------------------------------------|----------------------------------------------------------------------------------------------------|-----------------------------------------------------------|-------------------------------------|----------------------------------------------------------------------------------------------------|
| 9) All TSU Officials, concerned colleges and/or programs for accreditation attend in the closing ceremony of the accreditation.    | 9) The Closing Program for the accreditation visit is conducted at the TSU Alumni Center                                                         | Budgetary<br>requirements<br>for the specific<br>activity | 4 hours                             | Admin. Council members TSU  Faculty & Unit Heads Concerned Faculty or Office                                                                                                    |
| 10) The results of the CHED visit and/or accreditation/ certification is anticipated by the University President and TSU Community | 10) Follow up on the results of the CHED visit to TSU                                                                                            | None                                                      | 1 day                               | Staff CHED Regional Office Staff QAO  President OUP                                                                                                    |
| 11) CHED releases the<br>Letter of response to<br>TSU's recently<br>concluded<br>accreditation and/ or<br>certification            | 11) The Office of the President cascades the results to the VPAA, VPPQA, VPAF, VPRES and the Quality Assurance Office and the concerned colleges | None                                                      | 1 hour                              | President Office of the President                                                                                                    |
| TOTAL                                                                                                    |                                                                                                    | Depends on the budgetary requirement.                     | 10 days, 25<br>hours, 0<br>minute/s |                                                                                                    |

## 2. Sending of TSU National Accreditors for Program Accreditations in SUC's in the Philippines through the AACCUP

The Quality Assurance Office spearheads the sending of TSU National Accreditors for the program accreditation of various State Universities and Colleges in the Philippines based on the invitation and /or recommendations from the AACCUP National office and Office of the President.

| Office or Division:         | Quality Assurance     | Office             |                    |                       |
|-----------------------------|-----------------------|--------------------|--------------------|-----------------------|
|                             | AACCUP Accredita      | tion Unit_         |                    |                       |
| Classification:             | Simple (up to 3 days) |                    |                    |                       |
| Type of Transaction:        | G2B – Government      |                    | ent                |                       |
| Who may avail:              | TSU Faculty Accred    | ditors             |                    |                       |
|                             | SUC's undergoing      | accreditation      | based on invitat   | tion                  |
| CHECKLIST OF RE             | QUIREMENTS            |                    | WHERE TO S         | ECURE                 |
| Letter of Invitation from A | ACCUP                 | Office of the      |                    |                       |
| Endorsement                 |                       | Office of the      |                    |                       |
| Travel Order                | T                     |                    | rance Office and/  |                       |
| CLIENT STEPS                | AGENCY<br>ACTIONS     | FEES TO<br>BE PAID | PROCESSING<br>TIME | PERSON<br>RESPONSIBLE |
| Submit the letter           | 1. The Office of      | None.              | 30 minutes         | ILOI OITOIDEE         |
| from AACCUP to              | the President         | 1401101            | oo miiratoo        | President and Staff   |
| the Office of the           | staff receive the     |                    |                    | OUP                   |
| President.                  | letter of             |                    |                    |                       |
|                             | invitation from       |                    |                    |                       |
|                             | AACCUP                |                    |                    |                       |
|                             | inviting a            |                    |                    |                       |
|                             | specific              |                    |                    |                       |
|                             | National              |                    |                    |                       |
|                             | Accreditor for        |                    |                    |                       |
|                             | SUC Program           |                    |                    |                       |
|                             | Accreditation         |                    |                    |                       |
|                             | and present it        |                    |                    |                       |
|                             | to the President      |                    |                    |                       |
|                             | 1.1 The request       |                    |                    |                       |
|                             | letter from           |                    |                    |                       |
|                             | the                   |                    |                    |                       |
|                             | AACCUP is             |                    |                    |                       |
|                             | subjected             |                    |                    |                       |
|                             | for approval          |                    |                    |                       |

|    |                                                                                                    |       |        | ALI                                                                                                    |
|----|----------------------------------------------------------------------------------------------------|-------|--------|----------------------------------------------------------------------------------------------------|
|    | of the<br>University<br>President.                                                                                                    |       |        | 1906                                                                                                    |
| 2. | 2. The Office of the President will endorse the faculty/accredit or to attend to the invitation through the Quality Assurance Office                                                                                                    | None. | 1 hour | President & Staff OUP  Vice President VPAA  Director QAO  College Dean where the Faculty/Accreditor is affiliated with  Department Chair College |
| 3. | 3. Once the invitation was approved and endorsed by the President, the invited Faculty/ Accreditor will be informed that he/she is being invited by the AACCUP to serve as program accreditor. 3.1 The Quality Assurance Office Director calls the attention of the invited | None. | 1 hour | Director QAO  Invited Faculty/ Accreditor Concerned College                                                                                      |

|                                                                                                    |                                                                                                    |       |        | ALI                                                                                                    |
|----------------------------------------------------------------------------------------------------|----------------------------------------------------------------------------------------------------|-------|--------|----------------------------------------------------------------------------------------------------|
|                                                                                                    | faculty/<br>Accreditor<br>and discuss<br>the matter                                                                                                    |       |        | 1906                                                                                                    |
| 4. If the invited faculty is available on the scheduled date being requested by AACCUP, the faculty member will confirm with the invitation. | 4. The necessary Travel Order is prepared by the QA Staff and signed by the faculty/accredit or and noted by the QA Director with the concerned College Dean                                                         | None. | 1 day  | Vice President VPAA  Director QAO  Dean Concerned College  Faculty/Accreditor Concerned College  Vice President VPRES |
| 5.                                                                                                    | 5. The Quality Assurance Office sends a confirmation letter on the requested faculty/ accreditor as an action to the invitation 5.1 The QA Staff sends an email confirming the attendance of the Faculty/ Accreditor | None. | 1 hour | Staff QAO  Staff AACCUP National Office                                                                               |
| 6.                                                                                                    | 6. After the conduct and                                                                                                    |       |        | <i>Staff</i><br>QAO                                                                                                   |

|                                                                                                   |                                                                                                    |       |                                  | E TO THE TOTAL PROPERTY OF THE PROPERTY OF THE |
|---------------------------------------------------------------------------------------------------|----------------------------------------------------------------------------------------------------|-------|----------------------------------|----------------------------------------------------------------------------------------------------|
|                                                                                                   | attendance on the SUC program accreditation through AACCUP, the QA Office demands for a Certificate of Appearance from the Invited Faculty/ Accreditor | None. | 1 hour                           | Faculty/ Accreditor                                                                                                    |
| 7. A certificate of appearance is presented to the QA Office from the invited Faculty/ Accreditor | 7.                                                                                                    | None. | 2 minutes                        |                                                                                                    |
|                                                                                                   | TOTAL:                                                                                                    | None. | 1 day, 4<br>hours, 32<br>minutes |                                                                                                    |

## 3. University Internal Accreditation of the programs scheduled to be accredited by AACCUP

The Quality Assurance Office facilitates in the conduct of internal accreditation of the specific program to be subjected for AACCUP survey visit. In coordination with the College Dean, the department chairpersons and the area heads of every unit, an internal accreditation is held for critiquing as well as brainstorming of the strengths and weaknesses of the program set to be accredited.

| Office or Division:  | Quality Assurance Office       |
|----------------------|--------------------------------|
|                      | AACCUP Accreditation Unit      |
| Classification:      | Simple (up to 3 days)          |
| Type of Transaction: | G2G - Government to Government |

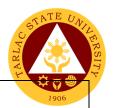

Who may avail:

College Deans
Department Chairpersons
Faculty
Students

|                                                    | Students                |               |              |                           |
|----------------------------------------------------|-------------------------|---------------|--------------|---------------------------|
| OUEOW IOT OF DE                                    | creditors               | WILEDE TO SE  | OUDE         |                           |
| Technical Result of AAC                            |                         | Quality Assur | WHERE TO SEC | CURE                      |
|                                                    |                         | Quality Assur | ance Office  |                           |
| Accreditation Survey by program and validity dates |                         |               |              |                           |
| Narrative Report of the                            | Program                 | College Dea   | n            |                           |
| Transative Report of the                           | riogiani                | Program Cha   |              |                           |
| Self-Survey of the Prog                            | ram                     | College Dea   | •            |                           |
| , ,                                                |                         | Program Cha   |              |                           |
| CLIENT STEPS                                       | AGENCY                  | FEES TO BE    |              | PERSON                    |
|                                                    | ACTIONS                 | PAID          | TIME         | RESPONSIBLE               |
| 1)                                                 | 1) The QA               |               |              |                           |
|                                                    | Office keeps            |               |              | Director and Staff        |
|                                                    | record of the           | None.         | Year-round   | Director and Staff<br>QAO |
|                                                    | technical               |               |              | Q/10                      |
|                                                    | results and             |               |              |                           |
|                                                    | the summary             |               |              |                           |
|                                                    | as well as              |               |              |                           |
|                                                    | findings and recommenda |               |              |                           |
|                                                    | tions of                |               |              |                           |
|                                                    | every                   |               |              |                           |
|                                                    | program                 |               |              |                           |
|                                                    | which have              |               |              |                           |
|                                                    | undergone               |               |              |                           |
|                                                    | accreditation           |               |              |                           |
|                                                    | process as              |               |              |                           |
|                                                    | provided by             |               |              |                           |
|                                                    | the                     |               |              |                           |
|                                                    | AACCUP.                 |               |              |                           |
|                                                    |                         |               |              |                           |
|                                                    | 1.1 The                 |               |              |                           |
|                                                    | Quality                 |               |              |                           |
|                                                    | Assurance               |               |              |                           |
|                                                    | Office                  |               |              |                           |
|                                                    | securely                |               |              |                           |
|                                                    | keeps the technical     |               |              |                           |
|                                                    | results of              |               |              |                           |
|                                                    | accreditati             |               |              |                           |
|                                                    | acciediali              |               |              |                           |

|    |                                                                                                    |       |            | AAR                    |
|----|----------------------------------------------------------------------------------------------------|-------|------------|------------------------|
|    | on of every program in the university and making it available for perusal by the concerned colleges                                                                                                    |       |            | 1906                   |
| 2) | 2) The Quality Assurance Office Director and Staff regularly monitors the validity date of every program in the entire university  2.1 Mindful of the validity dates of every program, the QA Office convenes with the College Deans for the conduct of the AACCUP Accredita tion visit | None. | Year-round | Director and Staff QAO |

|                                                                                                    |                                                                                                    |                        |         | E                                                                                                |
|----------------------------------------------------------------------------------------------------|----------------------------------------------------------------------------------------------------|------------------------|---------|--------------------------------------------------------------------------------------------------|
| 3) The Quality Assurance Office issues a Memorandum through the Document Management System (DMS)for the conduct of an Internal Accreditation of the program to be accredited. | 3) The QA Director  communicat es to the university administrativ e council and the concerned college dean and area heads for the conduct of the internal accreditation .                                                    | None.                  | 1 hour  | Director and Staff QAO  Deans, Area Heads and Faculty  Concerned College                         |
| 4) Internal Accreditation at the college for the program/s to be accredited                                                                                                   | 4) The college dean concerned together with the area heads, and the faculty of the program to be accredited with the AACCUP accreditors of the university and the QA staff convene for the conduct of internal accreditation | Budgetary requirements | 8 hours | Director and Staff QAO  AACCUP Accreditors TSU  Deans, Area Heads and Faculty  Concerned College |
| 5) As the summary results, findings and recommendations per area of the program which                                                                                         | 5) The AACCUP Accreditors from the university presents their                                                                                                    | None.                  | 2 hours | Director<br>QAO<br>AACCUP                                                                        |
| have undergone                                                                                                    | inputs and                                                                                                    |                        |         | Accreditors                                                                                      |

| internal accreditation are presented to the college dean concerned and the area heads, they must have inputs to their program enhancement prior to the actual survey visit . | assessment on the different areas of accreditation for utilization of the program under accreditation |       |                                    | Deans, Area Heads and Faculty Concerned College |
|----------------------------------------------------------------------------------------------------|----------------------------------------------------------------------------------------------------|-------|------------------------------------|-------------------------------------------------|
|                                                                                                    | TOTAL:                                                                                                | None. | 1 year,<br>11 hours, 0<br>minute/s |                                                 |

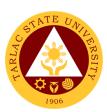

## **Quality Assurance Office**

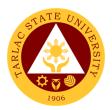

# 1. Facilitating and nominating TSU Faculty to undergo the Accreditors Training Program following the OBQA framework sponsored by the Accrediting Agency of Chartered Colleges and Universities in the Philippines (AACCUP)

The university through the Quality Assurance Office nominates faculty from the rank of Assistant Professors to Professors to attend to the AACCUP Training Program to be trained for the OBQA instruments and the rudiments of the accreditation process and to serve as internal accreditors of the university. Similarly, the said faculty and/or accreditors will constitute the pool of external accreditors who will serve as AACCUP national accreditors.

| Office or Division:  | Quality Assurance Office                                                                                                    |                                                    |                   |                                         |
|----------------------|----------------------------------------------------------------------------------------------------|----------------------------------------------------|-------------------|-----------------------------------------|
|                      | AACCUP Accreditation                                                                                                    | Unit                                               |                   |                                         |
| Classification:      | Simple (up to 3 days)                                                                                                    |                                                    |                   |                                         |
| Type of Transaction: | G2B – Government to Business Entity/ies                                                                                                    |                                                    |                   |                                         |
| Who may avail:       | TSU Faculty from Assis                                                                                                    | tant Professo                                      | r to Professor Ra | ank                                     |
|                      | -                                                                                                    |                                                    |                   |                                         |
| CHECKLIST OF         | REQUIREMENTS                                                                                                    |                                                    | WHERE TO SEC      | CURE                                    |
|                      | ACCUP for the scheduled                                                                                                    |                                                    |                   |                                         |
| Accreditors Training |                                                                                                    | AACCUP Off                                         |                   |                                         |
|                      |                                                                                                    | President's C                                      |                   |                                         |
| Endorsement Letter   |                                                                                                    | President's C                                      |                   |                                         |
| Travel Order         | avel Order                                                                                                    |                                                    | rance Office      |                                         |
|                      | Deans Office                                                                                                    |                                                    |                   | DEDOON                                  |
| CLIENT STEPS         | AGENCY ACTIONS                                                                                                    | FEES TO PROCESSING PERSON BE PAID TIME RESPONSIBLE |                   |                                         |
| 1)                   | 1) The QA Office through the Office of the President receives the Letter from AACCUP for the Training of Accreditors 1.1 The President's Office forward the Letter of Invitation to the Quality Assurance Office | None                                               | 15 minutes        | Staff<br>OUP<br>Director & Staff<br>QAO |

|    |                                                                                                    | 1    | T       | E COMPANY                                                                  |
|----|----------------------------------------------------------------------------------------------------|------|---------|----------------------------------------------------------------------------|
| 2) | 2) The Quality Assurance Office in coordination with the President's Office review the qualifications and competencies of the potential faculty to be nominated for the AACCUP Training Program.  2.1 The Quality Assurance Office reviews the existing list of university accreditors making sure that every discipline and college is well represented in the pool of experts accreditors | None | 4 hours | Director QAO  Dean, Department Chairpersons and Faculty Different Colleges |
| 3) | 3) The Office of the President reviews the list of candidates and approves the nomination for training                                                                                                    | None | 1 hour  | Staff<br>OUP<br>Director and Staff<br>QAO                                  |
| 4) | 4) The Quality Assurance confers with the nominated faculty the invitation and recommendation to be included in the list to be trained as National AACCUP Accreditor. 4.1 The faculty either approved or disapproved the nomination from the Quality Assurance Office                                                                                                    | None | 1 day   | Director and Staff QAO  Faculty Concerned College                          |

|                                                                                                    |                                                                                                    |                                                                                                    | 4 77                                                                                                    |
|----------------------------------------------------------------------------------------------------|----------------------------------------------------------------------------------------------------|----------------------------------------------------------------------------------------------------|----------------------------------------------------------------------------------------------------|
| and the Office of the President                                                                                                    |                                                                                                    |                                                                                                    | 1906                                                                                                    |
| 5) The Quality Assurance Office facilitates in sending the names of the potential candidate for the AACCUP Training through email 5.1 The names of the faculty and would be accreditors together with the entire list is prepared by the Quality Assurance Office for AACCUP reference | Budgetary<br>requirement<br>s for the<br>AACCUP<br>Training                                                                                                    | 1 hour                                                                                                    | Director and Staff QAO  Faculty Concerned College                                                                                                    |
| 6) The Quality Assurance Office prepares the necessary Travel documents of the faculty who will undergo the AACCUP training  6.1 Preparations of the Travel order of every faculty and seeking the approval of the signatories in the travel order.                                    | Budgetary<br>requirement<br>s for the<br>AACCUP<br>Training                                                                                                    | 1 day                                                                                                    | Director and Staff QAO  Faculty Concerned College                                                                                                    |
| 7) Facilitation in the active participation of the faculty in the AACCUP Training                                                                                                    | Budgetary<br>requirement<br>s for the<br>AACCUP<br>Training                                                                                                    | 3 days                                                                                                    | Trainors AACCUP Concerned Faculty                                                                                                    |
| 8) Verification of the Certificate of Appearance and the completion of the Travel order of                                                                                                    | Budgetary requirement s for the                                                                                                    | 1 hour                                                                                                    | Director and Staff<br>QAO<br>Faculty/Accreditor                                                                                                    |
|                                                                                                    | 5) The Quality Assurance Office facilitates in sending the names of the potential candidate for the AACCUP Training through email 5.1 The names of the faculty and would be accreditors together with the entire list is prepared by the Quality Assurance Office for AACCUP reference 6) The Quality Assurance Office prepares the necessary Travel documents of the faculty who will undergo the AACCUP training 6.1 Preparations of the Travel order of every faculty and seeking the approval of the signatories in the travel order. 7) Facilitation in the active participation of the faculty in the AACCUP Training | 5) The Quality Assurance Office facilitates in sending the names of the potential candidate for the AACCUP Training through email 5.1 The names of the faculty and would be accreditors together with the entire list is prepared by the Quality Assurance Office for AACCUP reference 6) The Quality Assurance Office prepares the necessary Travel documents of the faculty who will undergo the AACCUP training 6.1 Preparations of the Travel order of every faculty and seeking the approval of the signatories in the travel order. 7) Facilitation in the active participation of the faculty in the AACCUP Training  8) Verification of the Certificate of Appearance and the completion of  8 Uverification of Appearance and the completion of | the President  5) The Quality Assurance Office facilitates in sending the names of the potential candidate for the AACCUP Training through email  5.1 The names of the faculty and would be accreditors together with the entire list is prepared by the Quality Assurance Office for AACCUP reference  6) The Quality Assurance Office prepares the necessary Travel documents of the faculty who will undergo the AACCUP training  6.1 Preparations of the Travel order of every faculty and seeking the approval of the signatories in the travel order.  7) Facilitation in the active participation of the faculty in the AACCUP Training  8) Verification of the Certificate of Appearance and the completion of  8) Verification of the Certificate of Appearance and the completion of |

|                                                                                        |                            |                                                  |                                   | Y W W             |
|----------------------------------------------------------------------------------------|----------------------------|--------------------------------------------------|-----------------------------------|-------------------|
| Appearance to the Quality Assurance Office after the attendance in the AACCUP Training | the Faculty/<br>Accreditor | Training                                         |                                   | Concerned Sollege |
|                                                                                        | TOTAL                      | It depends<br>on the<br>budgetary<br>requirement | 5 days, 7<br>hours, 15<br>minutes |                   |

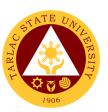

## **Institutional Planning and Development Office**

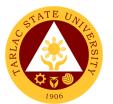

### 1. Request for Assistance in the Pre-Planning of Offices/ Colleges

Assistance in the Pre-planning activity may be requested by all the colleges/ offices/ units of the University.

| Office or Division:                                          | Institutional Planning and Development Office                                                               |                    |                                   |                         |
|--------------------------------------------------------------|----------------------------------------------------------------------------------------------------|--------------------|-----------------------------------|-------------------------|
| Classification:                                              | Simple (up to 3 days)                                                                                       |                    |                                   |                         |
| Type of Transaction:                                         | G2B – Government to Government                                                                              |                    |                                   |                         |
| Who may avail:                                               | Heads of Offices/ Deans of Colleges                                                                         |                    |                                   |                         |
| CHECKLIST OF I                                               | REQUIREMENTS                                                                                                |                    | WHERE TO S                        | ECURE                   |
| Letter of Request                                            |                                                                                                    | To be prepa        | ared by requesto                  | r.                      |
| Proposed Budget                                              |                                                                                                    | None               |                                   |                         |
| Program of Activities                                        |                                                                                                    | None               |                                   |                         |
| CLIENT STEPS                                                 | AGENCY ACTIONS                                                                                              | FEES TO<br>BE PAID | PROCESSING<br>TIME                | PERSON<br>RESPONSIBLE   |
| Office/College     Clerk submits     the request to     IPDO | IPDO Staff     receives the     request and     forwards to the     IPDO Director                           | None.              | 3 minutes                         | Staff<br>IPDO           |
|                                                              | 2. IPDO Director reviews/ signs the request and gives the request to the IPDO Staff                         | None.              | 1 to 2 days                       | <i>Director</i><br>IPDO |
|                                                              | 2. IPDO Staff notifies the Clerk of the requesting Office/ College if the request has been approved or not. | None.              | 2 minutes                         | Staff<br>IPDO           |
|                                                              | TOTAL:                                                                                                    | None.              | 2 days, 0<br>hour/s, 5<br>minutes |                         |

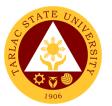

### 2. Request for Planning forms/ documents of Offices/ Colleges

Planning Forms/ Documents may be released if the request was approved.

| Office or Division:                                          | Institutional Planning and Development Office                                                               |                    |                                   |                         |  |
|--------------------------------------------------------------|----------------------------------------------------------------------------------------------------|--------------------|-----------------------------------|-------------------------|--|
| Classification:                                              | Simple (up to 3 days)                                                                                       |                    |                                   |                         |  |
| Type of Transaction:                                         | G2B – Government to Government                                                                              |                    |                                   |                         |  |
| Who may avail:                                               | Heads of Offices/ De                                                                                        | ans of Colleg      | ges                               |                         |  |
| CHECKLIST OF I                                               | REQUIREMENTS                                                                                                |                    | WHERE TO S                        | ECURE                   |  |
| Letter of Request                                            |                                                                                                    | To be prepa        | To be prepared by Requestor       |                         |  |
| Proposed Budget                                              |                                                                                                    | None               |                                   |                         |  |
| Program of Activities                                        |                                                                                                    | None               |                                   |                         |  |
| CLIENT STEPS                                                 | AGENCY ACTIONS                                                                                              | FEES TO<br>BE PAID | PROCESSING TIME                   | PERSON<br>RESPONSIBLE   |  |
| Office/College     Clerk submits     the request to     IPDO | IPDO Staff     receives the     request and     forwards to the     IPDO Director                           | None.              | 3 minutes                         | Staff<br>IPDO           |  |
|                                                              | 2. IPDO Director reviews/ signs the request and gives the request to the IPDO Staff                         | None.              | 1 to 2 days                       | <i>Director</i><br>IPDO |  |
|                                                              | 3. IPDO Staff notifies the Clerk of the requesting Office/ College if the request has been approved or not. | None.              | 2 minutes                         | Staff<br>IPDO           |  |
|                                                              | TOTAL:                                                                                                    | None.              | 2 days, 0<br>hour/s, 5<br>minutes |                         |  |

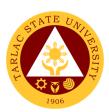

## Institutional Performance Monitoring and Evaluation Office

### 1. Review of the Request for Conduct of Planning by Offices/ Colleges

All requests for Planning Activities of offices are being reviewed by the IPMEO Director.

| Office or Division:                                       | Institutional Performance Monitoring and Evaluation                                          |                    |                                  |                            |
|-----------------------------------------------------------|----------------------------------------------------------------------------------------------|--------------------|----------------------------------|----------------------------|
| Classification:                                           | Simple (up to 3 days)                                                                        |                    |                                  |                            |
| Type of Transaction:                                      | G2G – Government to Government                                                               |                    |                                  |                            |
| Who may avail:                                            | Heads of Offices                                                                             |                    |                                  |                            |
| CHECKLIST OF RI                                           | EQUIREMENTS                                                                                  |                    | WHERE TO S                       |                            |
| Letter of Request                                         |                                                                                              |                    | ared by Requesto                 |                            |
| Proposed Budget                                           |                                                                                              |                    | ared by Request                  |                            |
| Program of Activities                                     |                                                                                              |                    | ared by Request                  |                            |
| CLIENT STEPS                                              | AGENCY<br>ACTIONS                                                                            | FEES TO<br>BE PAID | PROCESSING<br>TIME               | PERSON<br>RESPONSIBLE      |
| Office/College     Clerk submits the     request to IPMEO | IPMEO Staff     receives the     request and     forwards to the     IPMEO     Director      | None.              | 3 minutes                        | Staff<br>IPMEO             |
| 2.                                                        | 2. IPMEO Director reviews ten note/ sign the request and give the request to the IPMEO Staff | None.              | 1 day                            | <i>Director</i><br>IPMEO   |
| 3.                                                        | 3. IPMEO Staff notifies the Clerk of the requesting Office/ College for pick-up.             | None.              | 2 minutes                        | Staff<br>IPMEO             |
| 4. Office/College Clerk picks up the request from IPMEO.  | 4.                                                                                           | None.              |                                  | Staff<br>Requesting Office |
|                                                           | TOTAL:                                                                                       | None.              | 1 day, 0<br>hour/s, 5<br>minutes |                            |

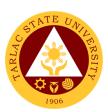

## **Integrated Management System Office**

**External/Internal Services** 

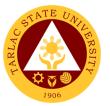

### 1. Issuance of IMS Registered Documents for Various Purposes

The service allows employees, accrediting bodies and other interested parties to request and have copies of TSU's documented information being controlled by the Document Control Officer. Documented information are documents implemented in the service provision of different units, offices and colleges of the university that are enrolled/registered in the IMS Office.

**Note:** For External clients: Not all requested documents are being issued, (e.g. manual/s, operation manual/s, process manual/s) but can be viewed and read.

Copy of manuals are being given to internal clients for accreditation, audit, assessment and certification purposes only.

| Office or Division:     | Integrated Management System: QMS-Document Control Officer |                            |                    |                       |  |
|-------------------------|------------------------------------------------------------|----------------------------|--------------------|-----------------------|--|
| Classification:         | Simple                                                     |                            |                    |                       |  |
| Type of Transaction:    | G2C - Government                                           | to Citizen                 |                    |                       |  |
|                         | G2B – Government                                           | to Business                | Entity/ies         |                       |  |
|                         | G2G - Government                                           | to Governme                | ent                |                       |  |
| Who may avail:          | Any TSU employee                                           | , both Non-T               | eaching and Fac    | culty with permanent, |  |
|                         | temporary, lecturer                                        | and job orde               | r, accrediting bo  | dies, certifying      |  |
|                         | bodies, local goverr                                       | nment unit, of             |                    |                       |  |
| CHECKLIST OF RE         | , -                                                        |                            | WHERE TO S         |                       |  |
| One (1) copy of properl | -                                                          |                            | /IS Office, TSU w  | rebsite               |  |
| approved Customer Co    |                                                            | (www.tsu.e                 | du.ph)             |                       |  |
| (TSU-IMS-SF-48, Rev.    |                                                            |                            |                    |                       |  |
| Date: November 28, 20   | , 2017)                                                    |                            |                    |                       |  |
| Or Approved letter      |                                                            | From the requestor/ client |                    |                       |  |
| CLIENT STEPS            | AGENCY<br>ACTIONS                                          | FEES TO<br>BE PAID         | PROCESSING<br>TIME | PERSON<br>RESPONSIBLE |  |
| 1) *For Internal        | 1) Review and                                              |                            | 3 3 3 3 3 3        |                       |  |
| clients: Fill out the   | evaluate the                                               |                            |                    |                       |  |
| Customer                | submitted                                                  |                            |                    |                       |  |
| Communication           | Customer                                                   | None.                      | 1-5 minutes        | Clerk                 |  |
| Form                    | Communication                                              | cation                     |                    |                       |  |
| (TSU-IMS-SF-48,         | Form                                                       |                            |                    |                       |  |
| downloadable thru       |                                                            |                            |                    |                       |  |
| TSU website) and        | *Review and                                                |                            |                    |                       |  |
| have it signed and      | evaluate the                                               |                            |                    |                       |  |
| approved by the         | submitted                                                  |                            |                    |                       |  |
| immediate               | Endorsement                                                | None.                      | 1-5 minutes        | Clerk                 |  |
| supervisor.             | Form                                                       |                            |                    | DCO                   |  |
| *For external           | (TSU-OUP-SF-01)                                            |                            |                    |                       |  |
| clients: submit a       | from Office of the                                         |                            |                    |                       |  |

|                                                                                          |                                                                                                    |       |             | TAR.         |
|------------------------------------------------------------------------------------------|----------------------------------------------------------------------------------------------------|-------|-------------|--------------|
| request letter addressed to the President of the TSU  Note: All areas                    | President together with the attached letter of request.                                                                                        |       |             | 1906         |
| needed to be filled out by the client shall be complete.                                 |                                                                                                    |       |             |              |
| 2)                                                                                       | 2) Reproduce the requested document  Note: Reproduction day is dependent on the number of on-going reproduction and printing job being carried | None. | 1 day       | Clerk<br>DCO |
| 3)                                                                                       | out by the Business Center Office  3) Stamp the reproduce document with uncontrolled copy mark                                                 |       |             |              |
| 4) Review the completeness of the requested documents and receive the requested document | 4) Log the document/s to be issued in the Incoming/ Outgoing Documents Log (TSU-IMS-SF-34) and have the client sign in the receiving column    | None. | 1-5 minutes | Clerk<br>DCO |

|                   |                 |       |             | A P   |
|-------------------|-----------------|-------|-------------|-------|
| 5)                | 5) Issue the    |       | 1-3 minutes | 1906  |
|                   | requested       | None. |             |       |
|                   | document        |       |             | 2     |
| 6) Sign in the    | 6) Fill out the |       | 5 minutes   | Clerk |
| receiving column  | "Action Taken"  |       |             | DCO   |
| of the IMS Office | portion of the  |       |             |       |
| Logbook           | Customer        |       |             |       |
|                   | Communicatio    |       |             |       |
|                   | n Form and file |       |             |       |
|                   | the form.       |       |             |       |
|                   | TOTAL:          | None  | 1 day, 0    |       |
|                   |                 |       | hour/s, 18  |       |
|                   |                 |       | minutes     |       |

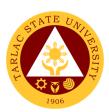

## **Integrated Management System Office**

### **Internal Services**

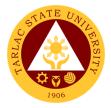

#### 1. Registration of IMS Documents

The service allows units, offices and colleges of the university to register documented information implemented in their various services and operations related to quality, environment, health and safety.

**Note:** All documented information to be registered to IMS Office shall be forwarded four (4) working days prior to effectivity or implementation

| Office or Division:                    | Integrated Management System: QMS-Document Control Officer    |                                                    |                  |                       |  |  |
|----------------------------------------|---------------------------------------------------------------|----------------------------------------------------|------------------|-----------------------|--|--|
| Classification:                        | Complex                                                       |                                                    |                  |                       |  |  |
| Type of Transaction:                   | G2G - Government to Government                                |                                                    |                  |                       |  |  |
| Who may avail:                         | Any TSU employee                                              | , both Non-Te                                      | eaching and Fac  | culty with permanent, |  |  |
|                                        | temporary, lecturer                                           |                                                    |                  |                       |  |  |
|                                        | approved Document Registration and Revision (DRR) Form and    |                                                    |                  |                       |  |  |
|                                        | documented information of their unit, office and/ or college. |                                                    |                  |                       |  |  |
| CHECKLIST OF RE                        |                                                               |                                                    | WHERE TO S       |                       |  |  |
| One (1) copy of properl                |                                                               |                                                    | 1S Office, TSU w | <i>r</i> ebsite       |  |  |
| approved Document Re                   | egistration and                                               | (www.tsu.e                                         | du.ph)           |                       |  |  |
| Revision Form                          |                                                               |                                                    |                  |                       |  |  |
| (DRR, TSU-IMS-SF-01                    | , downloadable thru                                           |                                                    |                  |                       |  |  |
| TSU website) One (1) copy of duly sign | and and approved                                              | From the IM                                        | 1S Office        |                       |  |  |
| document following TS                  |                                                               |                                                    | is office        |                       |  |  |
| template and documen                   |                                                               |                                                    |                  |                       |  |  |
| One (1) copy of duly sign              |                                                               | From the IM                                        | 1S Office, TSU w | rehsite               |  |  |
| Master list of Registere               | •                                                             | (www.tsu.edu.ph)                                   |                  |                       |  |  |
| (TSU-IMS-SF-04 down                    |                                                               | ,                                                  |                  |                       |  |  |
| website)                               |                                                               |                                                    |                  |                       |  |  |
| If the document for regi               | stration is a revised                                         | From the IMS Office, TSU website                   |                  |                       |  |  |
| one, surrender the old                 | version or                                                    | (www.tsu.edu.ph)                                   |                  |                       |  |  |
| superseded version of                  | the document.                                                 |                                                    |                  |                       |  |  |
|                                        |                                                               |                                                    |                  |                       |  |  |
| <b>Note:</b> Only current vers         |                                                               |                                                    |                  |                       |  |  |
| documented informatio                  | n are distributed to                                          |                                                    |                  |                       |  |  |
| official copyholders                   | 405107                                                        |                                                    |                  |                       |  |  |
| CLIENT STEPS                           | AGENCY<br>ACTIONS                                             | FEES TO PROCESSING PERSON BE PAID TIME RESPONSIBLE |                  |                       |  |  |
| 1) Prepare the                         | 1)                                                            | DE I AID                                           | 111111           | ILOI ONOIDEL          |  |  |
| documented                             | .,                                                            | None.                                              | _                | Client                |  |  |
| information to be                      |                                                               |                                                    |                  |                       |  |  |
| registered and the                     |                                                               |                                                    |                  |                       |  |  |
| Document                               |                                                               |                                                    |                  |                       |  |  |

|                                                                                                    |                                                                                                    |       |               | ARI   |
|----------------------------------------------------------------------------------------------------|----------------------------------------------------------------------------------------------------|-------|---------------|-------|
| Registration and Revision (DRR) Form. Have it reviewed and approved by the immediate supervisor and the next higher authority following the unit, office or college organizational structure                                                        |                                                                                                    |       |               | 1906  |
| 2) Submit the approved DRR, document to be registered, the updated and signed master list to IMS Office  Note: Additional requirement for revised documents to be registered – superseded or old version of the document with controlled copy stamp | 2) Review and evaluate the submitted approved DRR, Documented information, updated master list and superseded version (for revised documents only) Note: If there is/are problem/s, the DCO will return the submitted documents for registration together with the attachment, the DCO will discuss the concerns to the client and will issue a Notification Slip | None. | 10-30 minutes | Clerk |
| 3)                                                                                                    | 3) Receive and log the                                                                                                    | None. |               | Clerk |

|    |                                              |                                                                                                    |       |                  | A LI         |
|----|----------------------------------------------|----------------------------------------------------------------------------------------------------|-------|------------------|--------------|
|    | in<br>be<br>in<br>Re<br>Re                   | formation to e registered the eceiving and etrieval Log                                                                                                    |       | 10-30<br>minutes | DCO 1906     |
| 4) | Do<br>In<br>th<br>of<br>Do                   | egister the ocumented formation in e Database IMS ocuments                                                                                                    | None. | 10-30<br>minutes | Clerk<br>DCO |
| 5) | do<br>m                                      | amp the ocument with aster copy ark                                                                                                    | None. | 10-30<br>minutes | Clerk<br>DCO |
| 6) | 6) Rom th act the of color of real for the C | eproduce the aster copy of e document coording to e number of ficial opyholders ote: eproduction ay depends of the number of on-going production and printing being arried out by e Business enter Office | None. | 1 – 2 days       | Clerk<br>DCO |
| 7) | 7) O<br>fro<br>Co<br>st<br>re                | btain copies<br>om Business<br>enter and<br>amp the<br>produced<br>ocument with                                                                                                    |       |                  |              |

|                                                                              |                                                                                                    |       |                                    | Y - 11 7            |
|------------------------------------------------------------------------------|----------------------------------------------------------------------------------------------------|-------|------------------------------------|---------------------|
|                                                                              | controlled copy.                                                                                                    | None. | 1 day                              | Clerk 1906<br>DCO   |
| 8)                                                                           | 8) Inform clients that documents were registered, and controlled copies are available for pick up in the IMS Office. |       |                                    |                     |
| 9) Go to IMS Office and review the completeness of the registered documents. | Issue the registered documents.                                                                                      | None. | 5-15 minutes                       | <i>Clerk</i><br>DCO |
| 10) Sign in the Receiving and Retrieval Log (TSU-IMS-SF-02)                  | 10)                                                                                                    |       |                                    |                     |
|                                                                              | TOTAL:                                                                                                    | None. | 3 days, 2<br>hour/s, 15<br>minutes |                     |

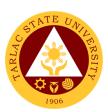

# Technology Development Transfer and Commercialization Office External/Internal Services

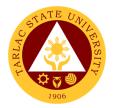

### 1. Copyright Deposit Assistance

The service can be availed by students and faculty researchers who request for their research works and other papers to be applied for copyright registration.

| Office or Division:                                                                            | Technology Development, Transfer and Commercialization Office                                                              |                                |                    |                              |  |
|------------------------------------------------------------------------------------------------|----------------------------------------------------------------------------------------------------|--------------------------------|--------------------|------------------------------|--|
| Classification:                                                                                | Highly Technical                                                                                                    |                                |                    |                              |  |
| Type of Transaction:                                                                           | G2C - Government to Citizen                                                                                                |                                |                    |                              |  |
|                                                                                                | G2B – Government to Business Entity/ies                                                                                    |                                |                    |                              |  |
|                                                                                                | G2G - Government to Government                                                                                             |                                |                    |                              |  |
| Who may avail:                                                                                 | All (if any citizen is                                                                                                    | eligible)                      |                    |                              |  |
| CHECKLIST OF RI                                                                                |                                                                                                    |                                | WHERE TO SE        | CURE                         |  |
| TSU-TTO-SF-01 -Servi                                                                           | •                                                                                                    | TDTC Office                    |                    |                              |  |
| TSU-TTO-SF-09 – Wai                                                                            | ver                                                                                                    | TDTC Office                    |                    |                              |  |
| National Library Form                                                                          |                                                                                                    | National Libra                 |                    |                              |  |
| CLIENT STEPS                                                                                   | AGENCY<br>ACTIONS                                                                                                    | FEES TO BE<br>PAID             | PROCESSING<br>TIME | PERSON<br>RESPONSIBLE        |  |
| Fill out and submit request for copyright deposit and submit waiver and national library form. |                                                                                                    | None.                          | 20 minutes         | Staff<br>TDTCO/School of Law |  |
| 1.1 For external client,<br>schedule of fees<br>applied                                        | Receive payment.                                                                                                    | Notarial<br>Fee:<br>PhP 200.00 | 5 minutes          | Staff TDTCO/School of Law    |  |
|                                                                                                | The Director<br>endorses the<br>request to the<br>Vice President for<br>Research and<br>Extension<br>Services (VP-<br>RES) | None.                          | 1 day              | Director<br>TDTCO            |  |

| The VP-RES recommends the approval of the request to the University President         | None.                                   | 1 day                              | Clerk<br>VP RES    |
|---------------------------------------------------------------------------------------|-----------------------------------------|------------------------------------|--------------------|
| TDTCO files application at the National Library of the Philippines (NLP) and pays fee | None                                    | 1 day                              | Personnel<br>TDTCO |
| TOTAL:                                                                                | PhP 200.00<br>(for external<br>clients) | 3 days, 0<br>hour/s, 25<br>minutes |                    |

### 2. Processing of Patent Application

The service request can be availed by faculty researchers and staff who have inventions or utility models that need to be patented.

| Office or Division:                                                                                | Technology Development, Transfer and Commercialization Office |                    |                    |                       |
|----------------------------------------------------------------------------------------------------|---------------------------------------------------------------|--------------------|--------------------|-----------------------|
| Classification:                                                                                    | Simple (up to 3 days                                          | s)                 |                    |                       |
| Type of Transaction:                                                                               | G2C - Government                                              | to Citizen         |                    |                       |
|                                                                                                    | G2B – Government                                              | to Business        | Entity/ies         |                       |
|                                                                                                    | G2G - Government                                              | to Governme        | ent                |                       |
| Who may avail:                                                                                     | All (if any citizen is                                        | eligible)          |                    |                       |
| CHECKLIST OF RI                                                                                    | EQUIREMENTS                                                   |                    | WHERE TO S         | ECURE                 |
| TDTCO Service Reque                                                                                | st Form                                                       | TDTC Office        | e / Downloadabl    | e from TSU Website    |
| TSU-TTO-SF-01 (in lie                                                                              | u of Letter)                                                  |                    |                    |                       |
| CLIENT STEPS                                                                                       | AGENCY<br>ACTIONS                                             | FEES TO<br>BE PAID | PROCESSING<br>TIME | PERSON<br>RESPONSIBLE |
| 1. Submission of Request Form or Letter of Request  Through Email: Send request to tdtc@tsu.edu.ph | Receiving of     Request from     Client                      | None.              | 2 minutes          | Clerk/Staff<br>TDTCO  |

|    |                                                                                                    |       |                                    | E W                                                      |
|----|----------------------------------------------------------------------------------------------------|-------|------------------------------------|----------------------------------------------------------|
| 2. | 2. Evaluate the request as to the correctness document. Once the request passed the evaluation, it will be approved by the director                   | None. | 30 minutes                         | Director<br>TDTCO                                        |
| 3. | 3. Review the requested amount as to the availability of funds if applicable. Once fund is available, the accounting office will approve the request. | None. | 1 day                              | Chief Finance Officer<br>Accounting Unit                 |
| 4. | 4. Review and evaluates the request by VPRES for further approval and by the University President for final approval                                  | None. | 1 day                              | Clerk VPRES and OUP  Vice President VPRES  President OUP |
| 5. | 5. TDTCO files application at the Intellectual Property Office of the Philippines (IPOPHIL)                                                           | None. | 1 day                              | Clerk/Staff<br>TDTCO                                     |
|    | TOTAL:                                                                                                    | None. | 3 days, 0<br>hour/s, 32<br>minutes |                                                          |

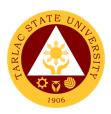

### 3. Trademark Application Assistance

The service can be availed by TSU offices and External client who need assistance in the registration of their office or company logo.

| Office or Division:                                                                                                    | Technology Development, Transfer and Commercialization Office                                                                        |                                                               |                    |                       |  |
|----------------------------------------------------------------------------------------------------|----------------------------------------------------------------------------------------------------|---------------------------------------------------------------|--------------------|-----------------------|--|
| Classification:                                                                                                    | Highly Technical                                                                                                    |                                                               |                    |                       |  |
| Type of Transaction:                                                                                                    | G2C - Government to Citizen                                                                                                    |                                                               |                    |                       |  |
|                                                                                                    | G2B – Governmei                                                                                                    | nt to Business E                                              | Entity/ies         |                       |  |
|                                                                                                    | G2G - Governmer                                                                                                    | nt to Governme                                                | nt                 |                       |  |
| Who may avail:                                                                                                    | All (if any citizen is                                                                                                    | s eligible)                                                   |                    |                       |  |
| CHECKLIST OF RE                                                                                                    |                                                                                                    |                                                               | WHERE TO SE        |                       |  |
| TSU-TTO-SF-01 -Servi                                                                                                    |                                                                                                    |                                                               |                    | from TSU Website      |  |
| Trademark Application                                                                                                    |                                                                                                    |                                                               | IPOPHIL Websi      |                       |  |
| CLIENT STEPS                                                                                                    | AGENCY<br>ACTIONS                                                                                                    | FEES TO BE<br>PAID                                            | PROCESSING<br>TIME | PERSON<br>RESPONSIBLE |  |
| 1. Fill out and submit request for trademark application assistance and trademark application form 1.1 Applicant pays the copyright deposit fee if external client. | Receive the accomplished form.                                                                                                    | For internal client: None.  For external client: PhP 1,212.00 | 20 minutes         | Clerk/Staff<br>TDTCO  |  |
| 2.                                                                                                    | 2. Evaluate the request as to the correctness document. Once the request passed the evaluation, it will be approved by the Director. | None.                                                         | 30 minutes         | Director<br>TDTCO     |  |

|    |                                                                                                    |                                              |                                    | <u>۲</u>                                                 |
|----|----------------------------------------------------------------------------------------------------|----------------------------------------------|------------------------------------|----------------------------------------------------------|
| 3. | 3. Review the requested amount as to the availability of funds if applicable. Once fund is available, the accounting office will approve the request. | None.                                        | 1 day                              | Chief Finance Officer<br>Accounting Unit                 |
| 4. | 4. Review and evaluates the request by VPRES for further approval and by the University President for final approval                                  | None.                                        | 1 day                              | Clerk VPRES and OUP  Vice President VPRES  President OUP |
| 5. | 5. TDTCO files application at the Intellectual Property Office of the Philippines (IPOPHIL)                                                           | None.                                        | 1 day                              | Clerk/Staff<br>TDTCO                                     |
|    | TOTAL:                                                                                                    | PhP<br>1,212.00<br>(for external<br>clients) | 3 days, 0<br>hour/s, 50<br>minutes |                                                          |